**Common Origination and Disbursement (COD) Technical Reference** 

**For Full Participants and Phase-In Participants**

# 2004-2005

# **U.S. Department of Education**

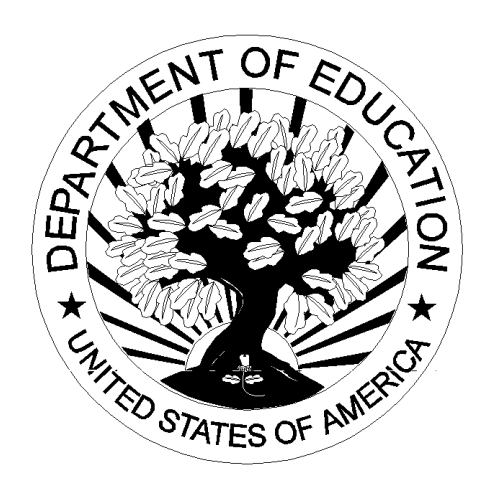

**August 2003**

# **COD Technical Reference**

# **Table of Contents**

## **I. Getting Started**

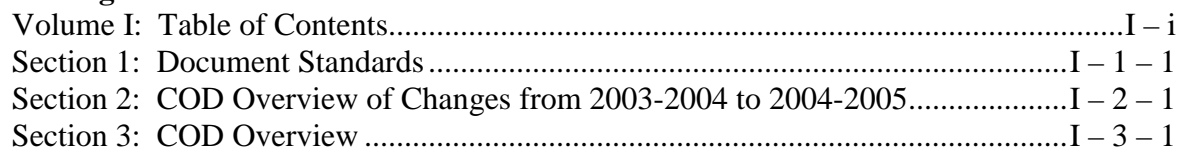

## **II. Common Record Full Participant Technical Reference**

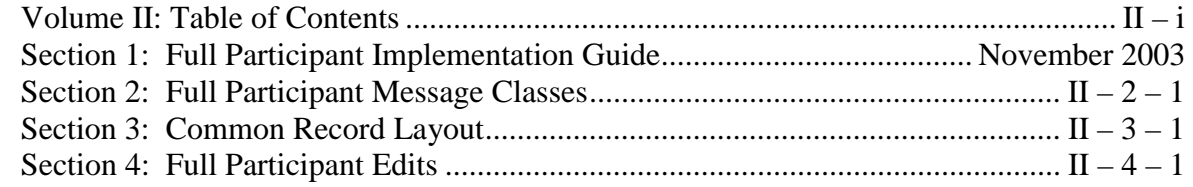

### **III. Pell Grant Phase-In Participant Technical Reference**

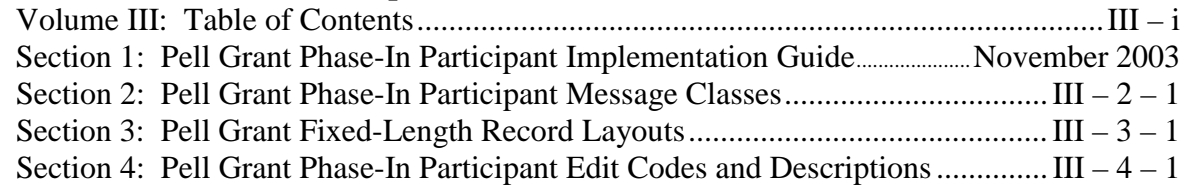

### **IV. Direct Loan Phase-In Participant Technical Reference**

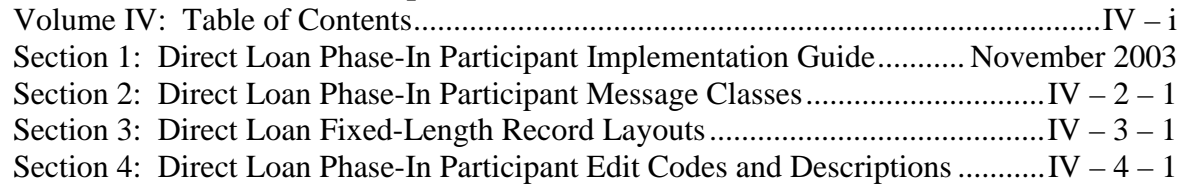

### **V. Direct Loan & Pell Grant Combination System Supplement**

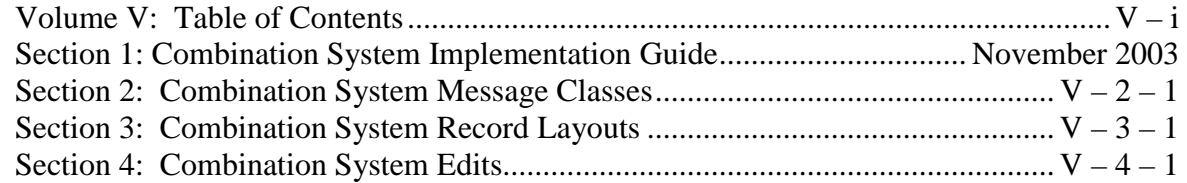

#### **VI. Direct Loan Tools** *(To be delivered in Future Release)*

### **VII. School Testing Guides**

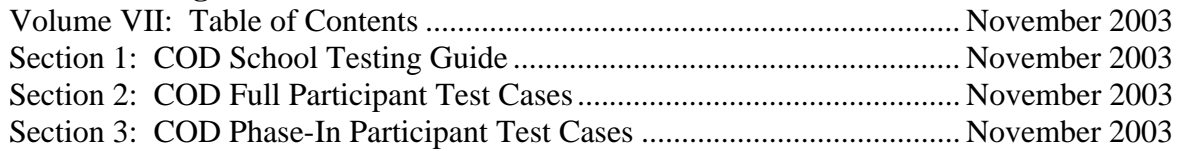

### **VIII. Appendices**

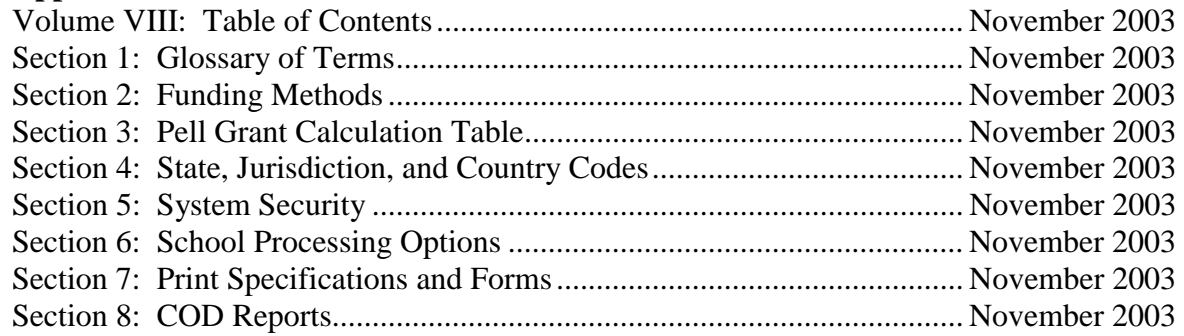

August 2003 (2004-2005) *COD Technical Reference* Page iii *Table of Contents* 

# **COD Technical Reference Volume I – Getting Started Table of Contents**

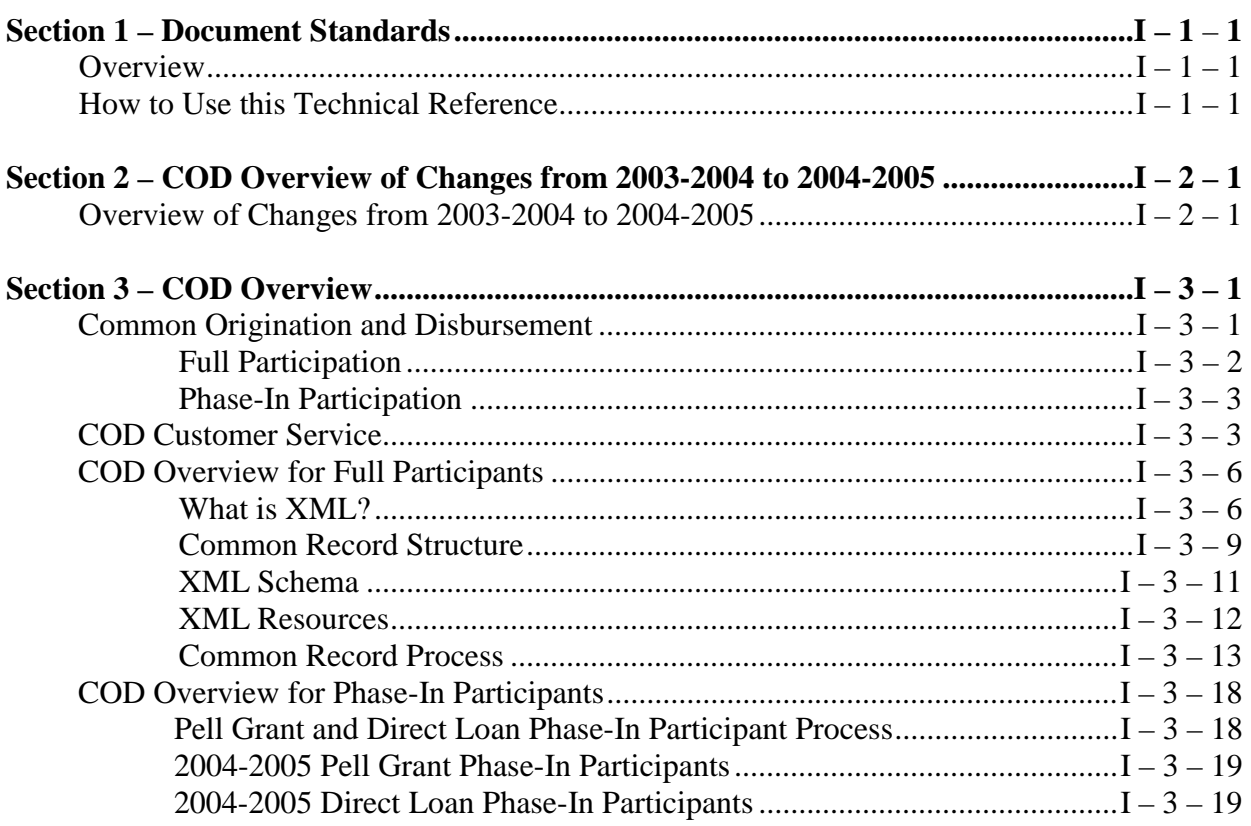

# **Volume I, Section 1 - Document Standards**

# **Overview**

The Common Origination and Disbursement System (COD) Technical Reference includes both Full Participant and Phase-in Participant information. Beginning in the 2003-2004 award year, the information previously contained in the Federal Pell Grant Program Technical Reference and Direct Loan Technical Reference has been combined into the COD Technical Reference.

This combined technical reference contains message classes, edits, record layouts, implementation guides, and supporting information for COD Full Participants using the XML Common Record and Pell and Direct Loan Phase-In Participants using fixed-length, flat files.

# **How to Use This Technical Reference**

The 2004-2005 COD Technical Reference is comprised of eight separate volumes that contain key 2004-2005 development information for both COD Full Participants and Phase-In Participants. To use the COD Technical Reference effectively, choose the appropriate volume for your needs. Each volume has its own table of contents and individual sections.

### **Volume I: Getting Started**

- COD Volume I: Table of Contents
- COD Volume I, Section 1: Document Standards
- COD Volume I, Section 2: COD Overview of Changes from 2003-2004 to 2004-2005
- COD Volume I, Section 3: COD Overview for Full and Phase-In Participants

#### **Volume II: Common Record Full Participant Technical Reference**

- COD Volume II: Table of Contents
- COD Volume II, Section 1: Full Participant Implementation Guide
- COD Volume II, Section 2: Common Record Message Classes
- COD Volume II, Section 3: Common Record Layout
- COD Volume II, Section 4: Full Participant Edit Codes and Descriptions

#### **Volume III: Pell Grant Phase-In Participant Technical Reference**

- COD Volume III: Table of Contents
- COD Volume III, Section 1: Pell Grant Phase-In Participant Implementation Guide
- COD Volume III, Section 2: Pell Grant Phase-In Participant Message Classes
- COD Volume III, Section 3: Pell Grant Fixed-Length Record Layouts
- COD Volume III, Section 4: Pell Grant Phase-In Participant Edit Codes and Descriptions

#### **Volume IV: Direct Loan Phase-In Participant Technical Reference**

- COD Volume IV: Table of Contents
- COD Volume IV, Section 1: Direct Loan Phase-In Participant Implementation Guide
- COD Volume IV, Section 2: Direct Loan Phase-In Participant Message Classes
- COD Volume IV, Section 3: Direct Loan Fixed-Length Record Layouts
- COD Volume IV, Section 4: Direct Loan Phase-In Participant Edit Codes and Descriptions

#### **Volume V: Direct Loan & Pell Grant Combination System Supplement**

- COD Volume V: Table of Contents
- COD Volume V, Section 1: Combination System Implementation Guide
- COD Volume V, Section 2: Combination System Message Classes
- COD Volume V, Section 3: Combination System Record Layouts
- COD Volume V, Section 4: Combination System Edit Code and Descriptions

#### **Volume VI: Direct Loan Tools** *(To be delivered in a future release)*

#### **Volume VII: School Testing Guides**

- COD Volume VII: Table of Contents
- COD Volume VII, Section 1: School Testing Guide
- COD Volume VII, Section 2: Full Participant Test Cases
- COD Volume VII, Section 3: Phase-In Participant Test Cases

#### **Volume VIII: Appendices**

• COD Volume VIII: Table of Contents

- COD Volume VIII, Section 1: Glossary of Terms
- COD Volume VIII, Section 2: Funding Methods
- COD Volume VIII, Section 3: Pell Grant Calculation Table
- COD Volume VIII, Section 4: State, Country, Jurisdiction Codes
- COD Volume VIII, Section 5: System Security
- COD Volume VIII, Section 6: School Processing Options
- COD Volume VIII, Section 7: Print Specifications and Forms
- COD Volume VIII, Section 8: COD Reports

**Note:** If you have any questions regarding the information contained in this document, please contact the COD School Relations Center at 1-800-4PGRANT for Pell Grants and 1-800-848- 0978 for Direct Loans. Staff is available Monday through Friday, 8am-8pm Eastern Time. Or, please email COD Customer Service at codsupport@acs-inc.com.

# **Volume I, Section 2 - COD Overview of Changes from 2003-2004 to 2004-2005**

# **Overview of Changes from 2003-2004 to 2004-2005**

The following tables provide an overview of the changes made from 2003-2004 to 2004- 2005 for Common Origination and Disbursement. The change descriptions are organized by the following two categories: Added, and Modified. The first column provides a description of each change. The second column indicates if the change affects the Pell Grant Program. The third column indicates if the change affects the Direct Loan Program. The fourth column indicates if the change affects Campus-Based Programs.

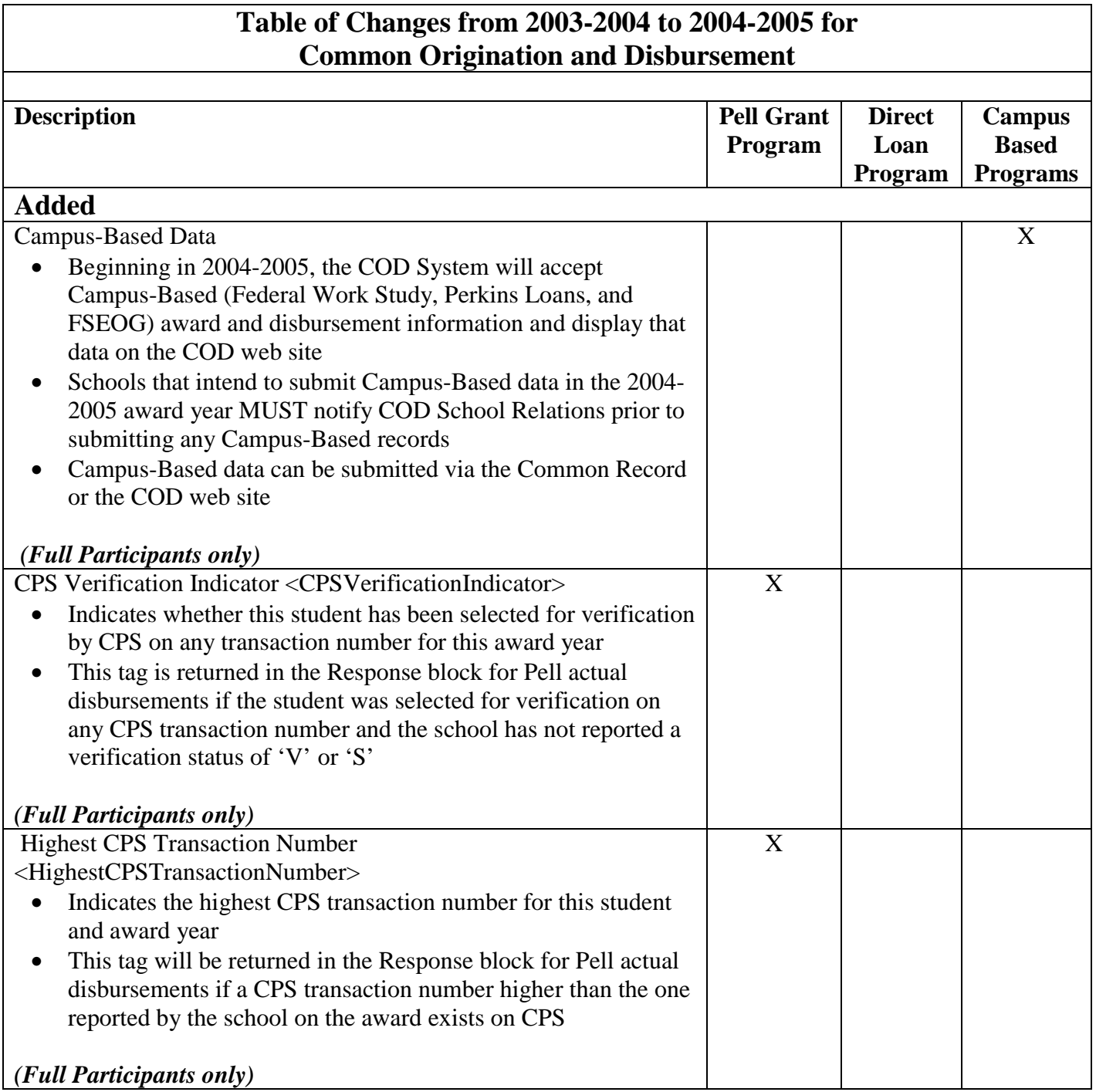

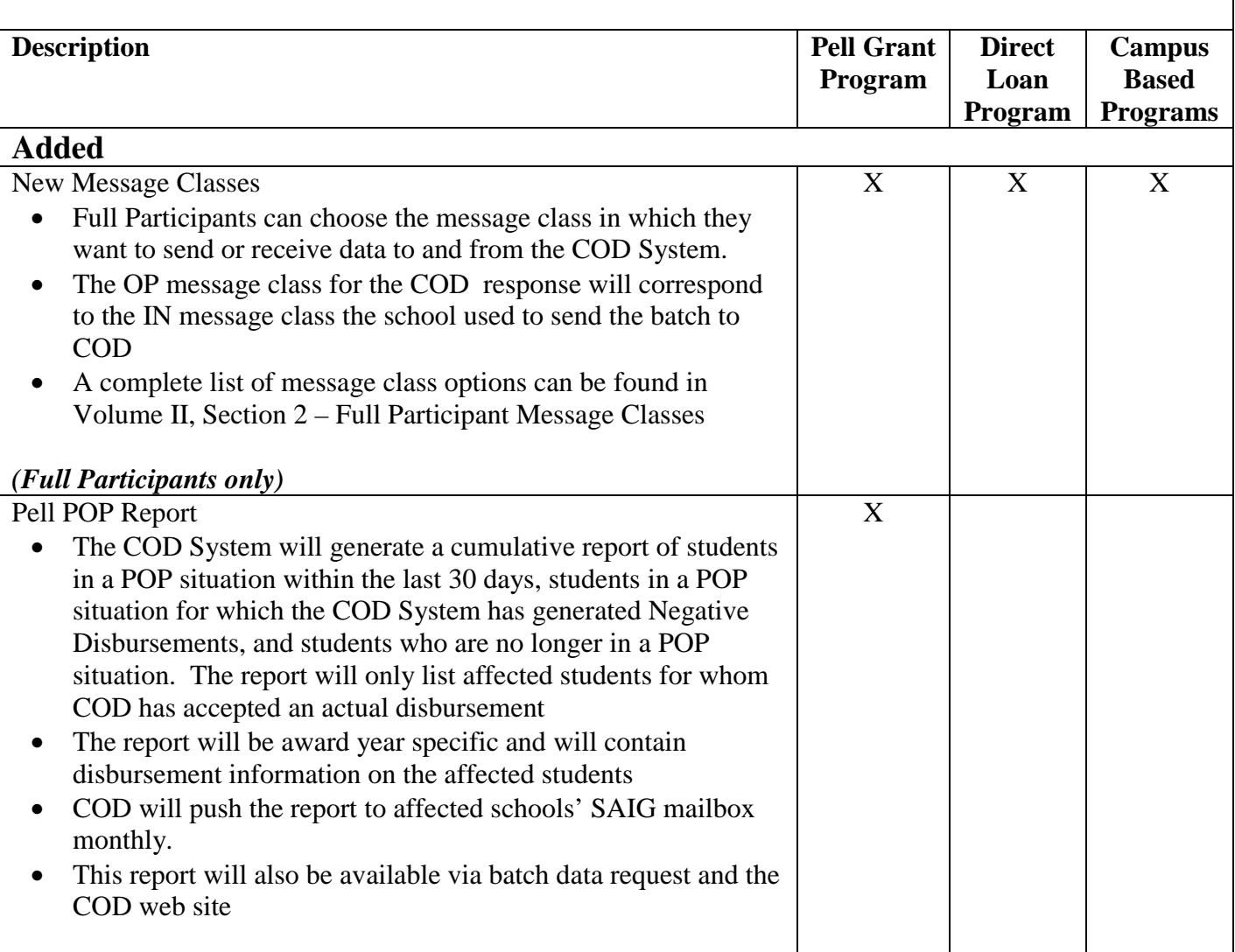

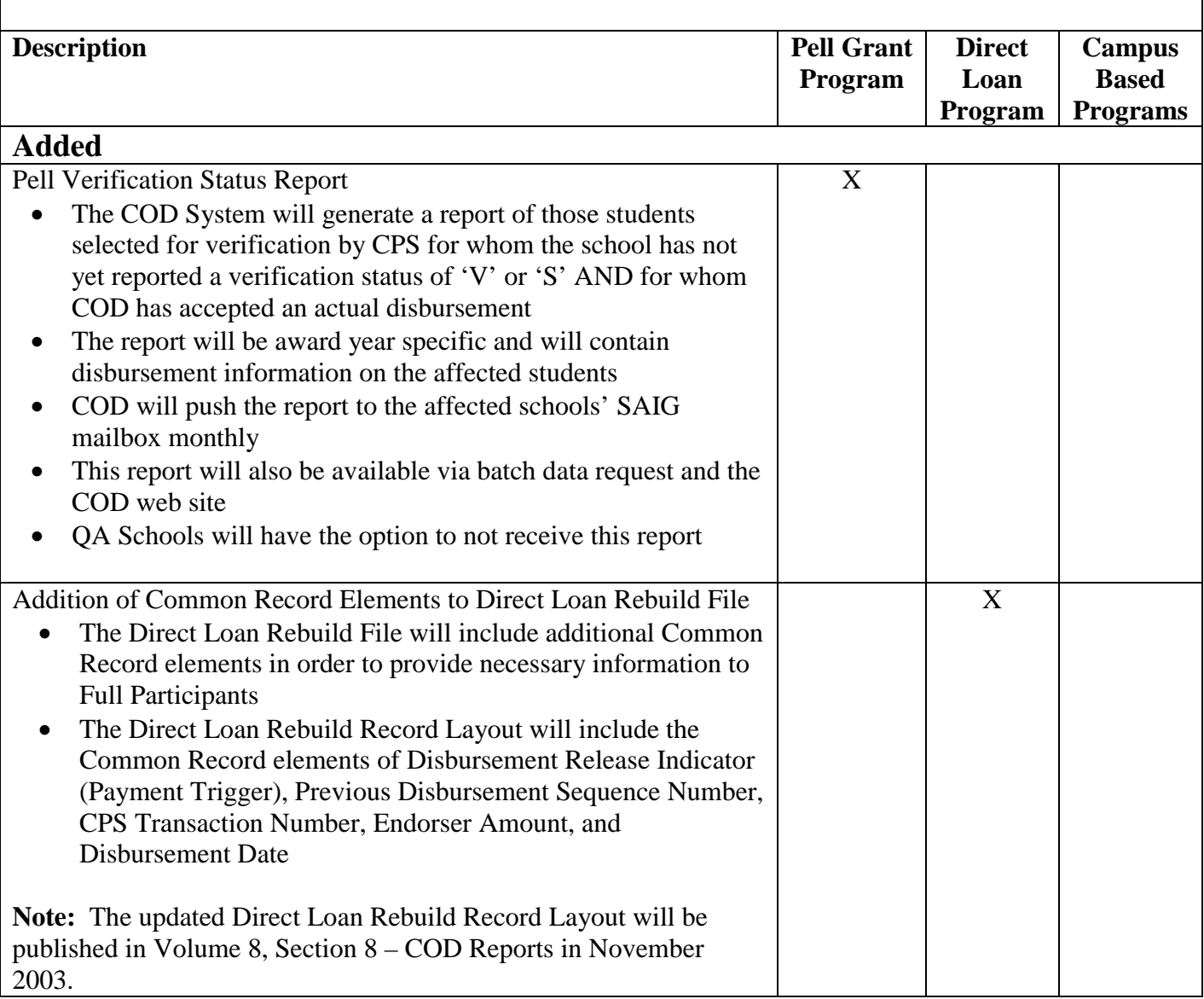

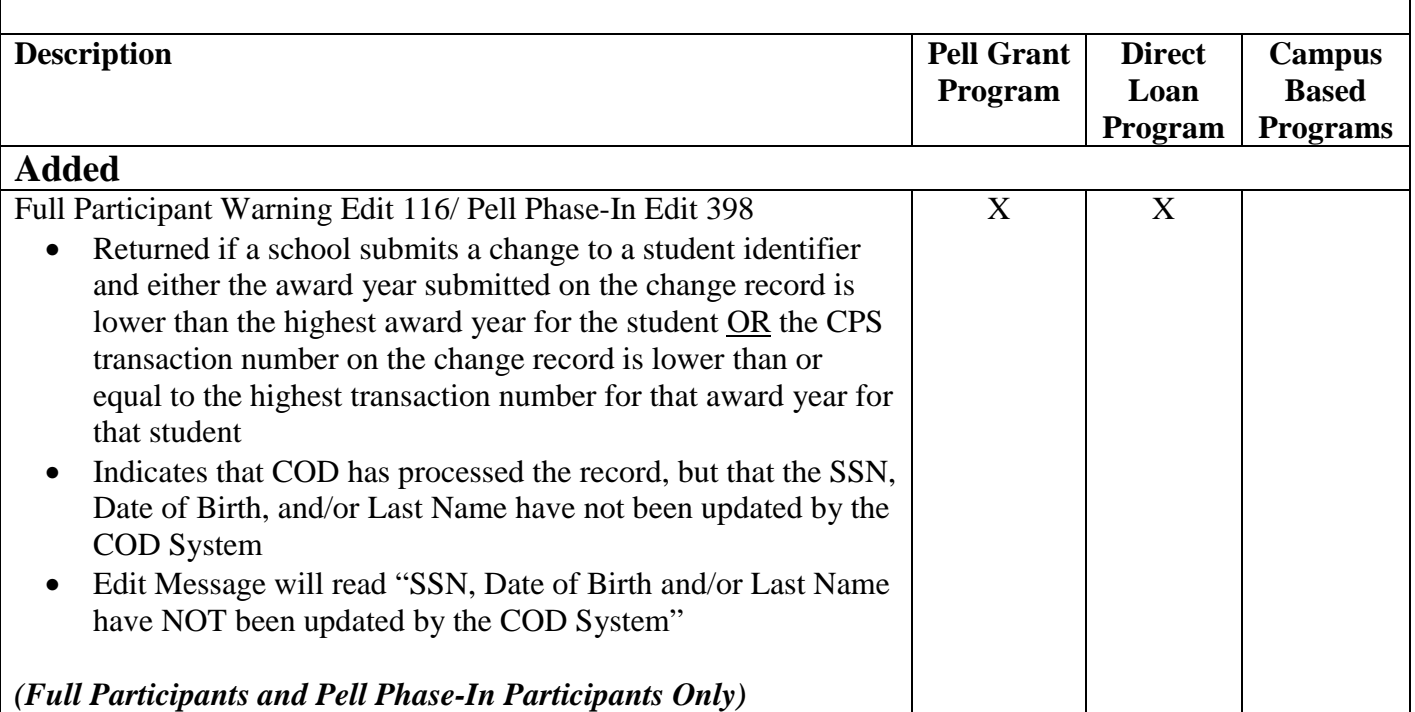

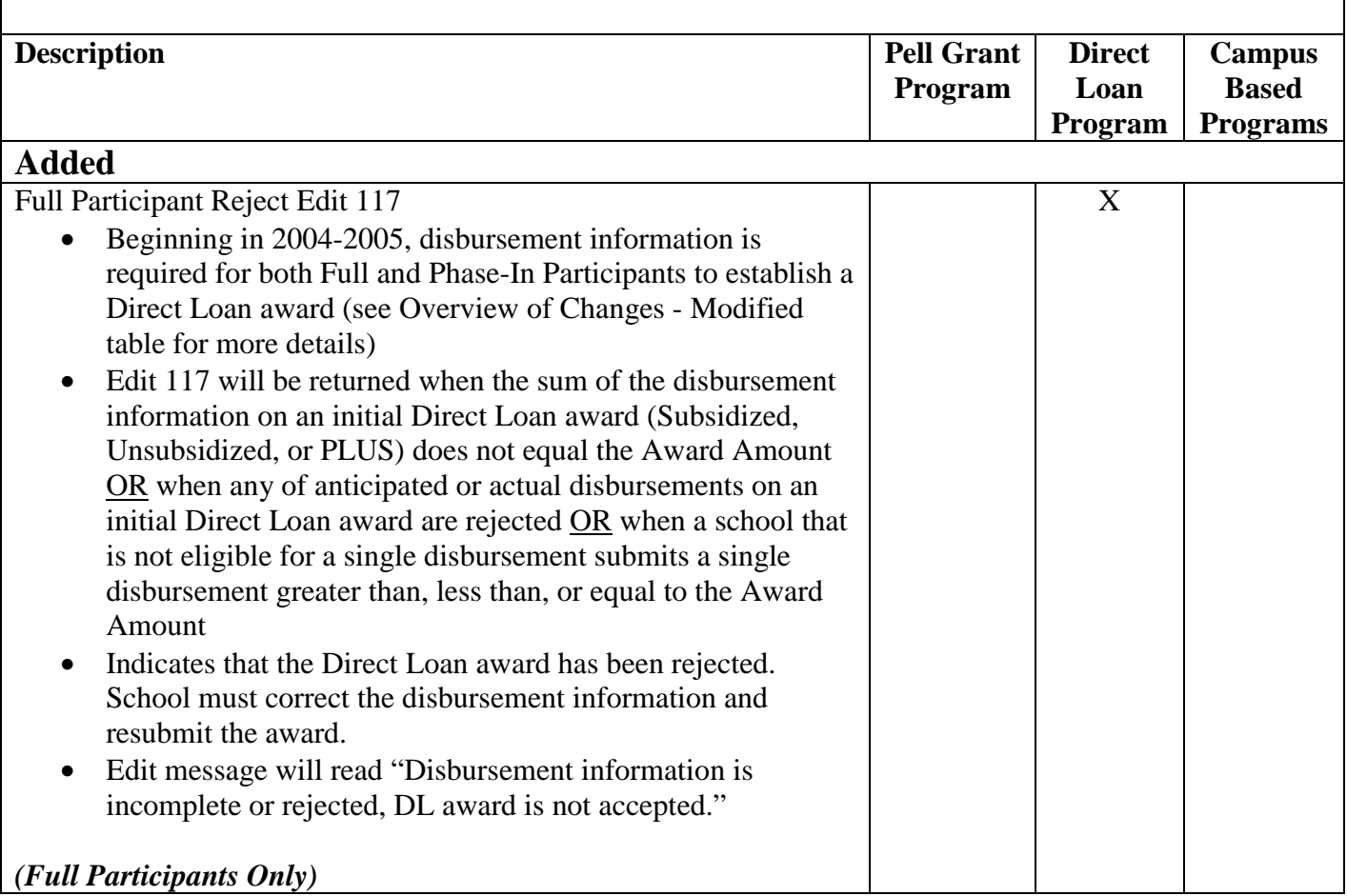

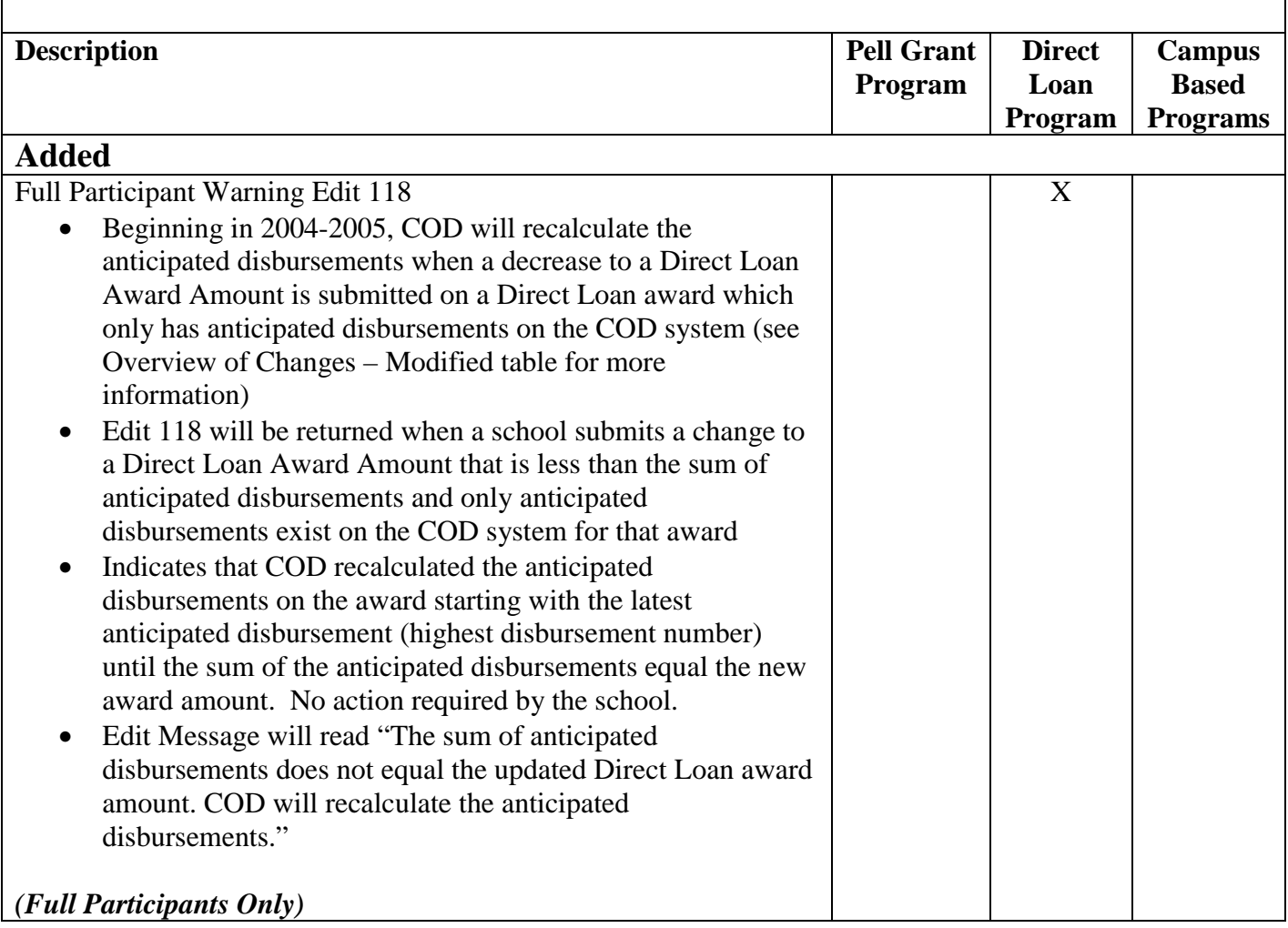

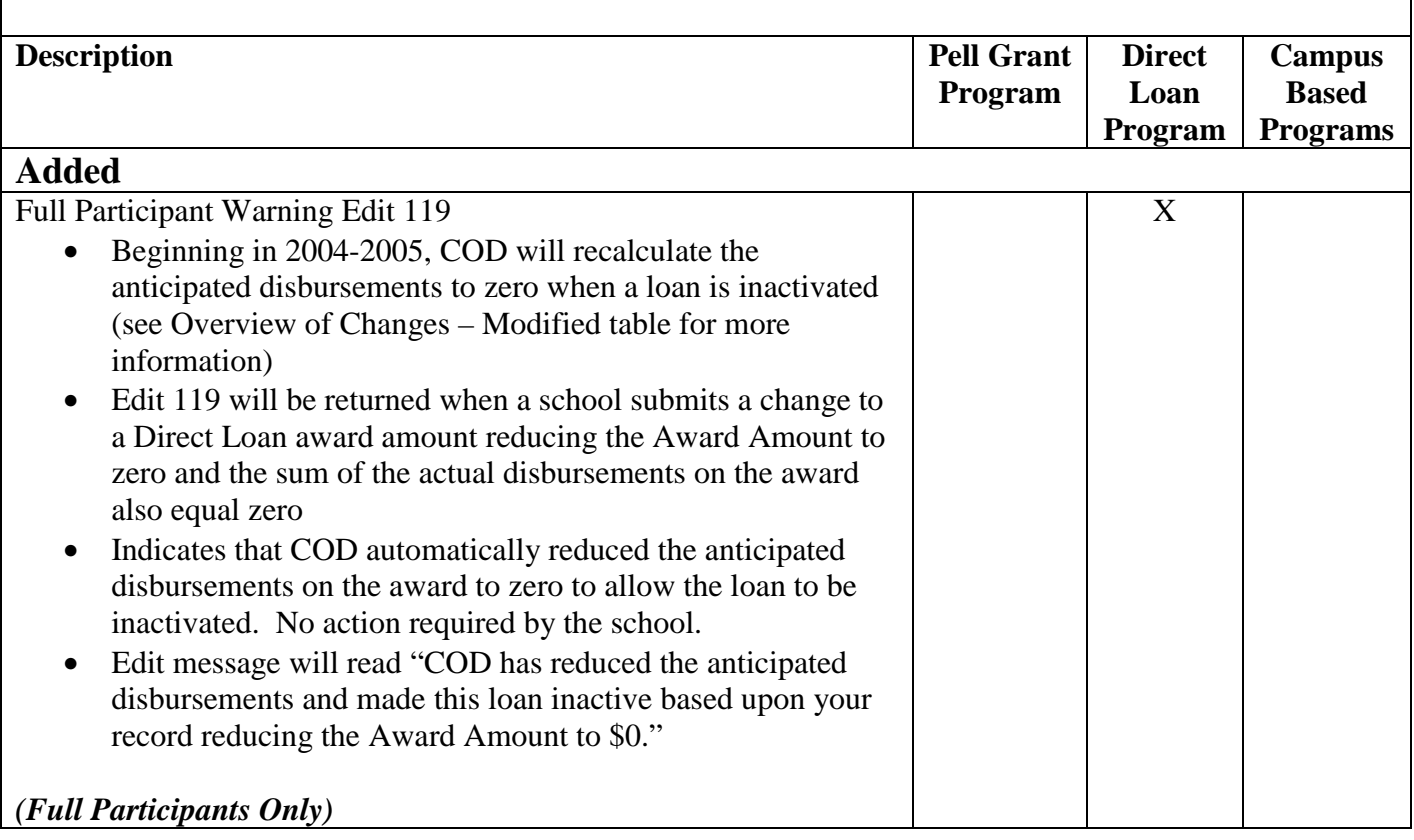

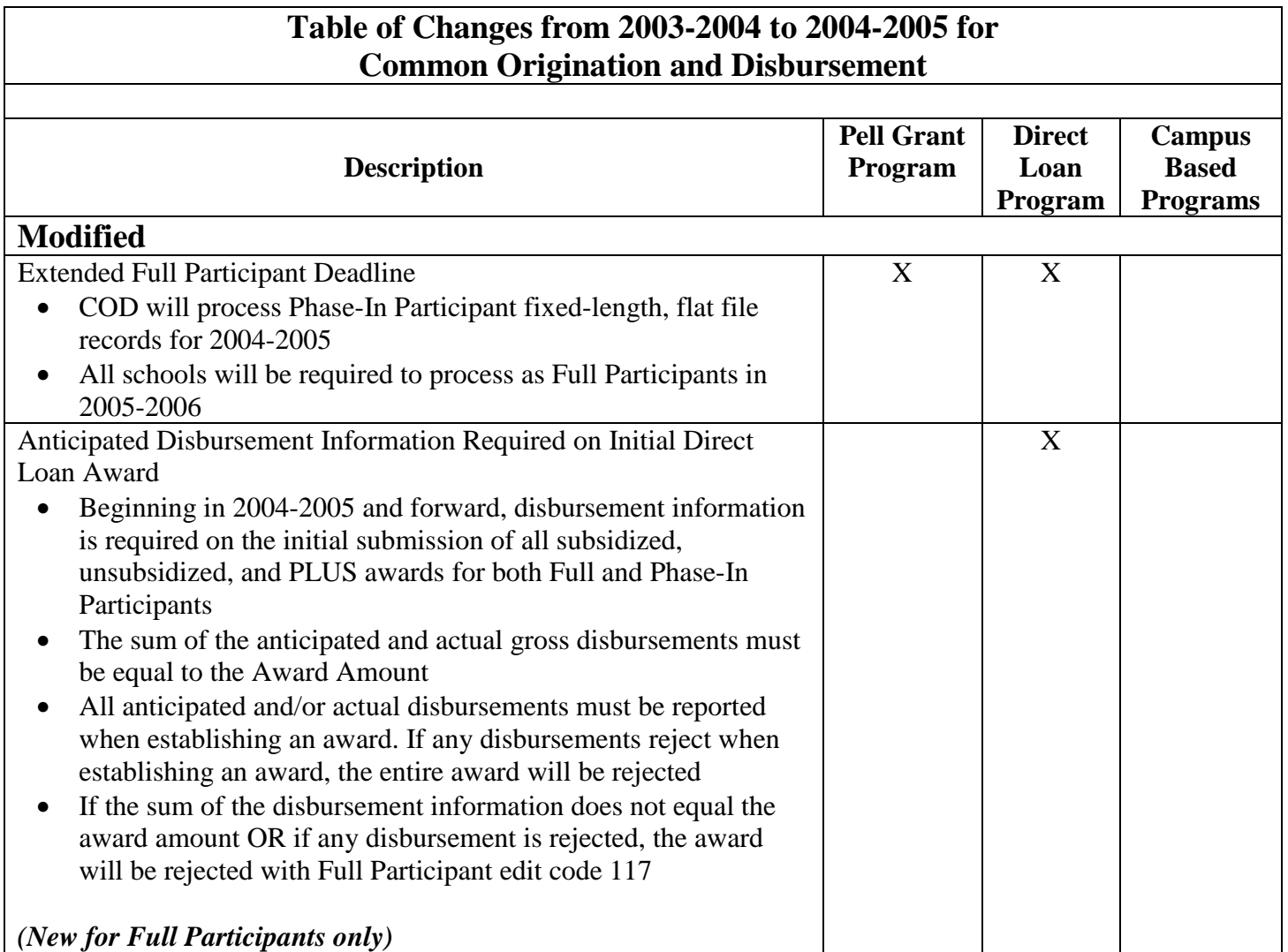

#### **Table of Changes from 2003-2004 to 2004-2005 for Common Origination and Disbursement Description Pell Grant Program Direct Loan Program Campus Based Programs Modified** COD Will Not Store Pennies in Direct Loan Award Amounts The Direct Loan Program will continue to not process pennies for the 2004-2005 award year and forward • The Common Record allows Full Participants to report pennies in the Award Amount tag If a school submits pennies in the Award Amount tag when creating or updating a Direct Loan award, the COD System will truncate the cents to the right of the decimal The Award Amount will be accepted and a warning edit will NOT be returned *(Full Participants only)*  X COD Automatically Recalculates Anticipated Disbursements When a Change to a Direct Loan Award Amount is Received If a change to a Direct Loan Award Amount is submitted on an award in which only anticipated disbursement(s) exist on COD AND the new Award Amount is less than the sum of anticipated disbursement(s), the COD System will recalculate the anticipated disbursement(s) until the sum of the disbursement(s) is equal to the new Award Amount and will return warning edit code 118 • COD will recalculate the anticipated disbursements by first reducing the last anticipated disbursement (largest disbursement number) and then reducing each of the previous disbursements as needed until the sum of the anticipated disbursements equals the new Award Amount If a change to a Direct Loan award is submitted reducing the Award Amount to \$0 and the sum of the anticipated disbursements on COD is greater than \$0, COD will reduce the anticipated disbursements to \$0 and will return warning edit code 119 *(Full Participants only)*  X

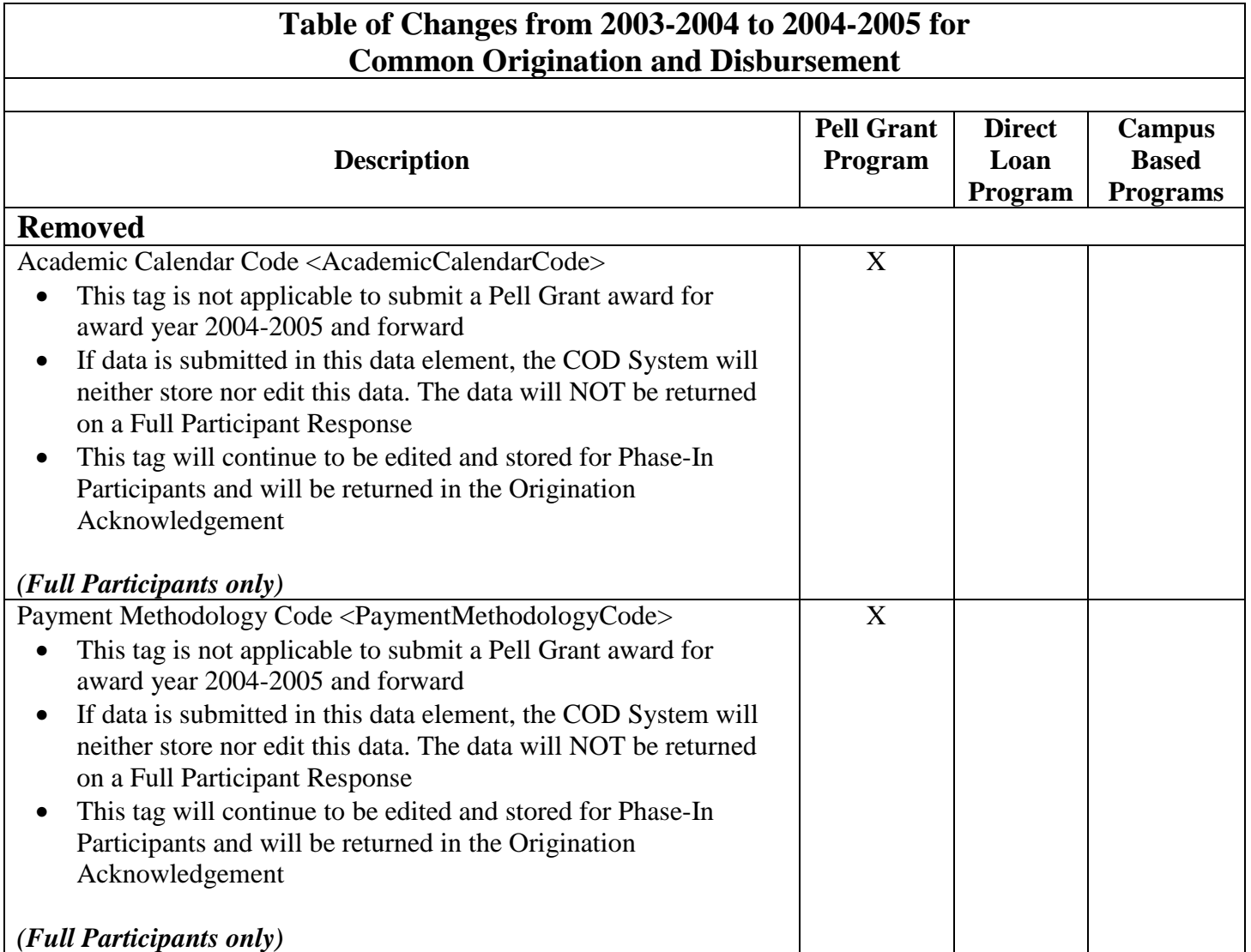

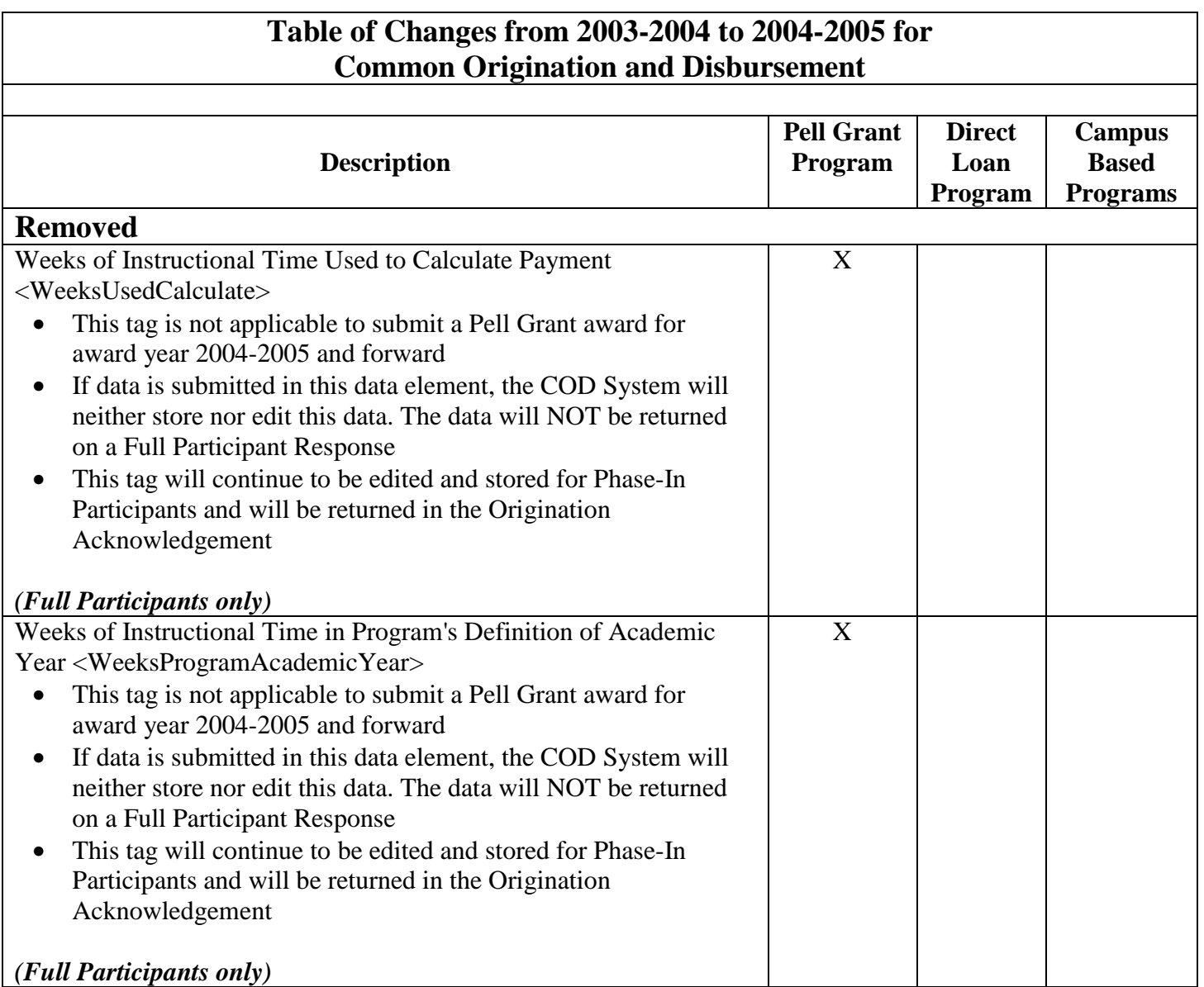

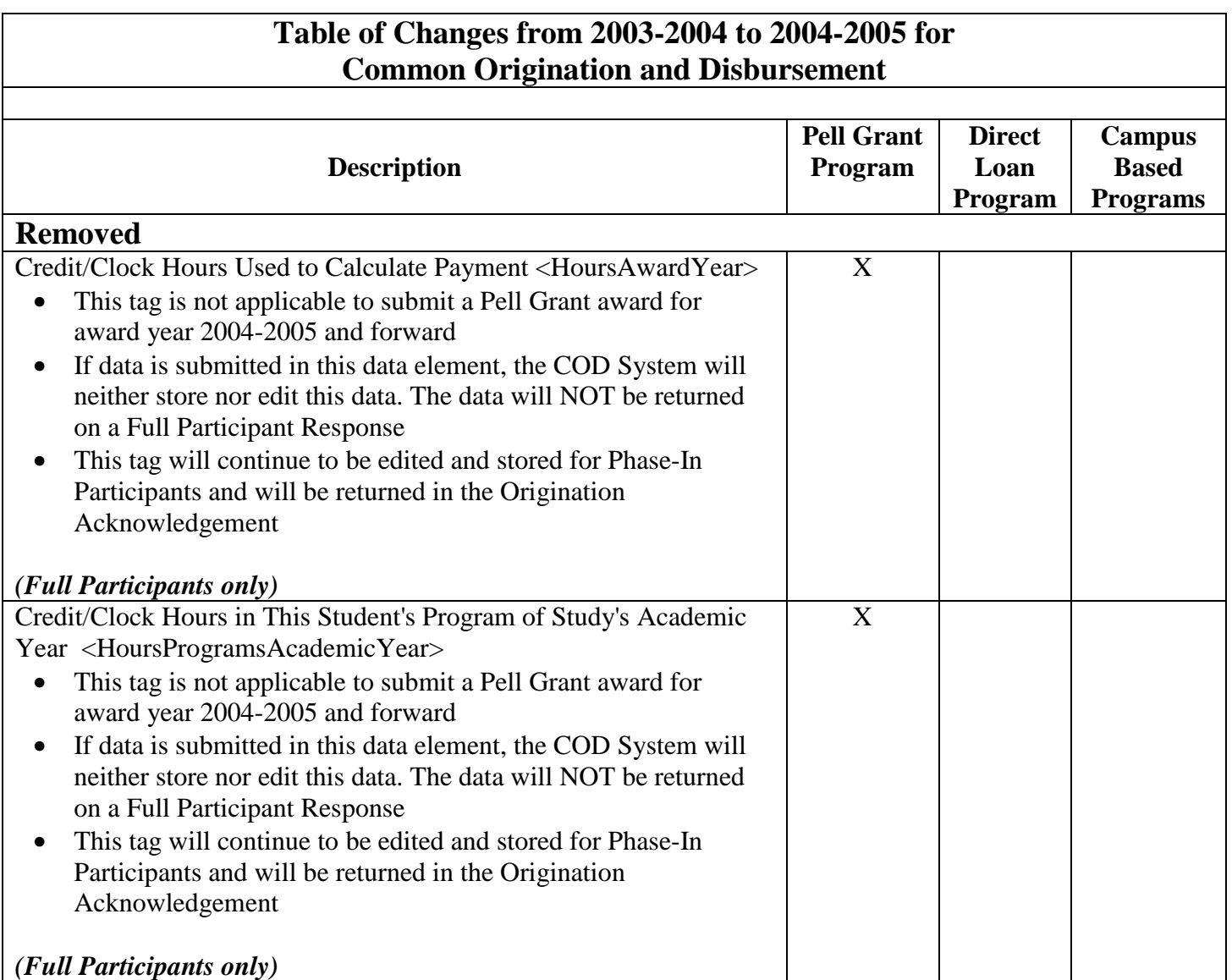

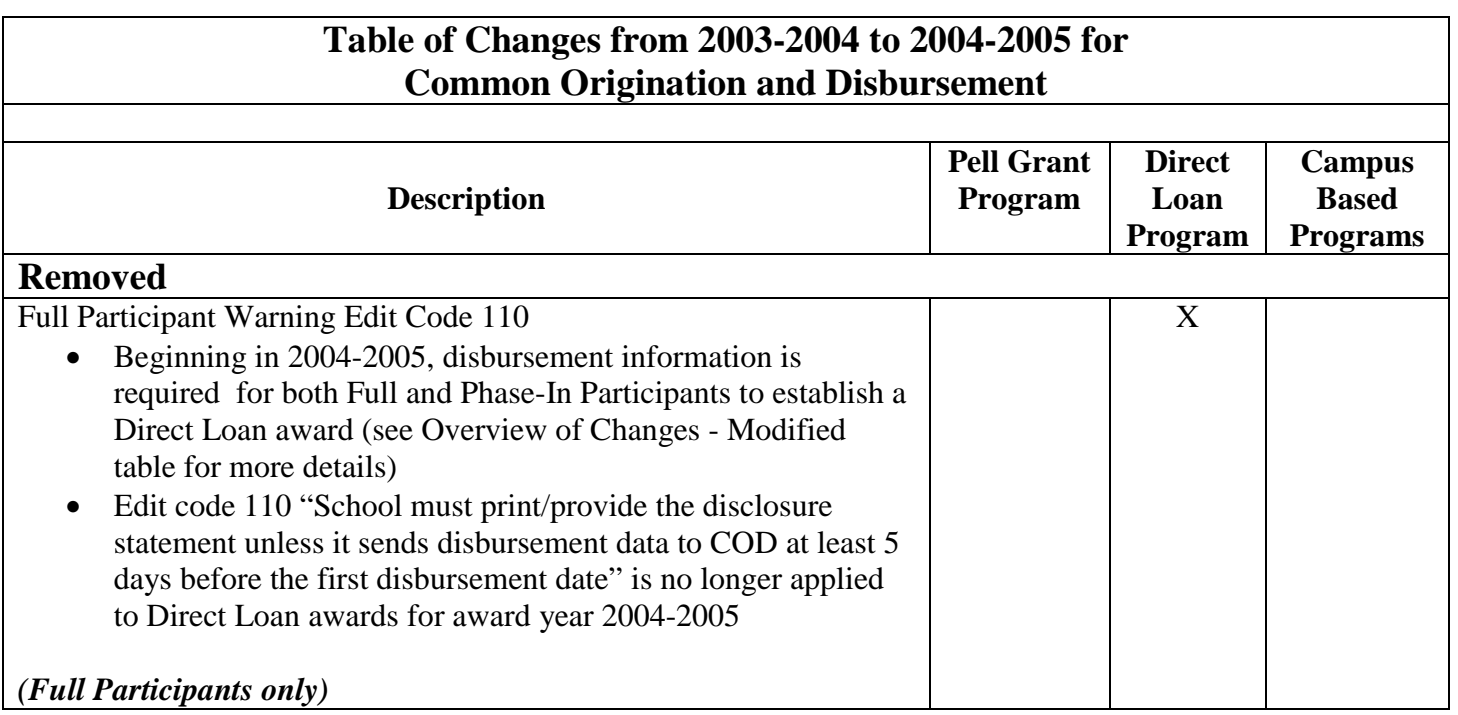

# **Volume I, Section 3 - COD Overview**

# **Common Origination and Disbursement:**

The Common Origination and Disbursement (COD) System was implemented in April 2002 by the Office of Federal Student Aid (FSA). The COD System is FSA's first step toward achieving two of the organization's enterprise wide goals: to increase customer satisfaction and to reduce costs by modernizing business processes. COD has re-engineered the former process of delivering and reporting Federal Pell Grants and Direct Loans from two processes into one Common Origination and Disbursement Process.

COD provides a common process and an integrated system that enables efficient delivery of Title IV Funds. COD allows for:

- Common Processing:
	- o One process and record for submitting origination and disbursement data
	- o Edits that are common across the Pell Grant and Direct Loan programs
	- o Data tags that are common across the Pell Grant and Direct Loan programs, and are (approaching) a cross-industry standard for data definitions
	- o Elimination of duplicate data reporting for Pell Grants and Direct Loans
- Streamlined edits to reduce turnaround time for exception processing

- Expanded online capability to make corrections/changes, process "emergency" requests, and check transmission status
- Optional student level data reporting capabilities for Federal Supplemental Educational Opportunity Grant, Federal Work-Study and Federal Perkins Loans

In general, the COD Process is a simplified process for requesting, reporting, and reconciling Title IV funds.

Beginning in award year 2002-2003, all schools participating in Title IV Federal Student Aid began using the Common Origination and Disbursement (COD) System to process Federal Direct Loans and Federal Pell Grants using one of two processing models. The two models are:

- Full Participation
- Phase-In Participation

The difference in the two models is driven by the data transmissions between the institutions and the COD System.

# **Full Participation:**

A Full Participant uses the Common Record in XML format to submit Pell Grant and/or Direct Loan origination and disbursement data to the COD System.

Beginning in the 2004-2005 award year, Full Participants also have the option of reporting Campus-Based data to the COD System.

COD Full Participants may submit data to the COD system in award year 2004-2005 in two ways:

- Batch processing of Common Record documents over the Student Aid Internet Gateway (SAIG).
- Entry of Common Record data using the COD web site.

Schools that use EDExpress to submit Pell Grant and Direct Loan data are Full Participants.

Schools have the option to choose to process as a Full Participant for one program (e.g. Direct Loan) and process as a Phase-In Participant for the other program (e.g. Pell Grant). Schools are encouraged to discuss their participation status with their Software Provider or IT Department.

Schools that intend to process in award year 2004-2005 as a Full Participant for any program (Pell, Direct Loan, or Campus Based) must contact COD School Relations to register prior to submitting any 2004-2005 award year records.

Full Participants should refer to the 2004-2005 COD Technical Reference, Volume II - Common Record Full Participant Technical Reference for record layouts and processes.

# **Phase-In Participation:**

A Phase-In Participant uses fixed-length record layouts to submit Pell Grant and/or Direct Loan origination and disbursement data to the COD System over the Student Aid Internet Gateway (SAIG).

Pell Grant Phase-In Participants should refer to the 2004-2005 COD Technical Reference, Volume III - Pell Grant Phase-In Participant Technical Reference for record layouts and processes.

Direct Loan Phase-In Participants should refer to the 2004-2005 COD Technical Reference, Volume IV - Direct Loan Phase-In Participant Technical Reference for record layouts and processes.

Schools have the option of choosing to process as a Full Participant for one program (e.g. Direct Loan) and process as a Phase-In Participant for the other program (e.g. Pell Grant). Schools are encouraged to discuss their participation status with their Software Provider or IT Department. Schools that intend to process in award year 2004-2005 as a Full Participant for one or both programs must contact COD School Relations to register prior to submitting any 2004-2005 award year records.

# **COD Customer Service**

The COD School Relations Center integrates customer service for the Direct Loan and Pell Grant Programs for ALL award years and Campus-Based assistance related to the COD Common Record starting in the 2004-2005 award year and forward.

All schools should use the numbers or email address listed below for assistance:

- For Pell Grant assistance: 1-800-474-7268
- For Direct Loan assistance: 1-800-848-0978

- Campus-Based assistance related to the COD Common Record: 1-800-474-7268 or 1- 800-848-0978. All other Campus-Based inquires should be directed to the Campus-Based Call Center at 1-877-801-7168 between the hours of 8:00am - 8:00pm eastern time.
- CODSupport@acs-inc.com
- Transmit all batch files to the SAIG mailbox to be forwarded to COD to be processed
- Perform on-line PLUS Credit Checks for all program years on the COD web site at:

www.cod.ed.gov

• Mail all Promissory Notes to:

US Department of Education Loan Origination Center P.O. Box 5692 Montgomery, AL 36103-5692

• Send Promissory Notes overnight to:

US Department of Education Loan Origination Center 474 South Court Street, Suite 400 Montgomery, AL 36104

• Return Excess Cash for 2002-2003 and forward to:

COD School Relations Center P.O. Box 9001 Niagara Falls, NY 14302

• Return Excess Cash for program years prior to 2002-2003 to:

US Department of Education Loan Origination Center Attention: Refunds of Cash P.O. Box 2011 Montgomery, AL 36102-2011

• Return Excess Liquid Capital (ELC) for Perkins Loans by mail to:

U.S. Department of Education P.O. Box 952023 St. Louis, MO 63195-2023

• Request Direct Loan Bulk Mail by:

US Department of Education Loan Origination Center P.O. Box 5692 Montgomery, AL 36103-5692

• Call COD Customer Service at the COD School Relations Center for assistance with issue resolution and questions

# **COD Overview for Full Participants**

The Common Origination and Disbursement Process for Full Participants utilizes one single record across programs for both origination and disbursement. In the interest of simplification, the Pell Recipient Financial Management System (RFMS) and the Direct Loan Origination System (DLOS) have been integrated into one system. Full Participants use a Common Record, one that uses common data elements, definitions, edits, and structure for Pell Grants and Direct Loans. Although the record has the same layout for all programs, not all data elements are required for each transmission. This new record layout relies on a new technology called the e**X**tensible **M**arkup **L**anguage, or XML.

The Common Record is a new standard within the student financial aid community. Not only is the Common Record applicable to Pell Grant, Direct Loan and Campus-Based aid, it is also flexible and can be used in the future for state grants, FFEL, alternative loans, etc. if desired by program administrators.

The Common Record was developed in partnership with members of the National Council of Higher Education Loan Programs (NCHELP) and the Postsecondary Electronic Standards Council (PESC). This collaborative effort enables the Common Record to bring consistency and standardization to the transmission of student financial aid data. The Common Record also provides a structure to allow for the addition of FFEL data. Thus, the inherent processing efficiencies of the COD process will also be available to FFEL schools as the FFEL trading partners adopt this format.

# **What is XML?**

XML stands for e**X**tensible **M**arkup **L**anguage. XML is a recommendation by the World Wide Web Consortium (W3C) for how to represent structured information in a text-based format. XML is a markup language whose roots originate in HTML and SGML. Like HTML, XML consists of elements that are defined by tags. A start tag precedes the name of an element. An end tag follows it. While HTML tags have a specific meaning and generally describe how the text between them should look, XML uses tags only to delimit pieces of data and leaves the interpretation of the data completely to the application. The tags identify data elements and provide metadata, or meaning, for the information that appears between the tags.

The textual and self-describing nature of XML makes it platform independent and very flexible in terms of content. It is an open standard for storing, publishing and exchanging any kind of information between any number of disparate systems. As long as two parties agree on, and adhere to a common data structure, they can transfer information to each other without any knowledge of the other party's operating system, database type or programming language.

August 2003 (2004-2005) *COD Technical Reference* Page I – 3 - 6 *Volume I: Getting Started* 

XML can be used in conjunction with HTML to store data within standard web pages. It can also be used to store data in files and to pull information from disparate, incompatible databases.

One of the objectives behind the design of the COD Process and System was to provide FSA and our partnering student aid schools greater flexibility in record processing, i.e., opportunities for multiple data cross-walks. The COD Process could serve as a technological foundation for future FSA integration initiatives. Given these objectives, XML was the logical choice for the Common Record's format and structure. XML offers the flexibility to design records, known as XML documents, particular to an audience or community. It allows increased access to and reuse of information. It supports validation [edits] by checking structural validity and flagging errors. It also enables systems to share information and users to see different views of available data.

# *XML 101*

XML technology allows a common data packet structure to be used between two disparate systems. It is a markup language that defines data structure. An XML document is the vehicle through which data is transmitted. It can be thought of as a batch.

XML documents are comprised of markup and content. Markup defines the content. For example, Last Name is the markup describing Jones.

<LastName>Jones</LastName>

<LastName>is a start tag. Note the presence of brackets. Last Name is an element. Jones is the data, or XML content. </LastName> is an end tag.

Elements can be either complex or simple. A complex element is a grouping of attributes or other elements. The Common Record is a logical grouping of complex elements. In the following example, the Complex Element is bolded.

Complex Element:

### o **<Name>**

- **<**FirstName>Heidi</FirstName>
- <LastName>Smith</LastName>
- o **</Name>**

A simple element refers to the value that is contained within tags. In the following example, a Simple Element is bolded.

Simple Element:

- o <Name>
- **<FirstName>Heidi</FirstName>**
- <LastName>Smith</LastName>
- o </Name>

### *Fixed Format Files vs. XML Documents*

Fixed format files have been used as vehicles through which data can be exported and imported to business applications. Fixed format files contain a sequence of fields that is in machinereadable language. An example of a comma-separated fixed format file follows:

#### **Sally, A, Smith, 299999999, 1979-02-03, IN, DL222222, false, P, 417 Halper Road, Fort Wayne, IN, 46807, Allen, USA, 2197999999, [sally.a.smith@email.net,](mailto:sally.a.smith@email.net) 1, 221784902**

In the above comma-separated fixed format file, it is impossible for a human to understand what the data means. There is also no way to validate the document to make sure that the data is represented in a format that can be read by the receiving application.

XML is a language that is not only machine readable, but also human readable. It also has a mechanism to ensure the validity of the document format through the use of XML Schemas. As a result, business applications are rapidly moving toward the use of XML to exchange data. The following example demonstrates that XML not only represents data in a human readable text format, but also provides meaning to the data through the use of tags. This is how a Student record would be represented in XML:

```
 <Student SSN="299999999"> 
         <Identifiers> 
                  <DriversLicense> 
                           <DriversLicenseState>IN</DriversLicenseState> 
                           <DriversLicenseNumber>DL222222</DriversLicenseNumber> 
                  </DriversLicense> 
         </Identifiers> 
         <BirthDate>1979-02-03</BirthDate> 
         <Name> 
                  <FirstName>Sally</NameFirst> 
                  <MiddleInitial>A</MiddleInitial> 
                  <LastName>Smith</LastName>
```
August 2003 (2004-2005) *COD Technical Reference* Page I – 3 - 8 *Volume I: Getting Started* 

```
 </Name> 
<Contacts> 
        <Address> 
                 <AddressFormatIndicator>false</AddressFormatIndicator> 
                 <AddressTypeCode>P</AddressTypeCode> 
                 <AddressLine>417 Hapler Road</AddressLine> 
                 <AddressCity>Fort Wayne</AddressCity> 
                 <AddressStateProvinceCode>IN</AddressStateProvinceCode> 
                 <AddressPostalCode>46807</AddressPostalCode> 
                 <AddressCounty>Allen</AddressCounty> 
                 <AddressCountryCode>USA</AddressCountryCode> 
        </Address> 
        <PhoneNumber>2197999999</PhoneNumber> 
        <EmailAddress>sally.a.smith@email.net</EmailAddress> 
</Contacts> 
<CitizenshipStatusCode>1</CitizenshipStatusCode> 
<NoteMessage>PID=221784902</NoteMessage>
```
# **Common Record Structure**

The XML document called the Common Record is composed of different information modules, referred to as complex elements or blocks*.* Data fields within the blocks emphasize similarities across programs and contain information such as: document or batch information, school or entity information, person information, award or origination information, disbursement information, and the response status of the record.

A general rule regarding sequence of data within blocks, and within complex elements: the start and end data tags and their content must be presented on the XML document within the block's tags or the complex element tags to which they belong. The sequence of the data within that block or element is dictated by the sequence of the data tags presented in the XML Common Record Schema. For example, if a complex element has ten simple elements within it, those ten elements must occur in the same sequence as depicted in the XML Common Record Schema.

August 2003 (2004-2005) *COD Technical Reference* Page I – 3 - 9 *Volume I: Getting Started* 

The Common Record is organized into the following structure:

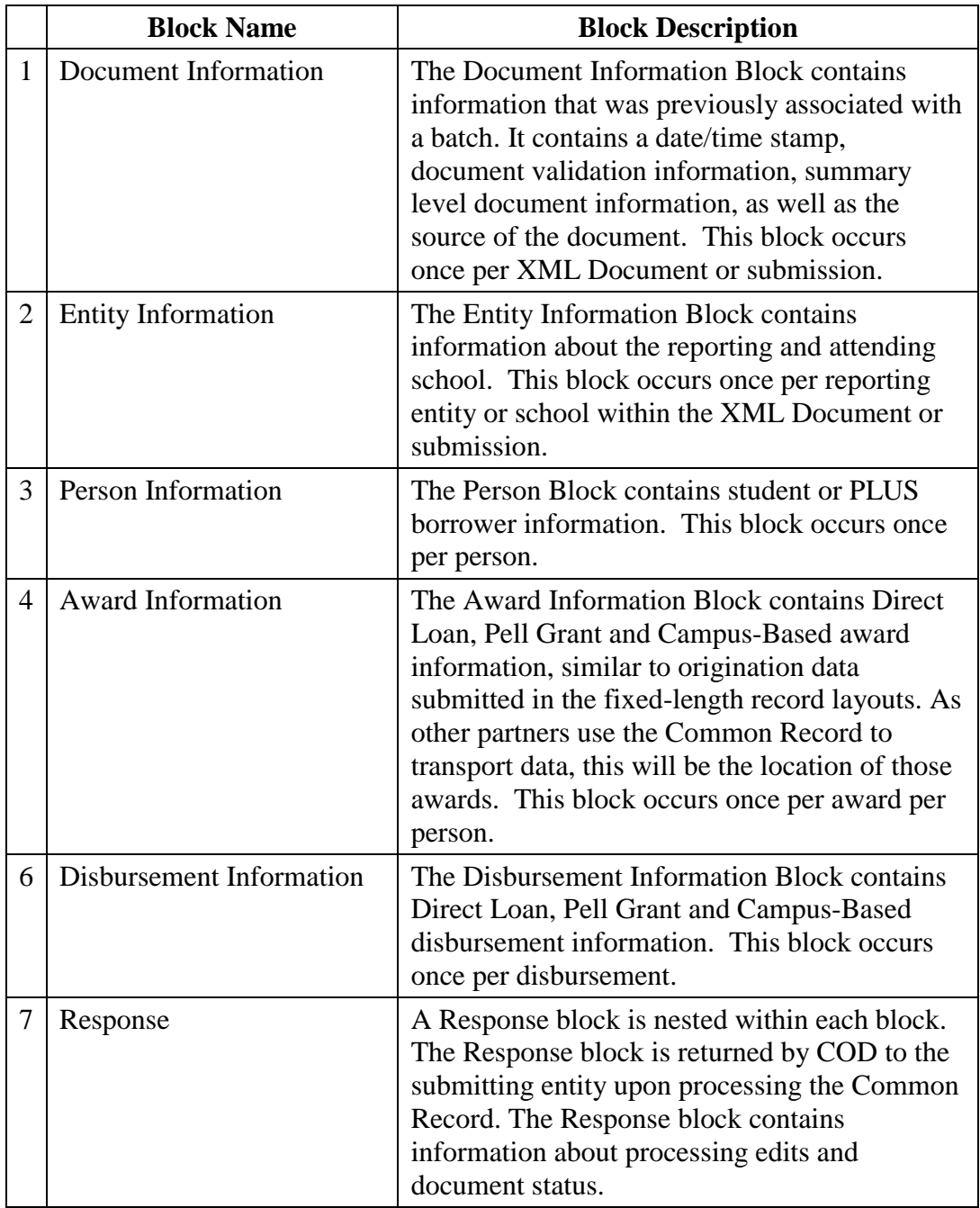

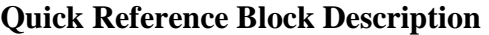

August 2003 (2004-2005) *COD Technical Reference* Page I – 3 - 10 *Volume I: Getting Started* 

Below is a pictorial representation of the Common Record layout. It illustrates how the Common Record is comprised of information modules or blocks.

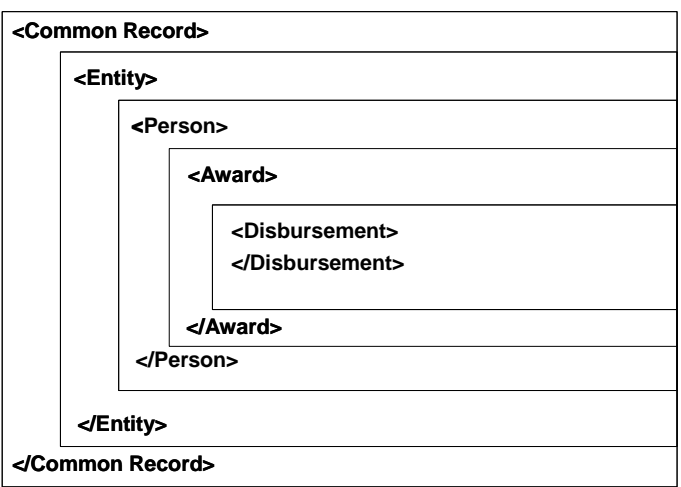

#### **The Common Record Document Structure**

These information modules or blocks may be reused many times in the same record in order to transmit data for multiple awards and multiple disbursements for one or multiple students by one or multiple Attended Schools.

For participating schools, software developers, and third party servicers, the transition to XML may initially require an investment of resources to build the Common Record. However, reformatting in subsequent years will take considerably less time and effort than currently required for updating fixed format files.

# **XML Schema**

An XML Schema specifies the rules surrounding the logical structure of an XML document. It is a language that describes the allowed content of documents. It defines the elements present in the document and the order in which they appear, as well as any attributes that may be associated with an element.

To support the open standards proven effective in the development of the Common Record, FSA is making the XML Schema for the Common Record available electronically to all interested parties. Whether a school, a software provider, or a third party servicer is using it for product development to support COD or any student financial resource trading partner interested in incorporating the Common Record into their products and services, the updated schema is available on the web at:

August 2003 (2004-2005) *COD Technical Reference* Page I – 3 - 11 *Volume I: Getting Started* 

• http://ifap.ed.gov

# **XML Resources**

Extensible Markup Language (XML) is a growing standard for e-commerce, data transmissions and structured documents using the Internet. Many industry groups are developing schemas and data dictionaries for this purpose. As a result, there is extensive information available about XML and the initiatives specific to the higher education community. Many institutions are already using XML for their own Internet initiatives including self-service applications for students, faculty, and staff; data exchanges both within and outside the school; and even data coordination or backup with data warehouse projects.

Available resources about XML include courses at many institutions and local or Internet bookstores. The Web is also a resource, including the sites mentioned below. The first three are international standards bodies, and the last is specifically for the schema and data dictionary for higher education.

- http://www.w3.org
- [http://www.ebXML.org](http://www.ebxml.org/)
- http://webster.disa.org/cefact-groups/tmg/index.html
- http://www.oasis-open.org
- http://www.standardscouncil.org

The following web addresses were shared at the Higher Education Washington, Inc. conference in September 2001. This updated list was provided by the Office of FSA CIO:

- IBM's Introduction to XML: www-106.ibm.com/developerworks/xml/
- Sun's XML & Java Technologies: java.sun.com/xml
- The XML Industry Portal: www.xml.org
- XML Related Software: [www.xmlsoftware.com/](http://www.xmlsoftware.com/)
- Web Reference: Exploring XML: [www.webreference.com/xml/](http://www.webreference.com/xml/)
- XML Information: html.about.com/cs/xmlinformation

August 2003 (2004-2005) *COD Technical Reference* Page I – 3 - 12 *Volume I: Getting Started* 

- O'Reilly XML.com: www.xml.com
- The XML FAQ: [www.ucc.ie/xml](http://www.ucc.ie/xml)

Literature is constantly being updated as new technologies develop and mature. Therefore, it is recommended that time be spent exploring these resources.

# **Common Record Process**

This walkthrough of the Common Record Process applies to Full Participants for the 2004-2005 award year. This section addresses at a high level, the processing of the Common Record from the institution perspective.

The COD Process is comprised of the following steps:

- 1. Common Record Submission
- 2. Common Record Receipt
- 3. Common Record Processing
- 4. Common Record Editing
- 5. Response Notification

Note: This overview of the COD Process will not cover the entire cycle for a school. There are items that take place prior to the submission of records (i.e. packaging) that are not explained in this document.

#### *1. Common Record Submission*

The COD Process begins when a Full Participant school submits a Common Record. For the 2004-2005 award year, the Common Record is submitted by Full Participants in one of two ways:

- Batch Submission via SAIG
- On-Line Submission via the COD web site

#### Batch Submission

All Common Records sent in batch mode are submitted to COD's Student Aid Internet Gateway (SAIG) mailbox. The Enterprise Application Integration Bus (EAI Bus) performs periodic sweeps of COD's SAIG mailbox and transmits the Common Record data to the COD System.

#### On-Line Submission

A COD Full Participant can enter data online via the COD web site. The COD web site creates a Common Record document for data entered online and sends it directly to the COD System.

August 2003 (2004-2005) *COD Technical Reference* Page I – 3 - 13 *Volume I: Getting Started* 

## *2. Common Record Receipt*

After the COD System receives the Common Record, the COD System generates a receipt. The receipt is transmitted from the COD System to the source entity in the same manner that the Common Record was submitted. For example,

- For Common Records received by the COD System via batch processing, the receipt is transmitted to the EAI Bus. The EAI Bus routes the receipt to the SAIG Destination Mailbox indicated in the SAIG Transmission Header and Trailer.
- For Common Record data entered via the COD web site, the receipt is returned to the COD web site.

### *3. Common Record Processing*

After the COD System transmits a receipt the COD System classifies the record to determine how it is to be processed. The types of records are:

- New Record
- Update Record

#### New Record

A New Record establishes a new student, award or disbursement on the COD System. There are three types of new records:

- *New Student w/ New Award* If the student identifier (current SSN, current Date of Birth and the current Last Name) does not match any previously submitted to the COD System the record is considered a New Student. A student cannot be established on the COD database without establishing an award for the student. Therefore, any New Student Record must contain a New Award Record. The Student Identifier submitted by a school to establish the student on COD is matched to data from the Central Processing System (CPS).
	- o For Pell Grants, the current SSN, current Date of Birth, and first two characters of the current Last Name are matched with CPS data.
	- o For Direct Loans, the current SSN and current Date of Birth are matched with CPS data.

August 2003 (2004-2005) *COD Technical Reference* Page I – 3 - 14 *Volume I: Getting Started* 

**Note:** For Direct Loan PLUS Awards the student is established and the person (parent borrower) must be established. Parent borrowers are not matched against data from the CPS.

- o For Campus-Based awards, the current SSN and current Date of Birth are matched with CPS data.
- *New Award* If the student identifier matches a person already established on the COD System, the system checks (Financial Award Type, Financial Award Year, Attended Entity ID, Reporting Entity ID, and Financial Award ID [for Direct Loans]) to determine if the award is already on file. If not, then the record is considered a New Award.
- *New Disbursement* If the person and award already exist on the COD System, the system checks the disbursement number submitted for the award. If it is not already on file, the system logs the disbursement as a new disbursement. There are two types of disbursement records:
	- o *Actual Disbursement* Actual Disbursement Records contain a Disbursement Release Indicator = "True". The Disbursement Release Indicator is a tag on the Common Record that signals to the COD System that the disbursement information is an actual disbursement. It either release funds available to a school via drawdown or FedWire/ACH, or substantiate cash already made available to the school. These records do affect the Current Funding Level (CFL) calculation for the school. This can be thought of as the actual disbursement record in the old fixed-length record process. Note: A Campus-Based actual disbursement does not release funds via drawdown or FedWire/ACH or affect the CFL calculation for the school.
	- o *Edit Only* Edit Only Records contain a Disbursement Release Indicator = "False" or omitted. These disbursements are not considered Actual Disbursements; therefore, they do not substantiate drawdowns. These records do not affect the CFL calculation for the school. This can be thought of as anticipated or pended disbursement information in the old fixed-length record process.

#### Update Record

An Update Record performs a change to information or elements that were previously established on the COD System by a New Record. There are two types of Update Records:

August 2003 (2004-2005) *COD Technical Reference* Page I – 3 - 15 *Volume I: Getting Started*
- *Update Record* An Update Record performs a change to a non-monetary data element that was previously established by a New Record or is used to change disbursement amounts and dates that occur prior to substantiating drawdowns.
- *Release Record* A Release Record can be submitted to the COD System with a Disbursement Release Indicator = "True" for a disbursement record previously submitted as an Edit Only Record. Data elements can be changed via the COD web site or by resubmission of a Common Record.

#### *4. Common Record Editing*

Once the Common Record is received and has been classified, the COD System performs a series of valid format and content edits to determine if the file is suitable for further processing.

The COD System performs three types of edits:

• *Correction* – For Pell Grant data, if the Full Participant school selects this option, the system automatically corrects the data and sends a response to the entity that submitted the record indicating that a correction took place, the element corrected, the original value, and the corrected value. The default option in the COD System for all schools is set to 'correct'. If a school wants to have COD reject data instead of correcting it, it must contact the COD School Relations Center to request that FSA make this change.

Note: The COD System does not correct Direct Loan or Campus-Based data.

- *Warning* The COD System sends a response to the entity that submitted the record indicating a warning, the warning code and the relevant element. The record continues to be processed by the COD System.
- *Reject* The COD System sends a response to the entity that submitted the record indicating the reject code, the reject reason(s) and the relevant element(s). The record requires action from the school to continue processing.

Where possible, COD uses information from CPS as a basis for these edits. COD receives the Abbreviated Applicant file from CPS on a daily basis. This file is used to:

- Confirm a valid ISIR is on file (if applicable) and,
- Pull student level information required for Common Record processing.

The COD System performs edits on the Document, Entity, Person, Award and Disbursement levels of the Common Record data. Data that passes edits is accepted and continues to be processed while data that does not pass edits are rejected. The COD System stores rejected data

August 2003 (2004-2005) *COD Technical Reference* Page I – 3 - 16 *Volume I: Getting Started* 

and associated reject reasons. Rejected data are held for corrective action to be taken by the school. Data can be corrected via Common Record re-submission or via the COD web site. The COD System then returns a response record notifying the school of the edit results.

Note: The Common Record can be re-sent in its entirety or sent with just the key identifiers, minimum data elements required for processing, and those data elements that have changed.

#### *5. Response Documents*

For all Common Records received and processed by the COD System, the COD System returns a Response document indicating the status of the Common Record processing, including any rejected data elements and reason for the rejection. If the Common Record was accepted, the Response document indicates that the record was accepted.

The COD System sends one Response document for each Common Record document submitted. For Common Records that are transmitted via the SAIG, the COD System sends Response documents to the school's SAIG mailbox. For Common Record data entered into the COD web site, schools have an option to receive a Response document either via the COD web site or via their SAIG mailbox.

For Responses received via the SAIG mailbox, schools also have the option to receive a Full or Standard Response to Common Records processed by the COD System. A Full Response contains all the original tags sent by the school and the rejected data elements and reason codes. A Standard Response contains only the rejected data elements and reason codes.

For further information, record layouts and processes, Full Participants should refer to the 2004- 2005 COD Technical Reference, Volume II – Common Record Full Participant Technical Reference. If you use a combination of EDExpress and another system, please refer to Volume V – Direct Loan and Pell Grant Combination System for record layouts, processes, and edits pertinent to working in a combination system.

August 2003 (2004-2005) *COD Technical Reference* Page I – 3 - 17 *Volume I: Getting Started* 

# **COD Overview for Phase-In Participants**

## **Pell Grant and Direct Loan Phase-In Participant Process:**

All schools participating in Title IV Federal Student Aid are using the COD System to process Federal Pell Grants and Direct Loans. The Recipient Financial Management System (RFMS) and Direct Loan Origination System (DLOS) are being retired and replaced by the COD System. Phase-In Participants continue to use fixed-length record layouts to submit Pell Grant and/or Direct Loan origination and disbursement data. This data will be transmitted through the school's Student Aid Internet Gateway (SAIG) mailbox to the COD System for processing.

The COD System processes the fixed-length records and returns the records back to the school in the fixed-file format.

The COD Process for Phase-In Participants starts with origination records. Origination records can be sent well in advance of any disbursements, as early as a school chooses to submit them and the COD System is ready to accept them. It is recommended that a school submit origination records for any student for which it might award Title IV funds. The Origination record is required for Phase-In Participants. When the COD System receives an origination record, it checks/edits the record to make sure there are no errors and returns an acknowledgement to the school. This data is also posted on the COD web site.

When a school makes a disbursement, it must send a disbursement record to the COD System. The disbursement record reports the disbursement date and the amount of the disbursement. The COD System returns an acknowledgement for the disbursement record, which notifies the school of any issues or errors with the submission. In addition, COD sends information from disbursement records via FSA's Financial Management System (FMS) to the Education Central Automated Processing System/Grant Administration and Payments System (EDCAPS/GAPS, or GAPS) to trigger the funding process.

August 2003 (2004-2005) *COD Technical Reference* Page I – 3 - 18 *Volume I: Getting Started* 

## **2004-2005 Pell Grant Phase-In Participants**

Pell Grant Phase-In Participants should refer to the 2004-2005 COD Technical Reference, Volume III - Pell Grant Phase-In Participant Technical Reference for record layouts and processes. If you use a combination of EDExpress and another system, please refer to the 2004- 2005 COD Technical Reference, Volume V - Direct Loan and Pell Grant Combination System Supplement for record layouts, processes, and file edits. This volume will provide you with the essential record layouts pertinent to working with a combination of systems.

## **2004-2005 Direct Loan Phase-In Participants**

Direct Loan Phase-In Participants should refer to the 2004-2005 COD Technical Reference, Volume IV - Direct Loan Phase-In Participant Technical Reference for record layouts and processes. If you use a combination of EDExpress and another system, please refer to the 2004- 2005 COD Technical Reference, Volume V - Direct Loan and Pell Grant Combination System Supplement for record layouts, processes, and file edits. This volume will provide you with the essential record layouts pertinent to working with a combination of systems.

*Volume I: Getting Started* 

#### **COD Technical Reference**

## **Volume II – Common Record Full Participant Technical Reference Table of Contents**

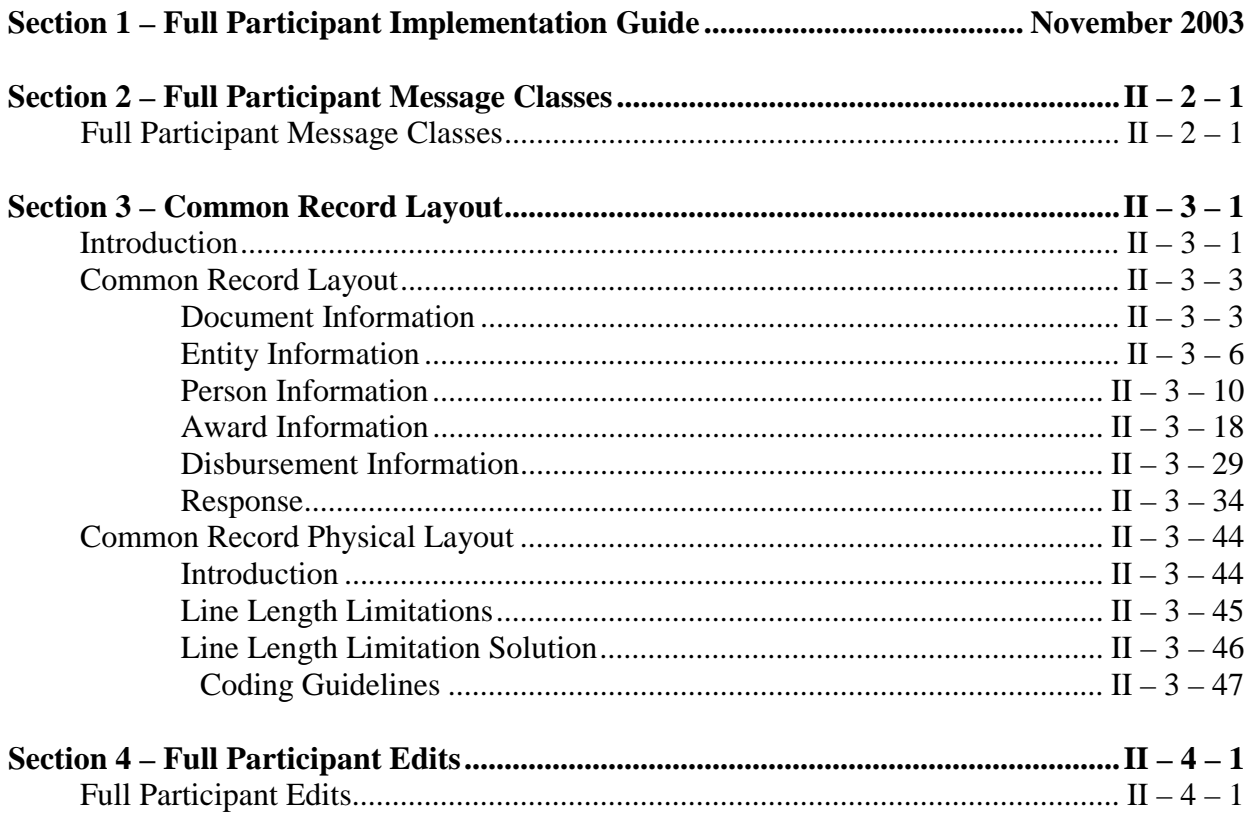

# **Volume II, Section 2 – Full Participant Message Classes**

## **Full Participant Message Classes**

The Full Participant Message Class table describes the message classes that are to be used by Full Participants for sending and receiving data to and from the COD System.

- Message classes that end in an IN are for batches exported from a school system to the COD system
- Message classes that end in an OP are for batches imported to a school system from the COD system

## **Common Record Message Classes**

The Full Participant Common Record Message Class tables describe the message classes that can be used by Full Participants for sending and receiving Common Record data to and from the COD System.

Beginning with the 2004-2005 award year, Full Participants will be able to choose the message class in which they send and receive data to and from the COD System. Message class options will include the following:

- Non-program specific and non-award year specific (e.g. COMRECIN, COMRECOP)
- Program specific and non-award year specific (e.g. Pell, Direct Loan and/or Campus-Based)

- Non-program specific and award year specific (e.g. 2004-2005)
- Program specific and award year specific (e.g. Pell, Direct Loan and/or Campus-Based; 2004- 2005)

Full Participant schools do not need to use all of the message classes listed in the table below. Use of these message classes will vary by school based on the schools' business processes and system software. For school initiated Common Records, Full Participants can specify message class options when submitting a record. The COD System will return batch responses in the OP message class that corresponds to the IN message class in which the school used to submit the batch to the COD System. Schools will not be locked into a specific message class upon initial record submission. Instead, schools will be able to change message classes with each record submission to the COD System. For Receipts, the OP message class will be determined by the presence of a year indicator in the IN message class that the school used to submit a batch to the COD System. For COD System Generated Responses, OP message classes used by the COD System will differ for each type of system generated response.

## **Non-Program Specific, Non-Award Year Specific**

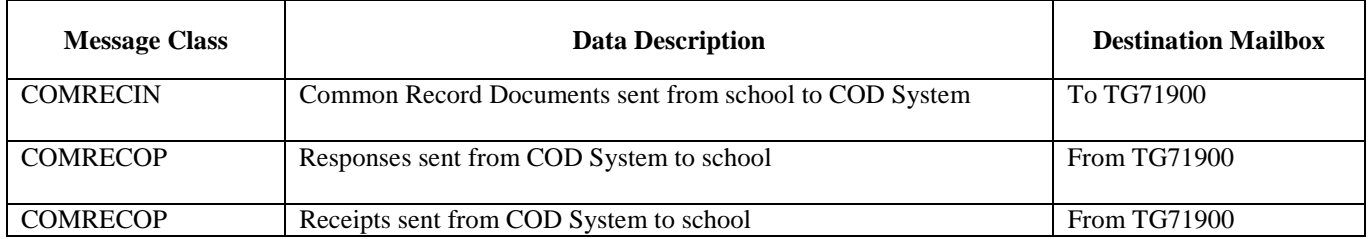

## **Non-Program Specific, Award Year Specific**

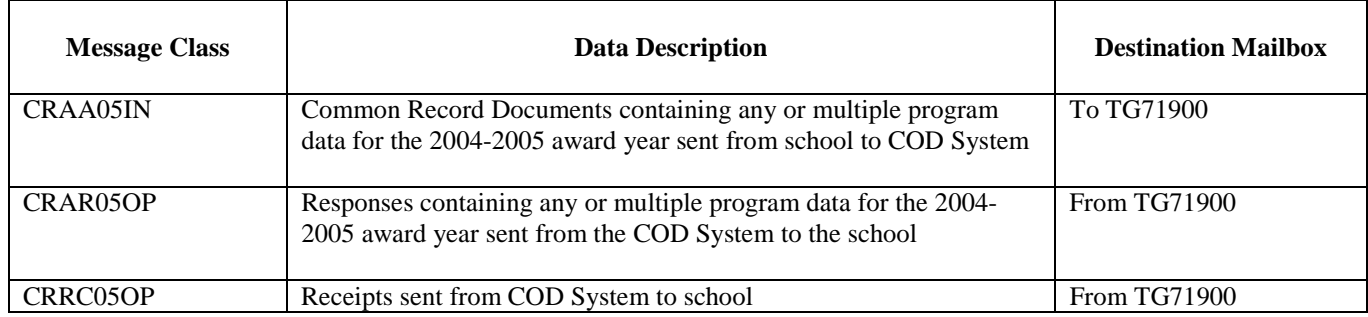

## **Program Specific, Non-Award Year Specific**

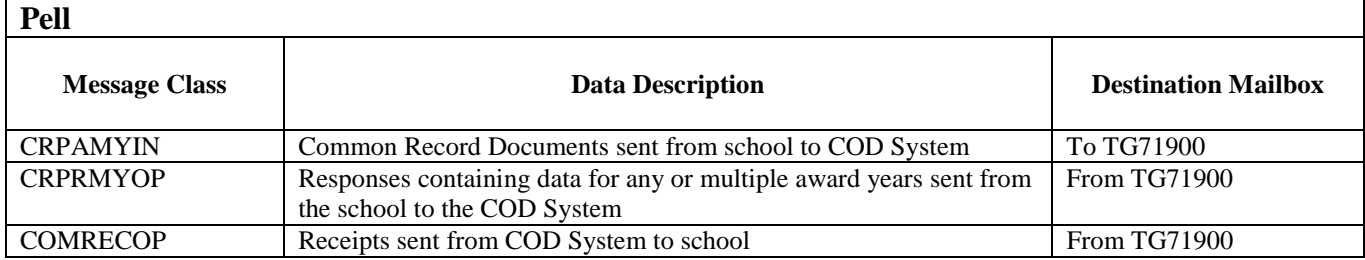

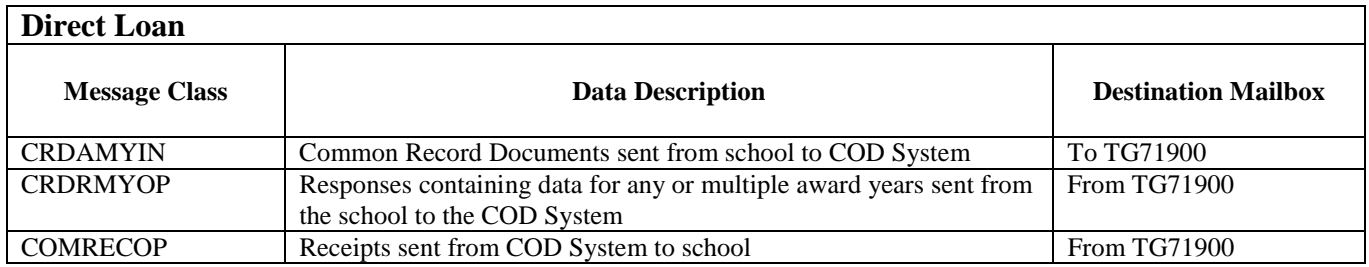

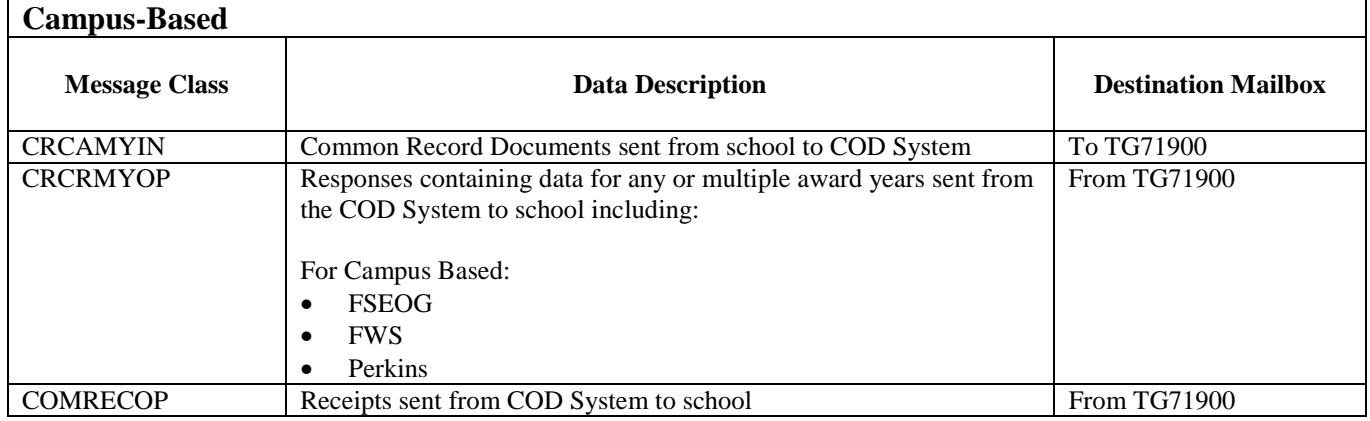

## **Program Specific, Award Specific**

#### **Pell Data for 2004-1005**

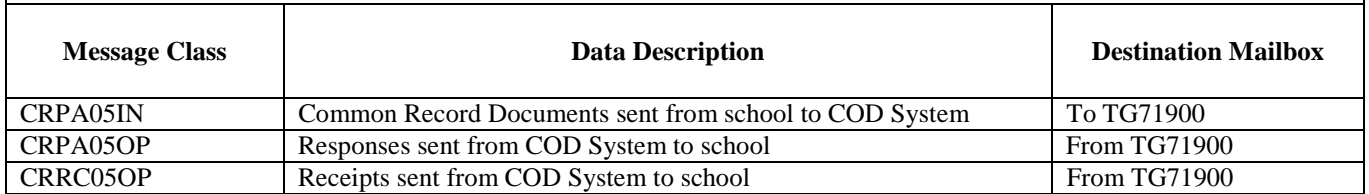

#### **Direct Loan Data for 2004-2005**

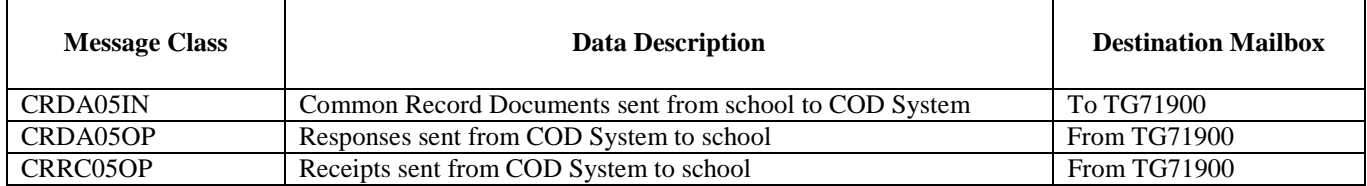

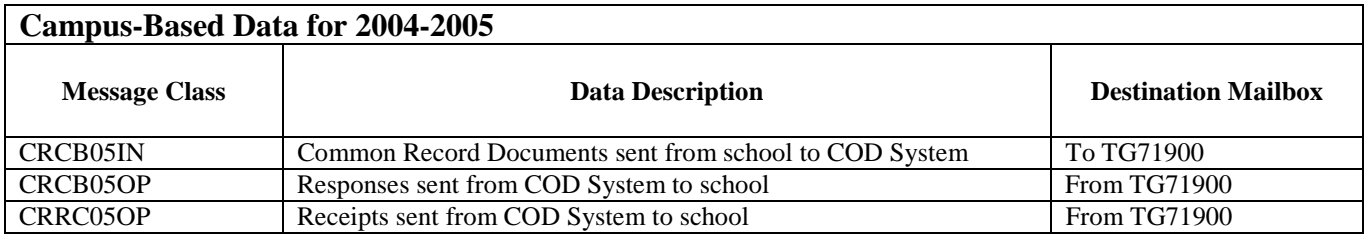

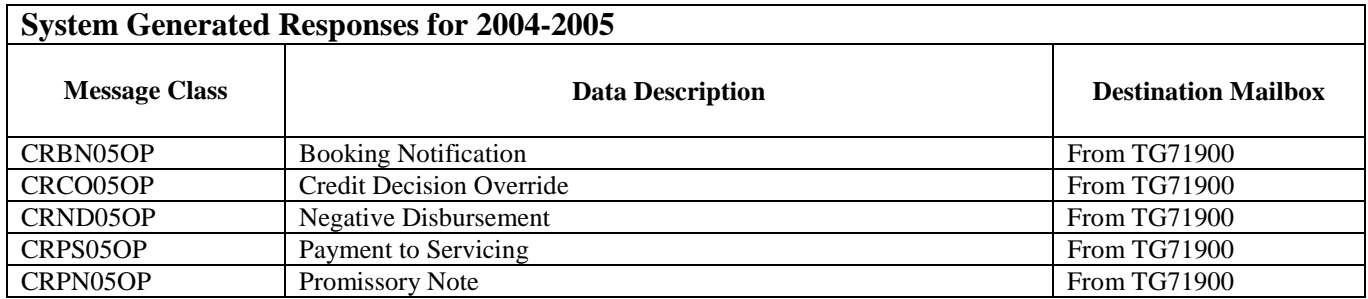

## **Pell Grant Full Participant Report Message Classes**

The Pell Grant Report message class table describes the message classes that can be used by Full Participants to send and receive data to and from the COD System.

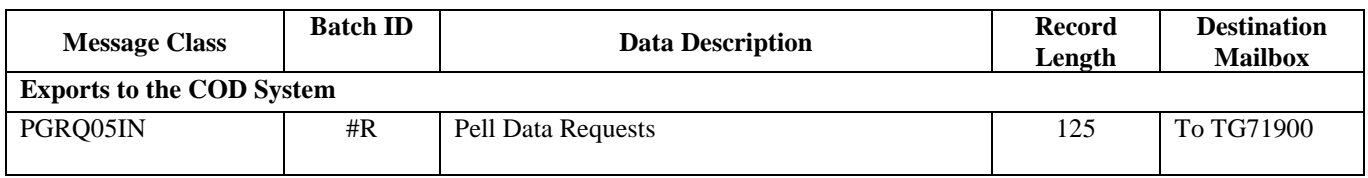

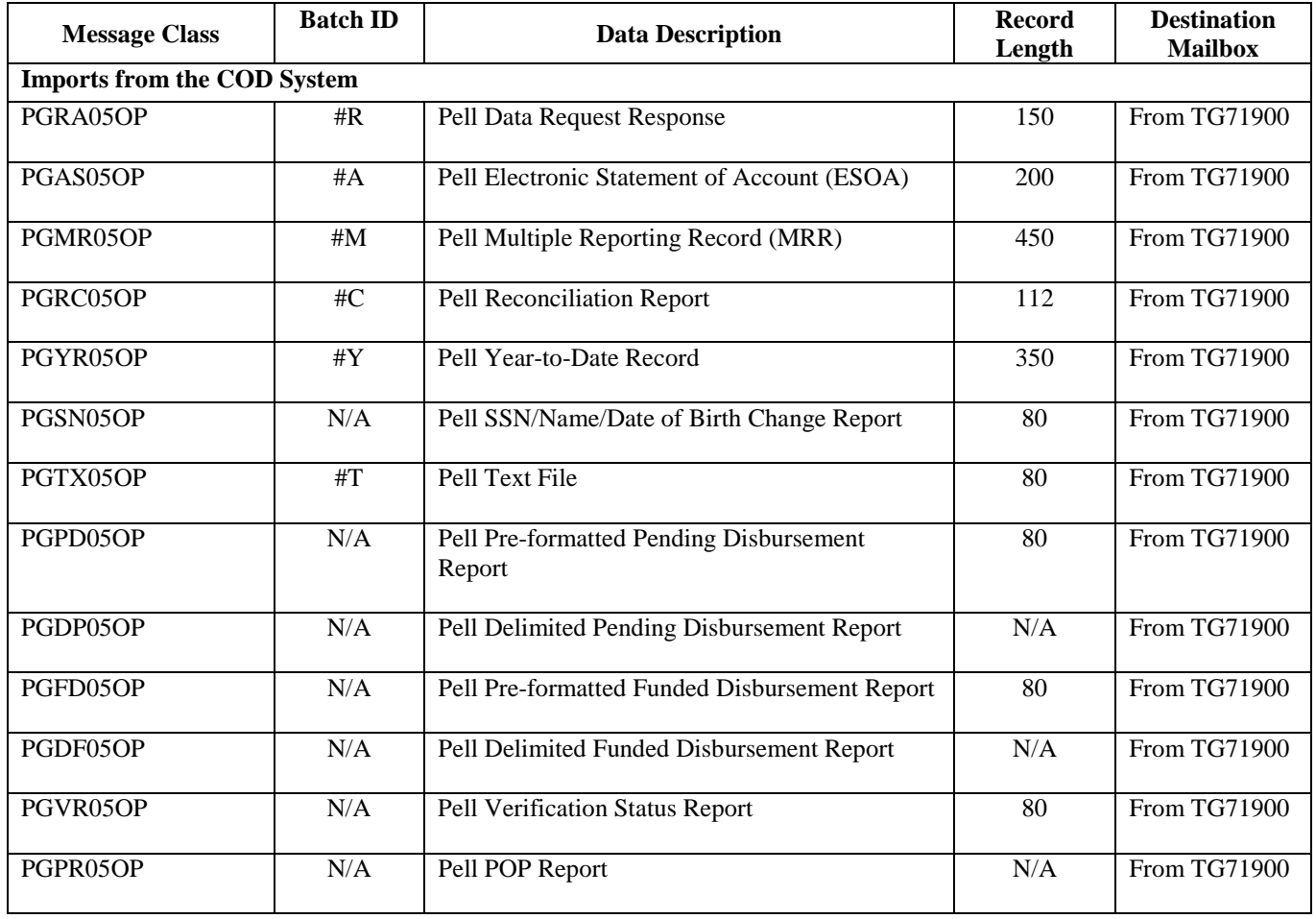

## **Direct Loan Full Participant Report Message Classes**

The Direct Loan Report message class tables describe the message classes that can be used by Full Participants to receive data from Servicing and the COD System.

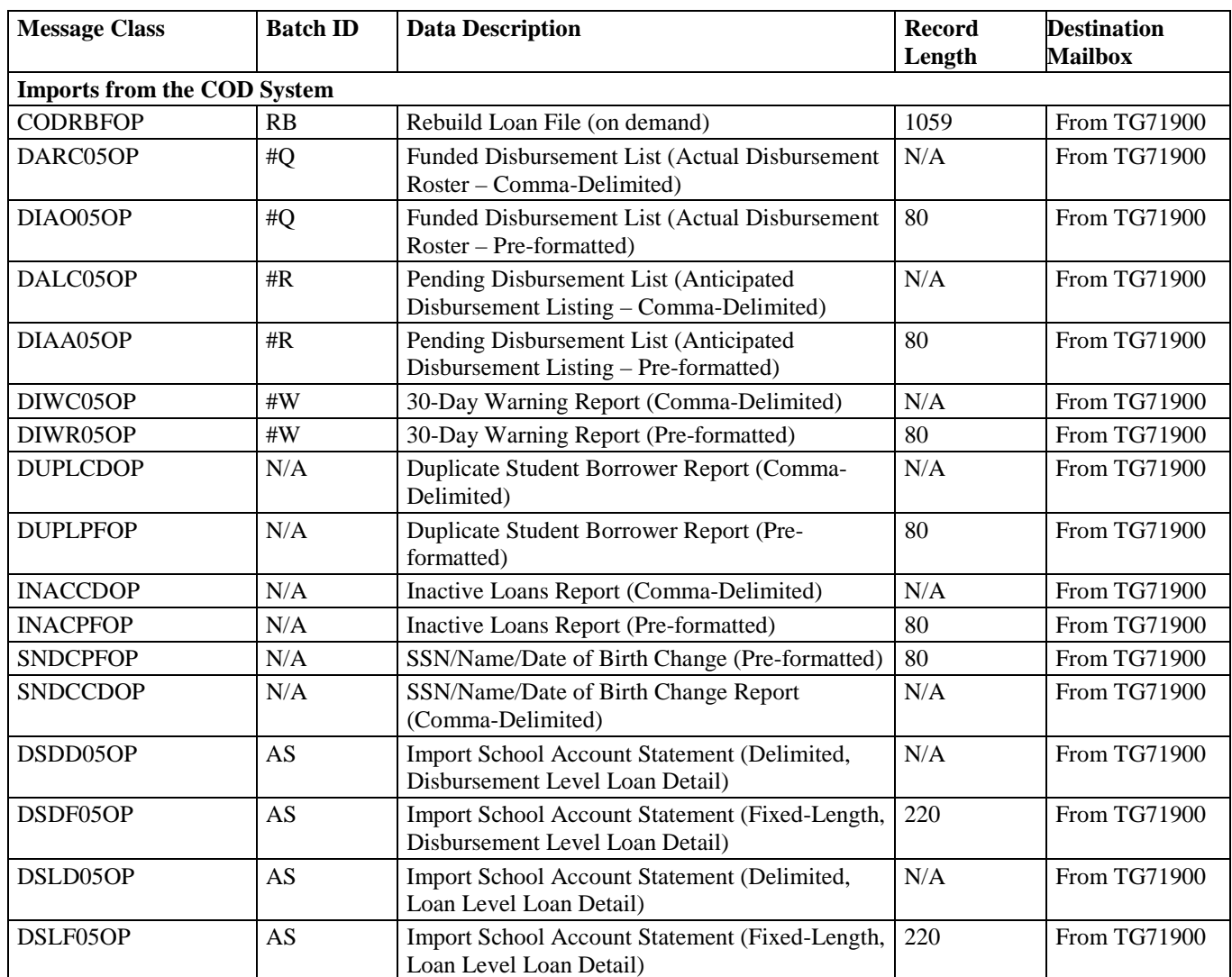

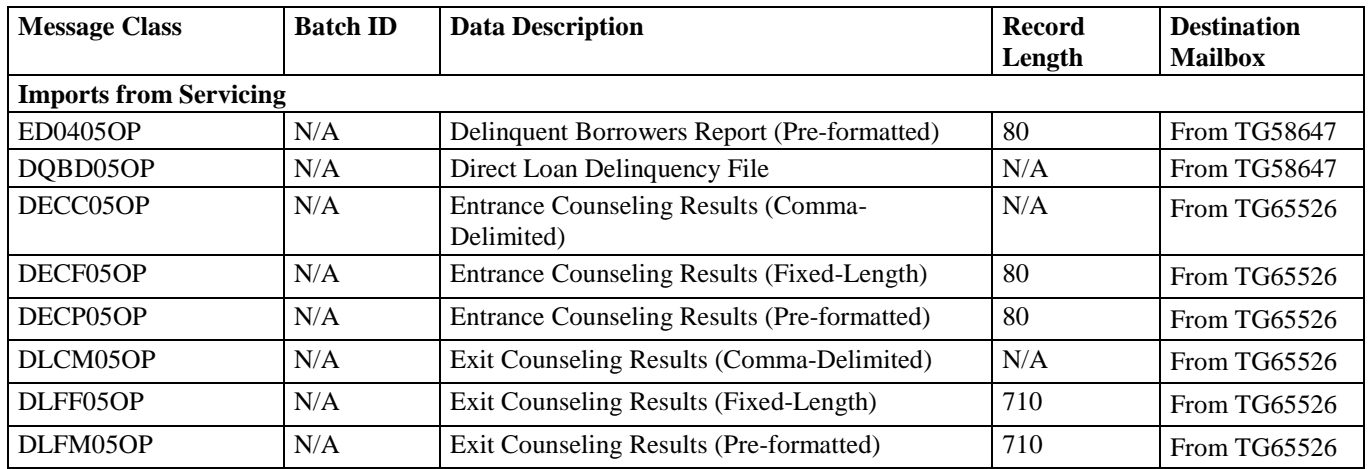

# **Volume II, Section 3 - Common Record Layout**

# **Introduction**

This section provides the Common Record layout table, which lists block information grouped according to the following column headings:

- **Field Number** Lists the Common Record field number
- **COD Data Field**  Contains the Common Record 2004-2005 tag name (schema 2.0), the corresponding 2002-2003 abbreviated tag name (schema 1.0) when applicable, a description, and the legacy record field cross reference
- **Maximum Length** Specifies the maximum length of the element
- **Data Type** Specifies the type of field (e.g. date, integer, string, Boolean etc.)
- **Field Type**  Specifies whether the field is a simple or complex element
- **Format and Valid Field Values** Describes the acceptable content for a given Common Record element
- **Element Requirements for Various Business Processes** Indicates whether the field is required to perform the following functions:
	- **P=Establish Pell Grant**
	- **DS=Establish DL Subsidized**
	- **DU=Establish DL Unsubsidized**
	- **DP=Establish DL PLUS**
	- **CB=Establish Campus-based information**
	- **DB=Establish a disbursement for an award/loan**
	- **RC=Receipt**
	- **RS=Response**

Under each of the functions, an "R" indicates the field is required. An "O" indicates the field is optional to perform the function. "NA" indicates the field is not applicable to the function being referenced.

Unless otherwise noted, the following annotations apply:

- **\***This field is required if first disbursement has a disbursement number greater than 01.
- \*\* This field is required if the school has become ineligible.

The intent of this Technical Reference is to describe the purpose and use of the COD Process and the Common Record. XML Standards are not presented here and should be obtained from other sources. The following is a representation of the Common Record content, for example, data elements, valid values and maximum field lengths. It does not represent the physical layout of the data transmission. The layout is depicted in a separate document, the XML schema. This schema is available on the IFAP website, http://ifap.ed.gov as of August 2003. It is provided in a format that can be downloaded for printing or importing to another application.

The Common Record Layout lists elements in block sequence. A general rule regarding sequence of data within blocks, and within complex elements: the start and end data tags and their context must be presented on the XML document within the block's tags or the complex element tags to which they belong. The sequence of the data within that block or element is dictated by the sequence of the data tags presented in the XML schema. The Common Record Layout does not attempt to depict the order or sequence of tags. For example, if a complex element has ten simple elements within it, those ten elements must occur in the same sequence as depicted in the XML schema. If there is any discrepancy between the information presented here and the information presented in the XML schema, the XML Schema should be considered as the correct source for the information.

**P**=Establish Pell Grant, **DS**=Establish DL Subsidized, **DU**=Establish DL Unsubsidized, **DP**=Establish DL PLUS, **CB**=Establish Campus-based information, **DB**=Establish a disbursement for an award/loan, **RC**=Receipt, **RS**=Response

## **The Common Record Layout**

### **Document Information**

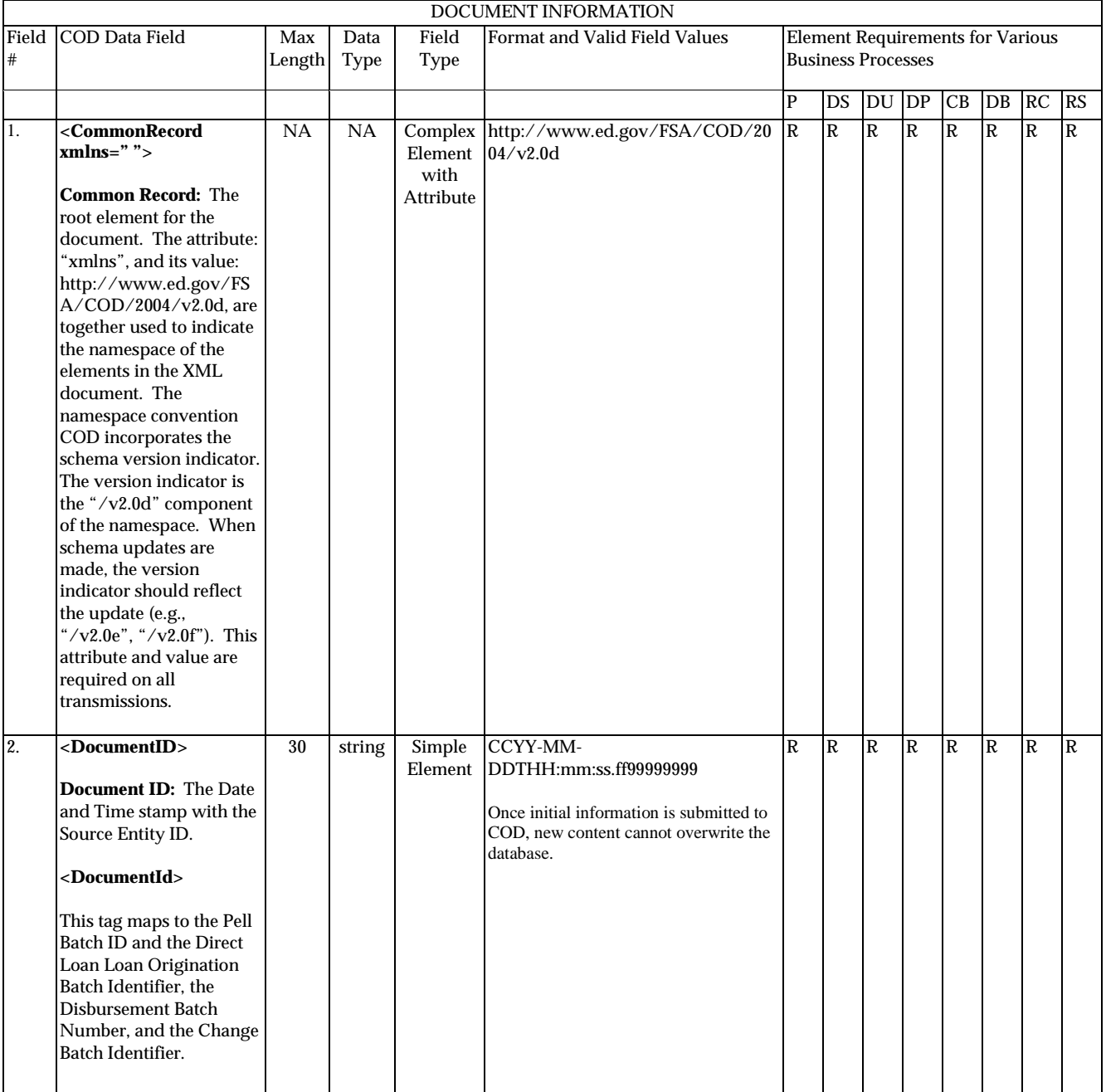

August 2003 (2004-2005) *COD Technical Reference* Page II - 3 - 3 *Volume II: Common Record Full Participant Technical Reference*

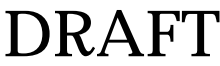

**P**=Establish Pell Grant, **DS**=Establish DL Subsidized, **DU**=Establish DL Unsubsidized, **DP**=Establish DL PLUS, **CB**=Establish Campus-based information, **DB**=Establish a disbursement for an award/loan, **RC**=Receipt, **RS**=Response

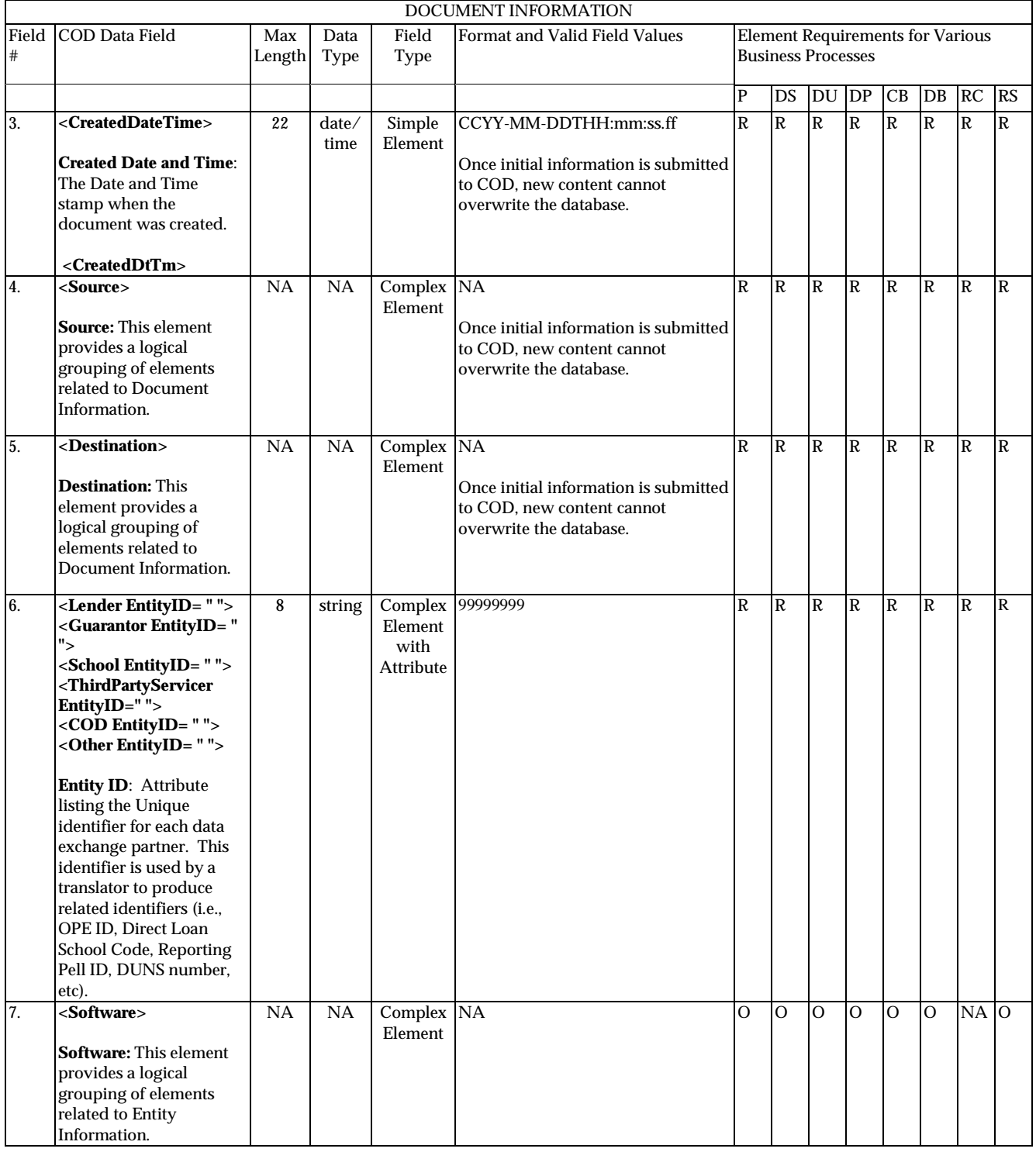

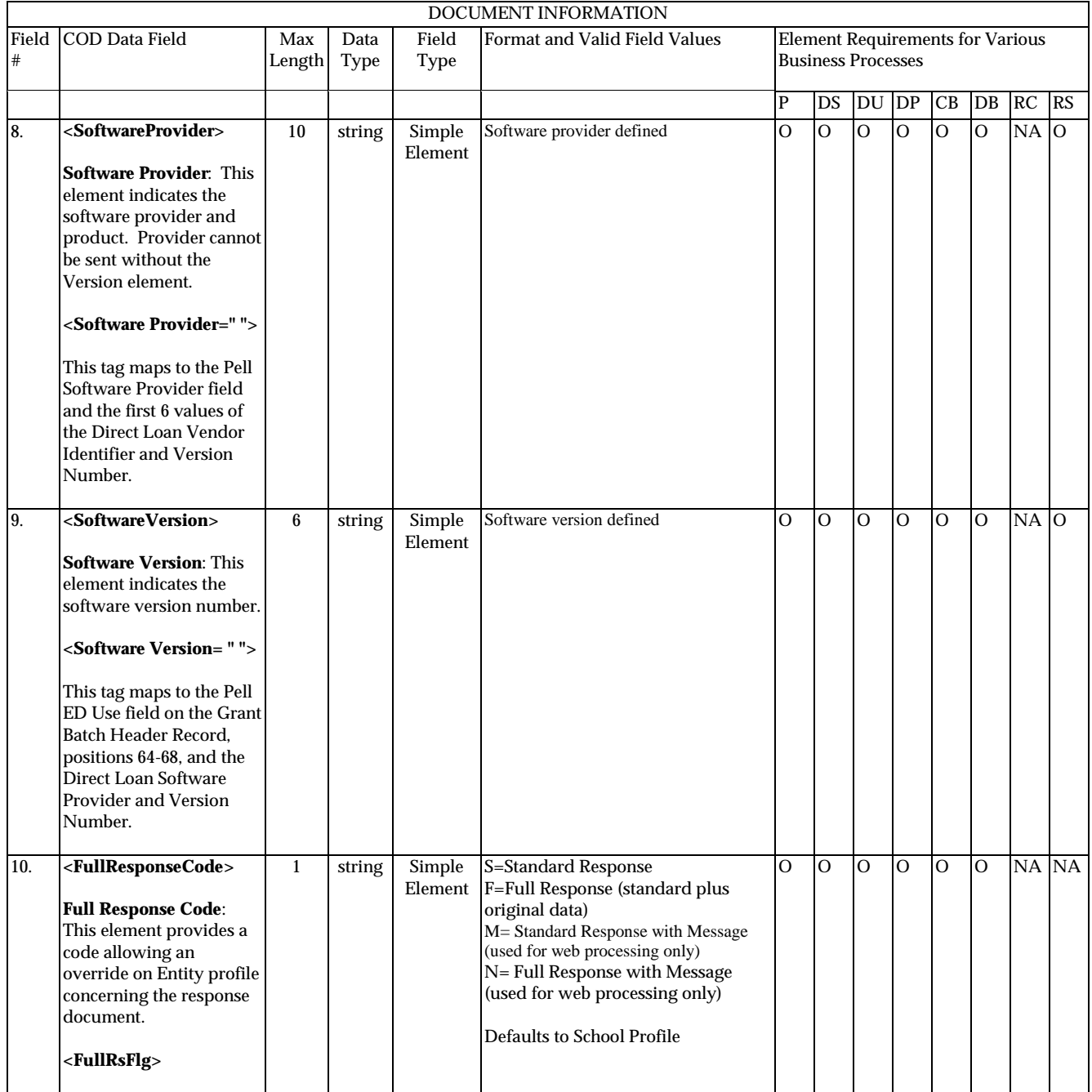

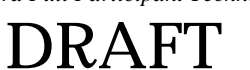

**P**=Establish Pell Grant, **DS**=Establish DL Subsidized, **DU**=Establish DL Unsubsidized, **DP**=Establish DL PLUS, **CB**=Establish Campus-based information, **DB**=Establish a disbursement for an award/loan, **RC**=Receipt, **RS**=Response

## **Entity Information**

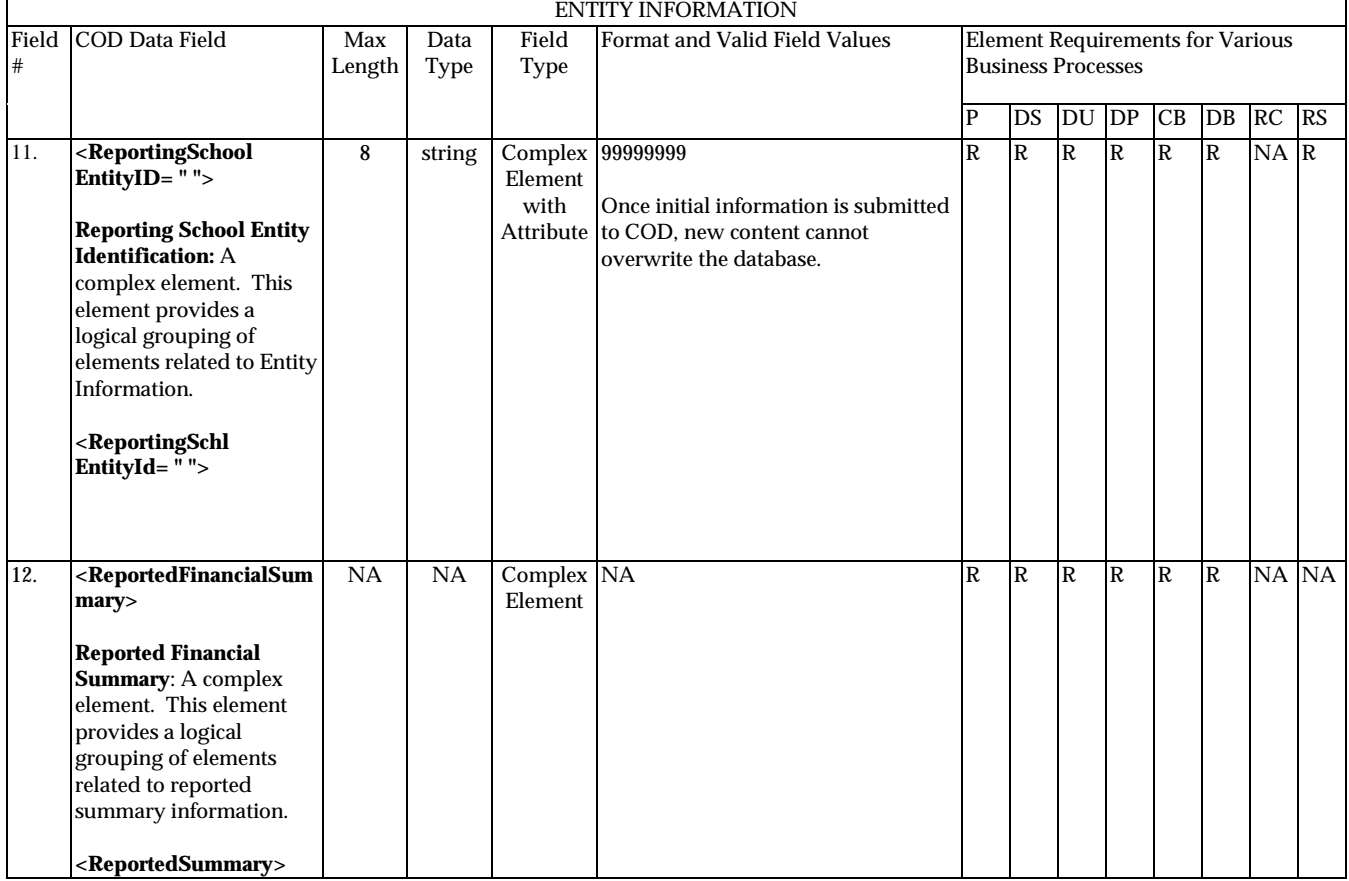

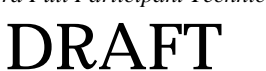

**P**=Establish Pell Grant, **DS**=Establish DL Subsidized, **DU**=Establish DL Unsubsidized, **DP**=Establish DL PLUS, **CB**=Establish Campus-based information, **DB**=Establish a disbursement for an award/loan, **RC**=Receipt, **RS**=Response

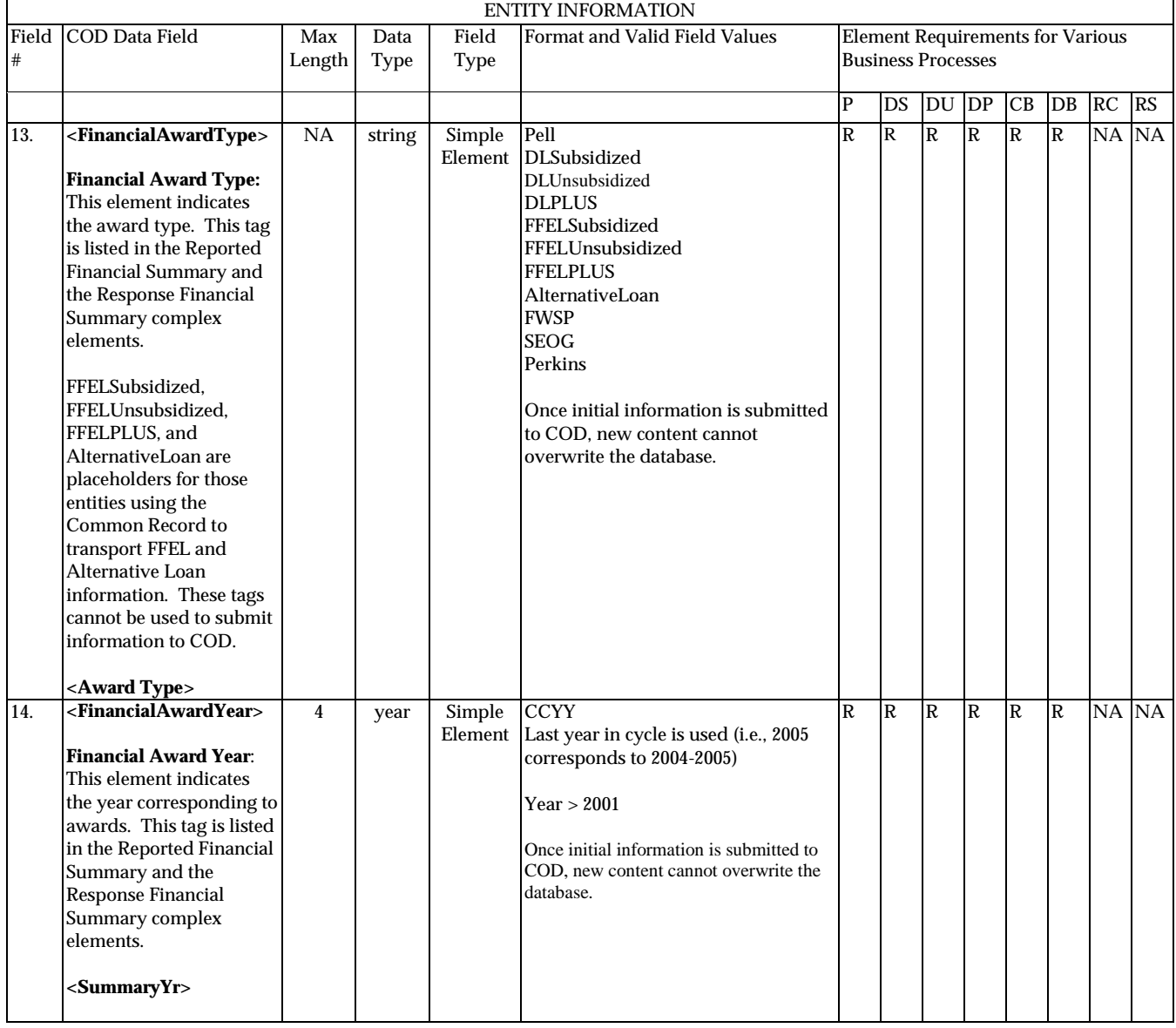

**P**=Establish Pell Grant, **DS**=Establish DL Subsidized, **DU**=Establish DL Unsubsidized, **DP**=Establish DL PLUS, **CB**=Establish Campus-based information, **DB**=Establish a disbursement for an award/loan, **RC**=Receipt, **RS**=Response

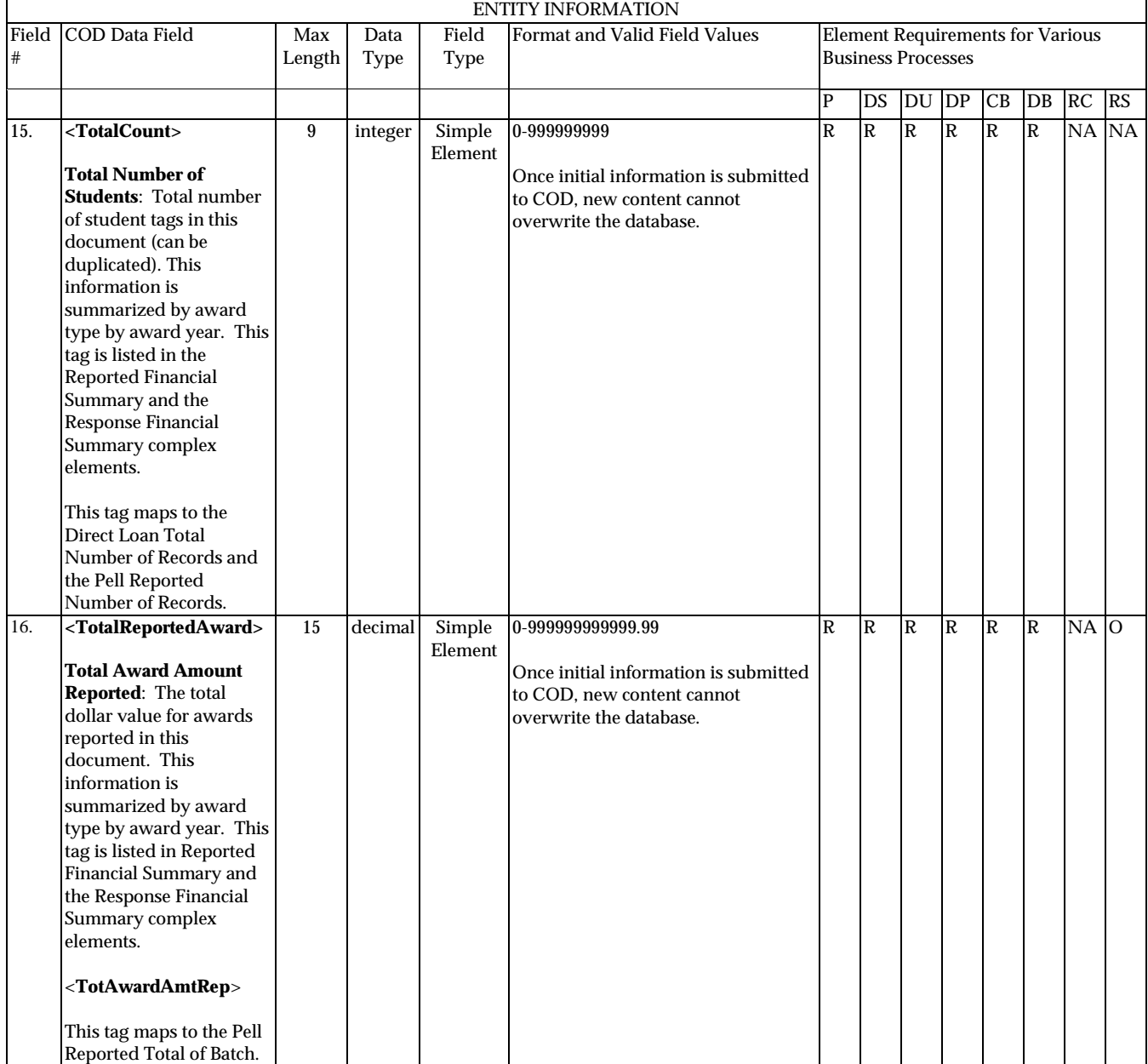

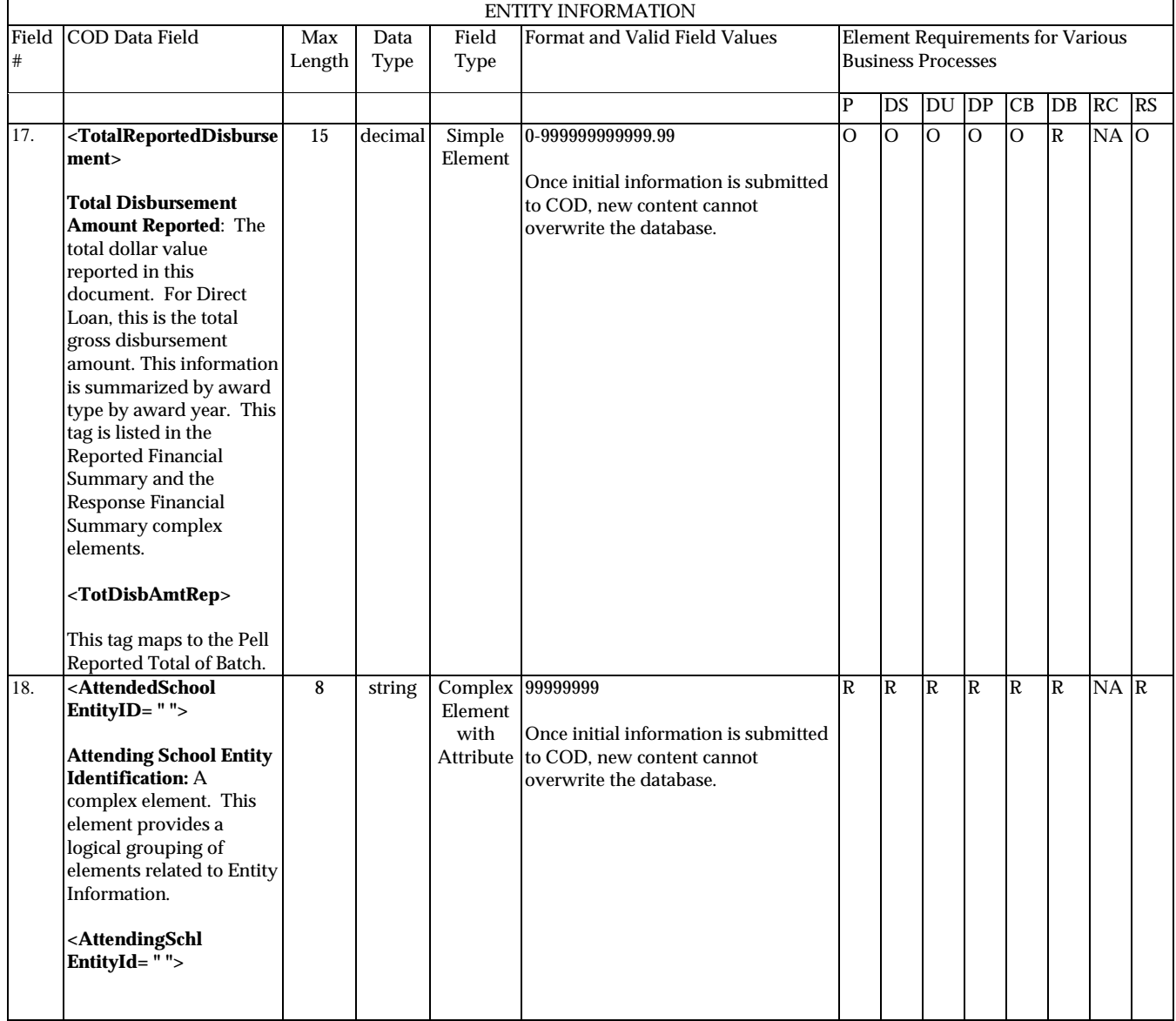

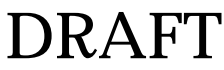

**P**=Establish Pell Grant, **DS**=Establish DL Subsidized, **DU**=Establish DL Unsubsidized, **DP**=Establish DL PLUS, **CB**=Establish Campus-based information, **DB**=Establish a disbursement for an award/loan, **RC**=Receipt, **RS**=Response

## **Person Information**

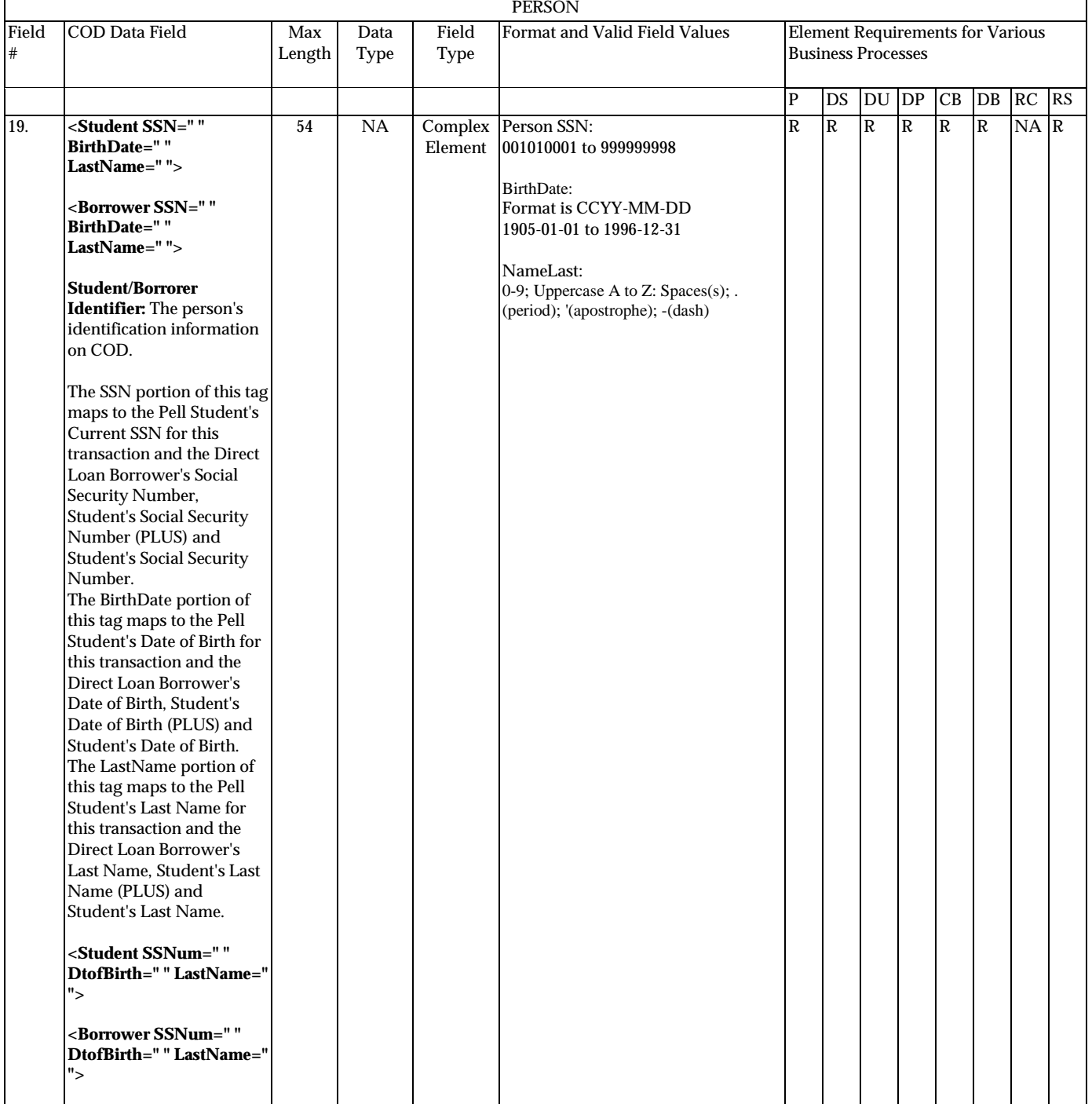

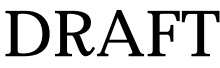

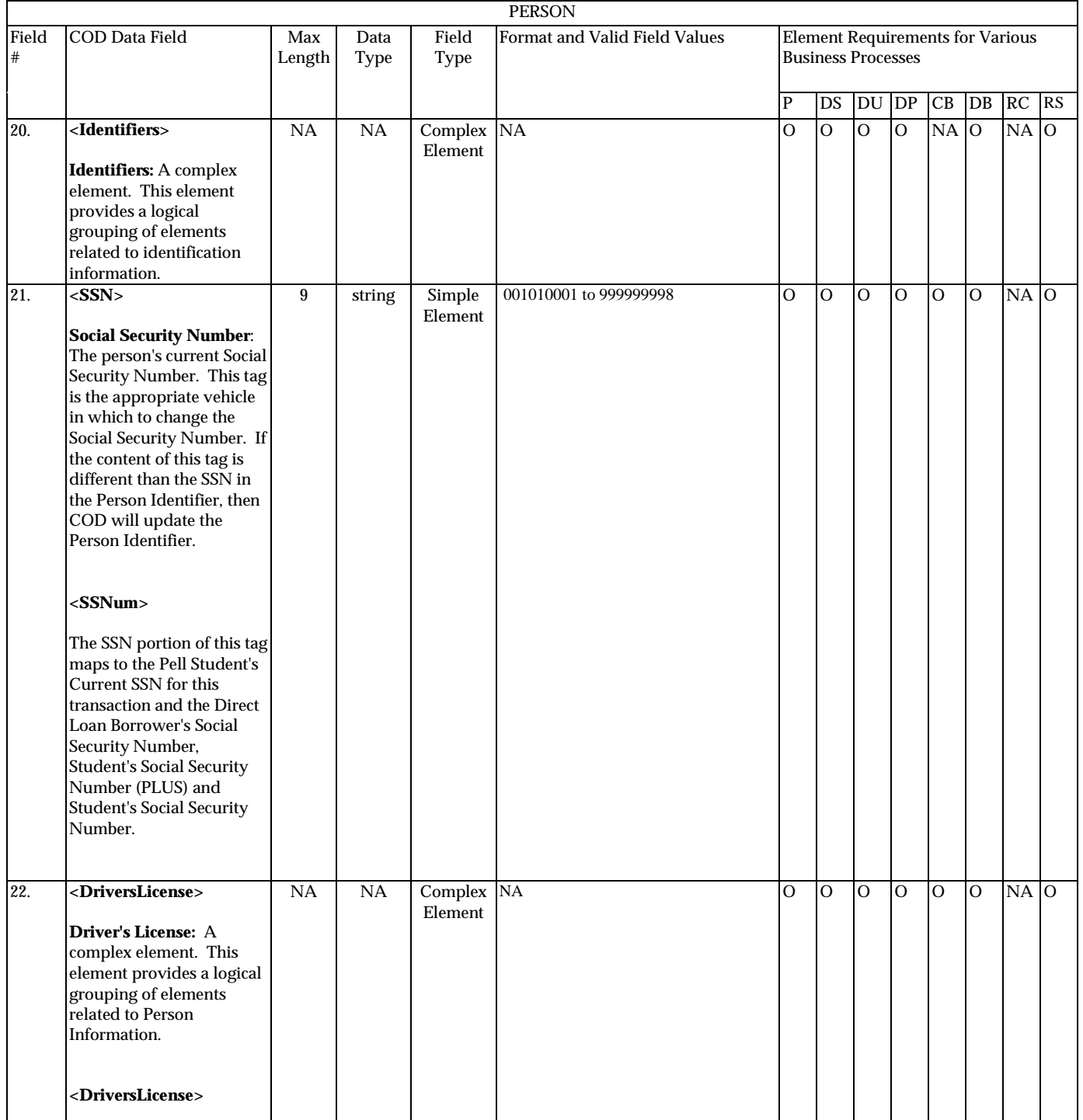

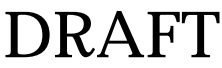

**P**=Establish Pell Grant, **DS**=Establish DL Subsidized, **DU**=Establish DL Unsubsidized, **DP**=Establish DL PLUS, **CB**=Establish Campus-based information, **DB**=Establish a disbursement for an award/loan, **RC**=Receipt, **RS**=Response

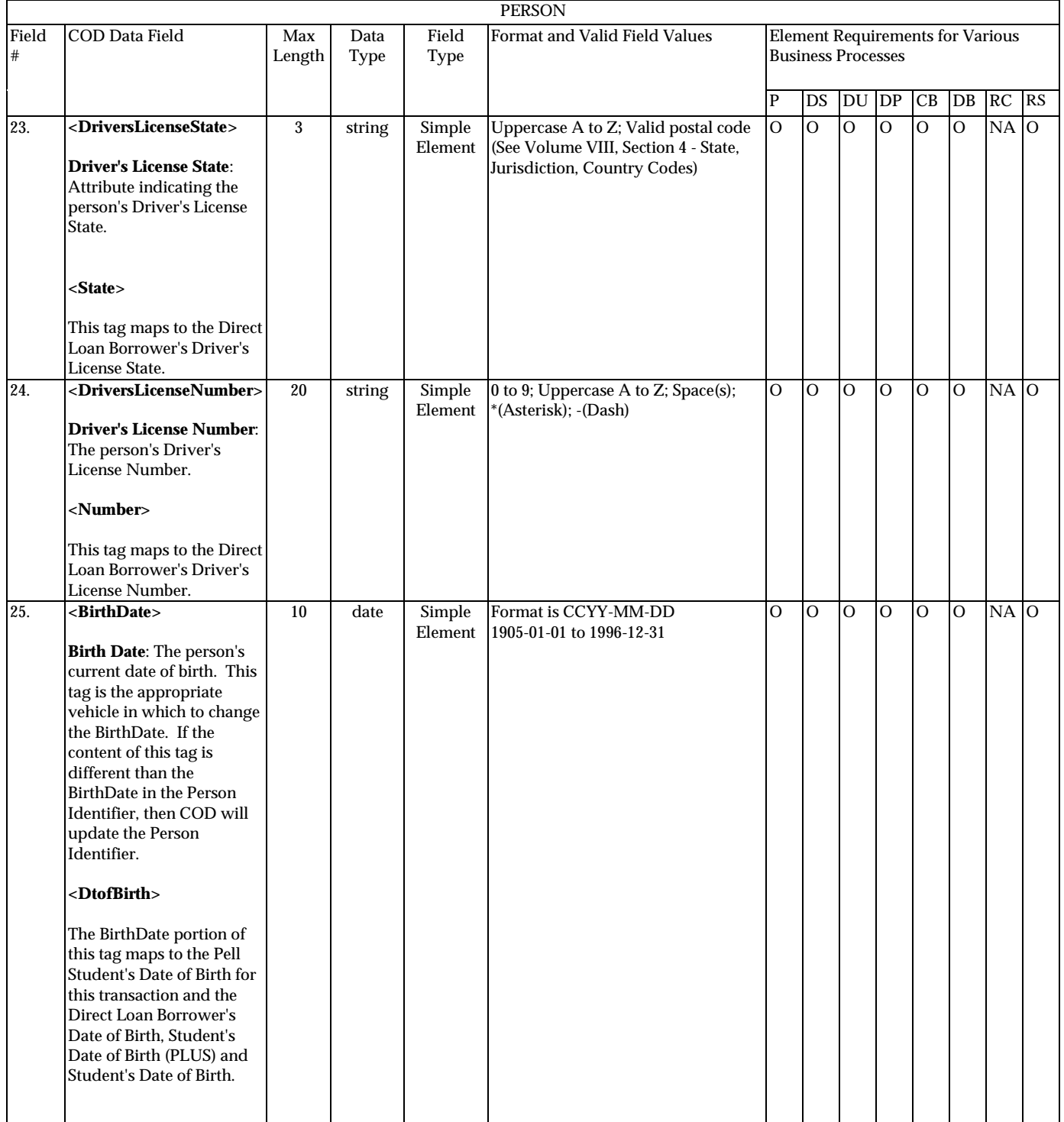

**P**=Establish Pell Grant, **DS**=Establish DL Subsidized, **DU**=Establish DL Unsubsidized, **DP**=Establish DL PLUS, **CB**=Establish Campus-based information, **DB**=Establish a disbursement for an award/loan, **RC**=Receipt, **RS**=Response

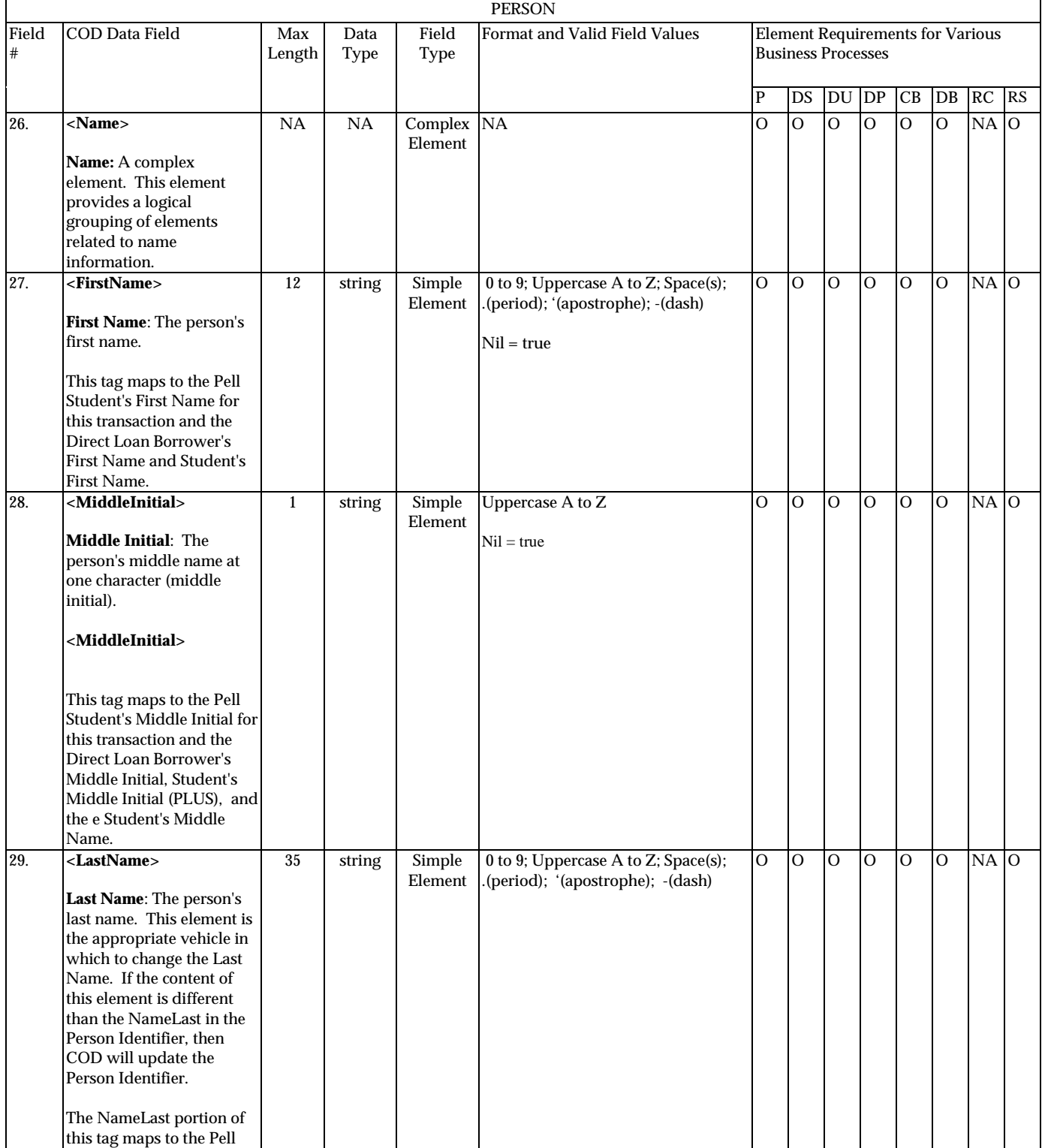

August 2003 (2004-2005) *COD Technical Reference* Page II - 3 - 13 *Volume II: Common Record Full Participant Technical Reference*

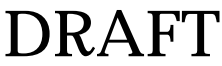

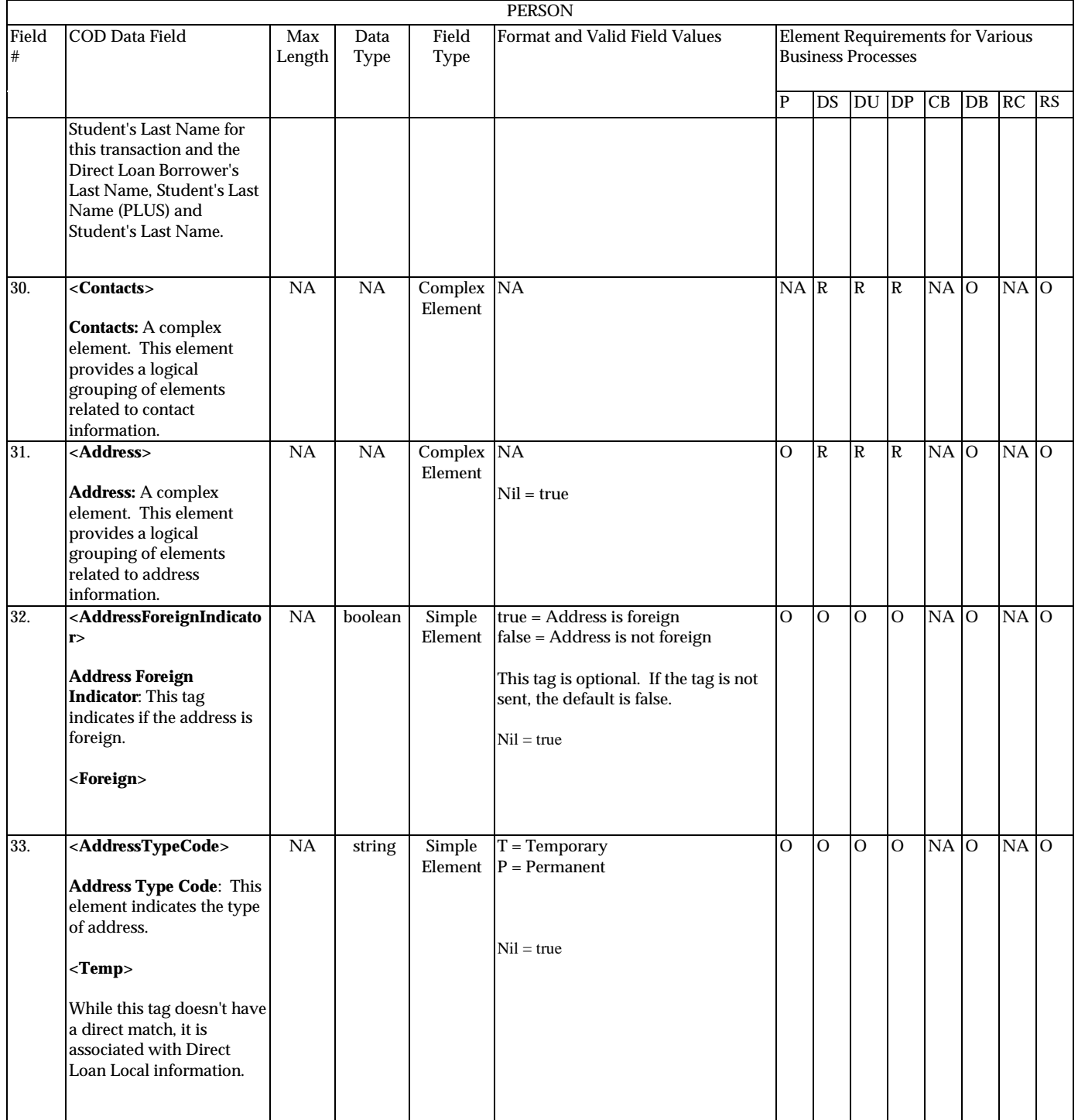

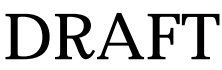

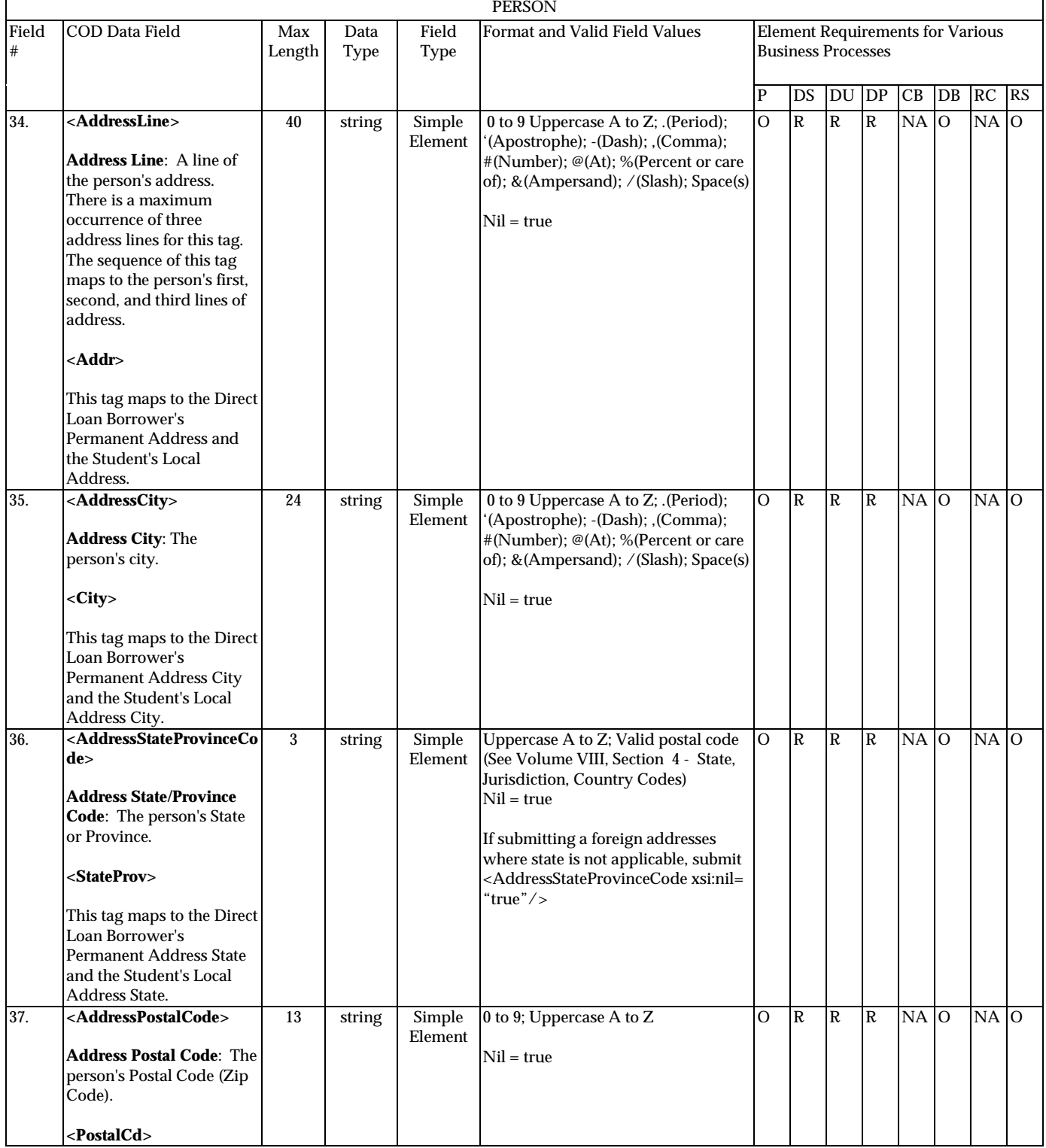

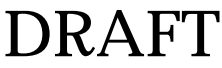

**P**=Establish Pell Grant, **DS**=Establish DL Subsidized, **DU**=Establish DL Unsubsidized, **DP**=Establish DL PLUS, **CB**=Establish Campus-based information, **DB**=Establish a disbursement for an award/loan, **RC**=Receipt, **RS**=Response

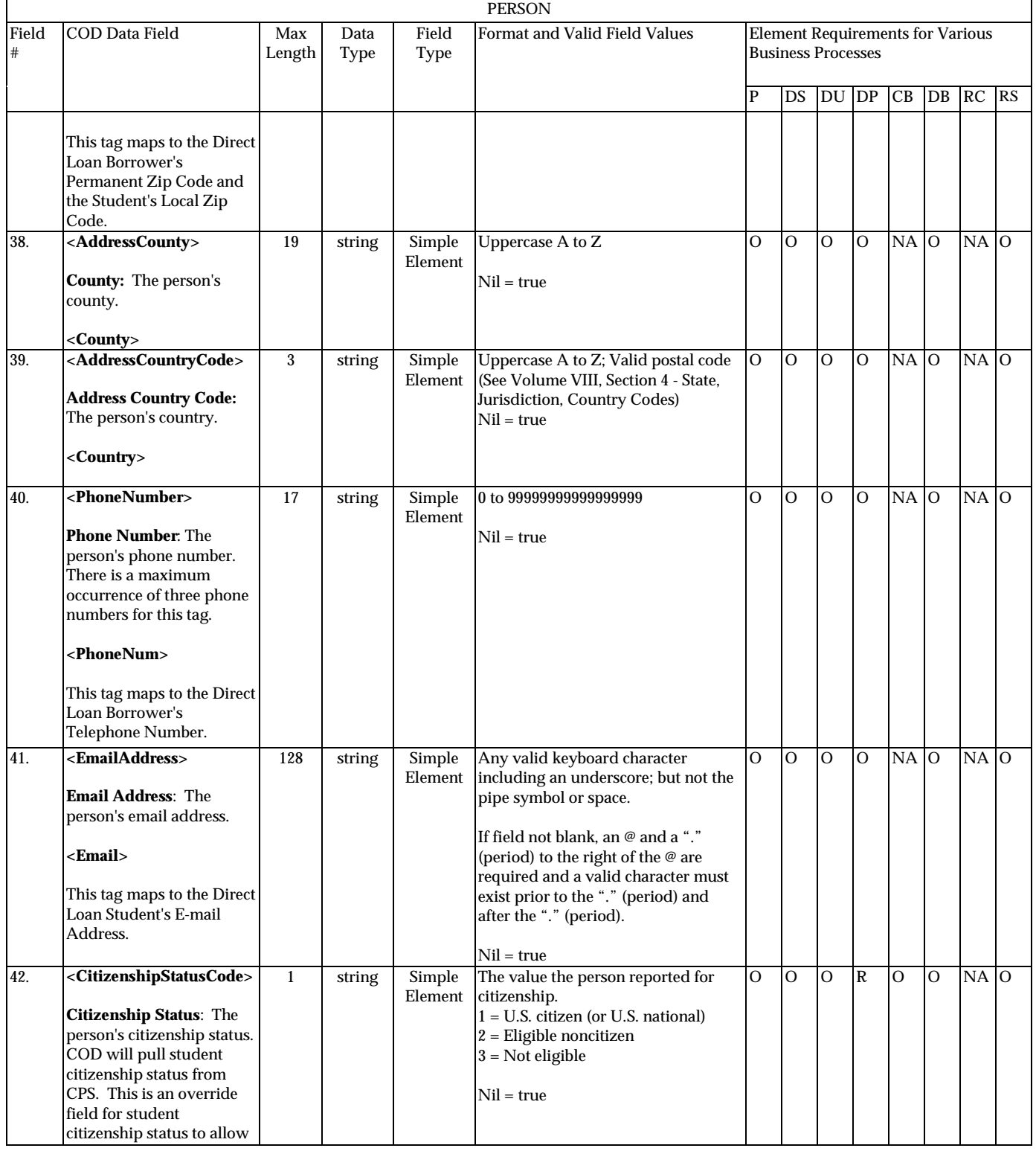

August 2003 (2004-2005) *COD Technical Reference* Page II - 3 - 16 *Volume II: Common Record Full Participant Technical Reference*

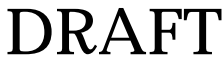

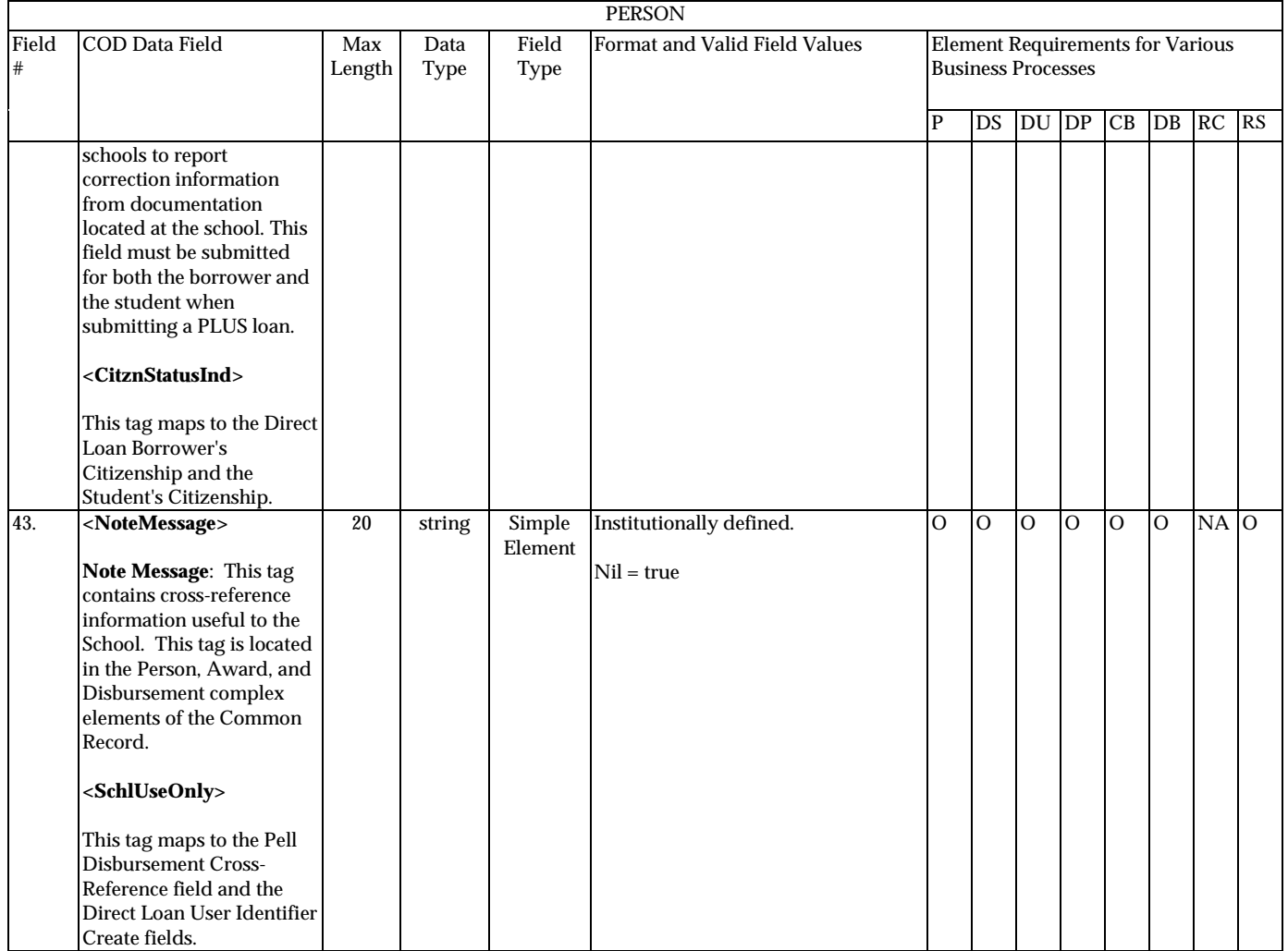

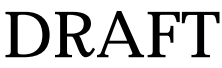

**P**=Establish Pell Grant, **DS**=Establish DL Subsidized, **DU**=Establish DL Unsubsidized, **DP**=Establish DL PLUS, **CB**=Establish Campus-based information, **DB**=Establish a disbursement for an award/loan, **RC**=Receipt, **RS**=Response

### **Award Information**

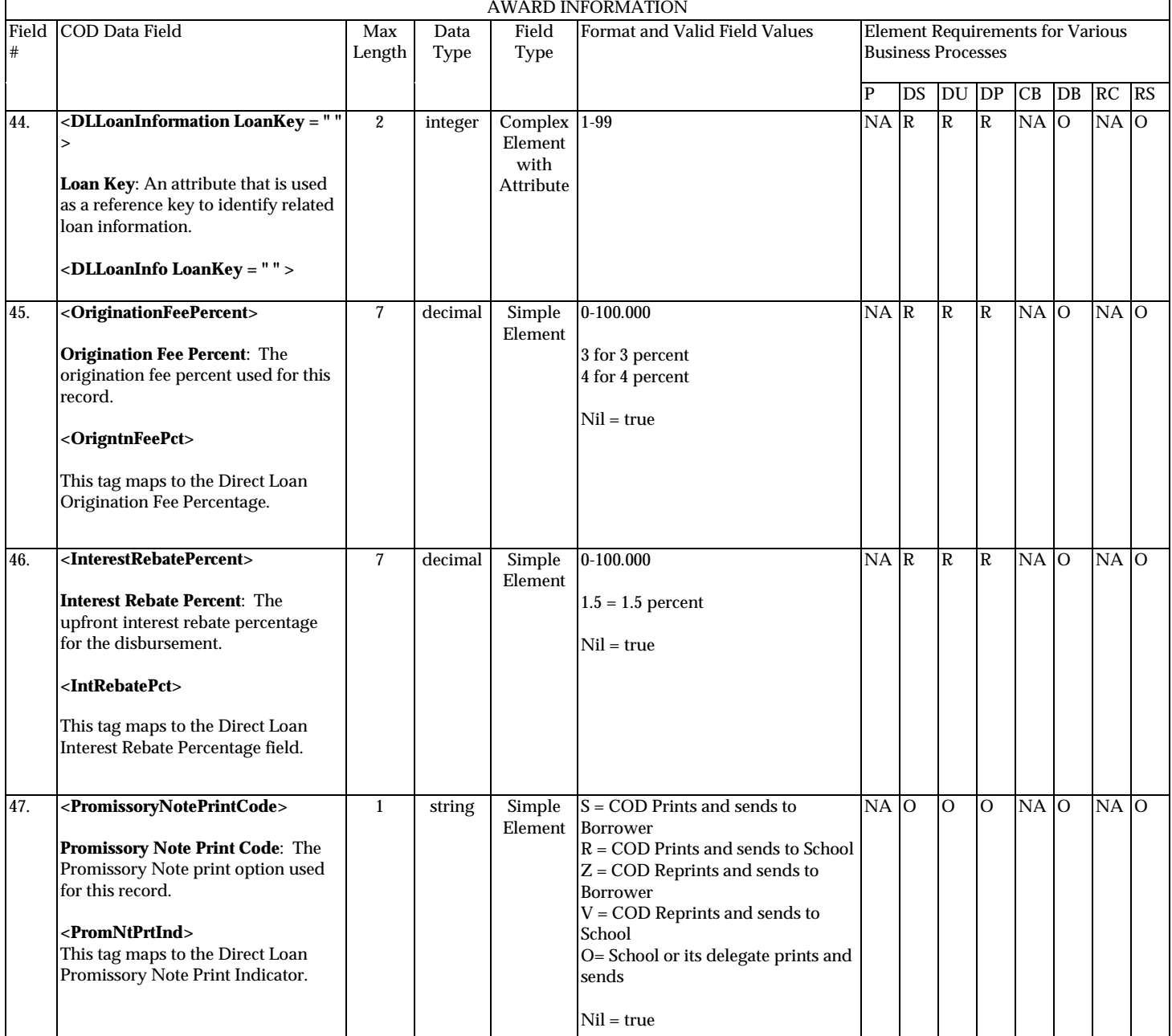

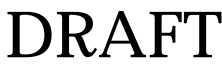

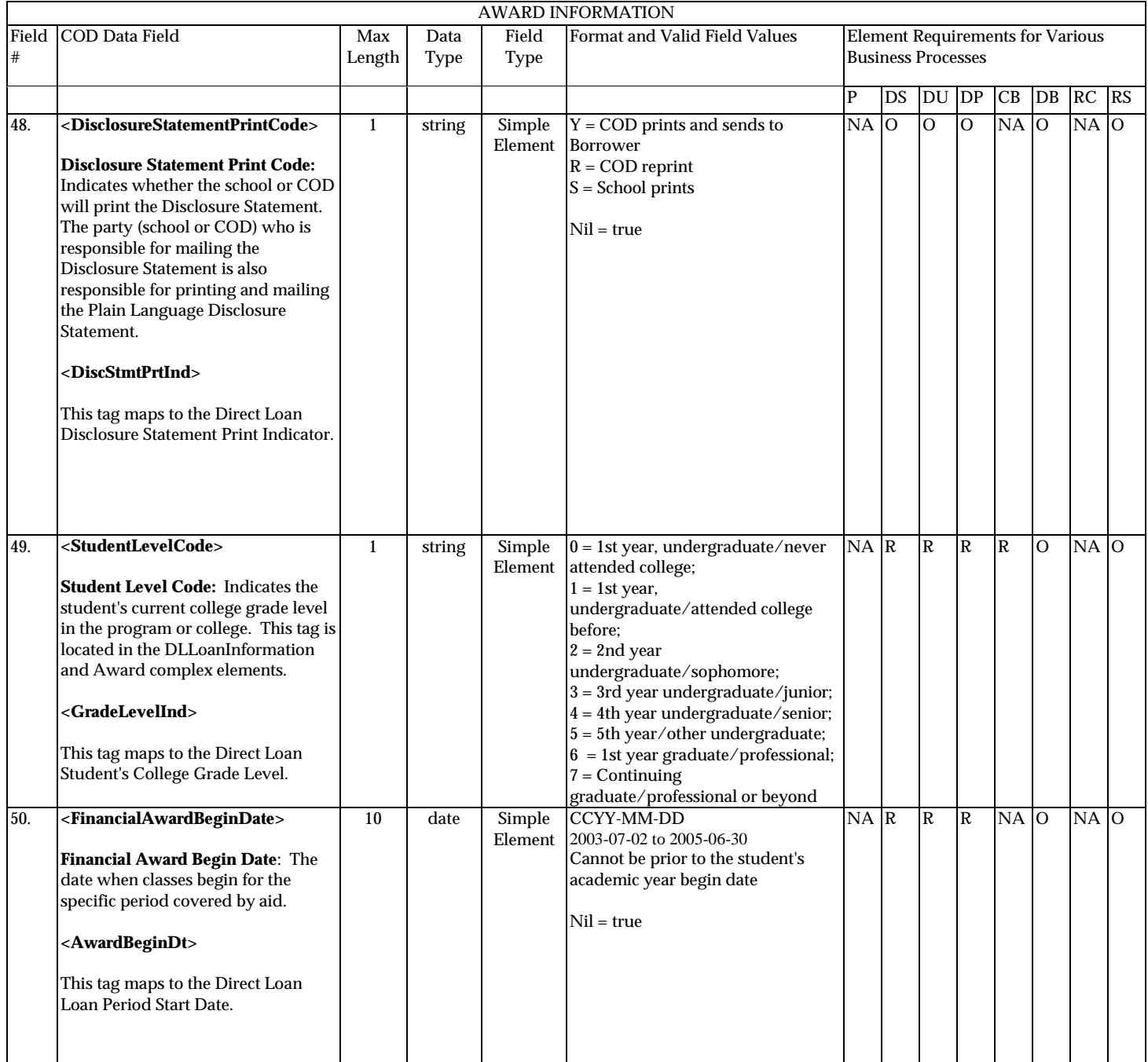

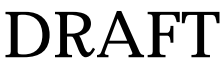

**P**=Establish Pell Grant, **DS**=Establish DL Subsidized, **DU**=Establish DL Unsubsidized, **DP**=Establish DL PLUS, **CB**=Establish Campus-based information, **DB**=Establish a disbursement for an award/loan, **RC**=Receipt, **RS**=Response

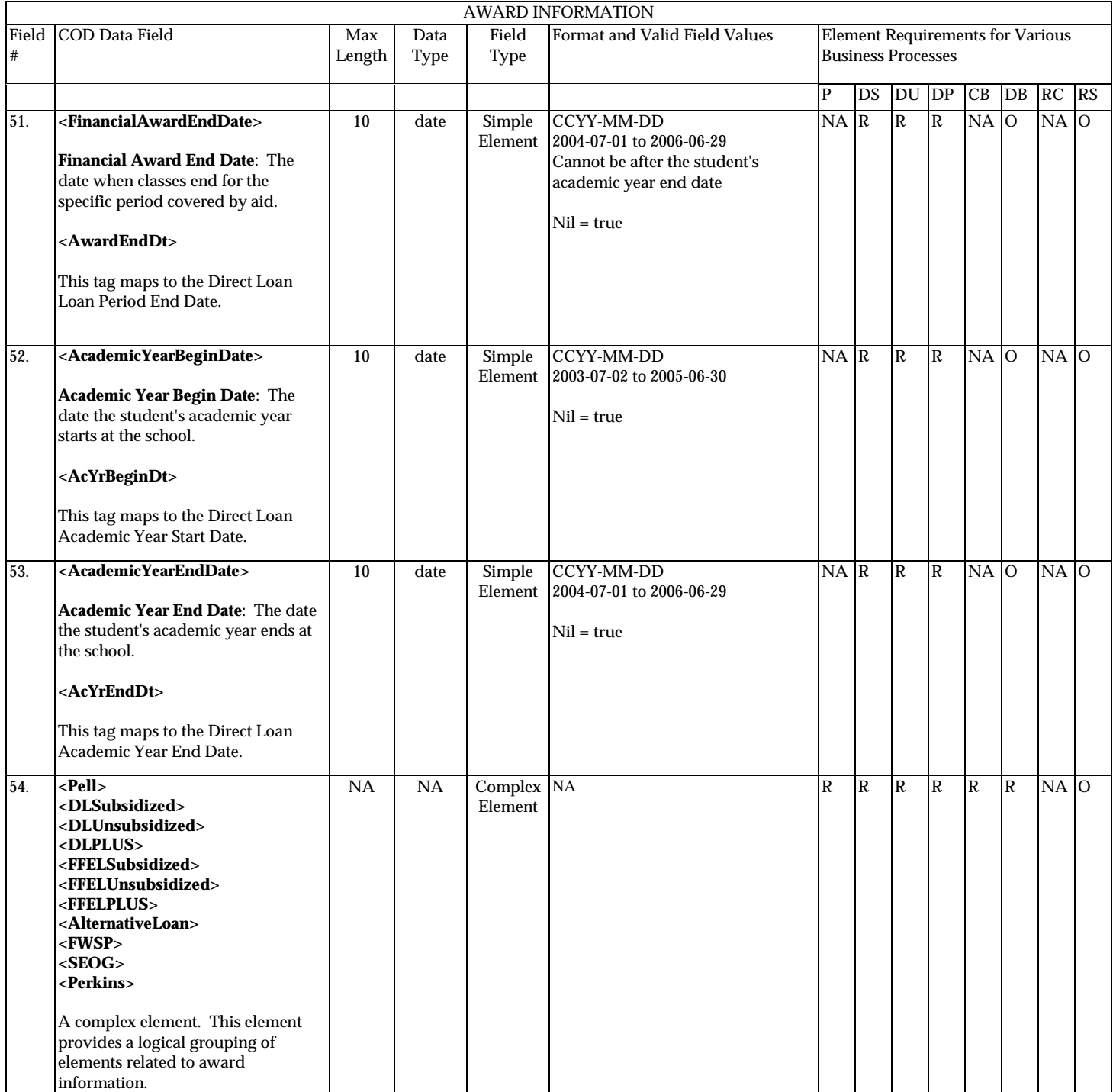

**P**=Establish Pell Grant, **DS**=Establish DL Subsidized, **DU**=Establish DL Unsubsidized, **DP**=Establish DL PLUS, **CB**=Establish Campus-based information, **DB**=Establish a disbursement for an award/loan, **RC**=Receipt, **RS**=Response

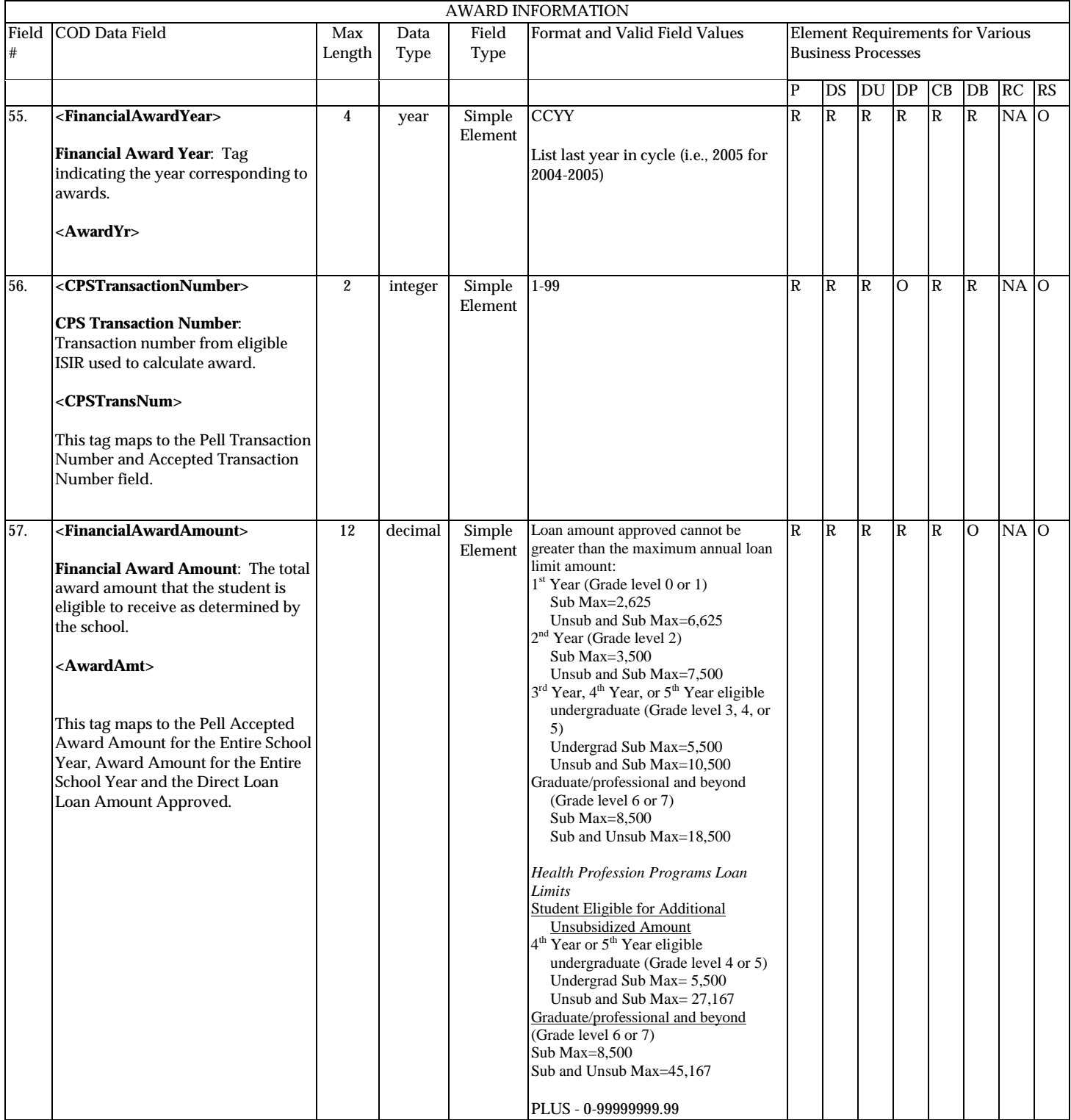

August 2003 (2004-2005) *COD Technical Reference* Page II - 3 - 21 *Volume II: Common Record Full Participant Technical Reference*

**P**=Establish Pell Grant, **DS**=Establish DL Subsidized, **DU**=Establish DL Unsubsidized, **DP**=Establish DL PLUS, **CB**=Establish Campus-based information, **DB**=Establish a disbursement for an award/loan, **RC**=Receipt, **RS**=Response

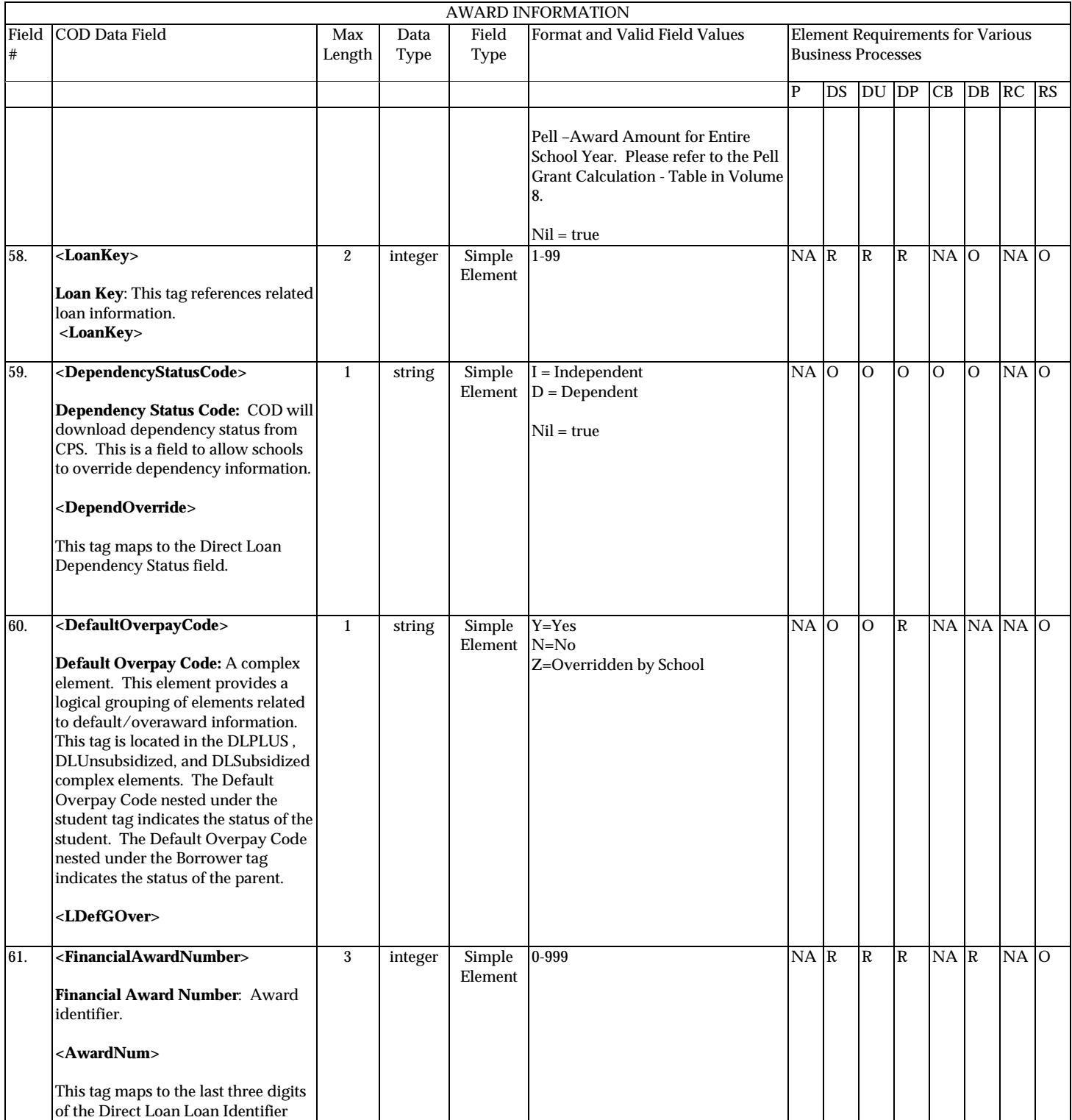

August 2003 (2004-2005) *COD Technical Reference* Page II - 3 - 22 *Volume II: Common Record Full Participant Technical Reference*

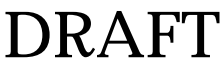

**P**=Establish Pell Grant, **DS**=Establish DL Subsidized, **DU**=Establish DL Unsubsidized, **DP**=Establish DL PLUS, **CB**=Establish Campus-based information, **DB**=Establish a disbursement for an award/loan, **RC**=Receipt, **RS**=Response

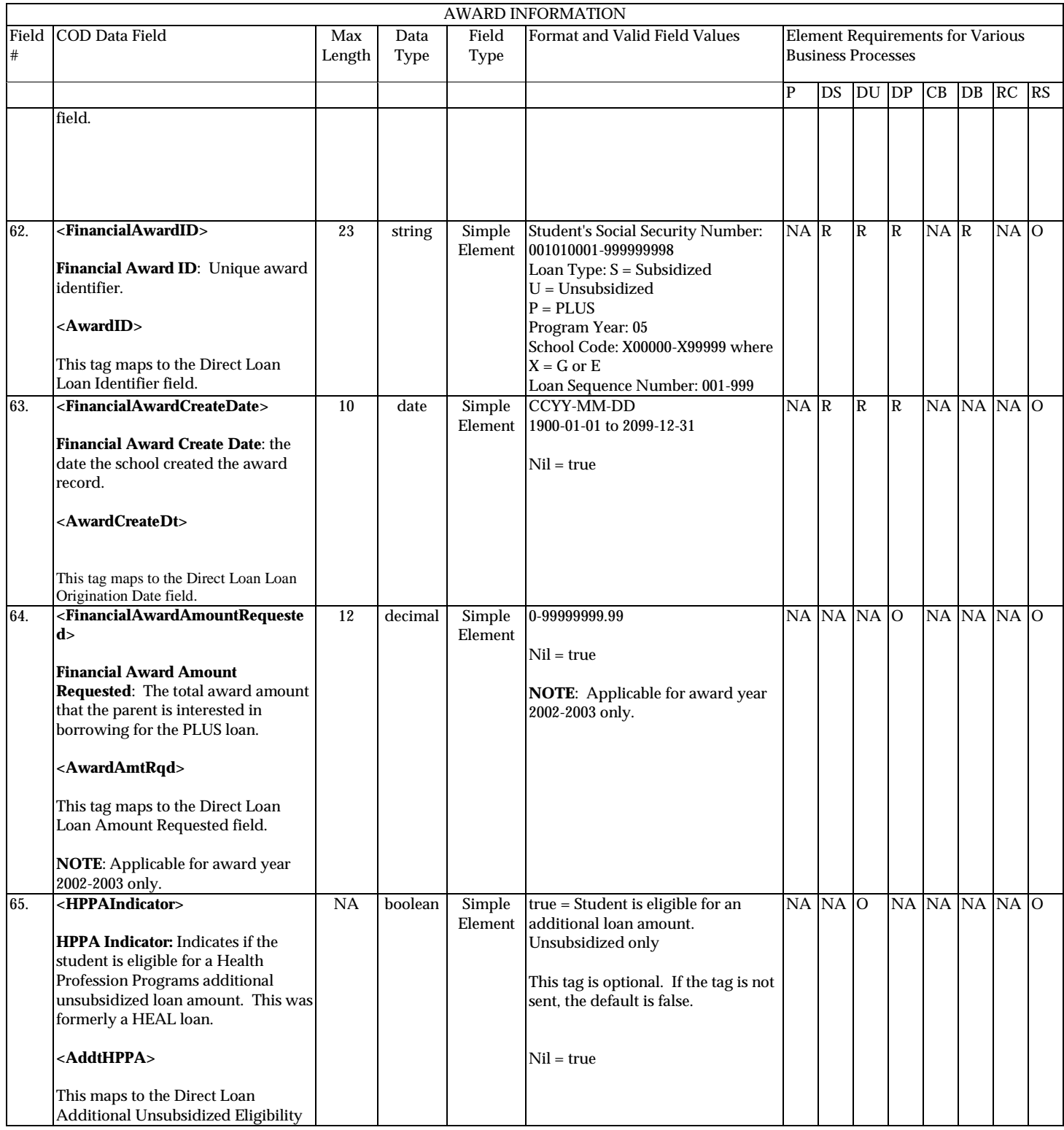

August 2003 (2004-2005) *COD Technical Reference* Page II - 3 - 23 *Volume II: Common Record Full Participant Technical Reference*

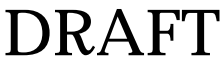

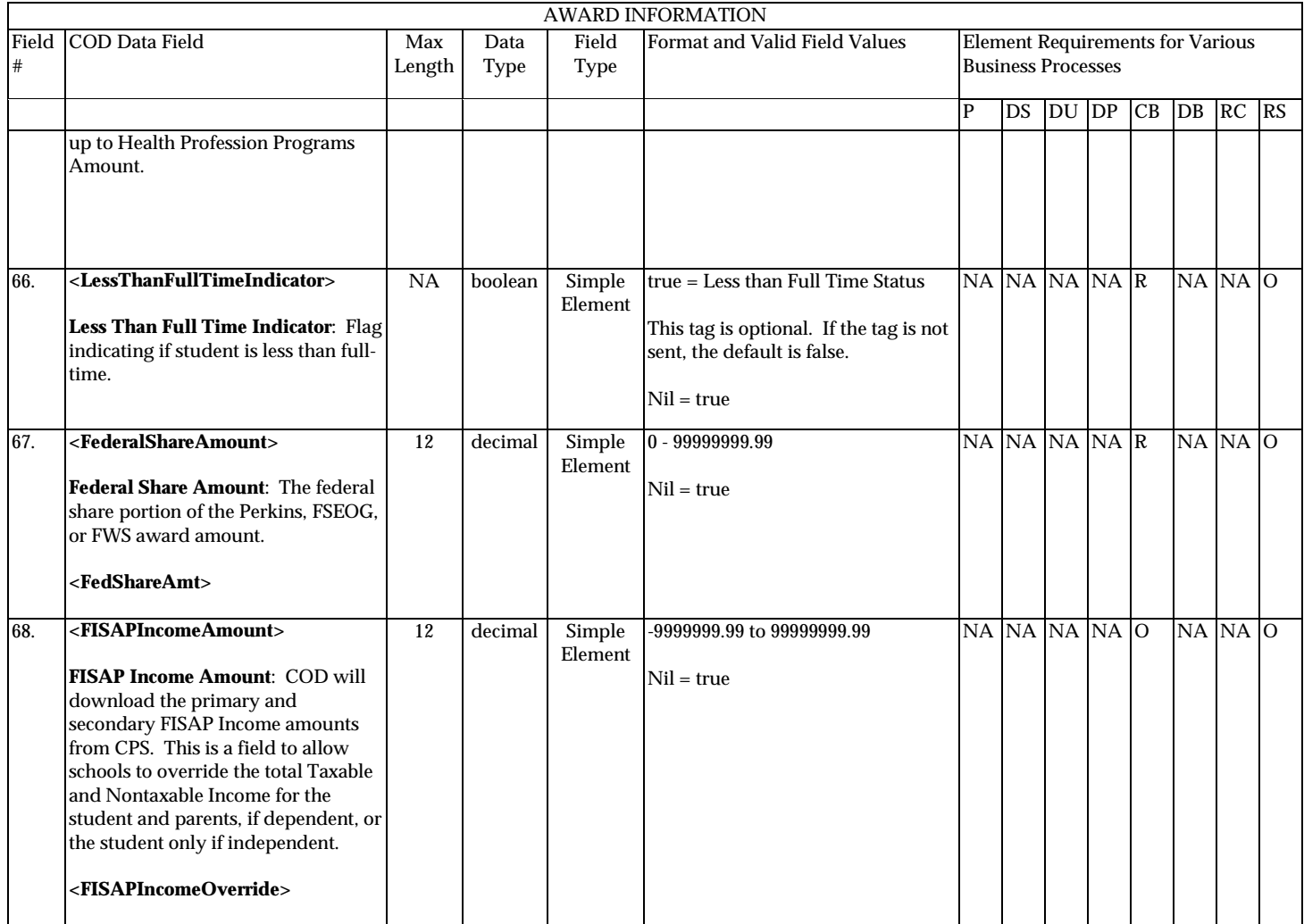

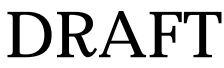
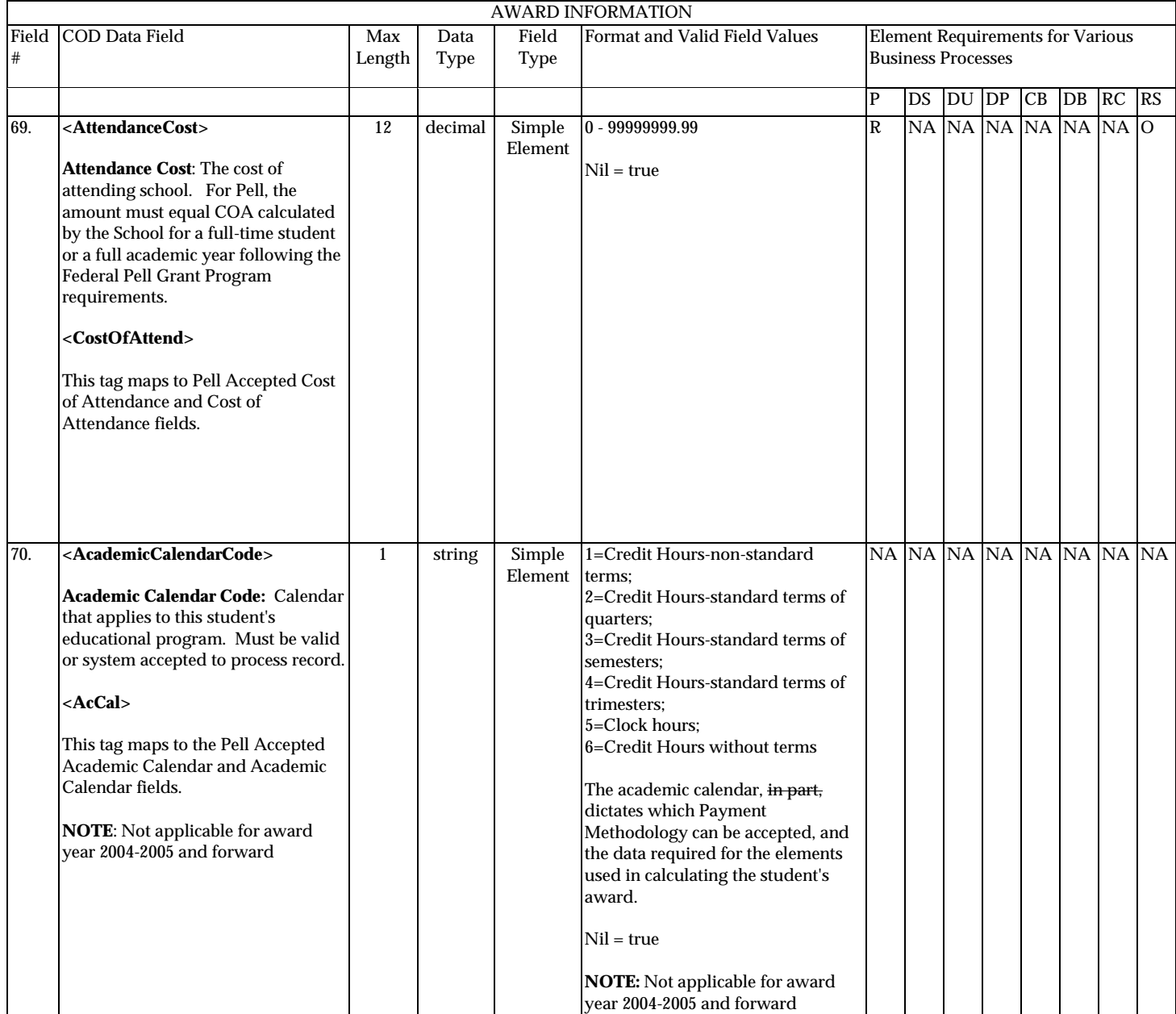

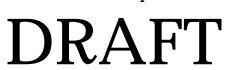

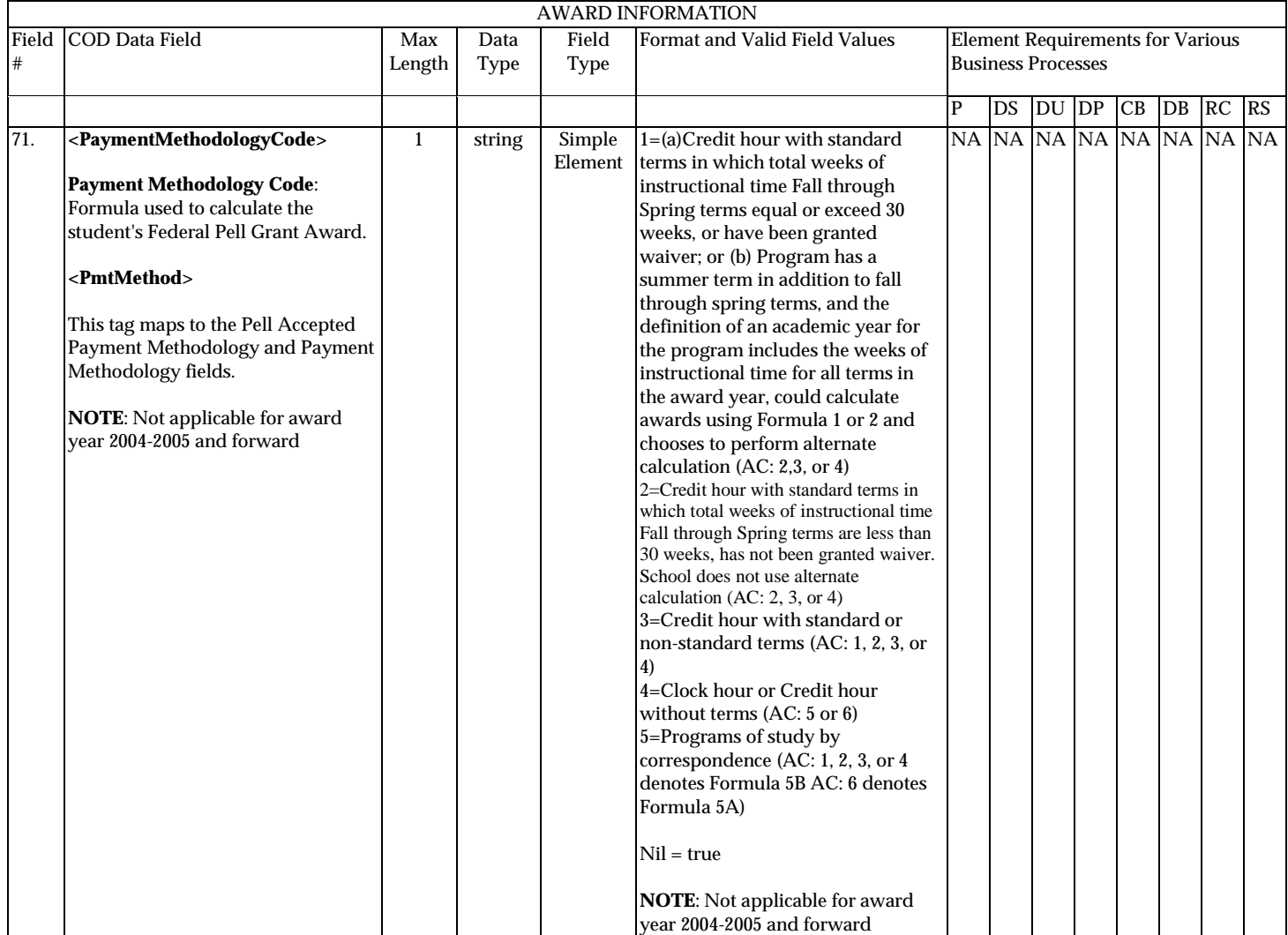

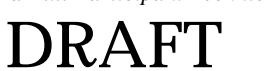

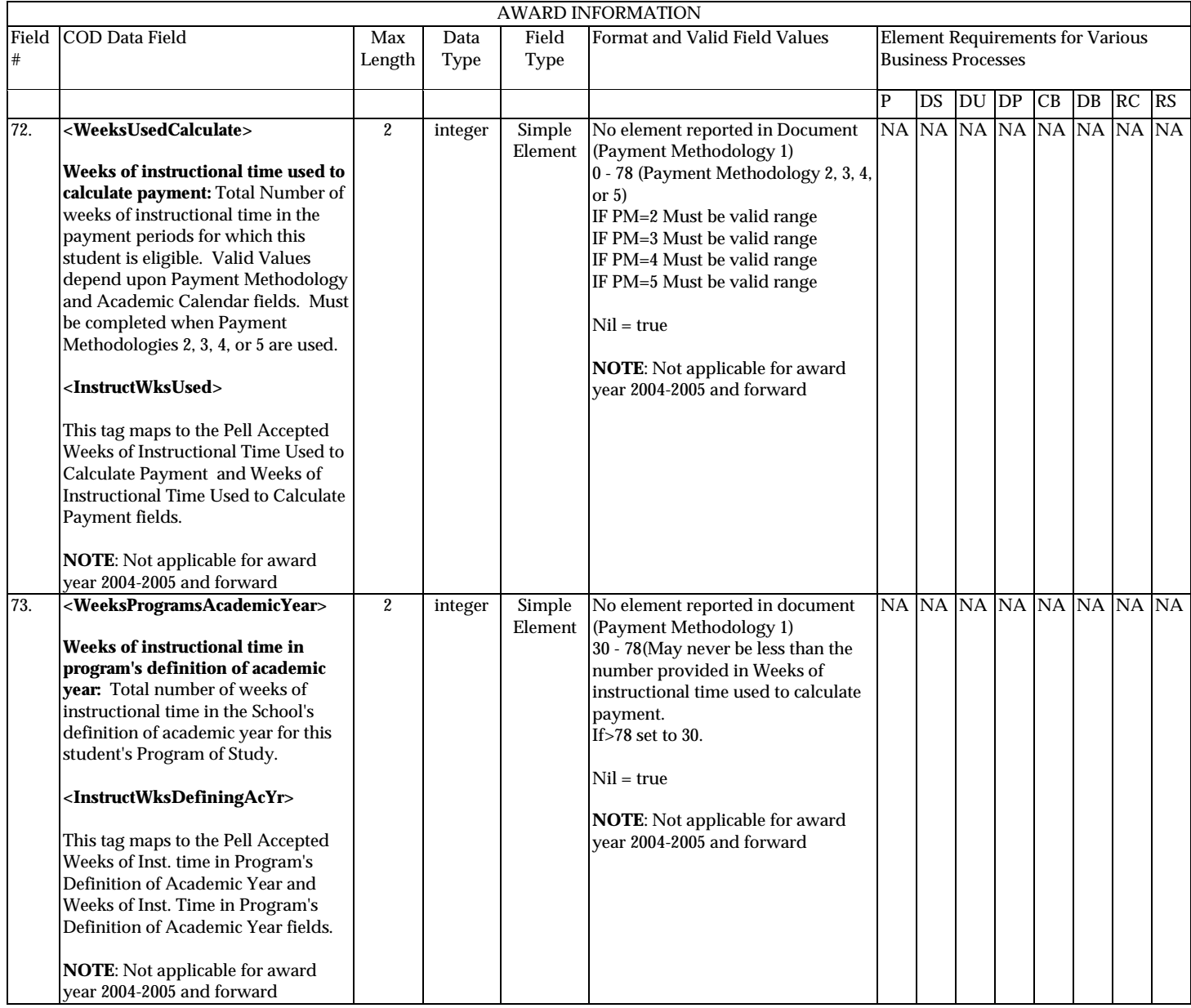

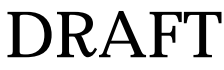

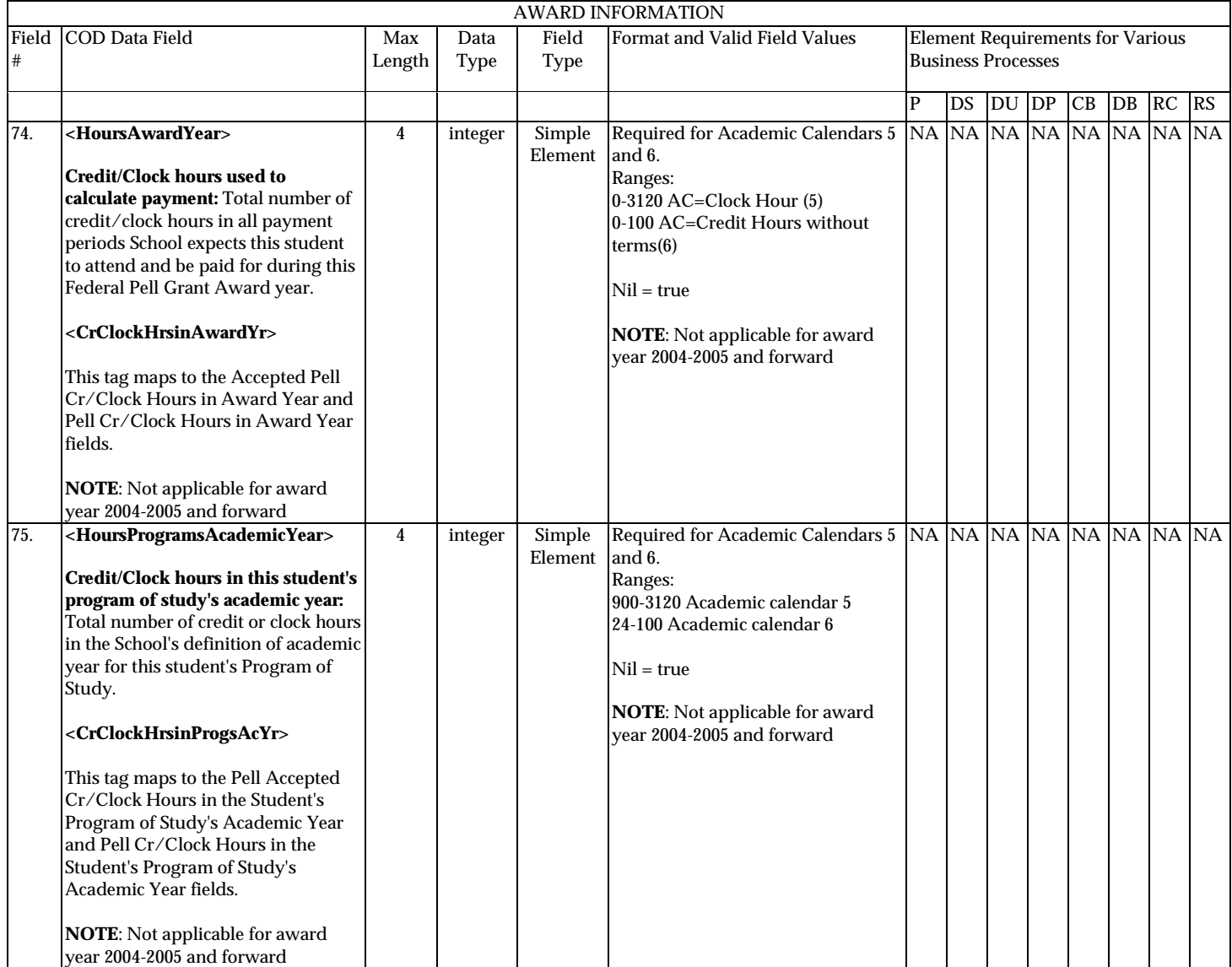

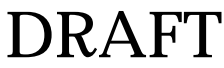

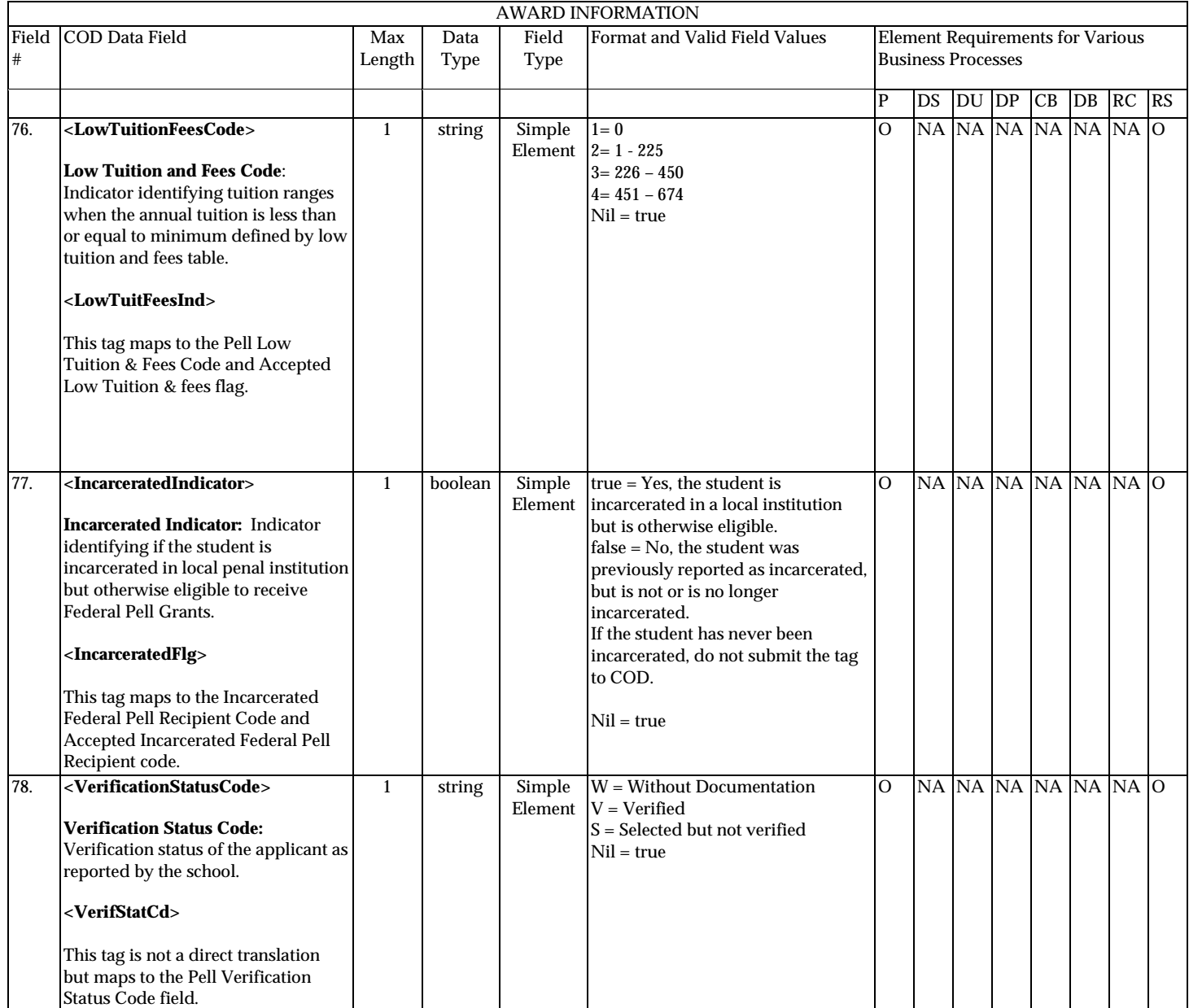

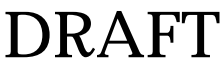

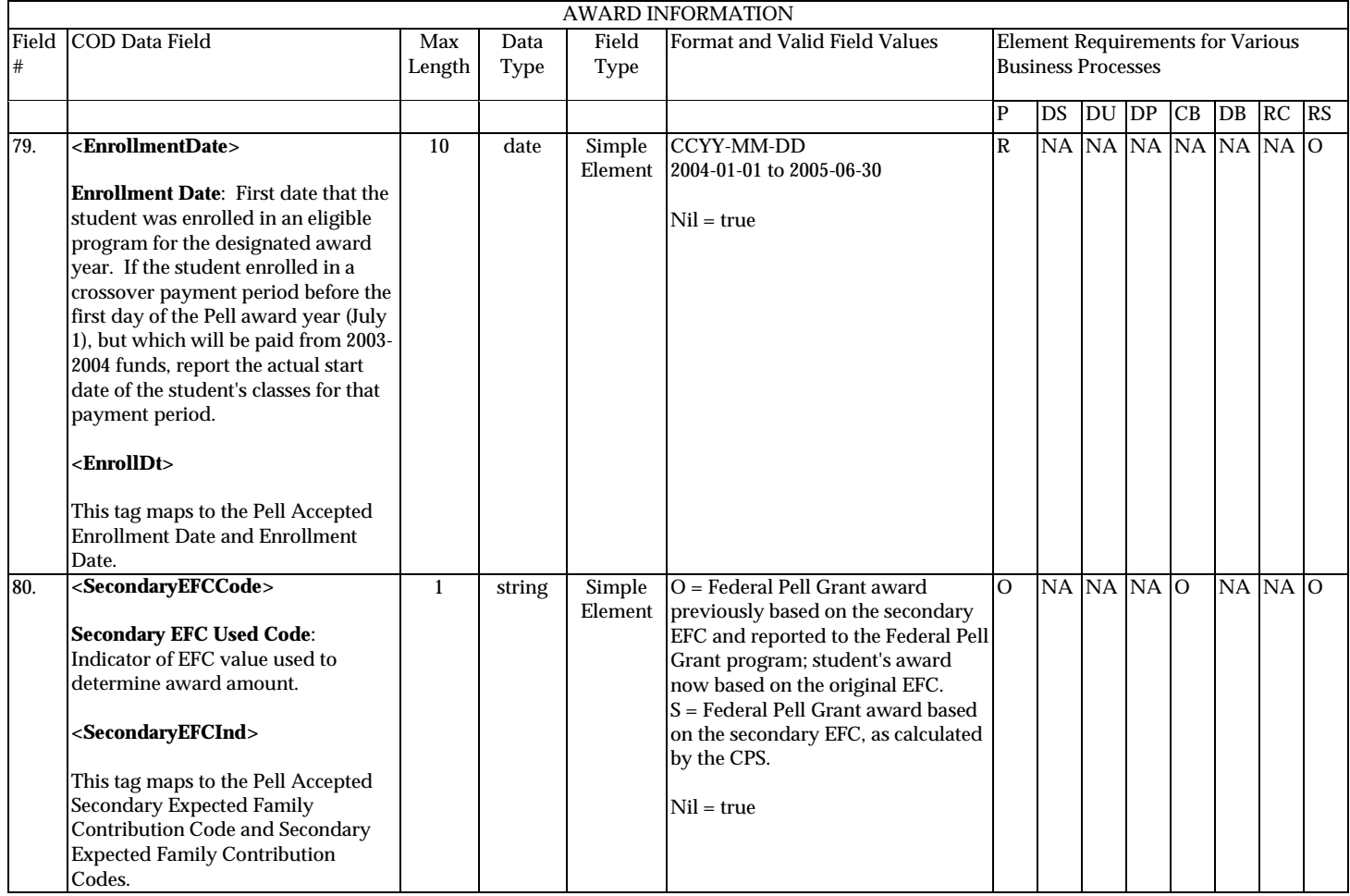

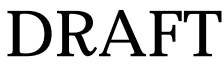

**P**=Establish Pell Grant, **DS**=Establish DL Subsidized, **DU**=Establish DL Unsubsidized, **DP**=Establish DL PLUS, **CB**=Establish Campus-based information, **DB**=Establish a disbursement for an award/loan, **RC**=Receipt, **RS**=Response

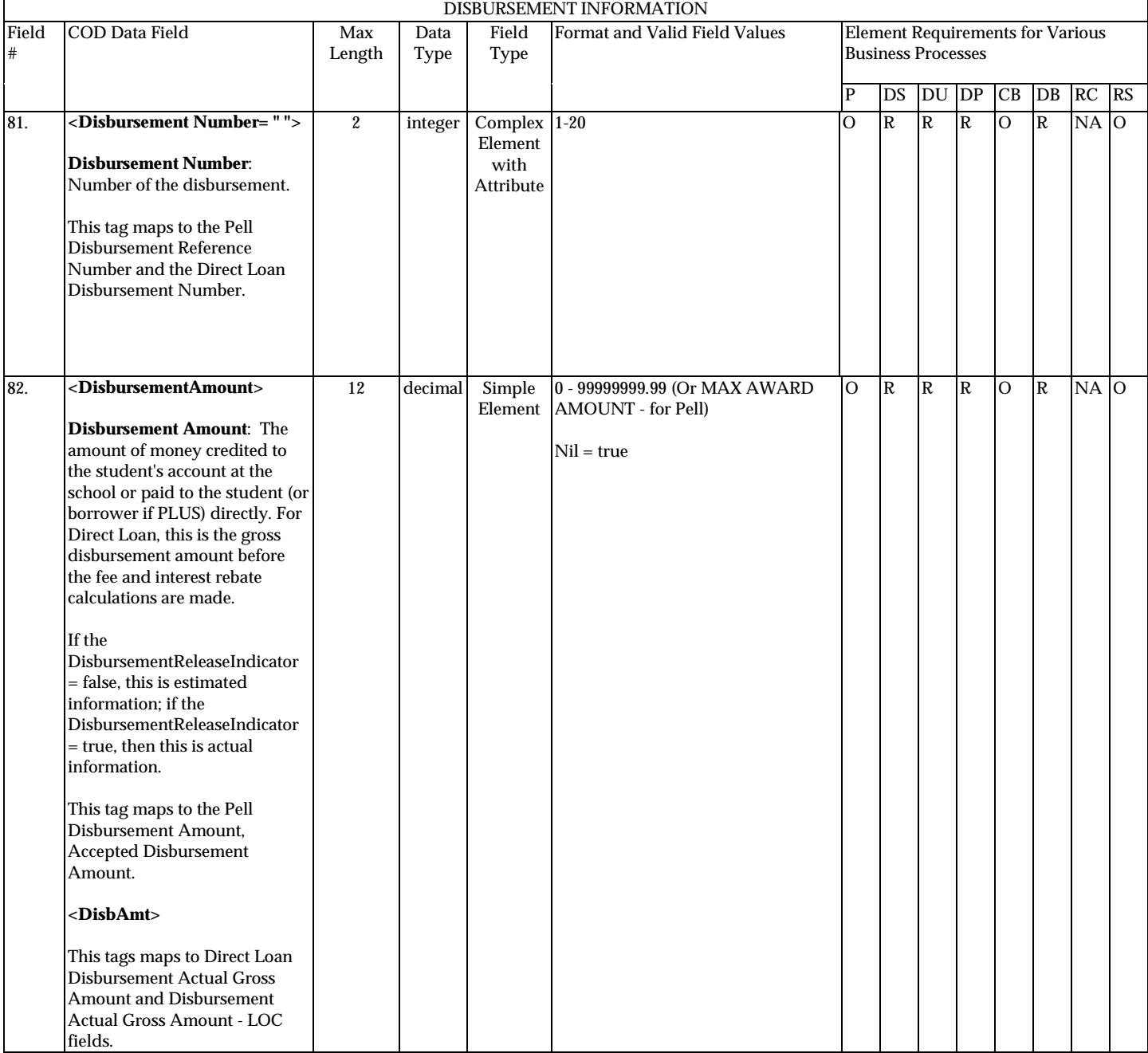

## **Disbursement Information**

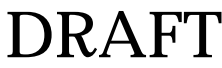

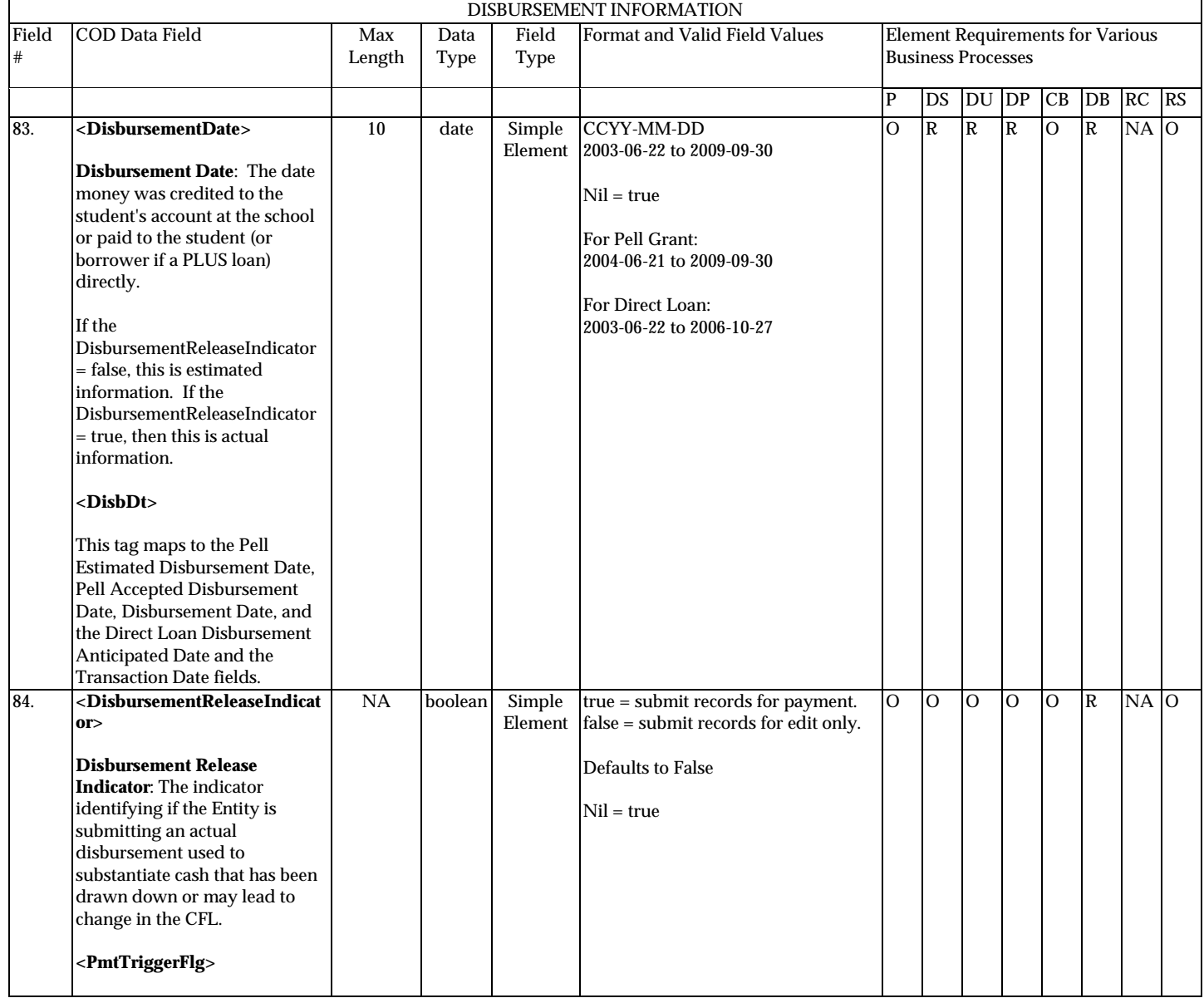

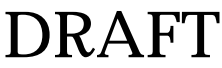

**P**=Establish Pell Grant, **DS**=Establish DL Subsidized, **DU**=Establish DL Unsubsidized, **DP**=Establish DL PLUS, **CB**=Establish Campus-based information, **DB**=Establish a disbursement for an award/loan, **RC**=Receipt, **RS**=Response

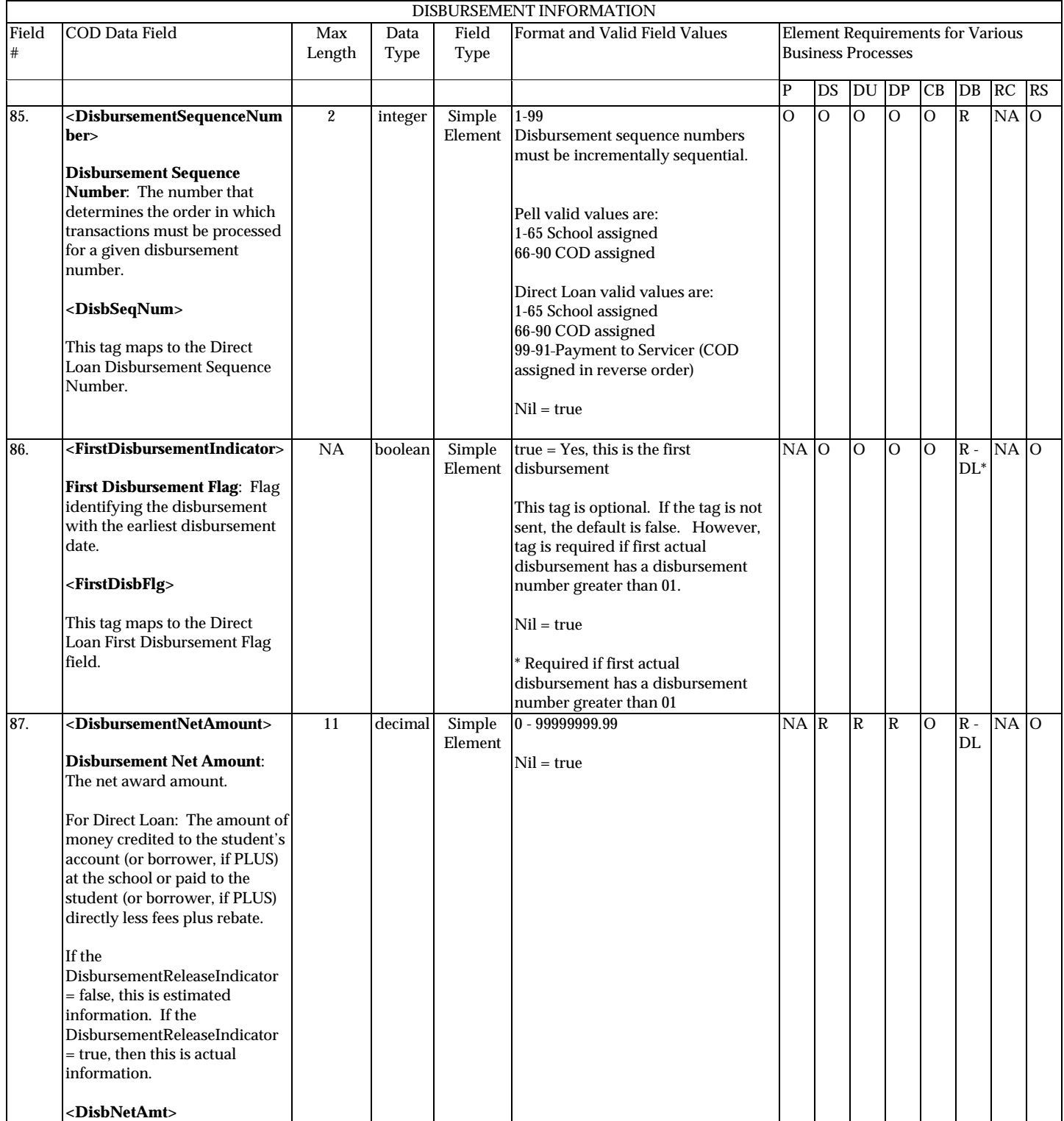

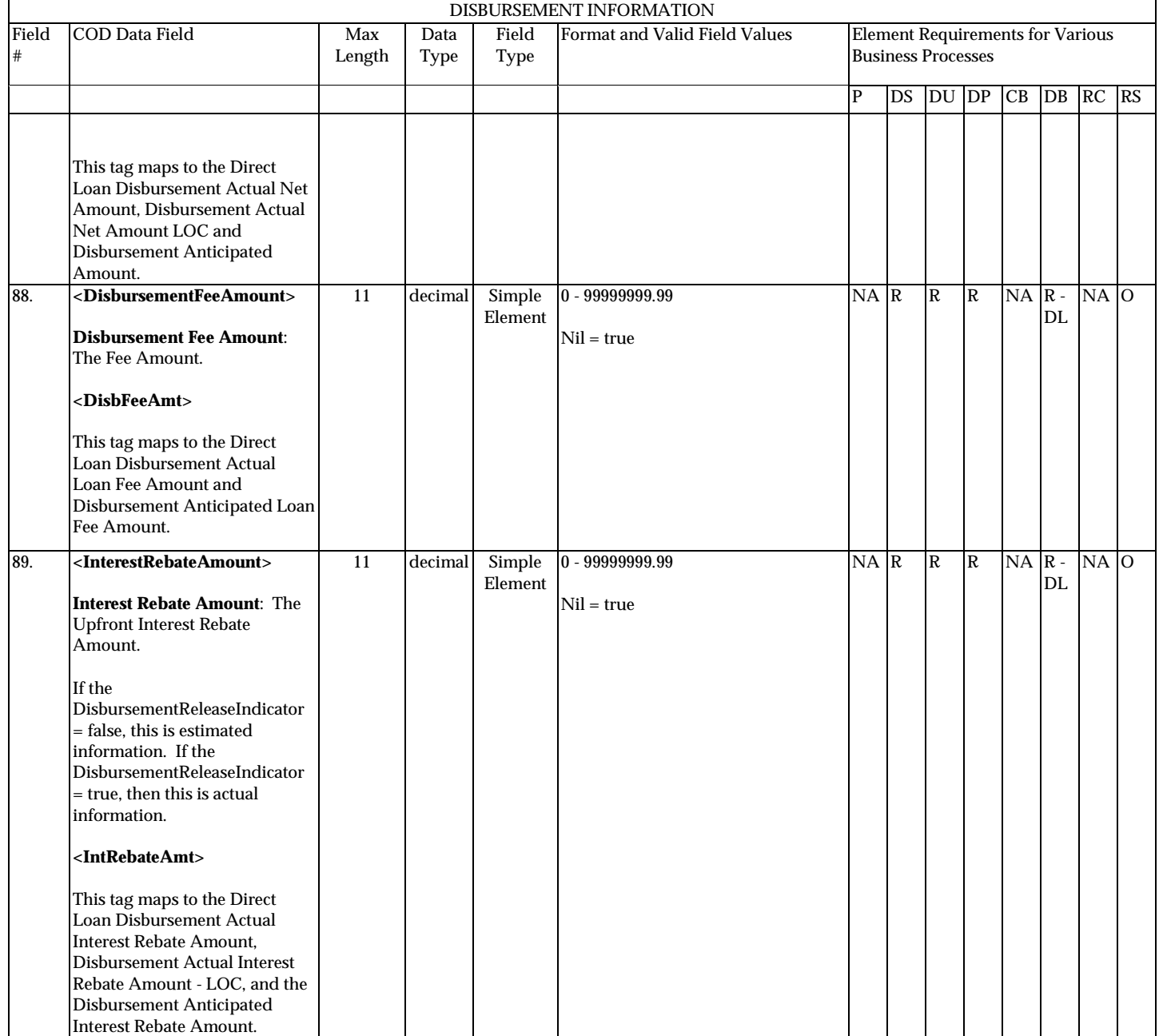

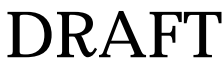

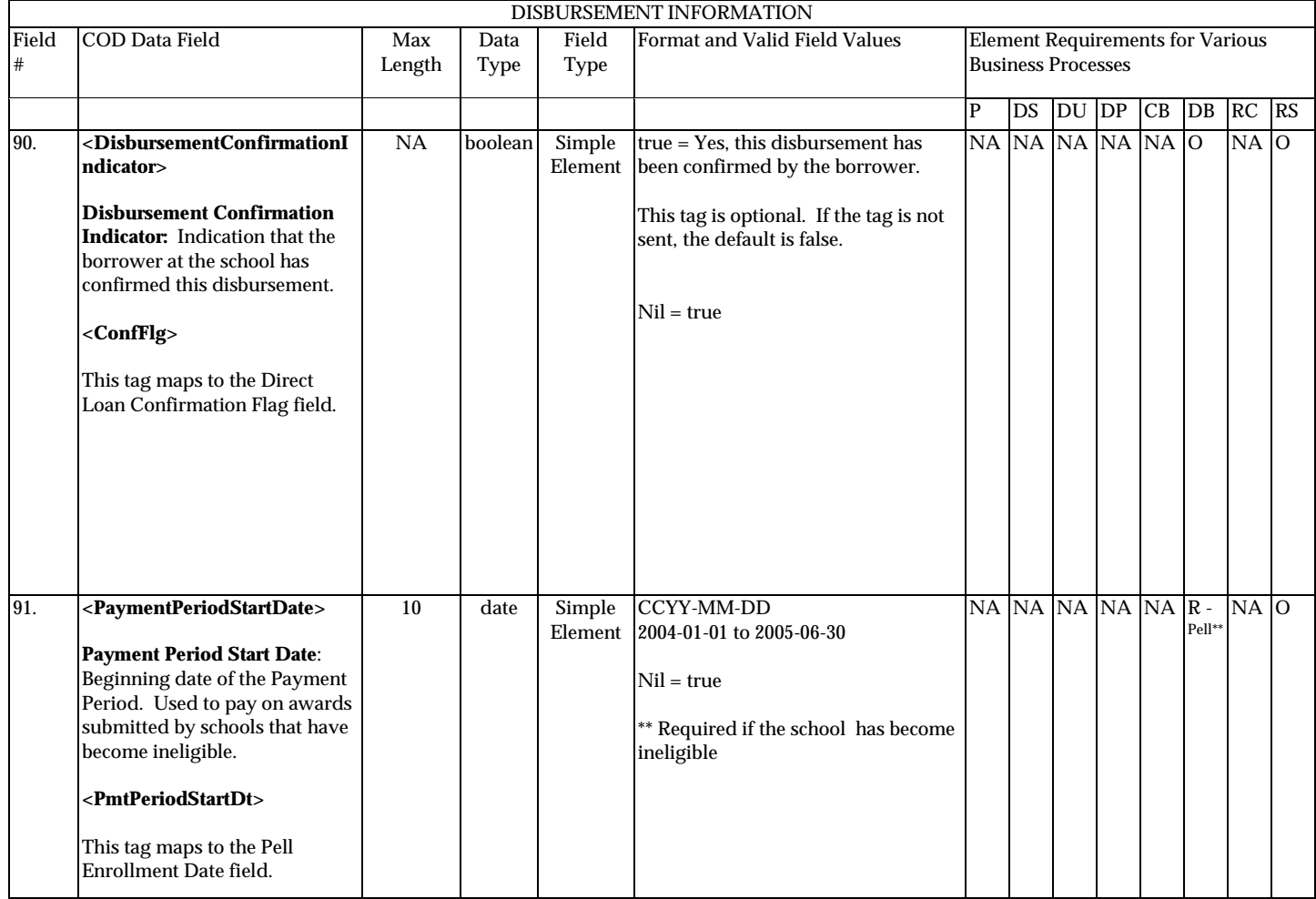

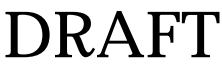

**P**=Establish Pell Grant, **DS**=Establish DL Subsidized, **DU**=Establish DL Unsubsidized, **DP**=Establish DL PLUS, **CB**=Establish Campus-based information, **DB**=Establish a disbursement for an award/loan, **RC**=Receipt, **RS**=Response

## **Response**

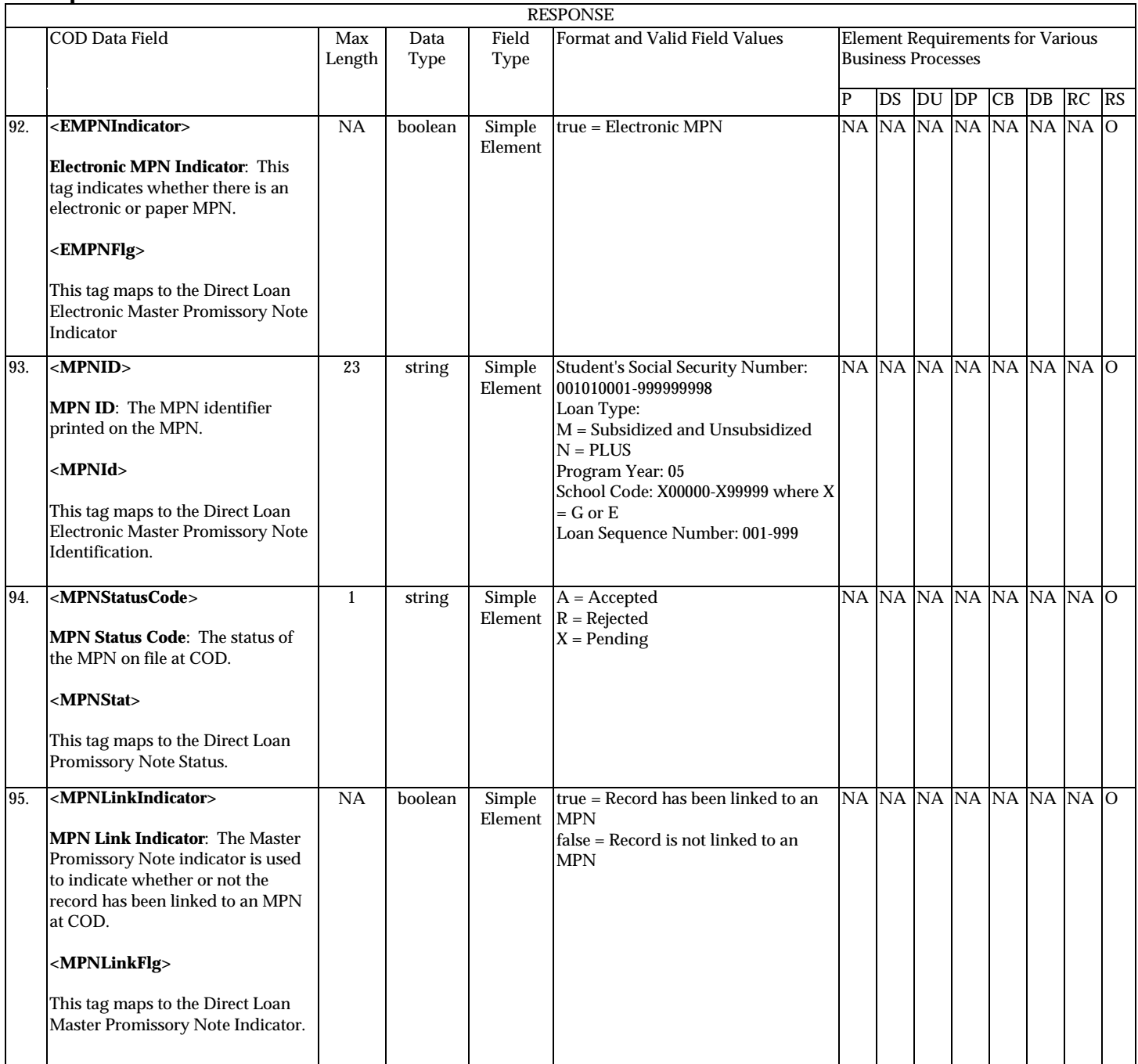

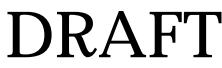

**P**=Establish Pell Grant, **DS**=Establish DL Subsidized, **DU**=Establish DL Unsubsidized, **DP**=Establish DL PLUS, **CB**=Establish Campus-based information, **DB**=Establish a disbursement for an award/loan, **RC**=Receipt, **RS**=Response

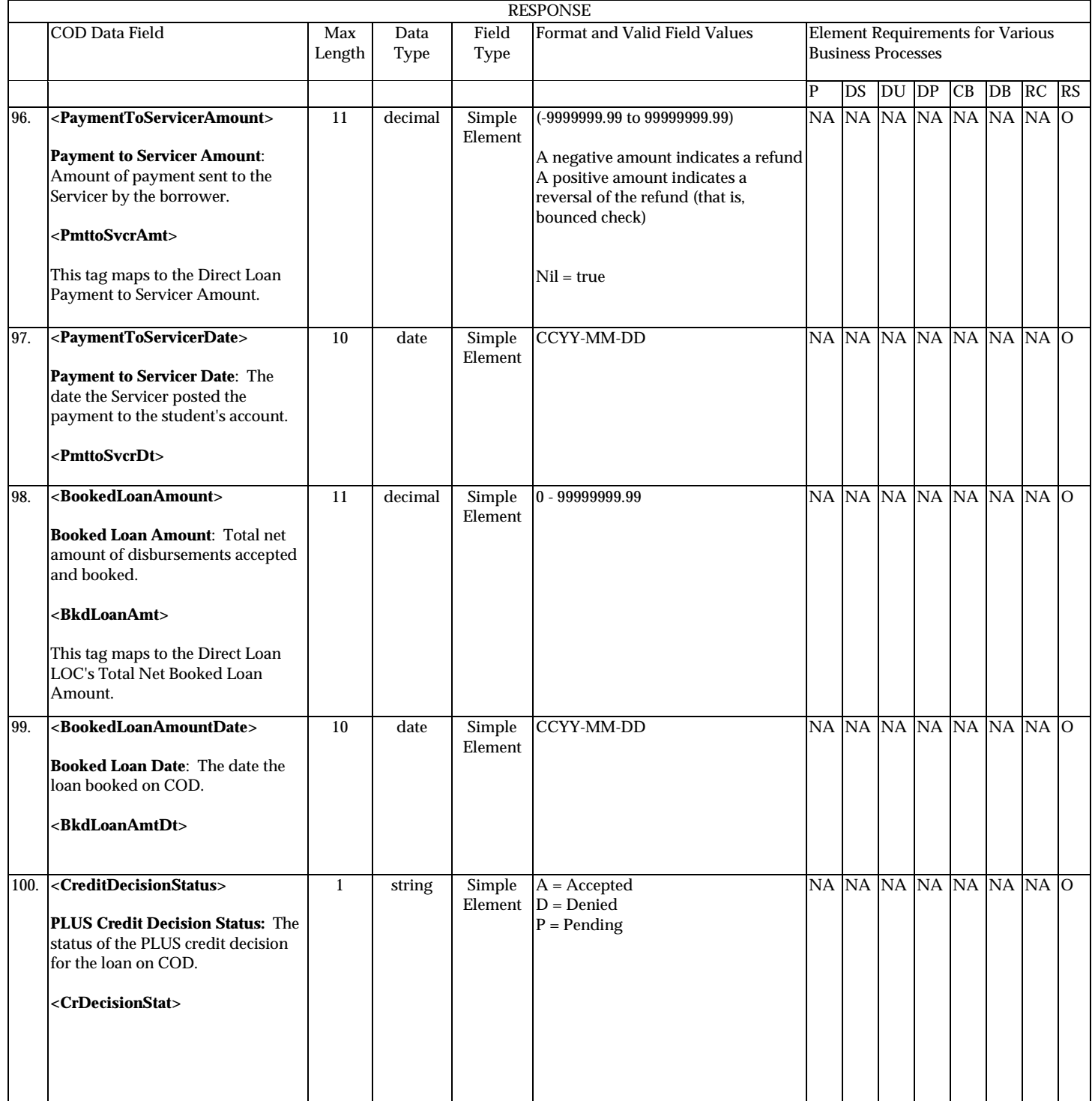

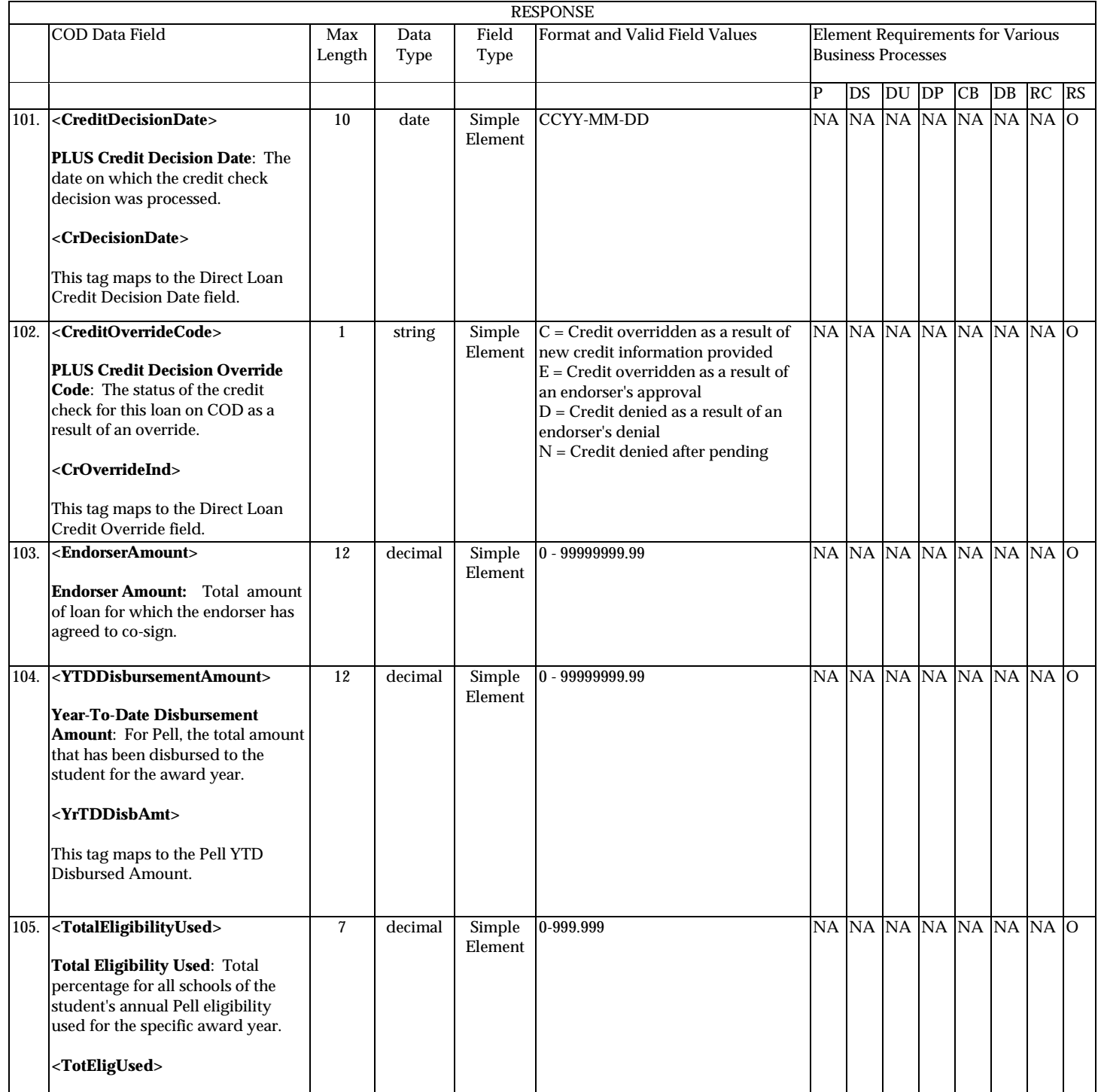

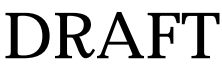

**P**=Establish Pell Grant, **DS**=Establish DL Subsidized, **DU**=Establish DL Unsubsidized, **DP**=Establish DL PLUS, **CB**=Establish Campus-based information, **DB**=Establish a disbursement for an award/loan, **RC**=Receipt, **RS**=Response

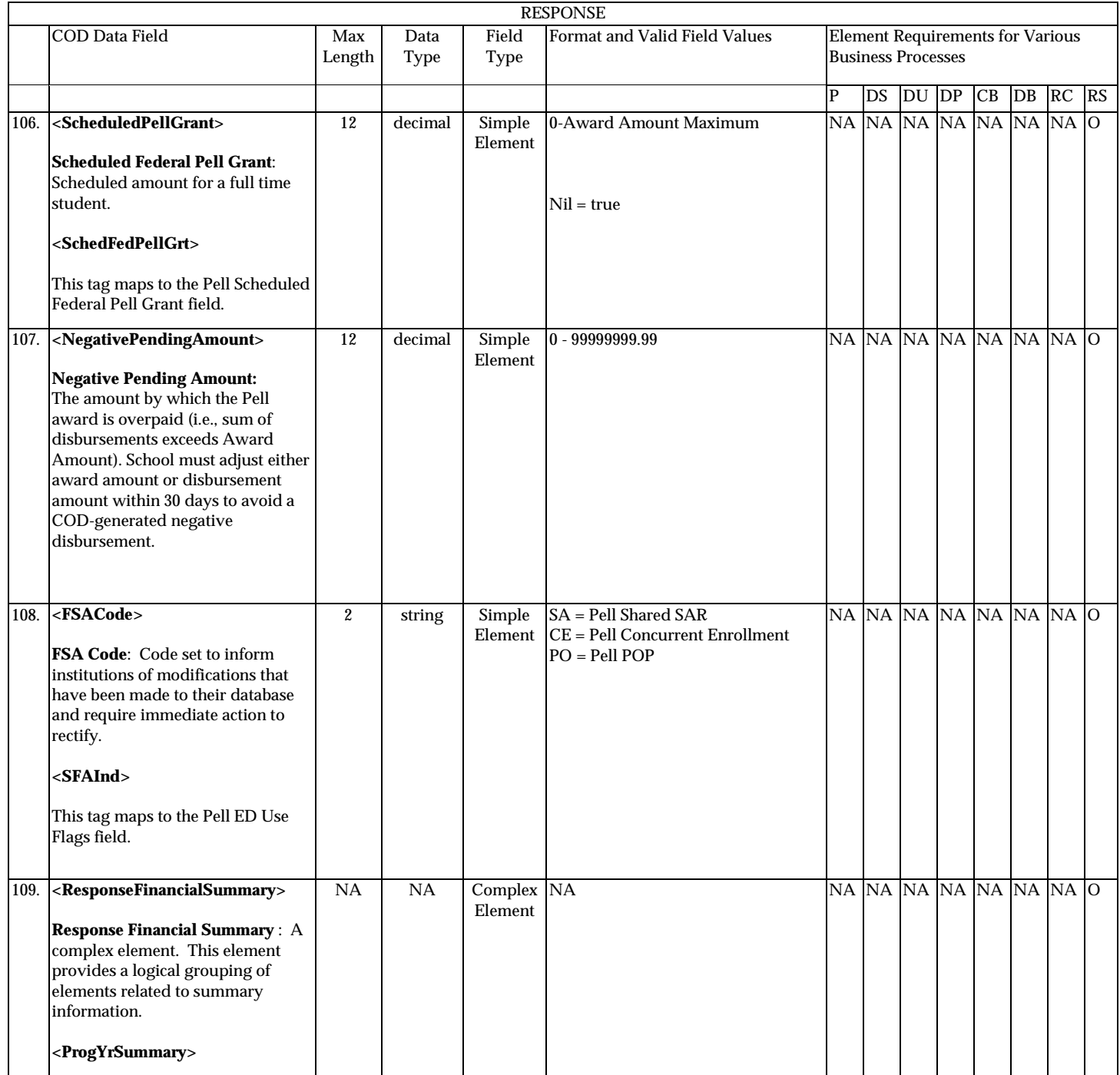

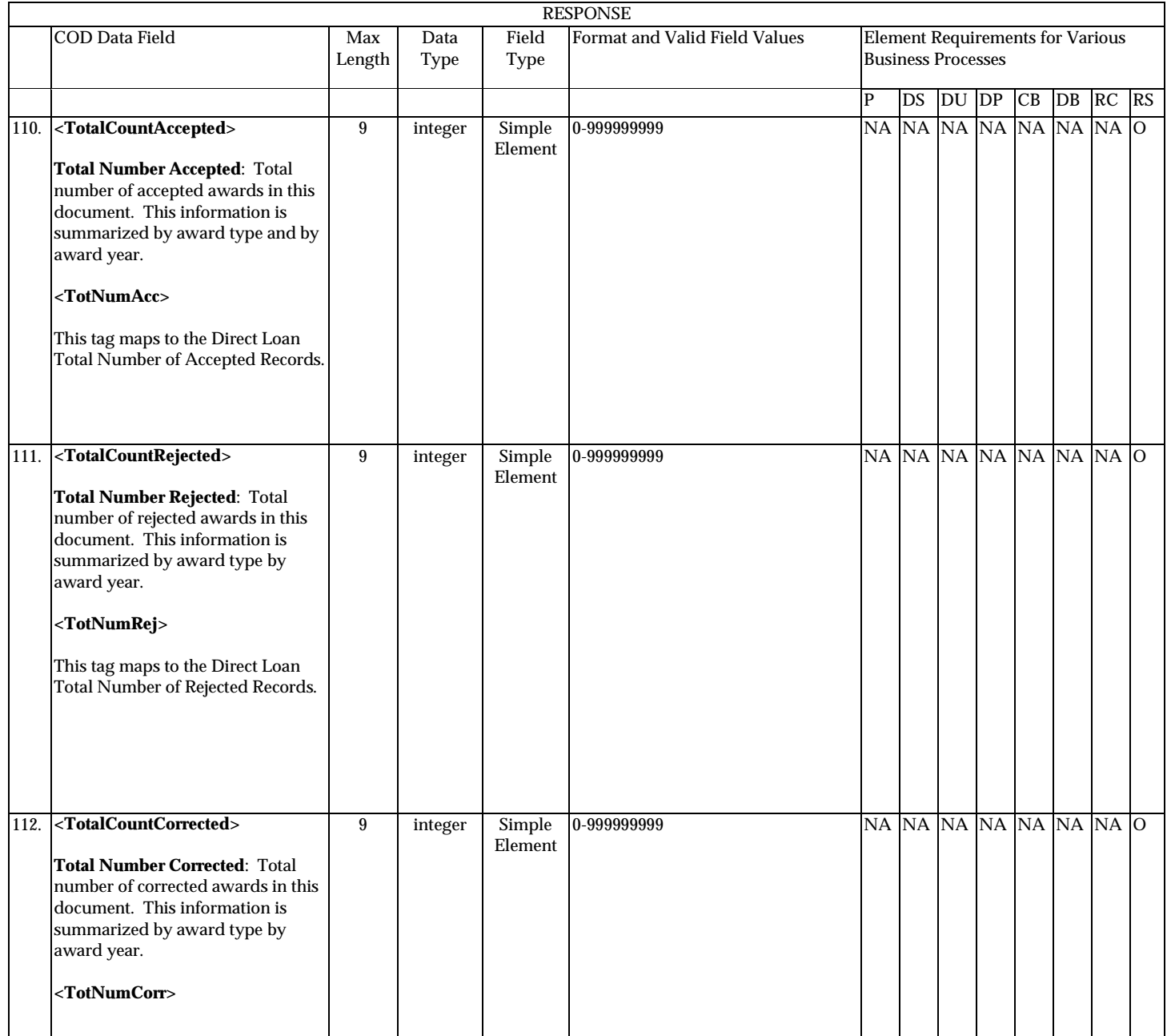

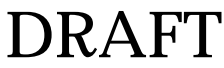

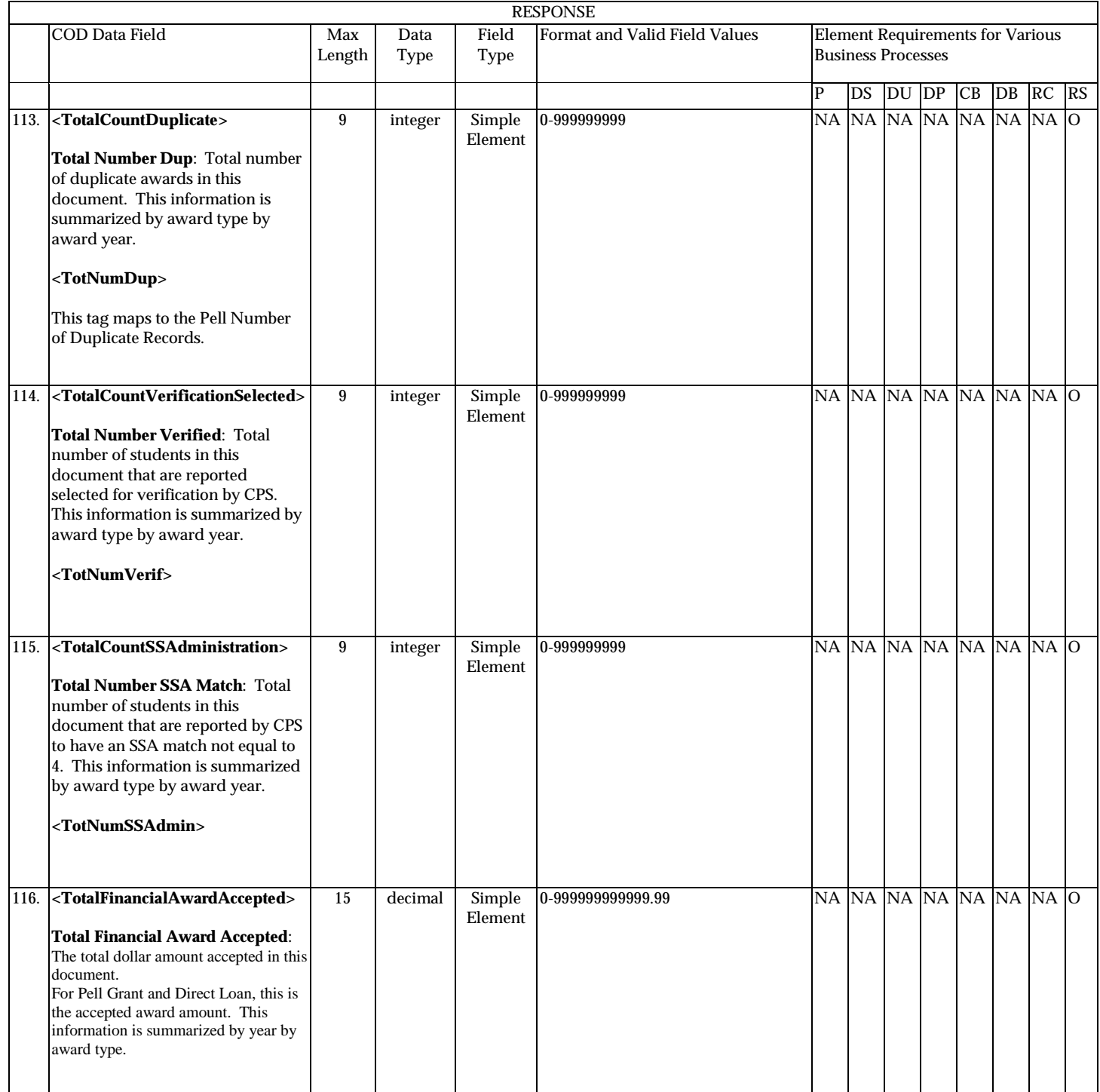

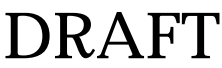

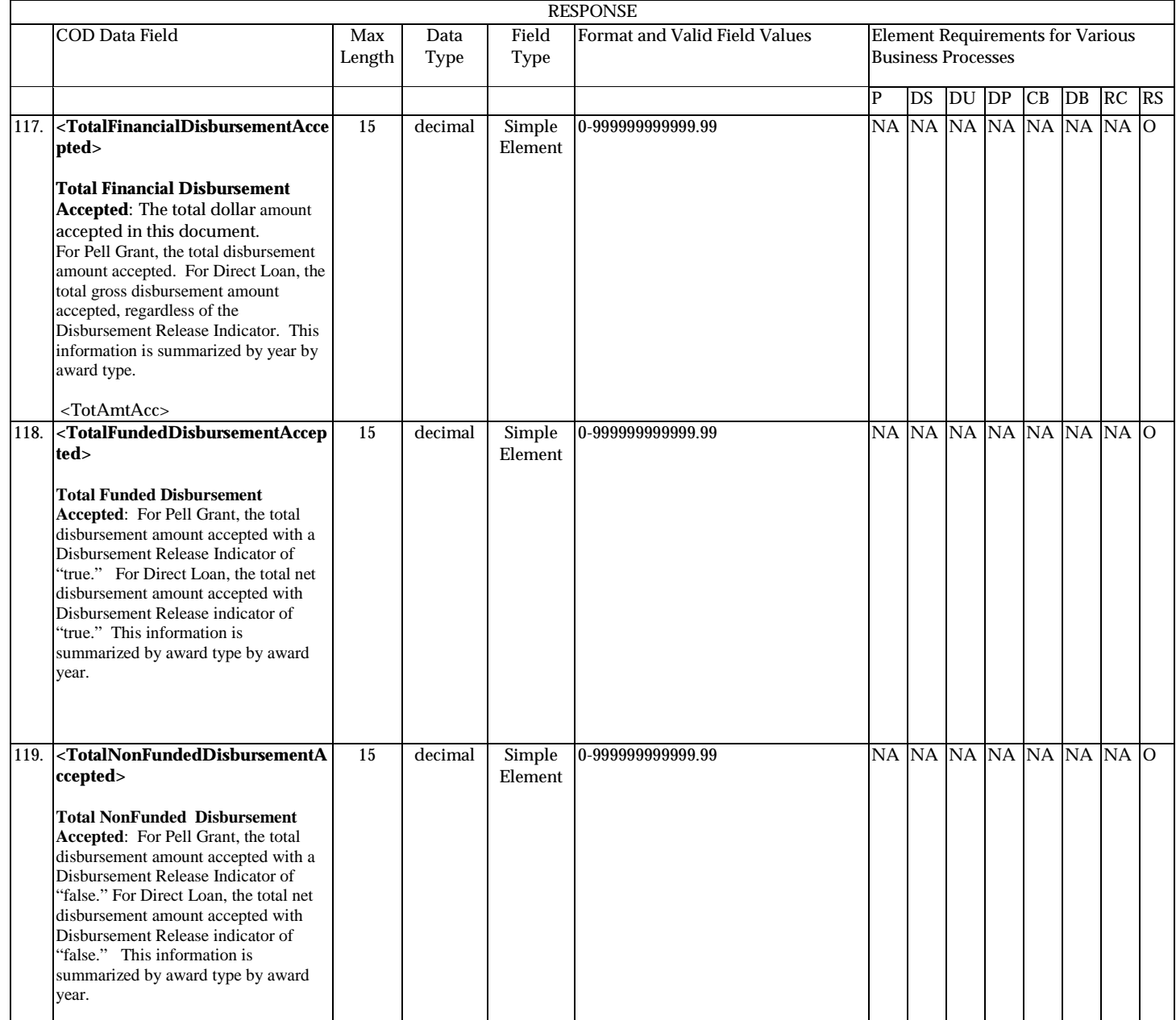

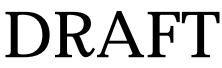

**P**=Establish Pell Grant, **DS**=Establish DL Subsidized, **DU**=Establish DL Unsubsidized, **DP**=Establish DL PLUS, **CB**=Establish Campus-based information, **DB**=Establish a disbursement for an award/loan, **RC**=Receipt, **RS**=Response

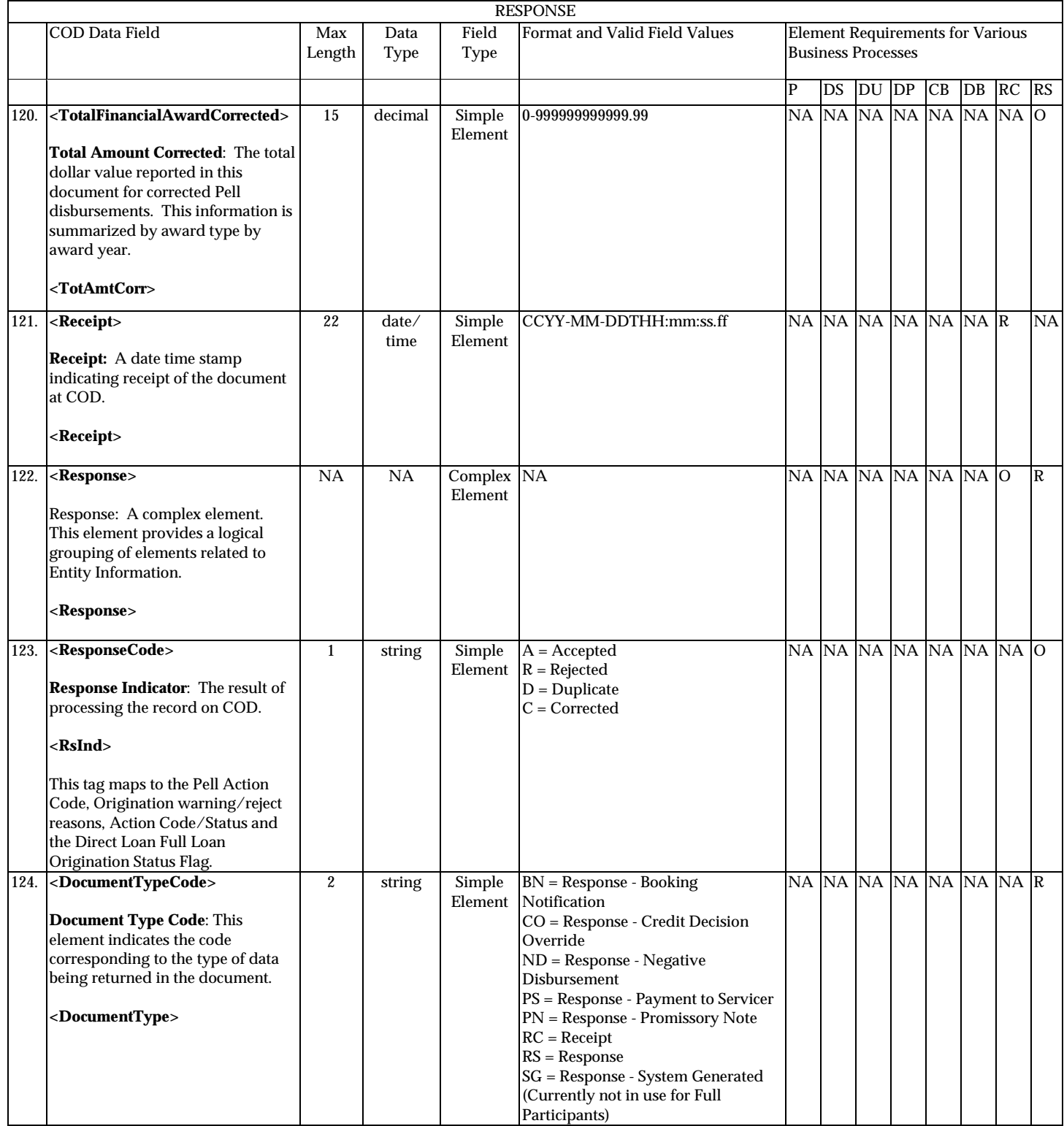

August 2003 (2004-2005) *COD Technical Reference* Page II - 3 - 43 *Volume II: Common Record Full Participant Technical Reference*

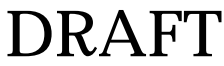

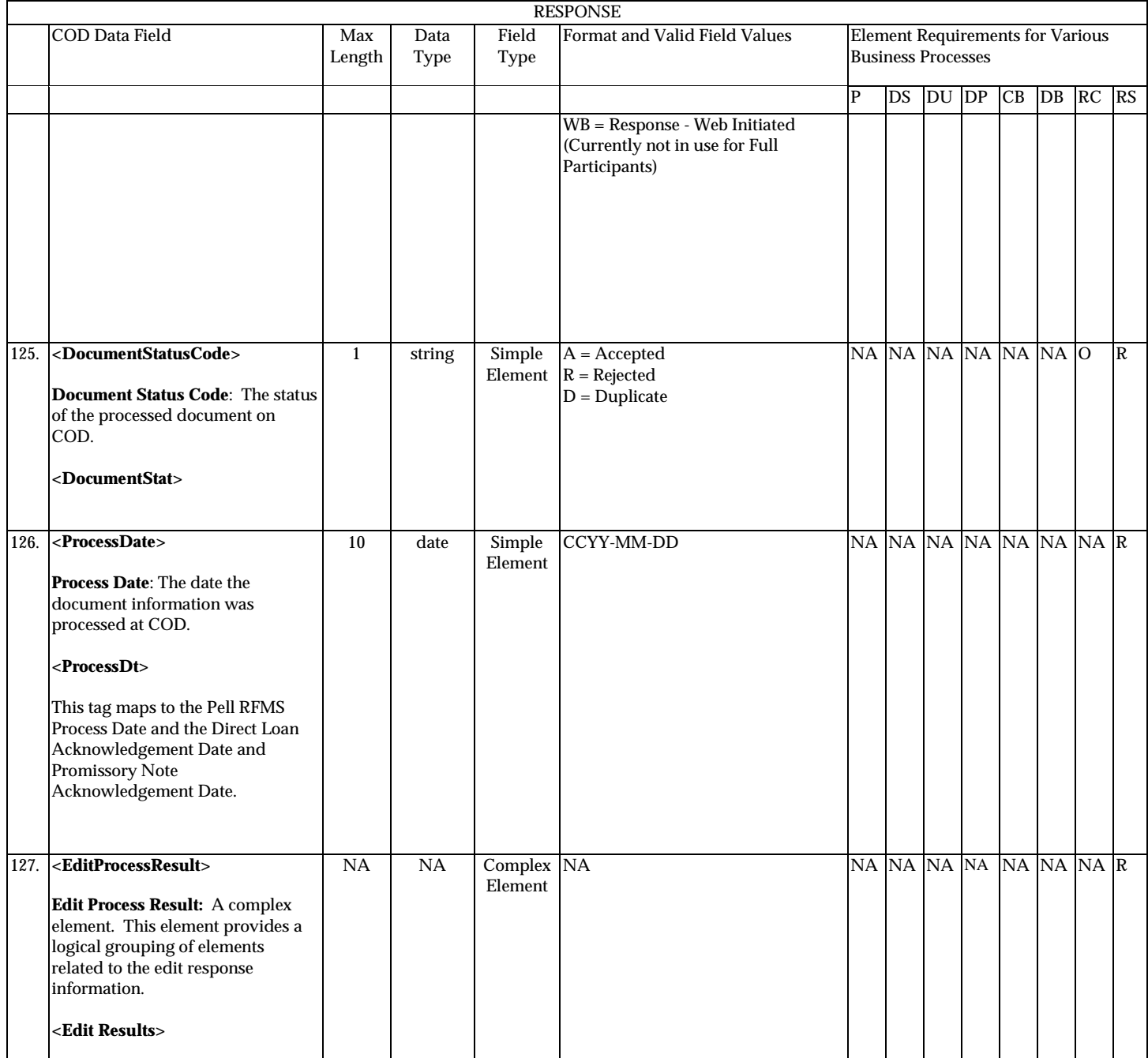

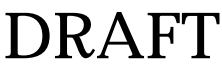

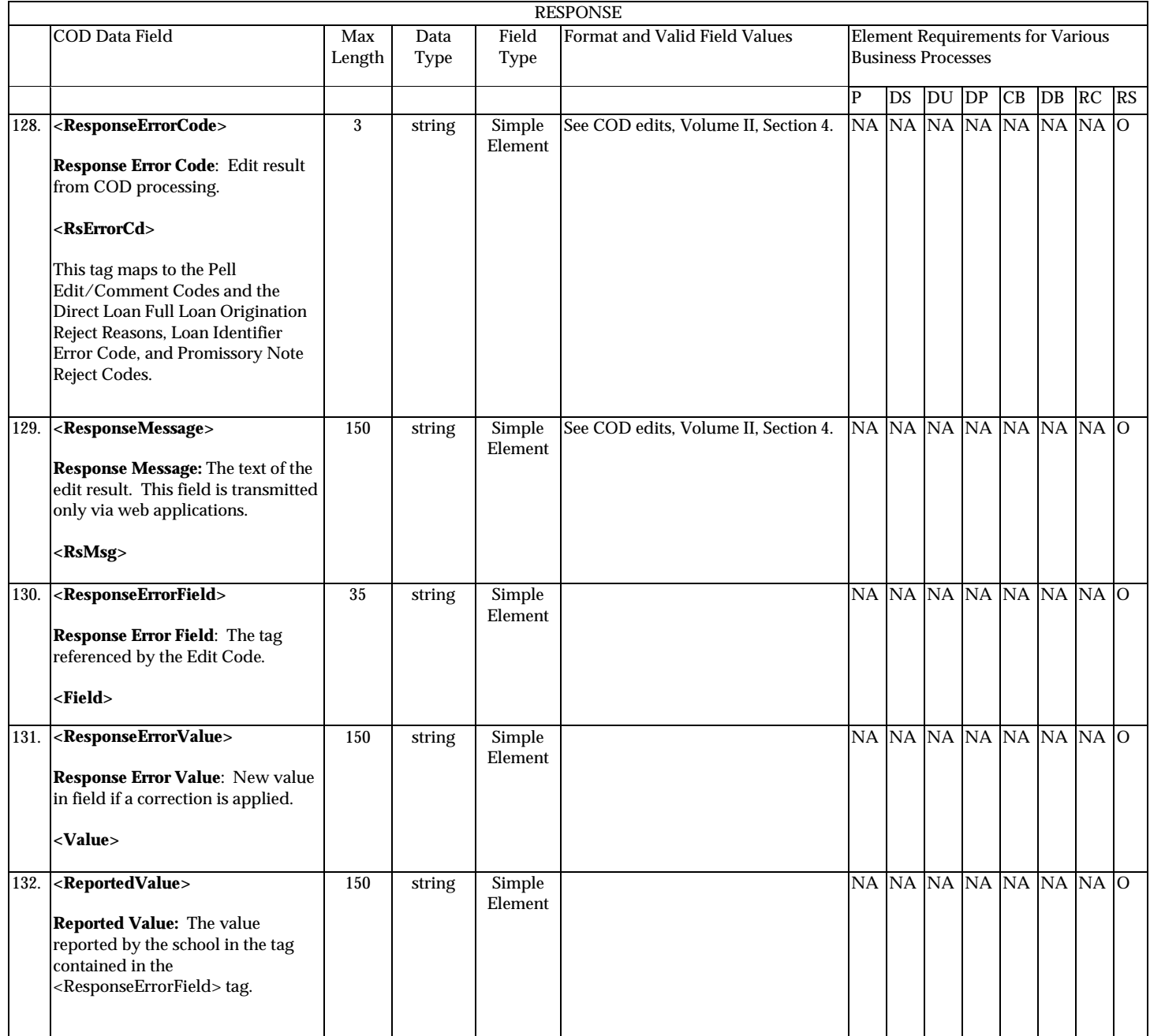

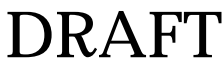

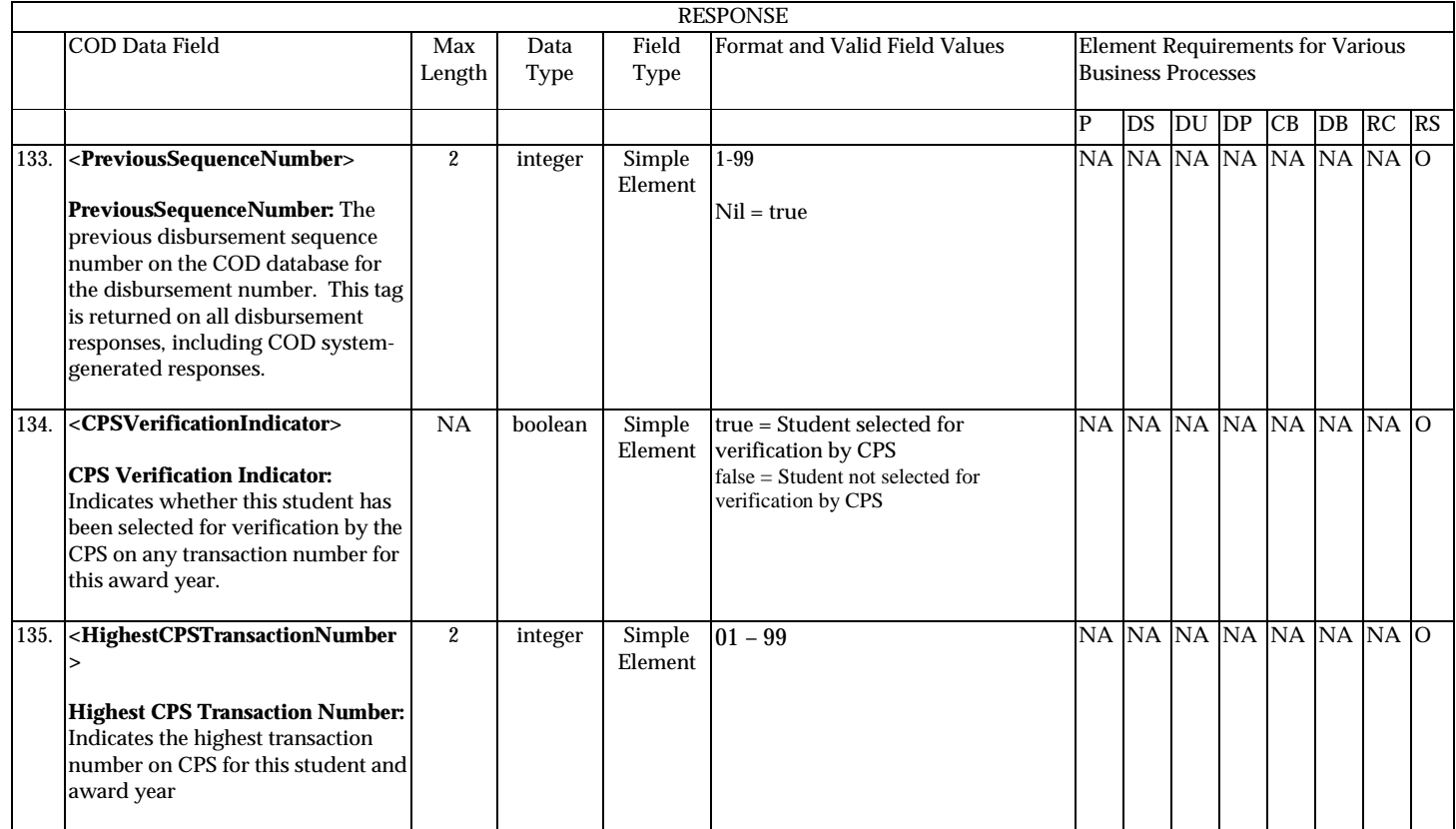

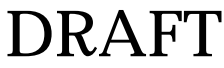

# **Common Record Physical Layout**

## **Introduction**

This section provides standards for the physical layout of the Common Record XML Document file. Standards on the physical layout of the Common Record XML Document file are required to ensure all systems transmitting or processing an instance of the file can do so without encountering physical constraint errors.

Examples of physical constraint errors include: exceeding available memory, exceeding available disk space, or exceeding available network bandwidth (and timing out). While most physical constraint errors can be avoided by proper coding techniques on the host system, there are some error conditions best handled through the definition of, and adherence to, a set of well-defined and well-publicized standards. Such error conditions and their corresponding standards for resolution are provided in this section.

XML and its associated technologies, (XML Schema, Document Type Definitions), do not provide for a mechanism to define the physical layout of a file. In fact, XML does not depend on the physical layout of the elements by design. Whitespace and line lengths are not relevant to the logical construction and reading of an XML document. Therefore, the Common Record XML file physical layout standards are defined as guidelines and examples presented in this Section.

## **Line Length Limitations**

#### *32 K Line Length Limitation on Mainframe System:*

Some mainframe systems cannot create or read a line longer than 32 kilobytes. A line consists of a string of data with an 'end of line marker.' The phrase 'end of line marker' in this document refers to whatever mechanism is used on a platform to terminate an individual line or record. For example, an end of line marker can be set by the writing out of a record (on a mainframe), by inserting a  $\langle CR \rangle \langle LF \rangle$ 

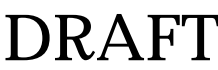

character sequence (on a PC), or by inserting a <CR> character (on Unix). <CR> (carriage return character) and <LF> (linefeed) are ASCII codes 13 and 10, respectively.

Systems with this limitation cannot handle a string of data longer than 32 kilobytes without encountering some type of data corruption (most likely truncation). By rule, XML ignores whitespace, which includes tabs, linefeeds, and carriage returns. Since XML has no means to regulate line lengths, a separate standard must be set to ensure lines do not exceed 32 kilobytes.

## *4000 Bytes Line Length Limitation on COD System:*

The COD System cannot process documents that contain over 4000 bytes per line. A line consists of a string of data with an 'end of line marker.' The phrase 'end of line marker' in this document refers to whatever mechanism is used on a platform to terminate an individual line or record. For example, an end of line marker can be set by the writing out of a record (on a mainframe), by inserting a <CR><LF> character sequence (on a PC), or by inserting a  $\langle CR \rangle$  character (on Unix).  $\langle CR \rangle$  (carriage return character) and <LF> (linefeed) are ASCII codes 13 and 10, respectively. COD will not process or acknowledge Common Record Documents that are submitted with a string of data greater than 4000 bytes.

## **Line Length Limitation Solution**

The solution, in its general form, is to make sure an end of line marker is always set before a particular output stream of data reaches bytes. This end of line marker should be created in the format native to the system where the file is being created.

The data transmission software used by COD and by participating schools handles the translation of end of line markers across platforms. For example, if a file were sent from a PC to a Unix box, the  $\langle CR \rangle$  character sequence would be automatically changed to  $\langle CR \rangle$  characters. Therefore, the insertion of an end of line marker does not have to take into consideration the platform of the destination system. This same principle holds true between mainframes (EBCDIC or ASCII), PCs and UNIX boxes.

**Note:** The following standard is a strongly recommended approach for schools and vendors who want to guarantee their files will not exceed the 4000 byte limitation. If a school or vendor can ensure their submitted files will not exceed the 4000 byte limitation by some other means, those files will be accepted by COD. However, the burden of responsibility will then rest with the school or vendor for files incorrectly submitted.

### *Standard:*

In order to ensure no line grows larger than 4000 bytes, all Common Record XML files submitted to COD should be constructed with end of line markers inserted at specified points in the document. These points are tied to specific elements in the XML document. The points are:

- After the AttendedSchool element opening tag, <AttendedSchool>
- After every Student element closing tag,  $-\langle$ Student>

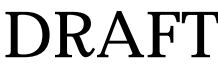

- Before beginning an 'Award' element opening tag, which could be <Pell>, <DLSubsidized>, <DLUnsubsidized>, <DLPLUS>, <Perkins>, <SEOG>, <FWSP>, and the opening tags of all other elements designated as part of the Award substitution group in the Common Record XML Schema specification
- Before beginning a Disbursement element opening tag, <Disbursement>, for every disbursement under each of the 'Award' elements listed above.

The Common Record XML Schema has been evaluated to confirm that if the above standard is maintained, the maximum size of the data sent in any one of these lines will never exceed 4000 bytes. The maximum line size takes into account all tags, all maximum data lengths for each element, and all maximum numbers of repetitions of nested data elements.

The example found on the following page is a skeleton submission file correctly formatted according to the end of line marker standards. In this example, for clarity, sub-elements are not listed, and the characters, [EOL], explicitly mark the end of a line.

COD guarantees the Response Document files it produces will not contain lines longer than 10,000 bytes, but the files will not necessarily match the line breaks as specified for submissions. This is due in part to the additional space used by the Response blocks.

**Note**: For more information on the length of COD Response Files, please refer to Volume VIII, Section 6 – School Options for information on the school Common Record Response File option.

#### *Coding Guidelines:*

The code should track the Common Record elements as they are written to the output stream and write out a line of XML text (via the appropriate end of line marker) as any of the EOL points are encountered. Code to construct the Common Record can vary greatly depending on the platform, libraries, and languages used, so specific examples are not provided.

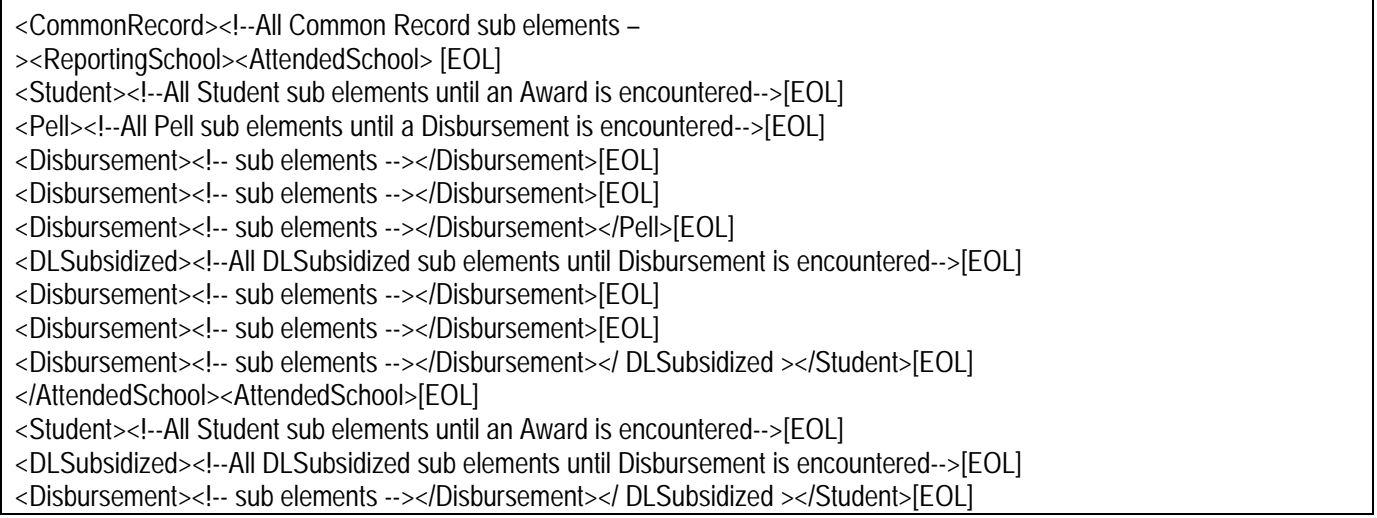

August 2003 (2004-2005) *COD Technical Reference* Page II - 3 - 49 *Volume II: Common Record Full Participant Technical Reference*

</AttendedSchool></ReportingSchool></CommonRecord>[EOL]

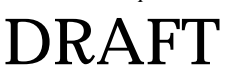

# **Volume II, Section 4 – COD Full Participant Edits**

## **Full Participant Edits**

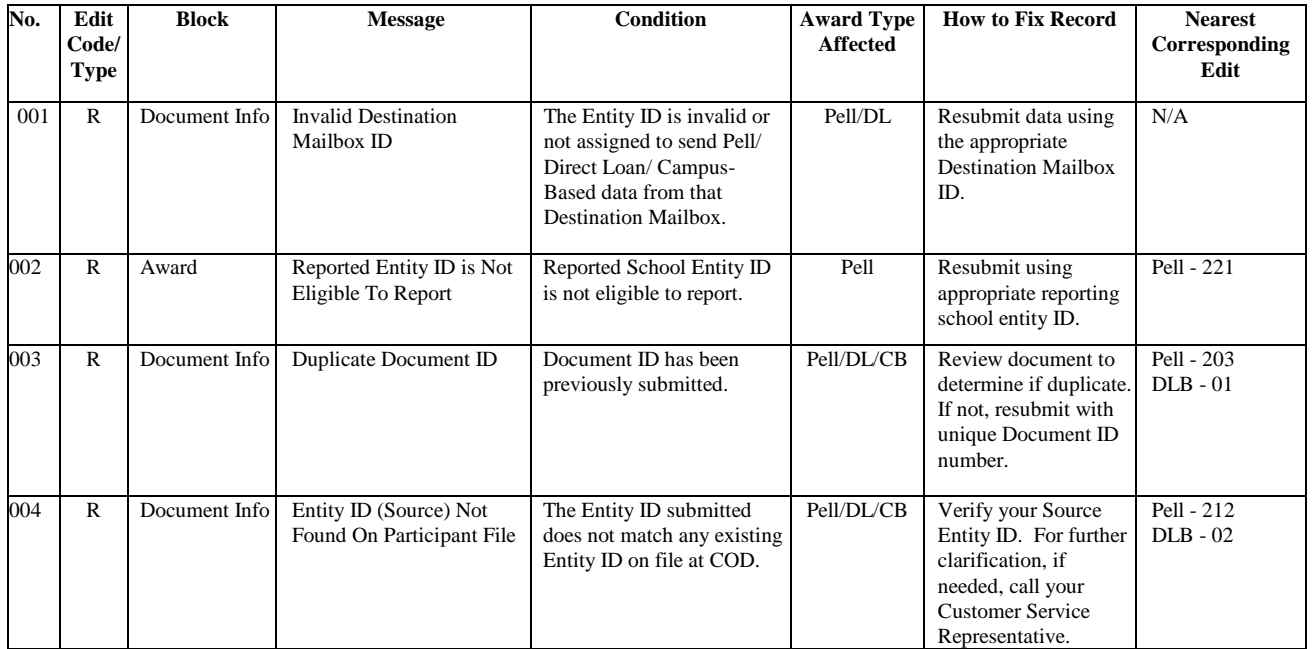

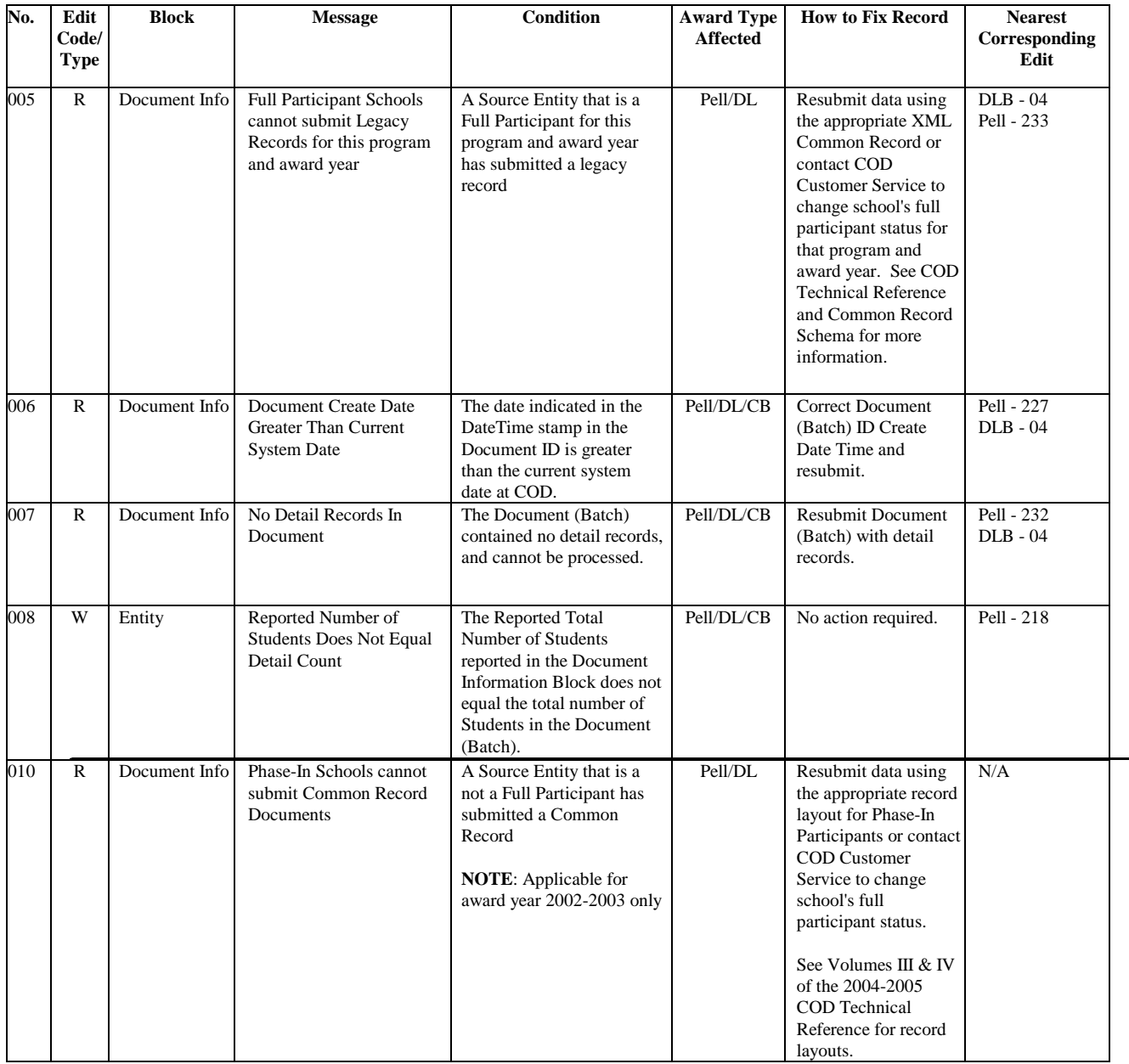

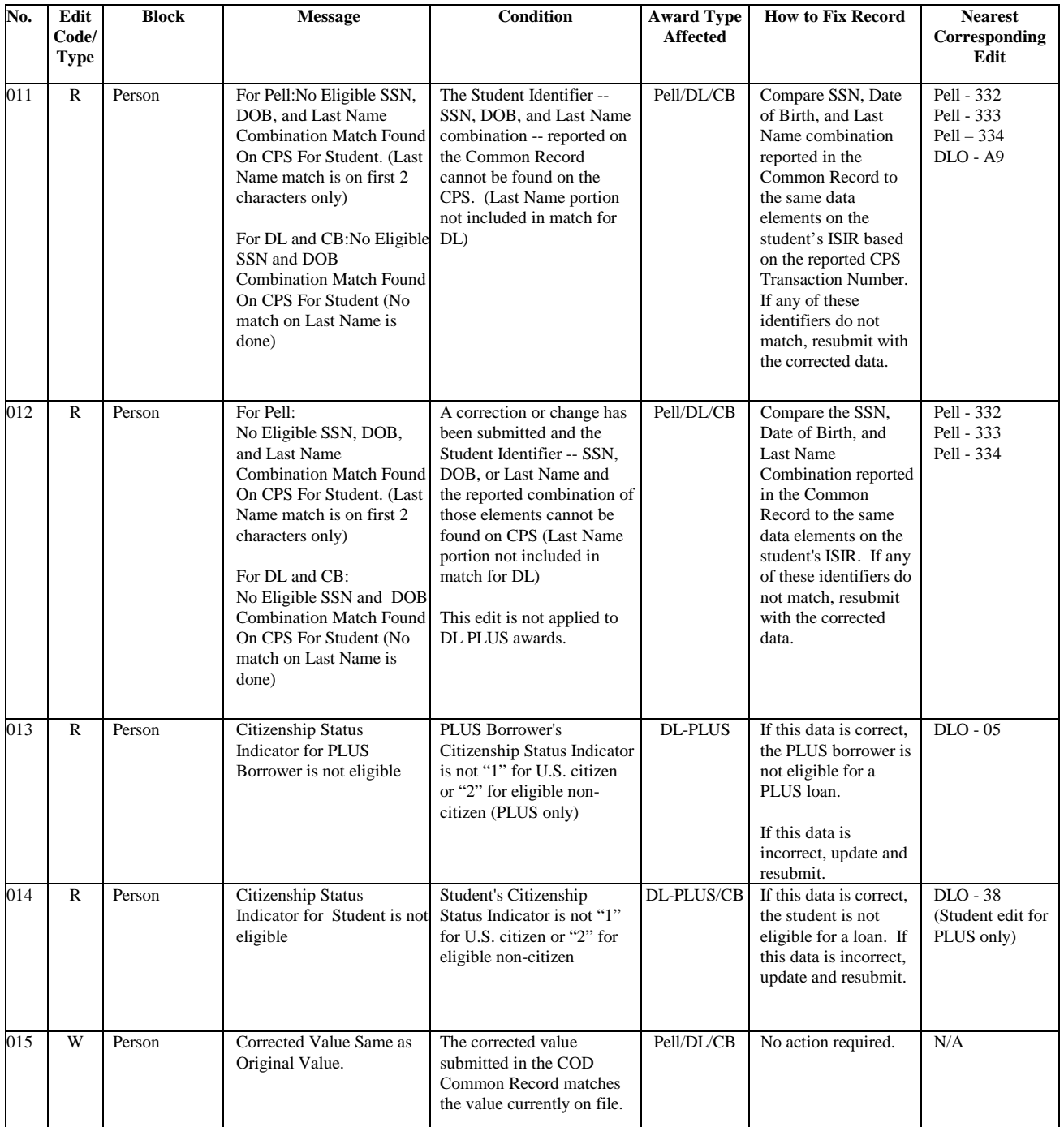

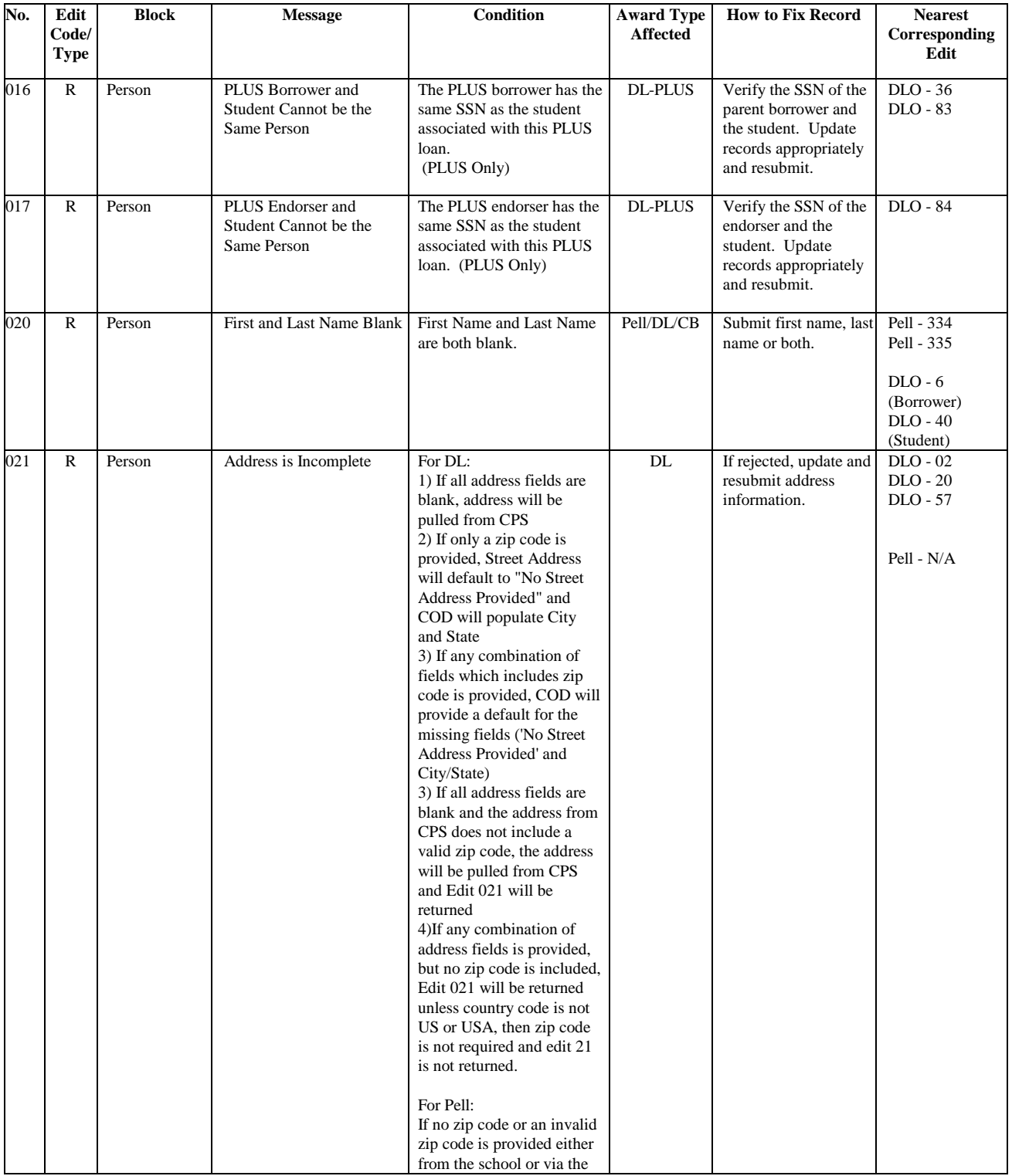

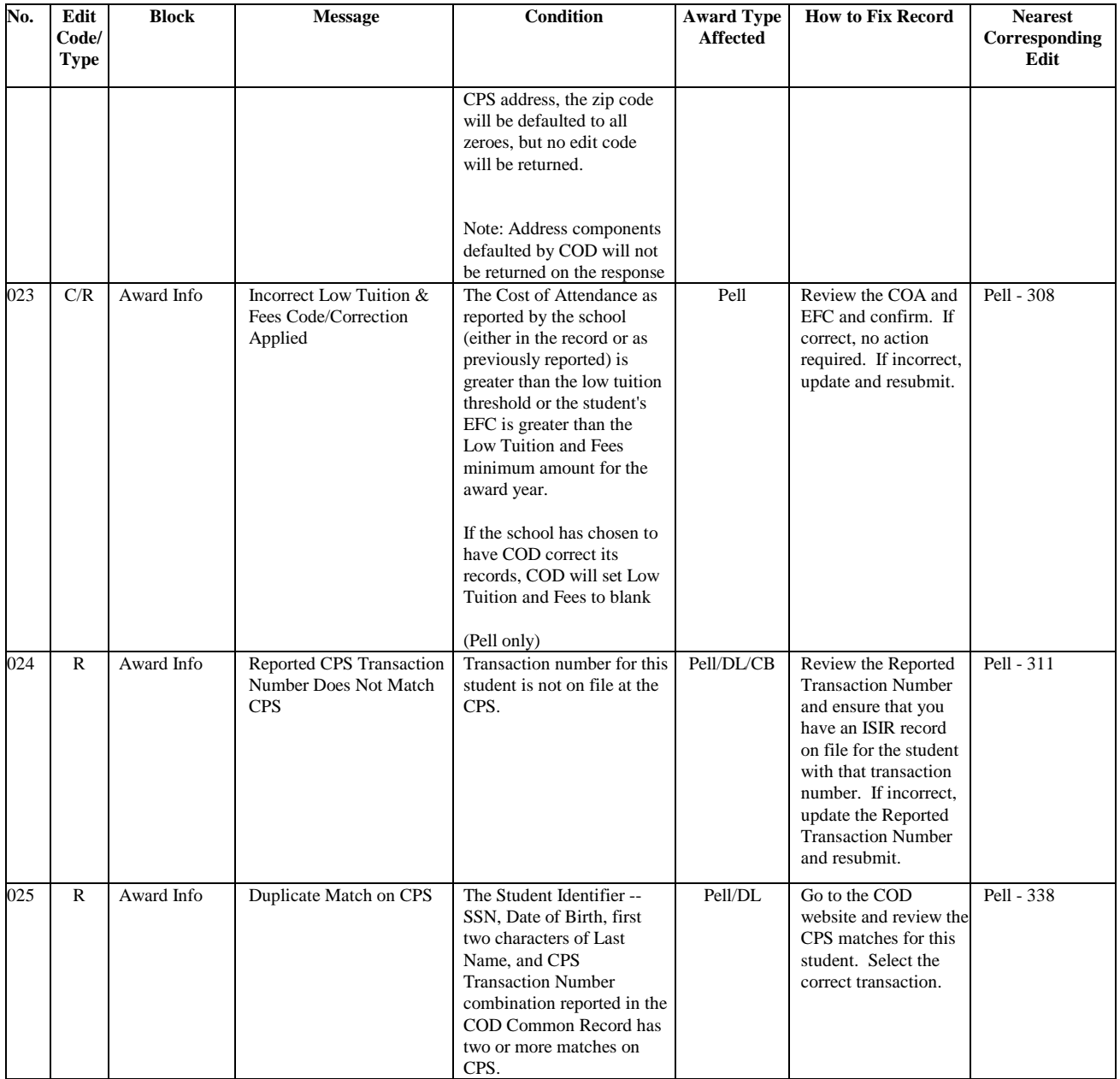

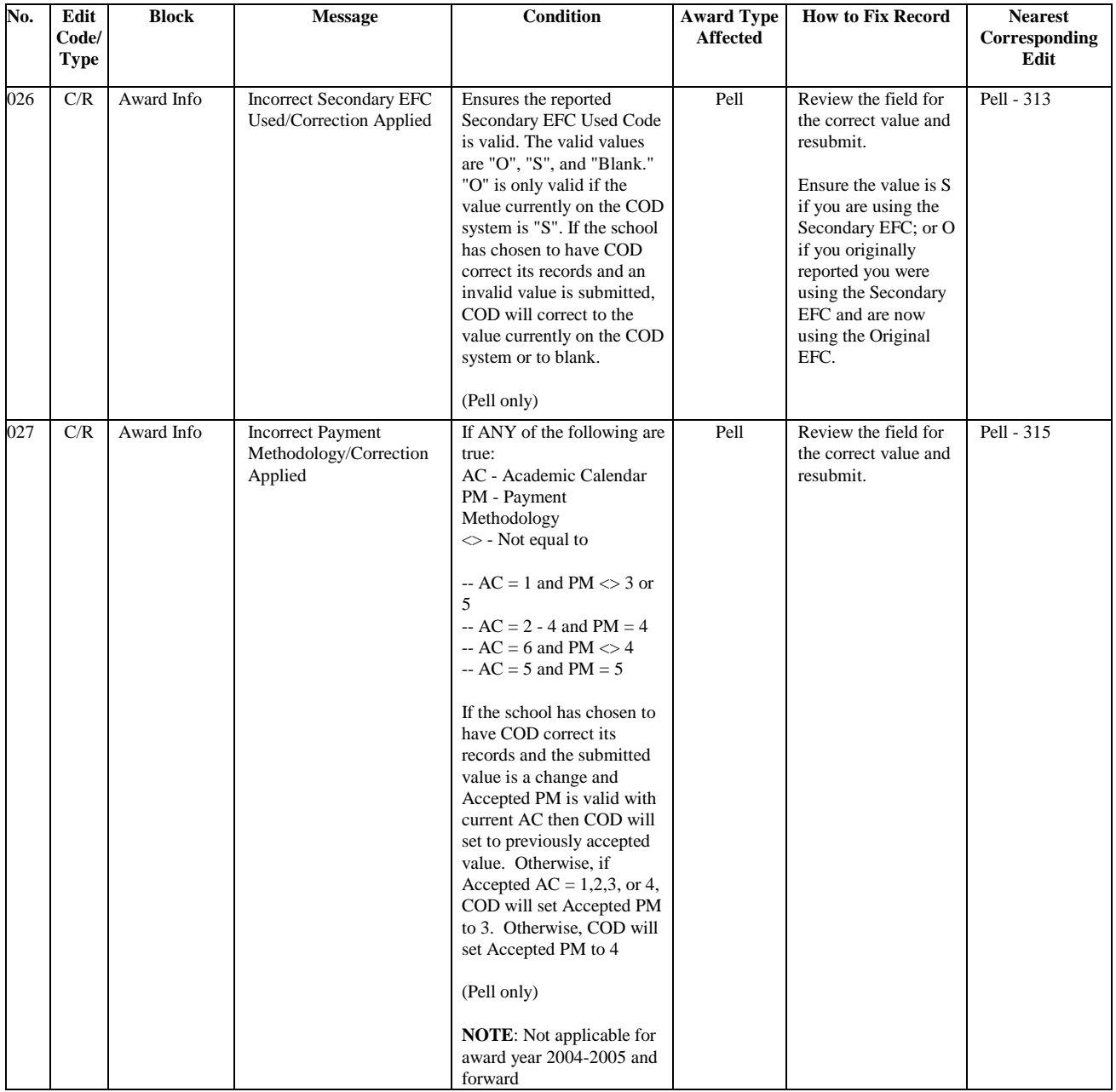

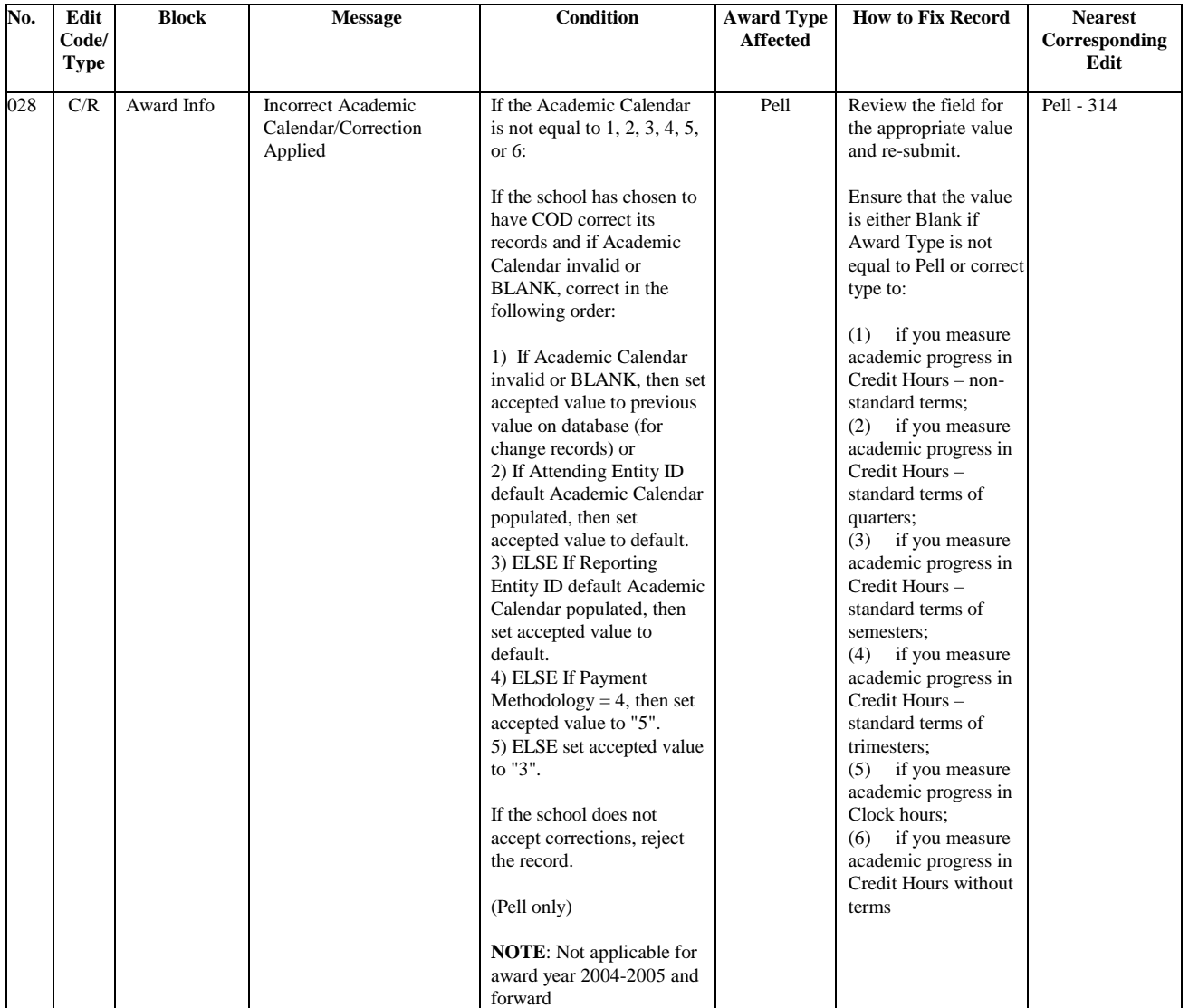

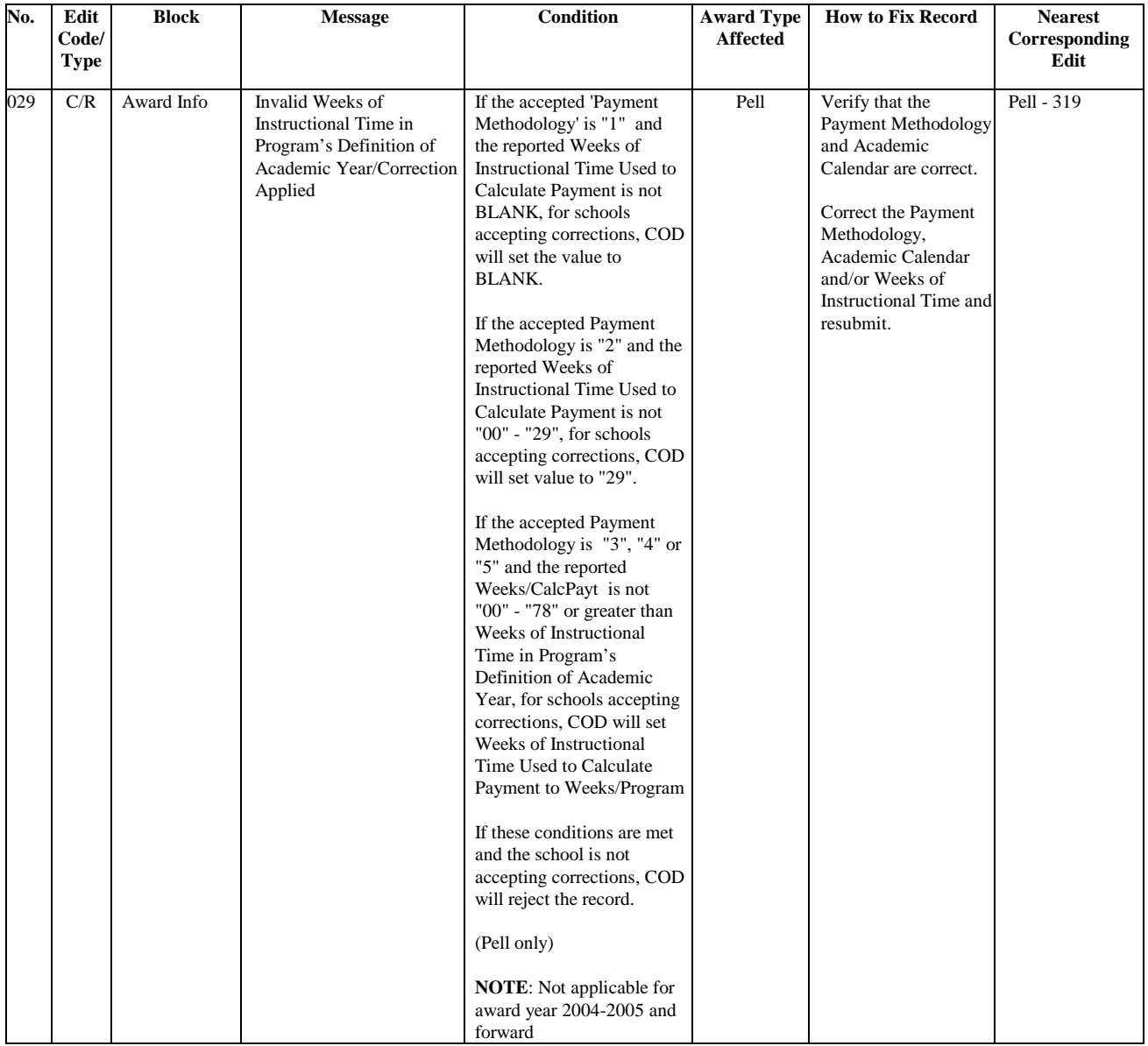

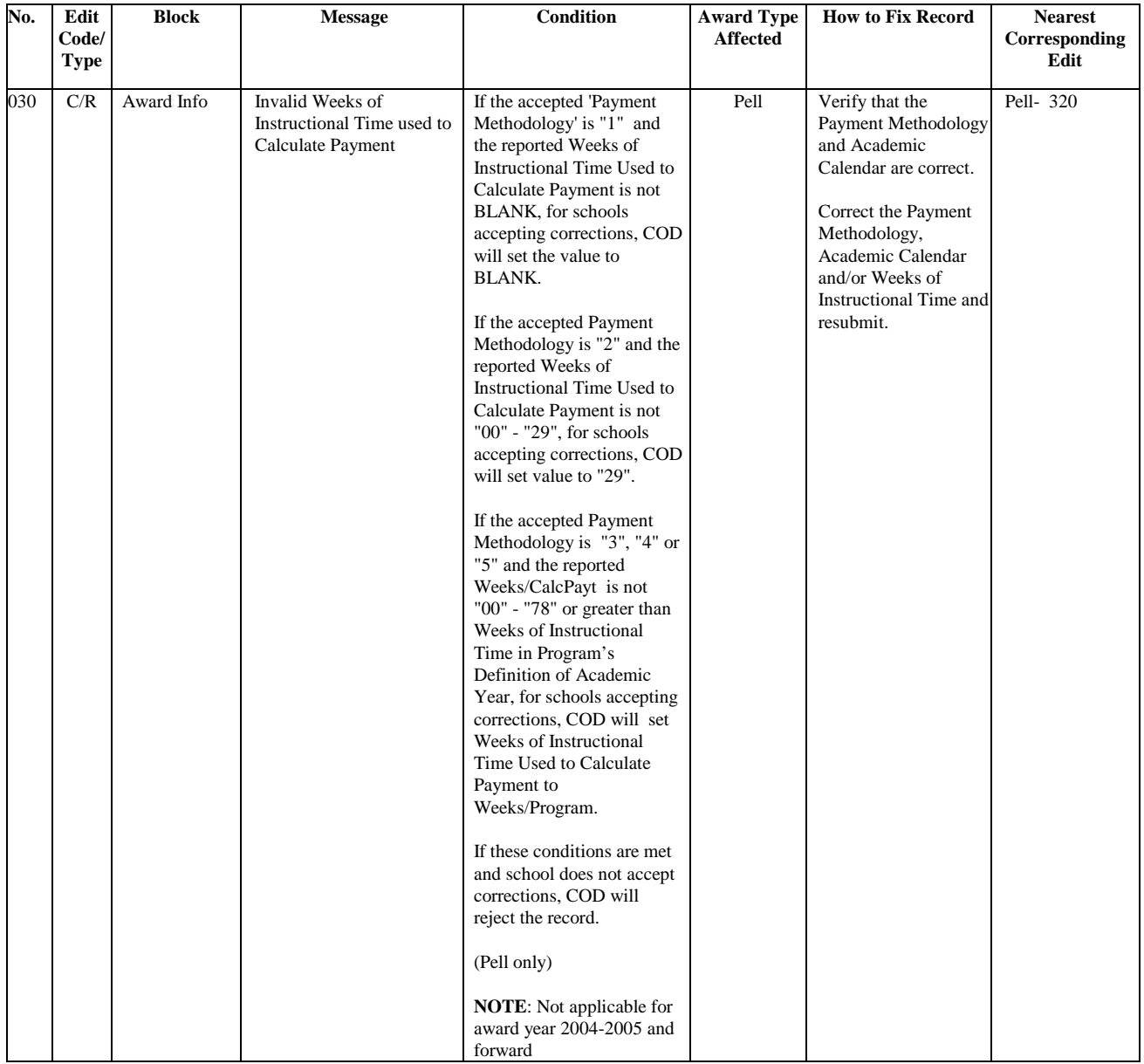

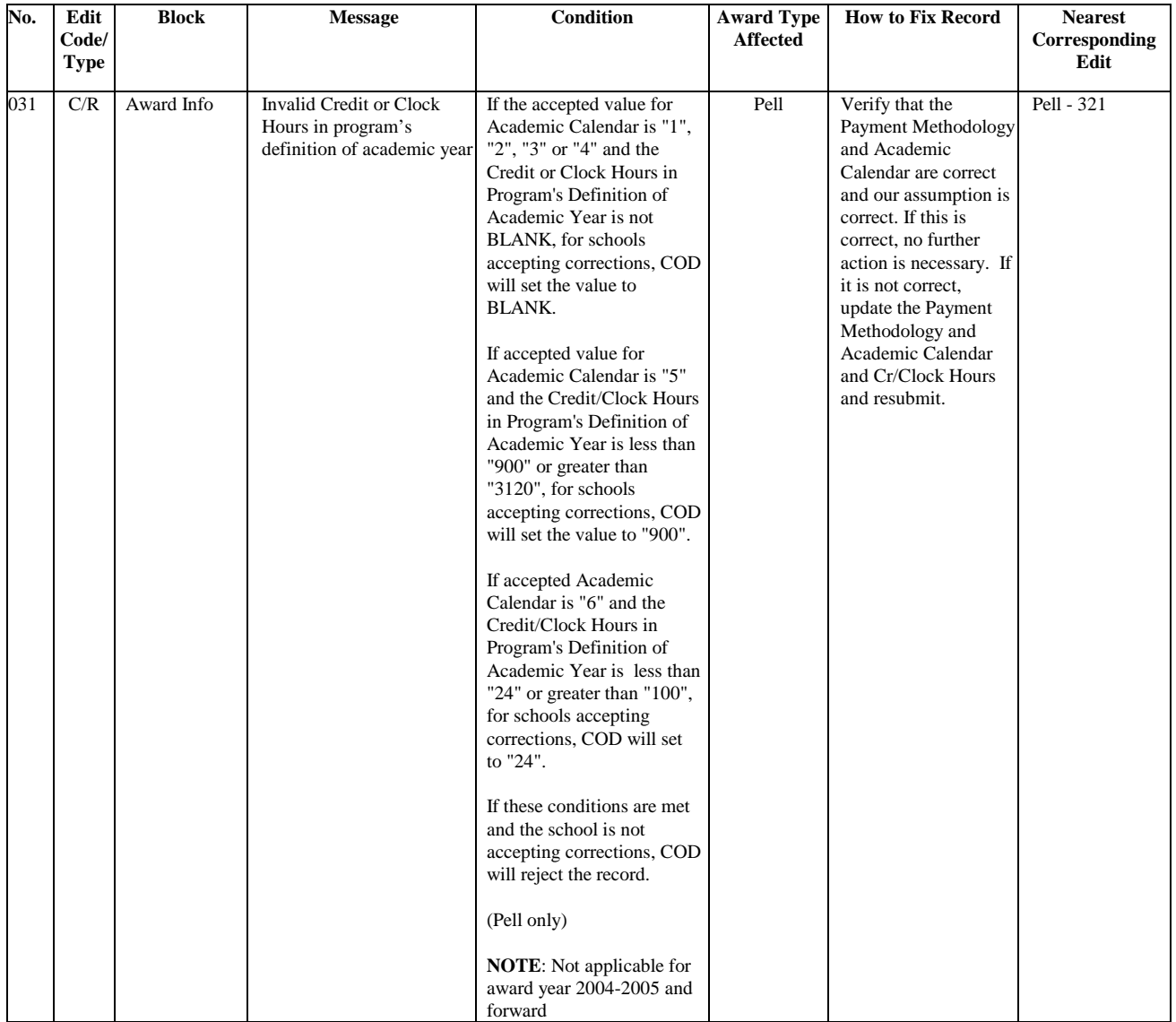
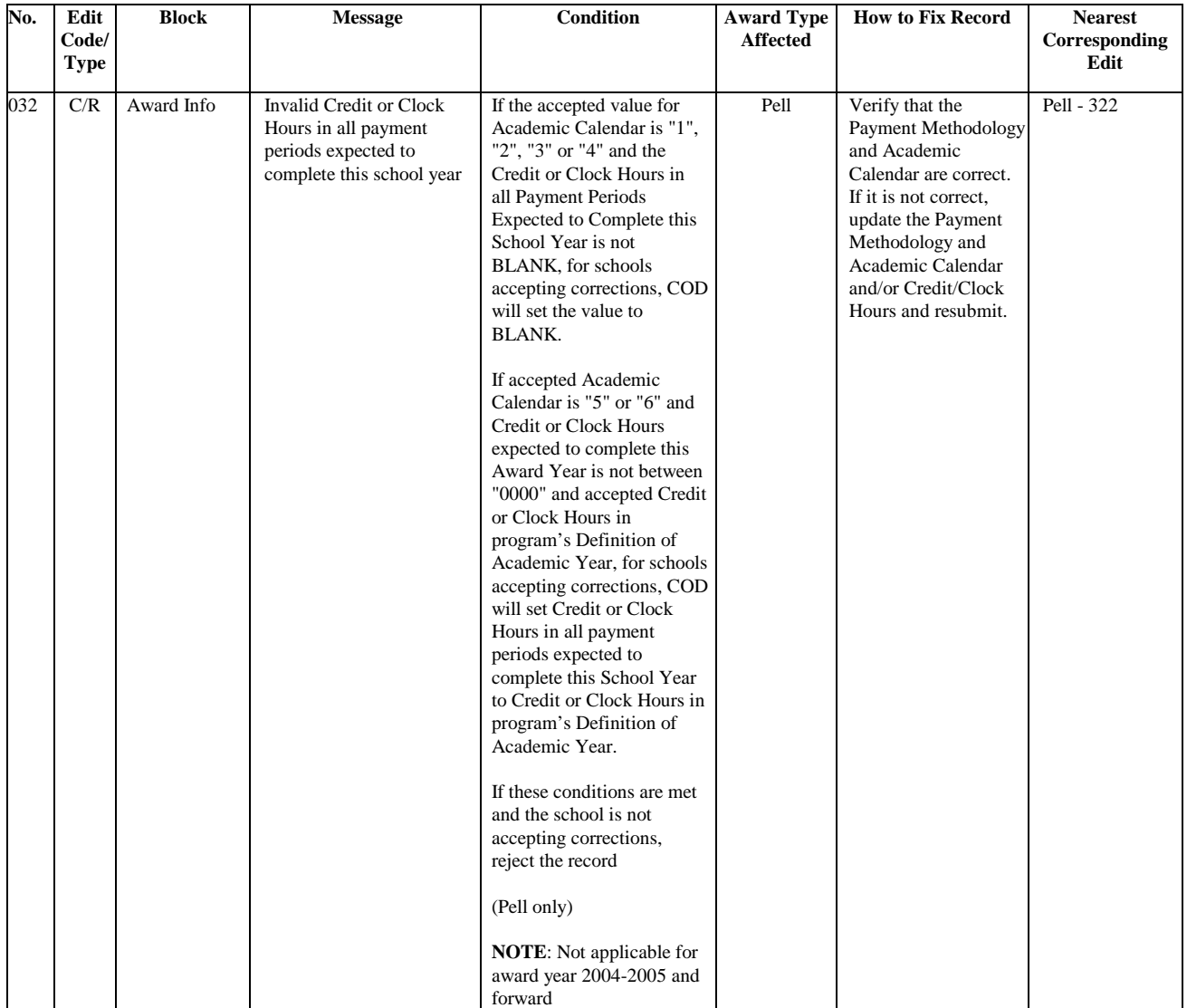

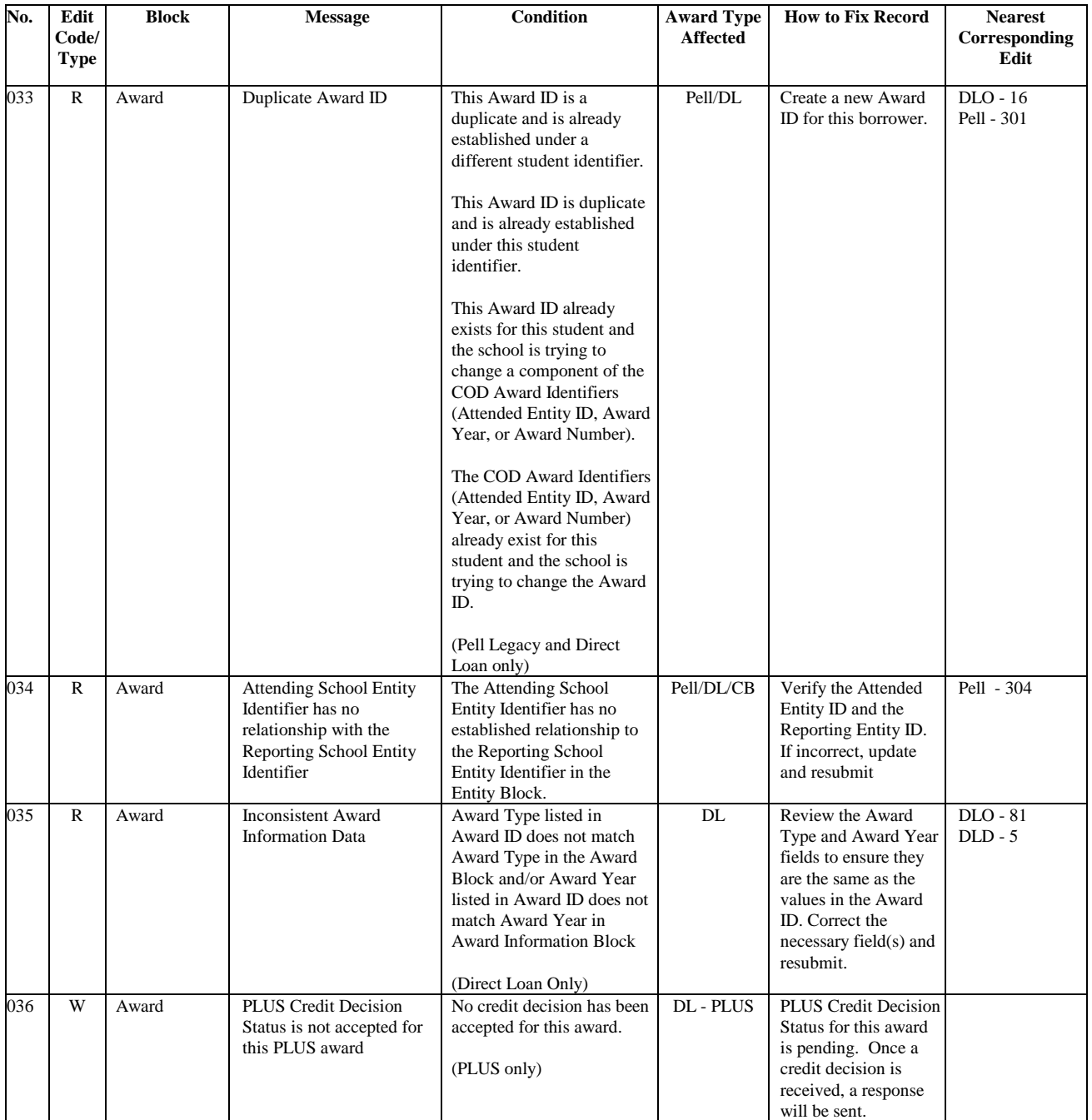

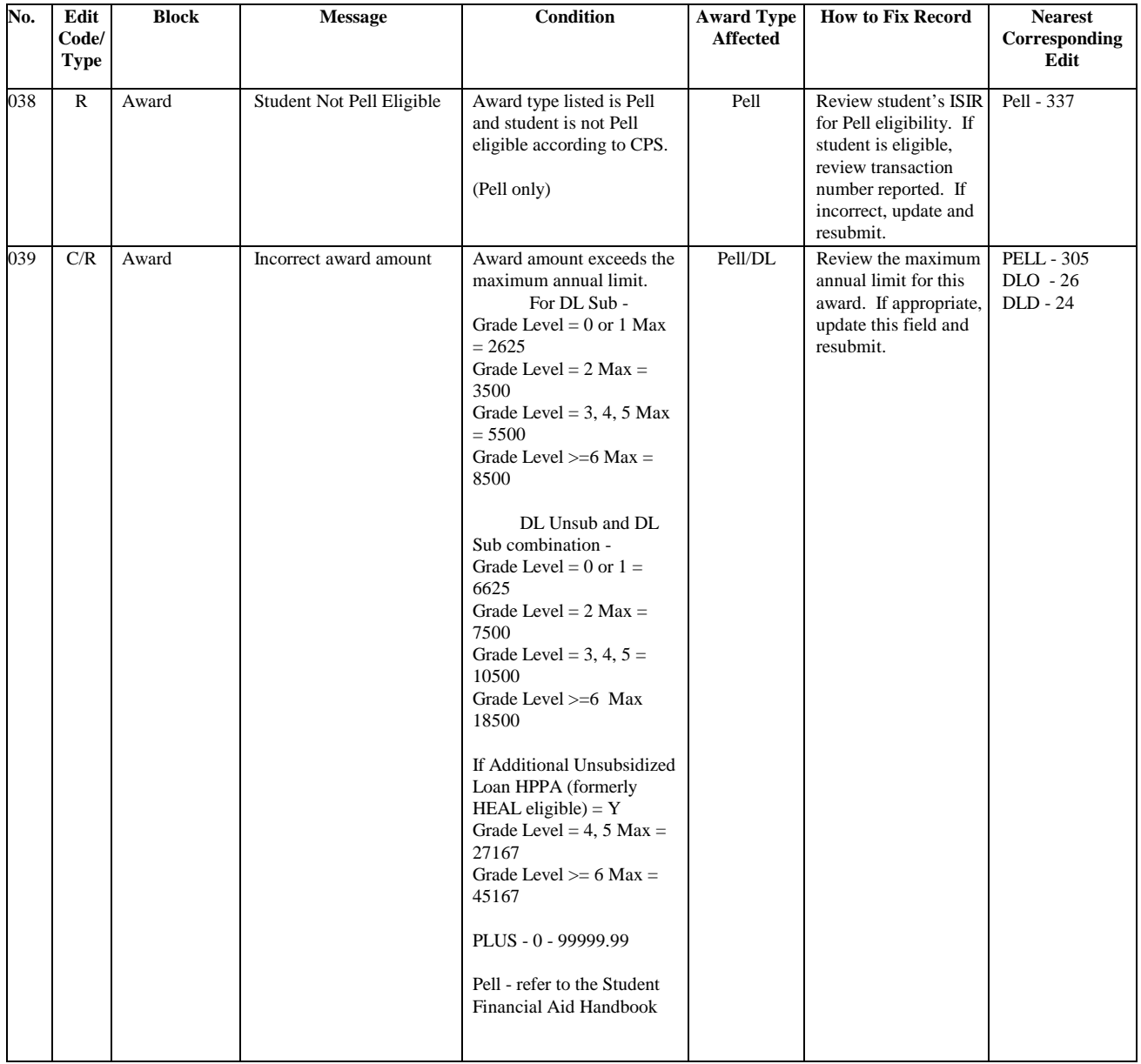

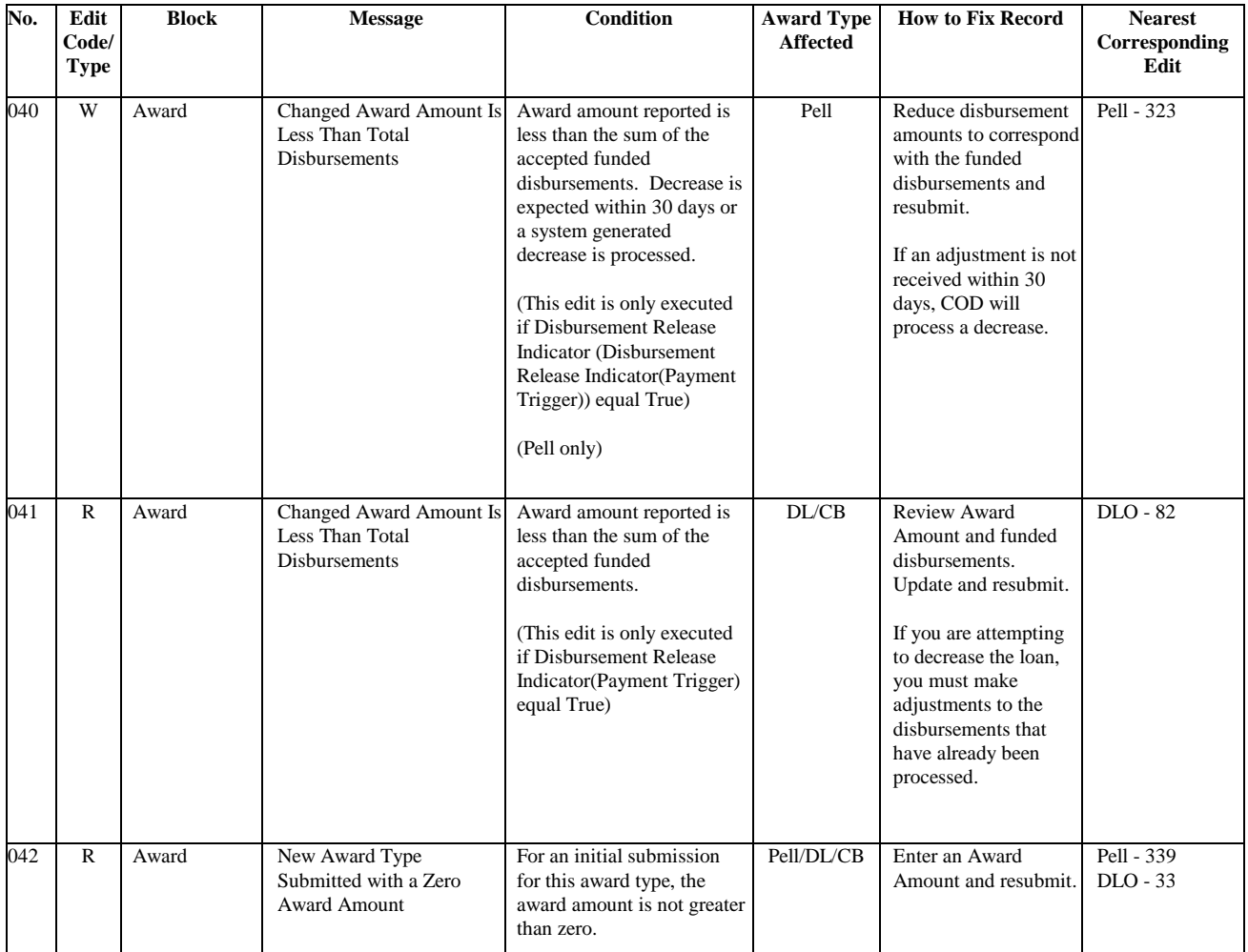

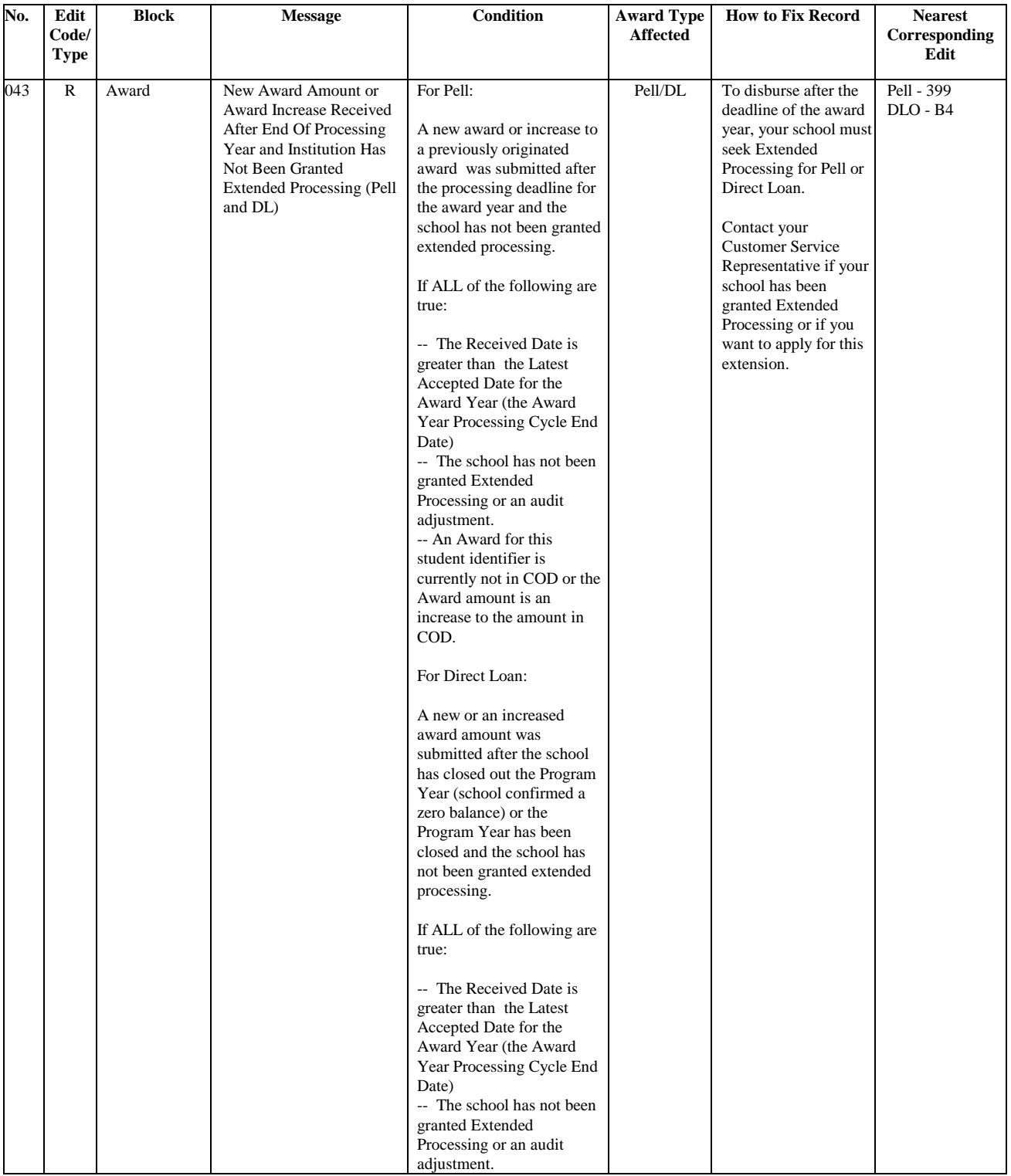

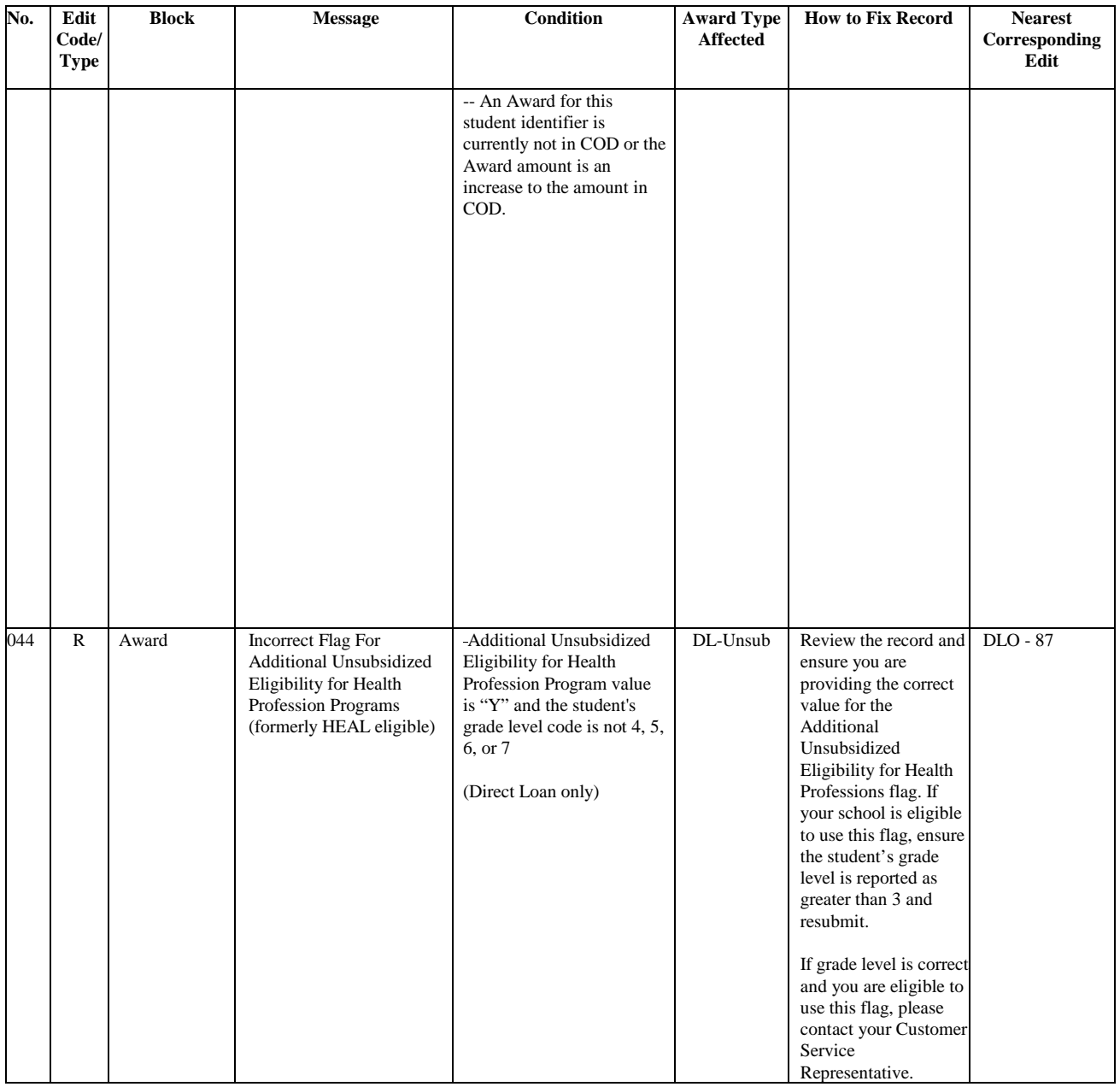

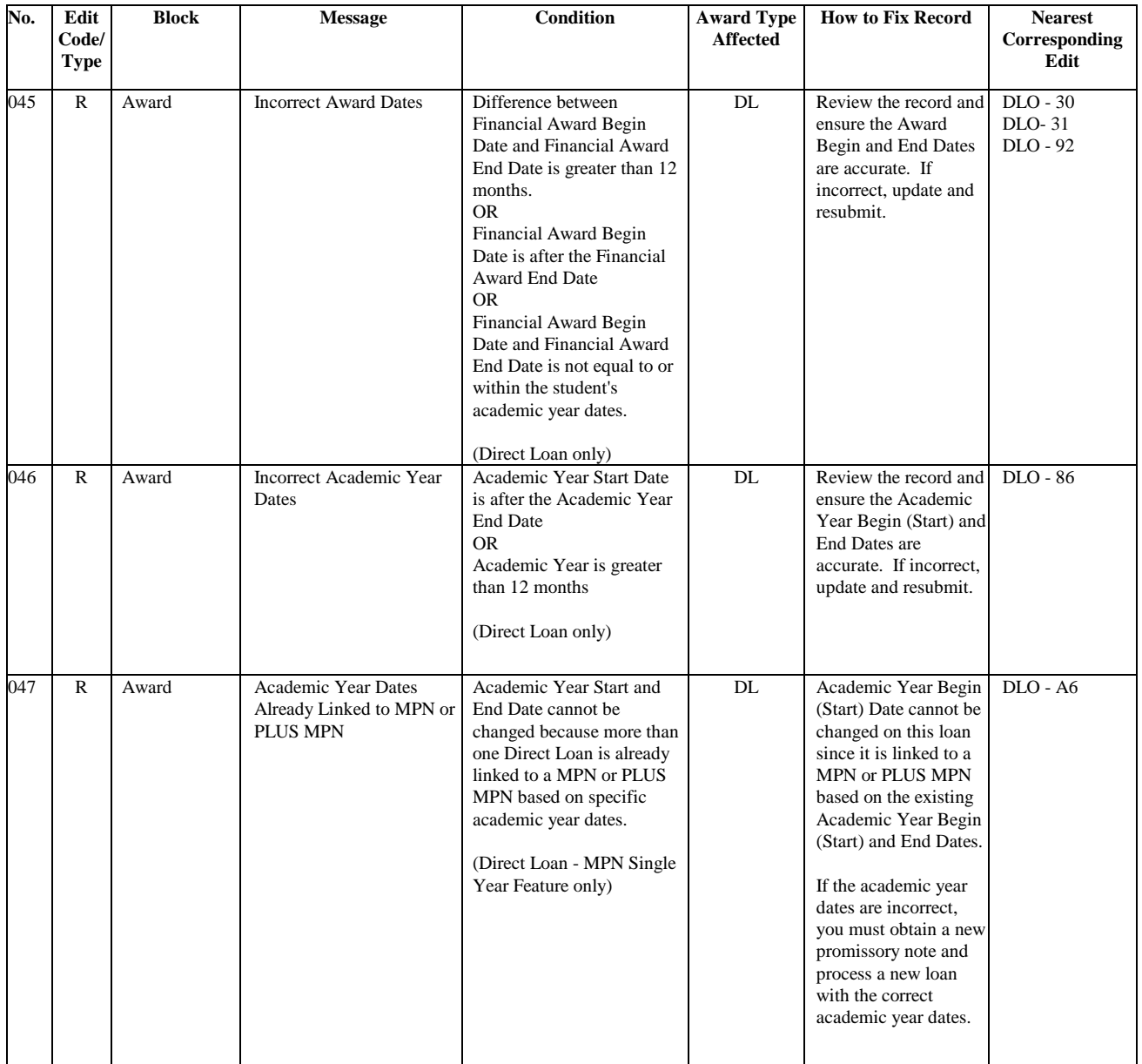

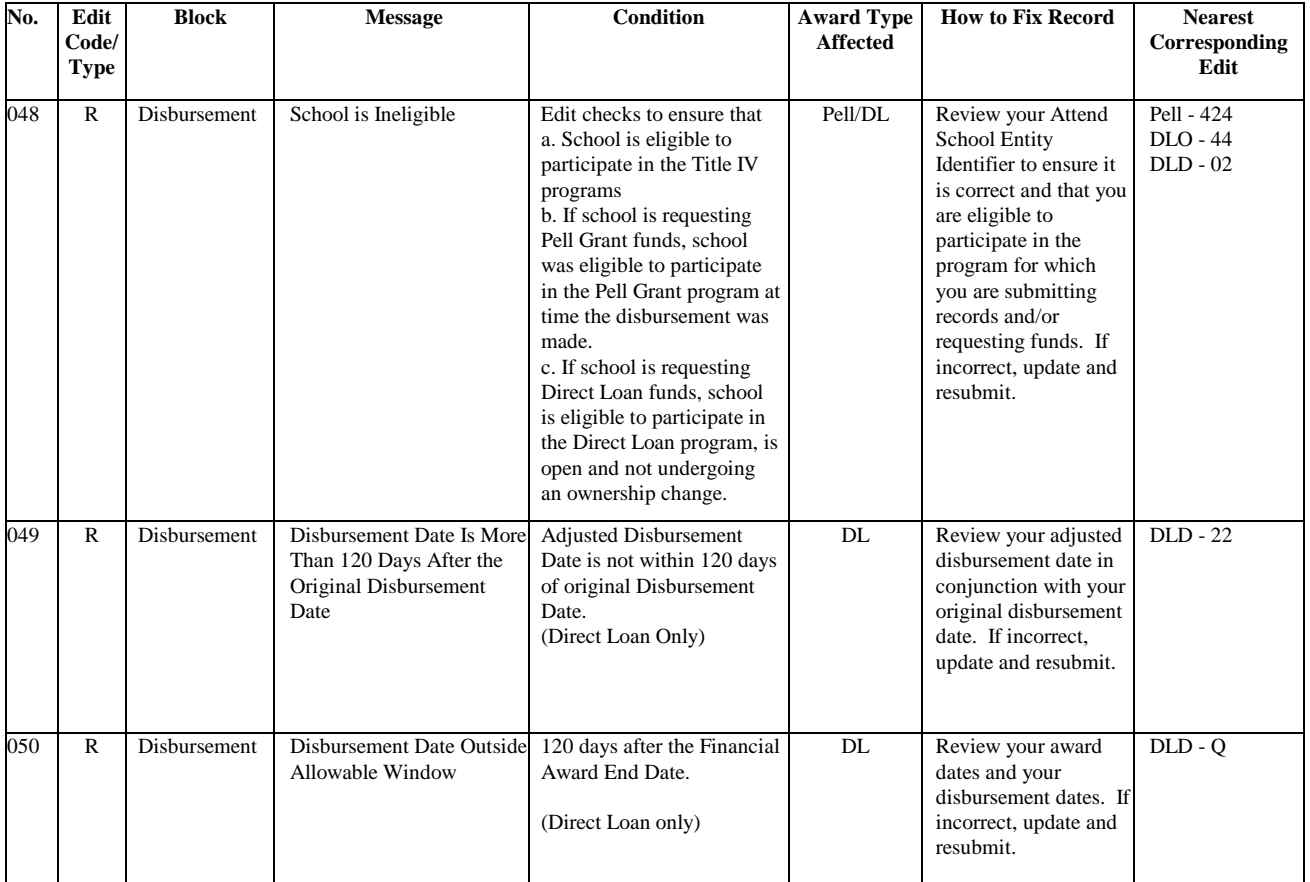

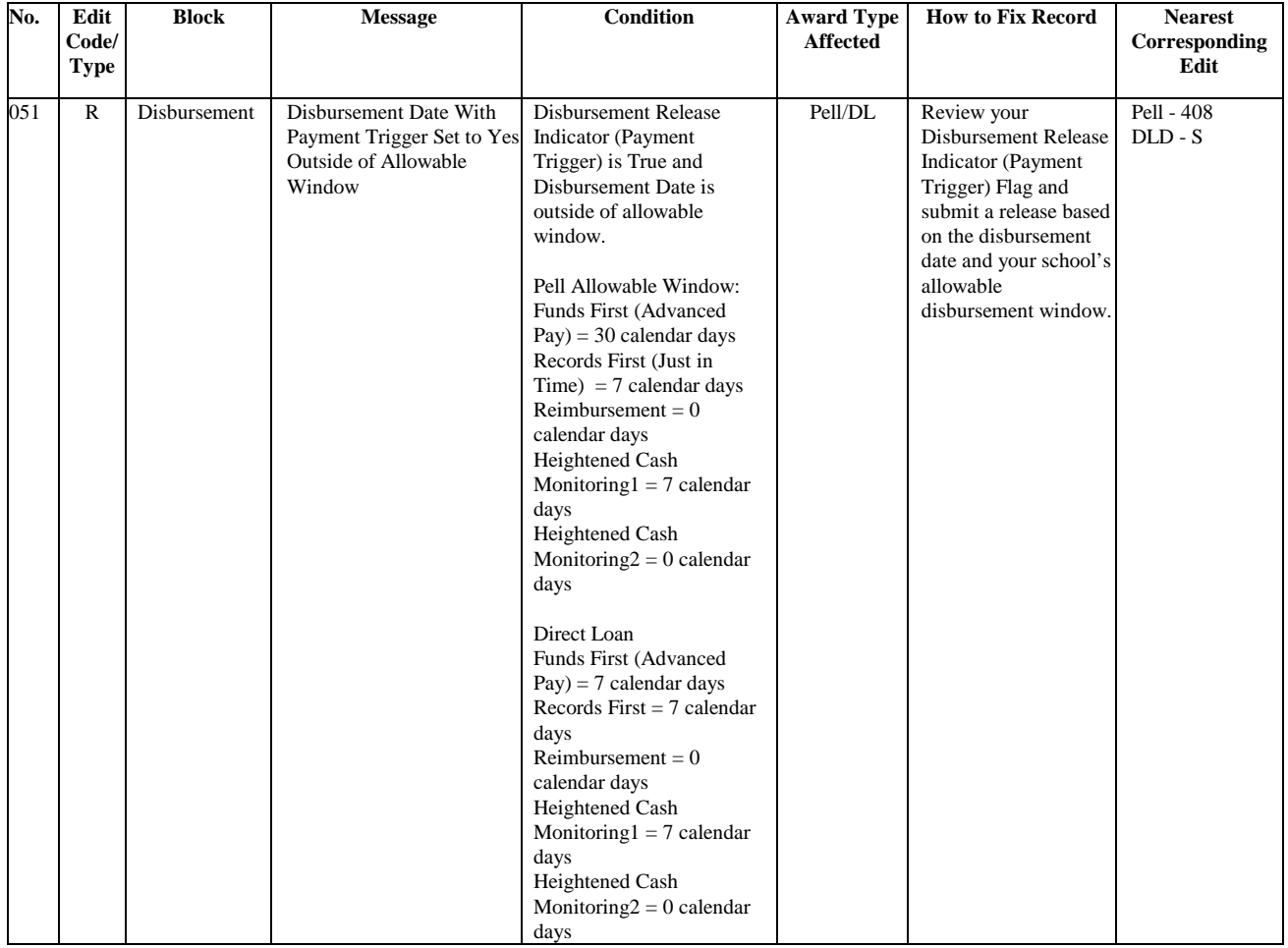

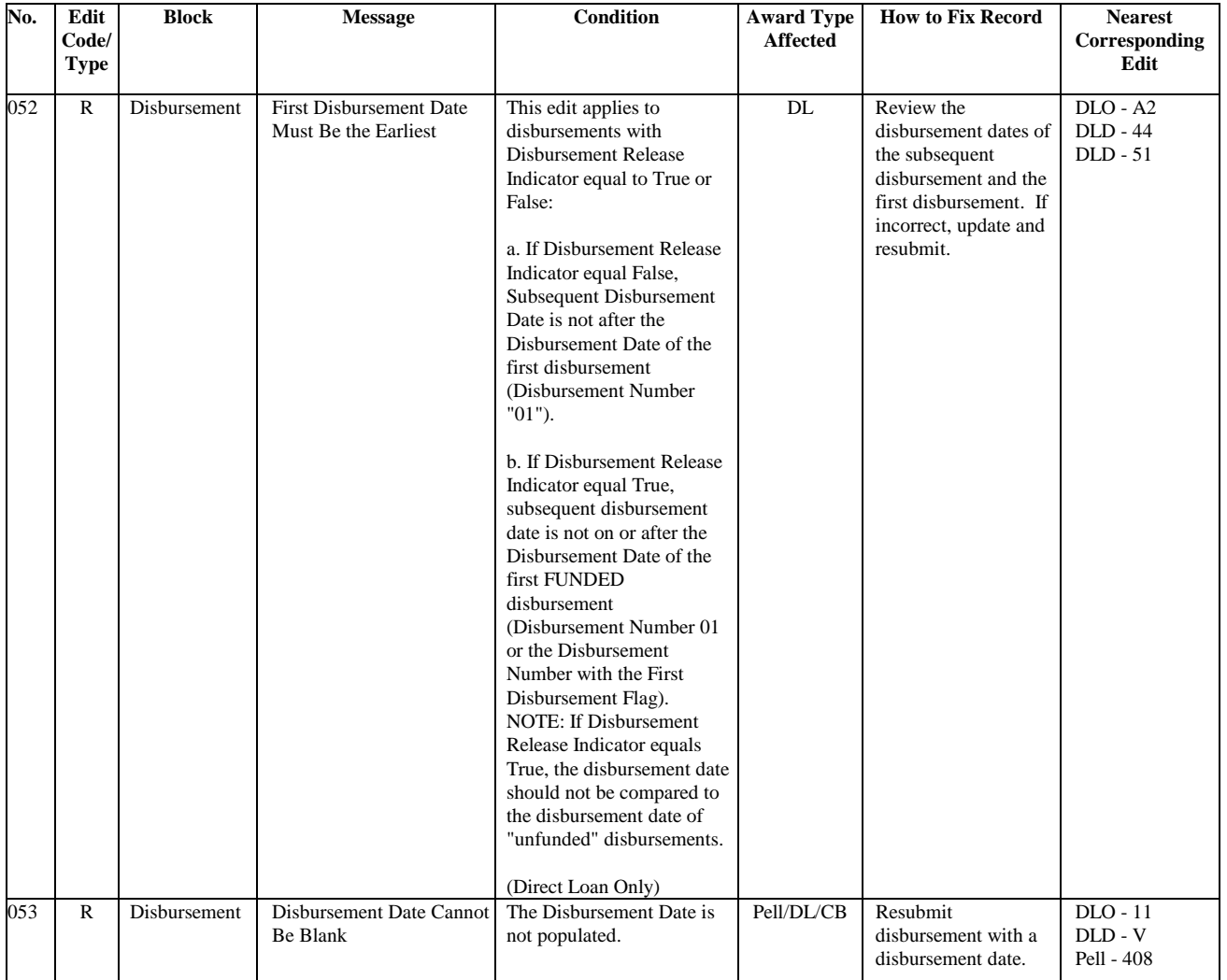

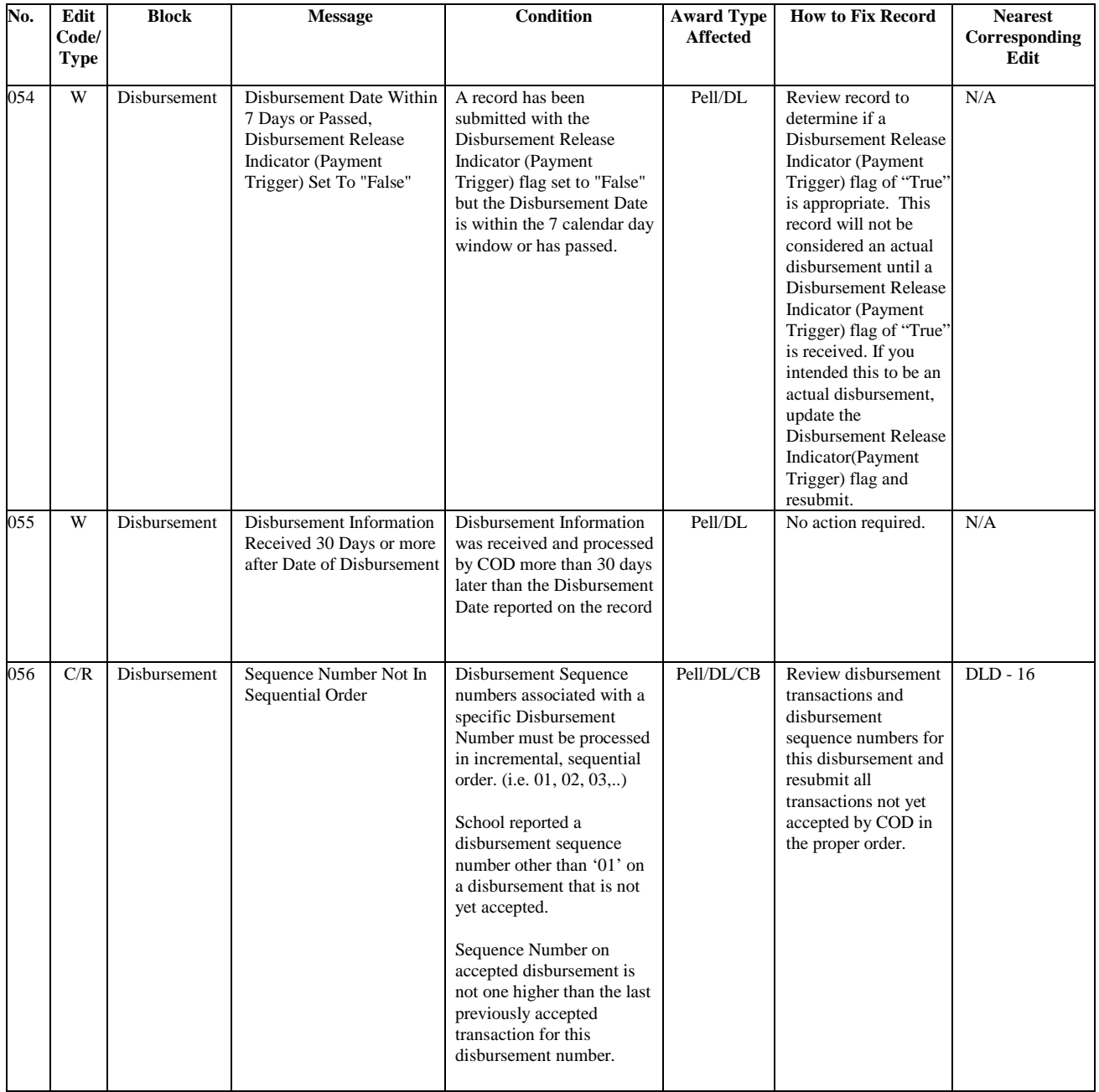

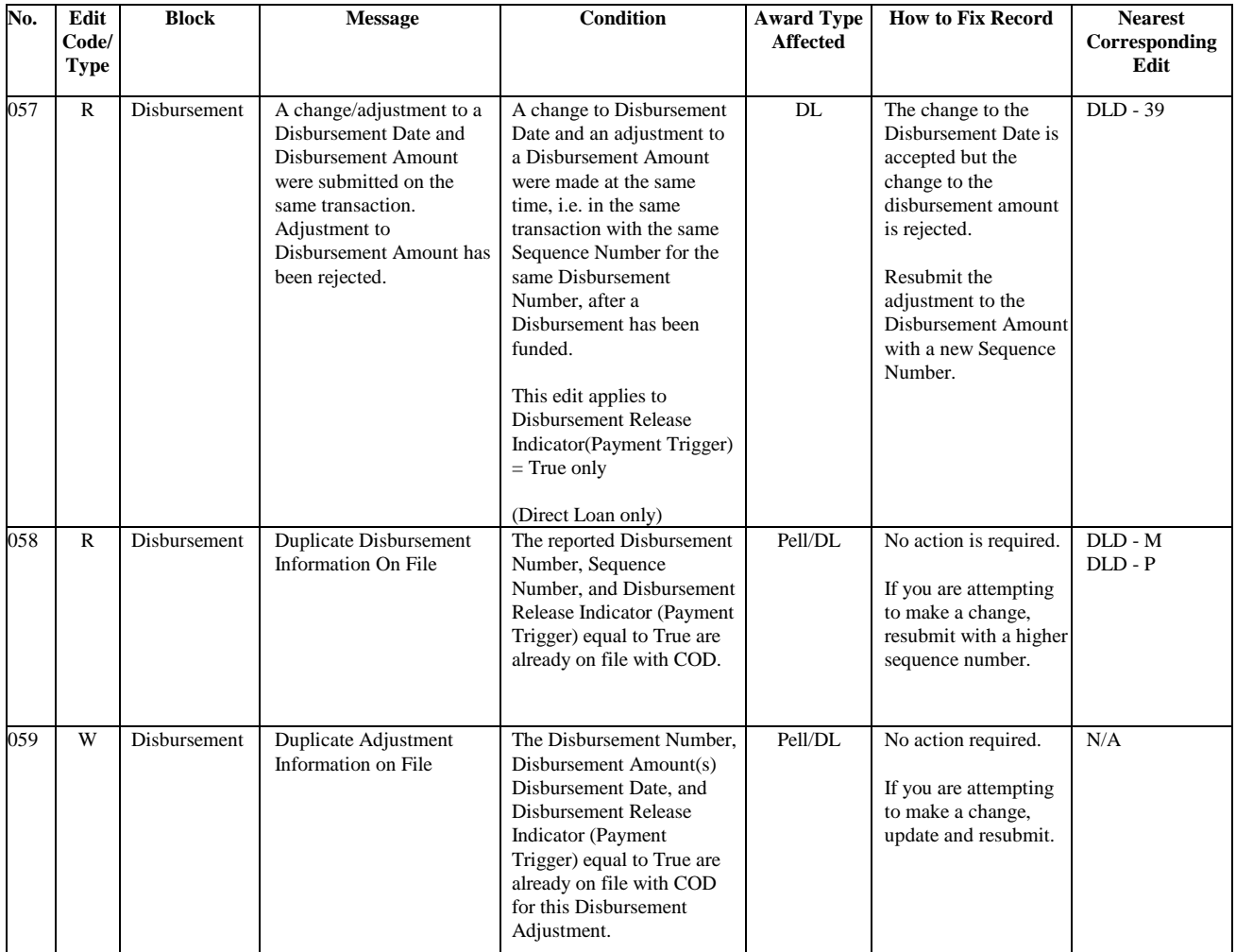

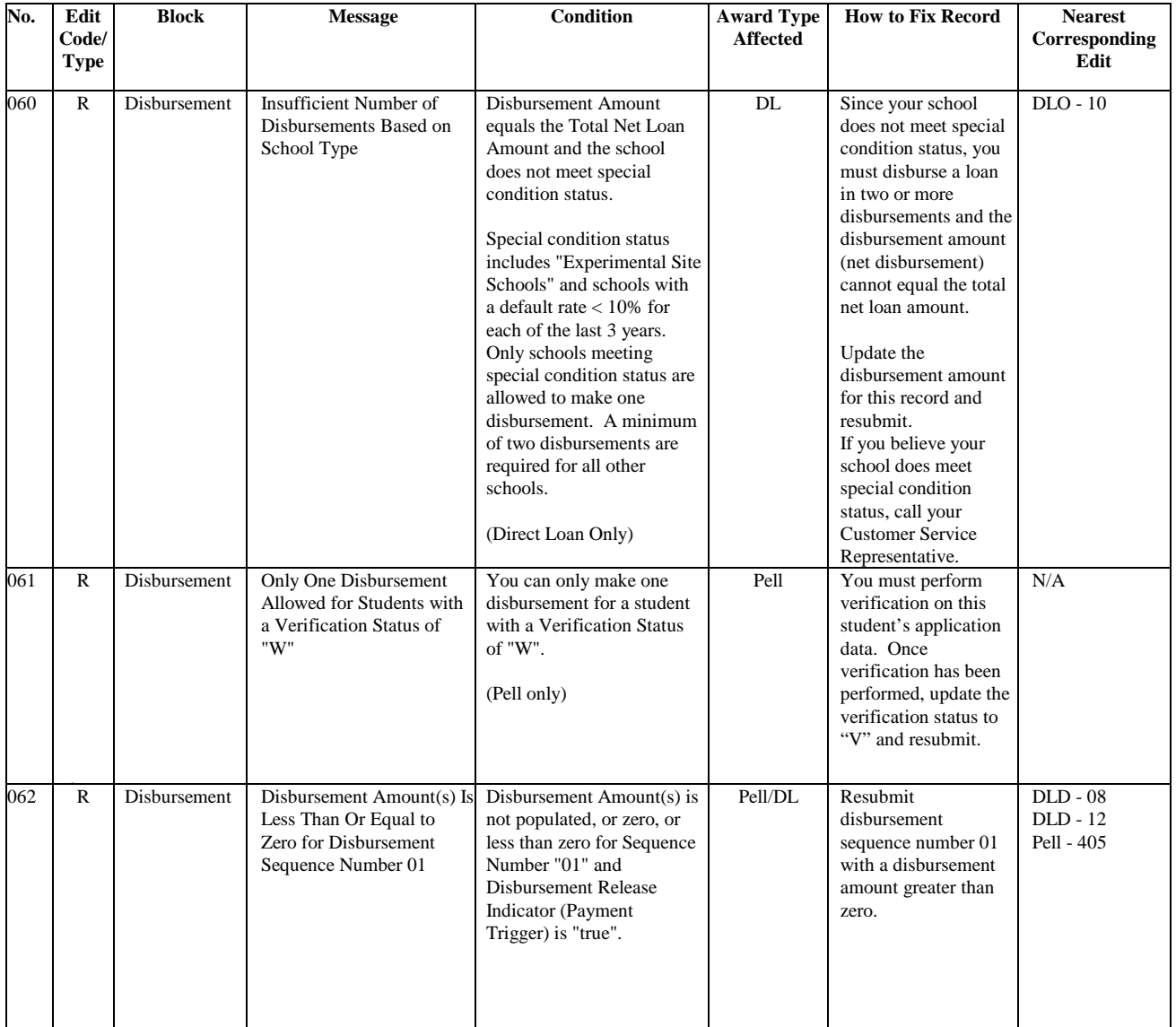

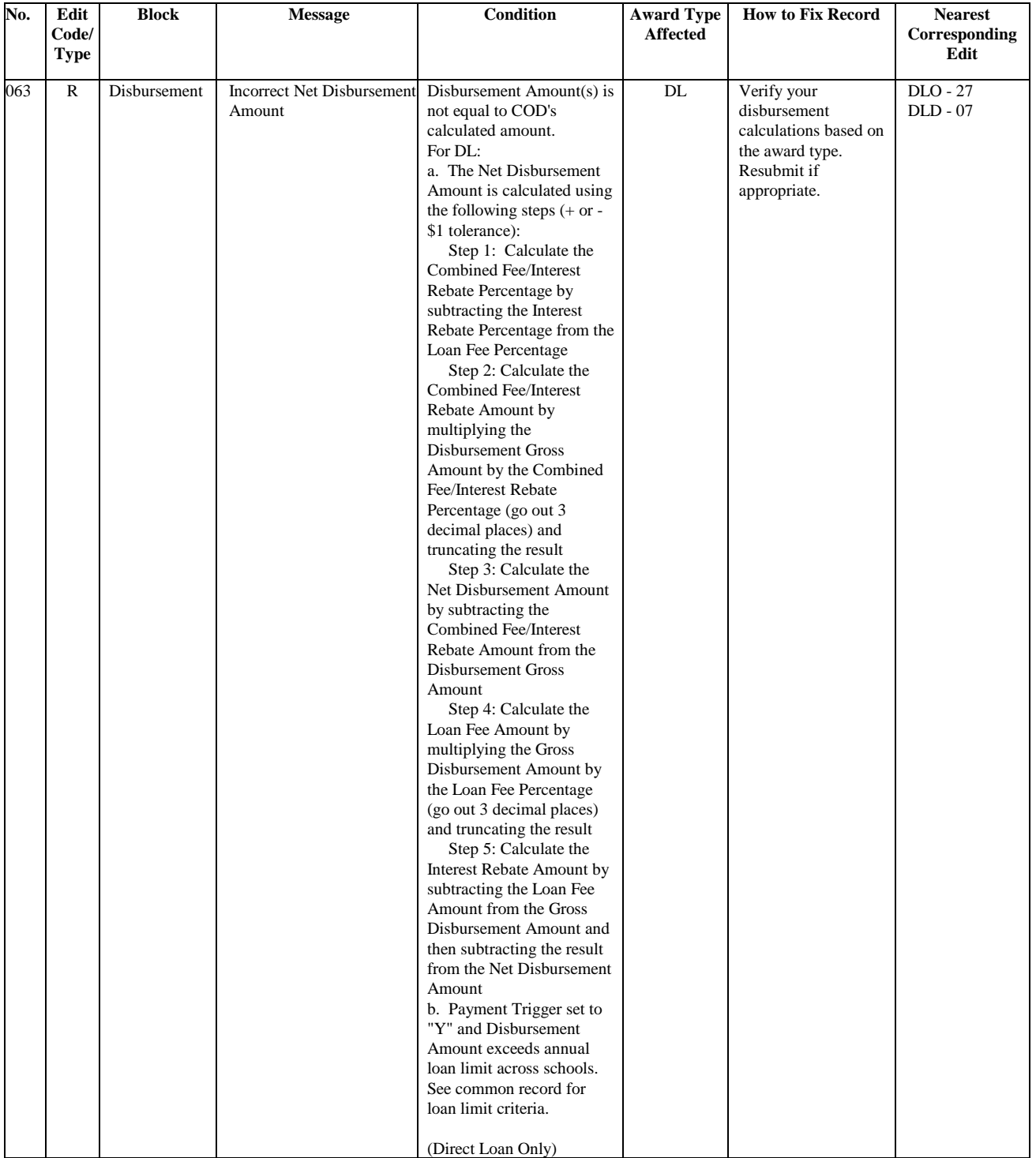

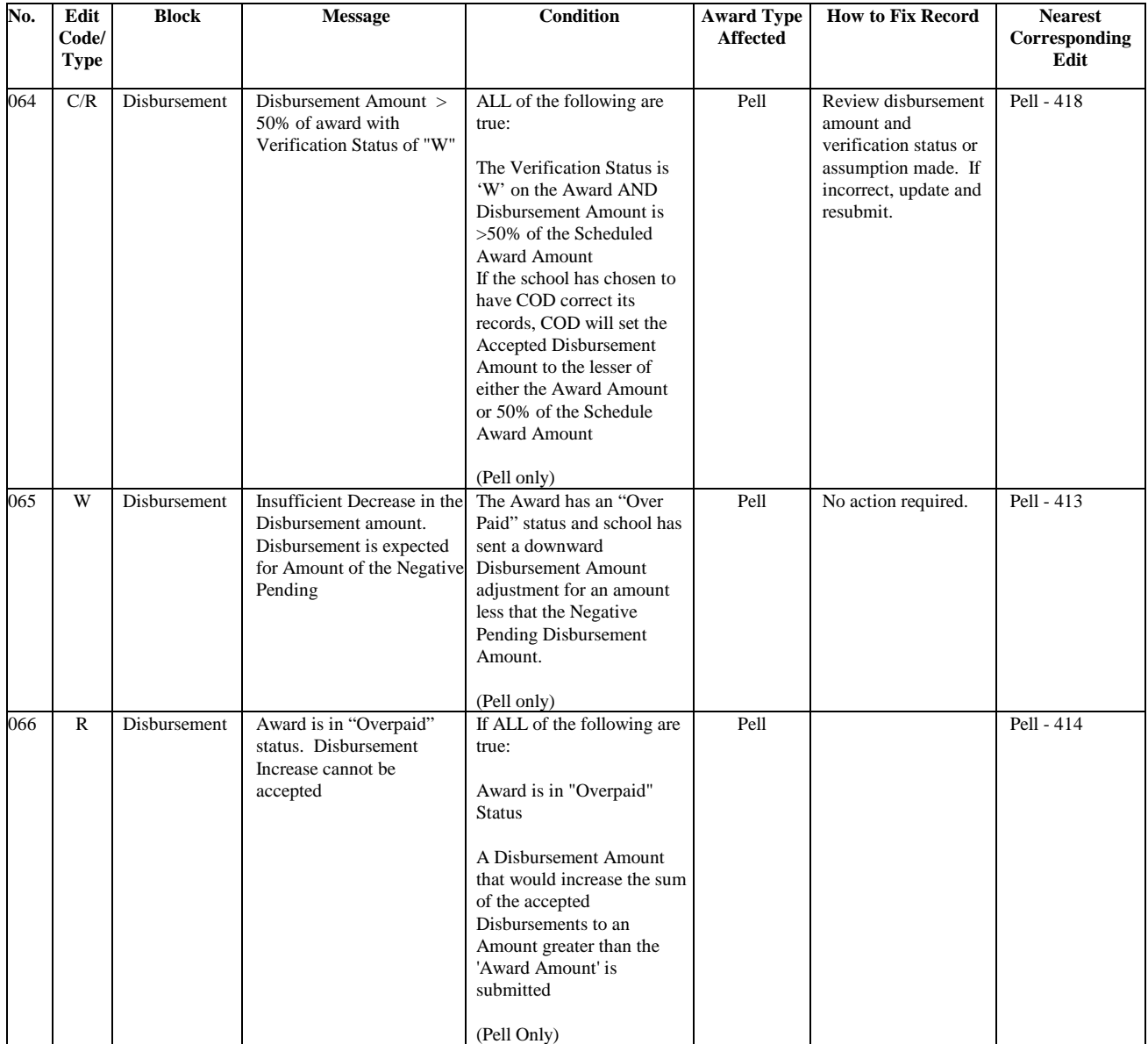

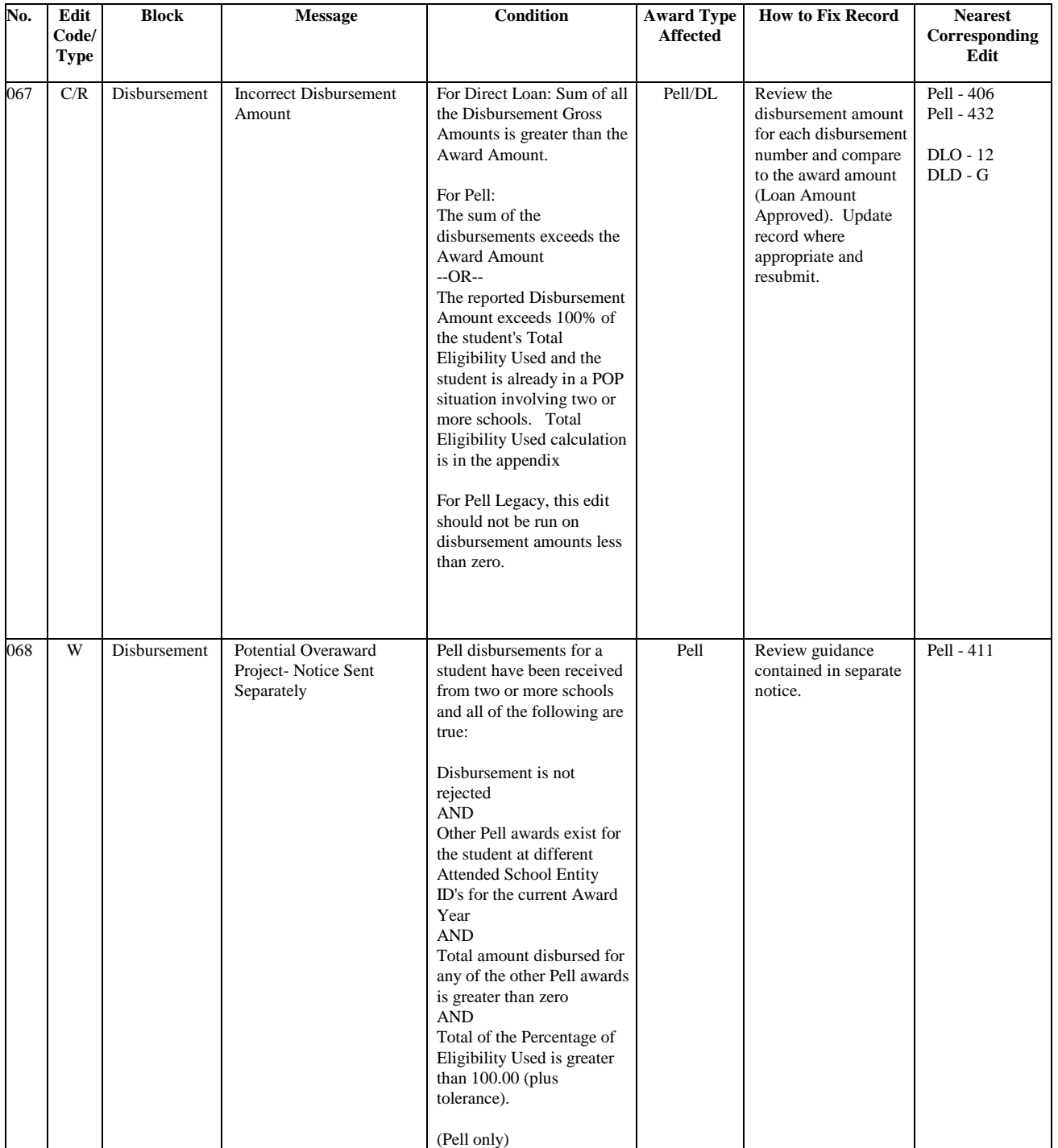

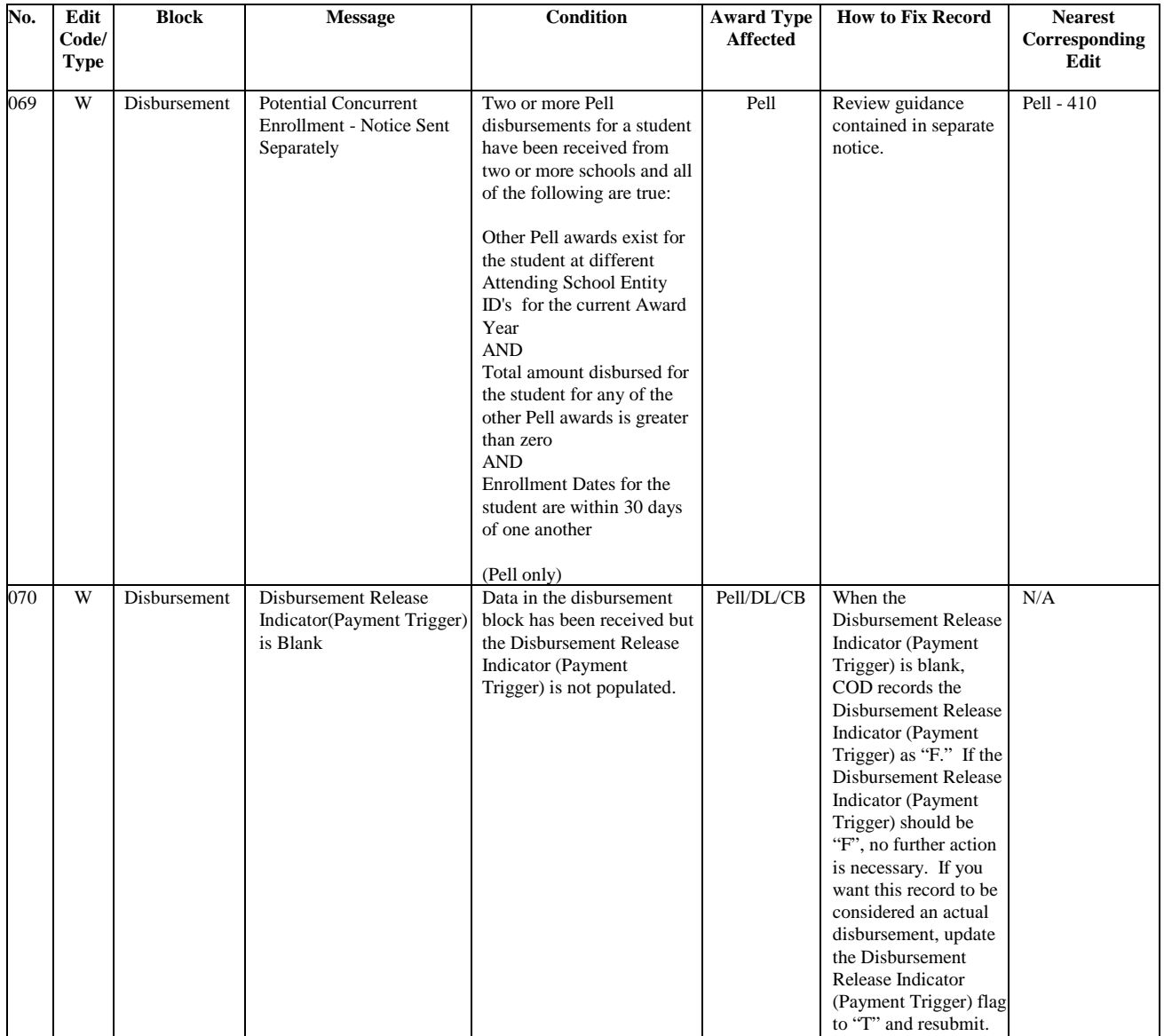

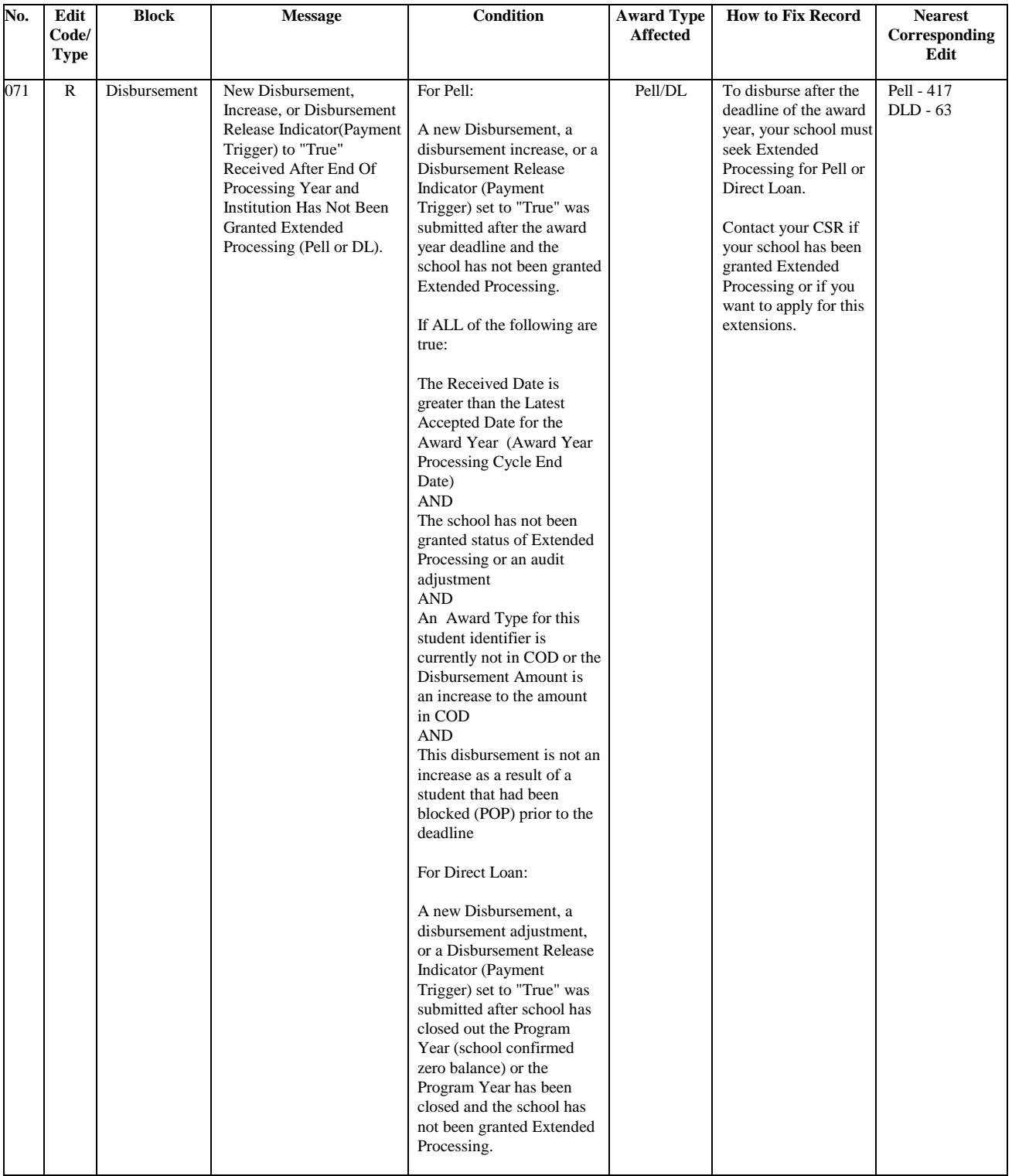

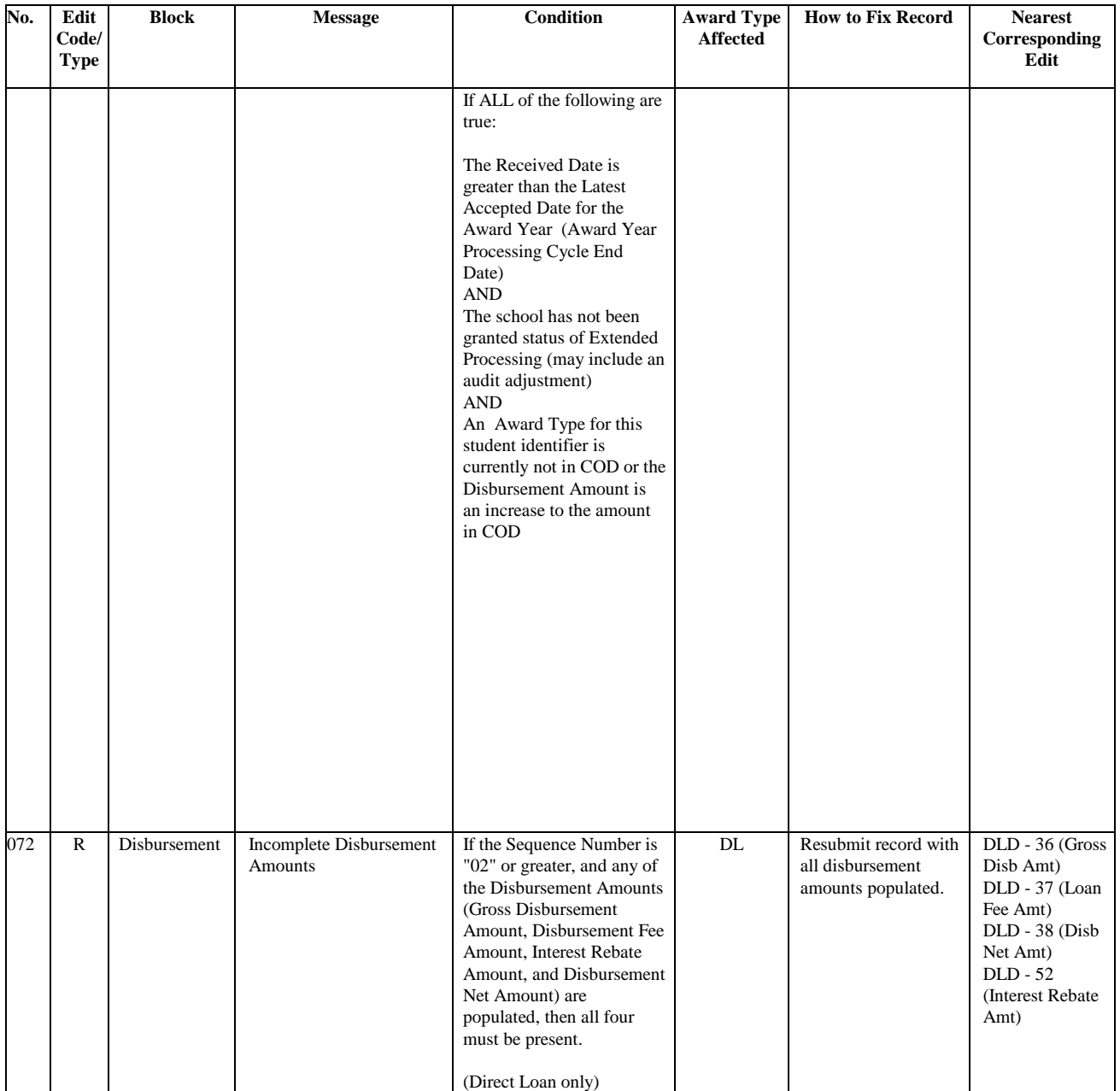

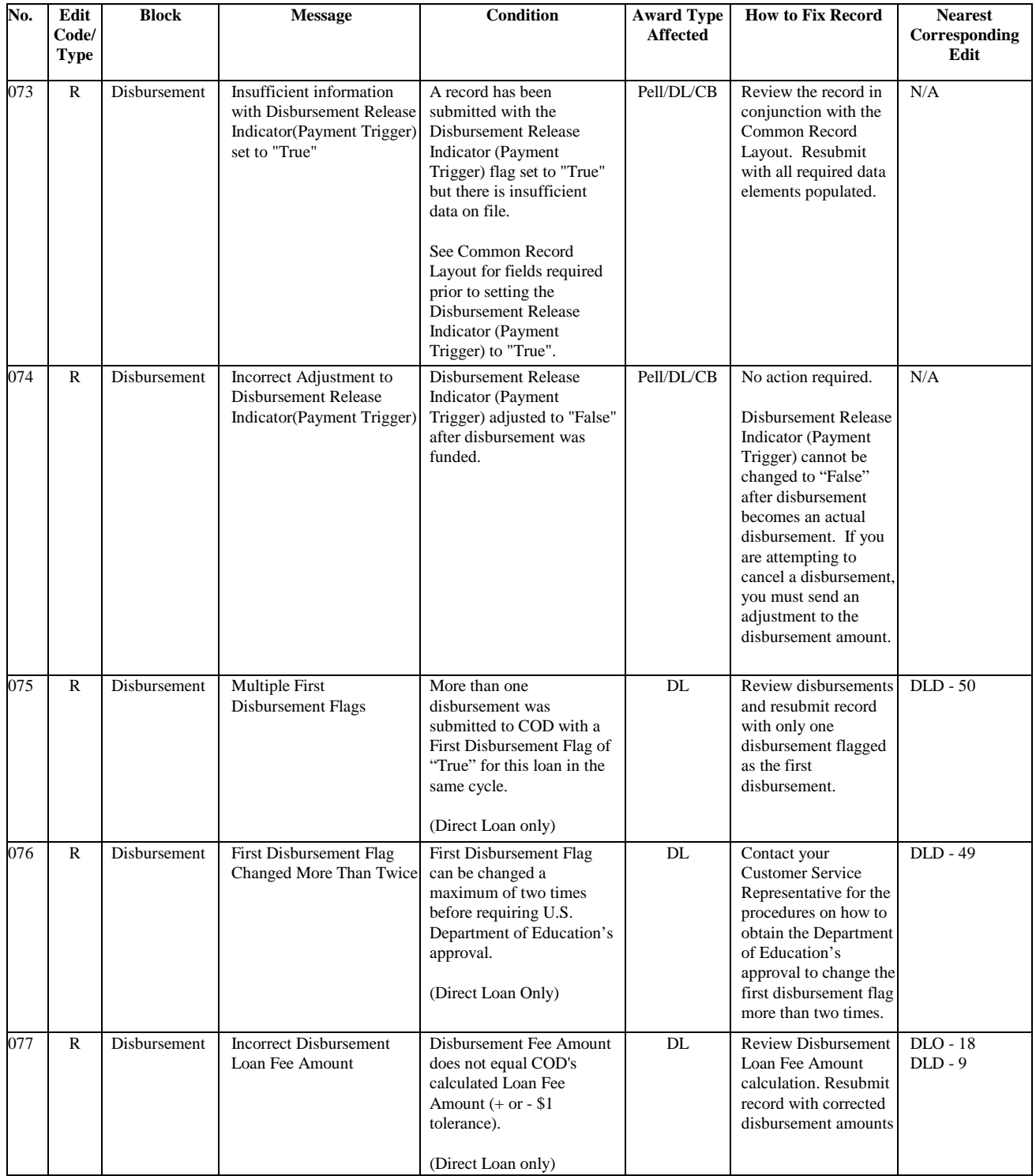

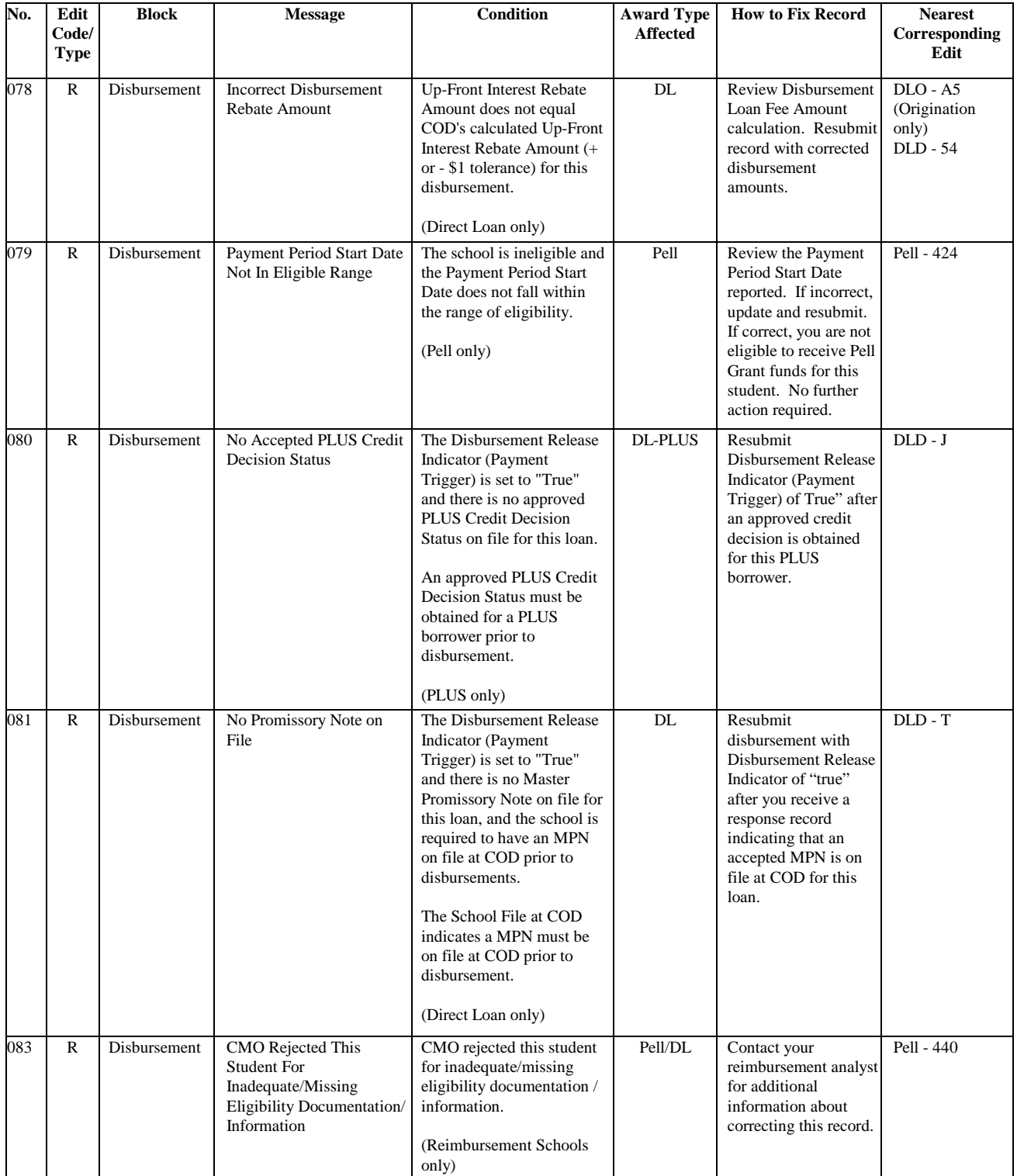

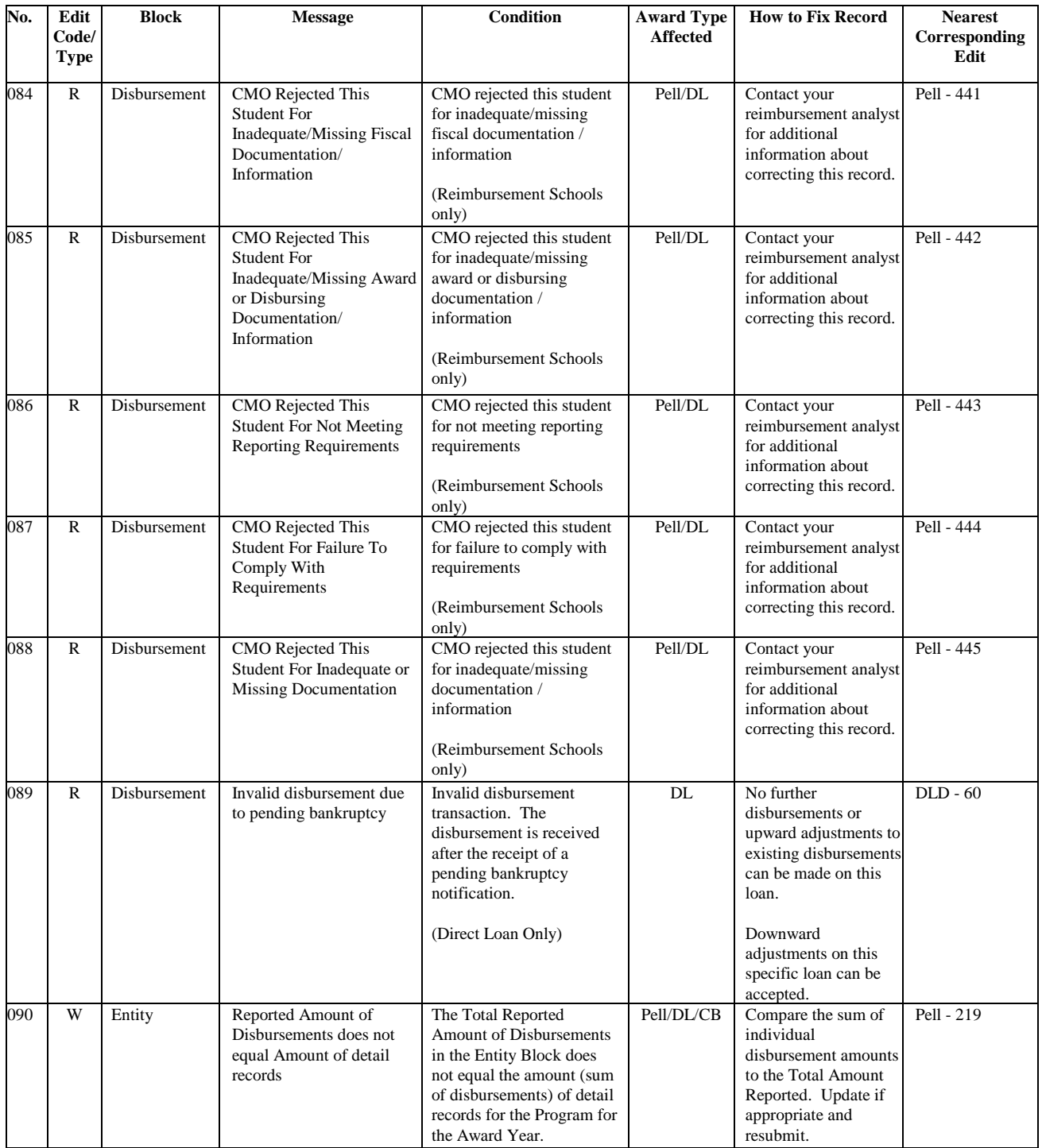

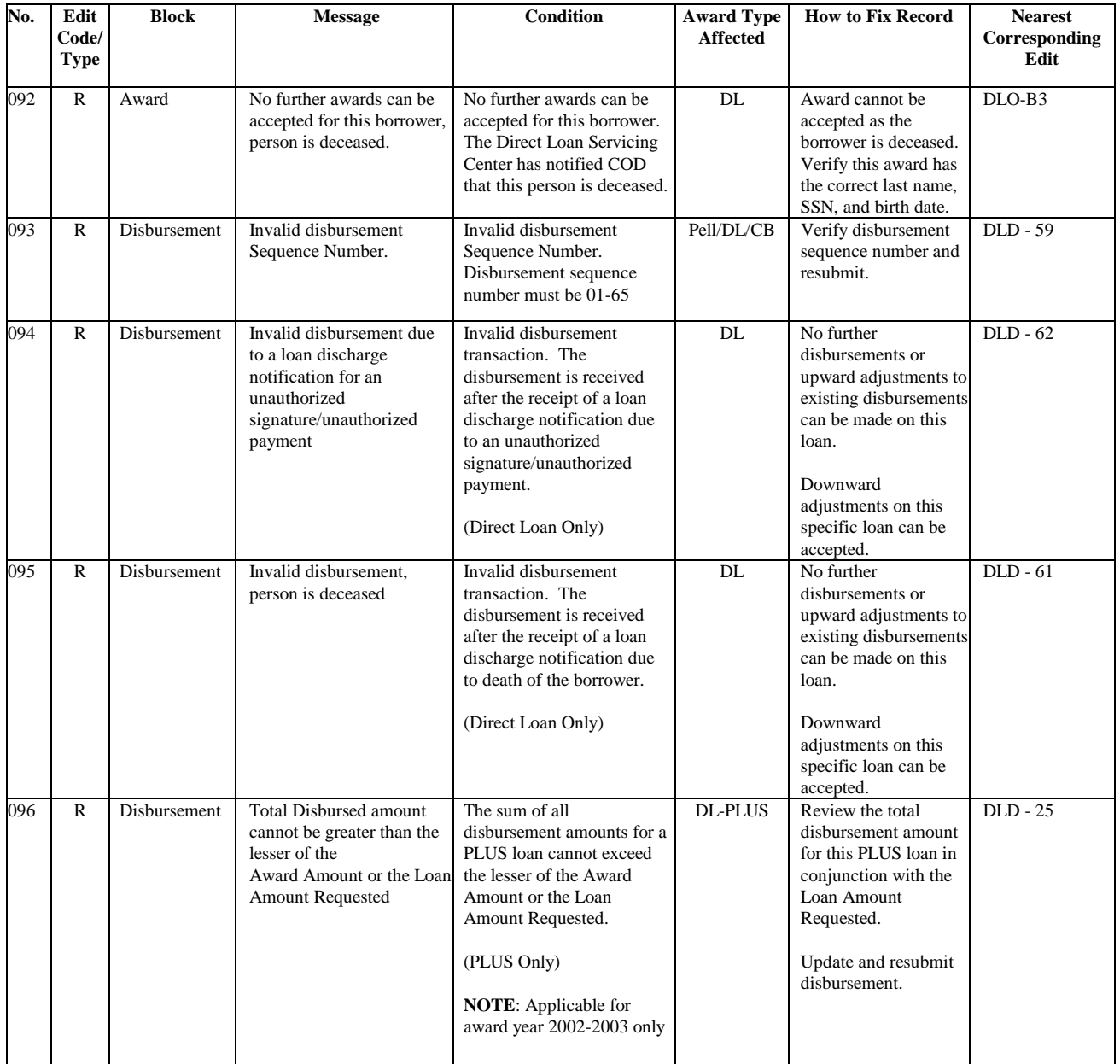

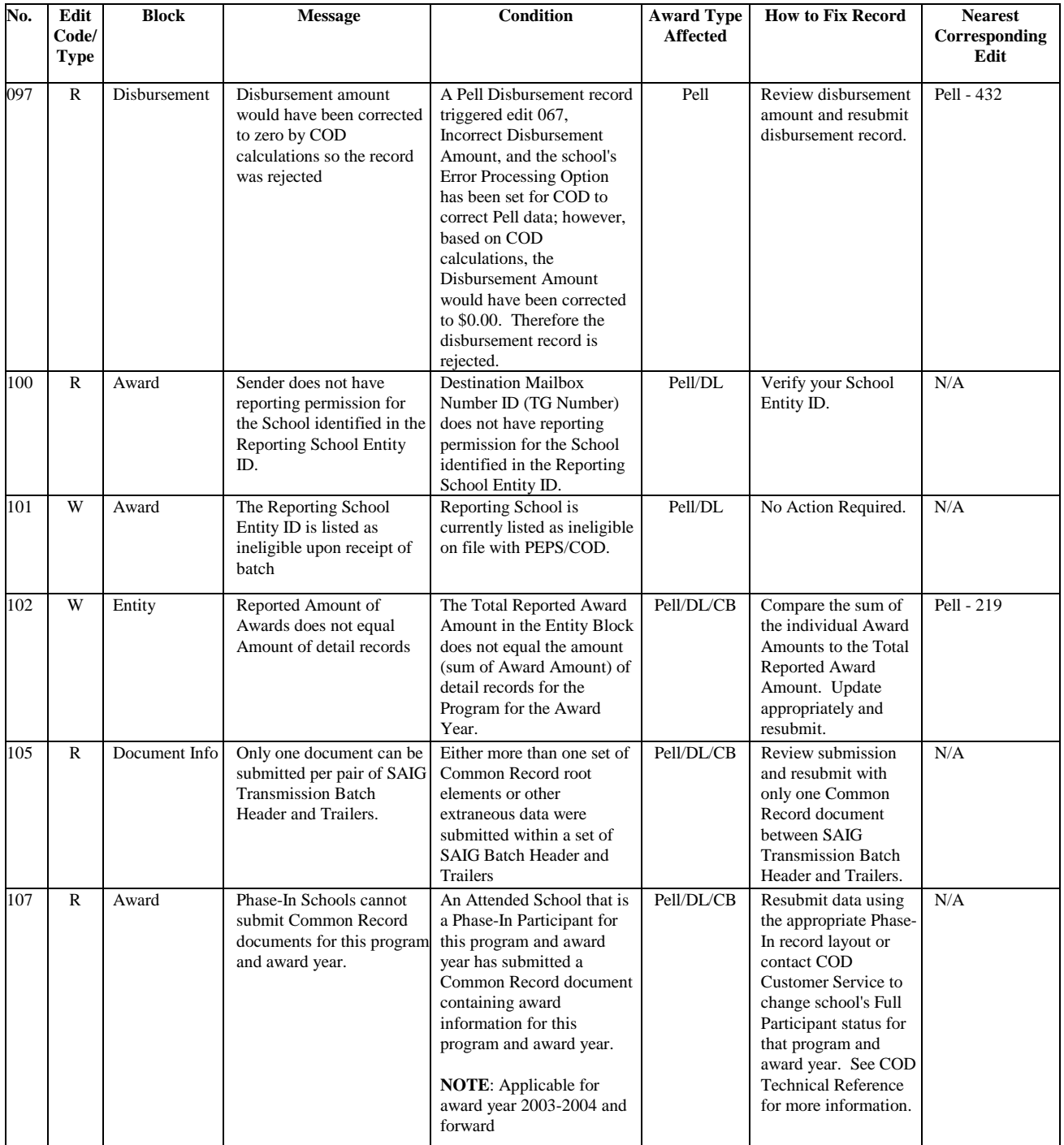

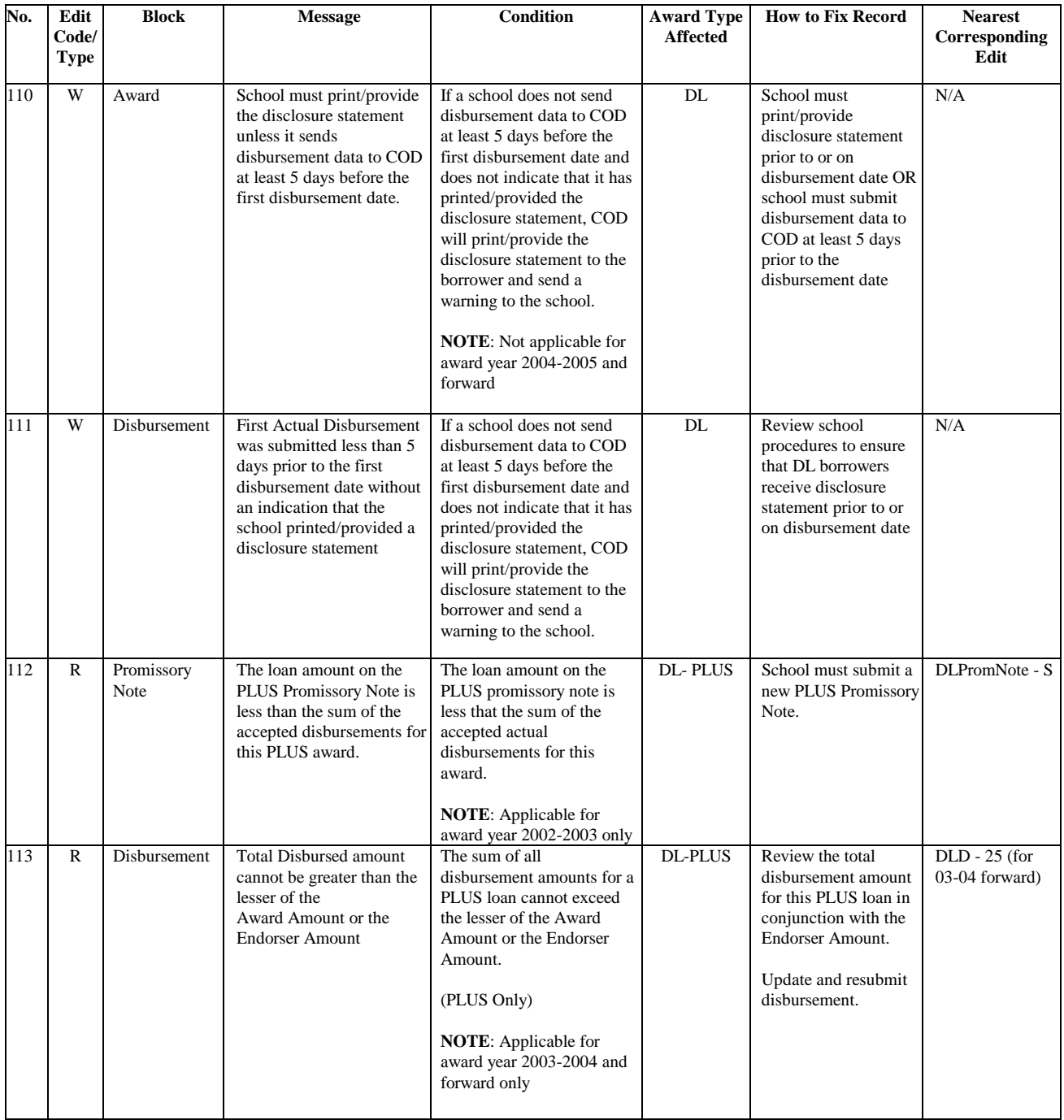

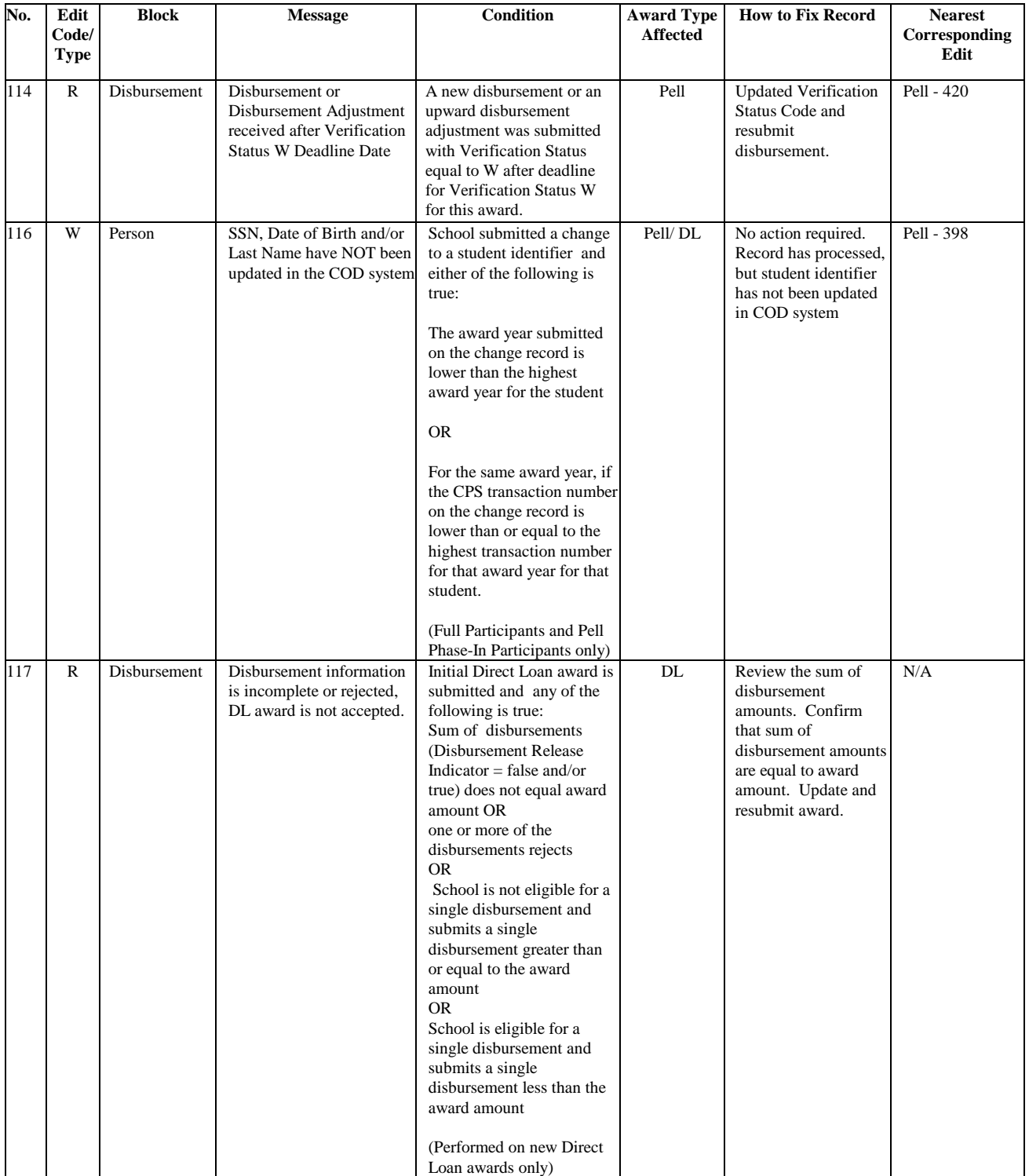

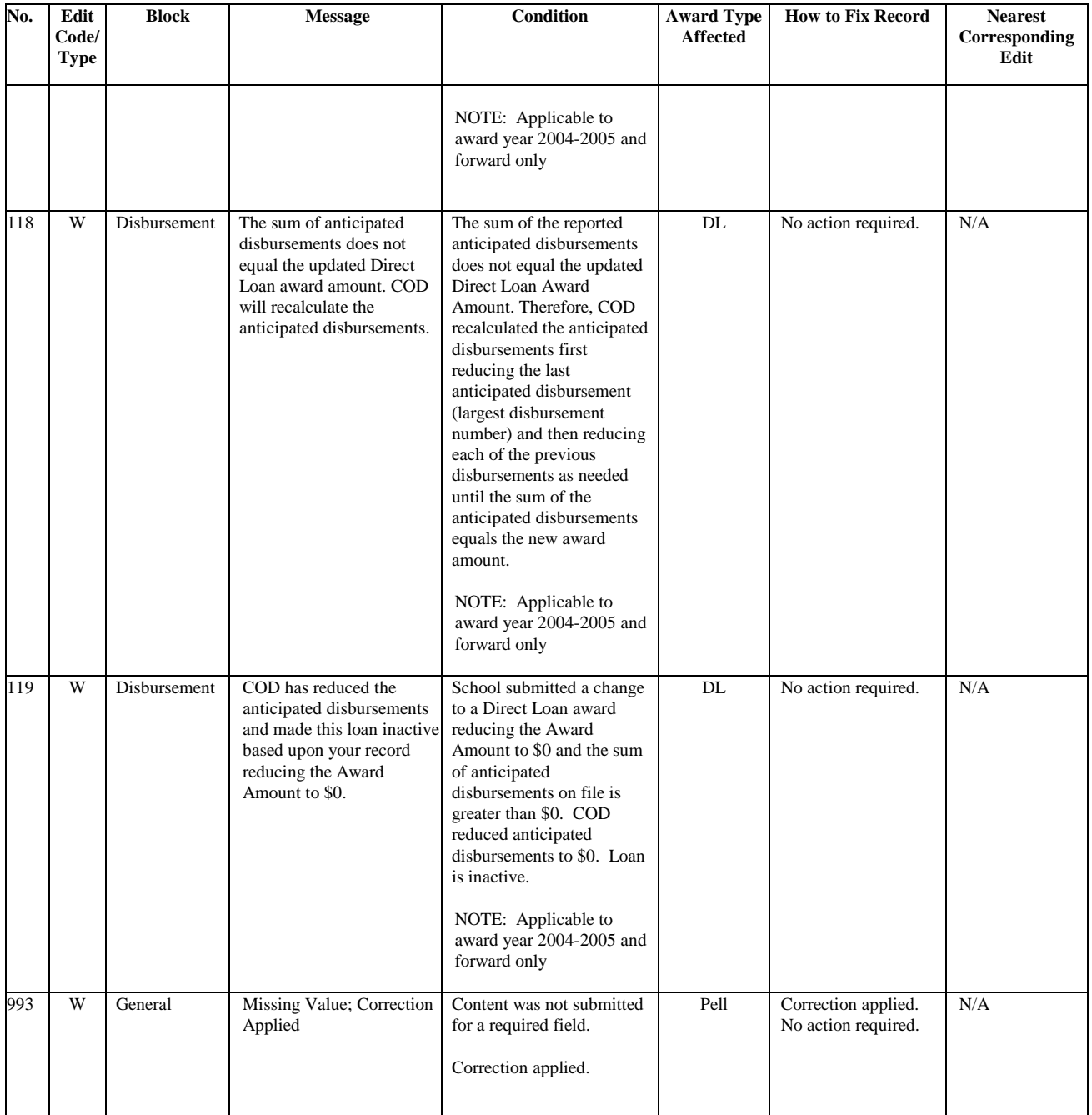

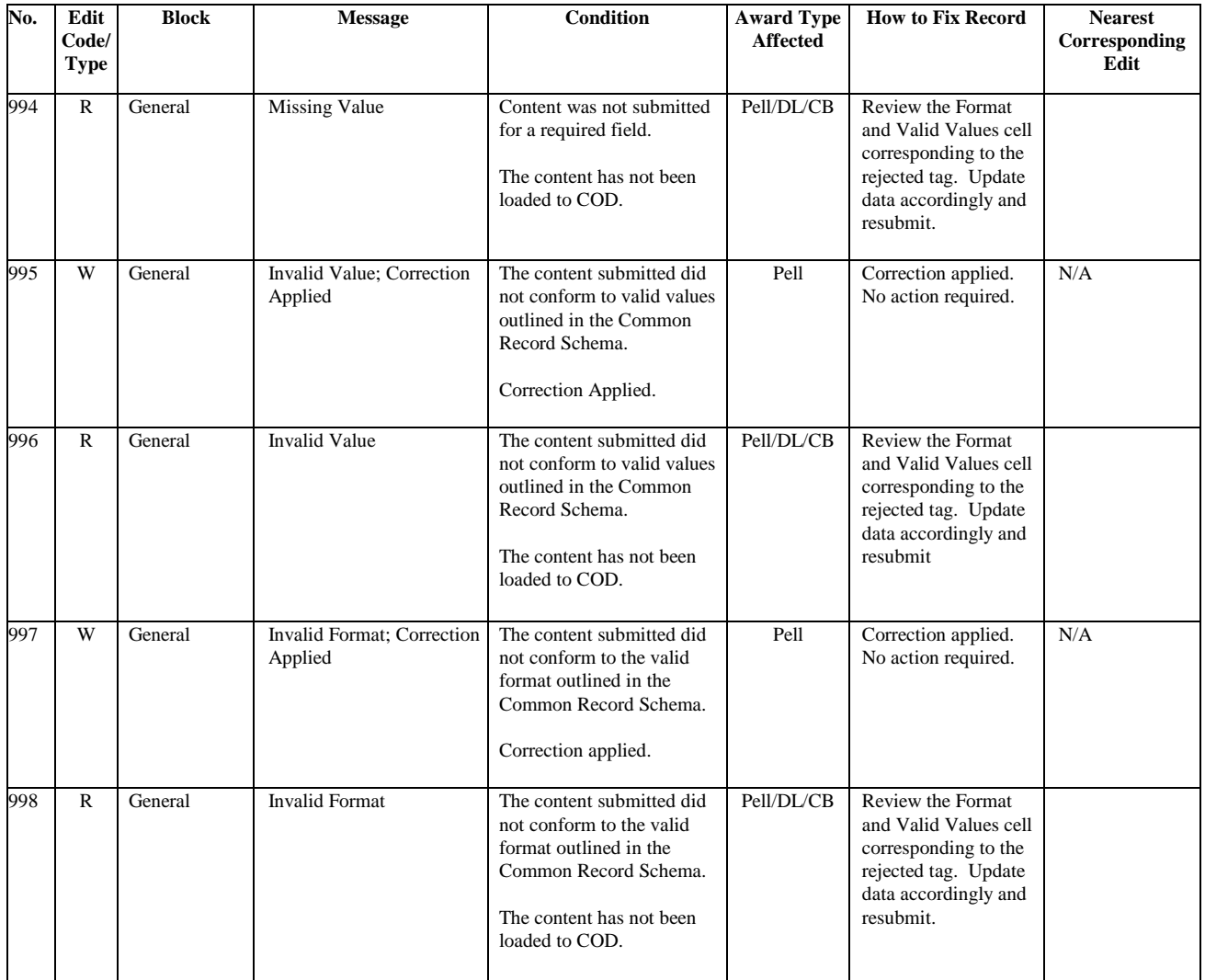

**Note:** For Pell Data Request Edit Codes, please refer to the Data Request topic in Volume VII, Section 8 – COD Reports.

#### **COD Technical Reference**

### **Volume III – Pell Grant Phase-In Participant Technical Reference Table of Contents**

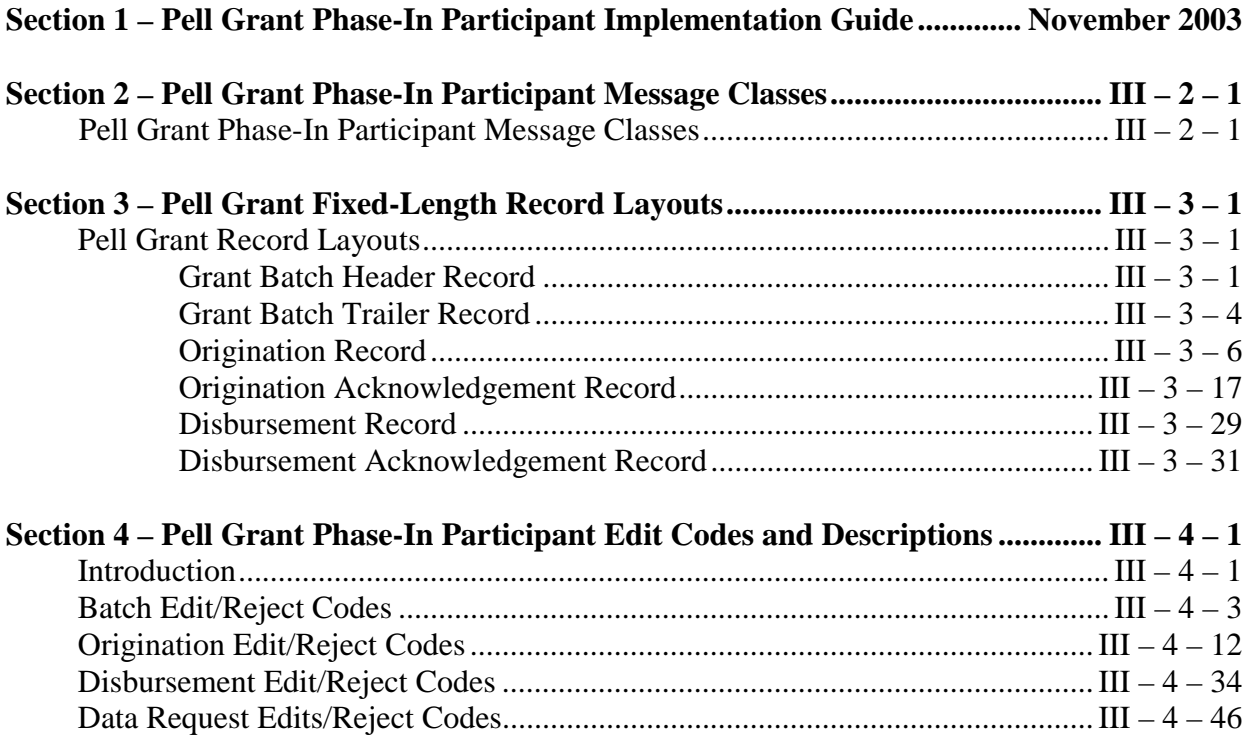

# **Volume III, Section 2 – Pell Grant Phase-In Participant Message Classes**

### **Pell Grant Phase-In Participant Message Classes**

The Pell Grant Message Class table describes the message classes that are to be used by Phase-In Participants for sending and receiving Pell Grant data to and from the COD System.

- Message classes that end in an IN are for batches exported from the school to the COD system
- Message classes that end in an OP are for batches imported to the school from the COD system
- "05" represents the year indicator for the 2004-2005 cycle year
- "N/A" in the Batch ID or Record Length column means that this does not apply to this batch

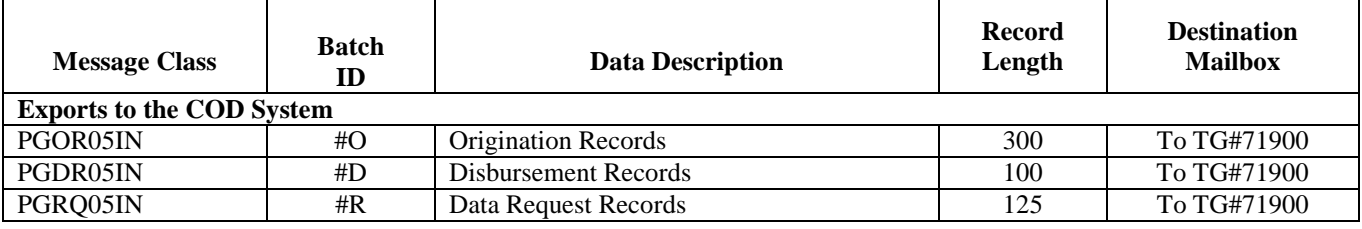

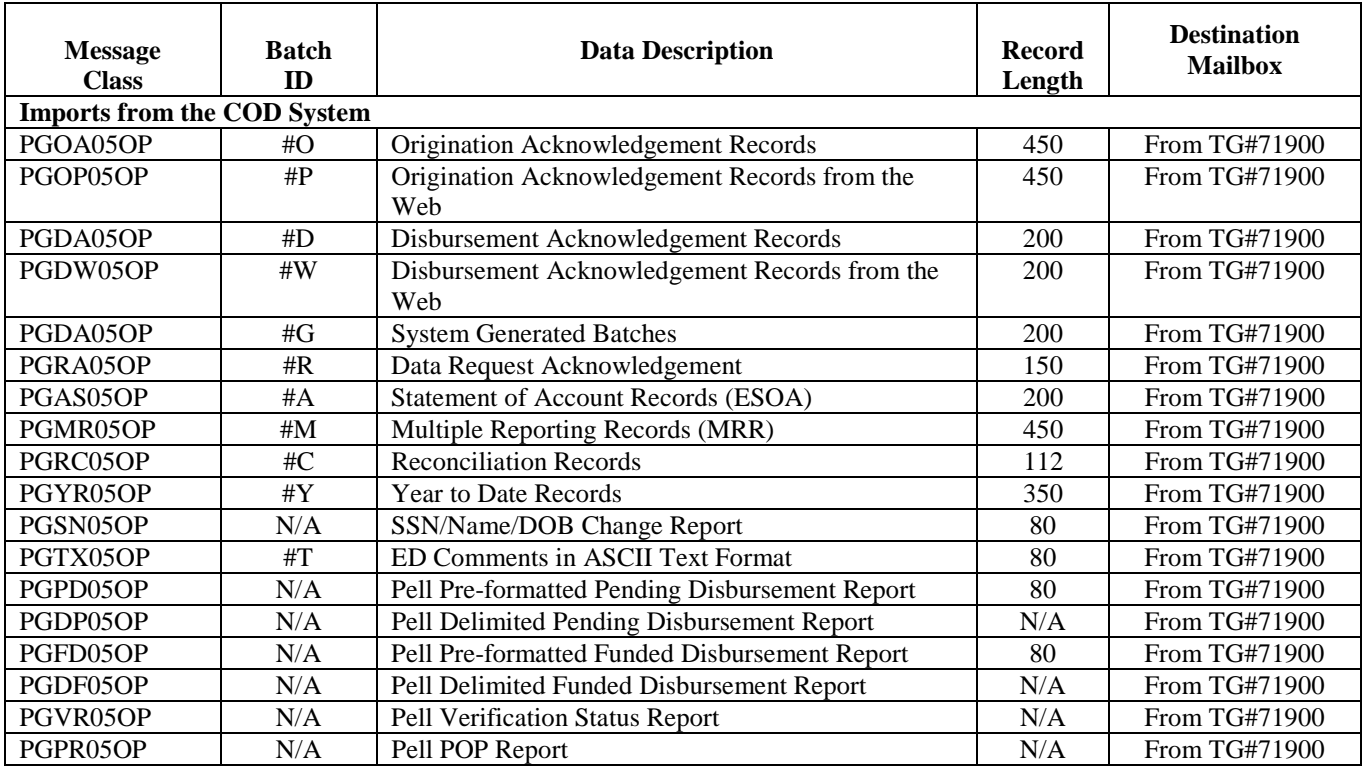

# **Volume II, Section 3 - Common Record Layout**

## **Introduction**

This section provides the Common Record layout table, which lists block information grouped according to the following column headings:

- **Field Number** Lists the Common Record field number
- **COD Data Field**  Contains the Common Record 2004-2005 tag name (schema 2.0), the corresponding 2002-2003 abbreviated tag name (schema 1.0) when applicable, a description, and the legacy record field cross reference
- **Maximum Length** Specifies the maximum length of the element
- **Data Type** Specifies the type of field (e.g. date, integer, string, Boolean etc.)
- **Field Type**  Specifies whether the field is a simple or complex element
- **Format and Valid Field Values** Describes the acceptable content for a given Common Record element
- **Element Requirements for Various Business Processes** Indicates whether the field is required to perform the following functions:
	- **P=Establish Pell Grant**
	- **DS=Establish DL Subsidized**
	- **DU=Establish DL Unsubsidized**
	- **DP=Establish DL PLUS**
	- **CB=Establish Campus-based information**
	- **DB=Establish a disbursement for an award/loan**
	- **RC=Receipt**
	- **RS=Response**

Under each of the functions, an "R" indicates the field is required. An "O" indicates the field is optional to perform the function. "NA" indicates the field is not applicable to the function being referenced.

Unless otherwise noted, the following annotations apply:

- **\***This field is required if first disbursement has a disbursement number greater than 01.
- \*\* This field is required if the school has become ineligible.

The intent of this Technical Reference is to describe the purpose and use of the COD Process and the Common Record. XML Standards are not presented here and should be obtained from other sources. The following is a representation of the Common Record content, for example, data elements, valid values and maximum field lengths. It does not represent the physical layout of the data transmission. The layout is depicted in a separate document, the XML schema. This schema is available on the IFAP website, http://ifap.ed.gov as of August 2003. It is provided in a format that can be downloaded for printing or importing to another application.

The Common Record Layout lists elements in block sequence. A general rule regarding sequence of data within blocks, and within complex elements: the start and end data tags and their context must be presented on the XML document within the block's tags or the complex element tags to which they belong. The sequence of the data within that block or element is dictated by the sequence of the data tags presented in the XML schema. The Common Record Layout does not attempt to depict the order or sequence of tags. For example, if a complex element has ten simple elements within it, those ten elements must occur in the same sequence as depicted in the XML schema. If there is any discrepancy between the information presented here and the information presented in the XML schema, the XML Schema should be considered as the correct source for the information.

#### **Common Record Layout Business Process Key**

**P**=Establish Pell Grant, **DS**=Establish DL Subsidized, **DU**=Establish DL Unsubsidized, **DP**=Establish DL PLUS, **CB**=Establish Campus-based information, **DB**=Establish a disbursement for an award/loan, **RC**=Receipt, **RS**=Response

### **The Common Record Layout**

#### **Document Information**

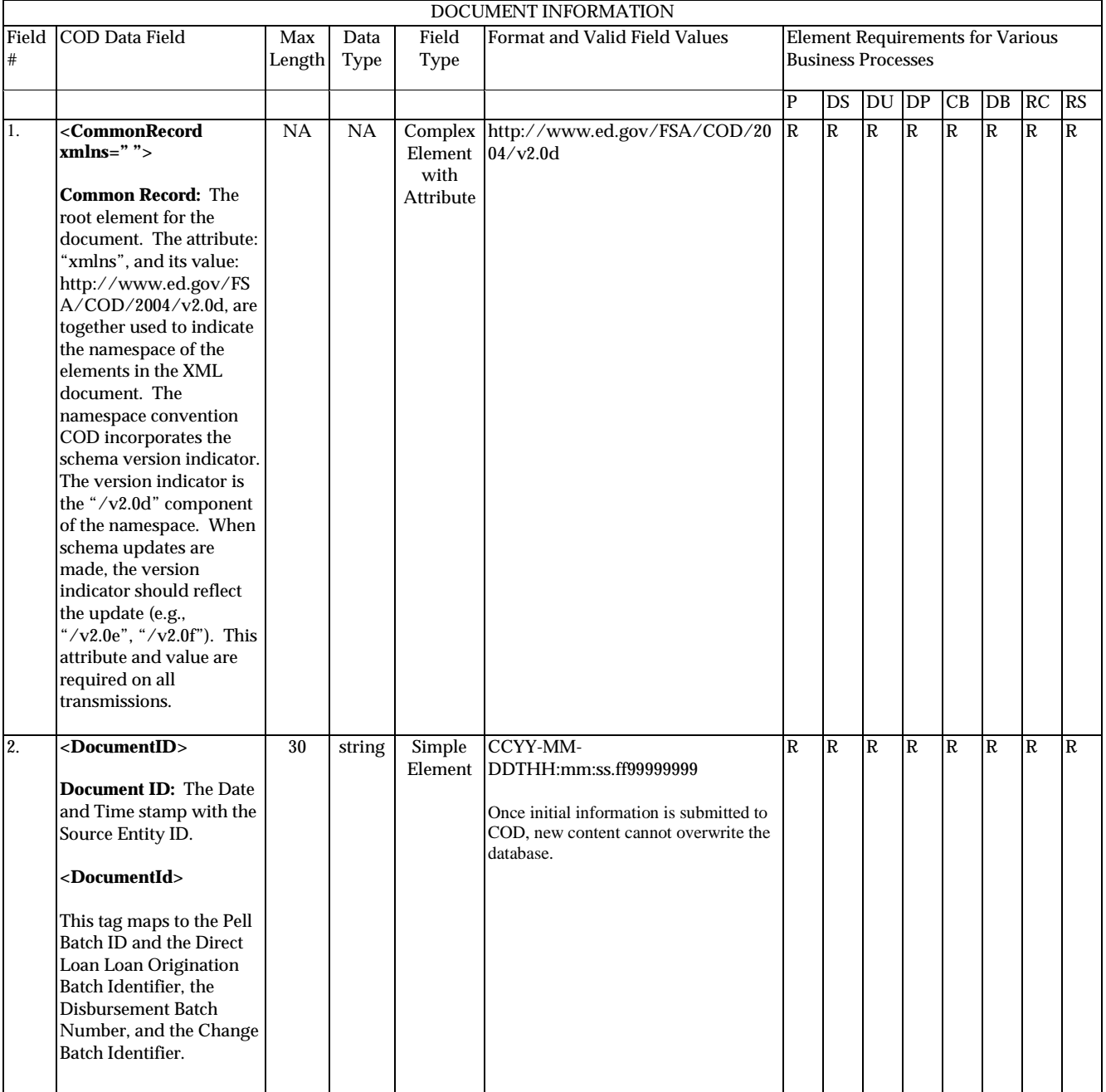

August 2003 (2004-2005) *COD Technical Reference* Page II - 3 - 3 *Volume II: Common Record Full Participant Technical Reference*

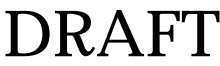

#### **Common Record Layout Business Process Key**

**P**=Establish Pell Grant, **DS**=Establish DL Subsidized, **DU**=Establish DL Unsubsidized, **DP**=Establish DL PLUS, **CB**=Establish Campus-based information, **DB**=Establish a disbursement for an award/loan, **RC**=Receipt, **RS**=Response

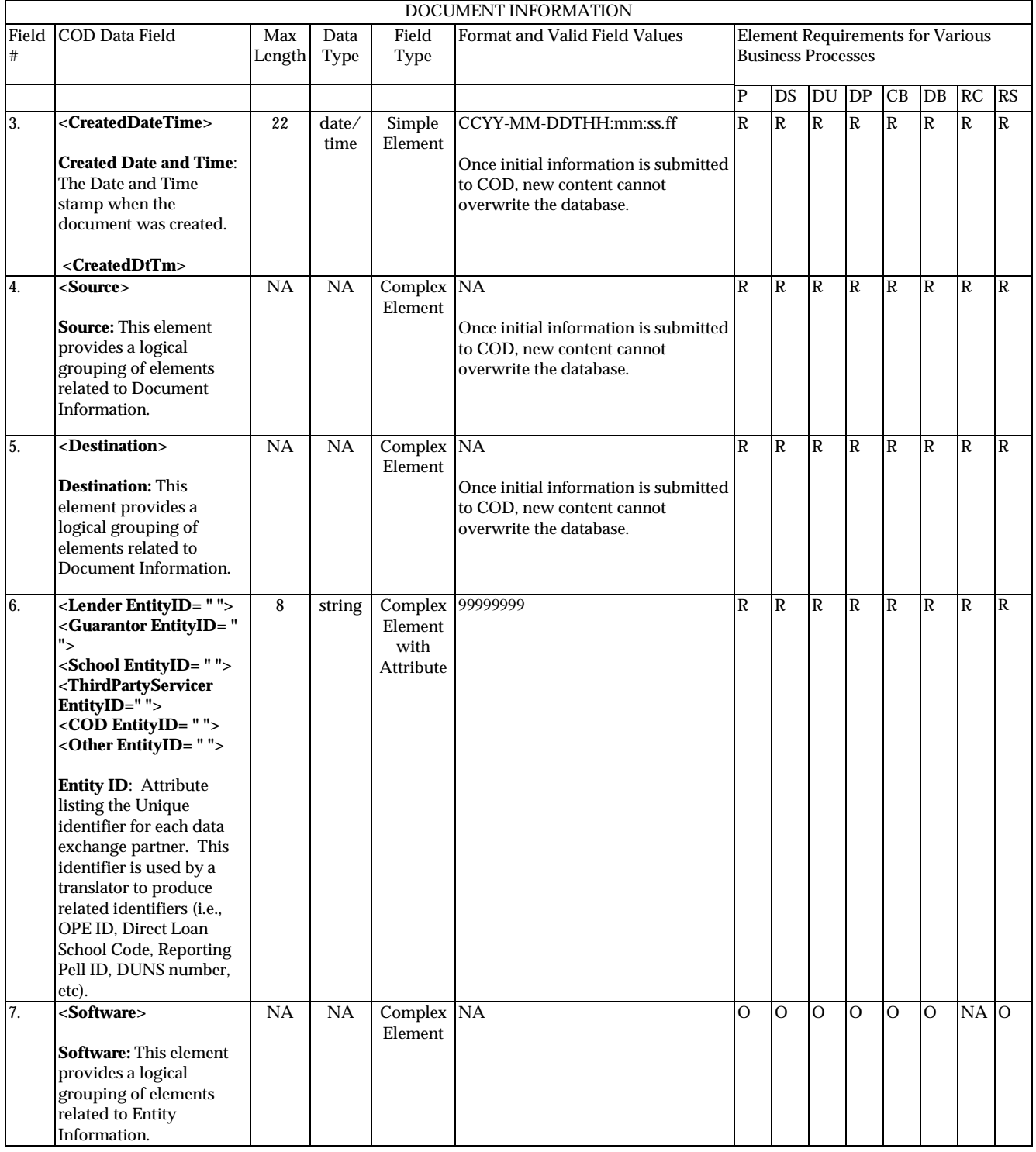

#### **Common Record Layout Business Process Key**

**P**=Establish Pell Grant, **DS**=Establish DL Subsidized, **DU**=Establish DL Unsubsidized, **DP**=Establish DL PLUS, **CB**=Establish Campus-based information, **DB**=Establish a disbursement for an award/loan, **RC**=Receipt, **RS**=Response

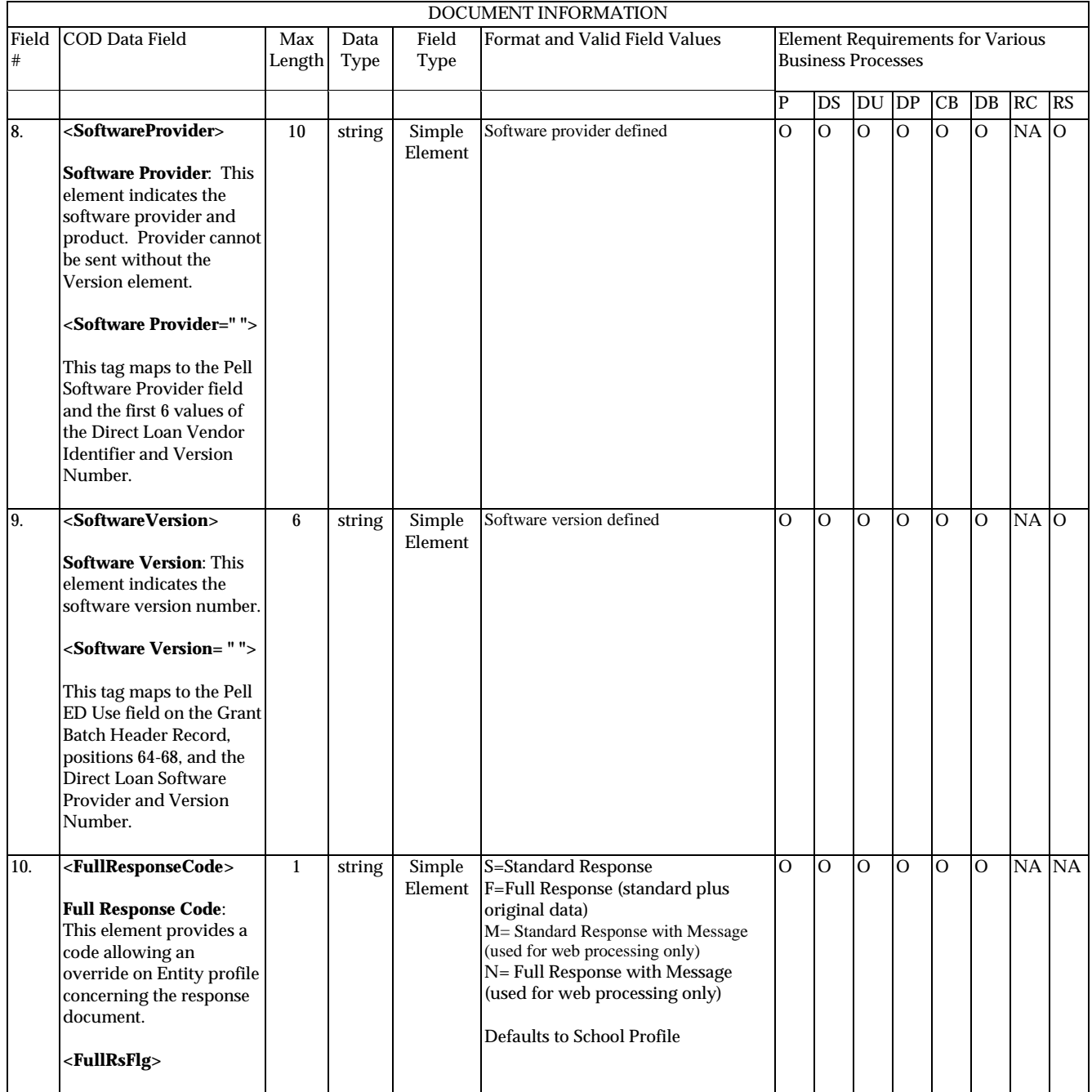

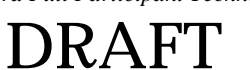
**P**=Establish Pell Grant, **DS**=Establish DL Subsidized, **DU**=Establish DL Unsubsidized, **DP**=Establish DL PLUS, **CB**=Establish Campus-based information, **DB**=Establish a disbursement for an award/loan, **RC**=Receipt, **RS**=Response

# **Entity Information**

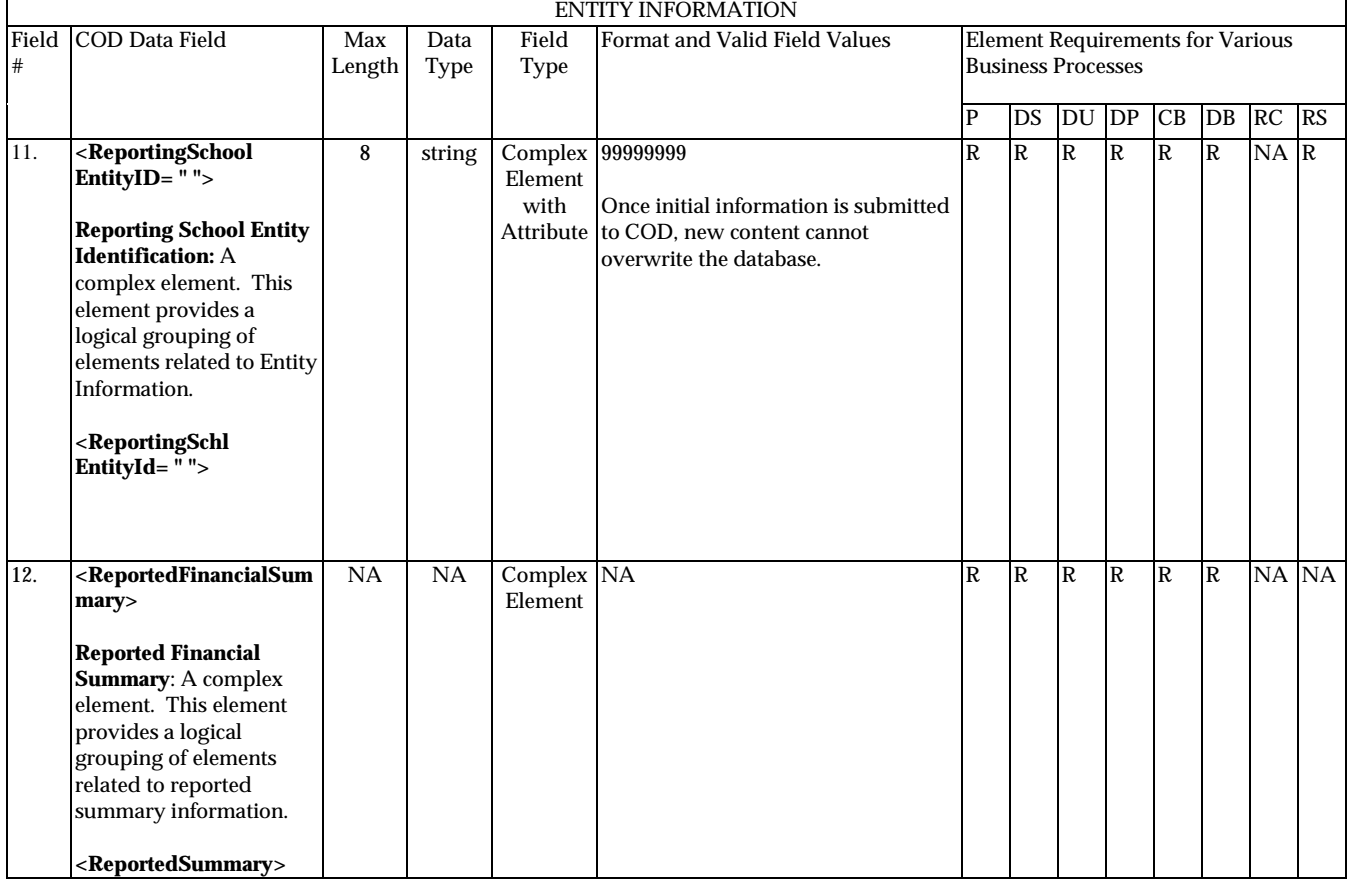

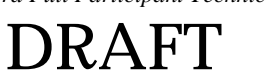

**P**=Establish Pell Grant, **DS**=Establish DL Subsidized, **DU**=Establish DL Unsubsidized, **DP**=Establish DL PLUS, **CB**=Establish Campus-based information, **DB**=Establish a disbursement for an award/loan, **RC**=Receipt, **RS**=Response

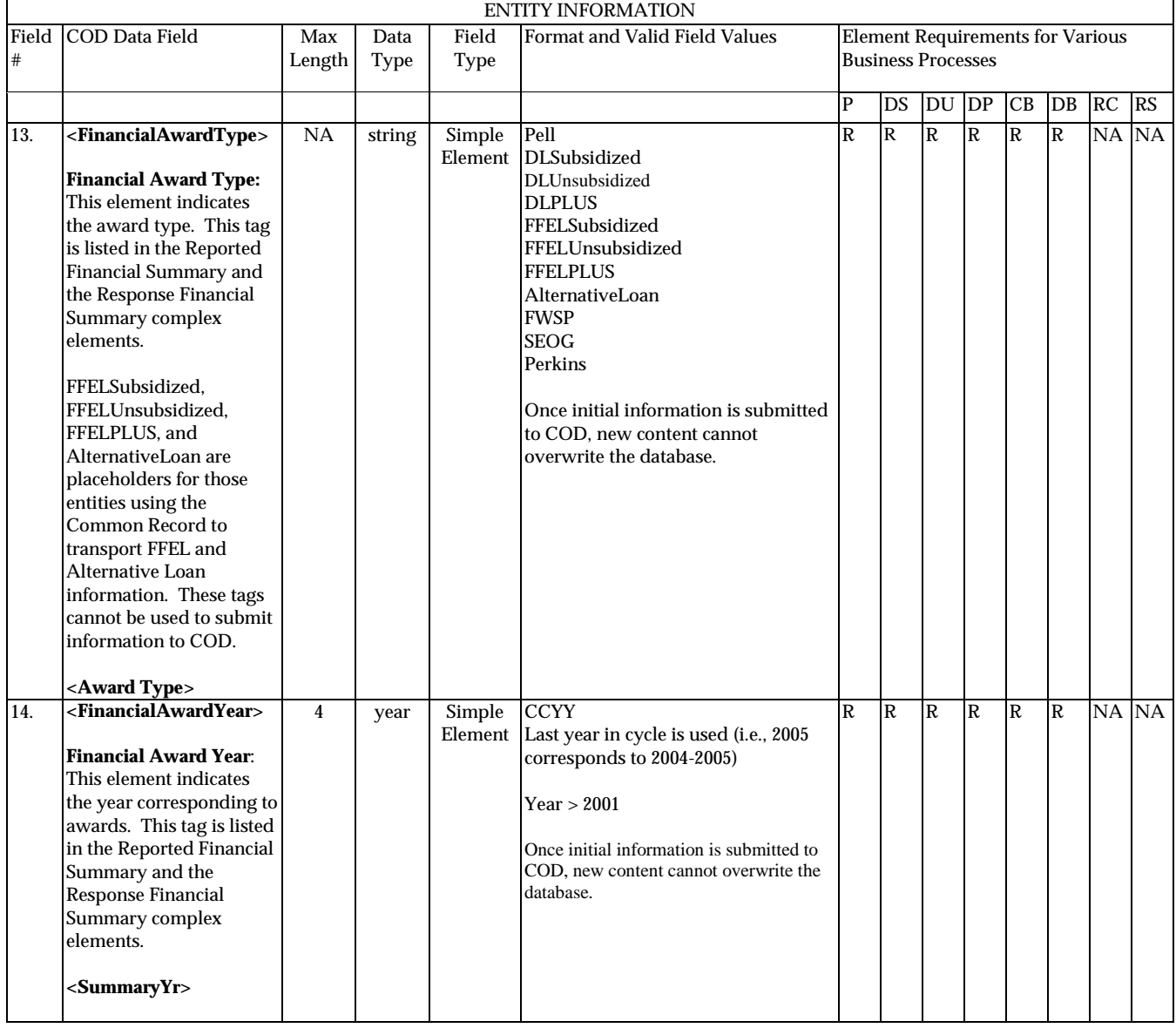

**P**=Establish Pell Grant, **DS**=Establish DL Subsidized, **DU**=Establish DL Unsubsidized, **DP**=Establish DL PLUS, **CB**=Establish Campus-based information, **DB**=Establish a disbursement for an award/loan, **RC**=Receipt, **RS**=Response

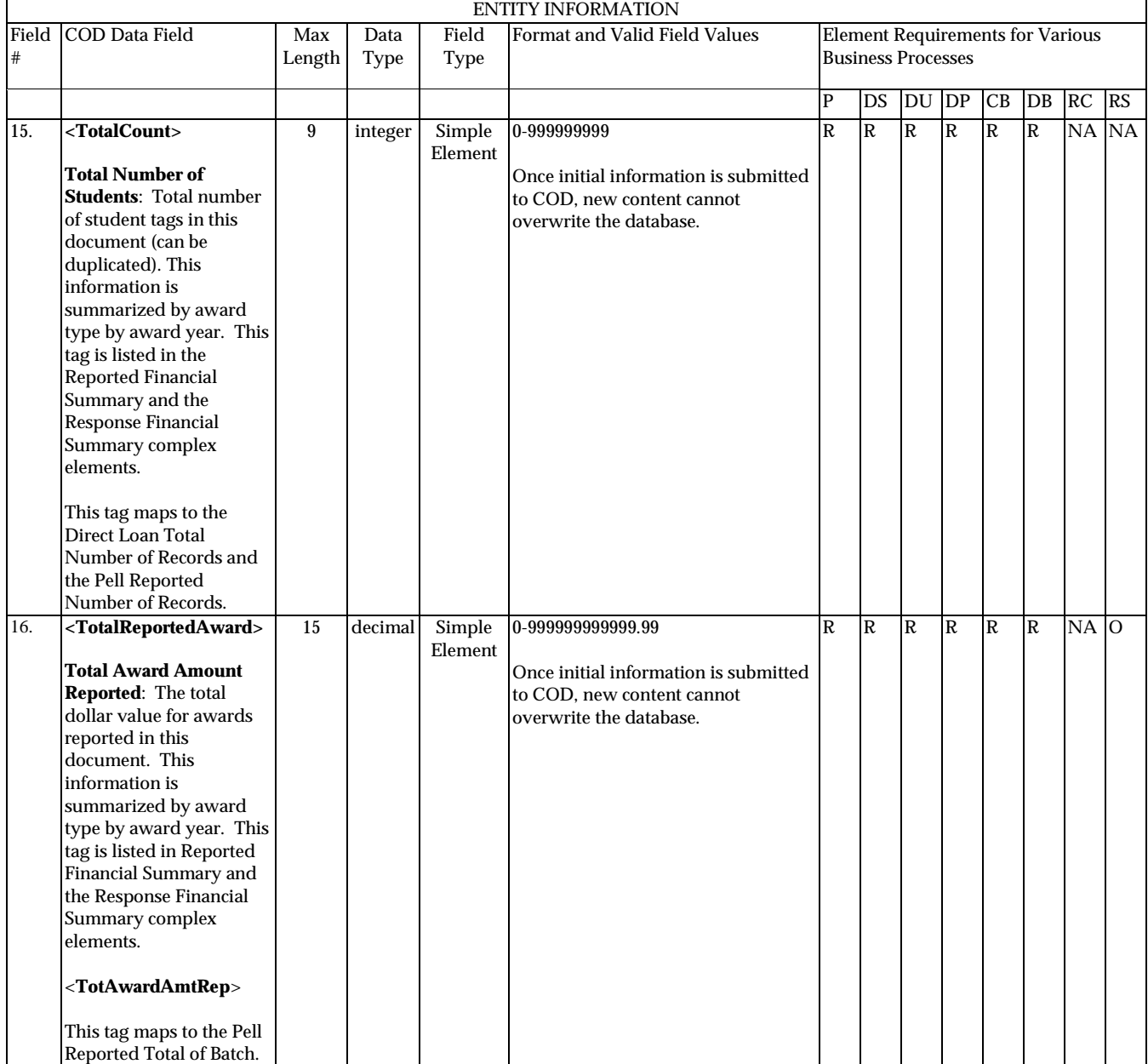

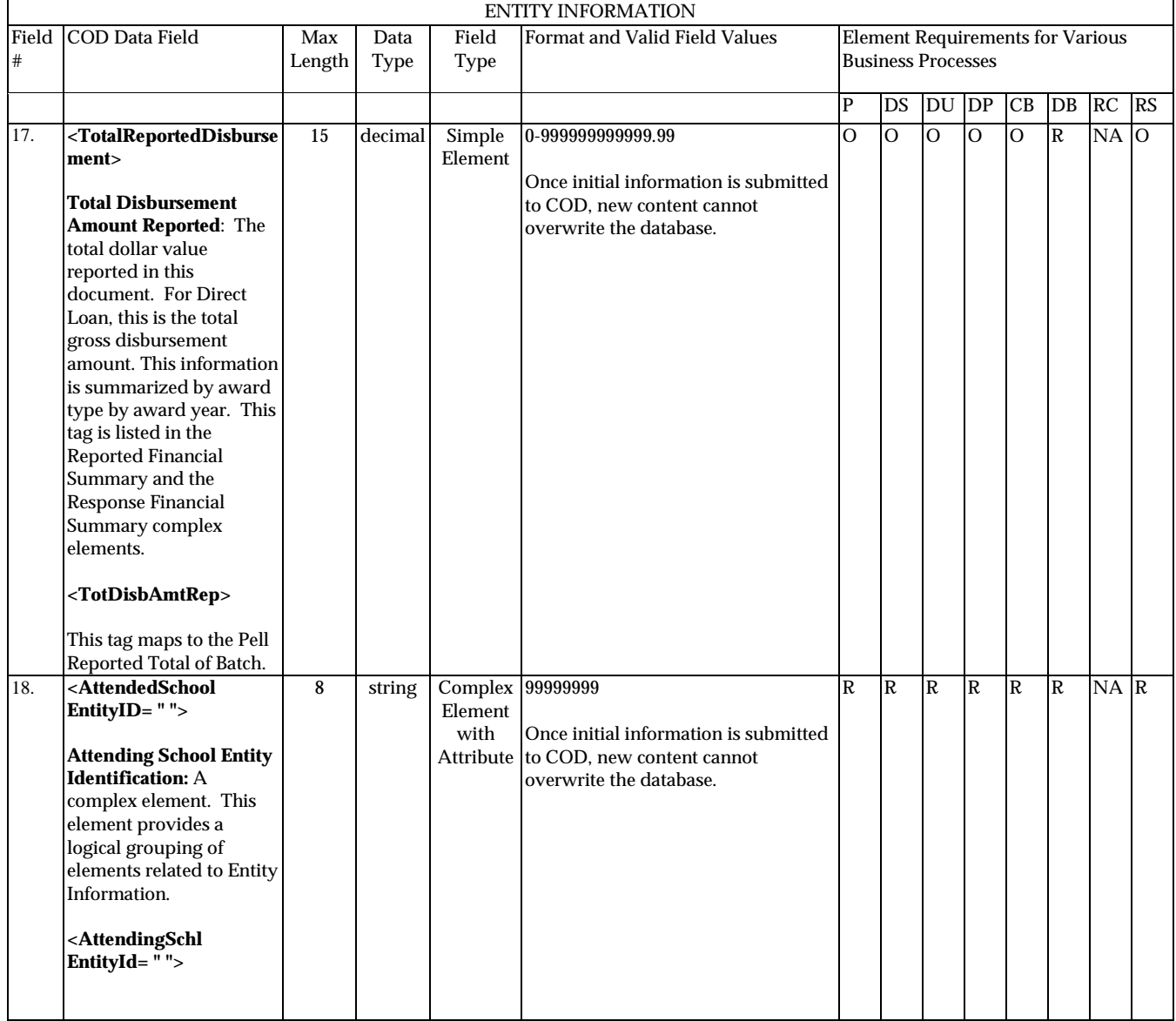

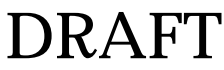

**P**=Establish Pell Grant, **DS**=Establish DL Subsidized, **DU**=Establish DL Unsubsidized, **DP**=Establish DL PLUS, **CB**=Establish Campus-based information, **DB**=Establish a disbursement for an award/loan, **RC**=Receipt, **RS**=Response

# **Person Information**

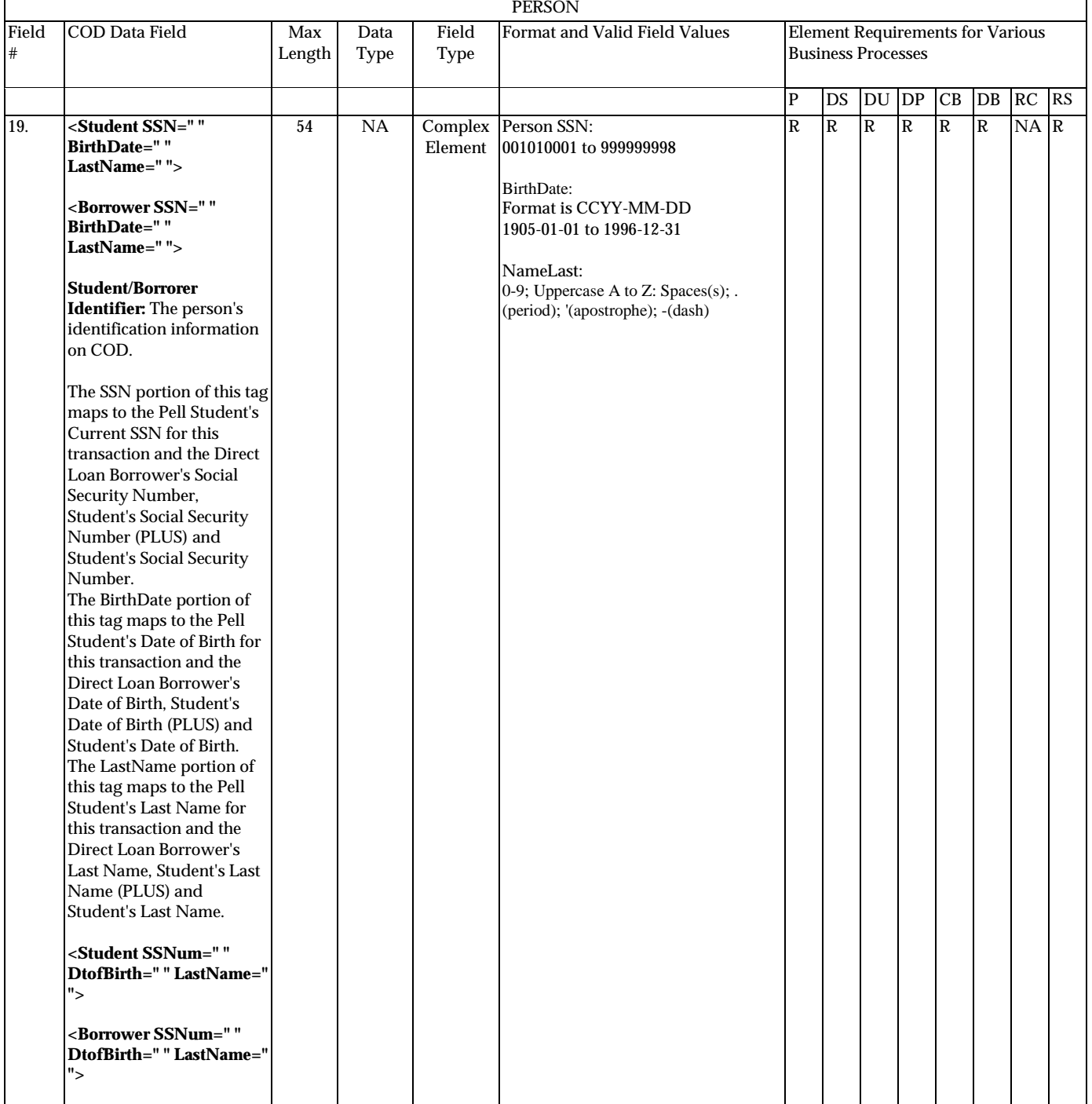

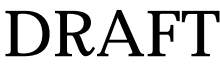

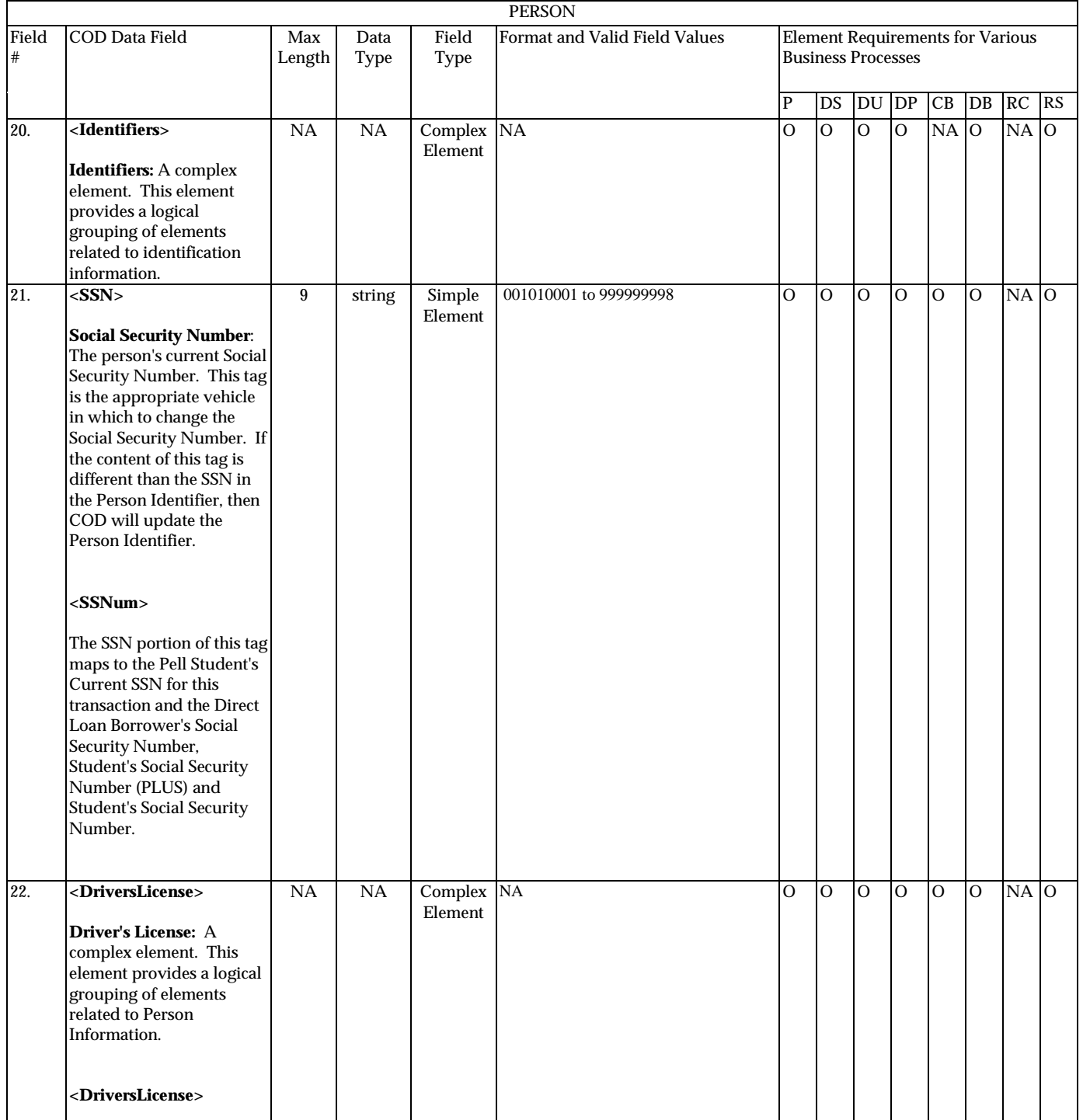

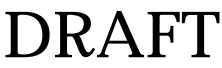

**P**=Establish Pell Grant, **DS**=Establish DL Subsidized, **DU**=Establish DL Unsubsidized, **DP**=Establish DL PLUS, **CB**=Establish Campus-based information, **DB**=Establish a disbursement for an award/loan, **RC**=Receipt, **RS**=Response

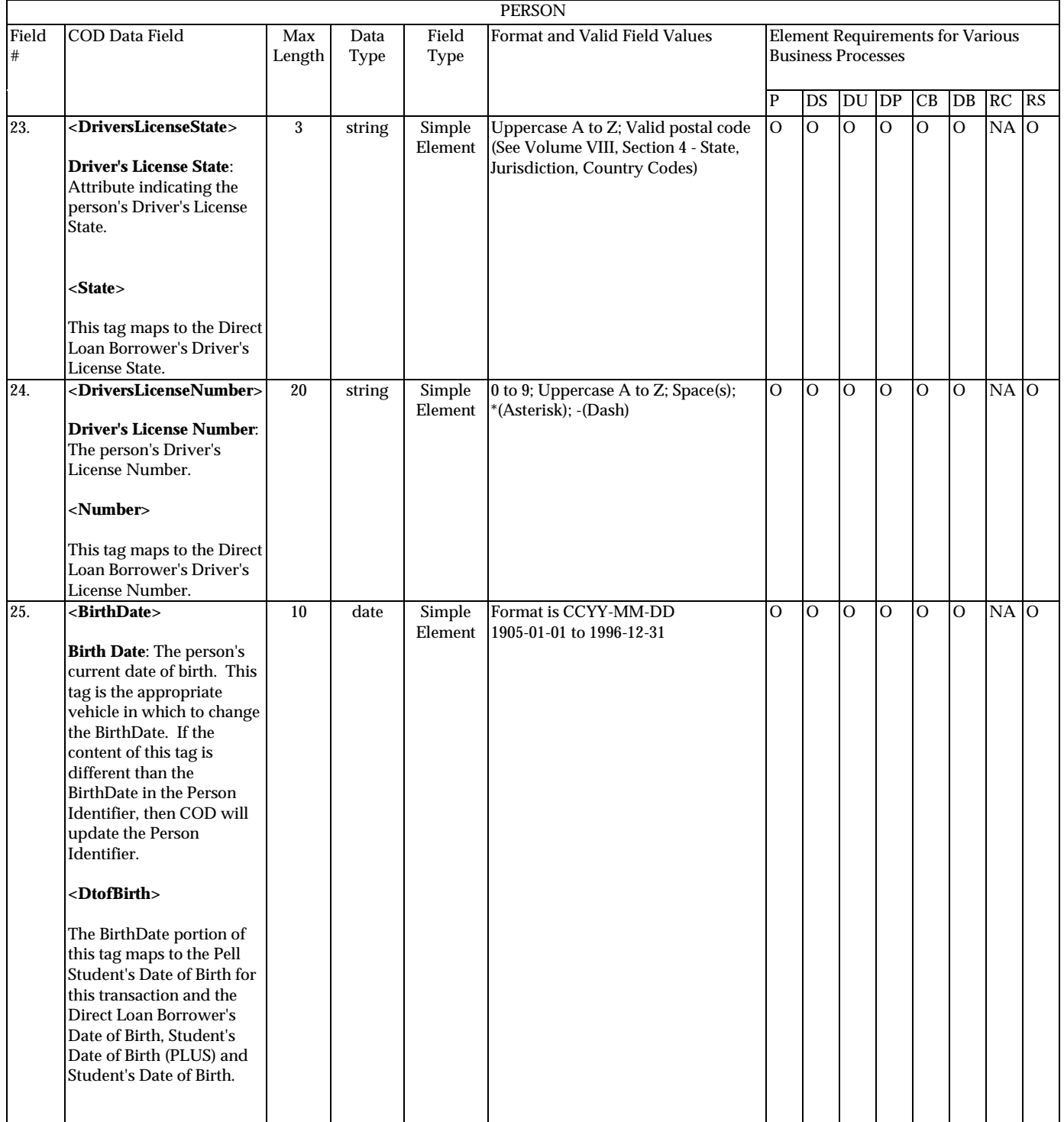

**P**=Establish Pell Grant, **DS**=Establish DL Subsidized, **DU**=Establish DL Unsubsidized, **DP**=Establish DL PLUS, **CB**=Establish Campus-based information, **DB**=Establish a disbursement for an award/loan, **RC**=Receipt, **RS**=Response

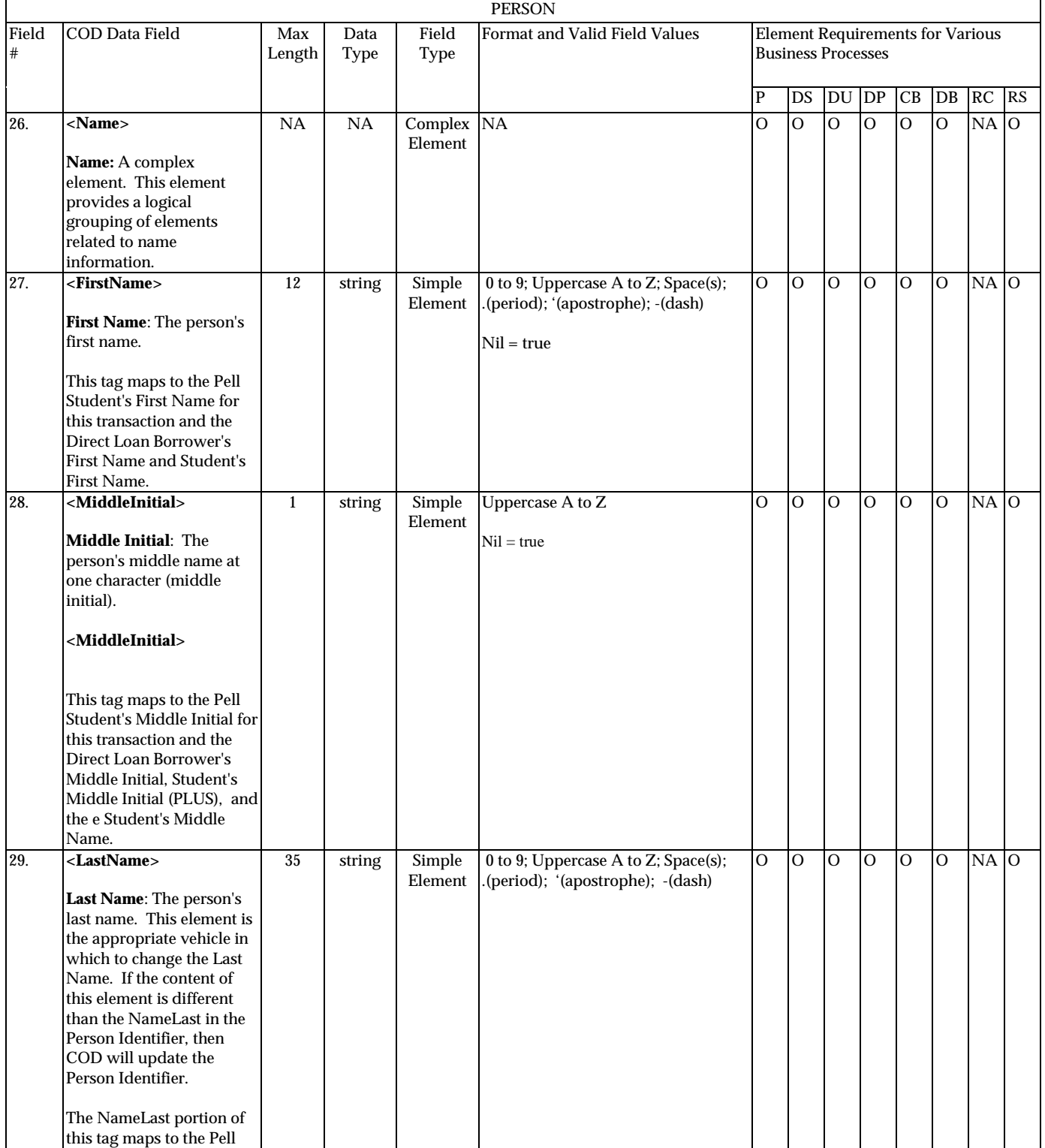

August 2003 (2004-2005) *COD Technical Reference* Page II - 3 - 13 *Volume II: Common Record Full Participant Technical Reference*

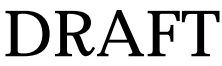

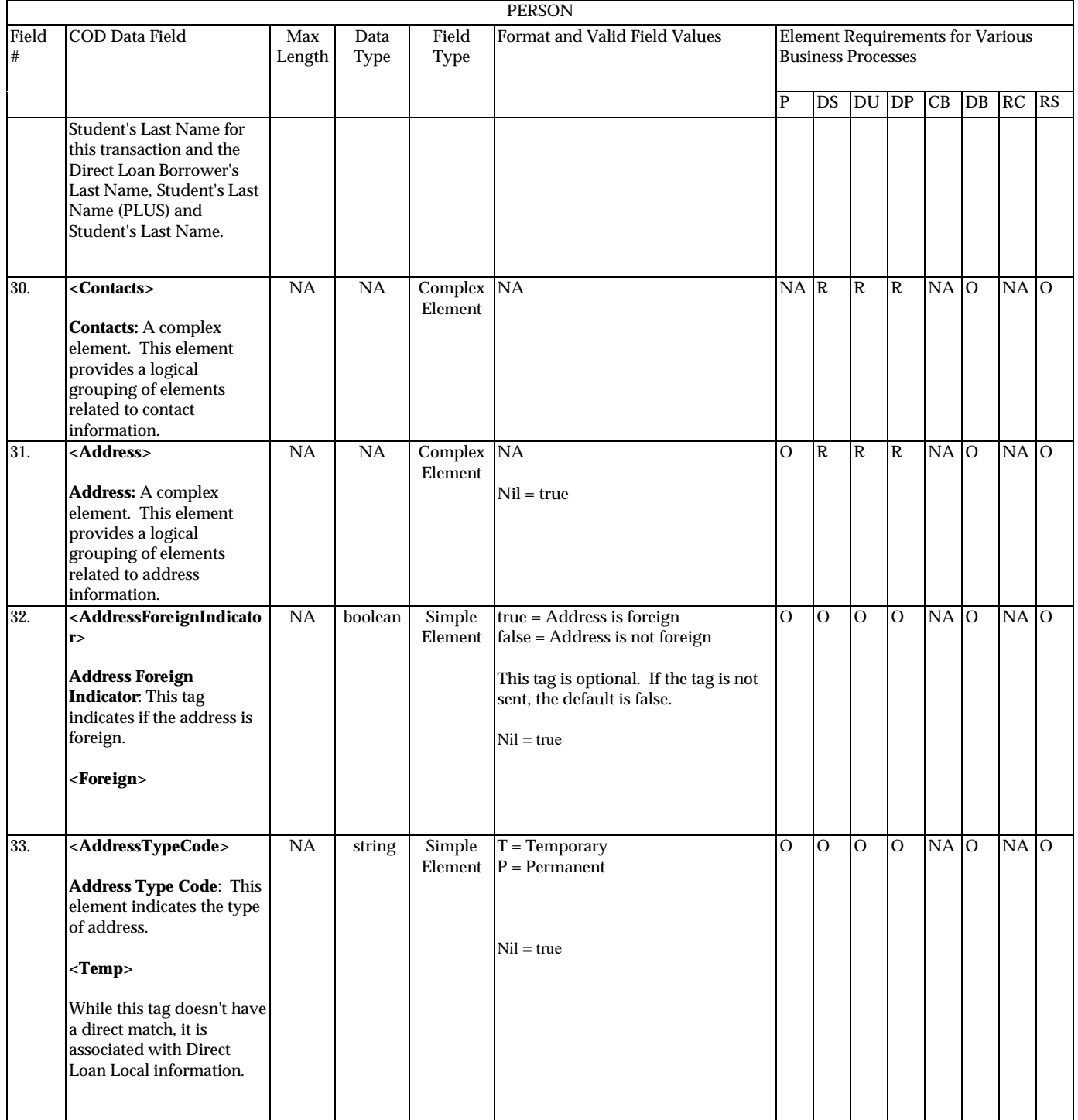

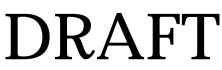

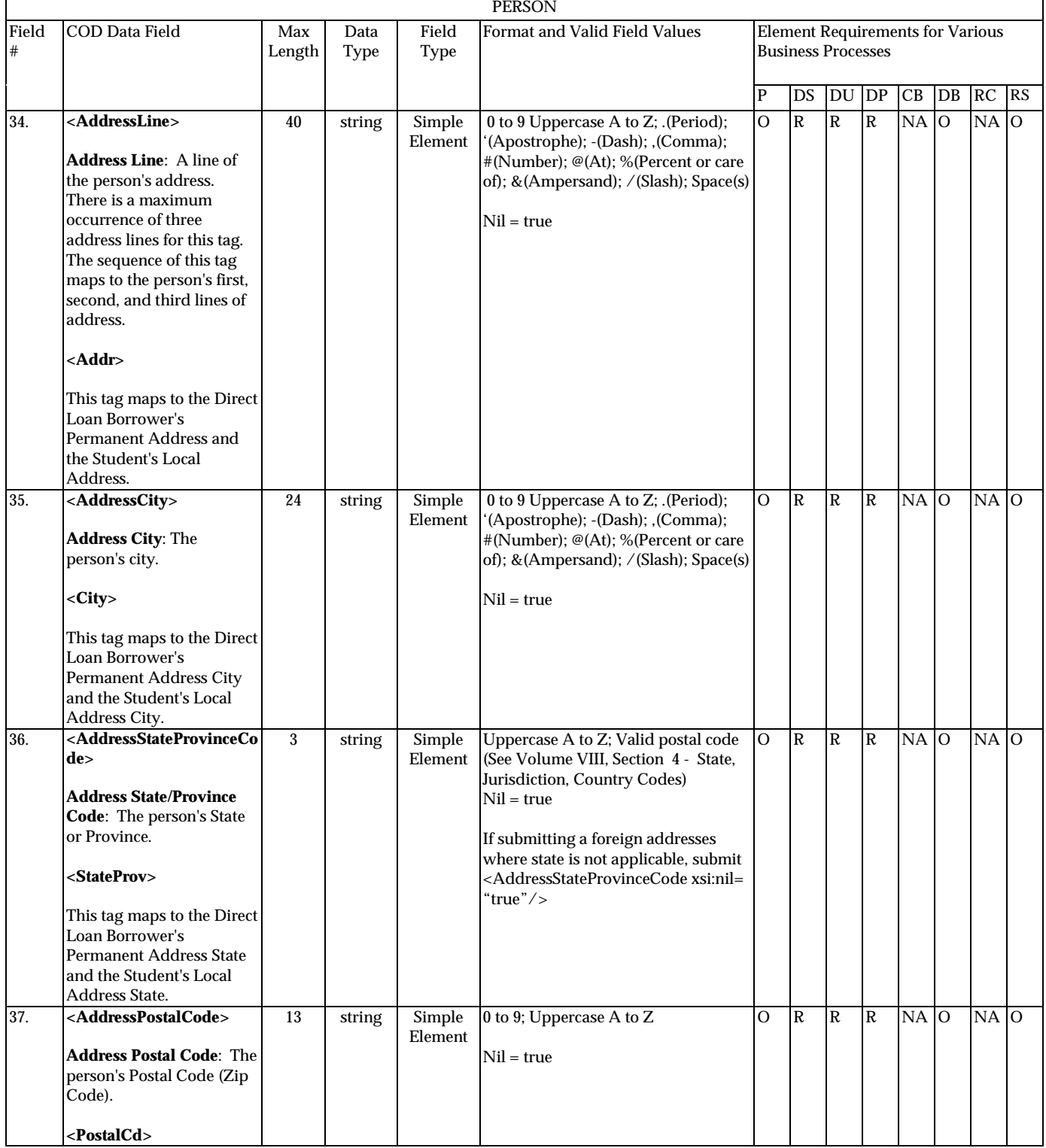

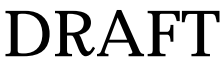

**P**=Establish Pell Grant, **DS**=Establish DL Subsidized, **DU**=Establish DL Unsubsidized, **DP**=Establish DL PLUS, **CB**=Establish Campus-based information, **DB**=Establish a disbursement for an award/loan, **RC**=Receipt, **RS**=Response

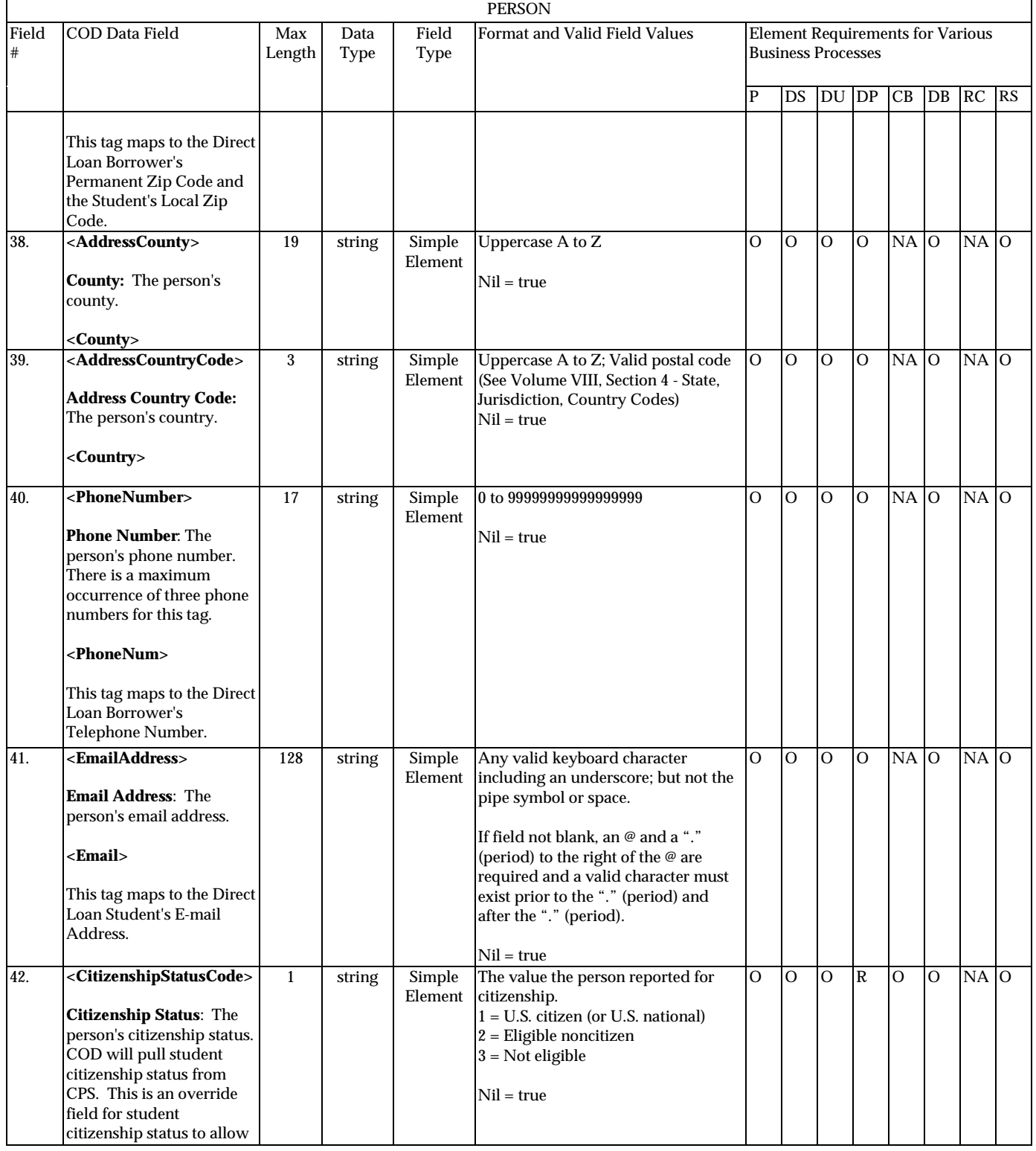

August 2003 (2004-2005) *COD Technical Reference* Page II - 3 - 16 *Volume II: Common Record Full Participant Technical Reference*

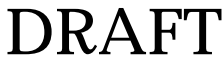

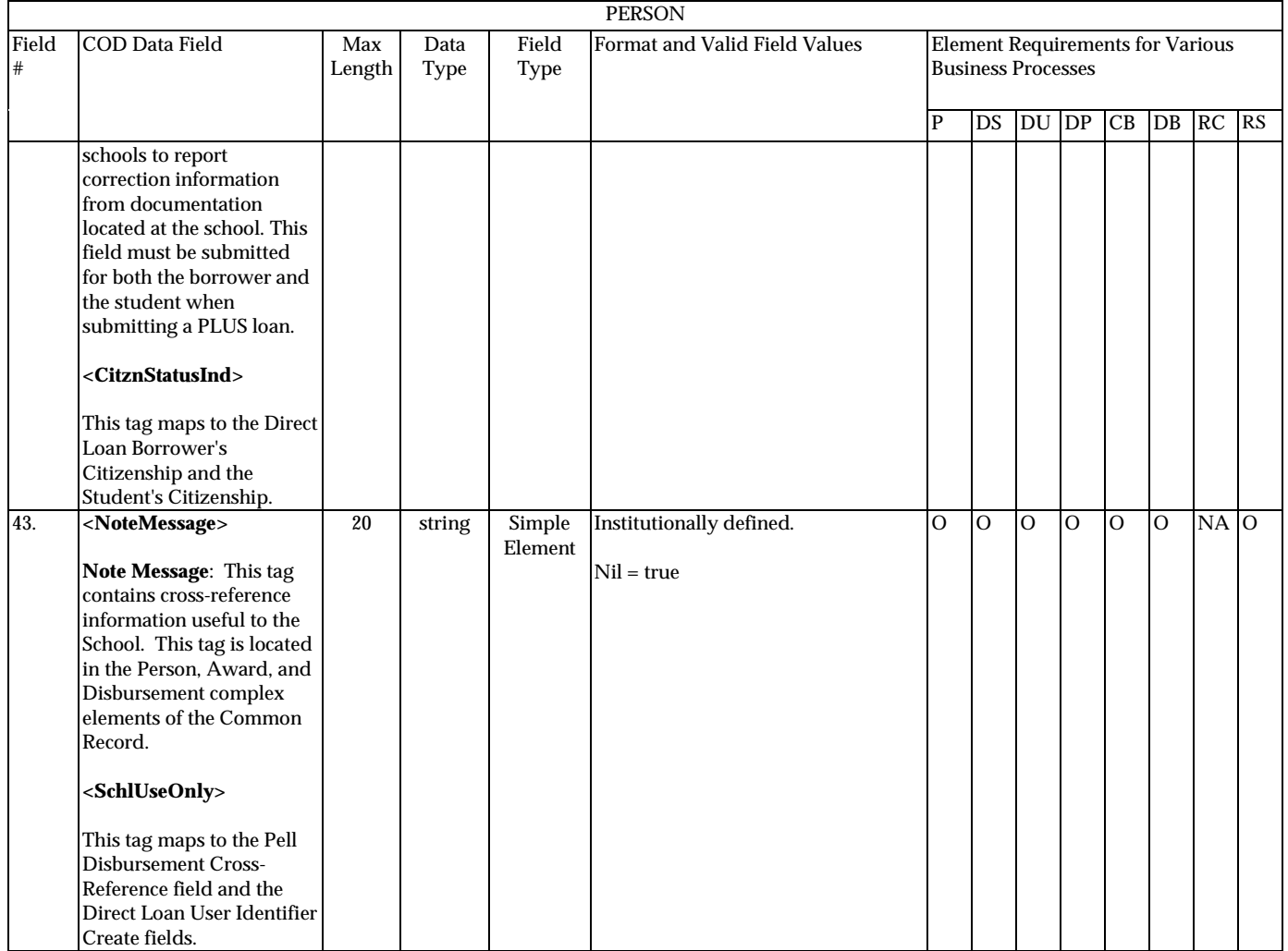

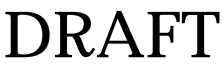

**P**=Establish Pell Grant, **DS**=Establish DL Subsidized, **DU**=Establish DL Unsubsidized, **DP**=Establish DL PLUS, **CB**=Establish Campus-based information, **DB**=Establish a disbursement for an award/loan, **RC**=Receipt, **RS**=Response

# **Award Information**

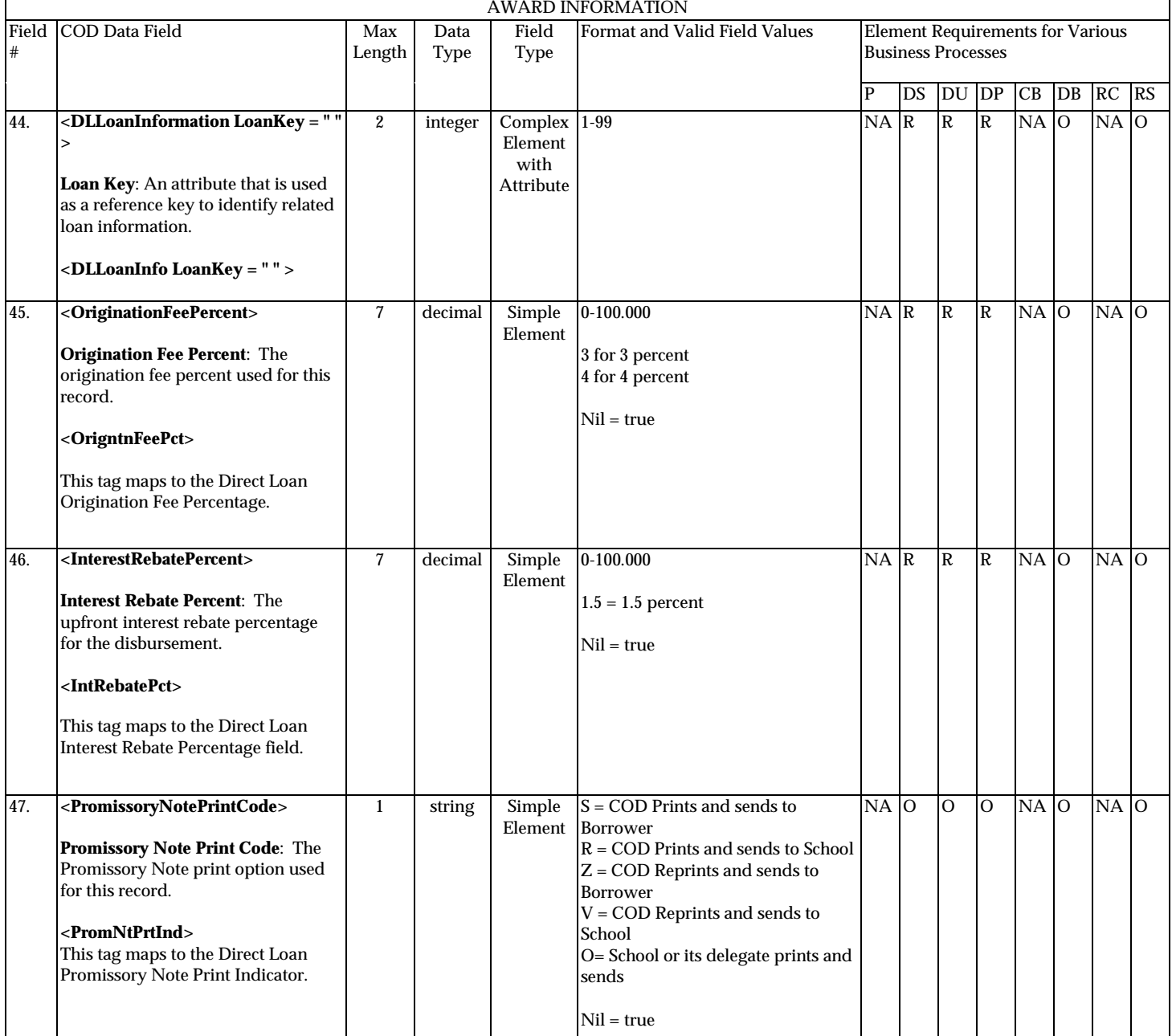

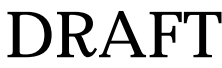

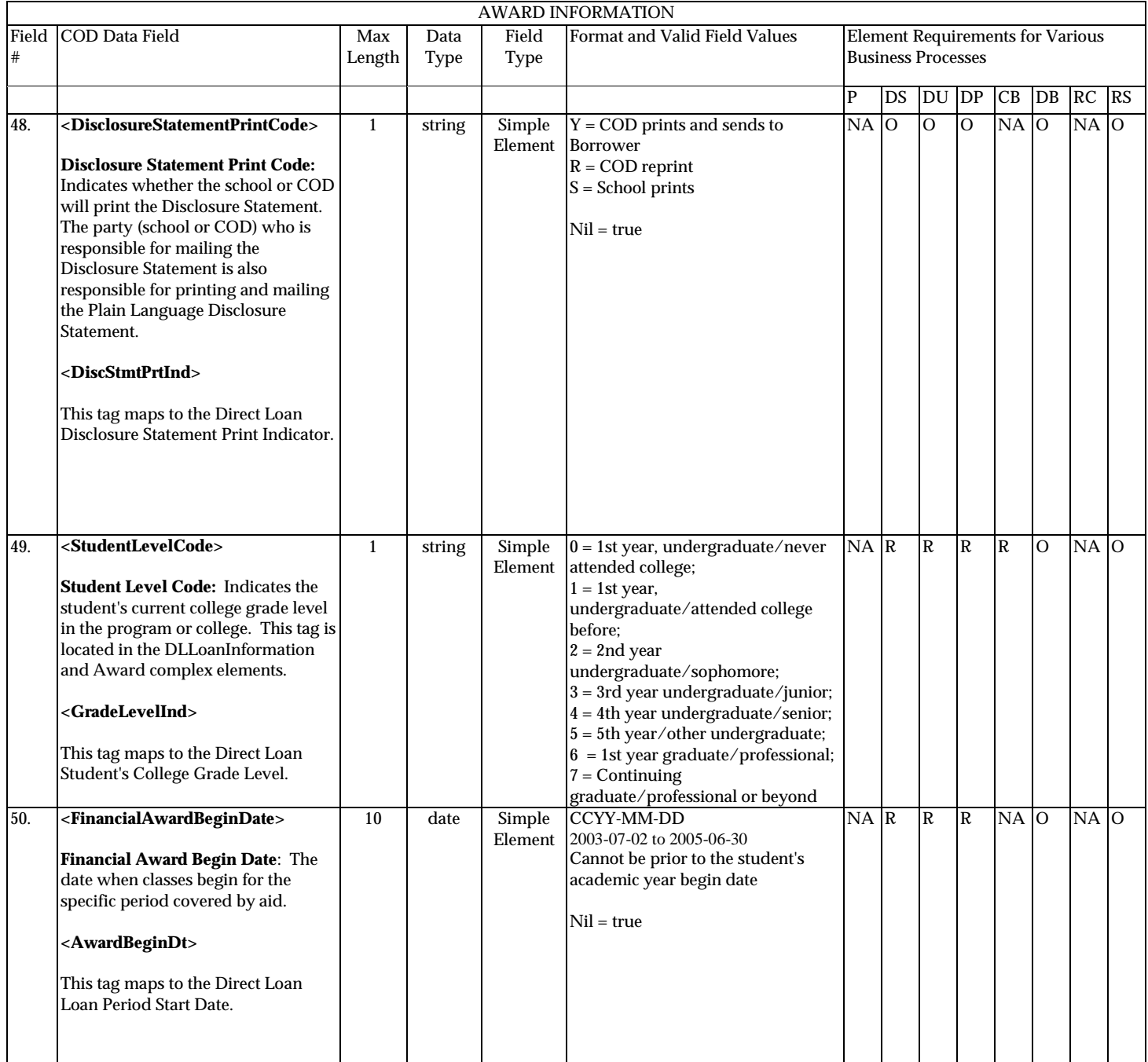

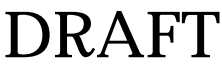

**P**=Establish Pell Grant, **DS**=Establish DL Subsidized, **DU**=Establish DL Unsubsidized, **DP**=Establish DL PLUS, **CB**=Establish Campus-based information, **DB**=Establish a disbursement for an award/loan, **RC**=Receipt, **RS**=Response

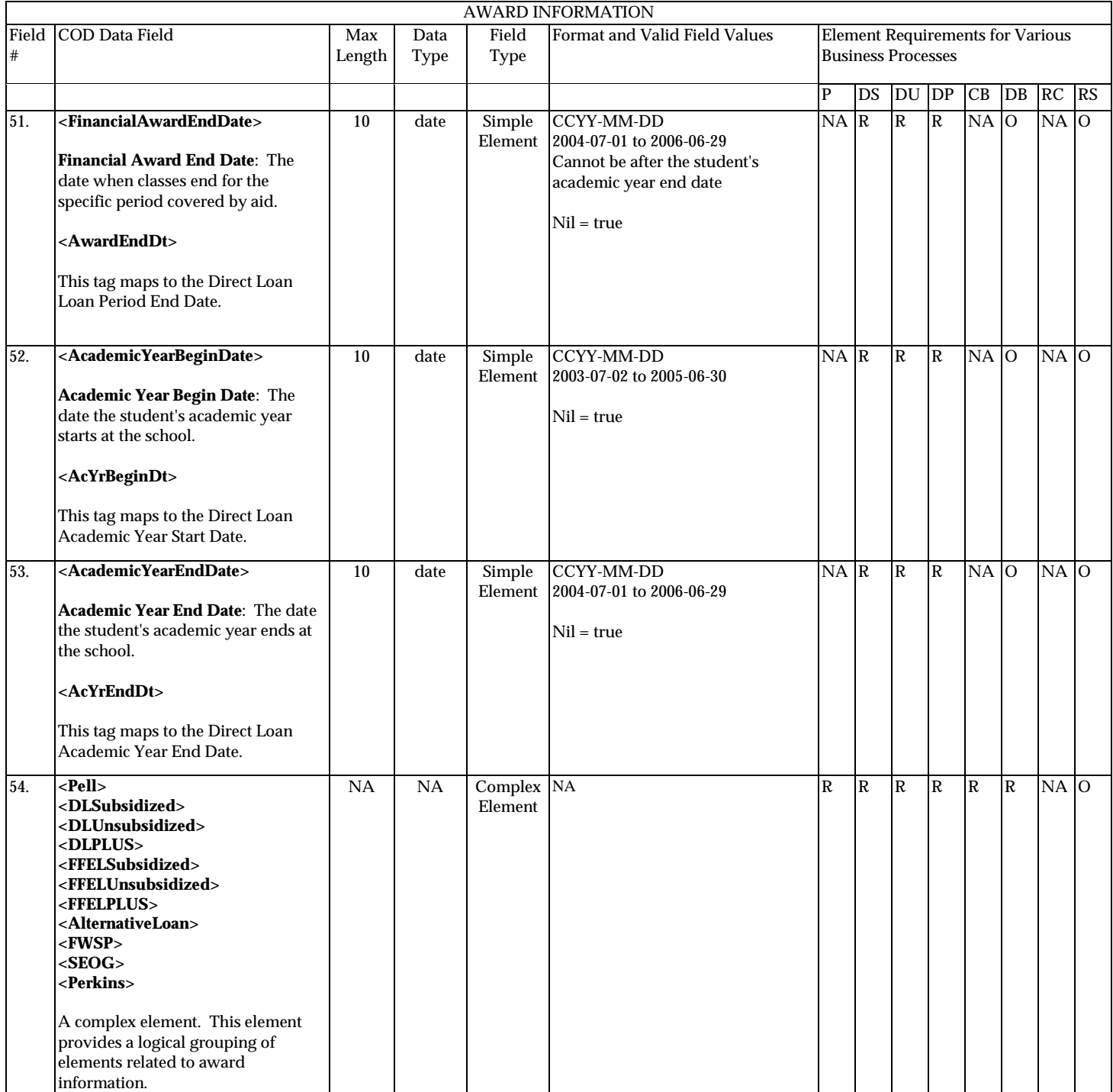

**P**=Establish Pell Grant, **DS**=Establish DL Subsidized, **DU**=Establish DL Unsubsidized, **DP**=Establish DL PLUS, **CB**=Establish Campus-based information, **DB**=Establish a disbursement for an award/loan, **RC**=Receipt, **RS**=Response

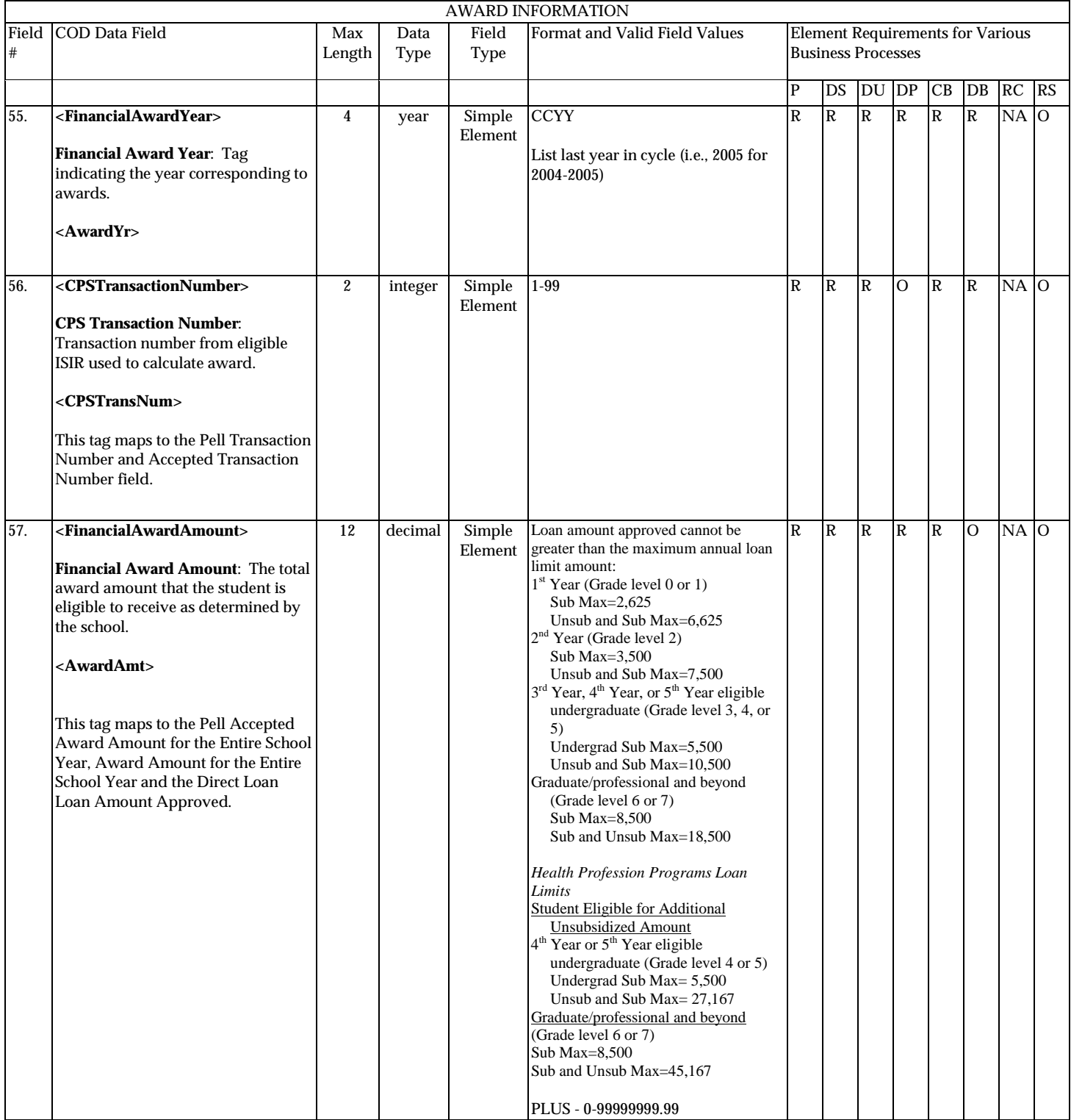

August 2003 (2004-2005) *COD Technical Reference* Page II - 3 - 21 *Volume II: Common Record Full Participant Technical Reference*

**P**=Establish Pell Grant, **DS**=Establish DL Subsidized, **DU**=Establish DL Unsubsidized, **DP**=Establish DL PLUS, **CB**=Establish Campus-based information, **DB**=Establish a disbursement for an award/loan, **RC**=Receipt, **RS**=Response

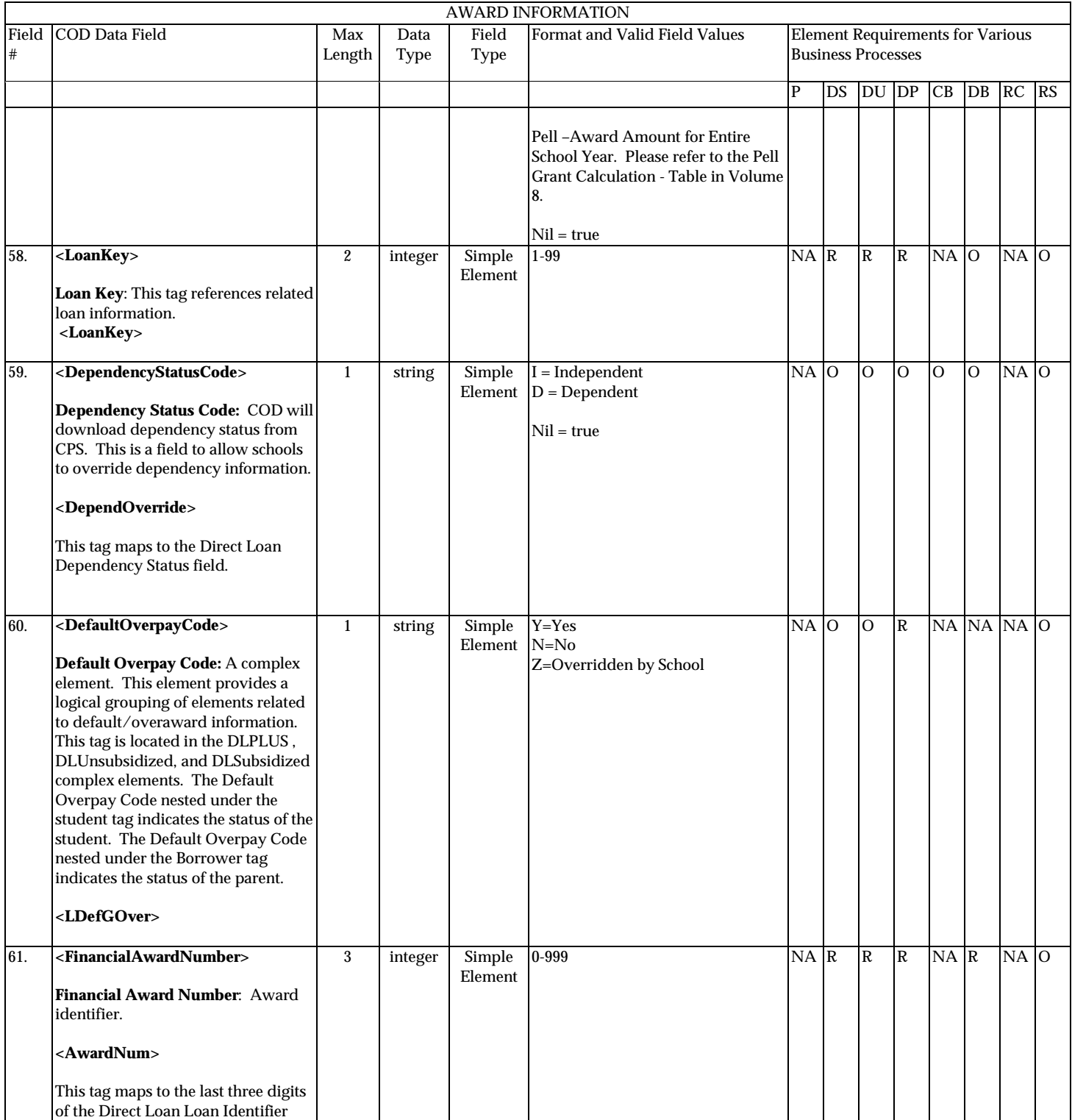

August 2003 (2004-2005) *COD Technical Reference* Page II - 3 - 22 *Volume II: Common Record Full Participant Technical Reference*

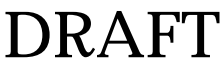

**P**=Establish Pell Grant, **DS**=Establish DL Subsidized, **DU**=Establish DL Unsubsidized, **DP**=Establish DL PLUS, **CB**=Establish Campus-based information, **DB**=Establish a disbursement for an award/loan, **RC**=Receipt, **RS**=Response

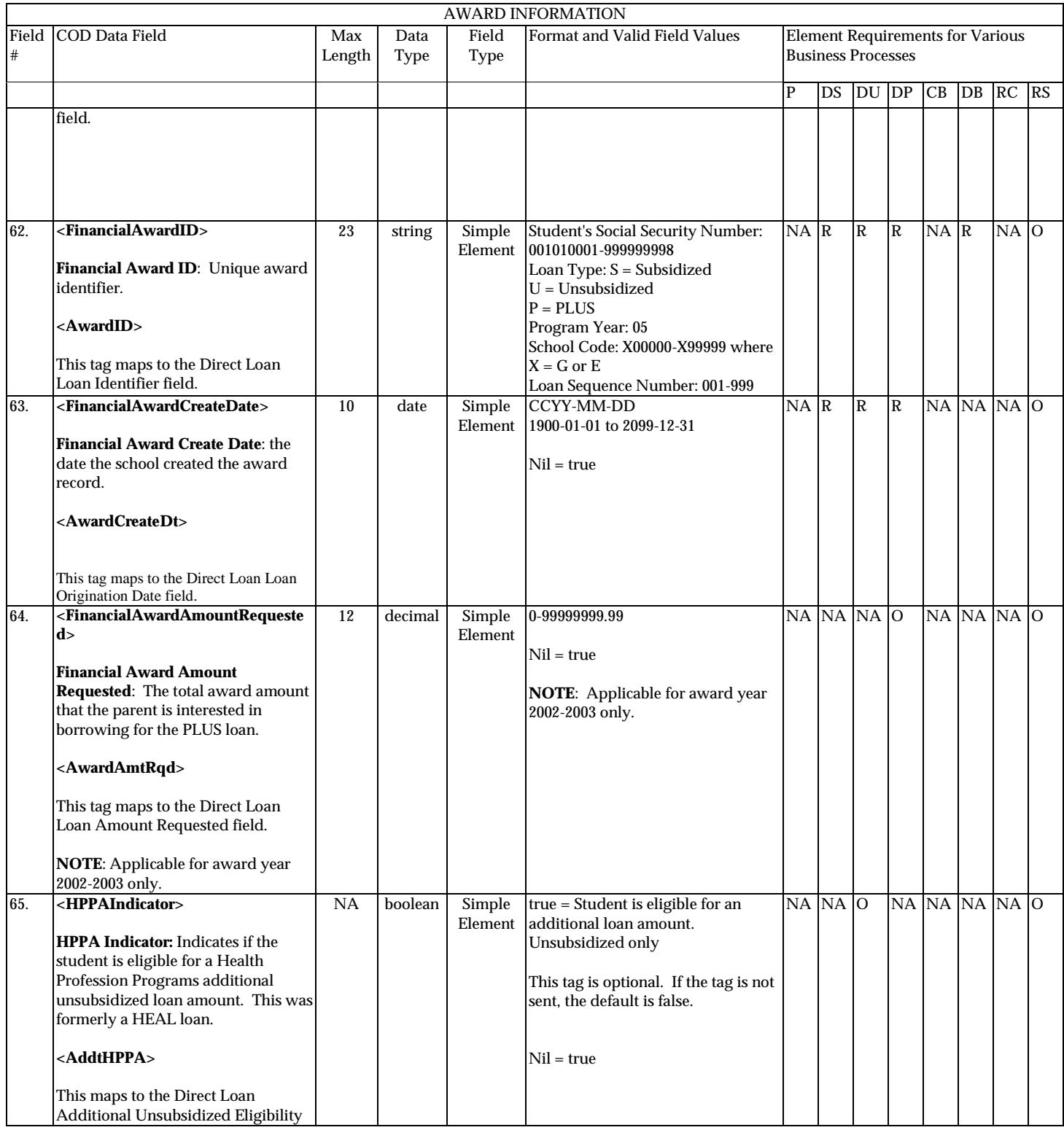

August 2003 (2004-2005) *COD Technical Reference* Page II - 3 - 23 *Volume II: Common Record Full Participant Technical Reference*

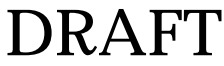

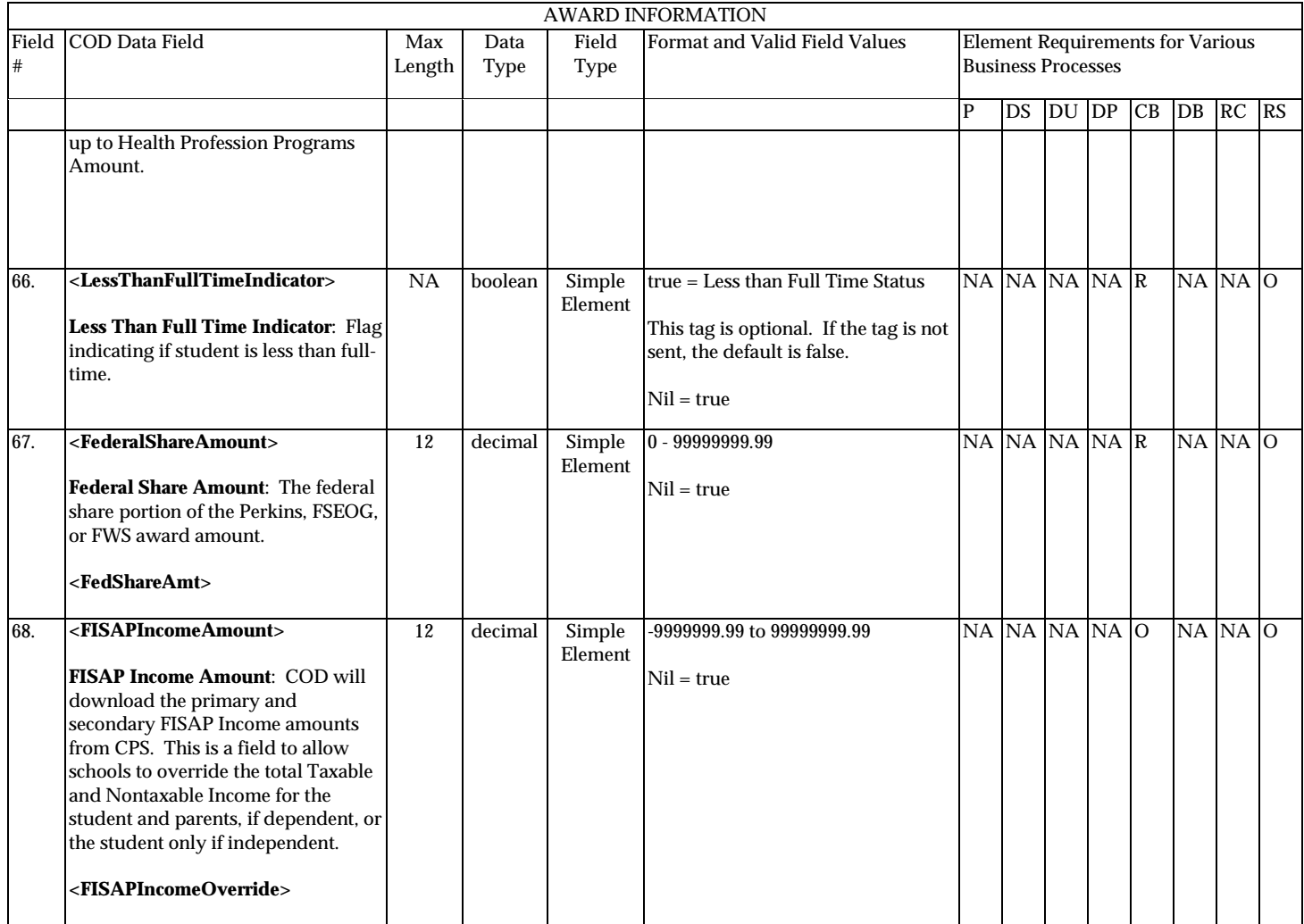

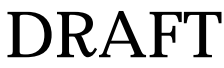

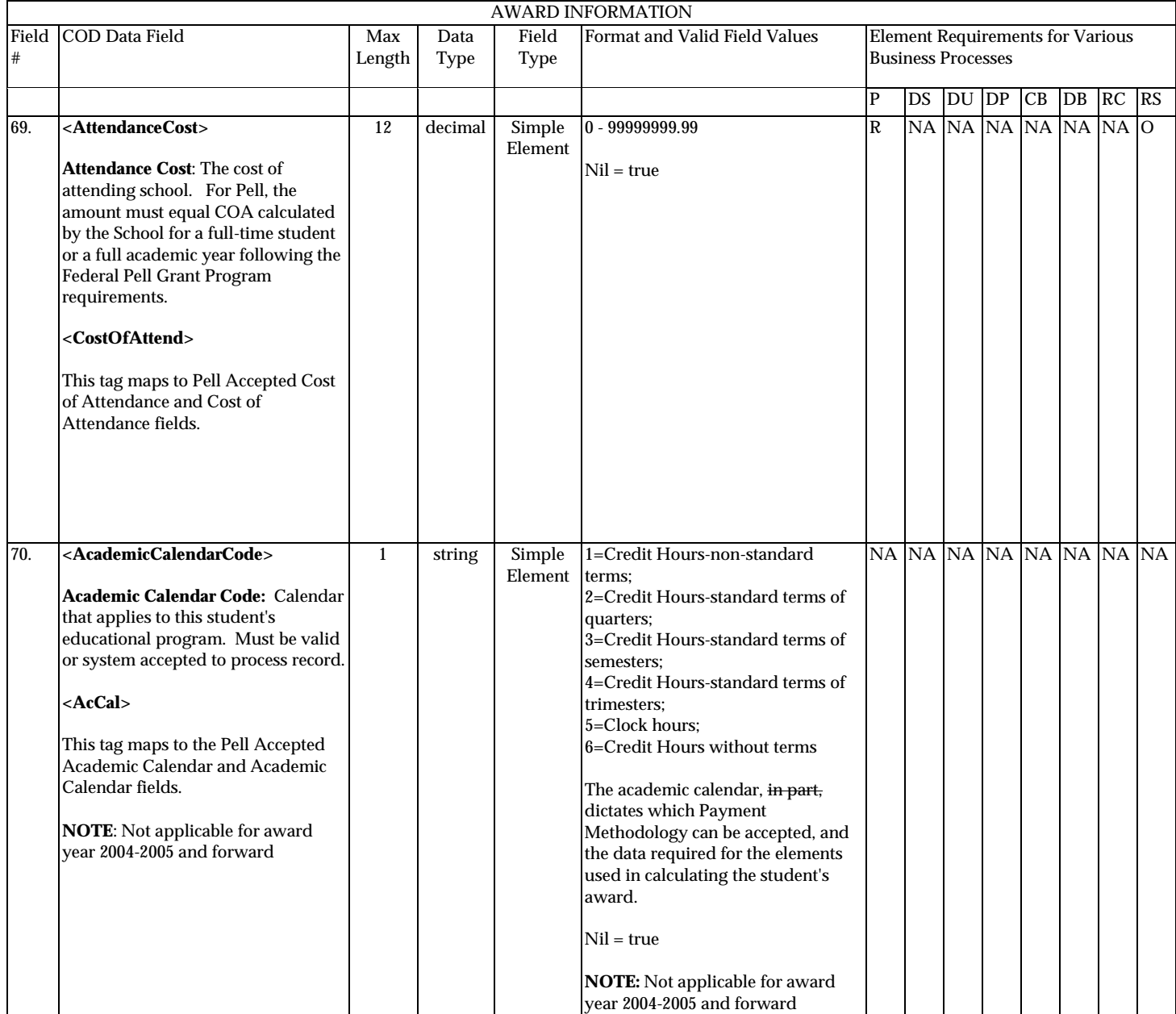

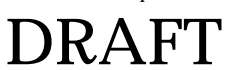

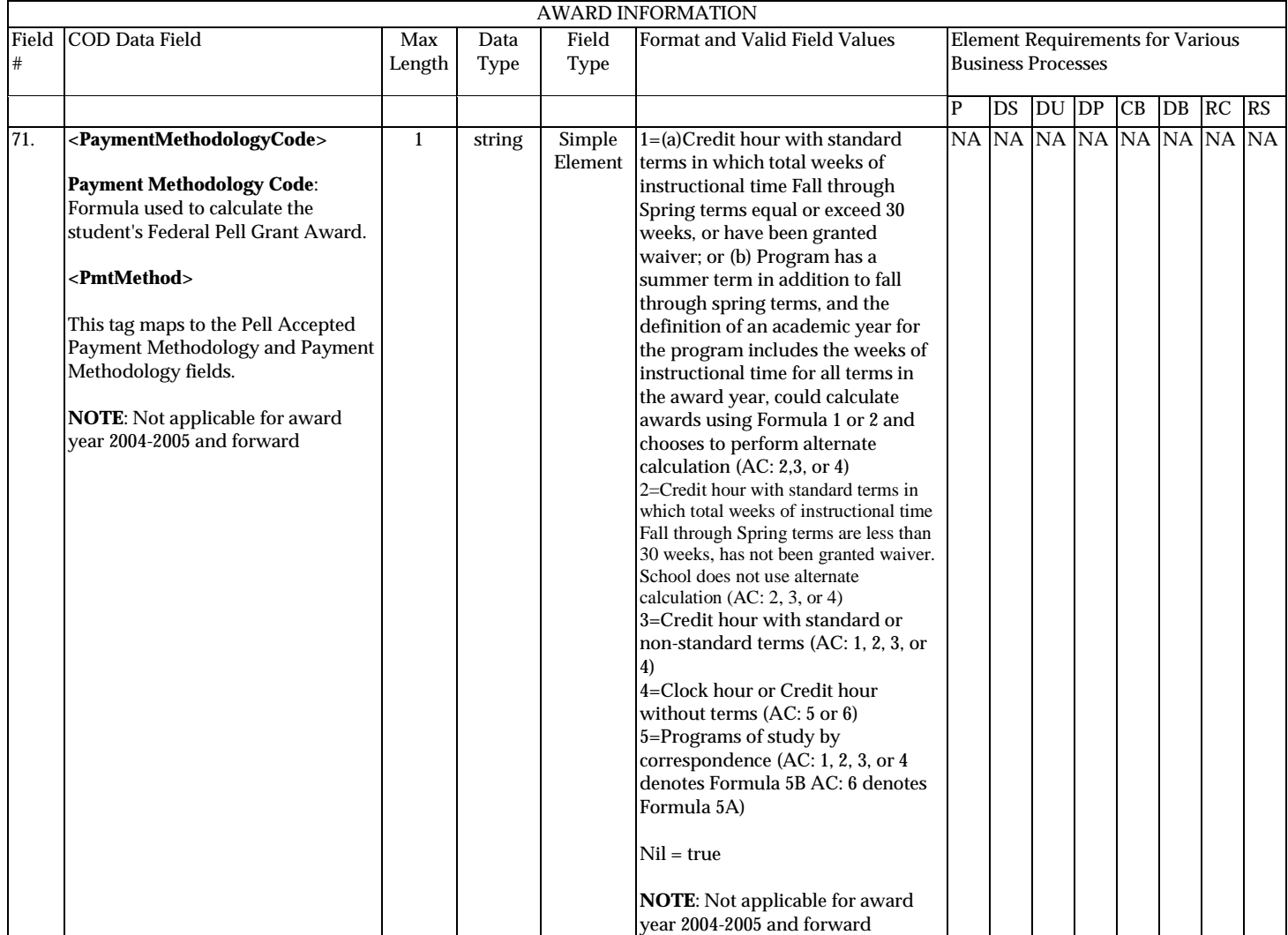

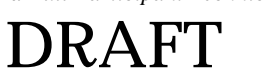

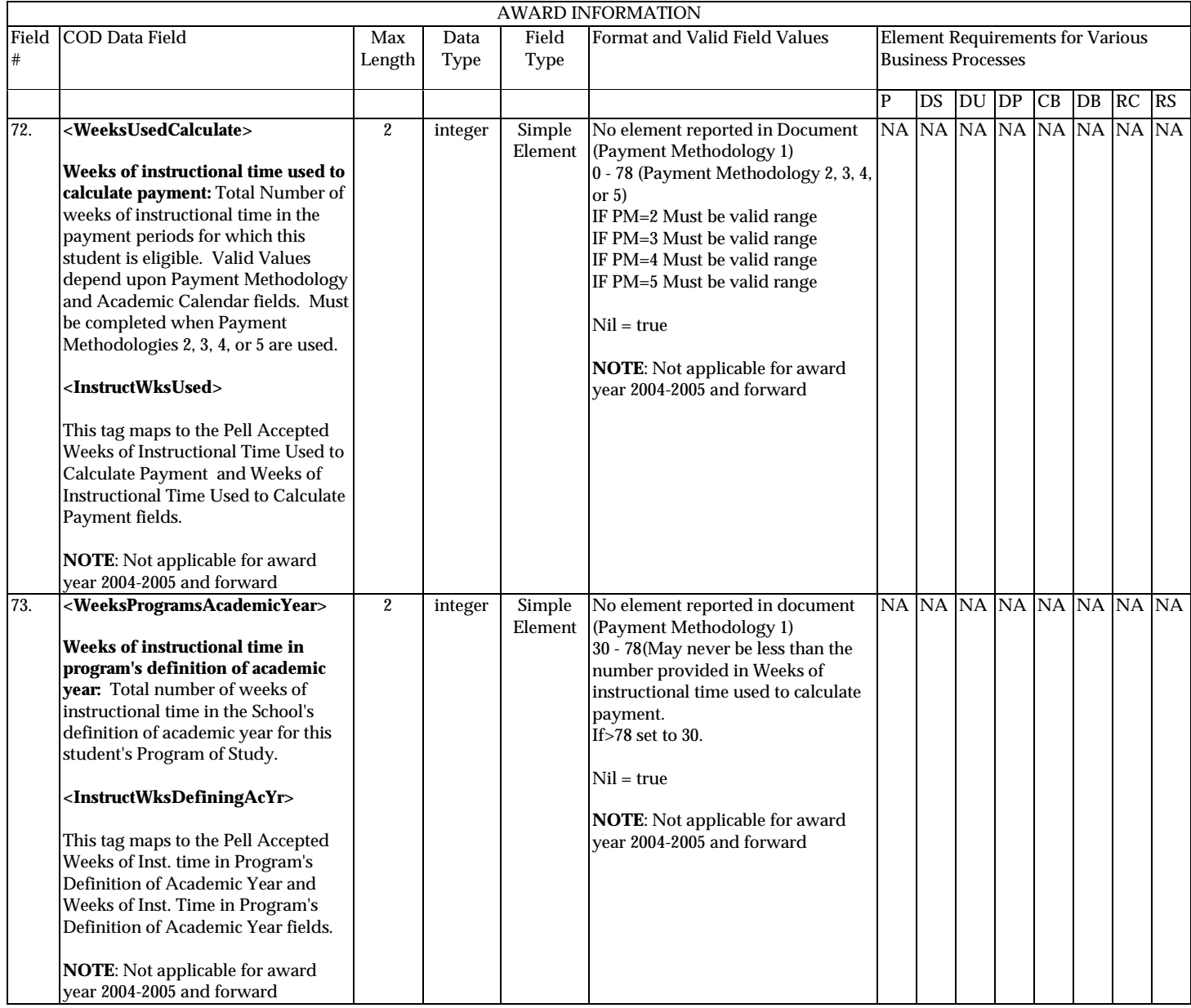

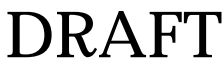

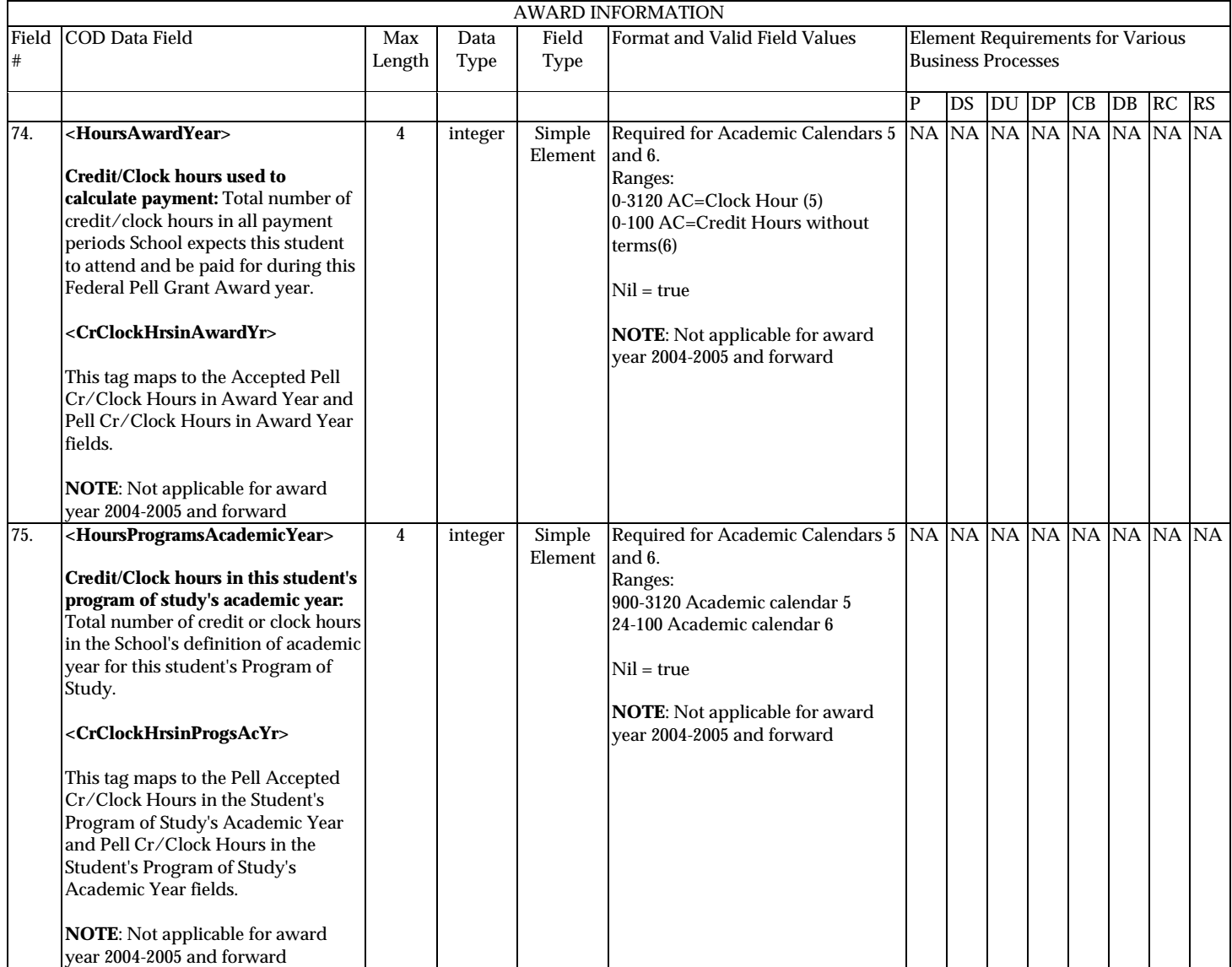

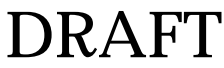

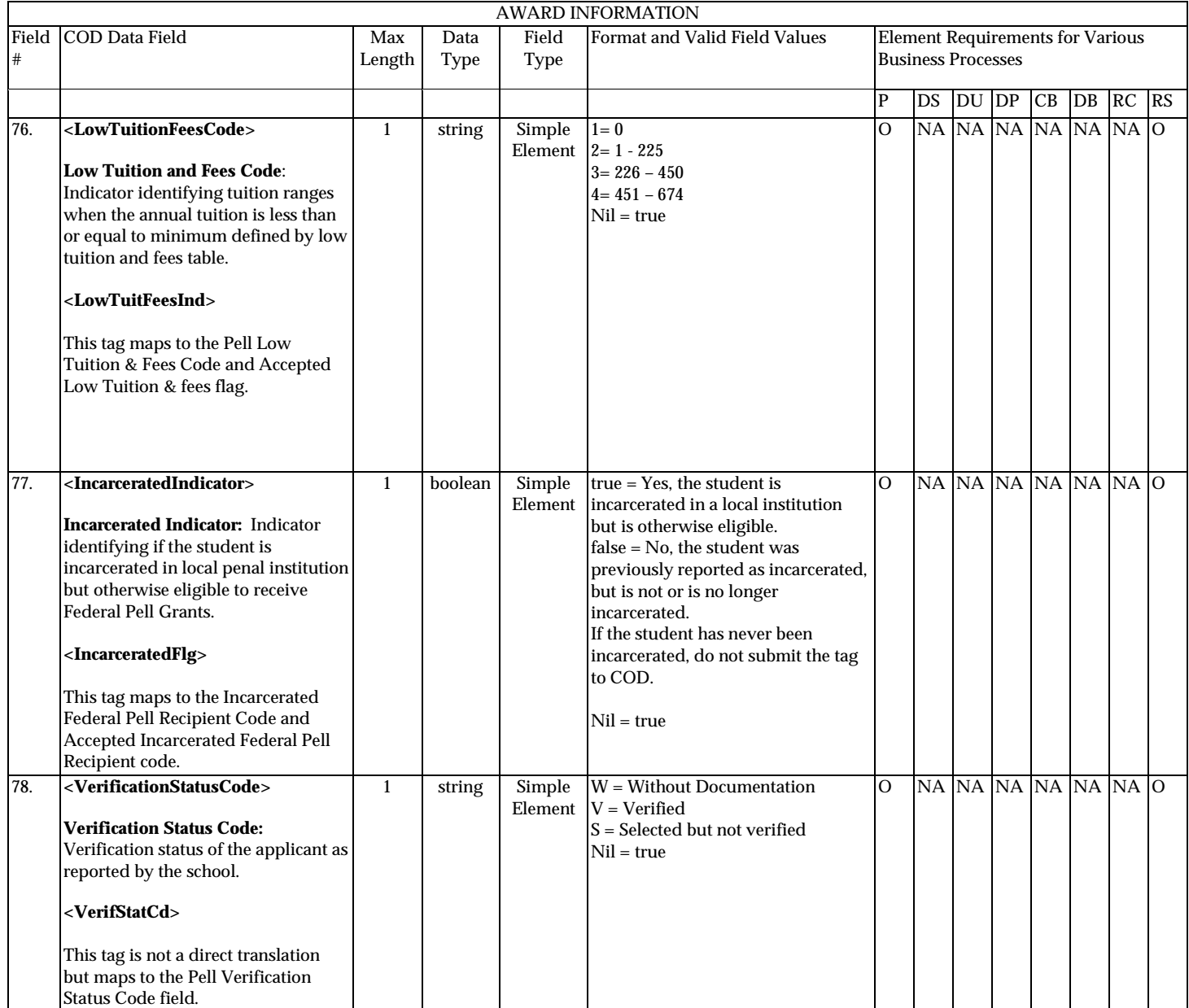

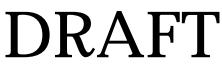

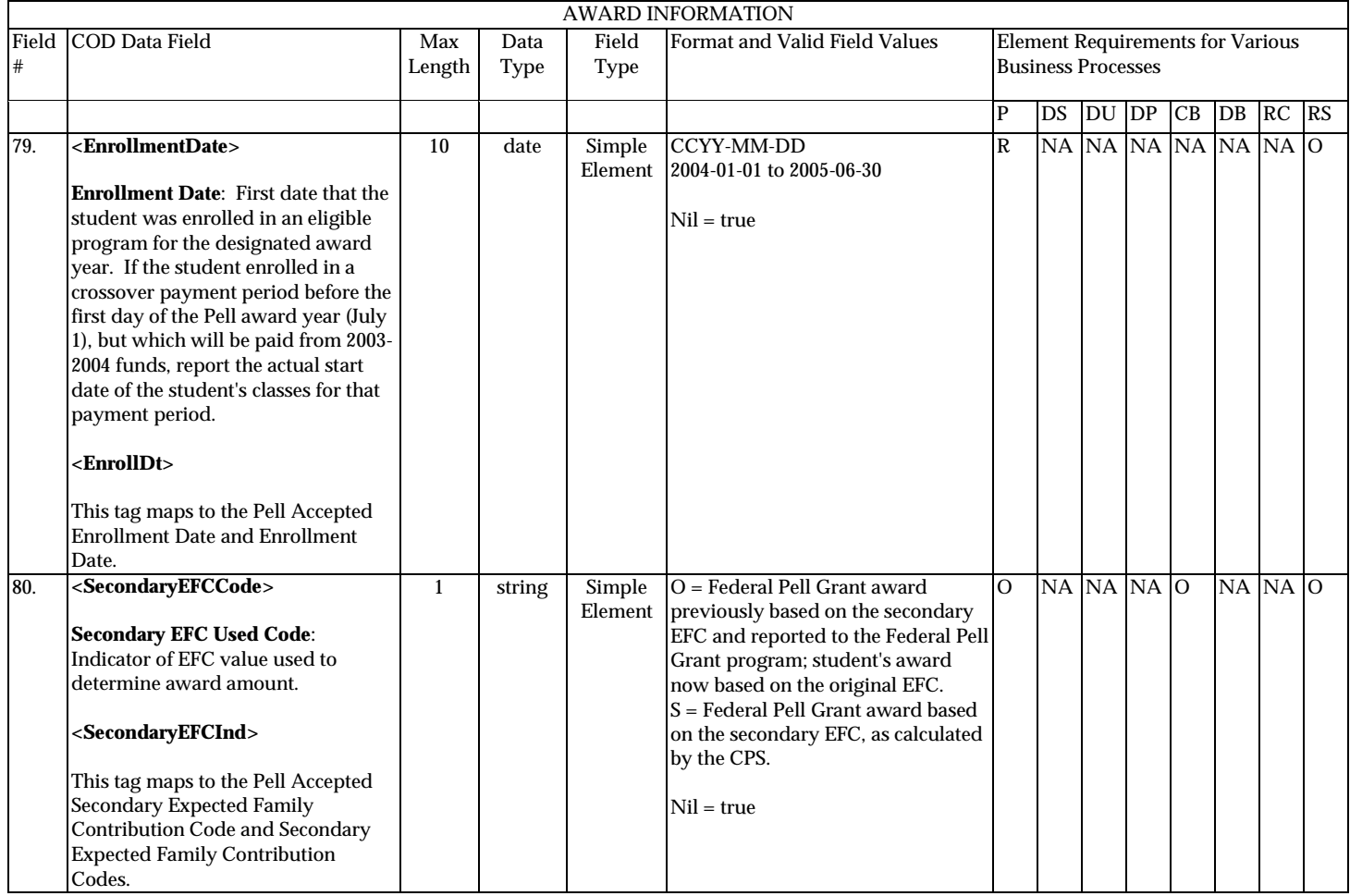

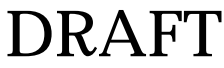

**P**=Establish Pell Grant, **DS**=Establish DL Subsidized, **DU**=Establish DL Unsubsidized, **DP**=Establish DL PLUS, **CB**=Establish Campus-based information, **DB**=Establish a disbursement for an award/loan, **RC**=Receipt, **RS**=Response

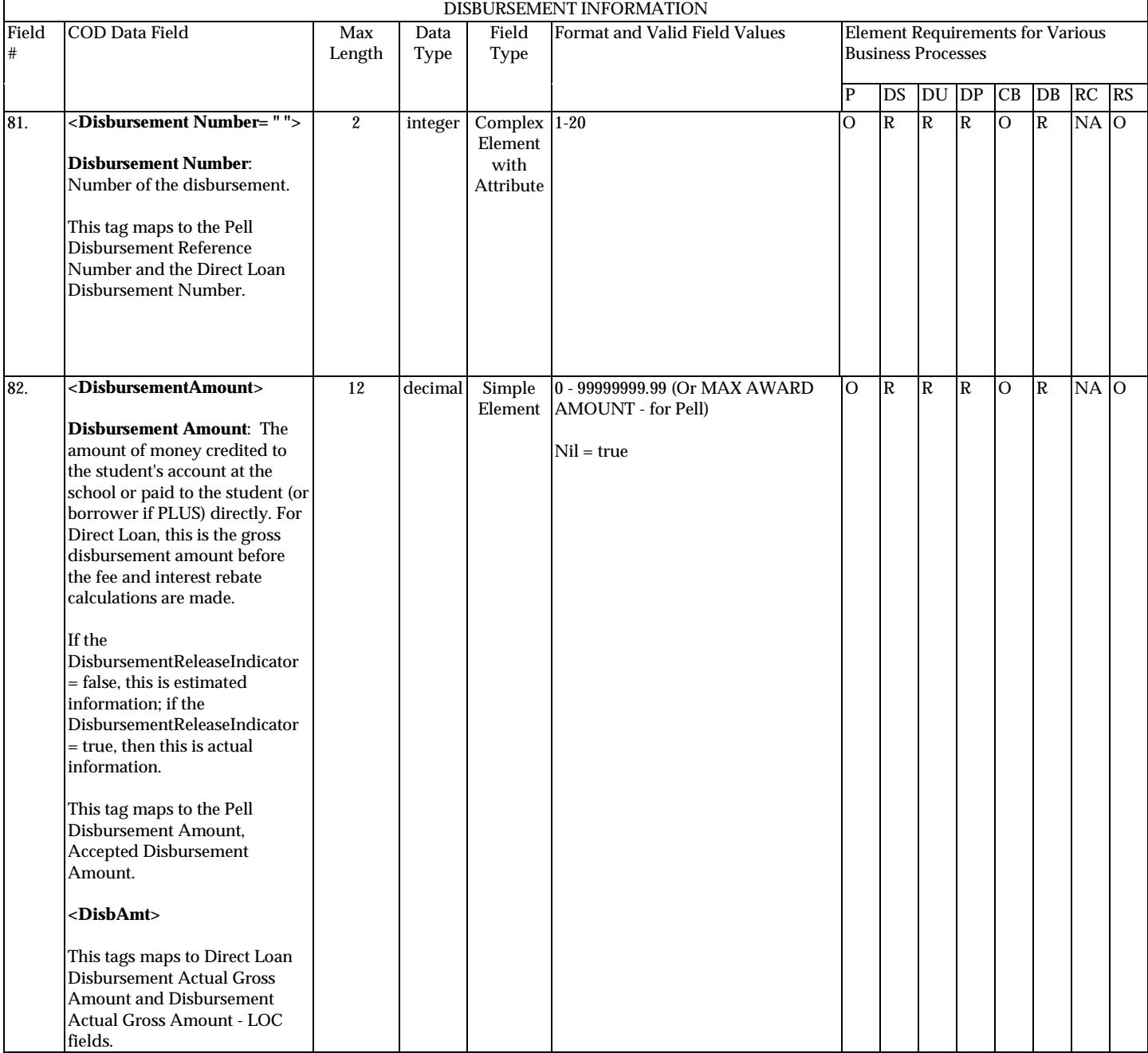

# **Disbursement Information**

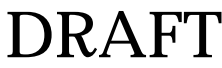

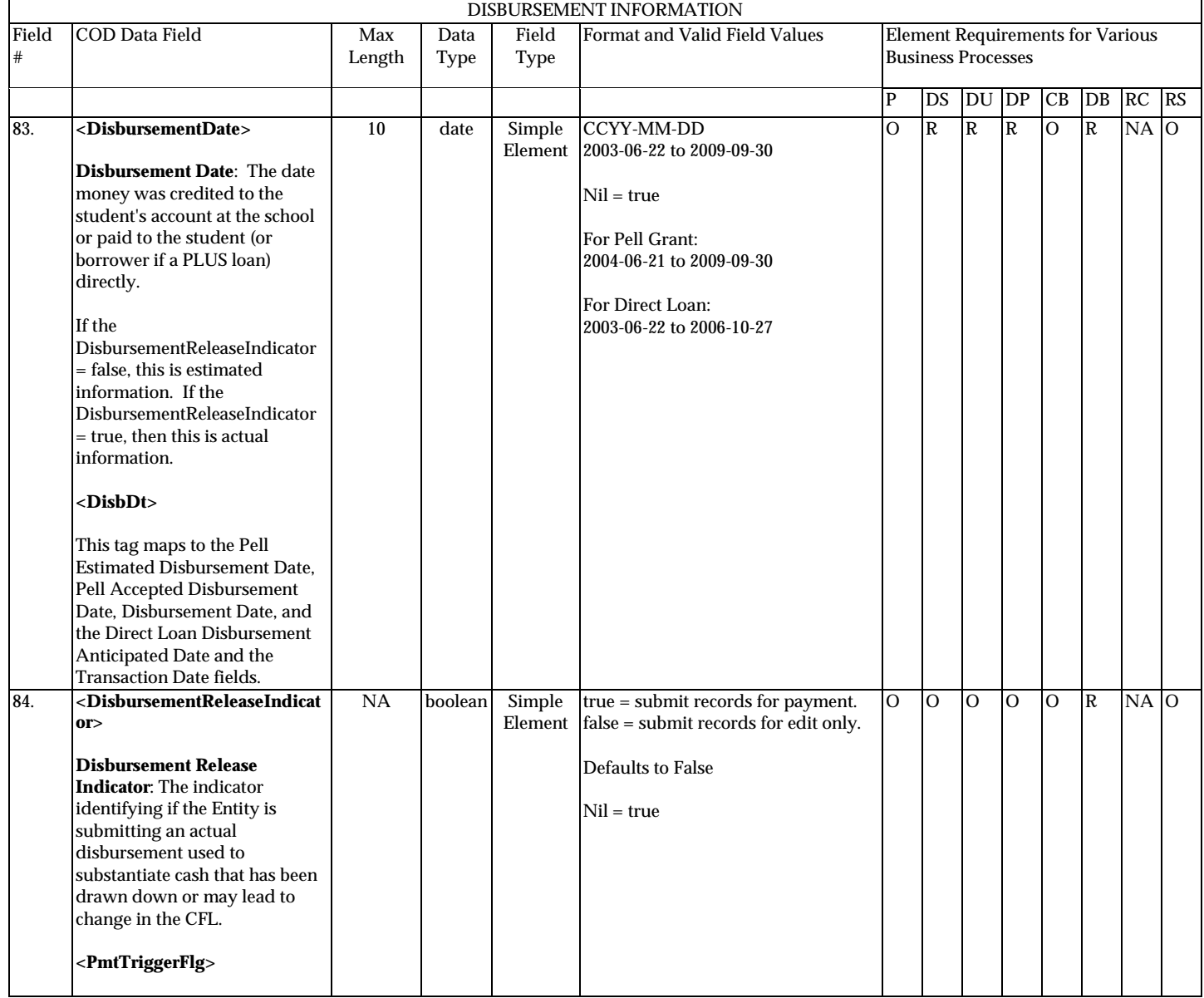

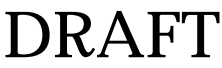

**P**=Establish Pell Grant, **DS**=Establish DL Subsidized, **DU**=Establish DL Unsubsidized, **DP**=Establish DL PLUS, **CB**=Establish Campus-based information, **DB**=Establish a disbursement for an award/loan, **RC**=Receipt, **RS**=Response

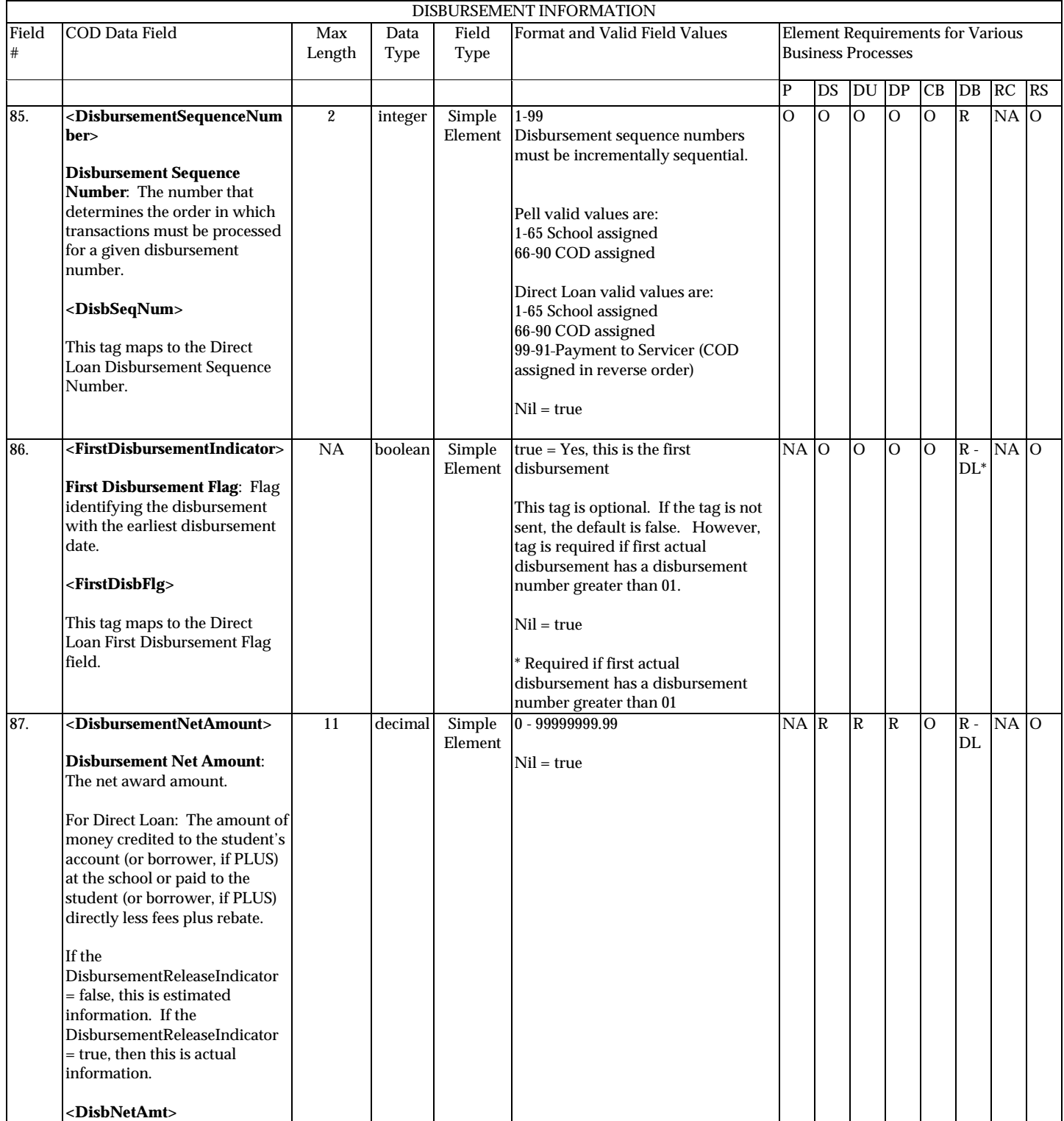

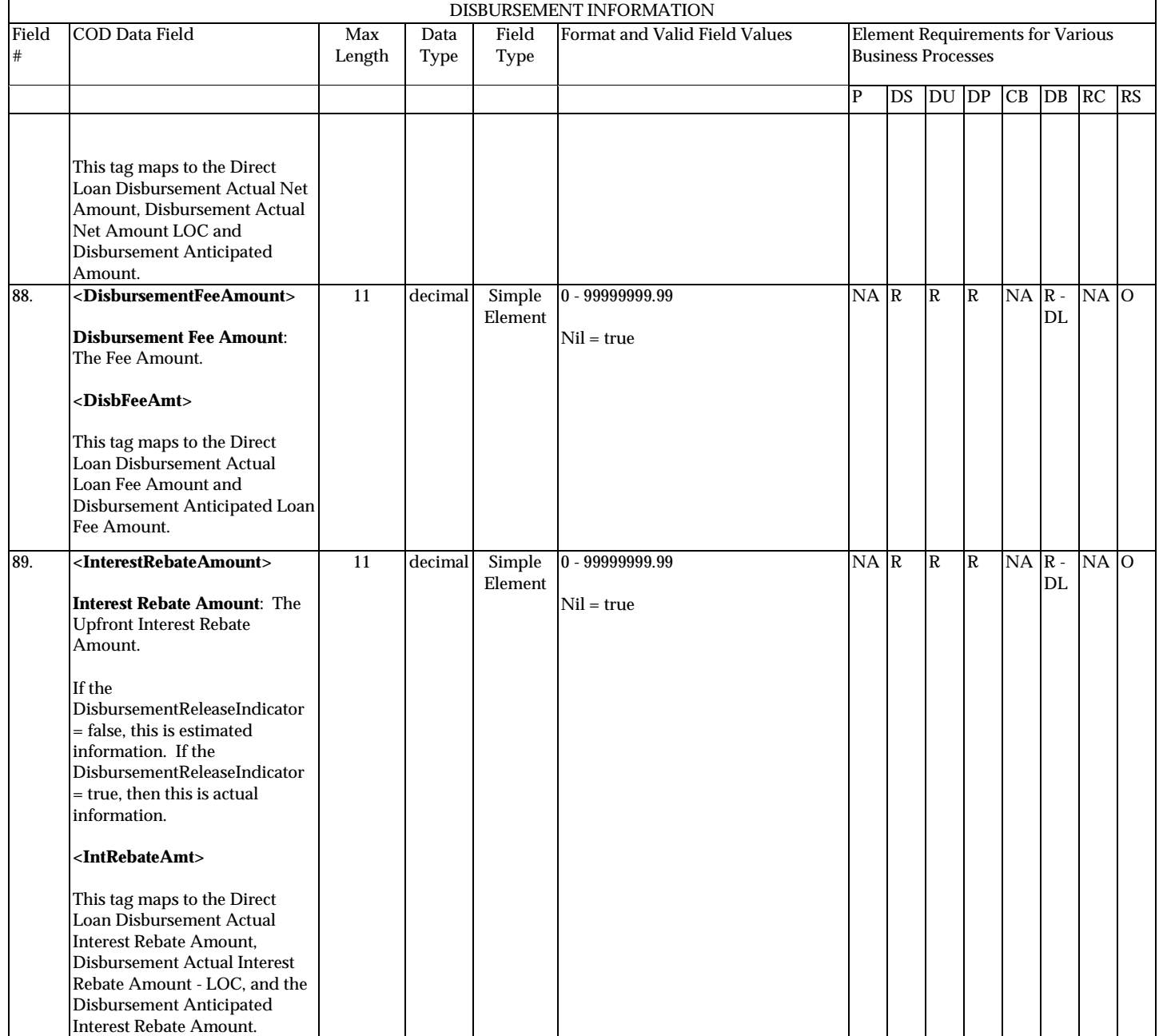

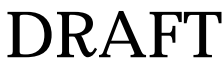

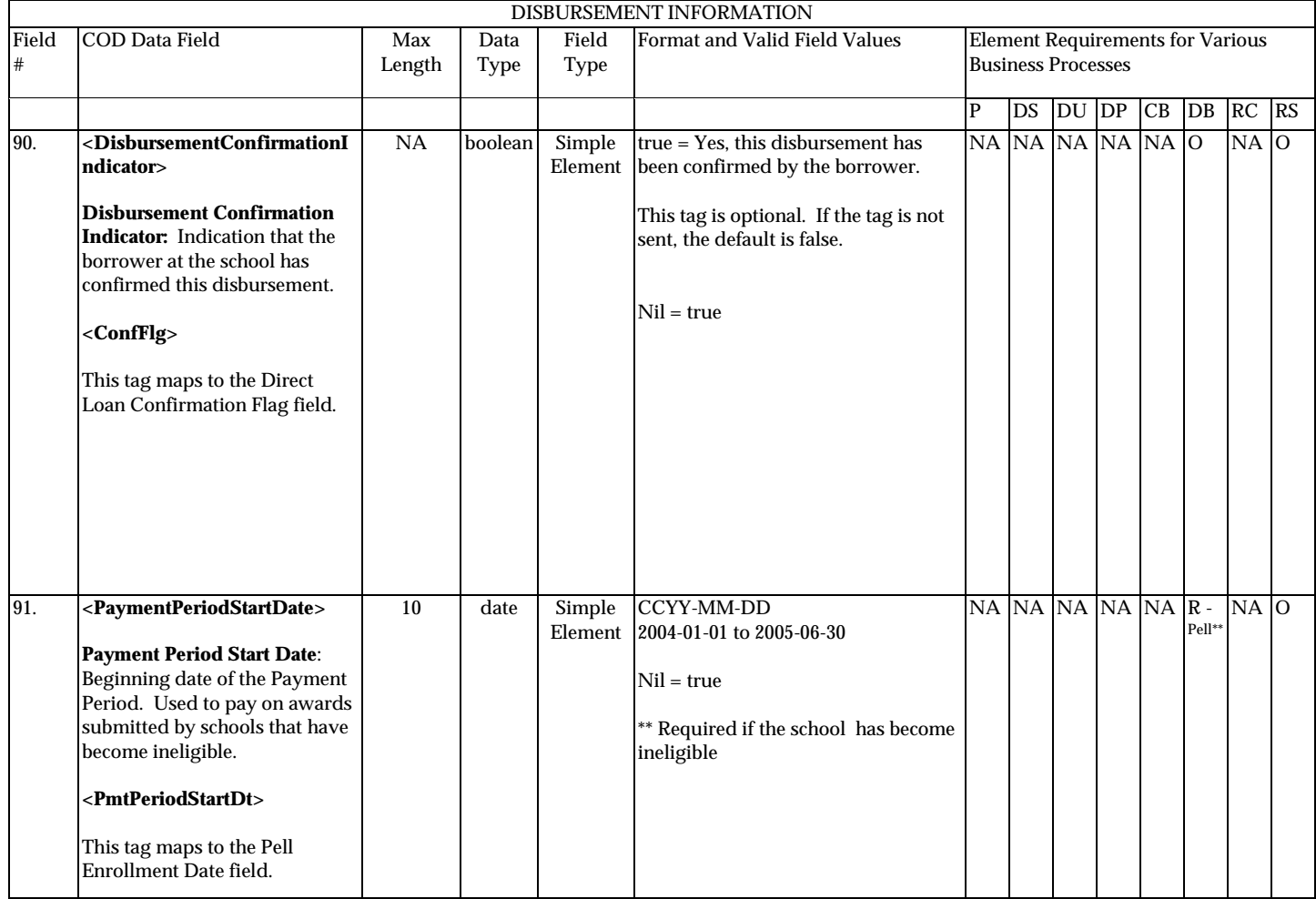

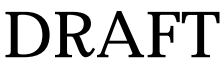

**P**=Establish Pell Grant, **DS**=Establish DL Subsidized, **DU**=Establish DL Unsubsidized, **DP**=Establish DL PLUS, **CB**=Establish Campus-based information, **DB**=Establish a disbursement for an award/loan, **RC**=Receipt, **RS**=Response

# **Response**

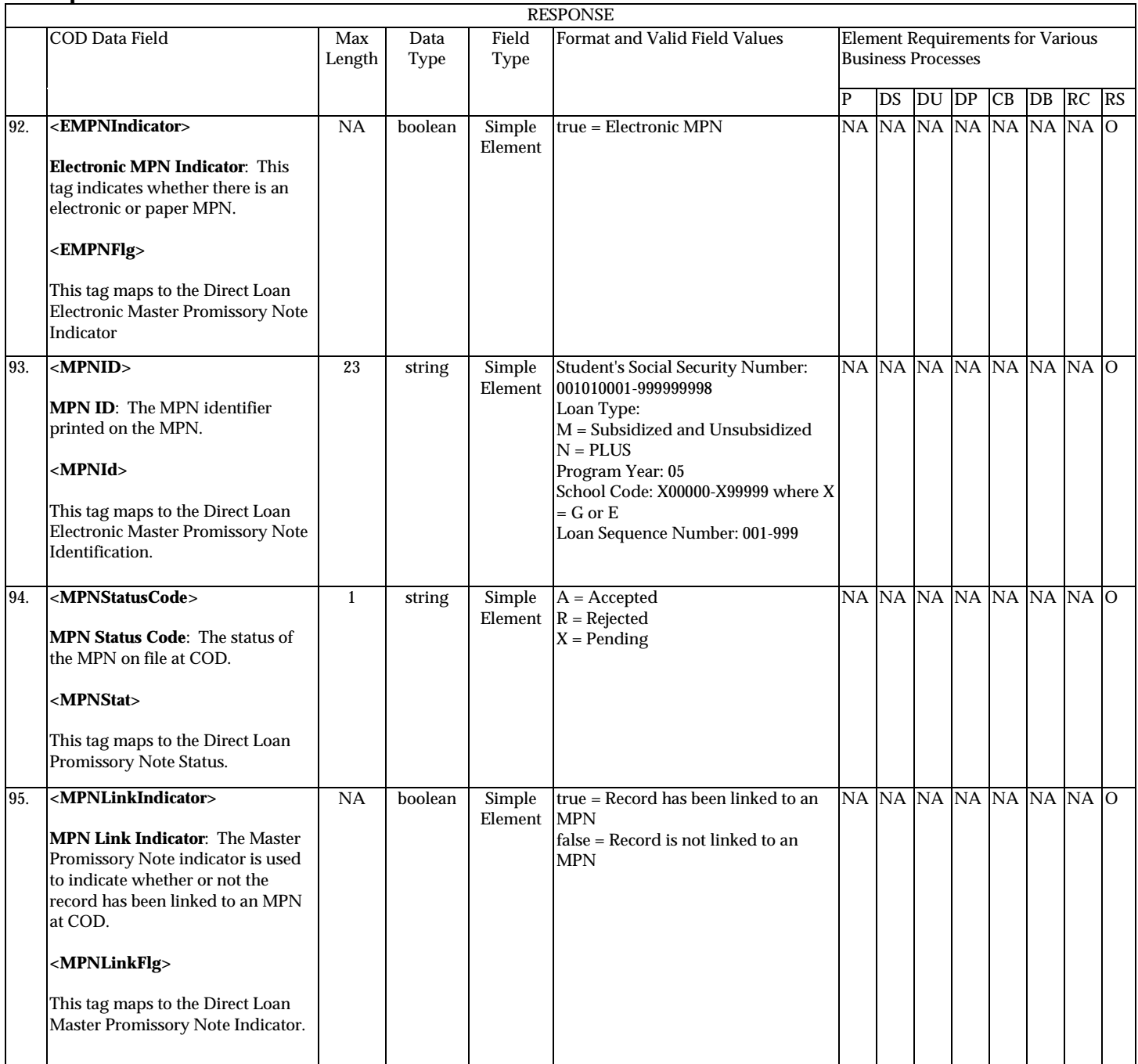

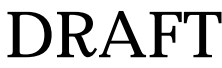

**P**=Establish Pell Grant, **DS**=Establish DL Subsidized, **DU**=Establish DL Unsubsidized, **DP**=Establish DL PLUS, **CB**=Establish Campus-based information, **DB**=Establish a disbursement for an award/loan, **RC**=Receipt, **RS**=Response

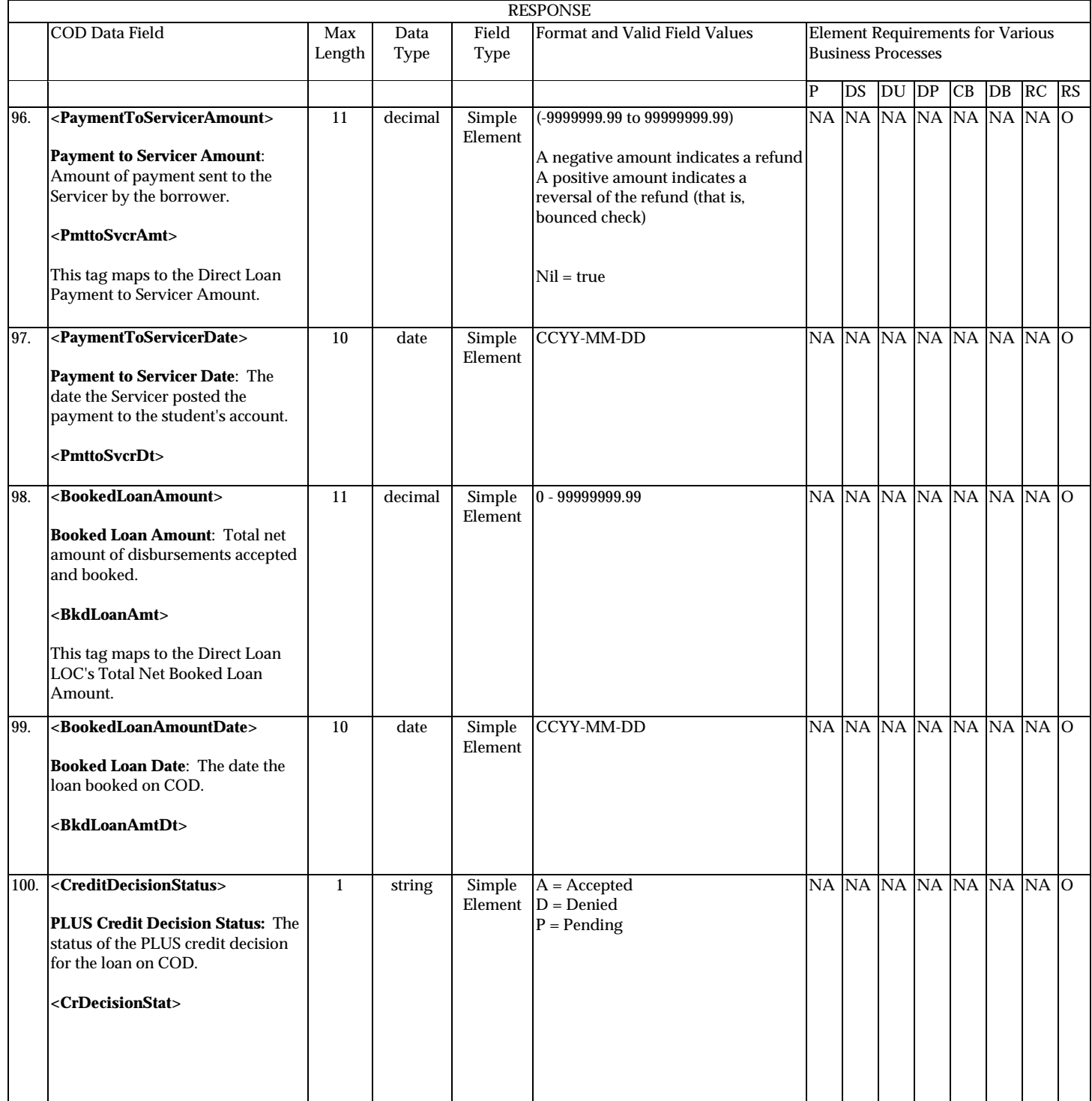

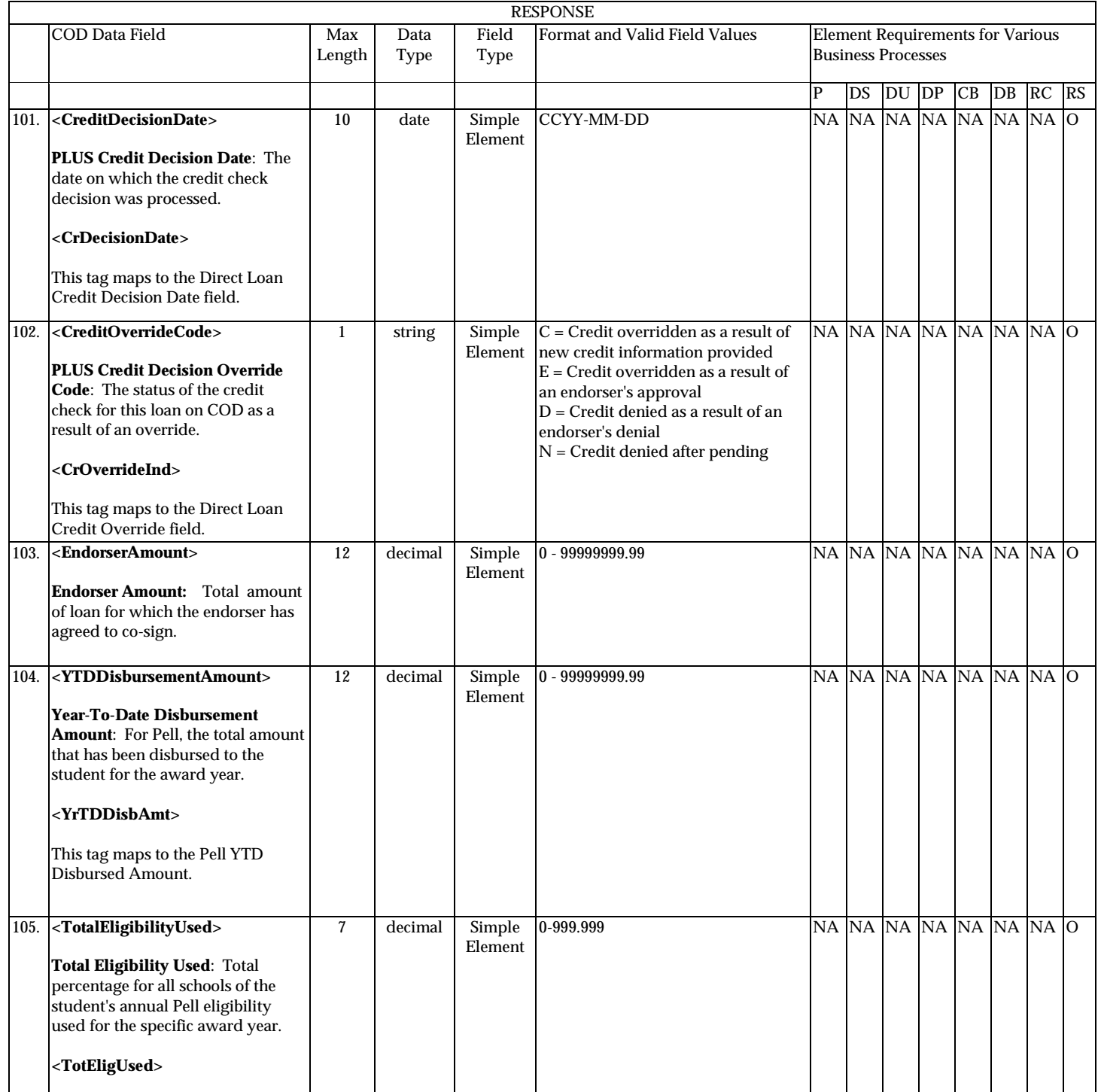

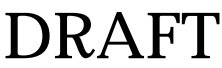

**P**=Establish Pell Grant, **DS**=Establish DL Subsidized, **DU**=Establish DL Unsubsidized, **DP**=Establish DL PLUS, **CB**=Establish Campus-based information, **DB**=Establish a disbursement for an award/loan, **RC**=Receipt, **RS**=Response

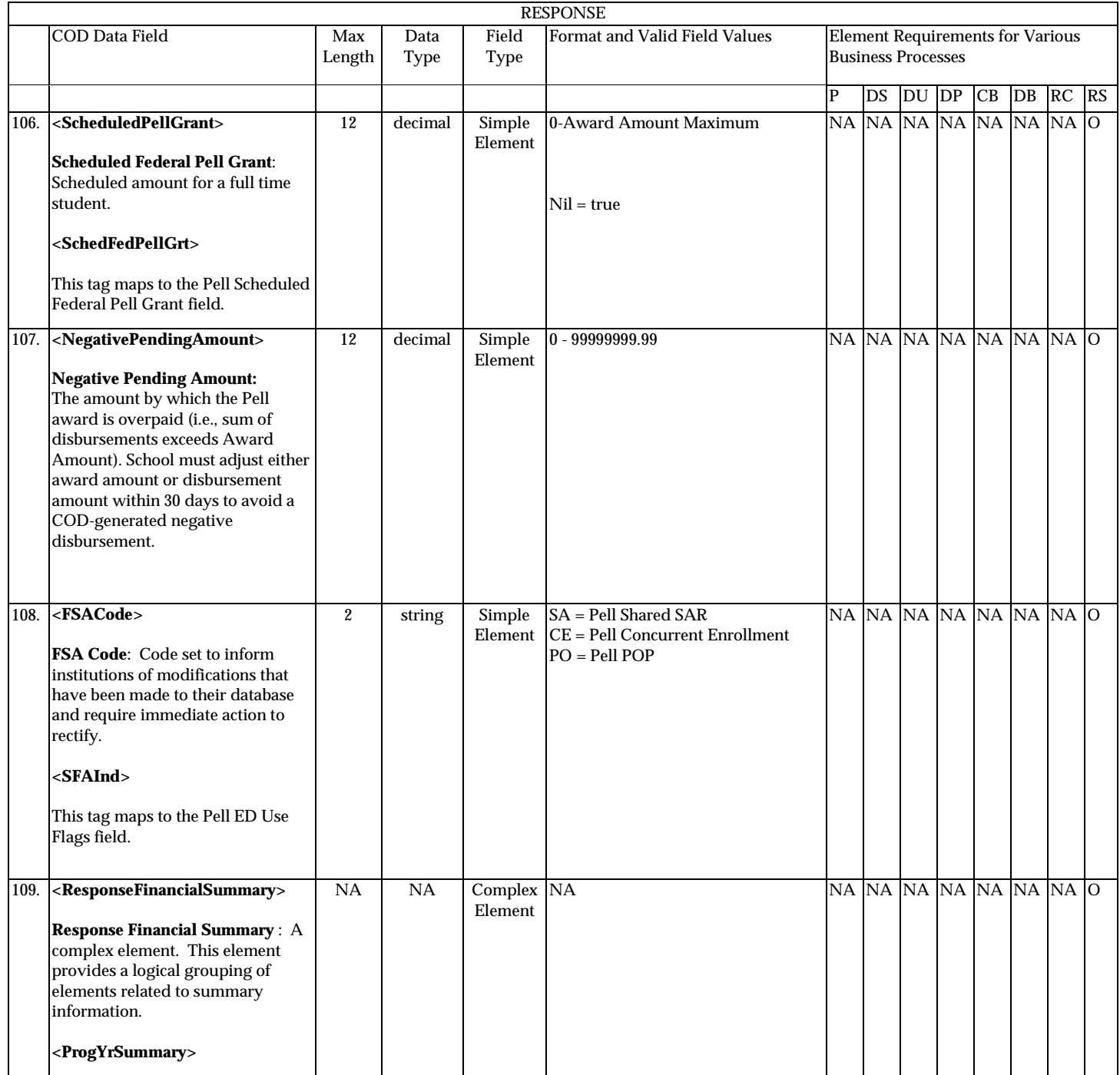

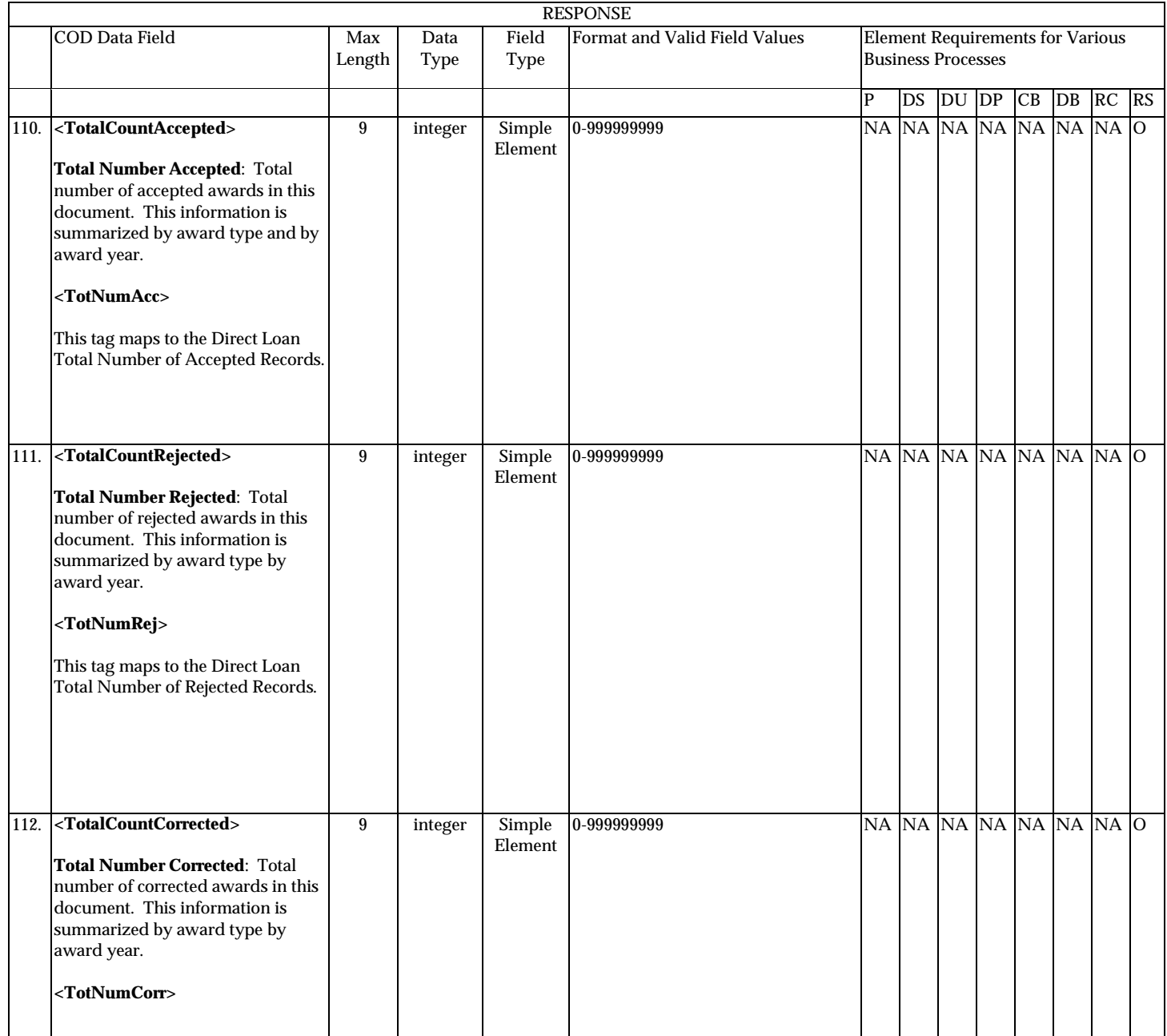

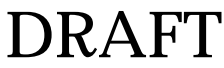

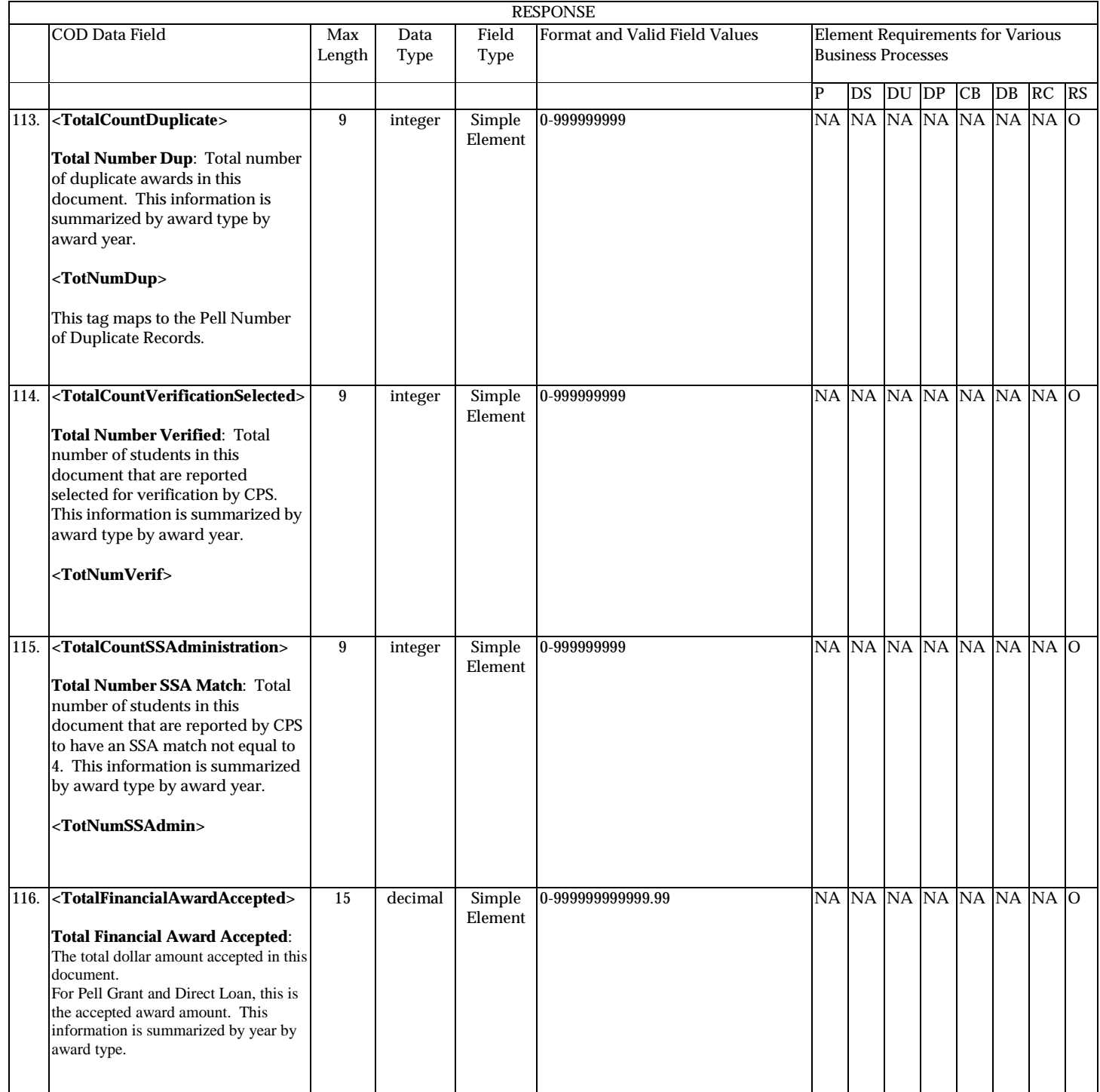

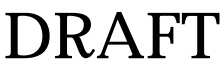
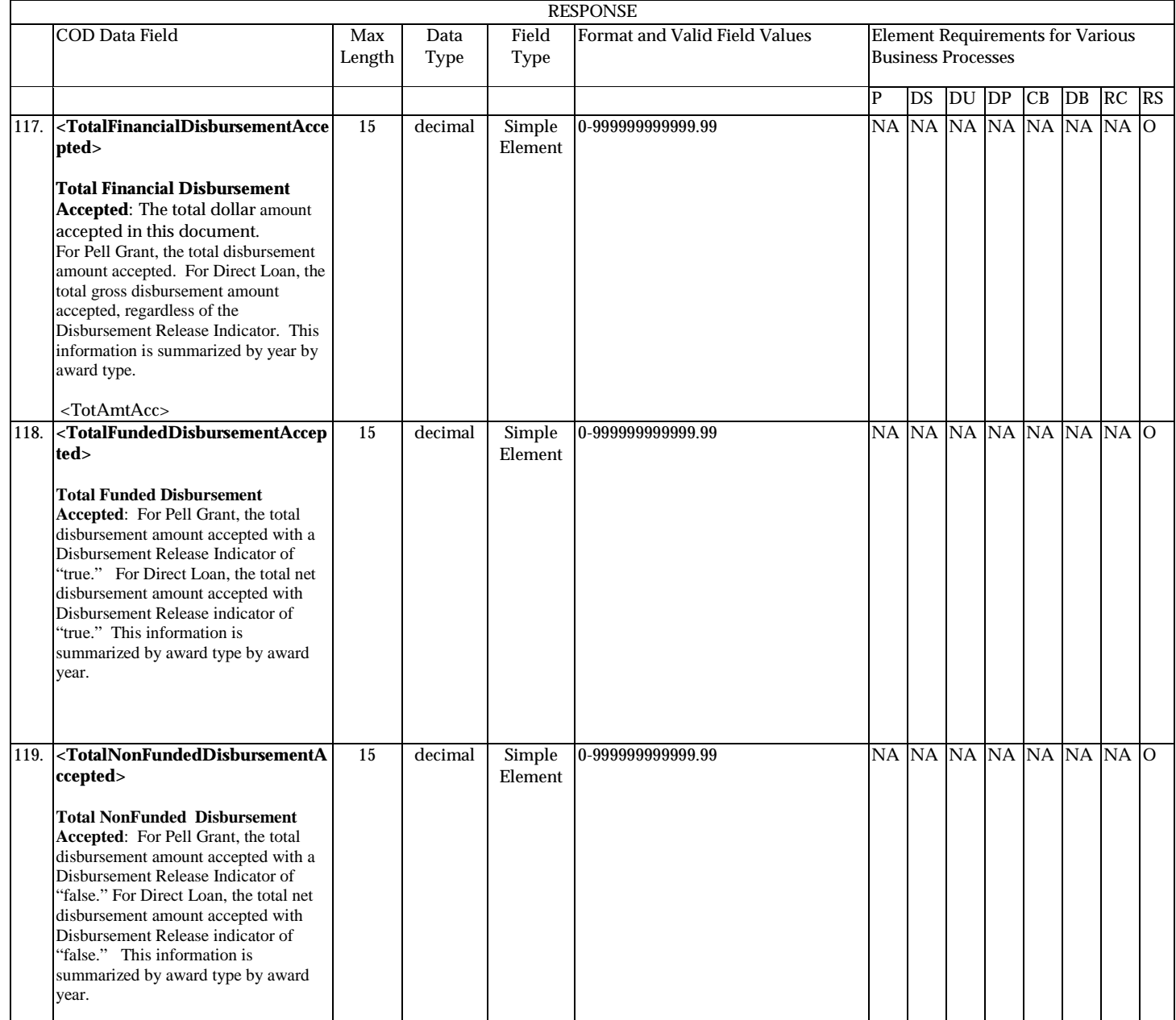

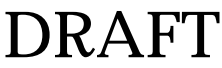

**P**=Establish Pell Grant, **DS**=Establish DL Subsidized, **DU**=Establish DL Unsubsidized, **DP**=Establish DL PLUS, **CB**=Establish Campus-based information, **DB**=Establish a disbursement for an award/loan, **RC**=Receipt, **RS**=Response

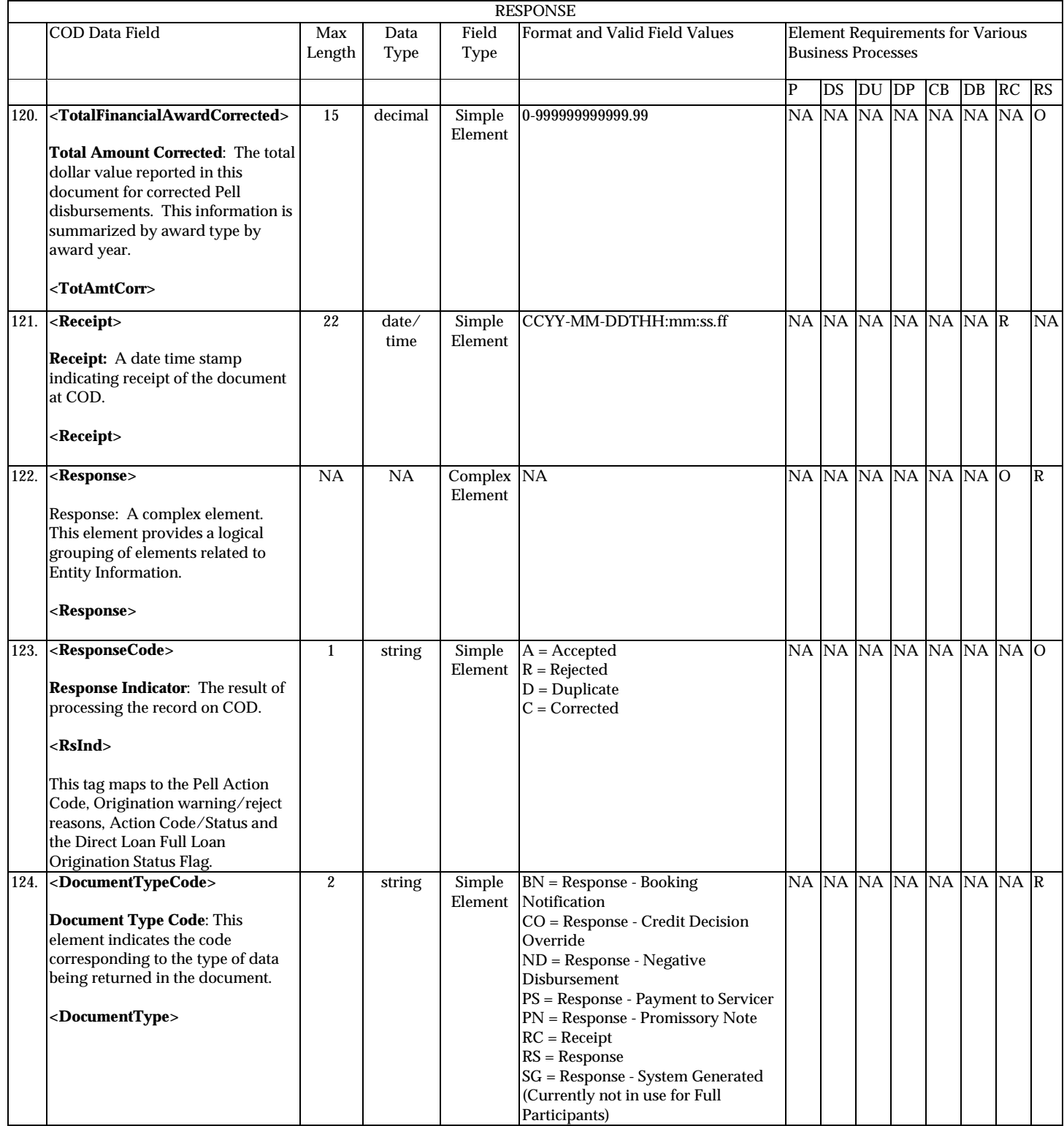

August 2003 (2004-2005) *COD Technical Reference* Page II - 3 - 43 *Volume II: Common Record Full Participant Technical Reference*

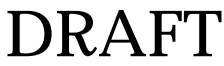

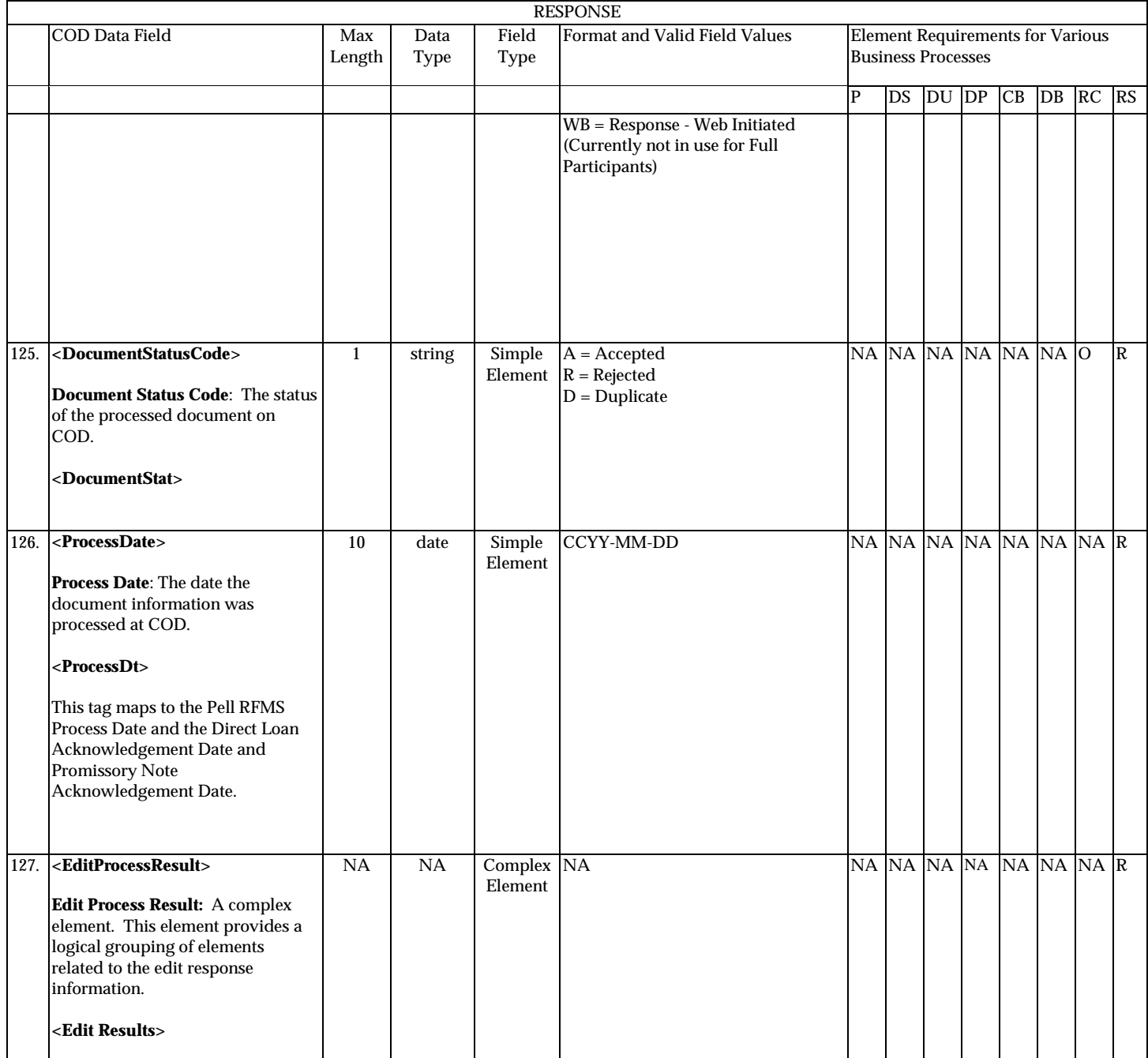

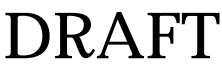

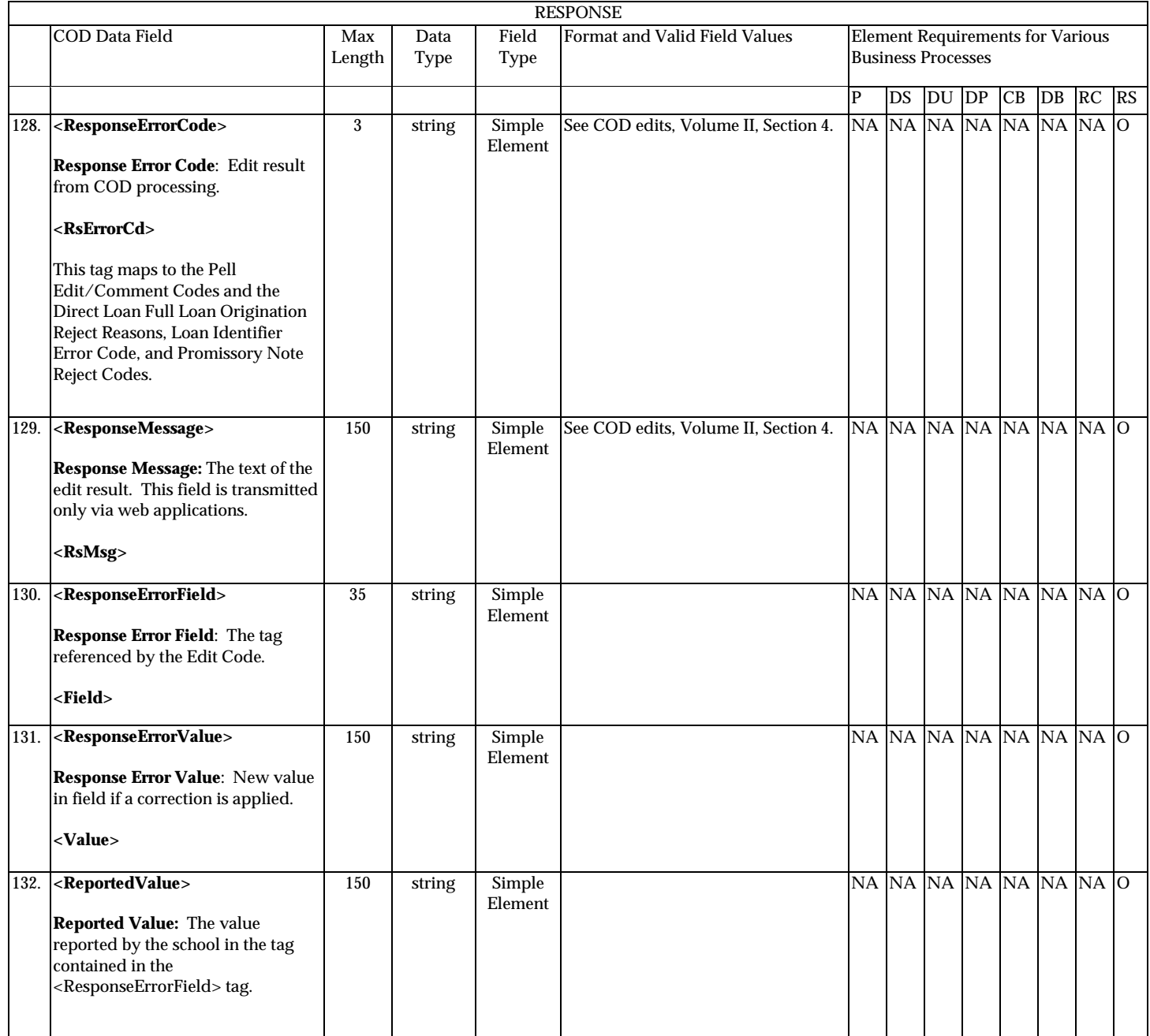

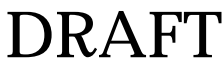

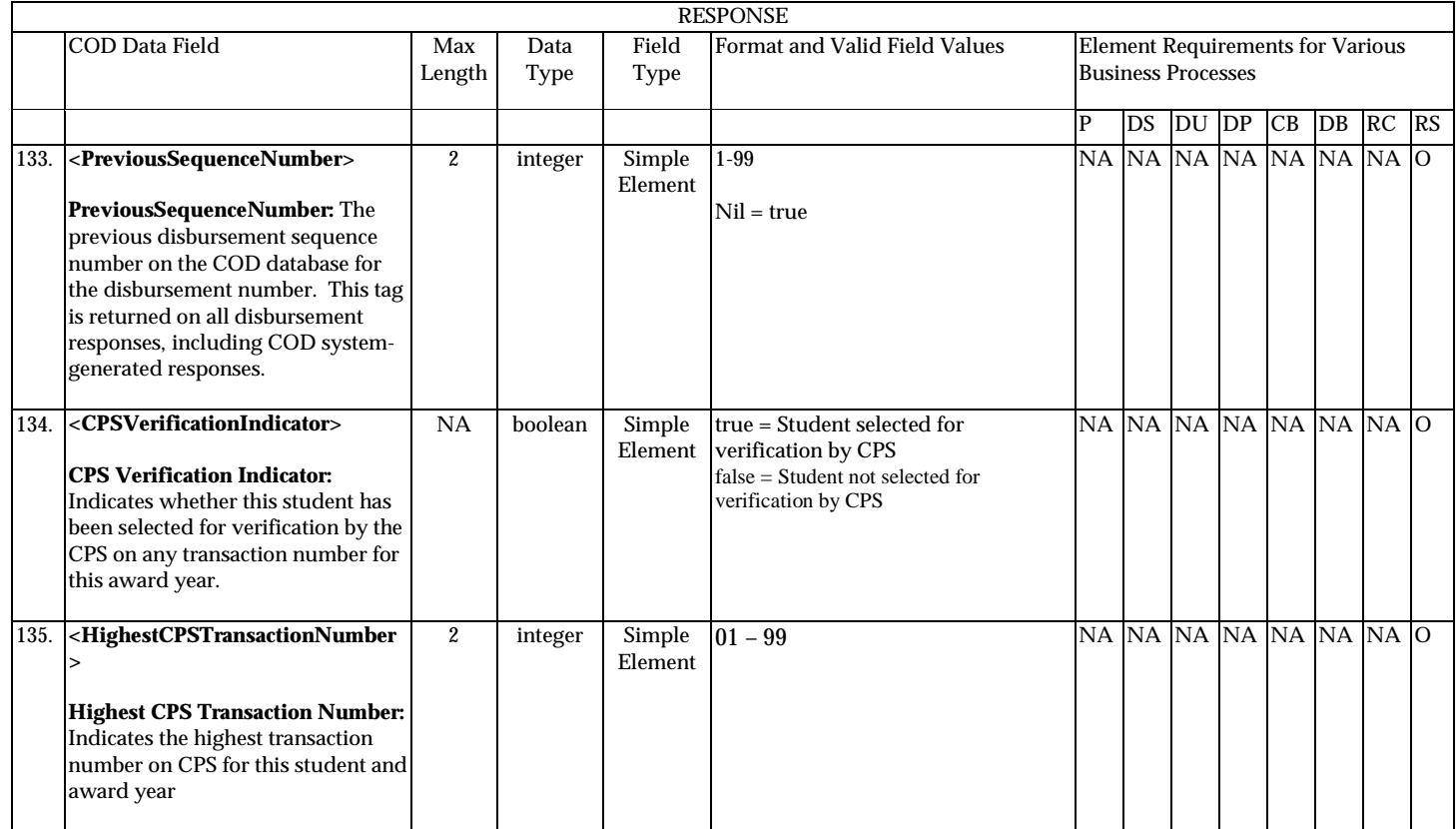

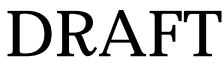

# **Common Record Physical Layout**

## **Introduction**

This section provides standards for the physical layout of the Common Record XML Document file. Standards on the physical layout of the Common Record XML Document file are required to ensure all systems transmitting or processing an instance of the file can do so without encountering physical constraint errors.

Examples of physical constraint errors include: exceeding available memory, exceeding available disk space, or exceeding available network bandwidth (and timing out). While most physical constraint errors can be avoided by proper coding techniques on the host system, there are some error conditions best handled through the definition of, and adherence to, a set of well-defined and well-publicized standards. Such error conditions and their corresponding standards for resolution are provided in this section.

XML and its associated technologies, (XML Schema, Document Type Definitions), do not provide for a mechanism to define the physical layout of a file. In fact, XML does not depend on the physical layout of the elements by design. Whitespace and line lengths are not relevant to the logical construction and reading of an XML document. Therefore, the Common Record XML file physical layout standards are defined as guidelines and examples presented in this Section.

## **Line Length Limitations**

### *32 K Line Length Limitation on Mainframe System:*

Some mainframe systems cannot create or read a line longer than 32 kilobytes. A line consists of a string of data with an 'end of line marker.' The phrase 'end of line marker' in this document refers to whatever mechanism is used on a platform to terminate an individual line or record. For example, an end of line marker can be set by the writing out of a record (on a mainframe), by inserting a  $\langle CR \rangle \langle LF \rangle$ 

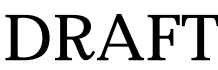

character sequence (on a PC), or by inserting a <CR> character (on Unix). <CR> (carriage return character) and <LF> (linefeed) are ASCII codes 13 and 10, respectively.

Systems with this limitation cannot handle a string of data longer than 32 kilobytes without encountering some type of data corruption (most likely truncation). By rule, XML ignores whitespace, which includes tabs, linefeeds, and carriage returns. Since XML has no means to regulate line lengths, a separate standard must be set to ensure lines do not exceed 32 kilobytes.

## *4000 Bytes Line Length Limitation on COD System:*

The COD System cannot process documents that contain over 4000 bytes per line. A line consists of a string of data with an 'end of line marker.' The phrase 'end of line marker' in this document refers to whatever mechanism is used on a platform to terminate an individual line or record. For example, an end of line marker can be set by the writing out of a record (on a mainframe), by inserting a <CR><LF> character sequence (on a PC), or by inserting a  $\langle CR \rangle$  character (on Unix).  $\langle CR \rangle$  (carriage return character) and <LF> (linefeed) are ASCII codes 13 and 10, respectively. COD will not process or acknowledge Common Record Documents that are submitted with a string of data greater than 4000 bytes.

## **Line Length Limitation Solution**

The solution, in its general form, is to make sure an end of line marker is always set before a particular output stream of data reaches bytes. This end of line marker should be created in the format native to the system where the file is being created.

The data transmission software used by COD and by participating schools handles the translation of end of line markers across platforms. For example, if a file were sent from a PC to a Unix box, the  $\langle CR \rangle$  character sequence would be automatically changed to  $\langle CR \rangle$  characters. Therefore, the insertion of an end of line marker does not have to take into consideration the platform of the destination system. This same principle holds true between mainframes (EBCDIC or ASCII), PCs and UNIX boxes.

**Note:** The following standard is a strongly recommended approach for schools and vendors who want to guarantee their files will not exceed the 4000 byte limitation. If a school or vendor can ensure their submitted files will not exceed the 4000 byte limitation by some other means, those files will be accepted by COD. However, the burden of responsibility will then rest with the school or vendor for files incorrectly submitted.

### *Standard:*

In order to ensure no line grows larger than 4000 bytes, all Common Record XML files submitted to COD should be constructed with end of line markers inserted at specified points in the document. These points are tied to specific elements in the XML document. The points are:

- After the AttendedSchool element opening tag, <AttendedSchool>
- After every Student element closing tag,  $-\langle$ Student>

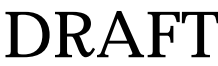

- Before beginning an 'Award' element opening tag, which could be <Pell>, <DLSubsidized>, <DLUnsubsidized>, <DLPLUS>, <Perkins>, <SEOG>, <FWSP>, and the opening tags of all other elements designated as part of the Award substitution group in the Common Record XML Schema specification
- Before beginning a Disbursement element opening tag, <Disbursement>, for every disbursement under each of the 'Award' elements listed above.

The Common Record XML Schema has been evaluated to confirm that if the above standard is maintained, the maximum size of the data sent in any one of these lines will never exceed 4000 bytes. The maximum line size takes into account all tags, all maximum data lengths for each element, and all maximum numbers of repetitions of nested data elements.

The example found on the following page is a skeleton submission file correctly formatted according to the end of line marker standards. In this example, for clarity, sub-elements are not listed, and the characters, [EOL], explicitly mark the end of a line.

COD guarantees the Response Document files it produces will not contain lines longer than 10,000 bytes, but the files will not necessarily match the line breaks as specified for submissions. This is due in part to the additional space used by the Response blocks.

**Note**: For more information on the length of COD Response Files, please refer to Volume VIII, Section 6 – School Options for information on the school Common Record Response File option.

### *Coding Guidelines:*

The code should track the Common Record elements as they are written to the output stream and write out a line of XML text (via the appropriate end of line marker) as any of the EOL points are encountered. Code to construct the Common Record can vary greatly depending on the platform, libraries, and languages used, so specific examples are not provided.

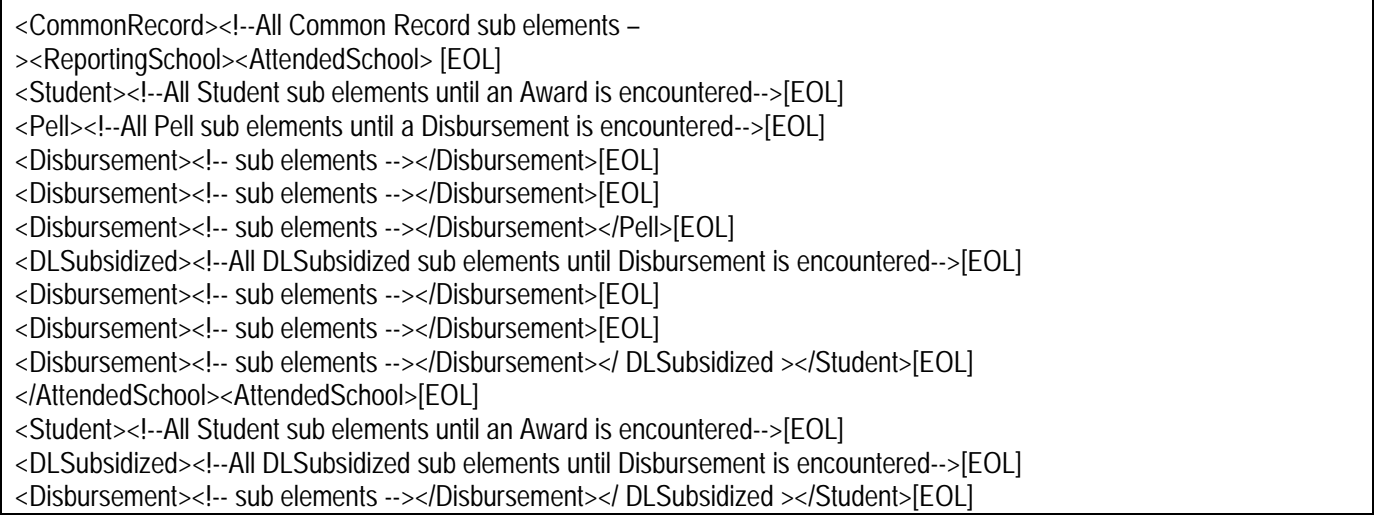

August 2003 (2004-2005) *COD Technical Reference* Page II - 3 - 49 *Volume II: Common Record Full Participant Technical Reference*

</AttendedSchool></ReportingSchool></CommonRecord>[EOL]

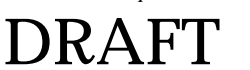

# **Volume III, Section 4 - Pell Grant Phase-In Participant Edit Codes and Descriptions**

# **Introduction**

This section provides a table to help you interpret the various edit codes that are used and their related comments. The information is grouped according to the following column headings:

- **Edit Code** the number that is assigned if the edit condition(s) is met. This column also lists one of the three edit types. They are:
	- W Warning and/or Corrected
	- E Rejected
	- D Duplicate
- **Message** the explanation that displays for the prescribed edit condition.
- **Condition and Action** a description of the situation that caused the edit and the action taken either to resolve it and/or to notify the school of the potential error.
- **What It Means** further explanation of the message in an effort to make the cause of the edit clearer.
- **How to Fix It** what the user must do to resolve the mistaken condition.
- **COD Website Edit Code –** the edit code that the user will see on the COD Website; Website edit codes are translated to the Pell Phase-In edit code on the SAIG Acknowledgment files.

The following comparison operators are used in performing these edits:

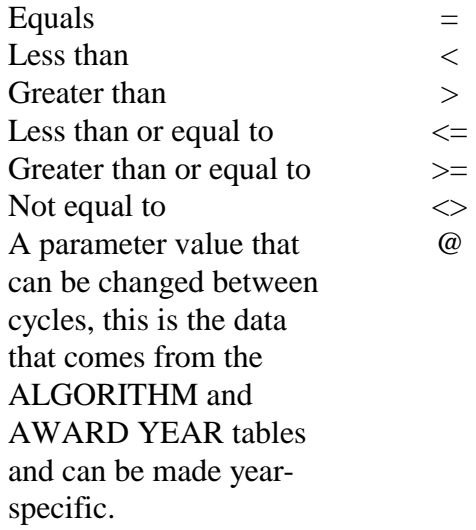

# **Batch Edit/Reject Codes**

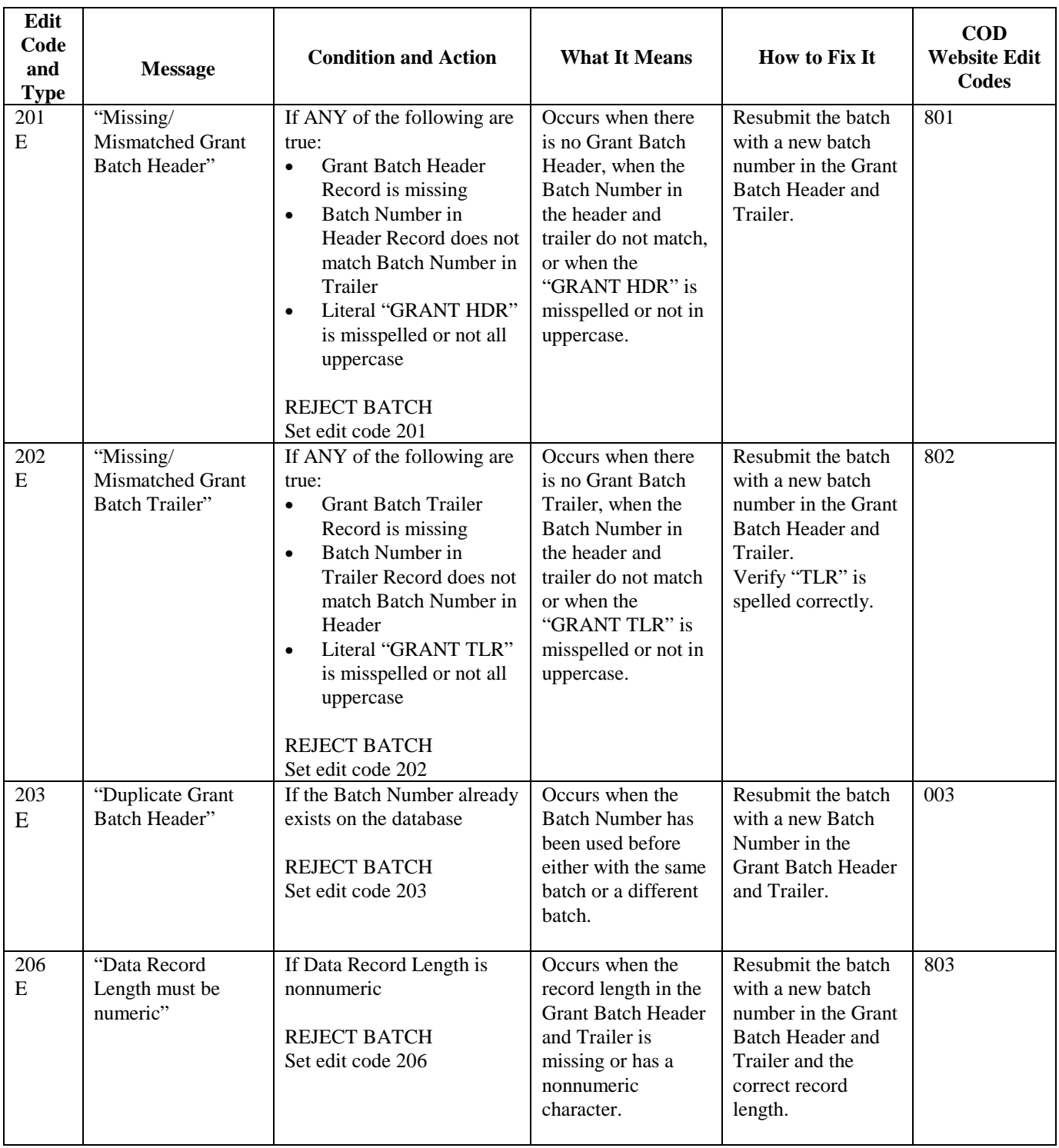

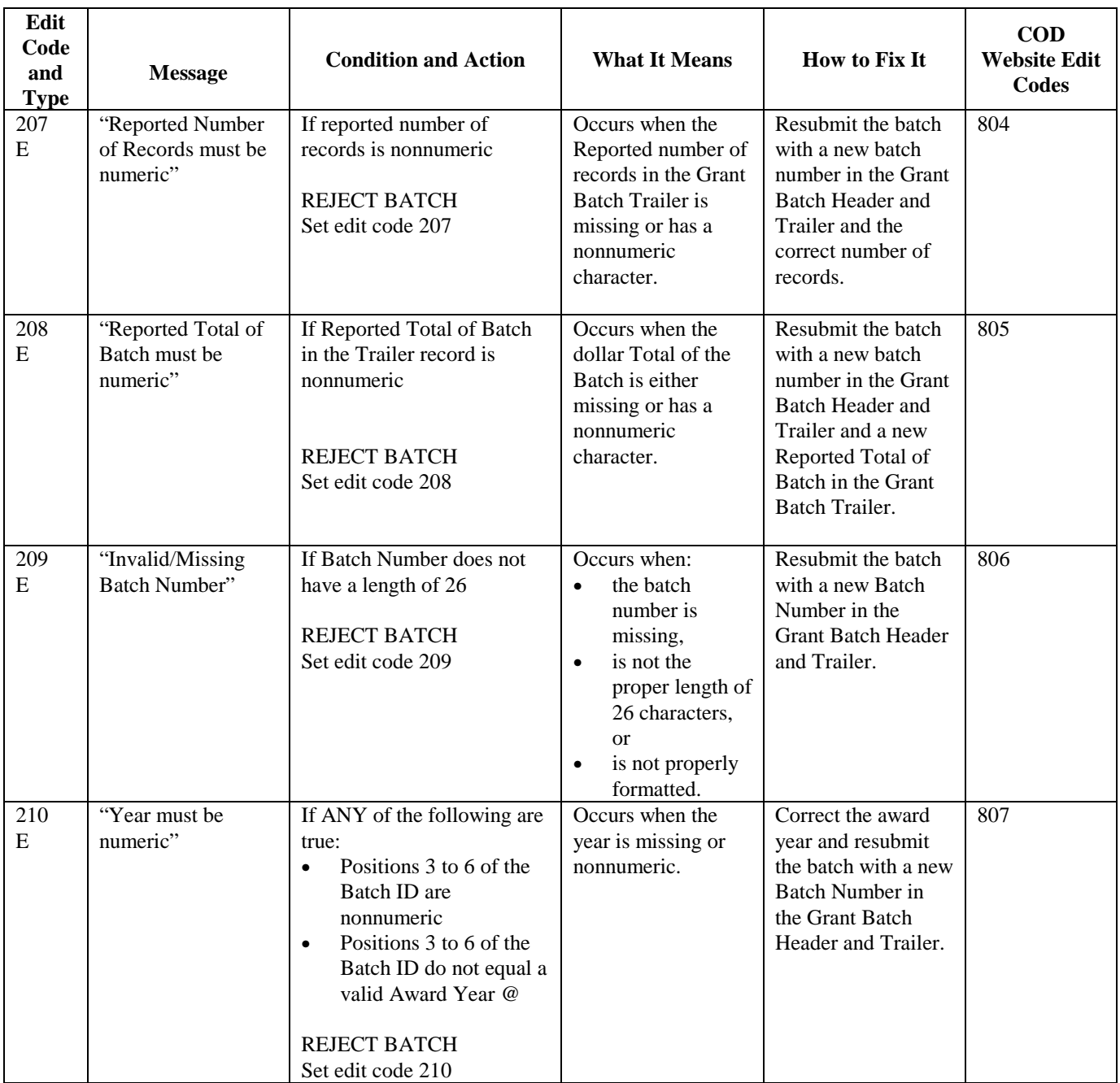

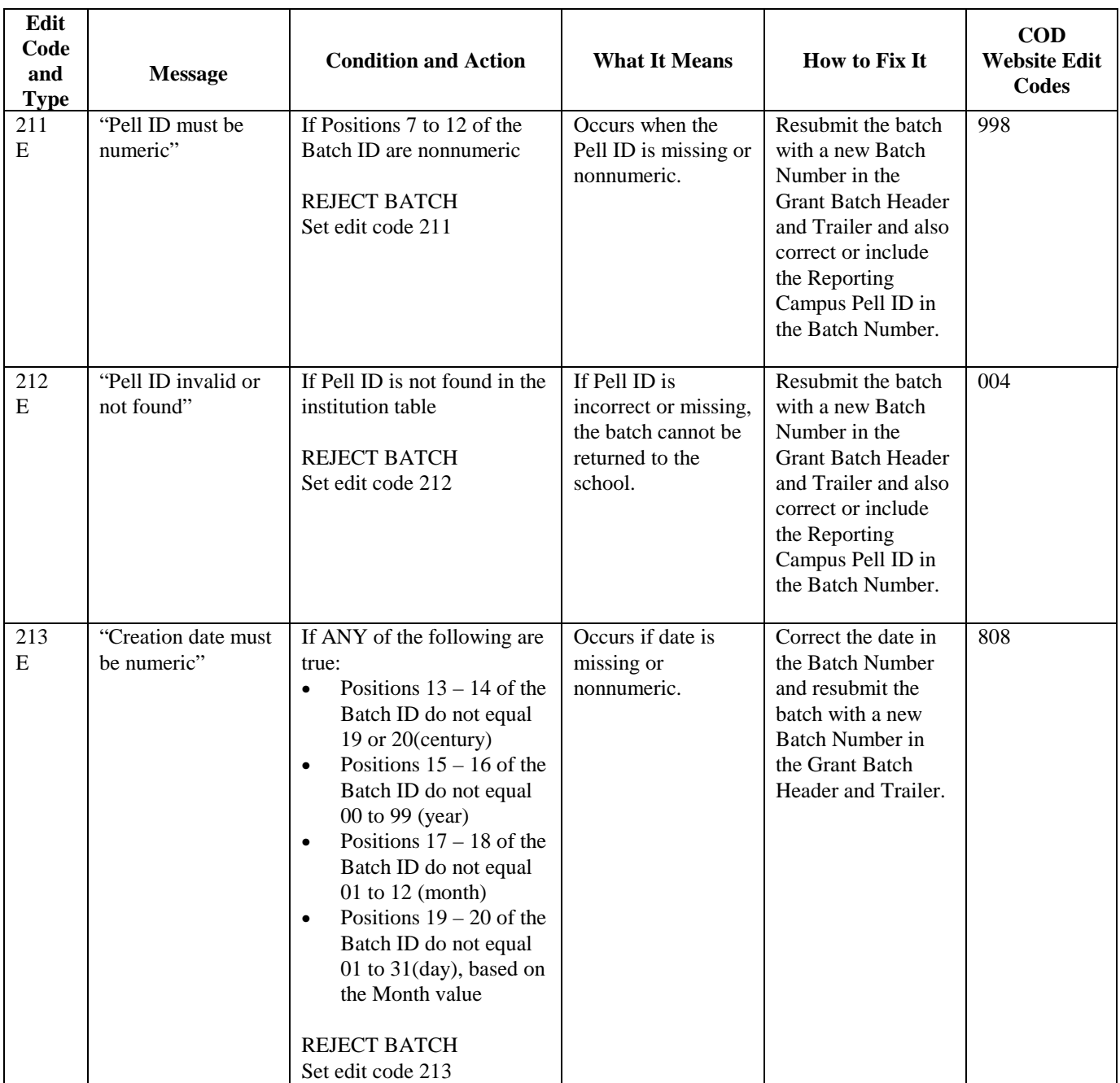

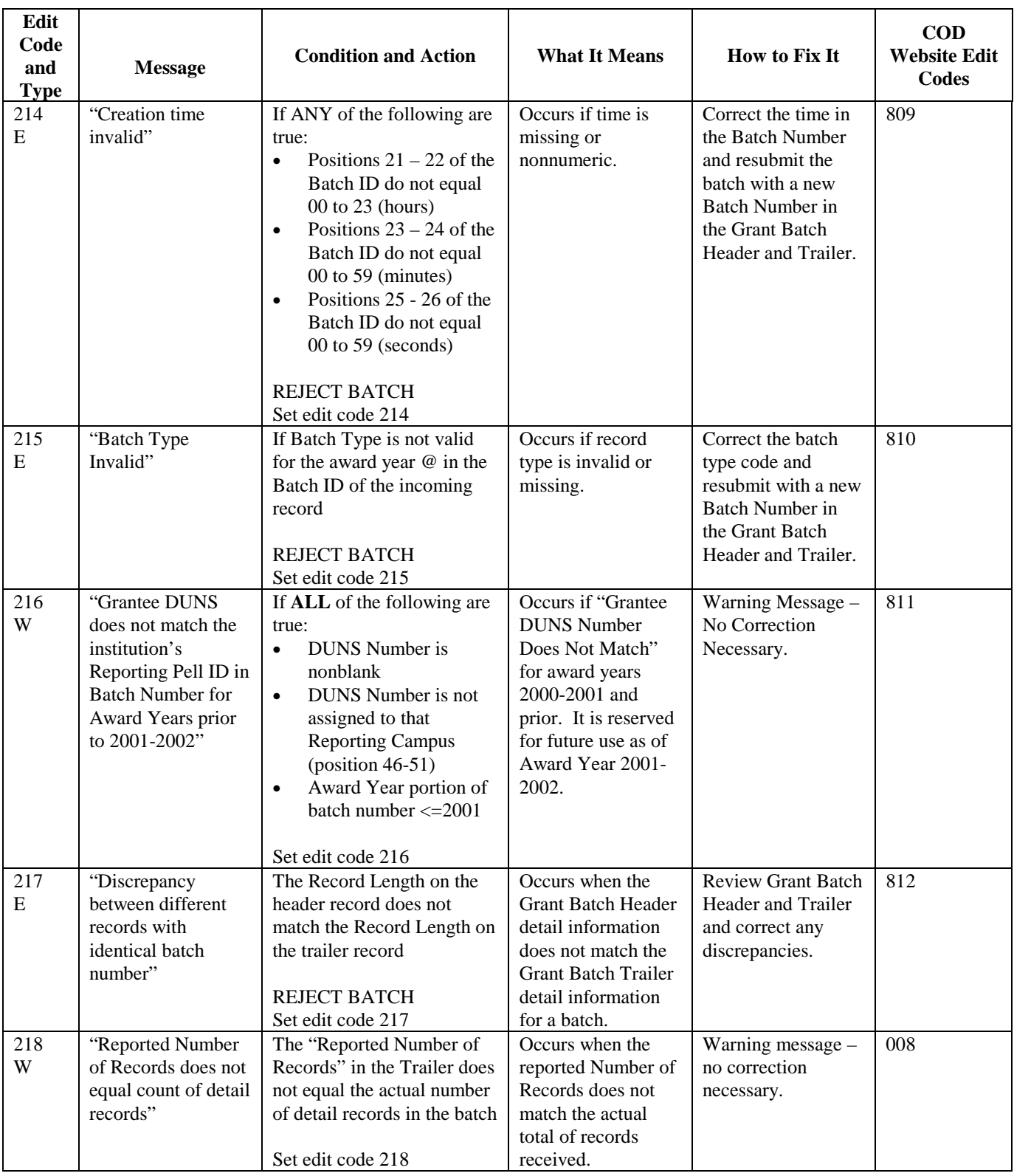

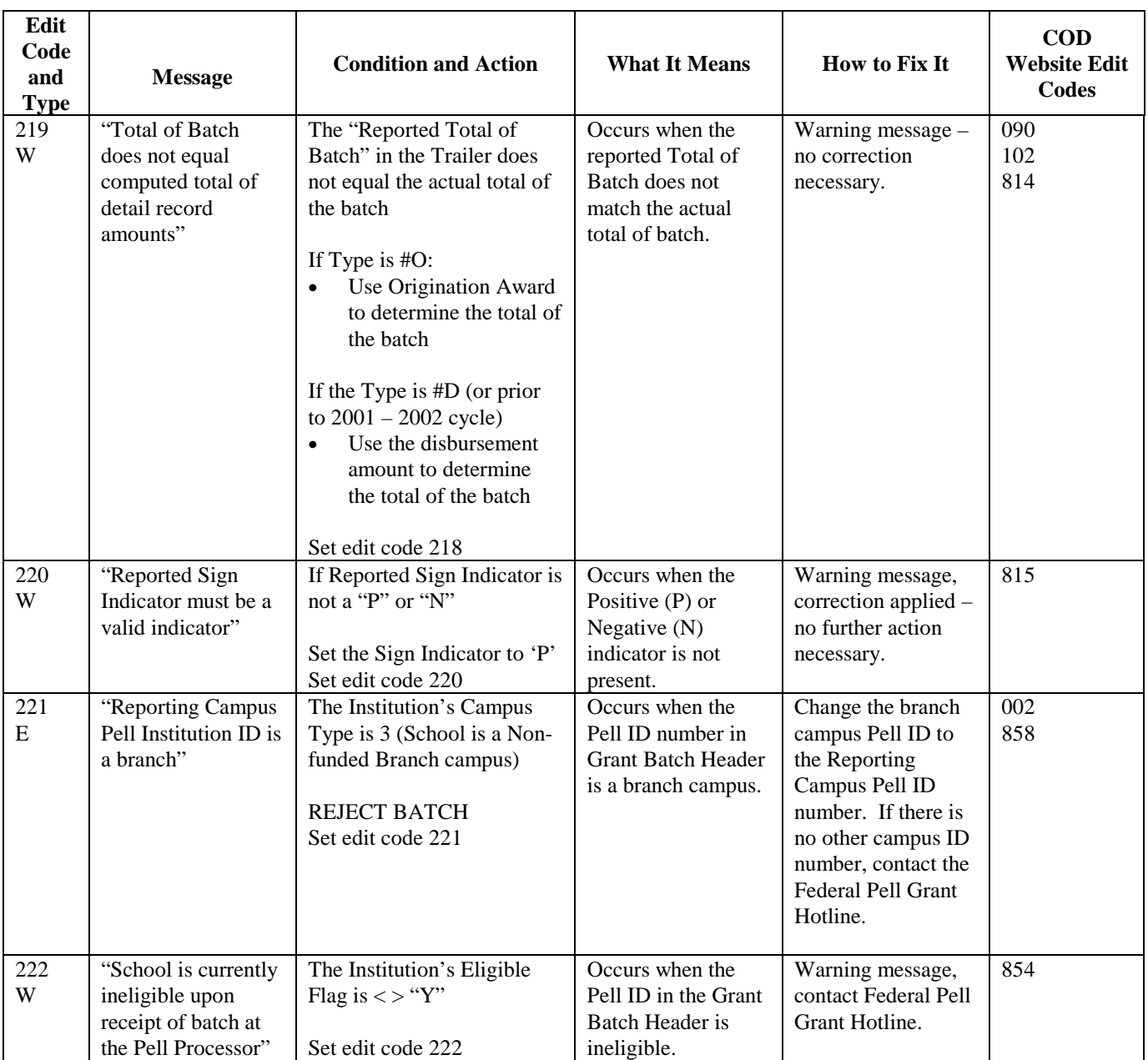

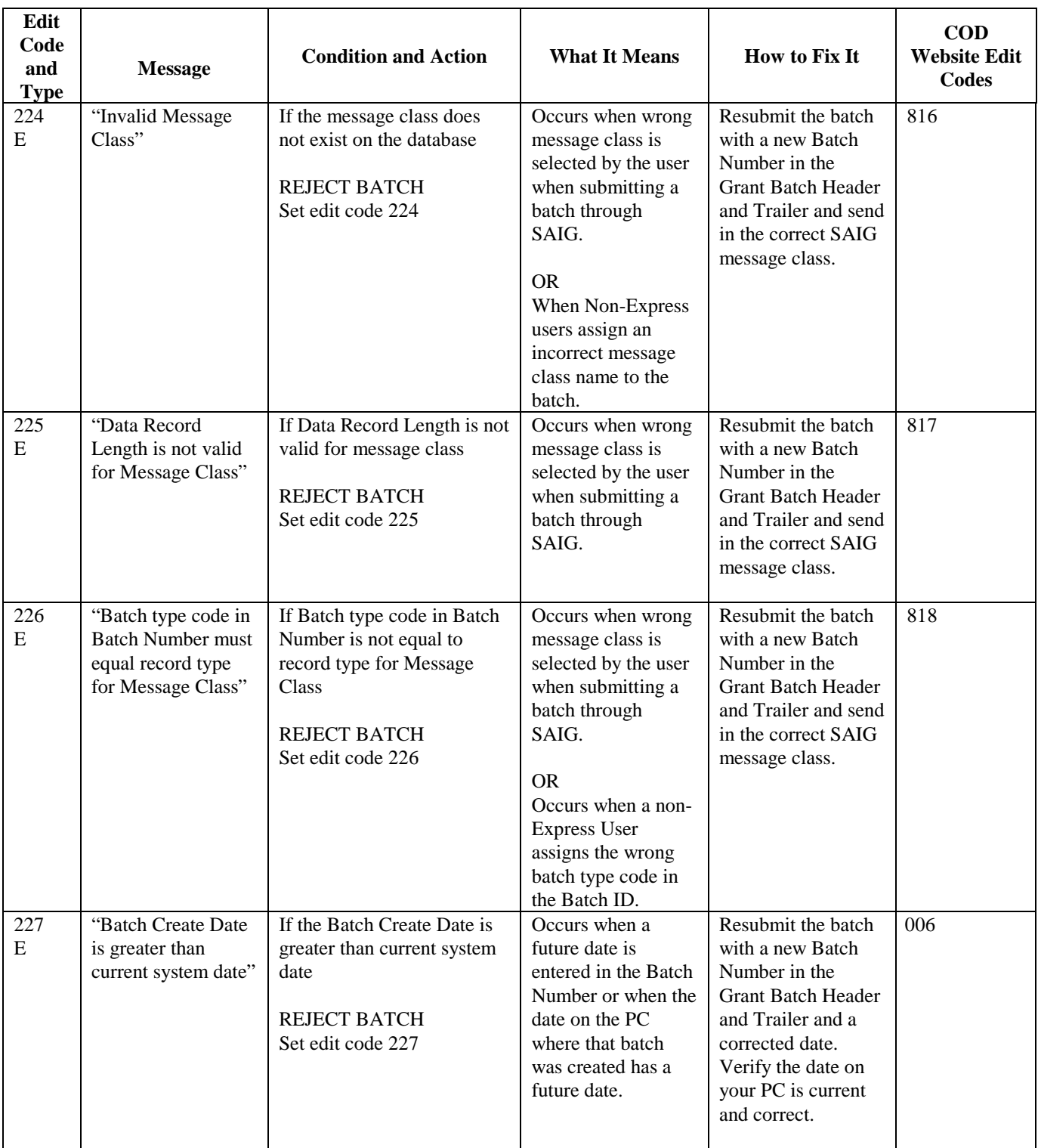

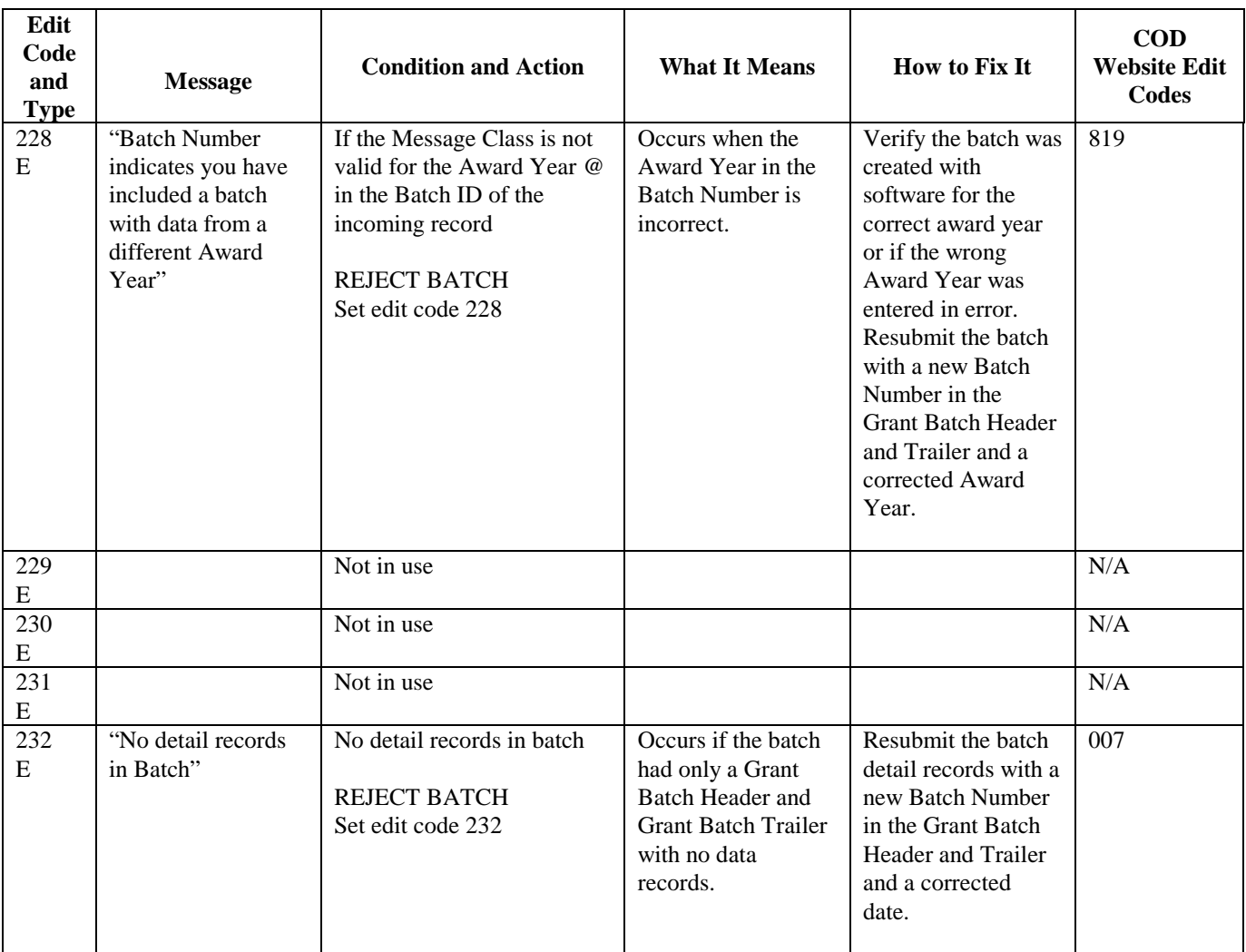

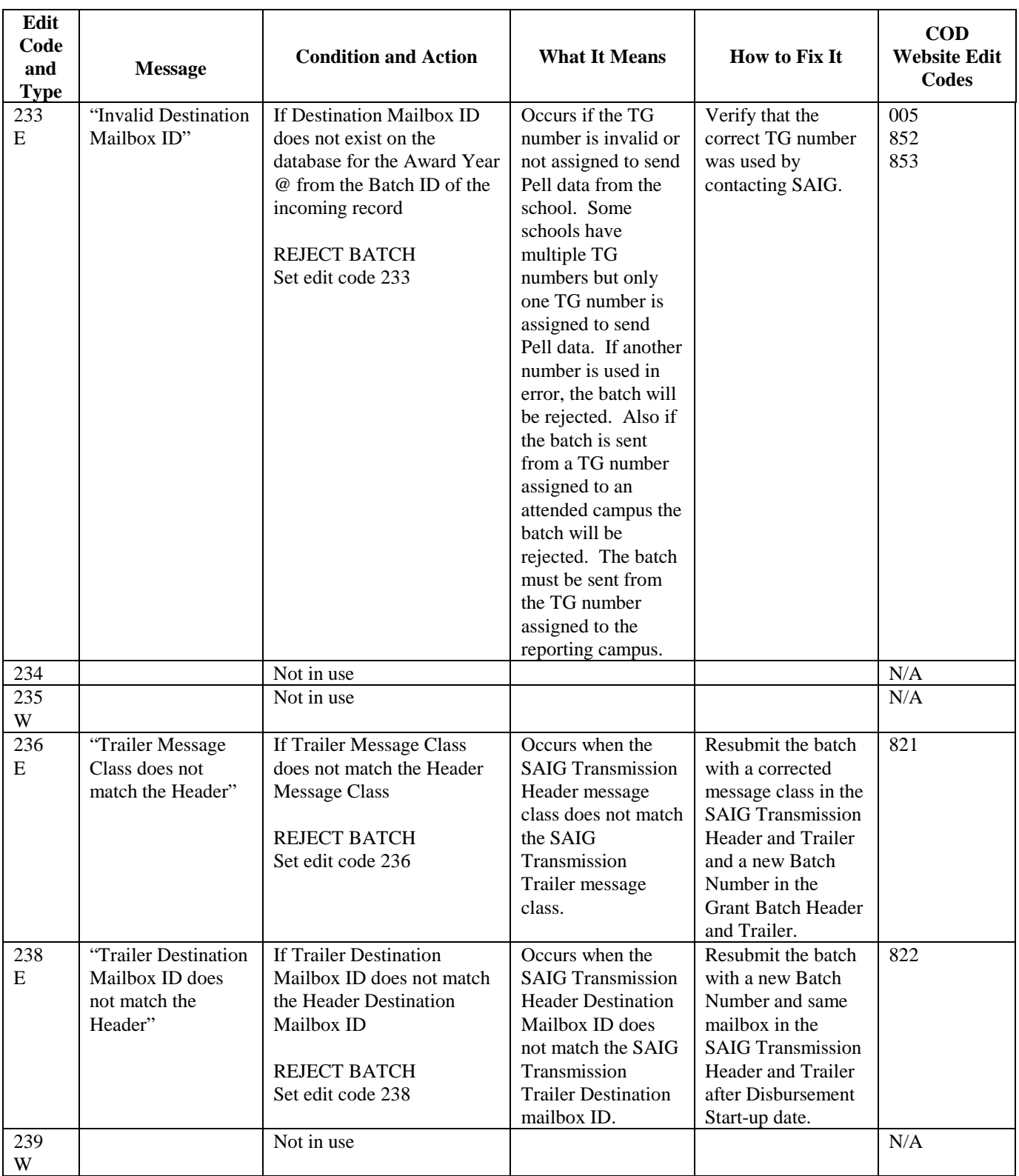

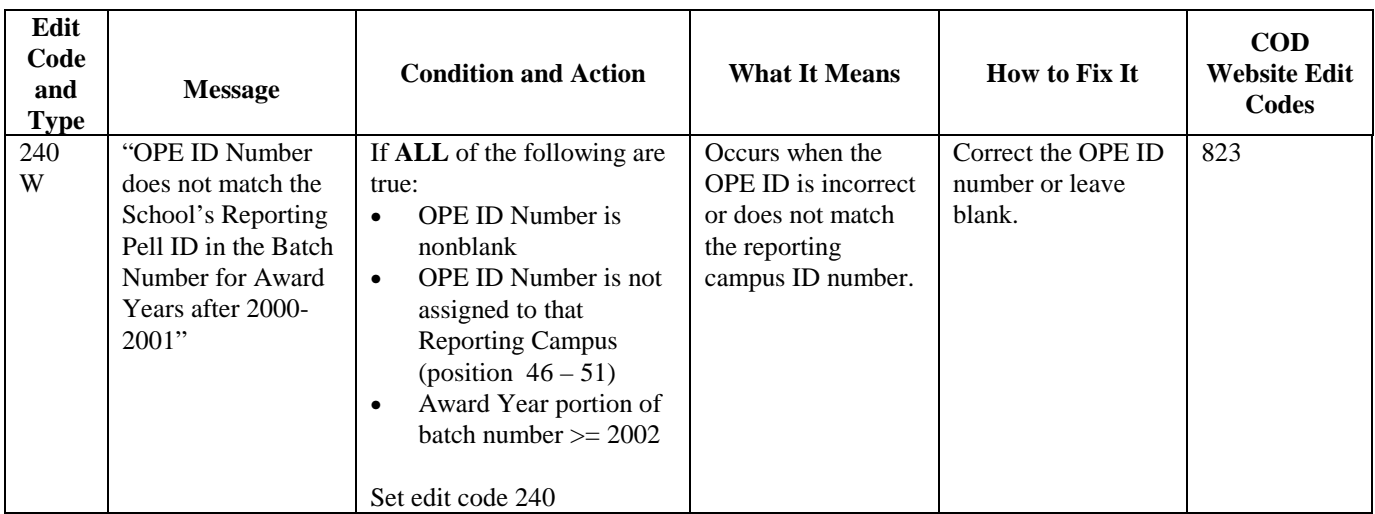

# **Origination Edit/Reject Codes**

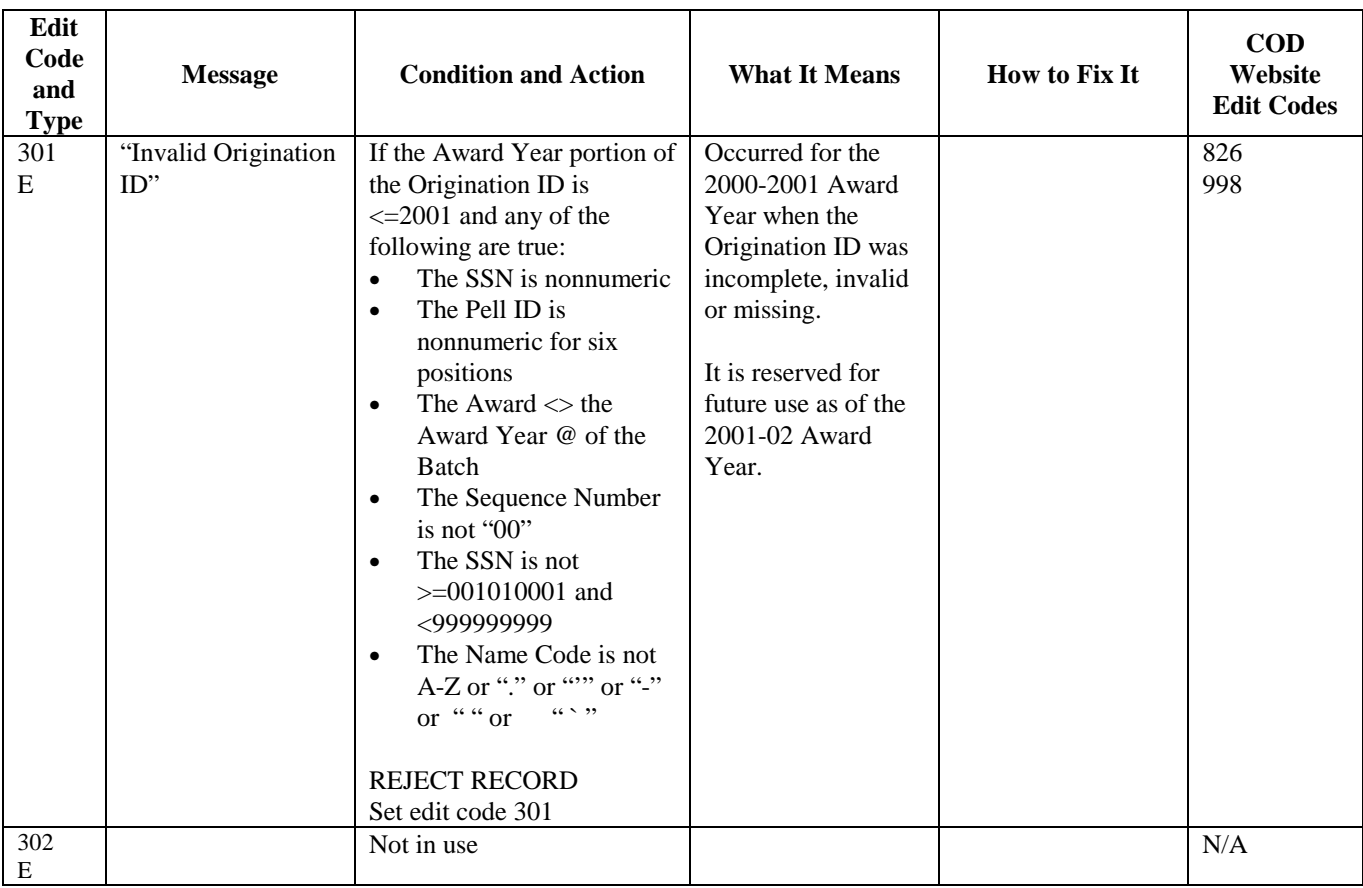

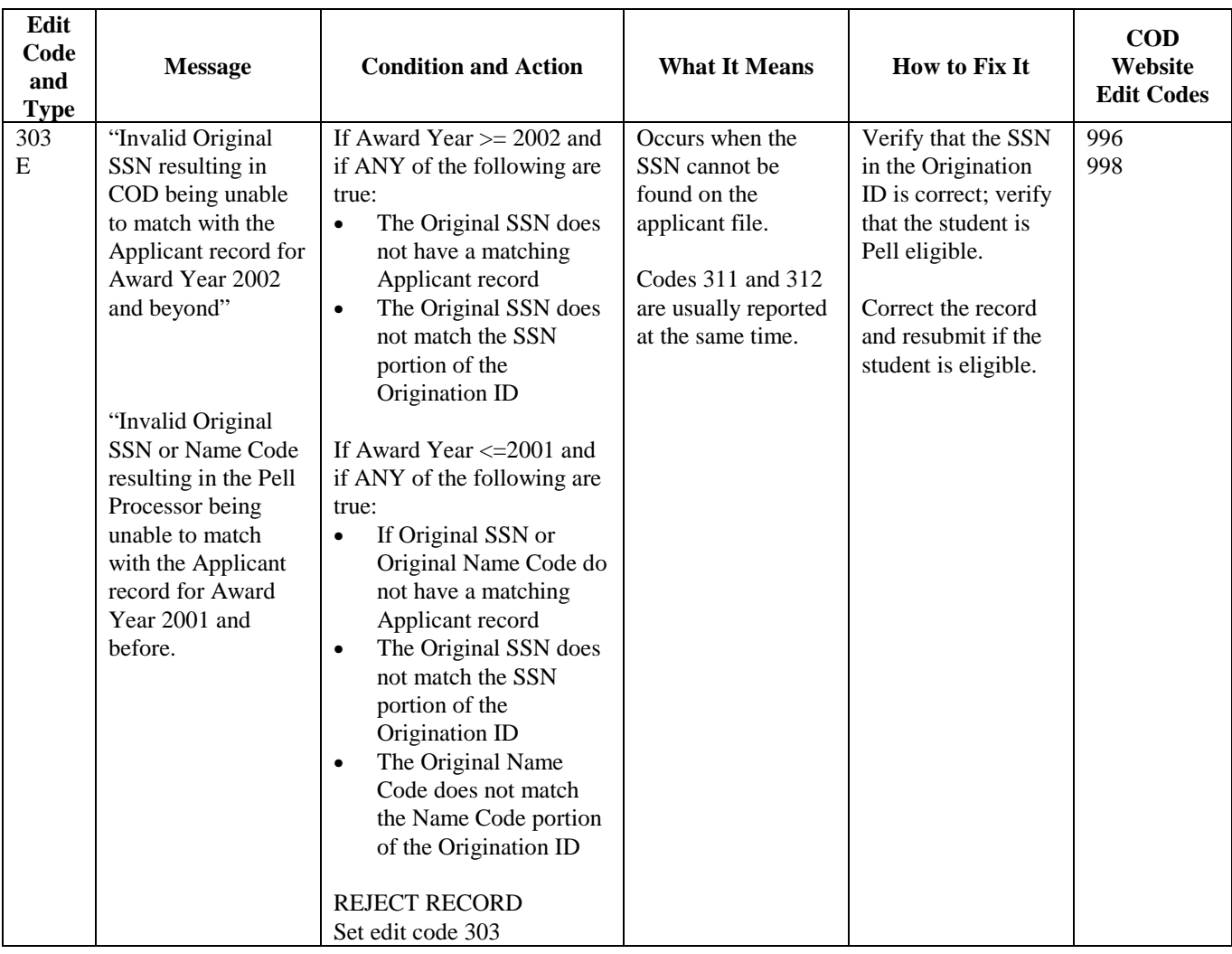

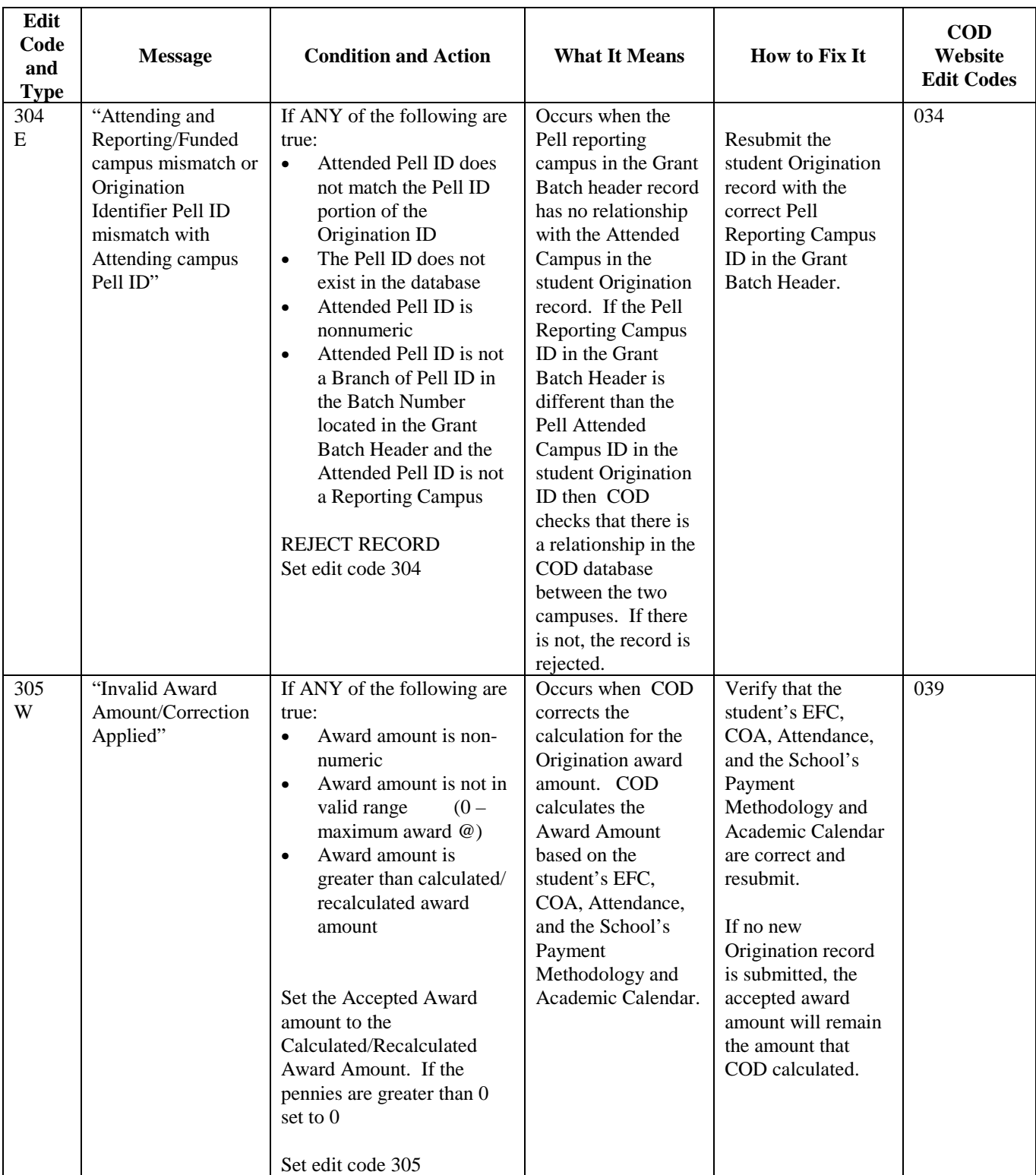

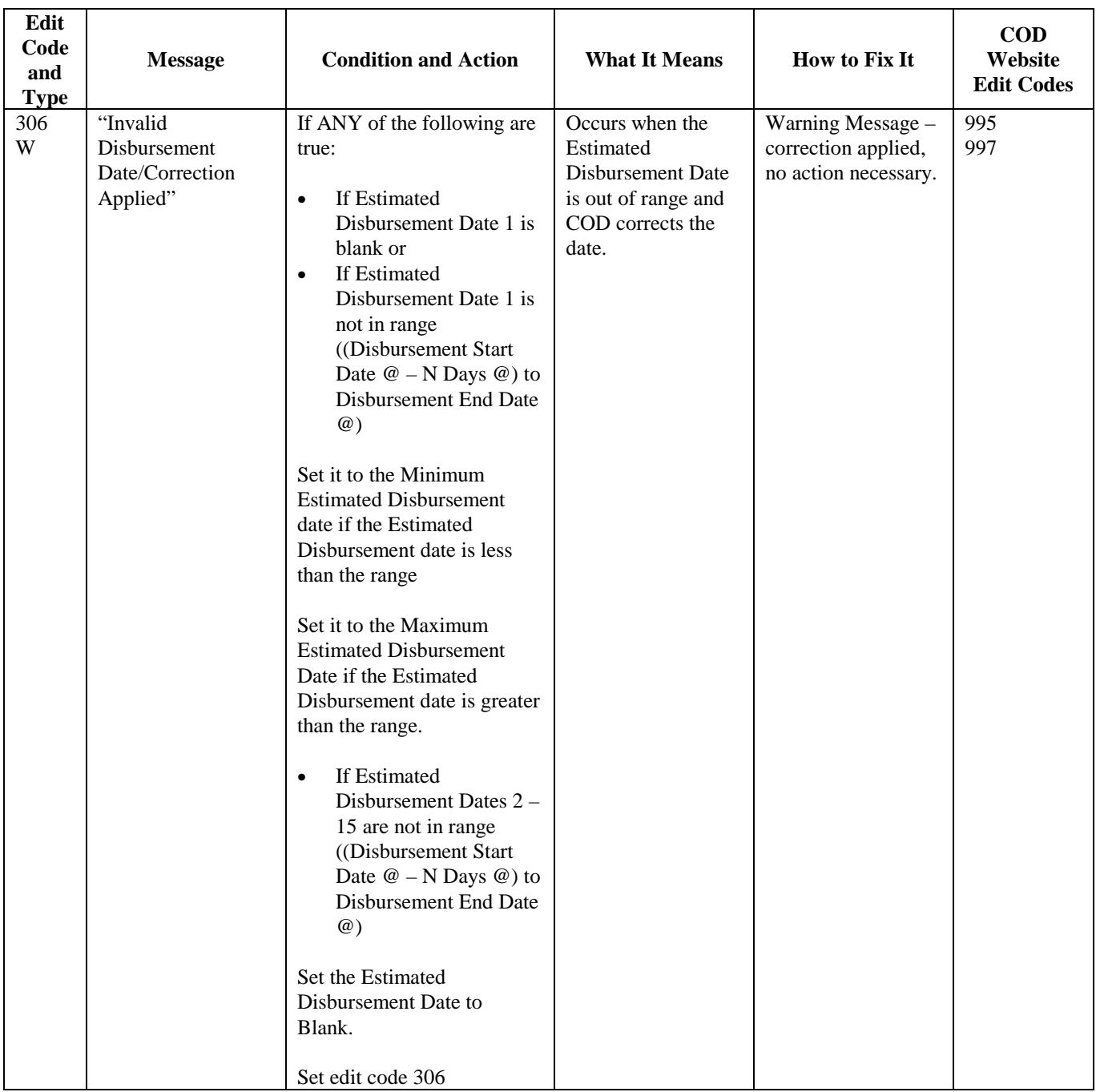

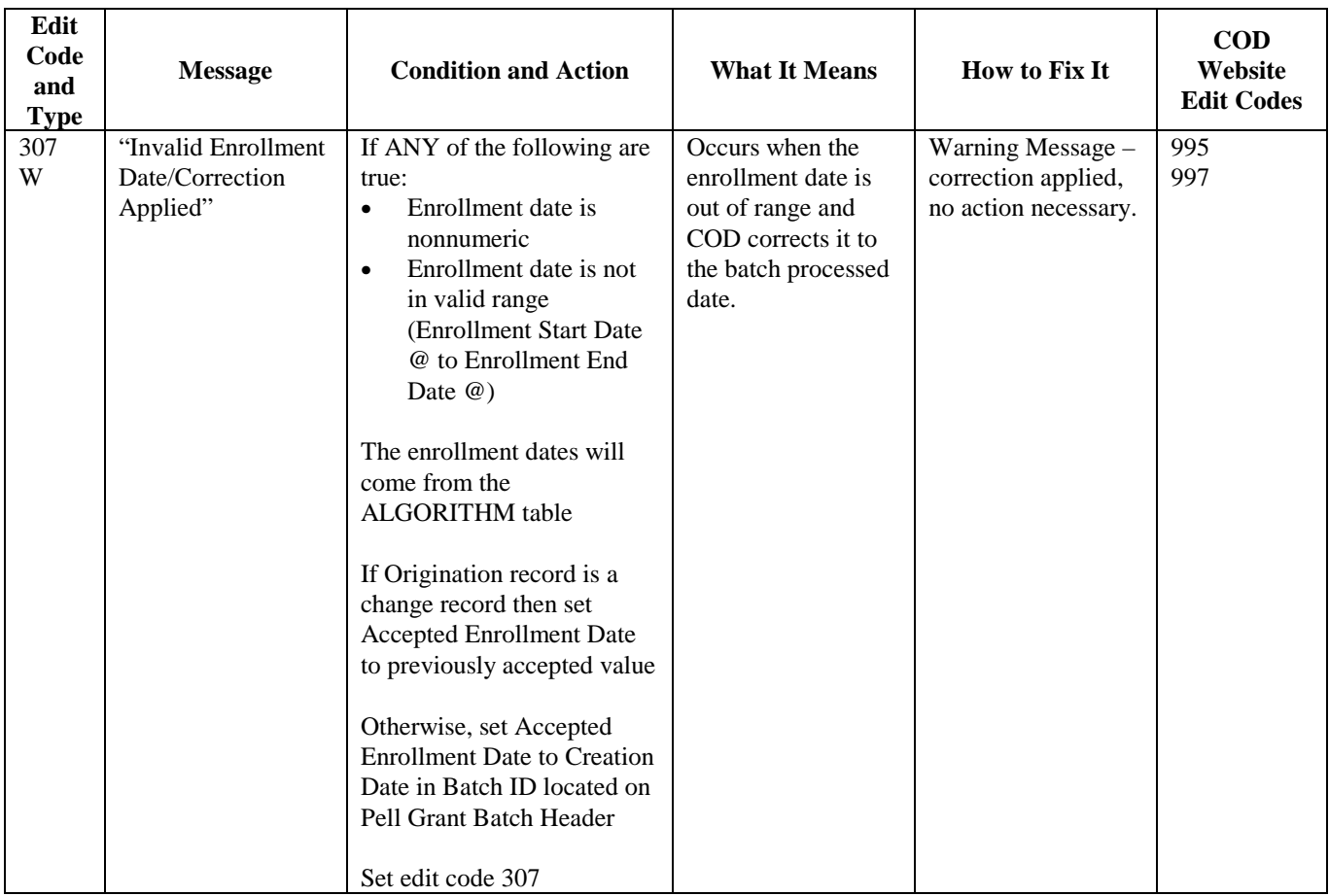

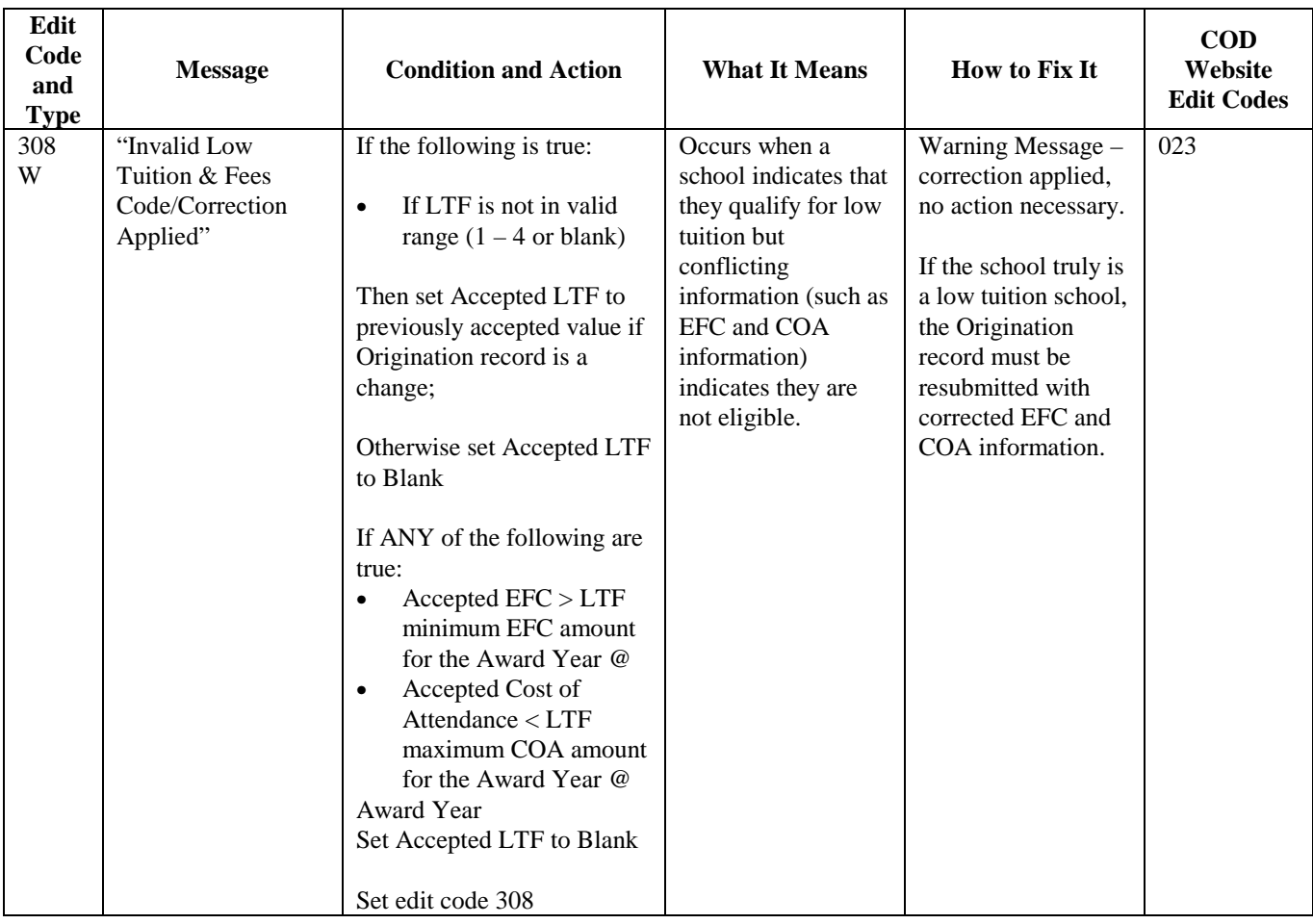

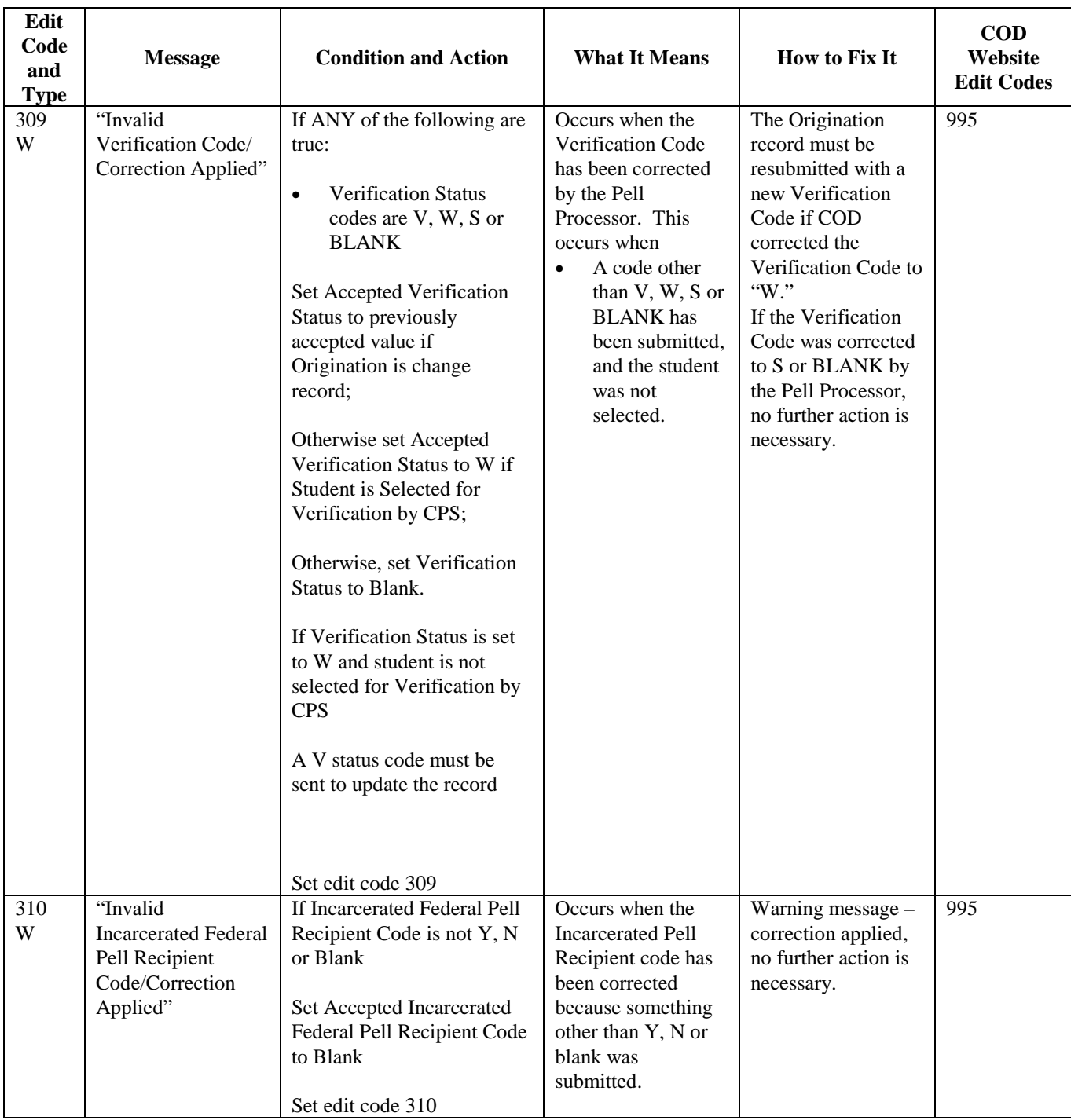

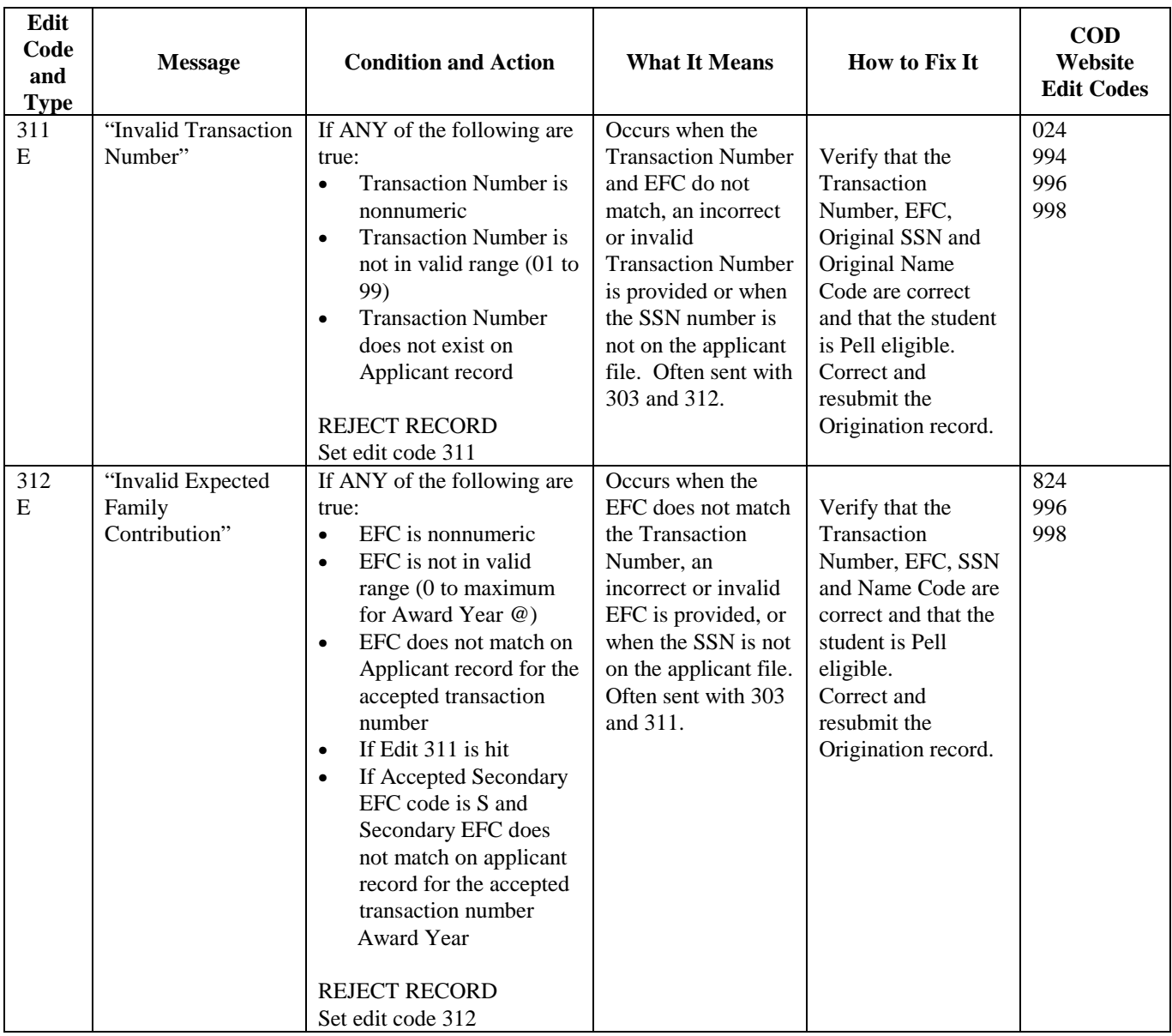

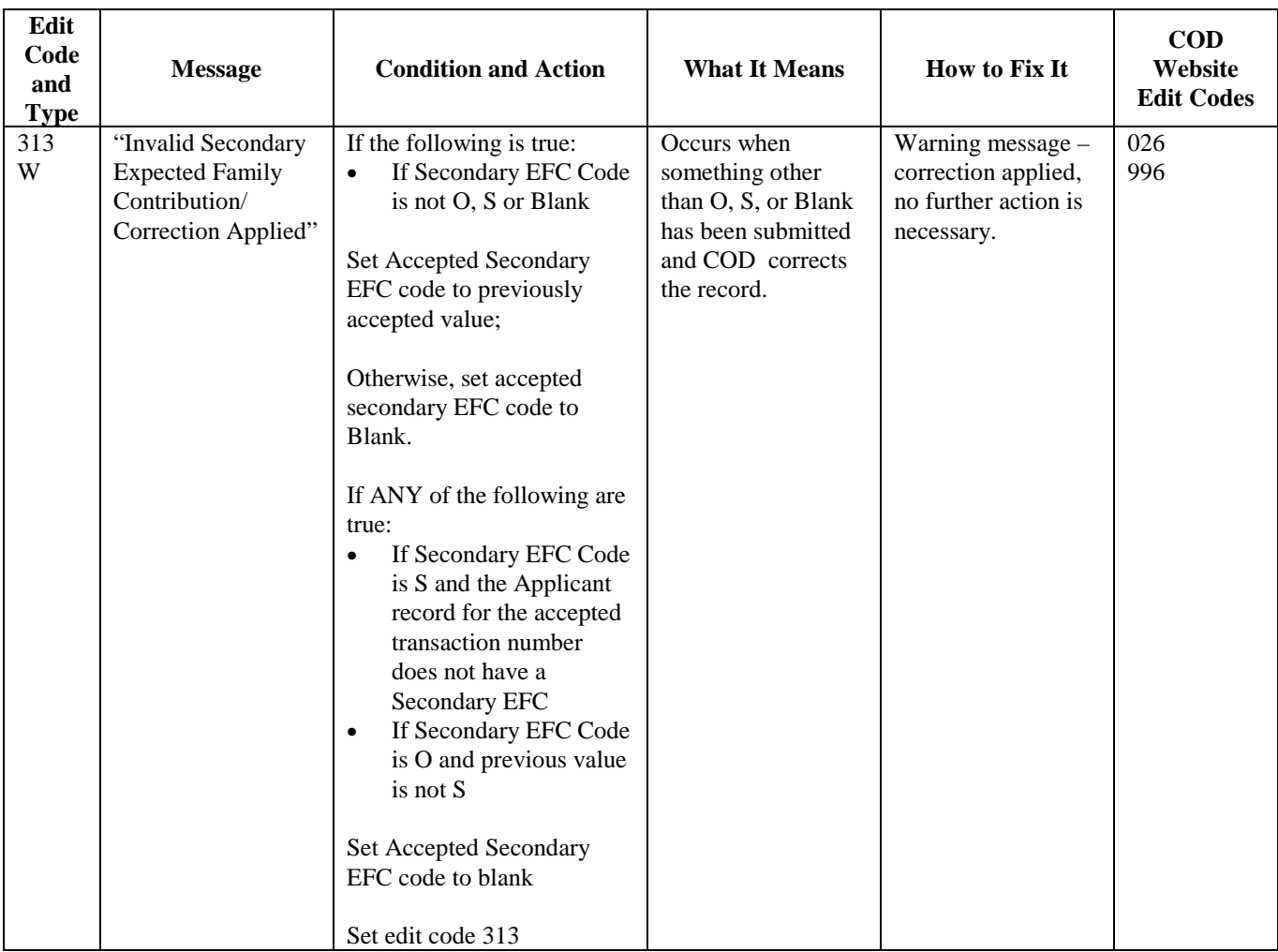

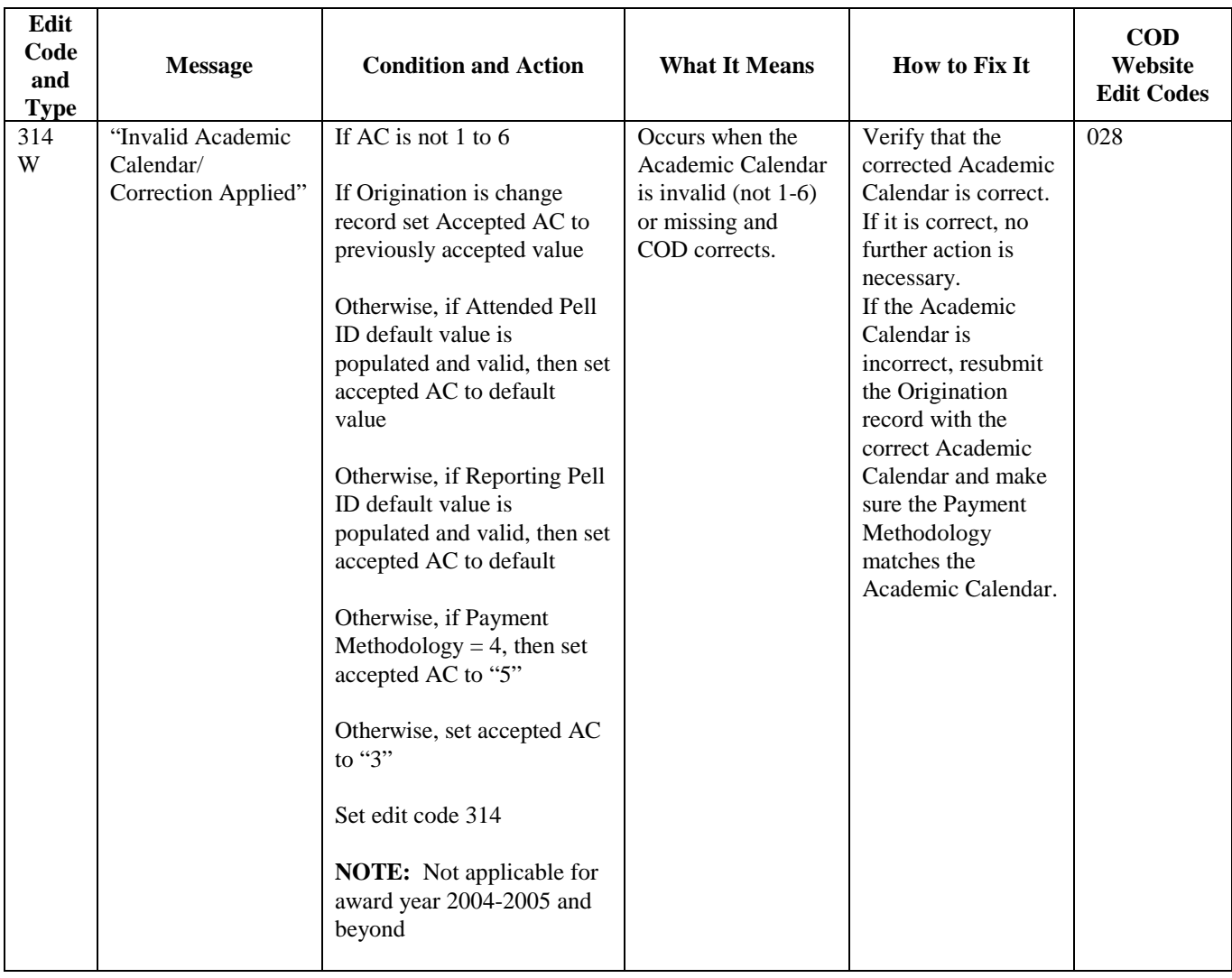

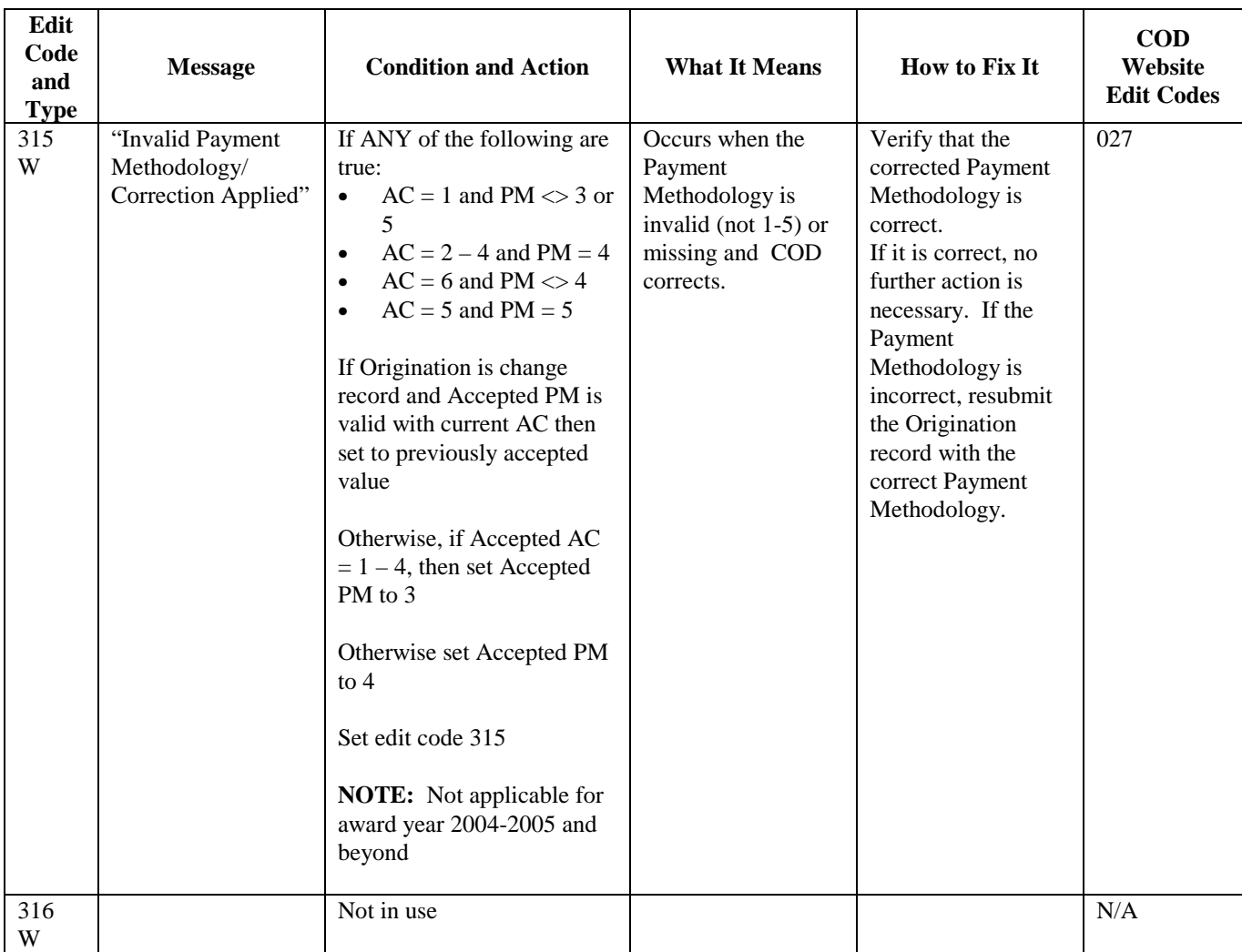

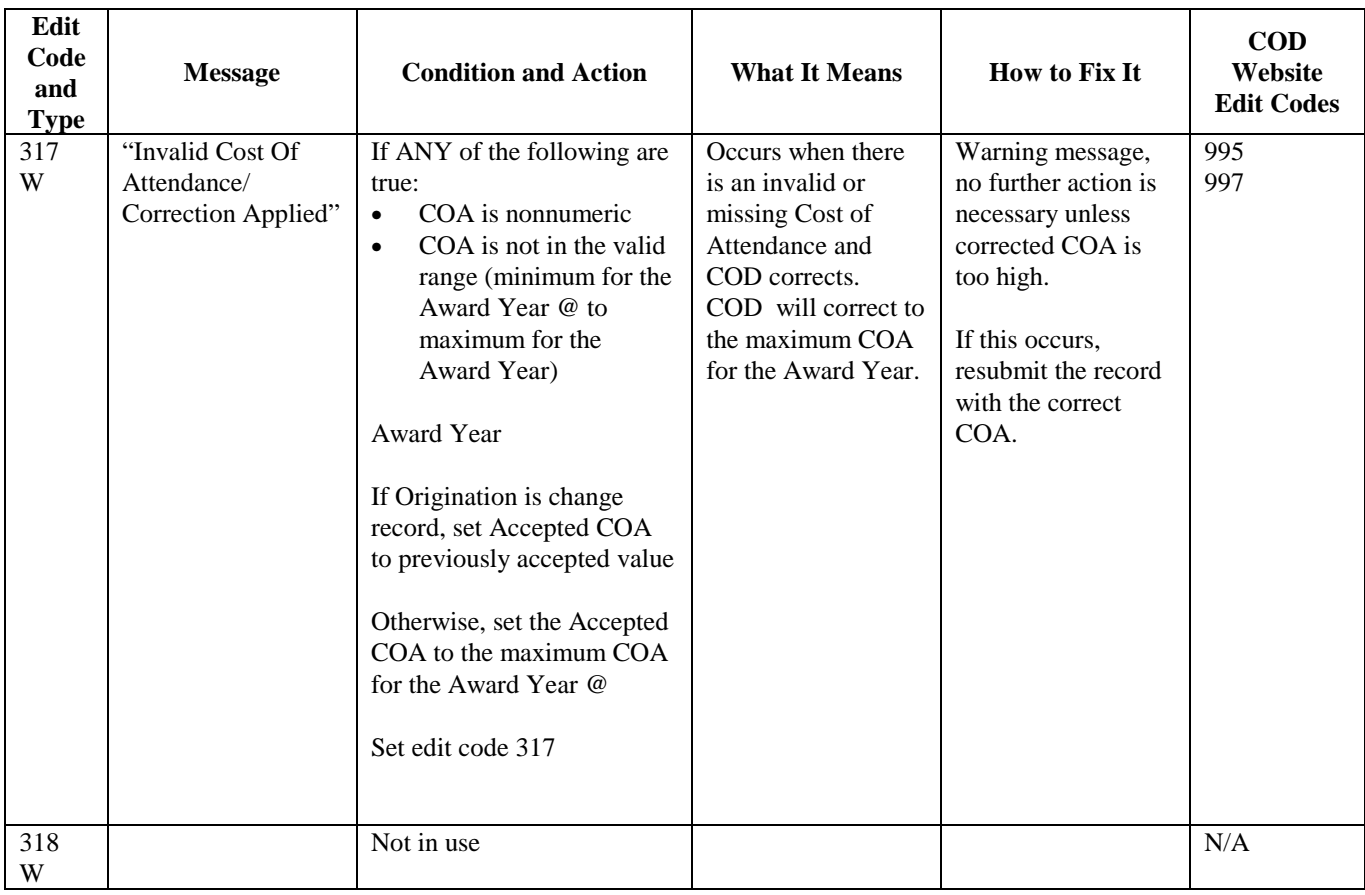

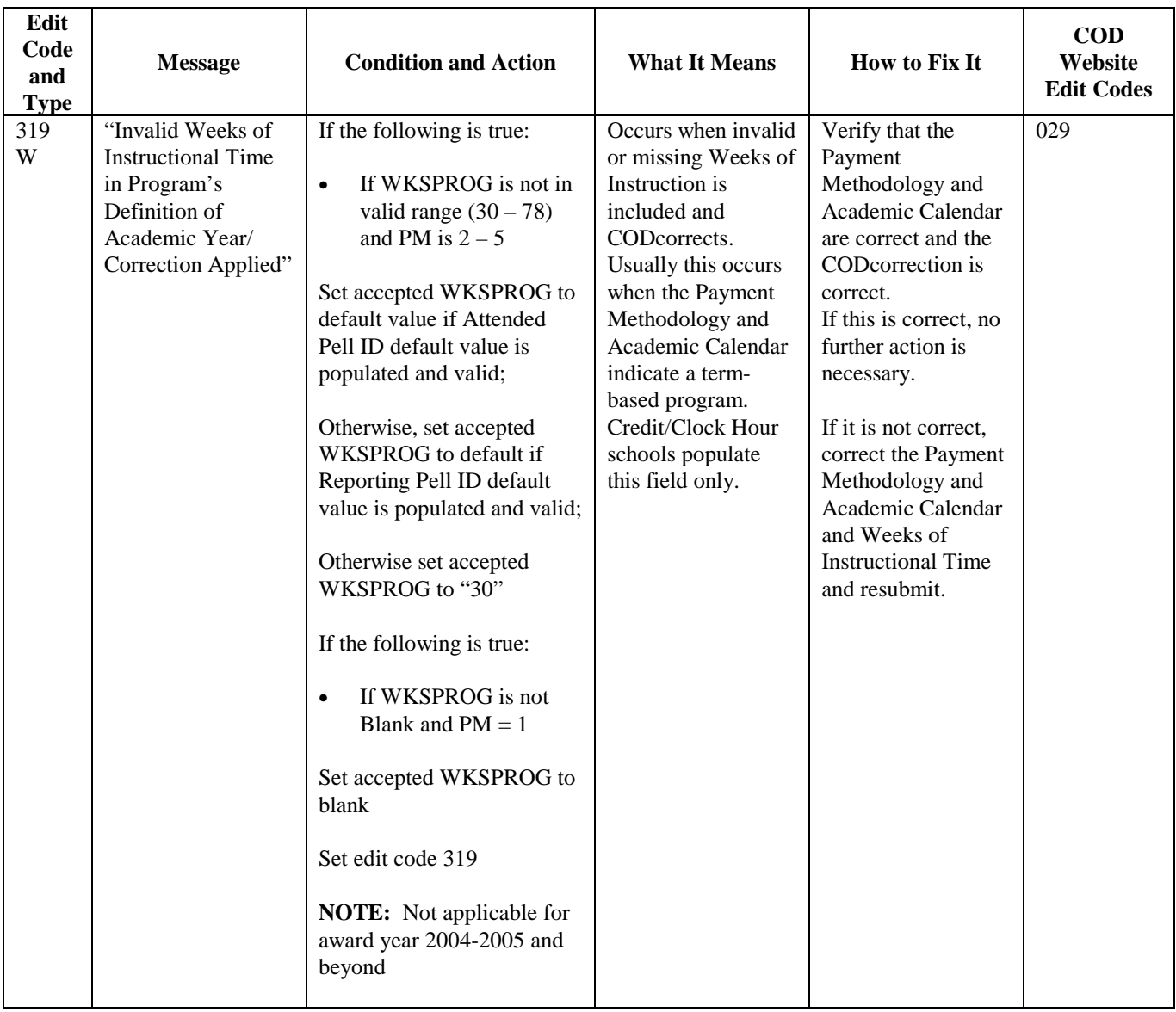

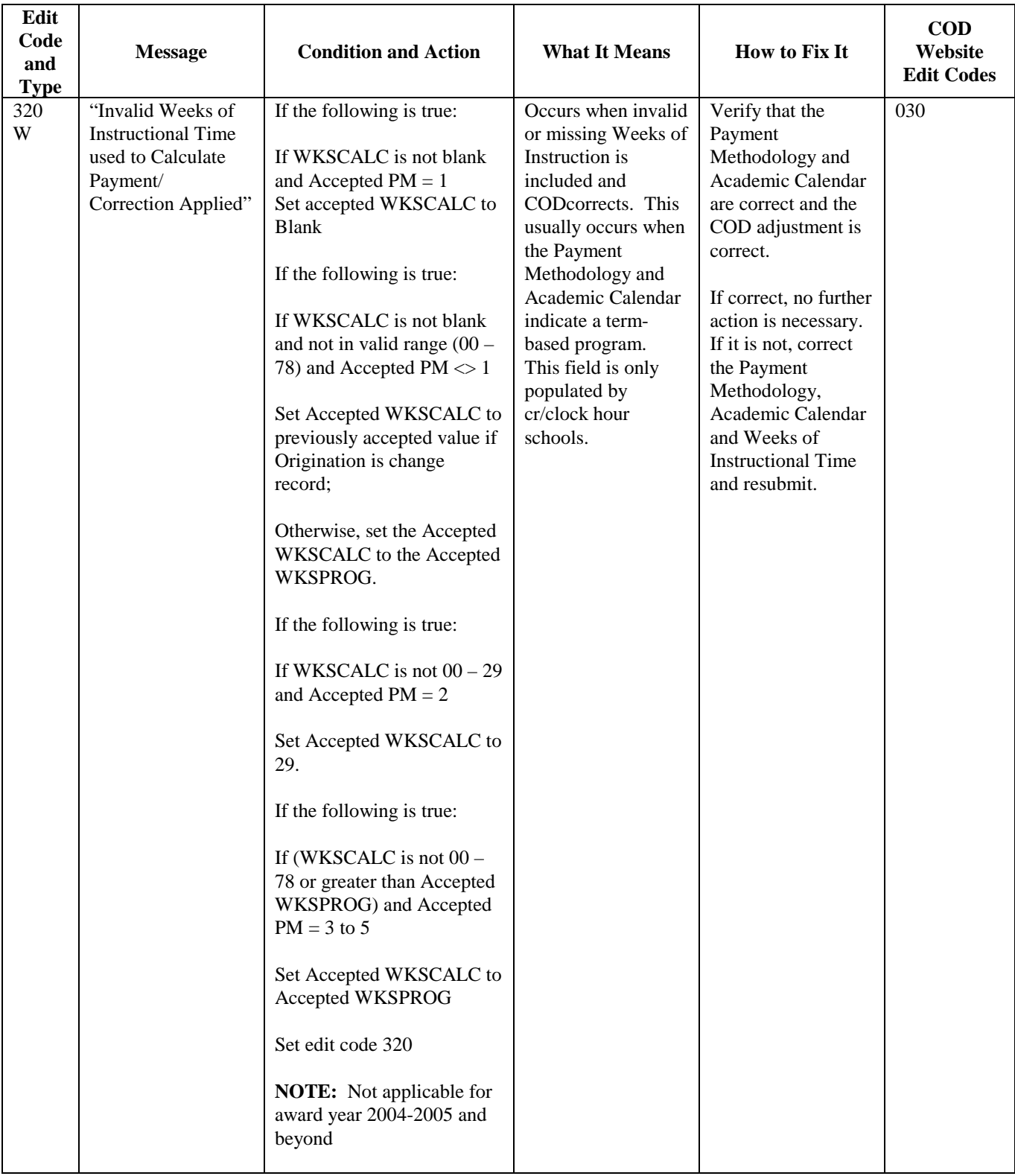

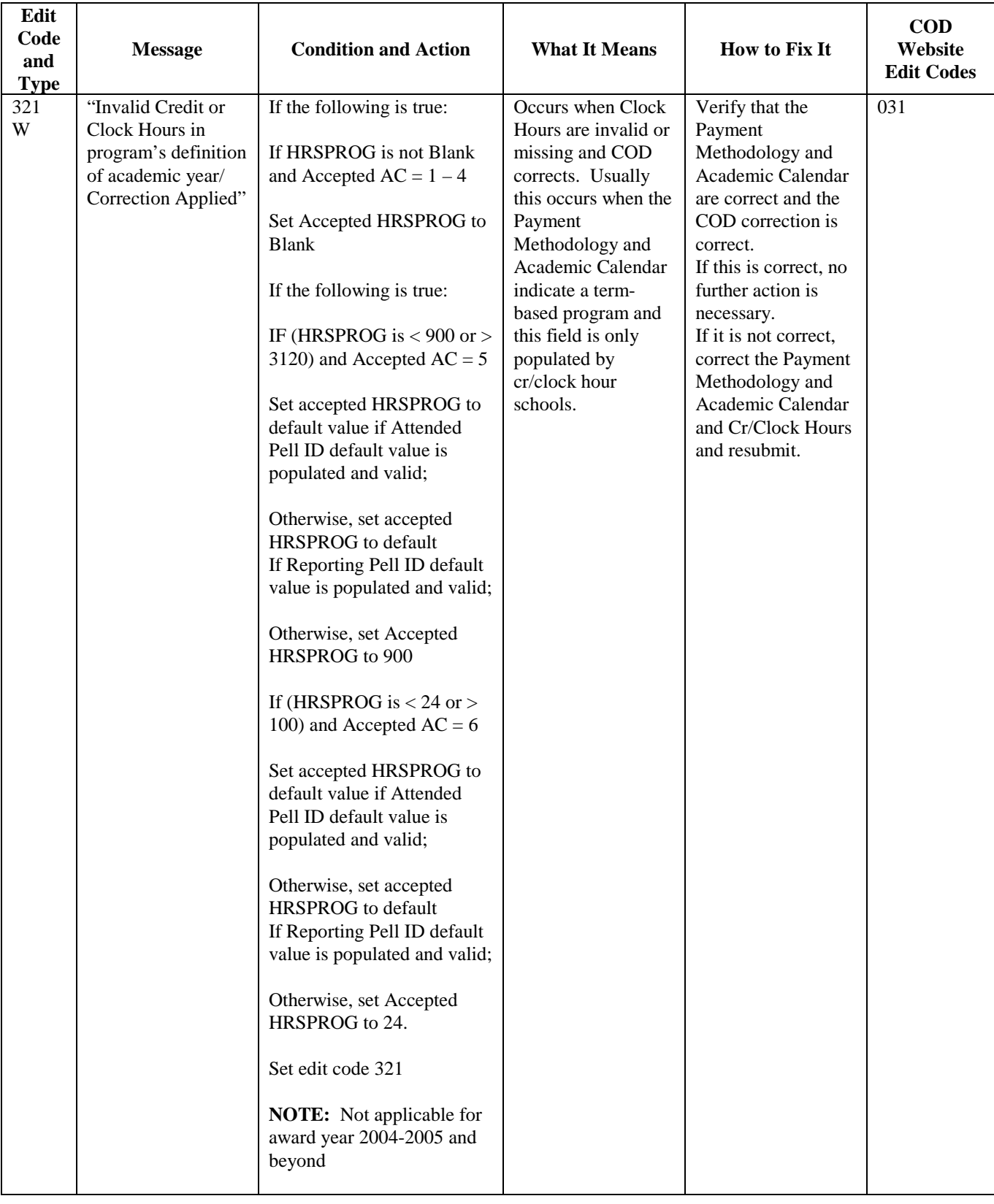

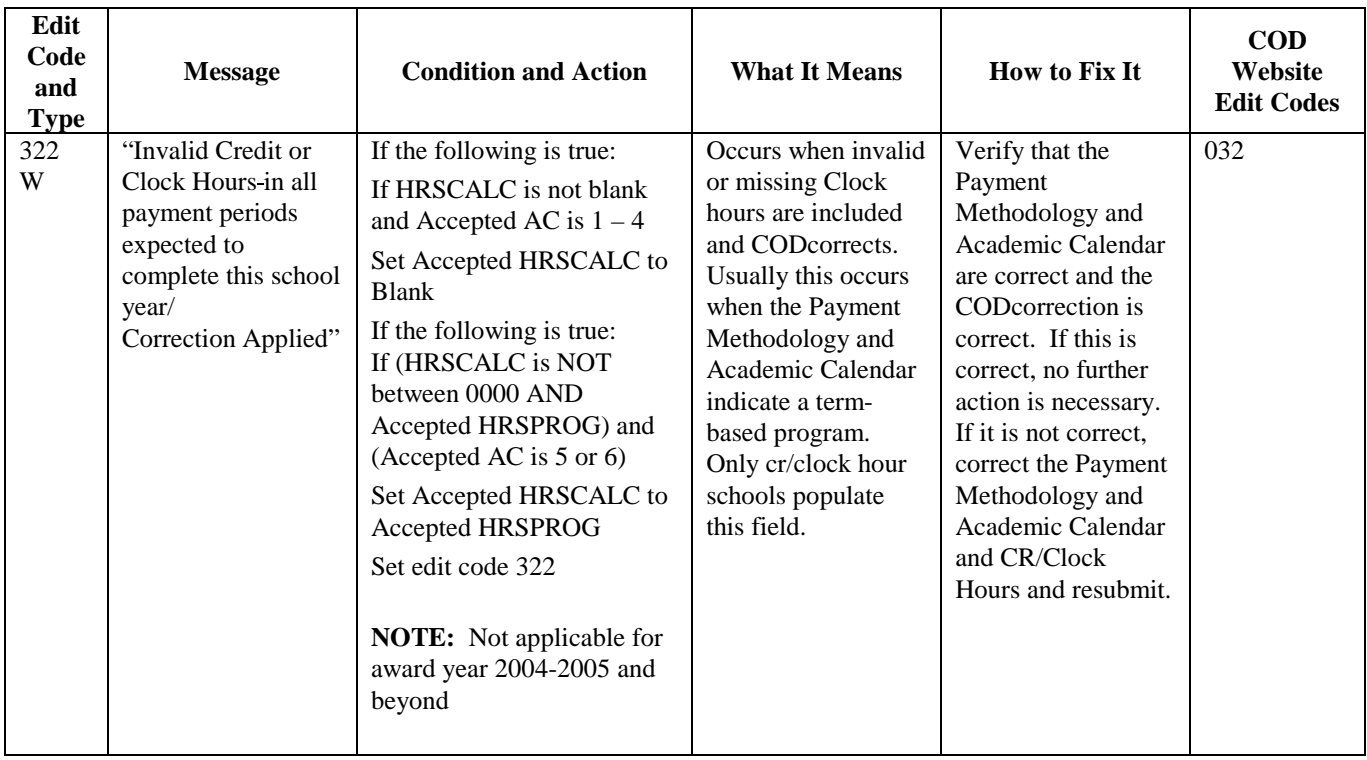
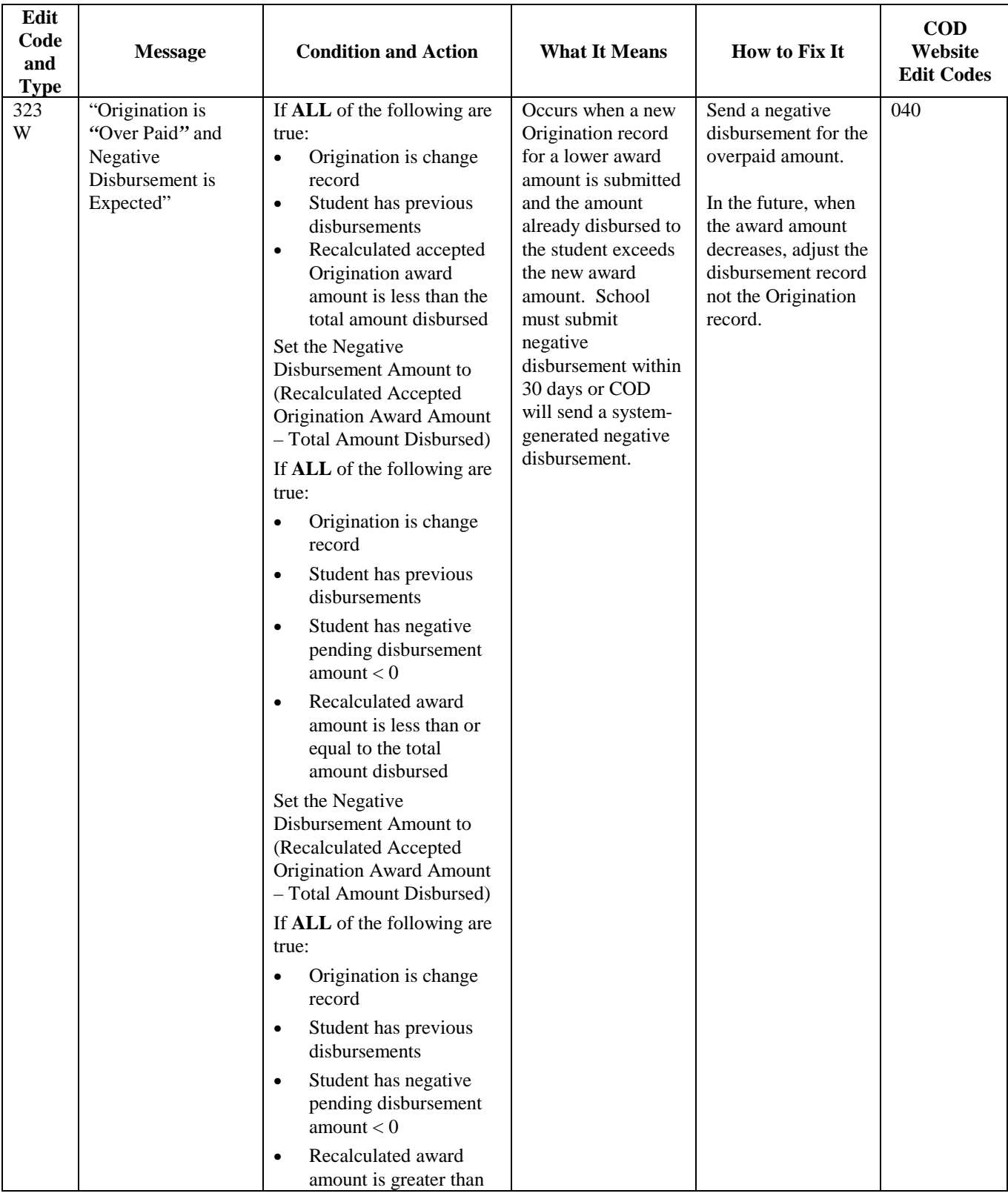

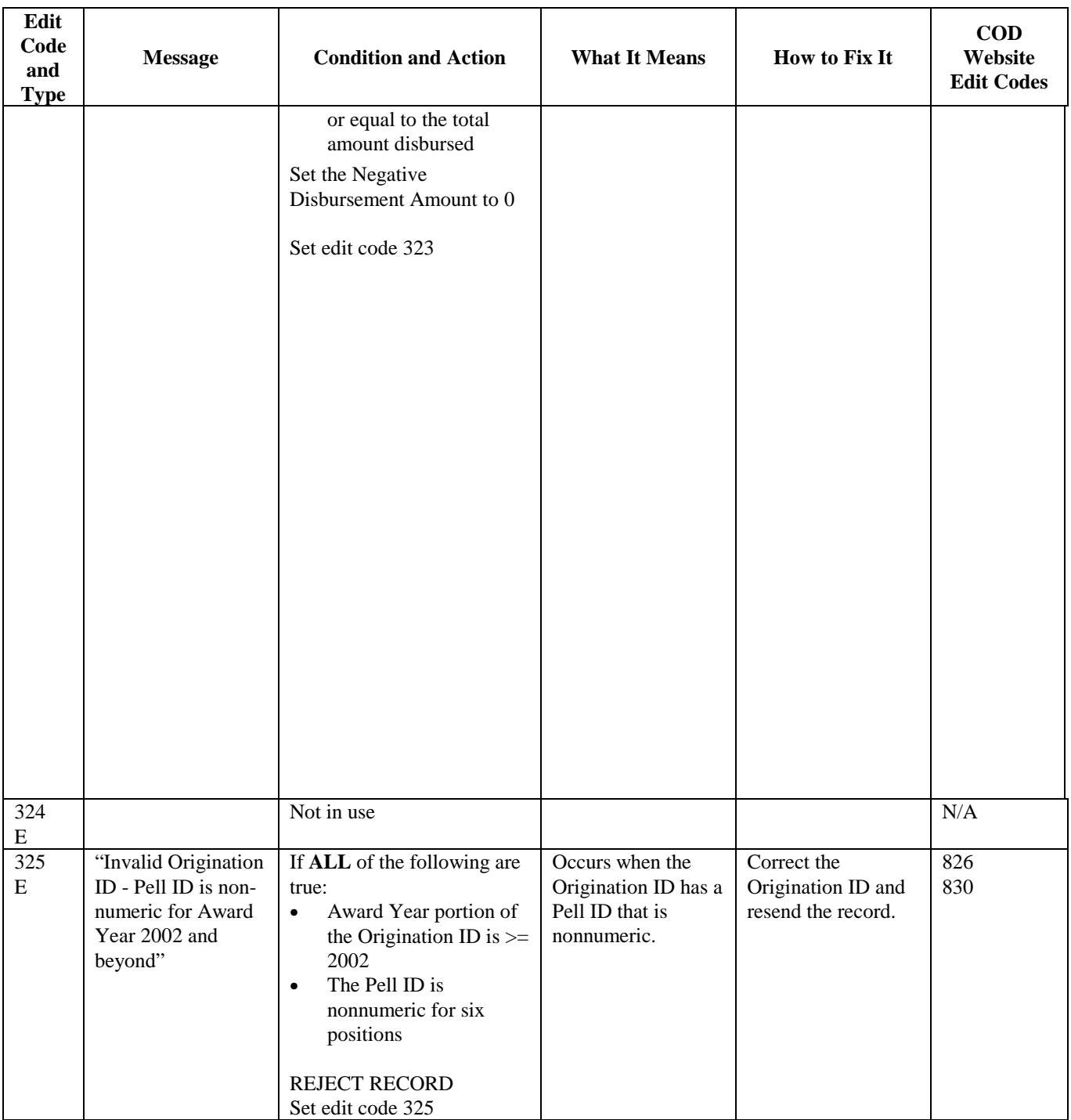

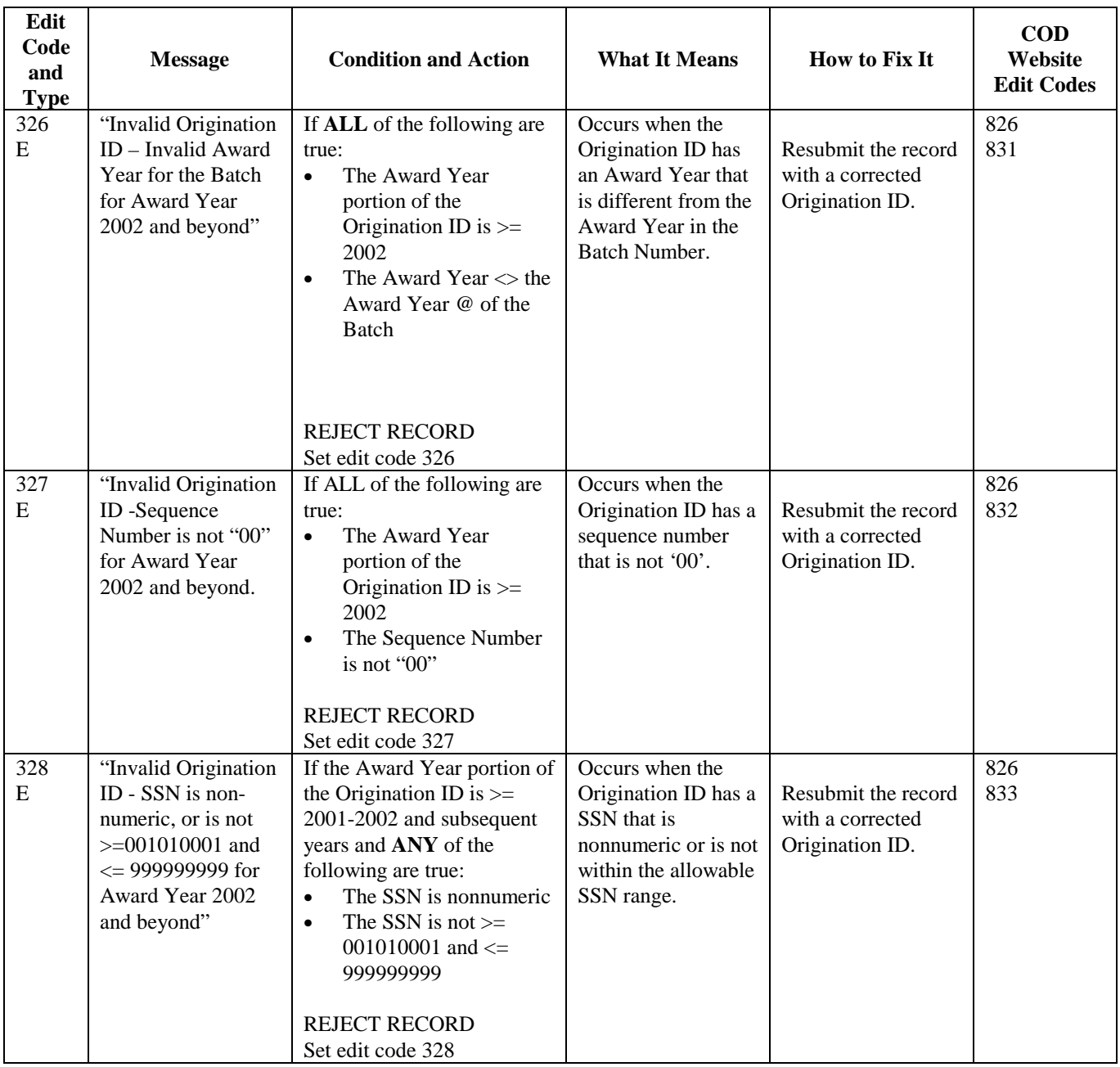

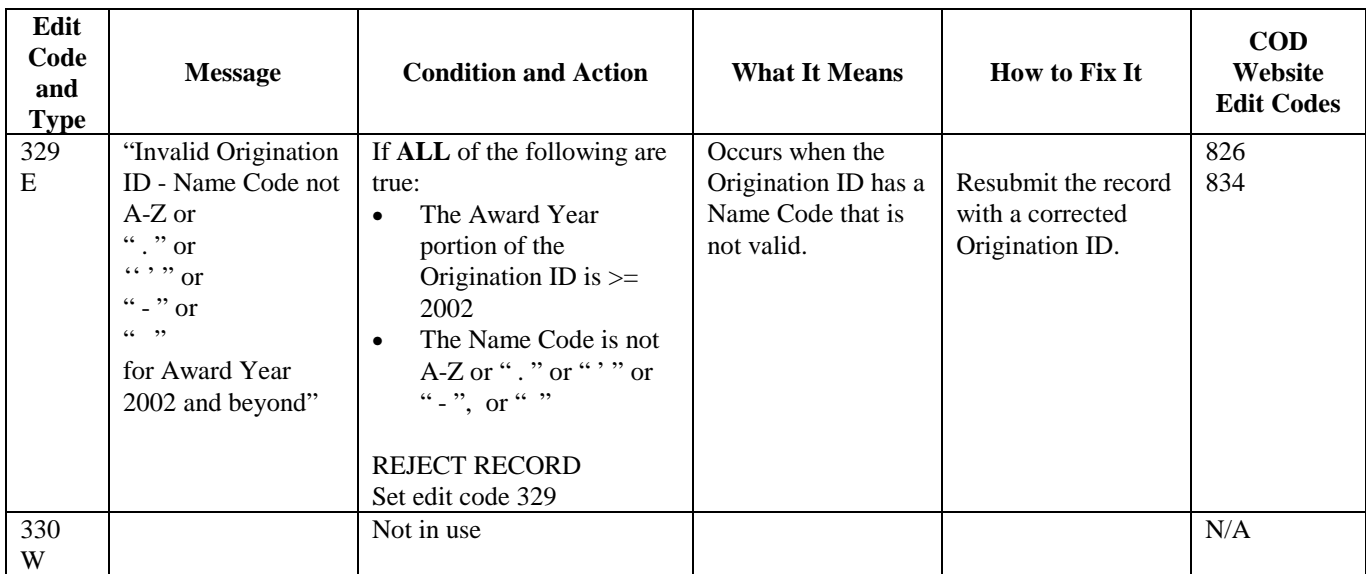

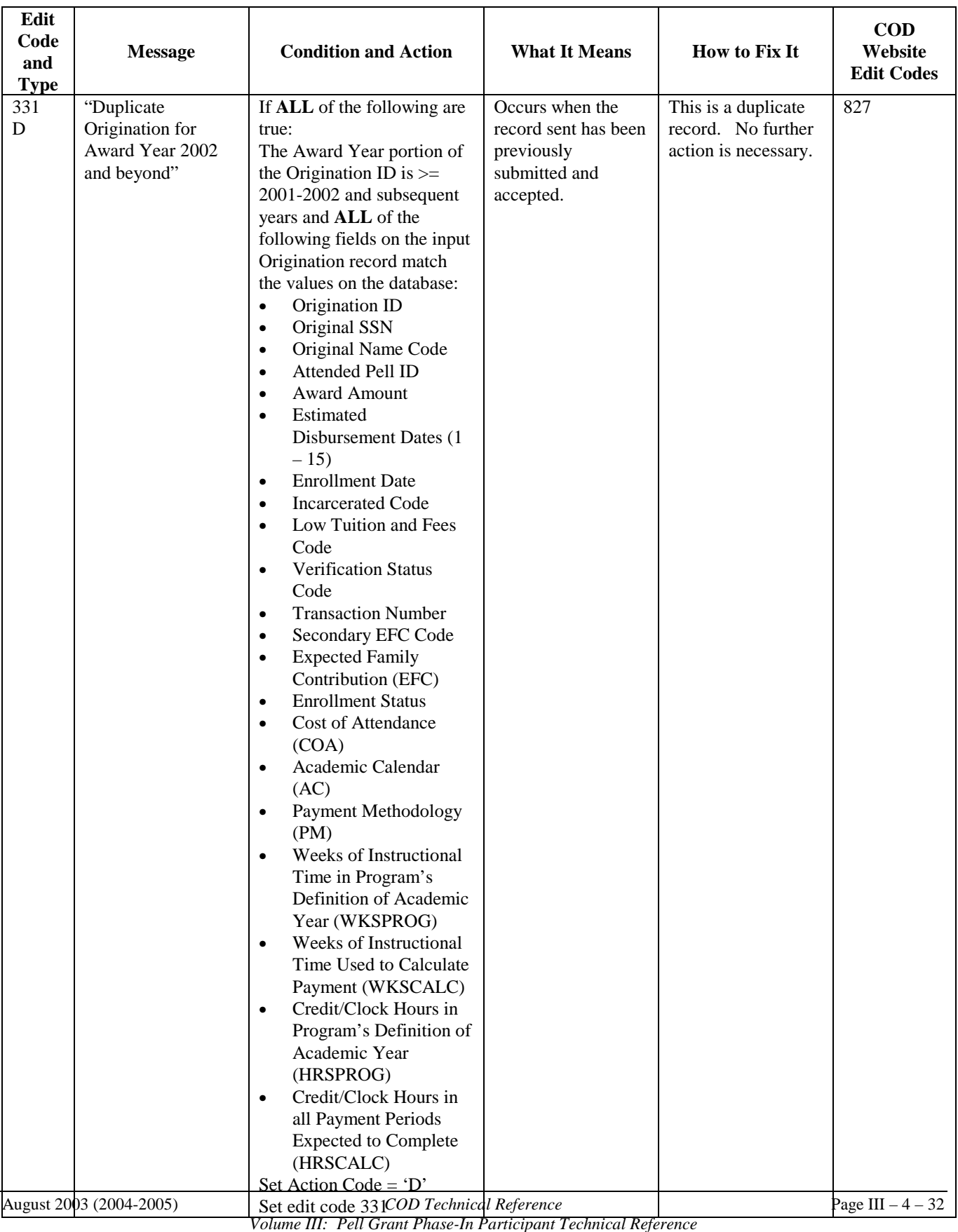

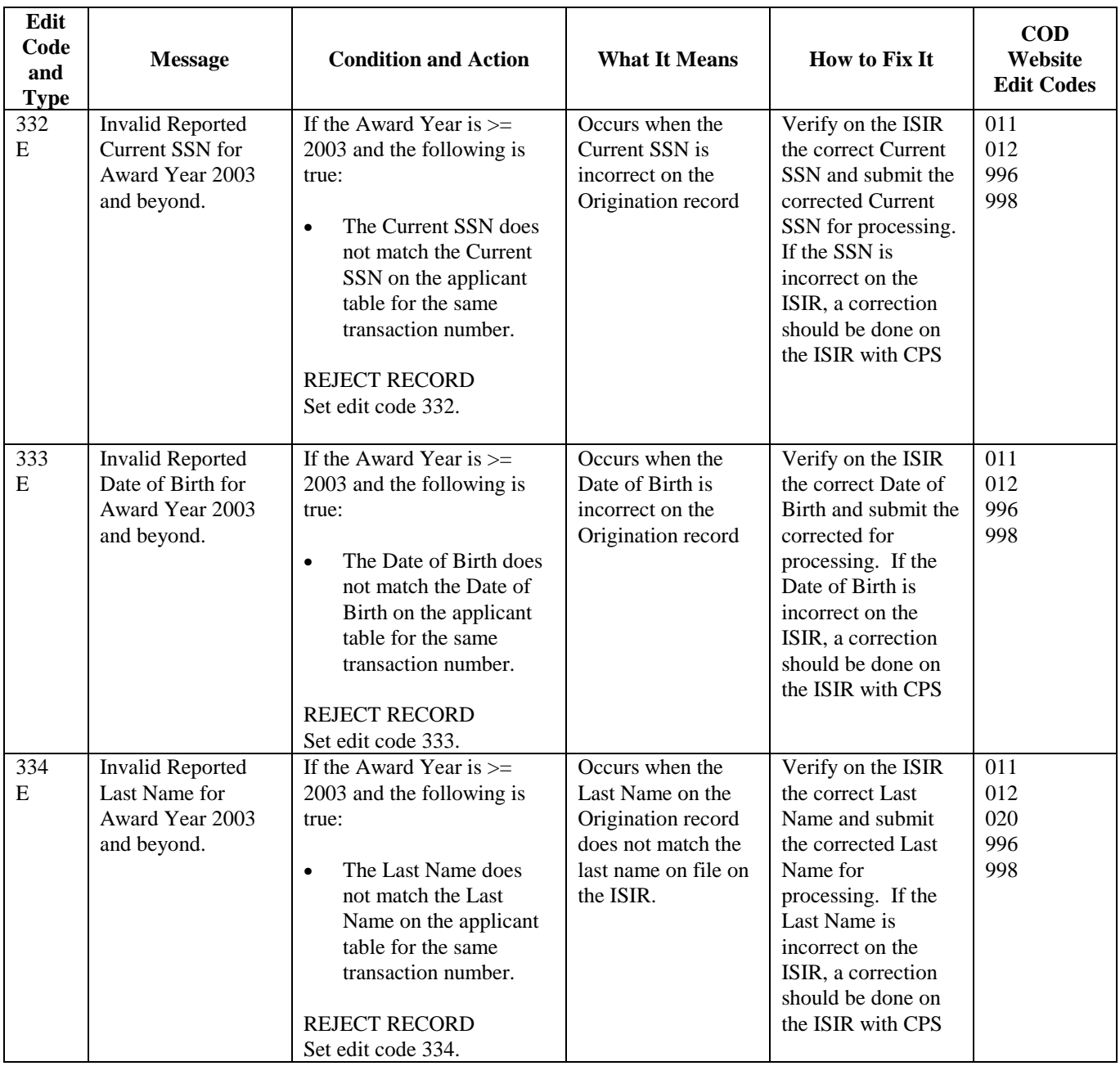

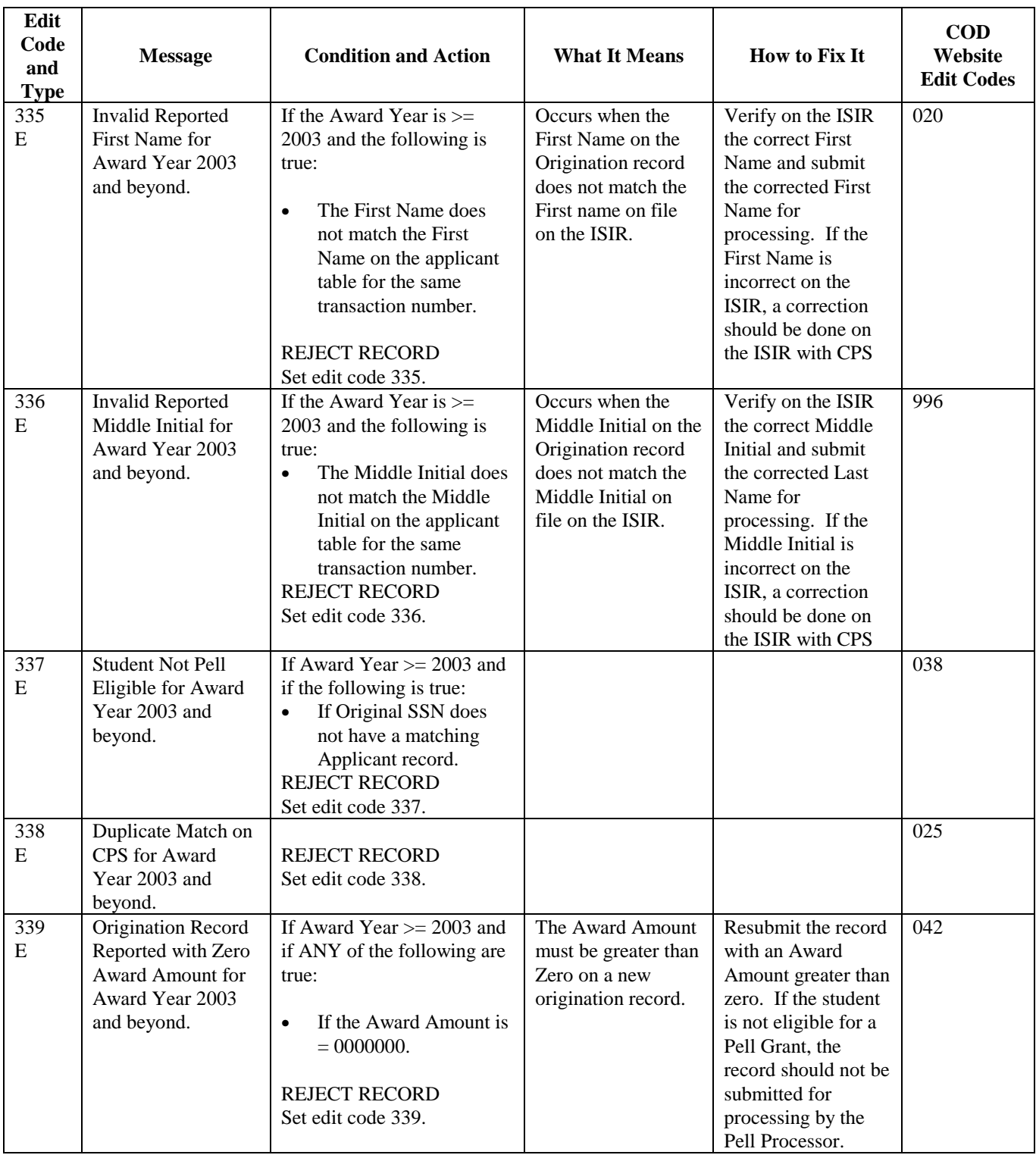

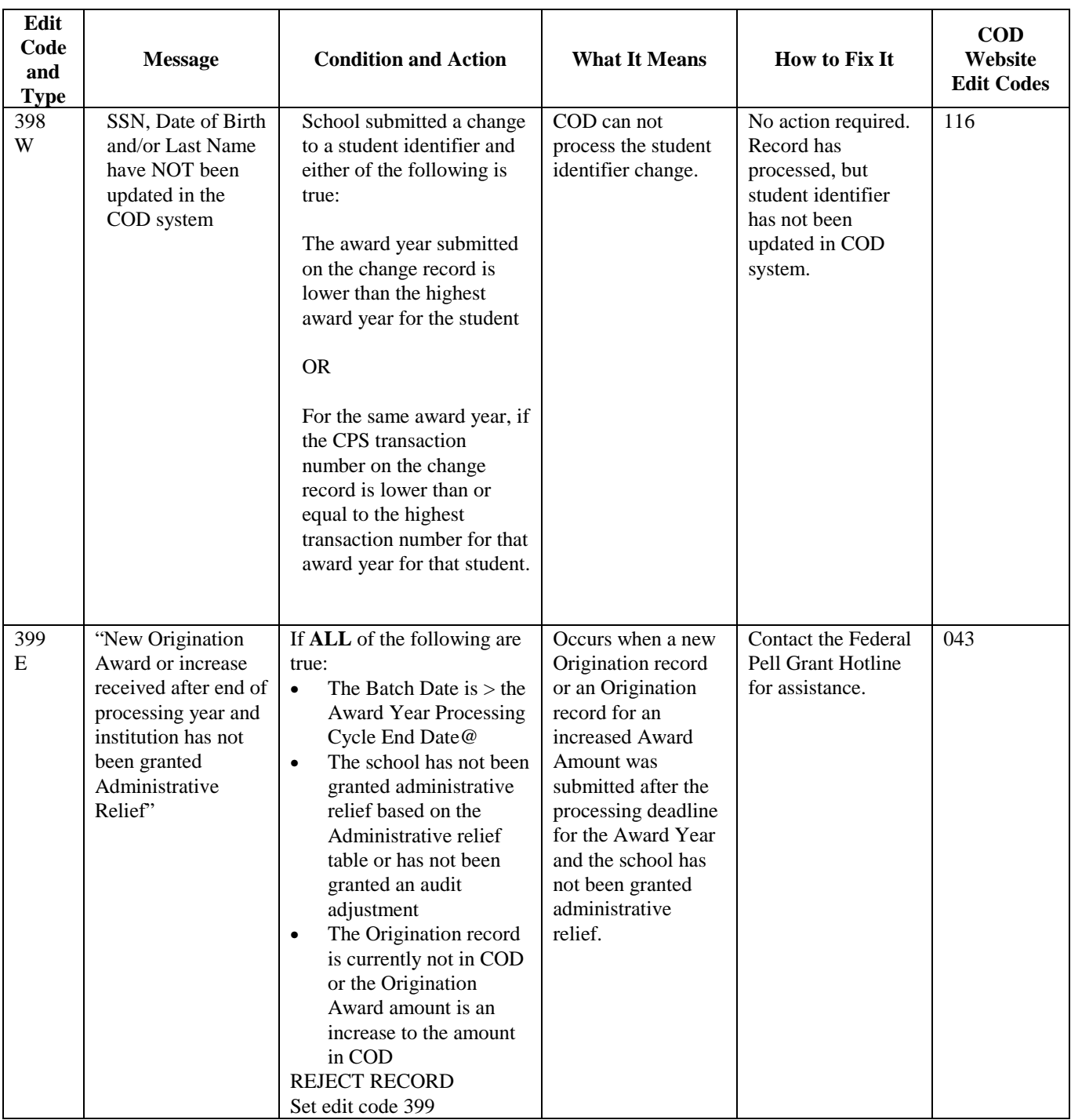

# **Disbursement Edit/Reject Codes**

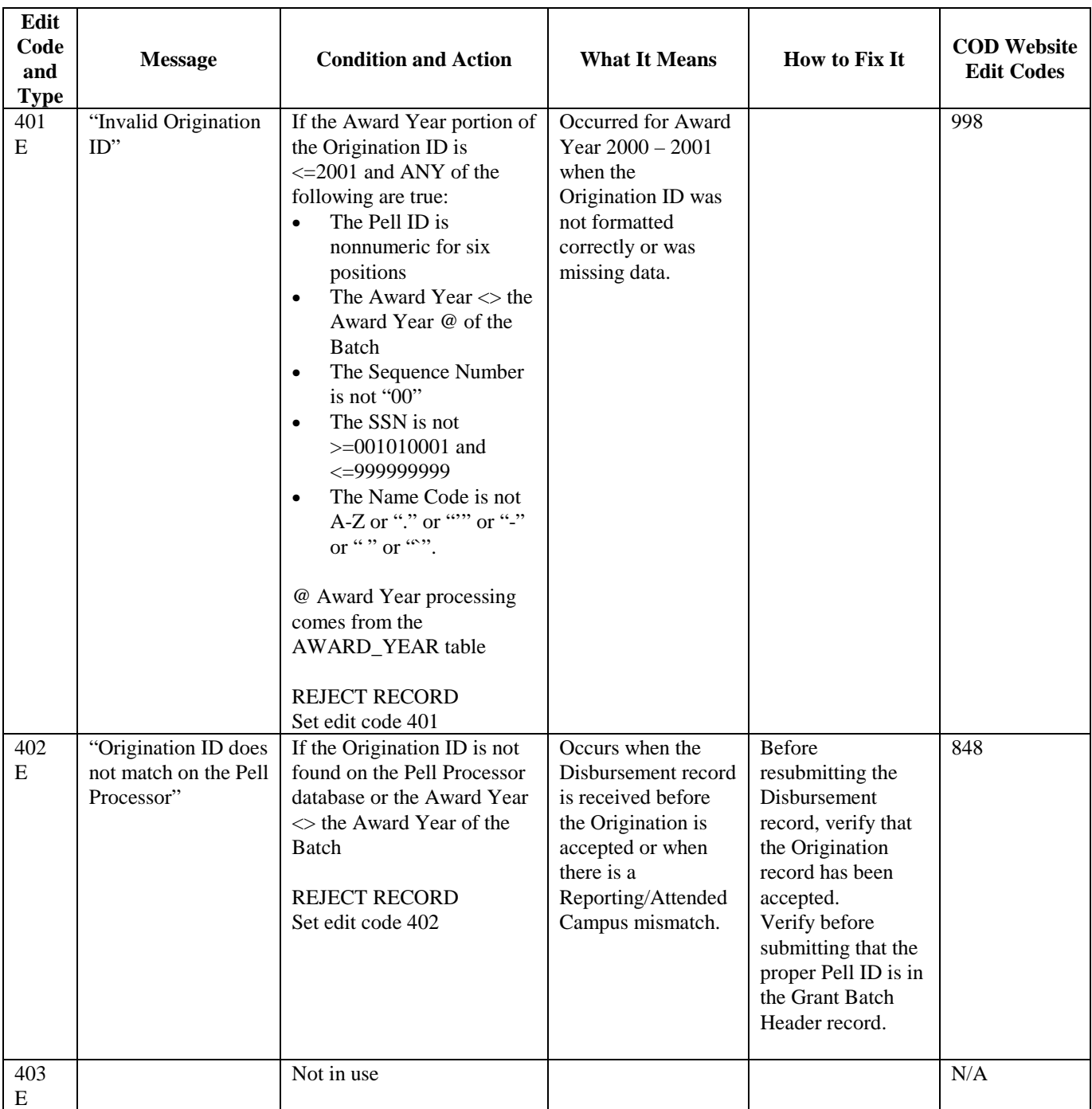

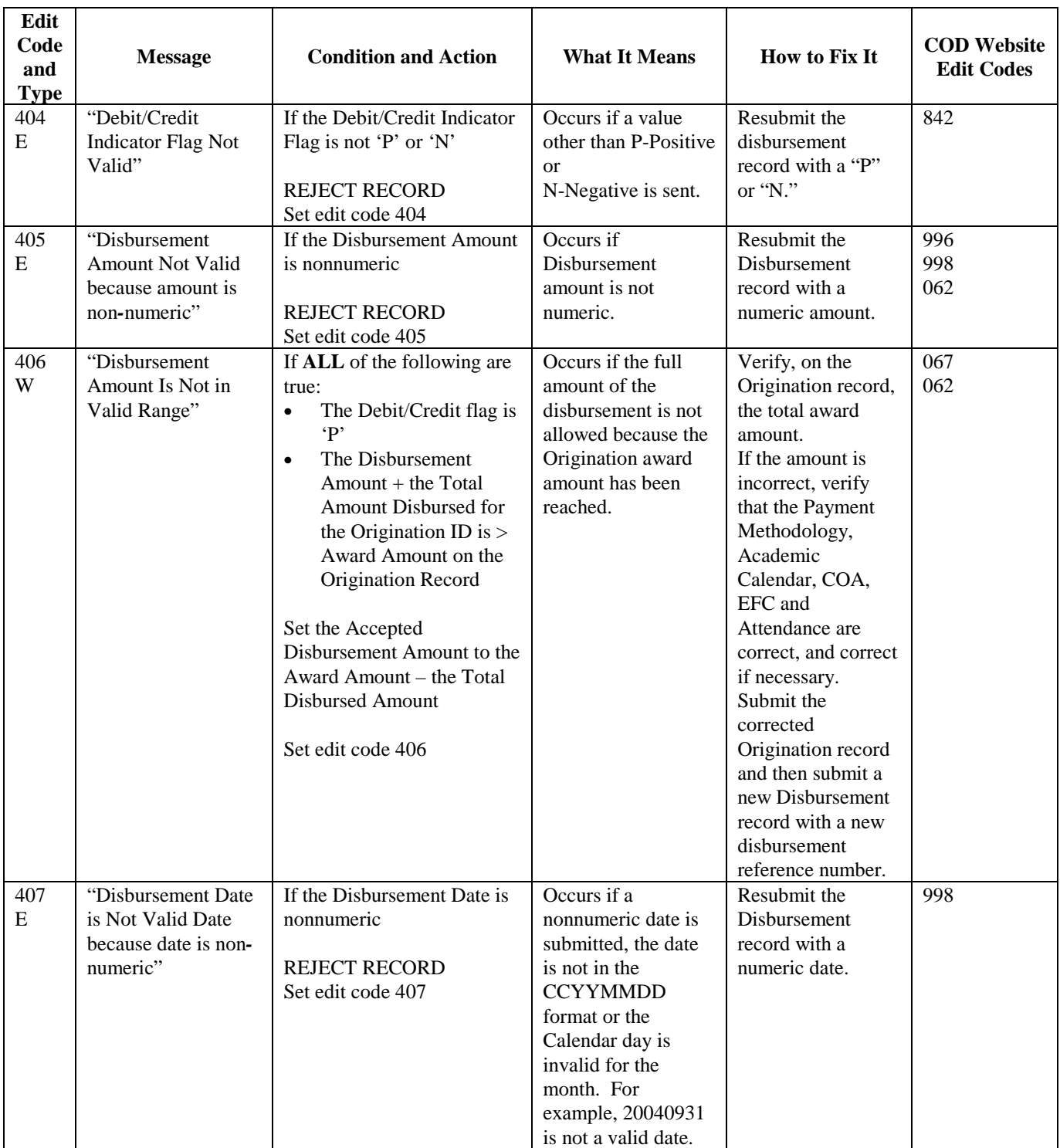

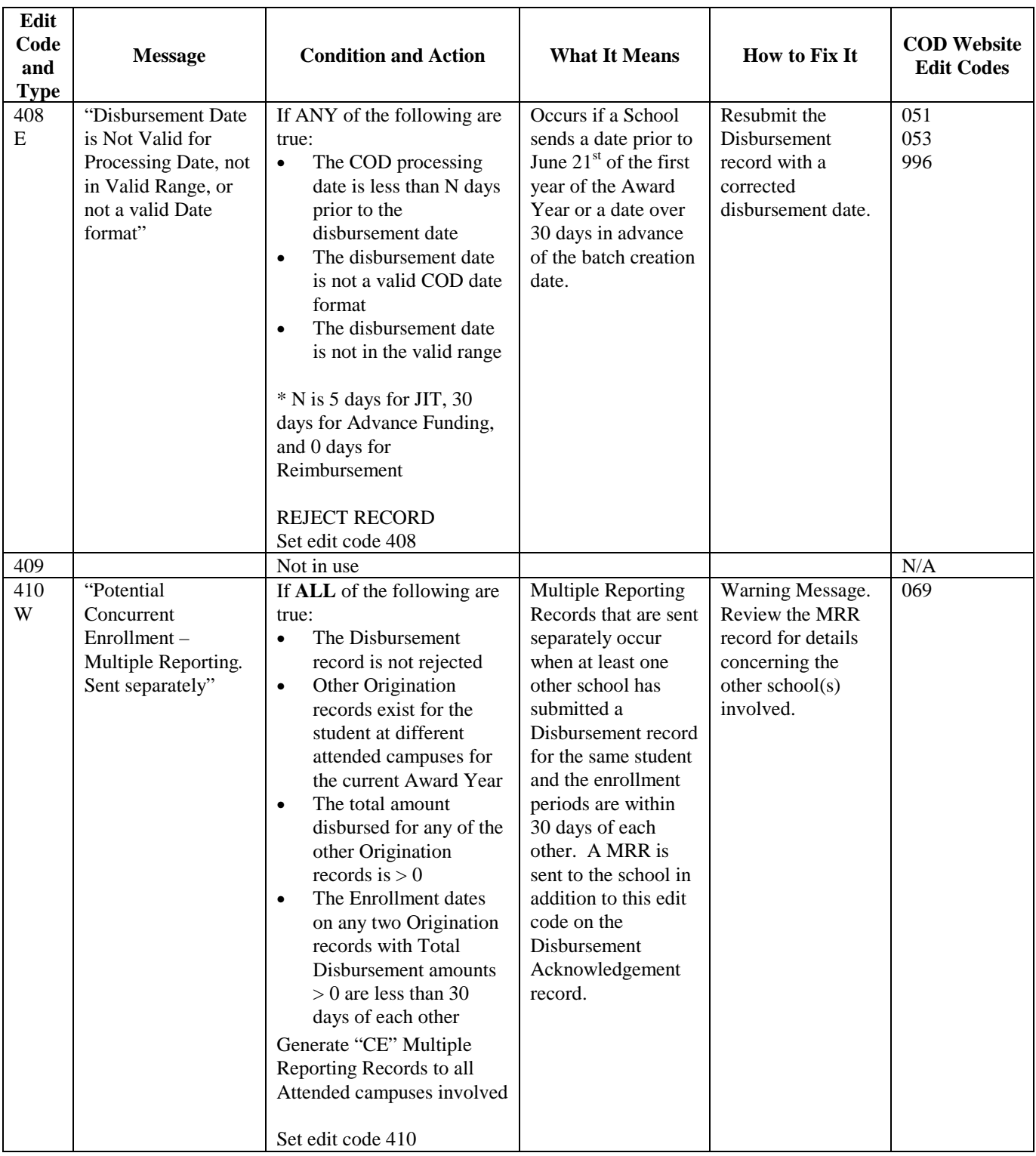

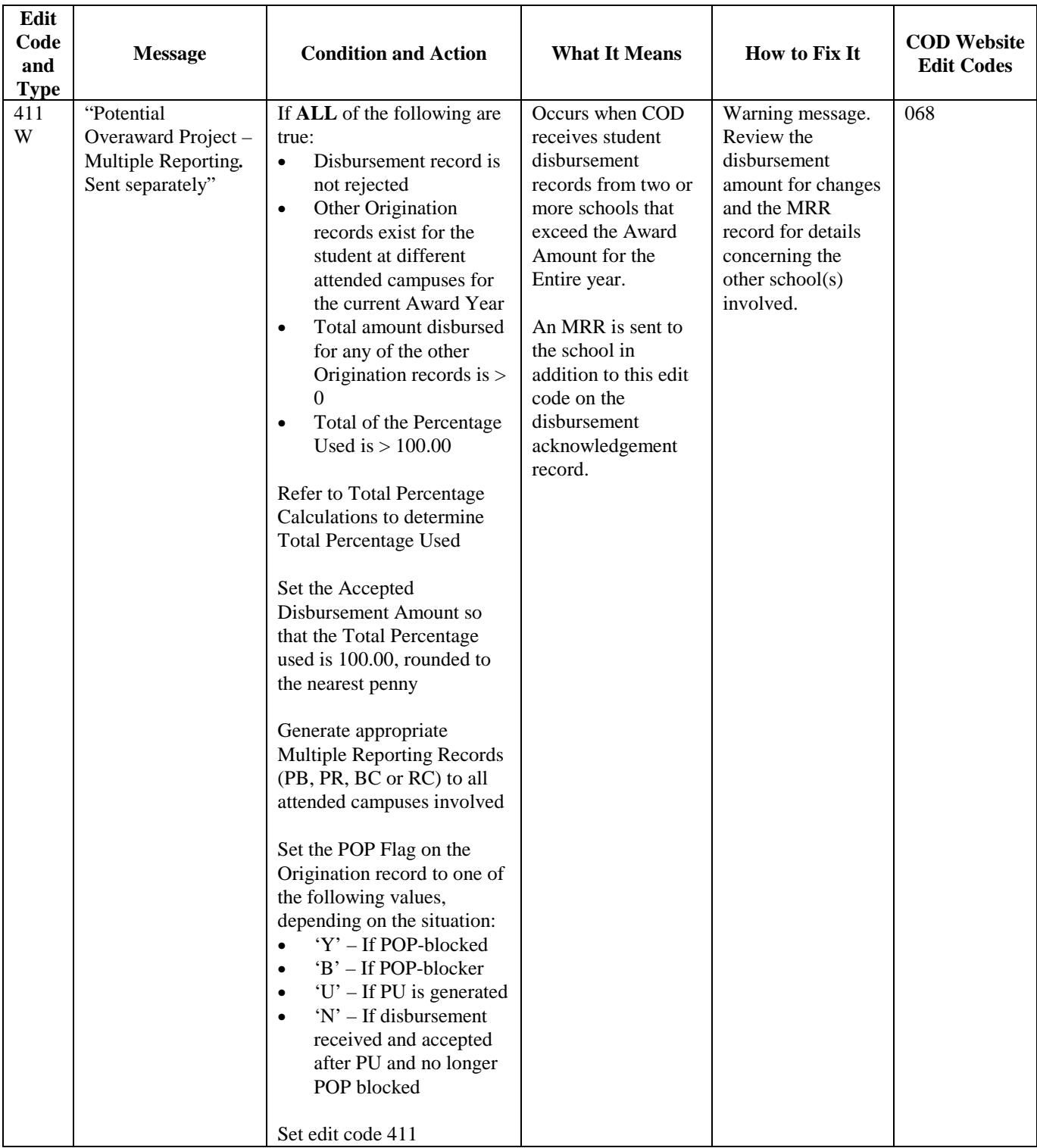

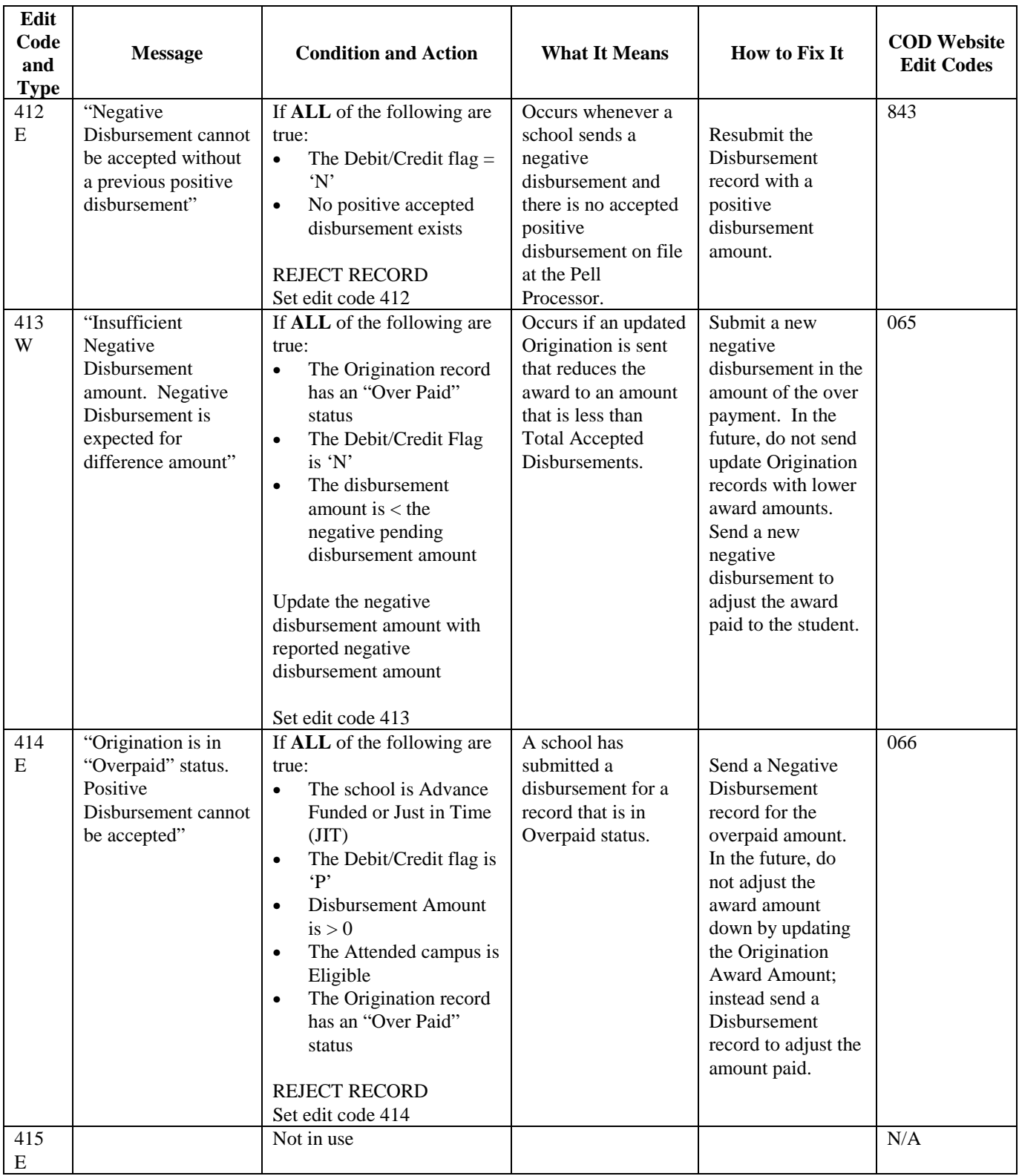

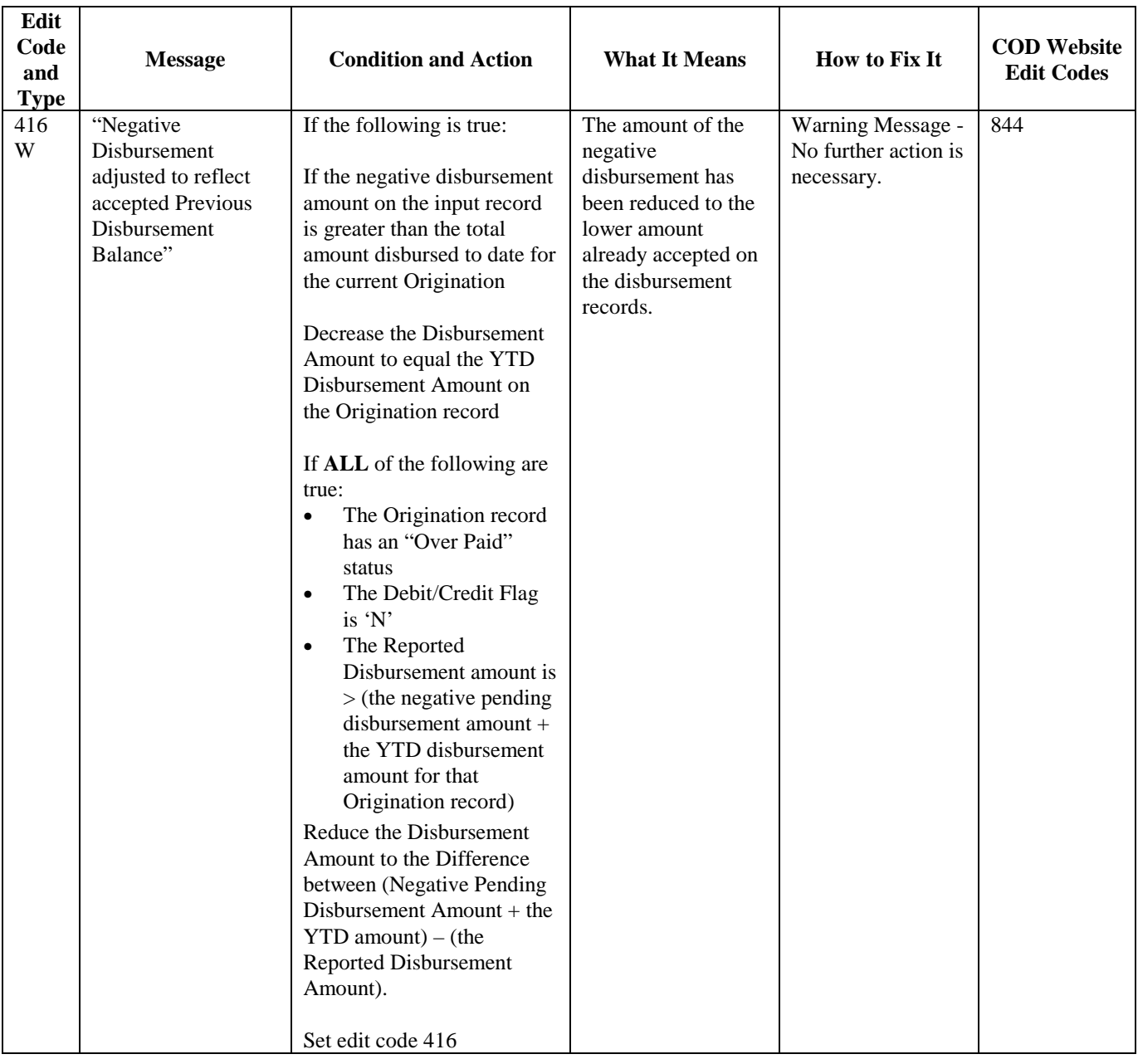

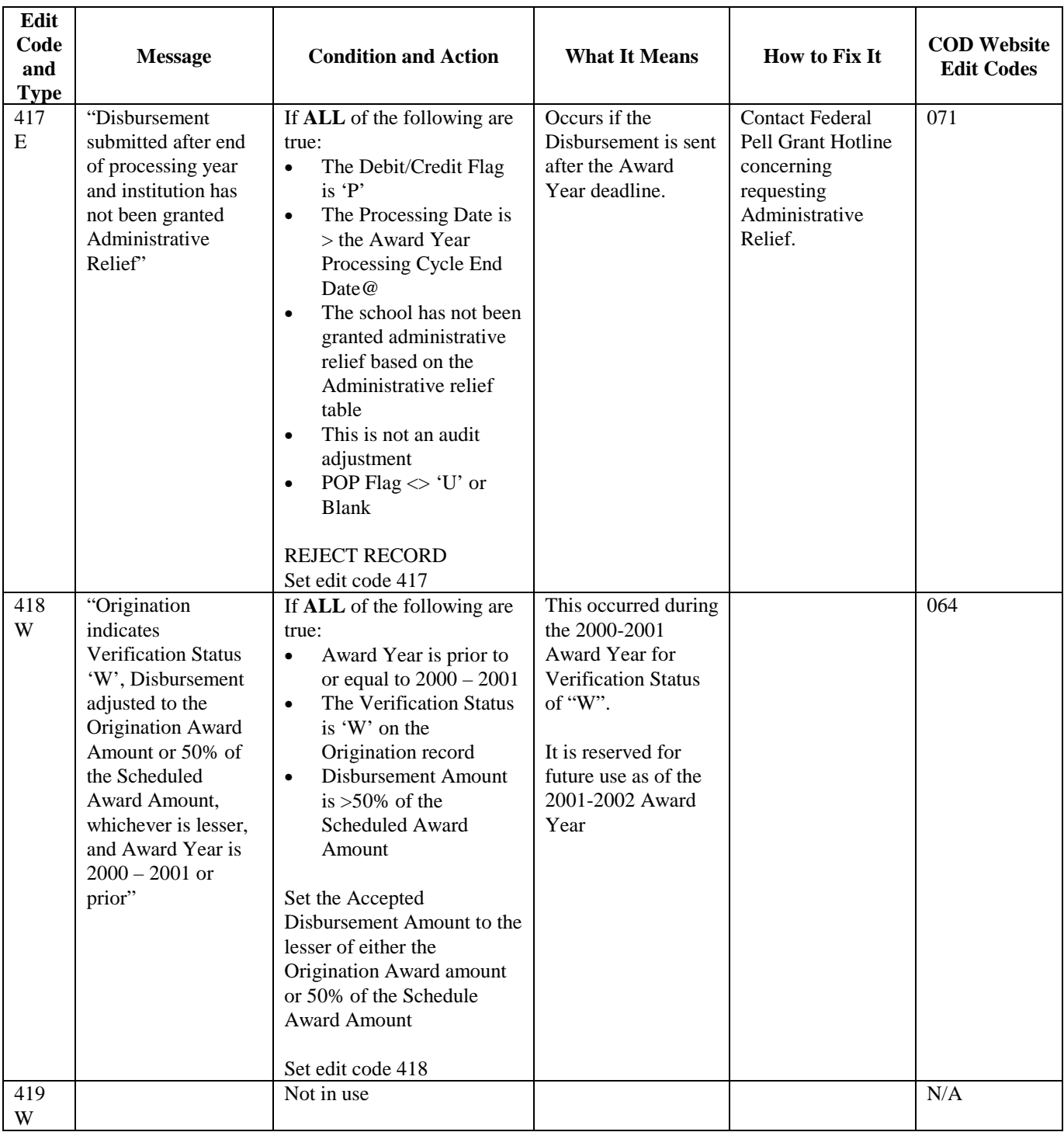

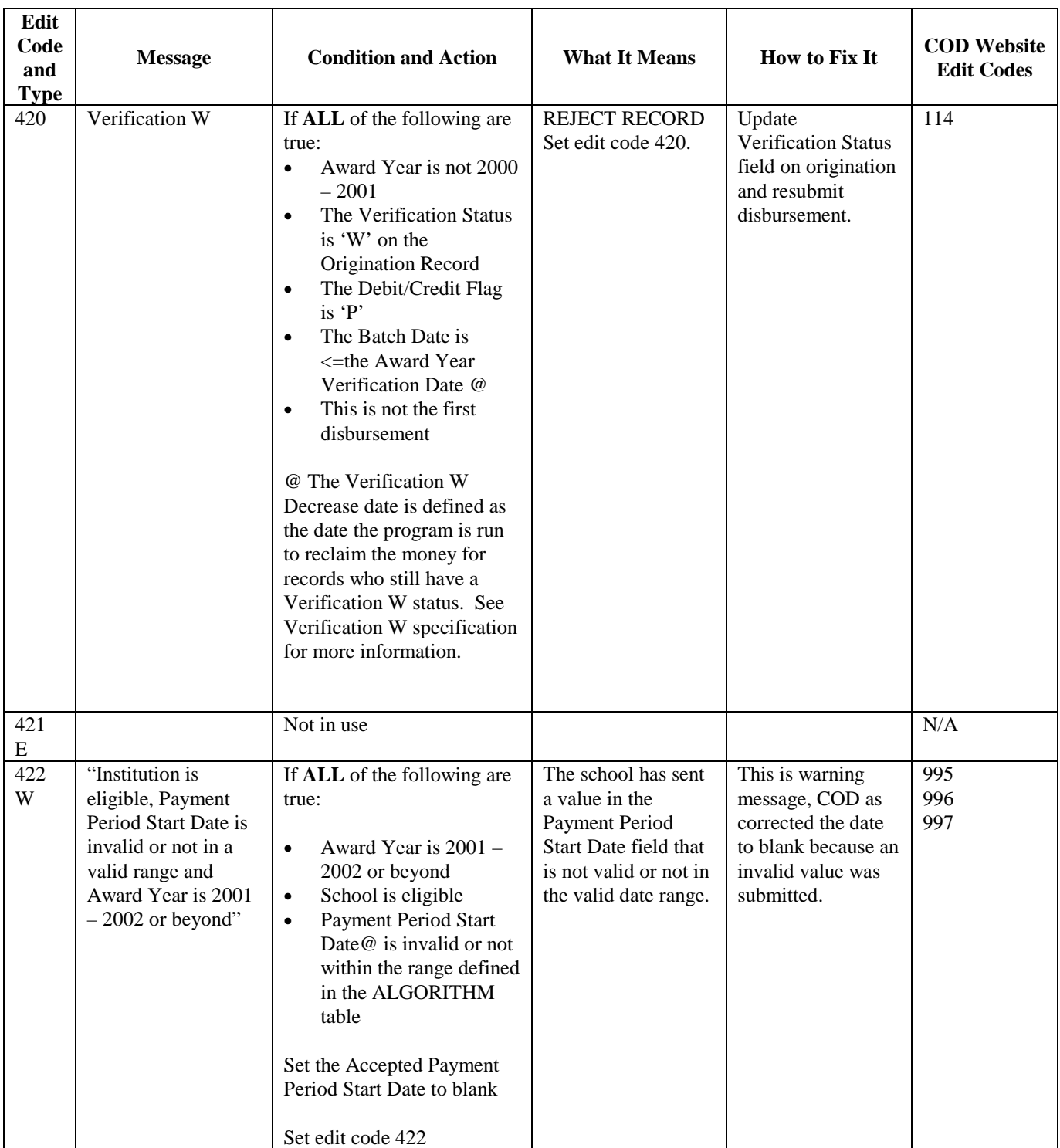

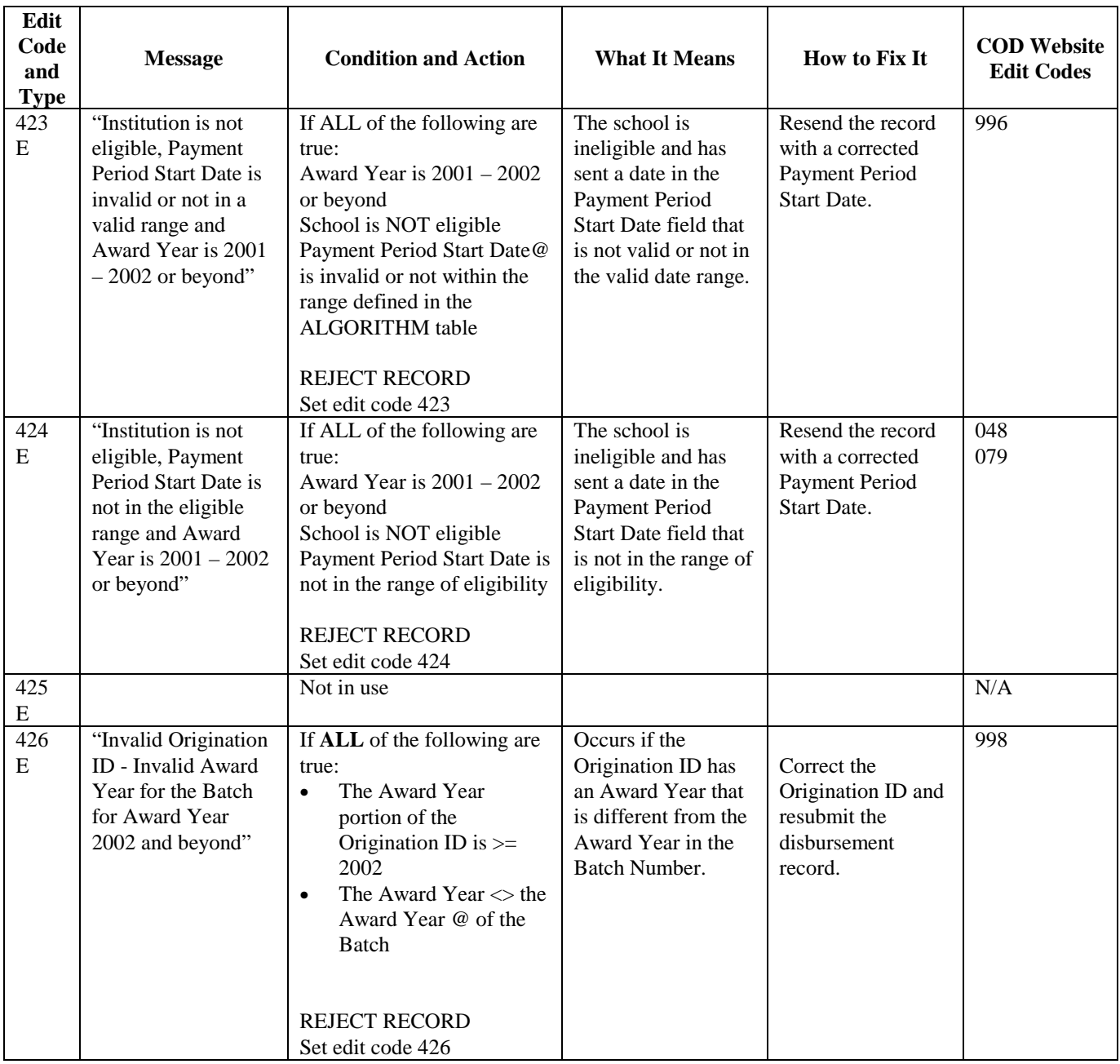

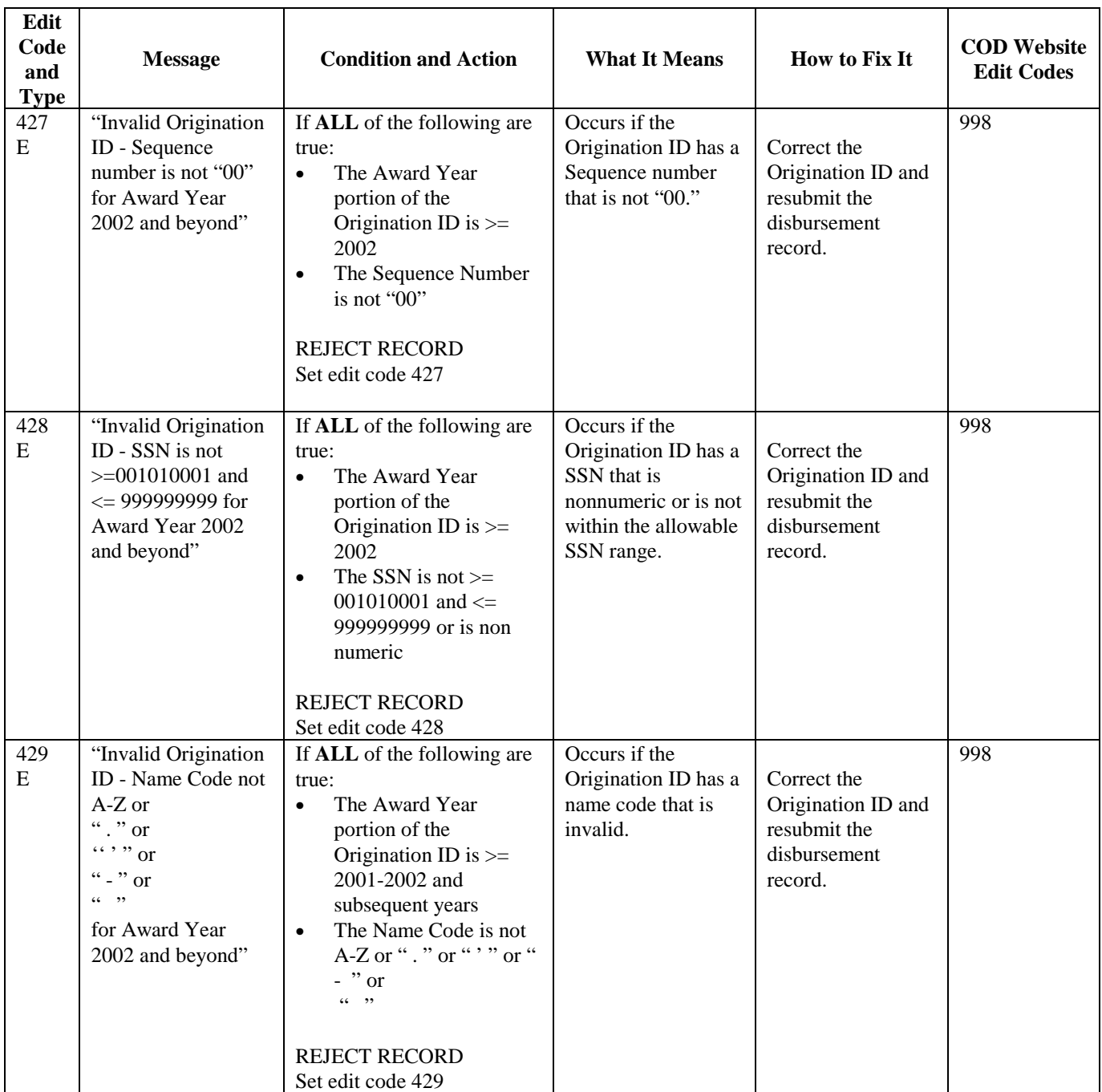

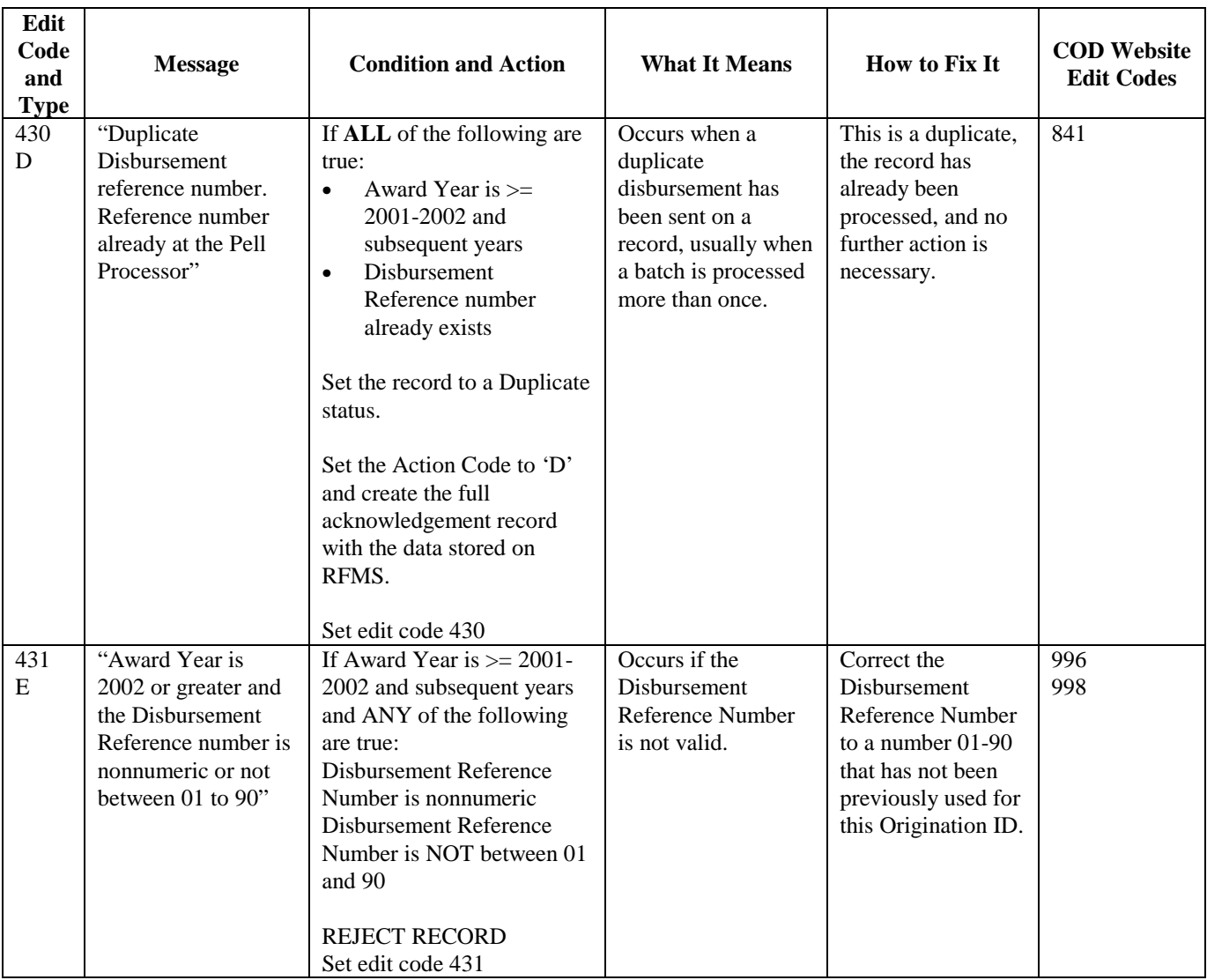

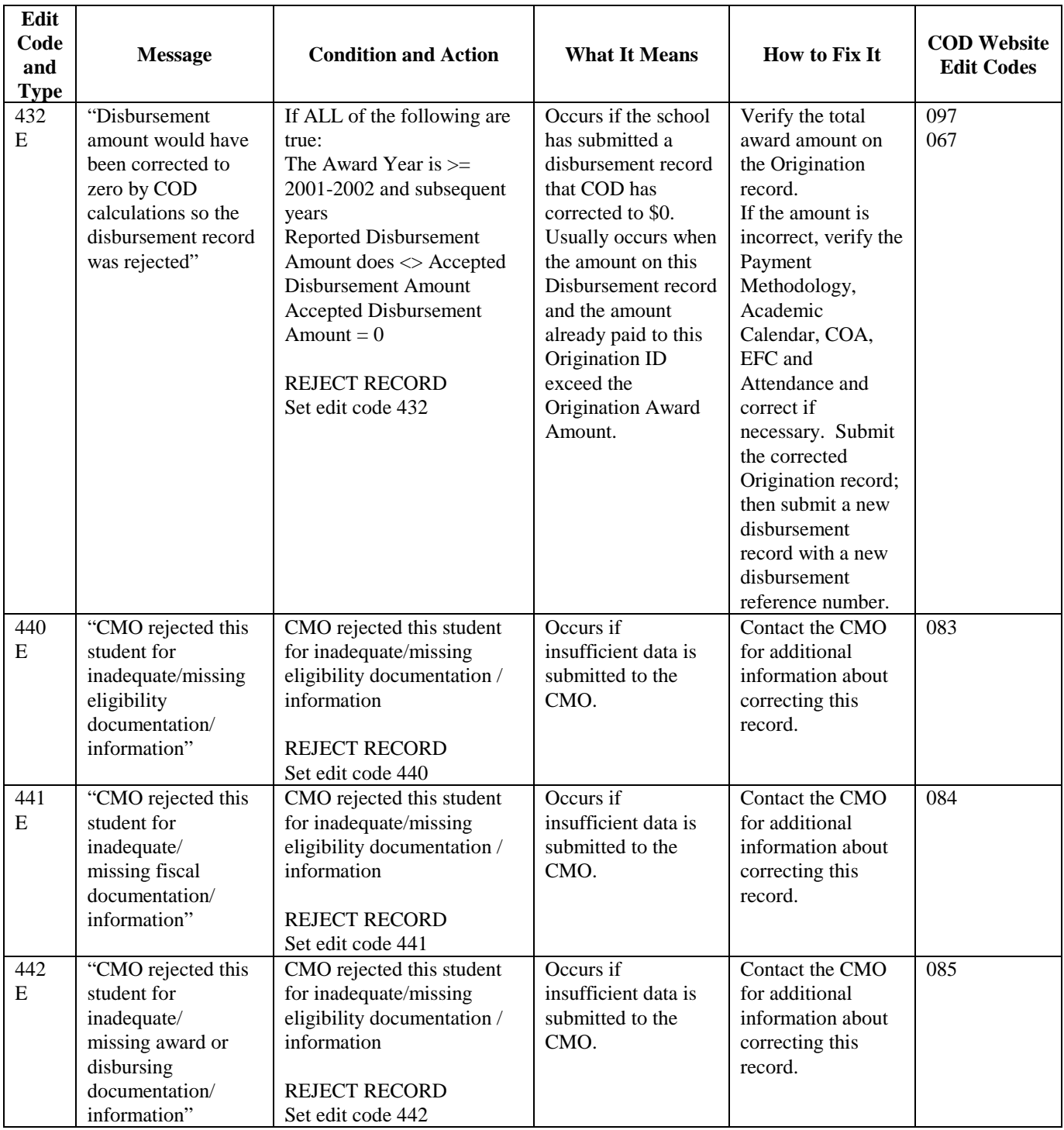

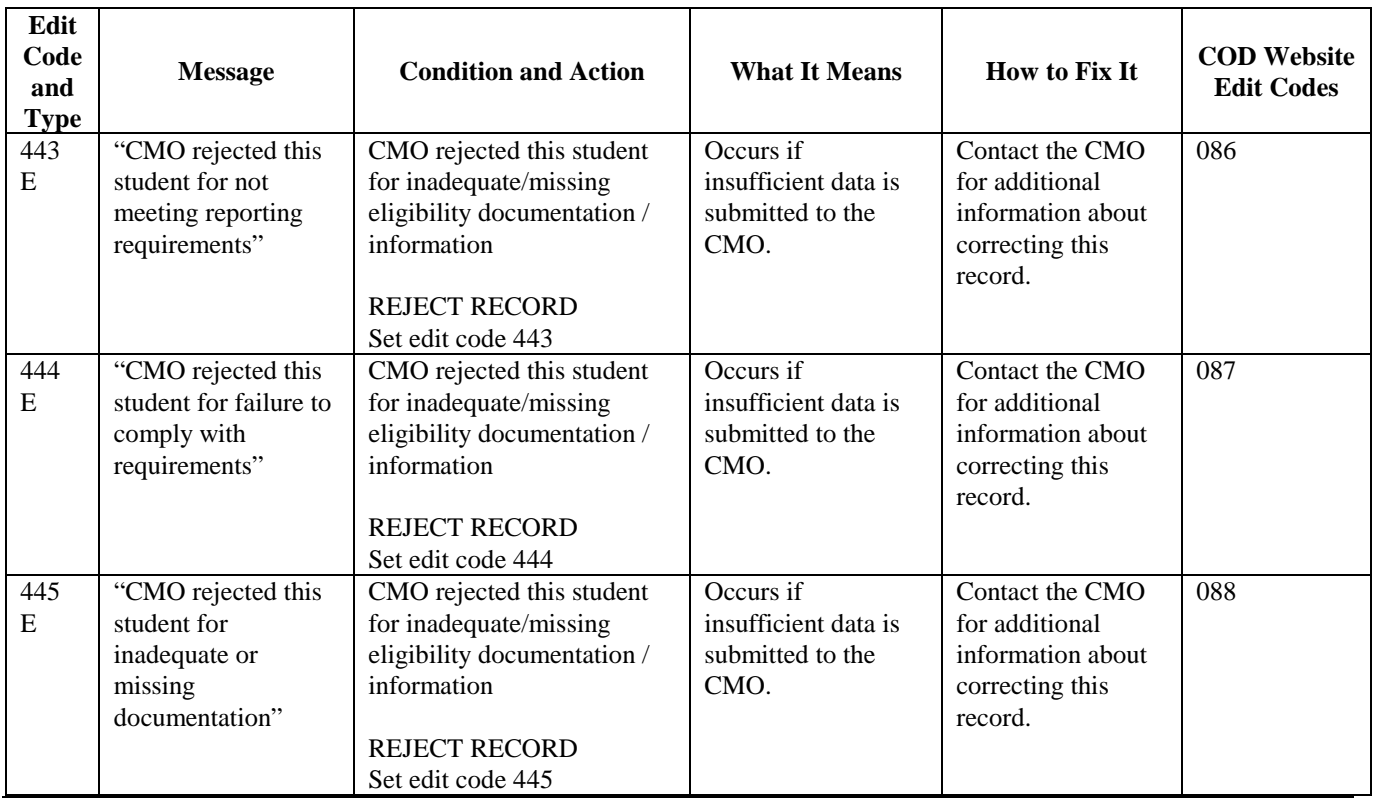

## **Data Request Edits/Reject Codes**

Note: Please refer to the Data Request topic within Volume VIII, Section 8 – COD Reports for the Pell data request edits/reject codes.

#### **COD Technical Reference**

### **Volume IV – Direct Loan Phase-In Participant Technical Reference Table of Contents**

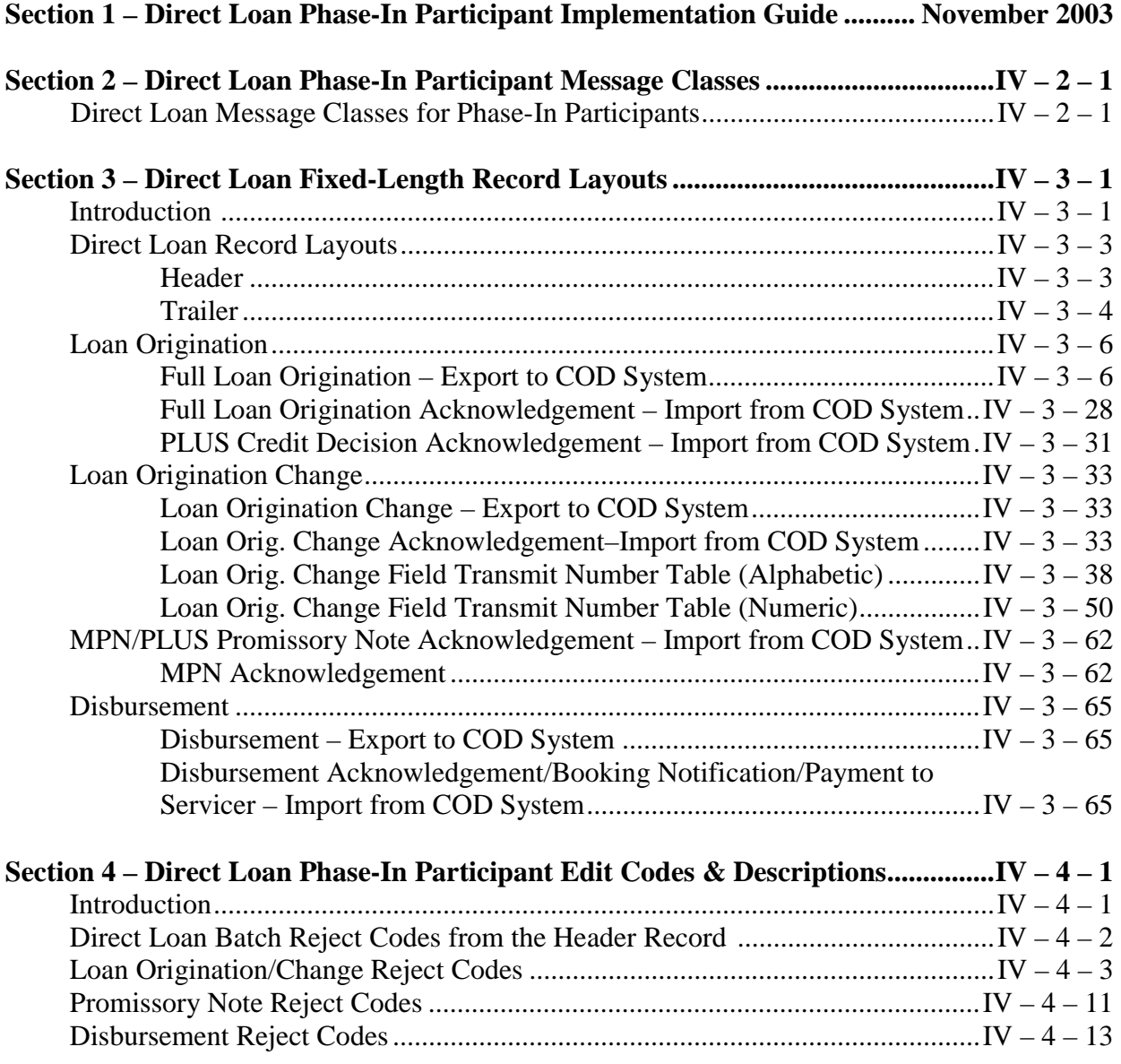

# **Volume IV, Section 2 – Direct Loan Phase-In Participant Message Classes**

## **Direct Loan Message Classes for Phase-In Participants**

The Direct Loan Message Class table describes the message classes that are to be used by Phase-In Participants for sending and receiving Direct Loan data to and from the COD System.

- Message classes that end in an IN are for batches exported from the school's system to the COD system
- Message classes that end in an OP are for batches imported to the school's system from the COD system or Servicing
- "05" represents the year indicator for the 2004-2005 cycle year
- "N/A" in the Batch ID or Record Length column means that this does not apply to this batch

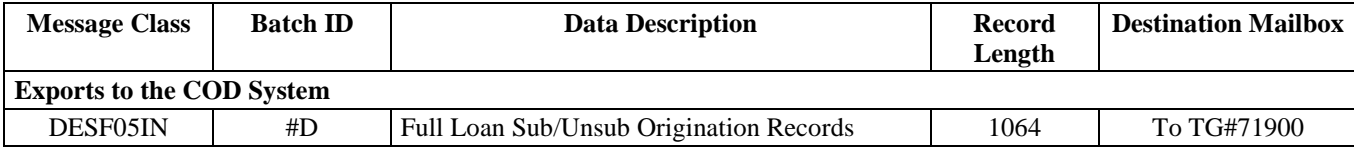

August 2003 (2004-2005) *COD Technical Reference* Page IV – 2 - 1 *Volume IV – Direct Loan Phase-In Participant Technical Reference* 

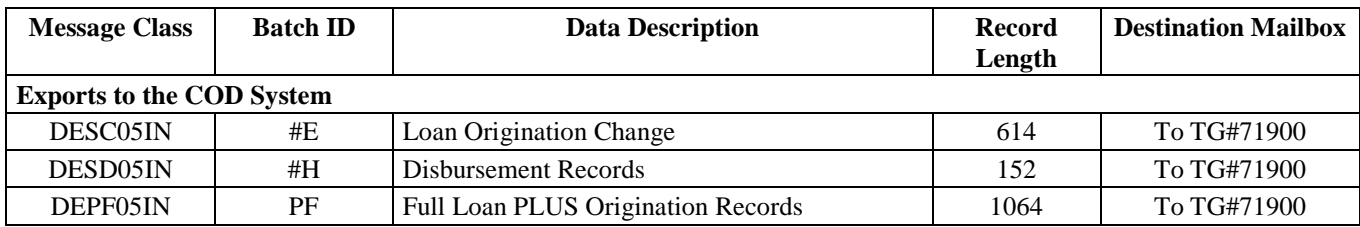

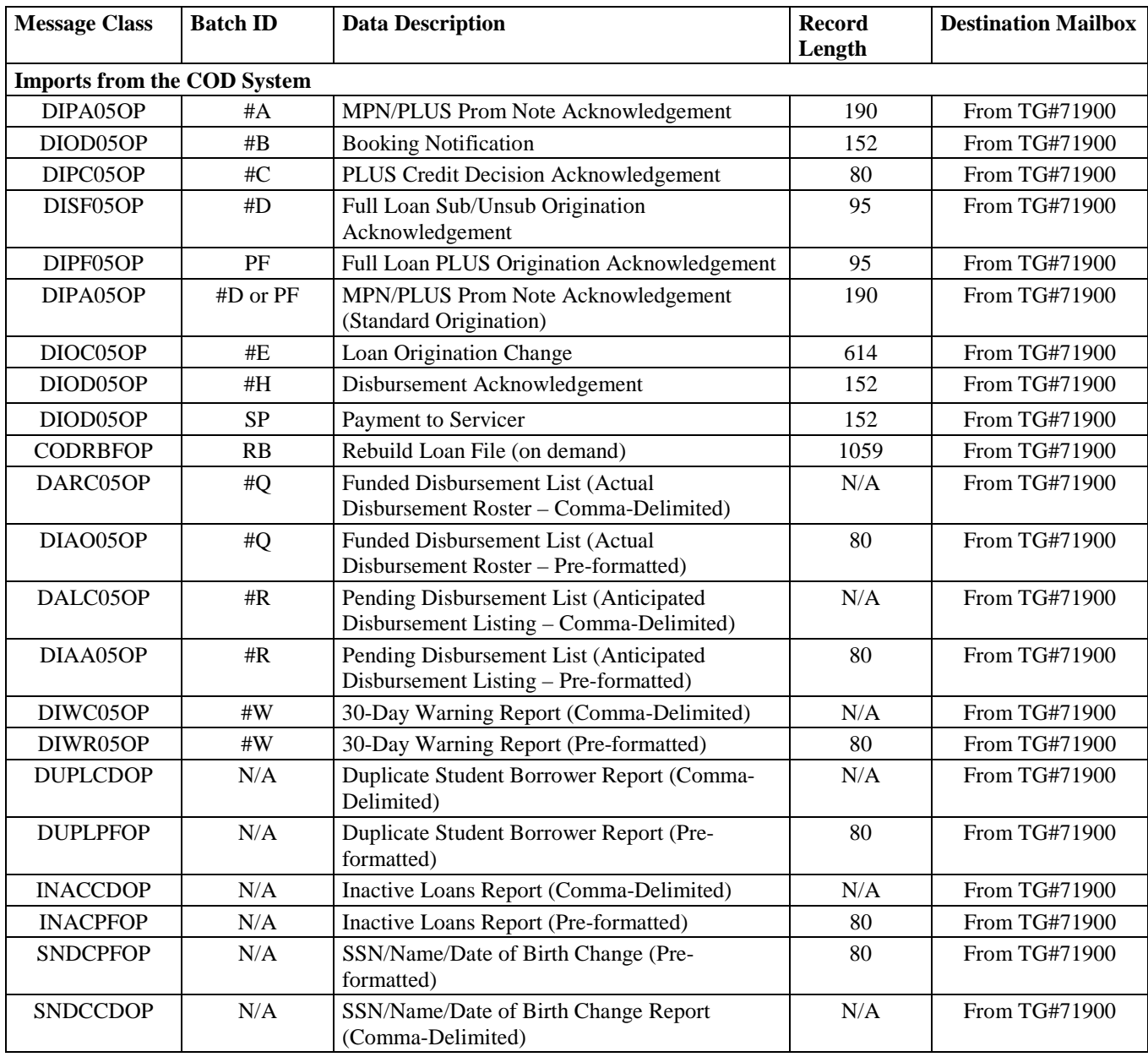

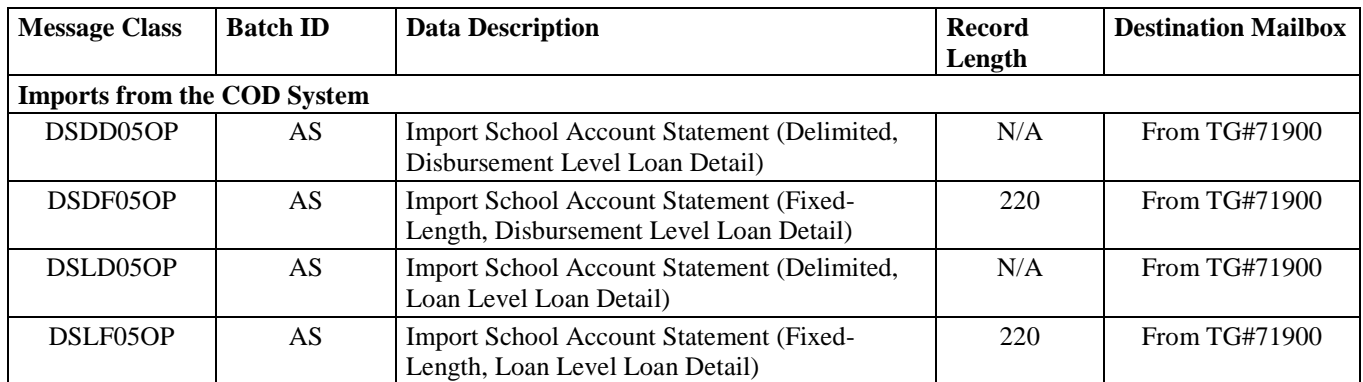

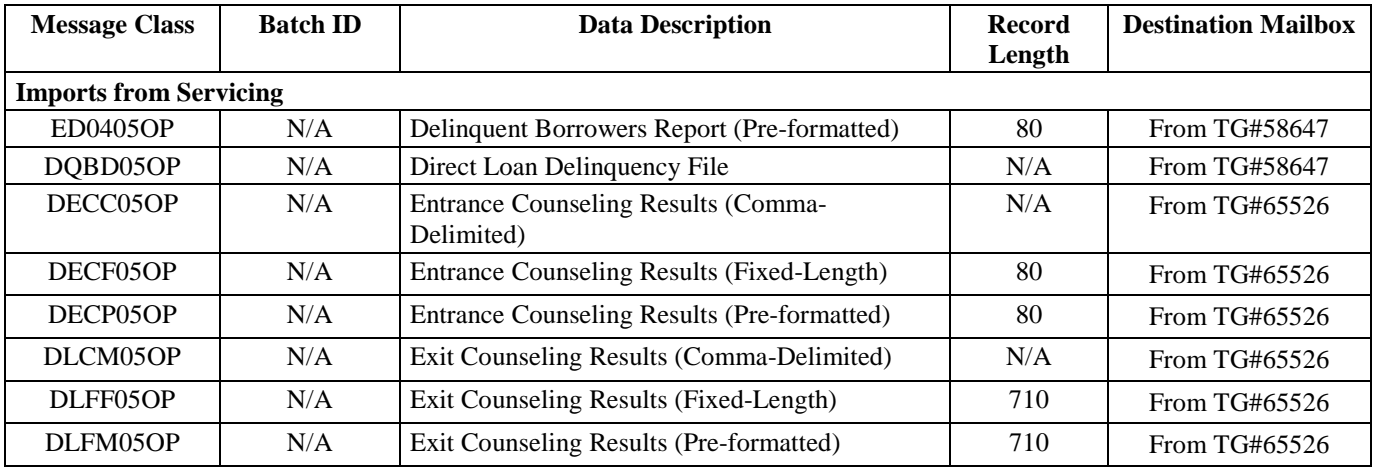

# **Volume IV, Section 3—Direct Loan Fixed-Length Record Layouts**

## **Introduction**

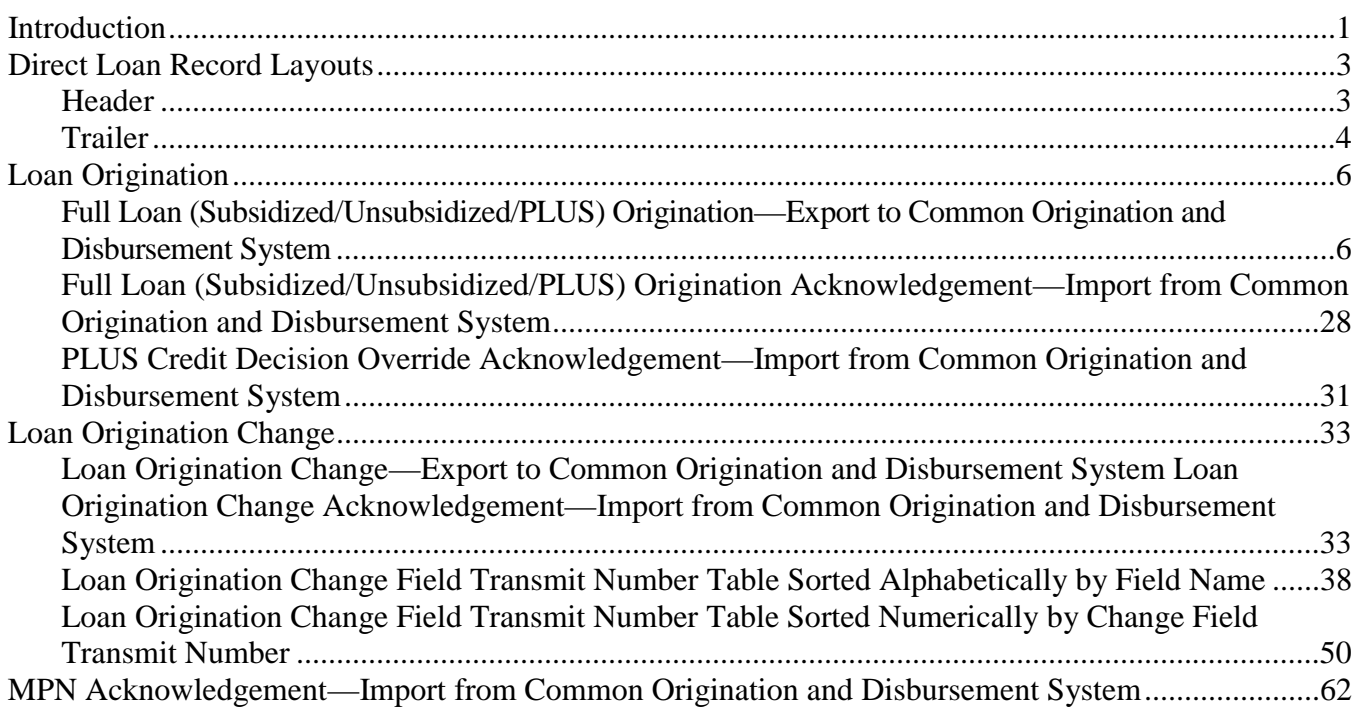

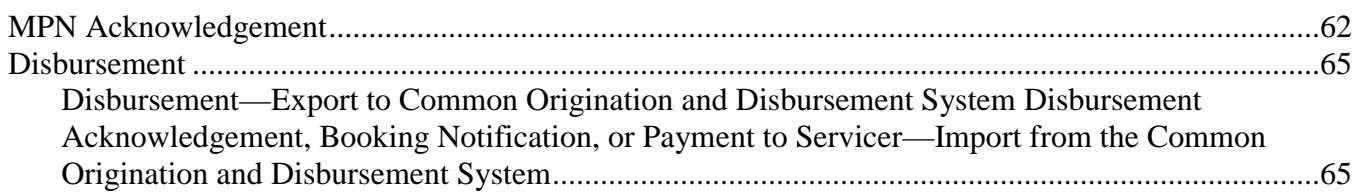

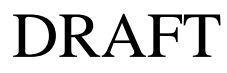

# <span id="page-243-0"></span>**Direct Loan Record Layouts**

### **Header**

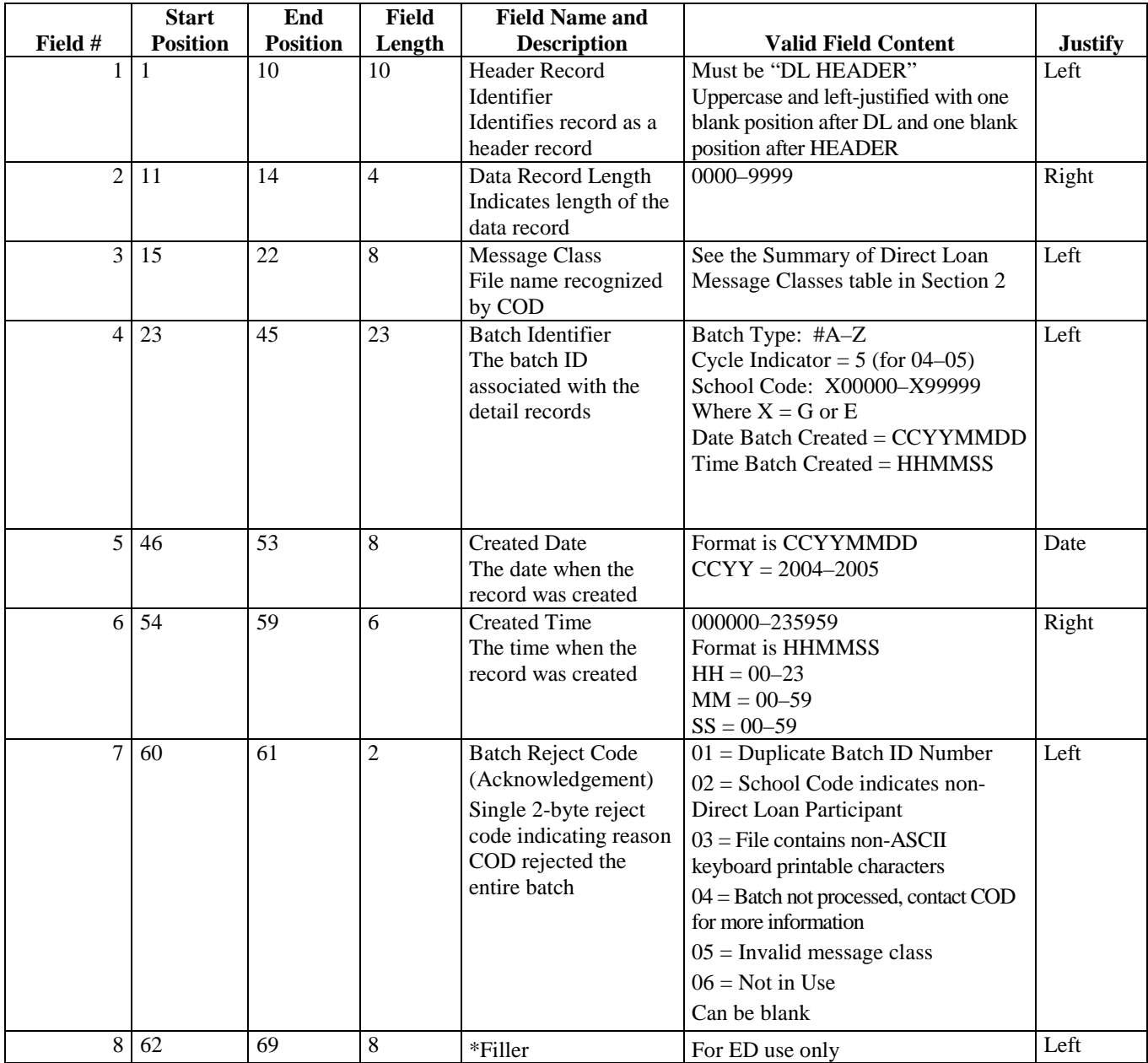

<span id="page-244-0"></span>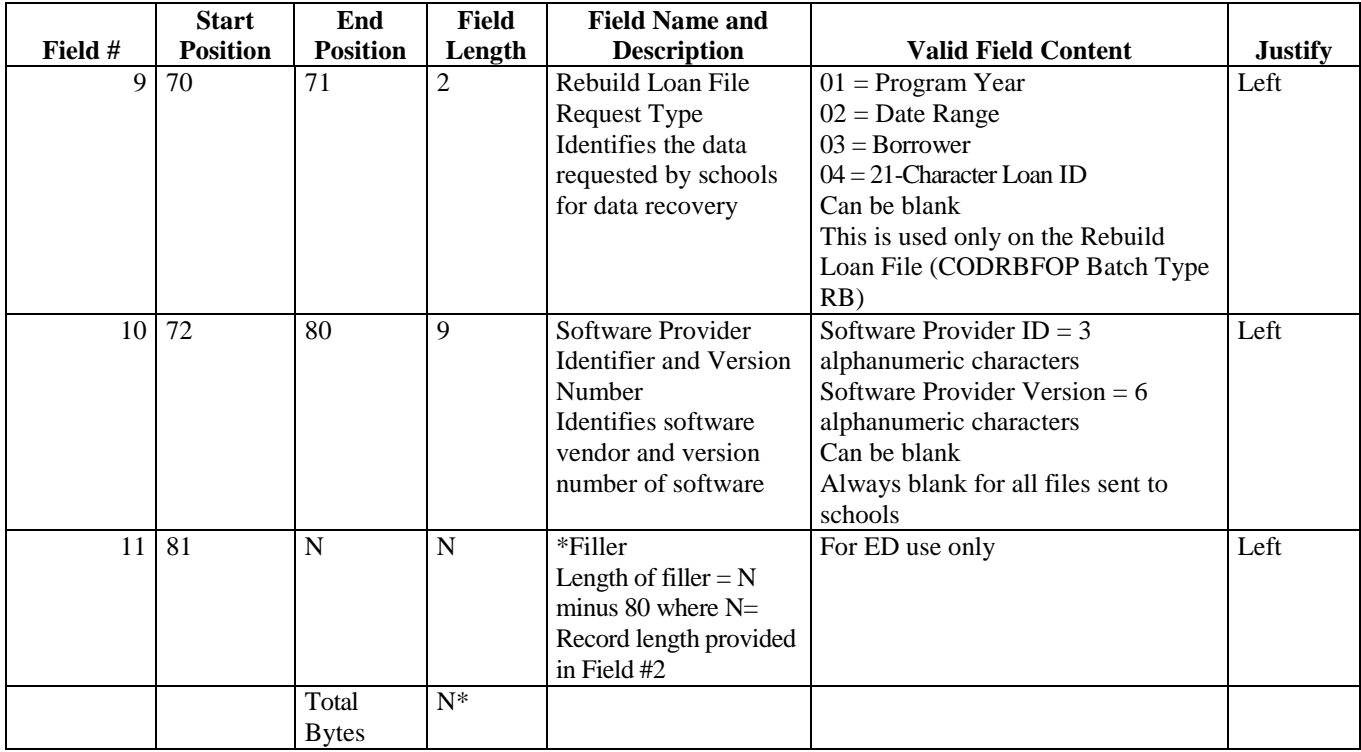

\*Filler is added, if necessary, to make the header record the same length as the detail records which follow.

### **Trailer**

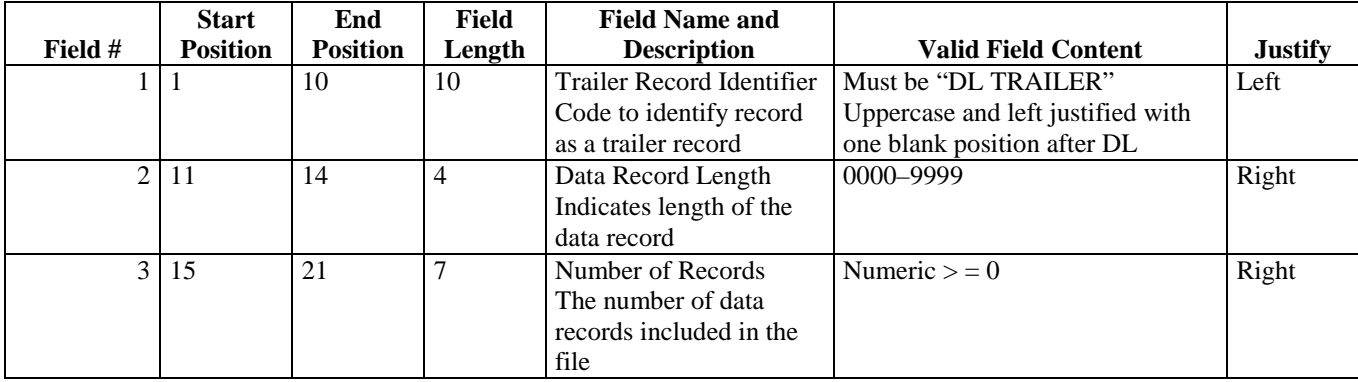

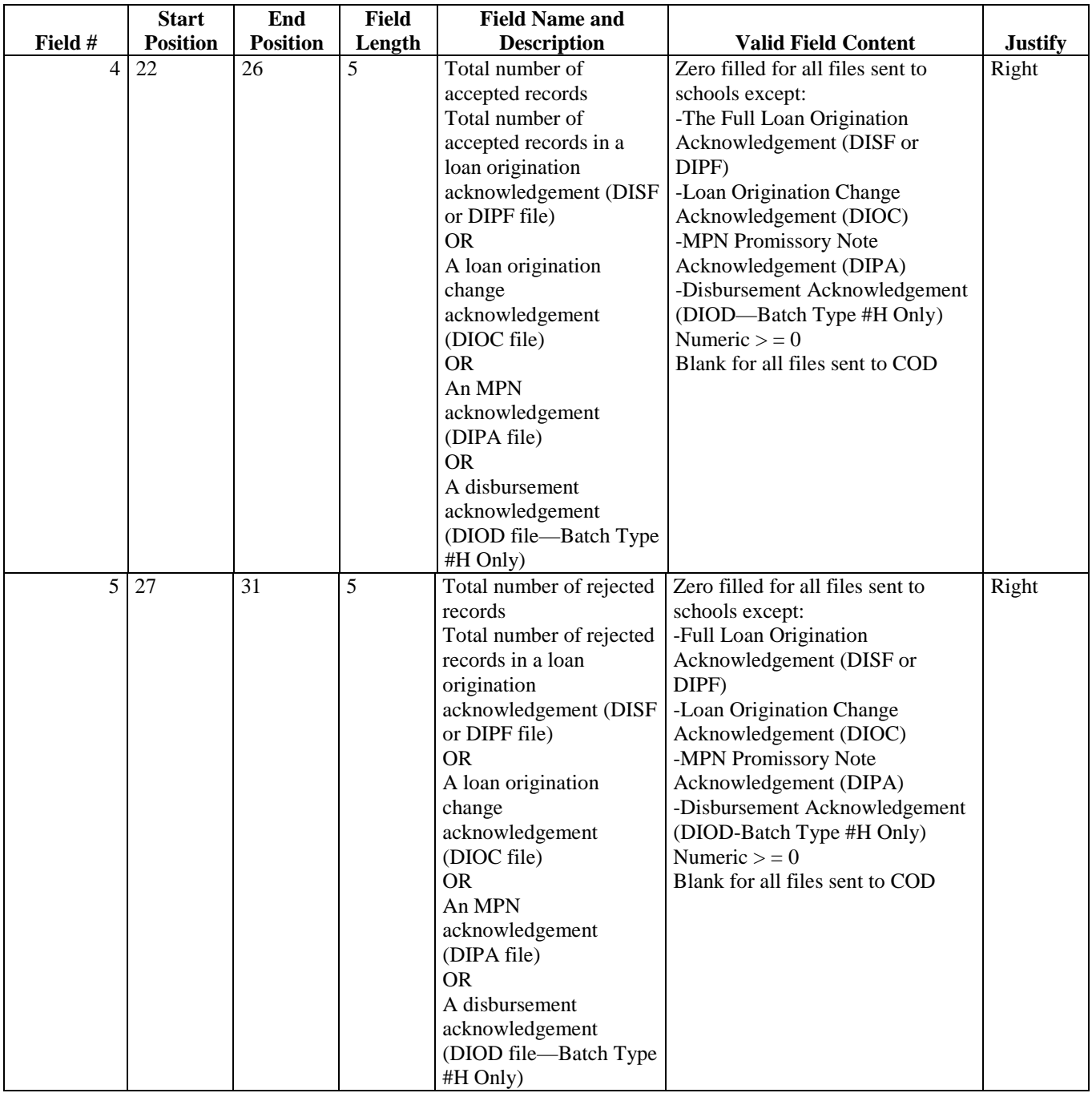

<span id="page-246-0"></span>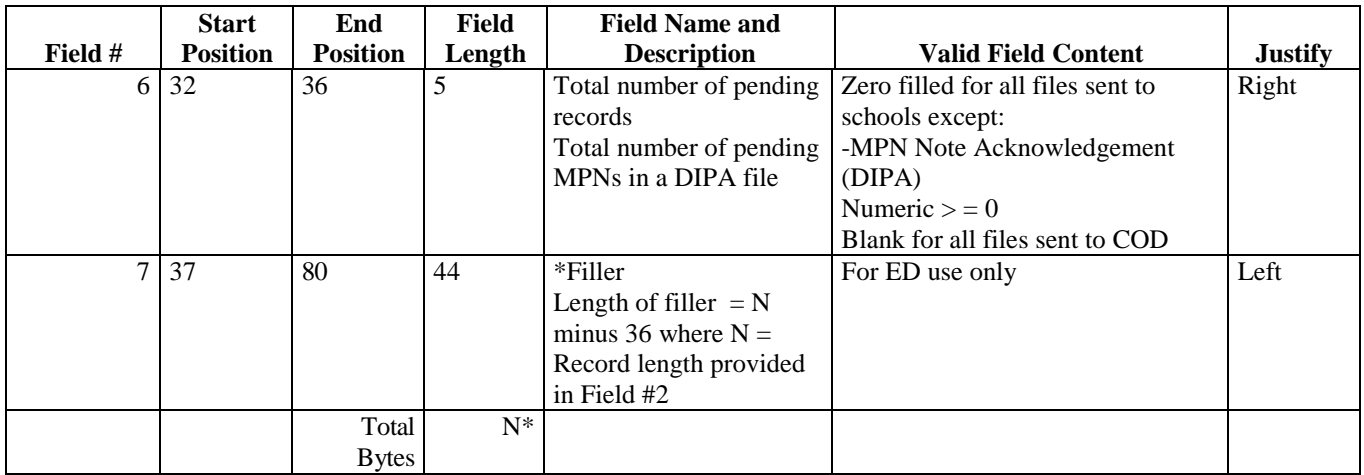

\*The minimum filler length is 44 bytes, making the minimum trailer record length 80 bytes. Filler is added, if necessary, to make the trailer records the same length as the detail records that precede them.

## **Loan Origination**

#### **Full Loan (Subsidized/Unsubsidized/PLUS) Origination—Export to Common Origination and Disbursement System**  *(DESF05IN/DEPF05IN) Batch Type #D Batch Type PF*

In this record layout, all the fields are required unless the valid field content includes the phrase "can be blank" or "default is blank." The required fields are for Subsidized/Unsubsidized and PLUS records, unless otherwise indicated in the valid field content column.

\*Special Schools include "Experimental Site Schools" and schools that meet the low default rate criteria. Only Special Schools are allowed to make one disbursement.

\*\*A minimum of two disbursements are required for all other schools.

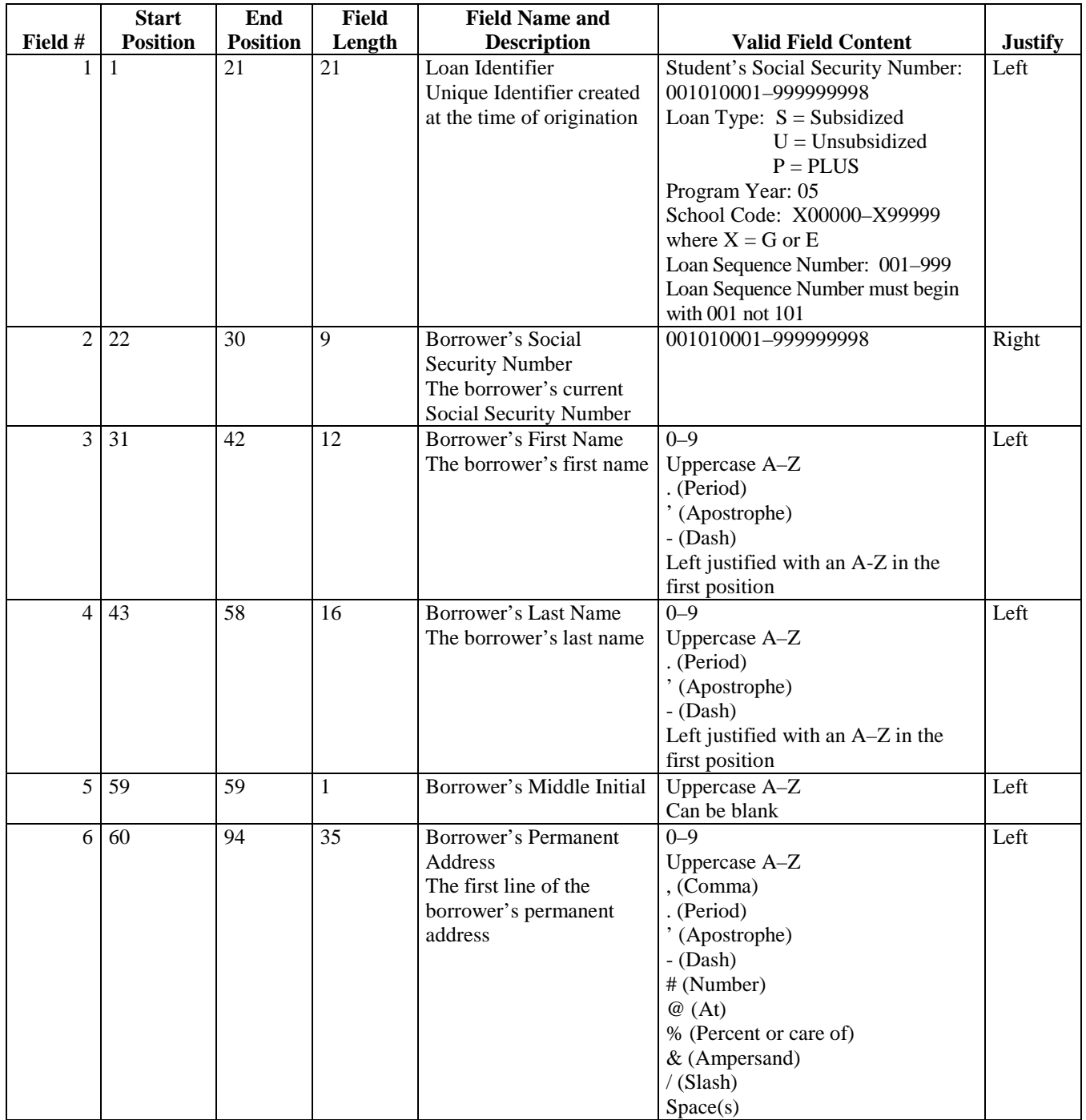

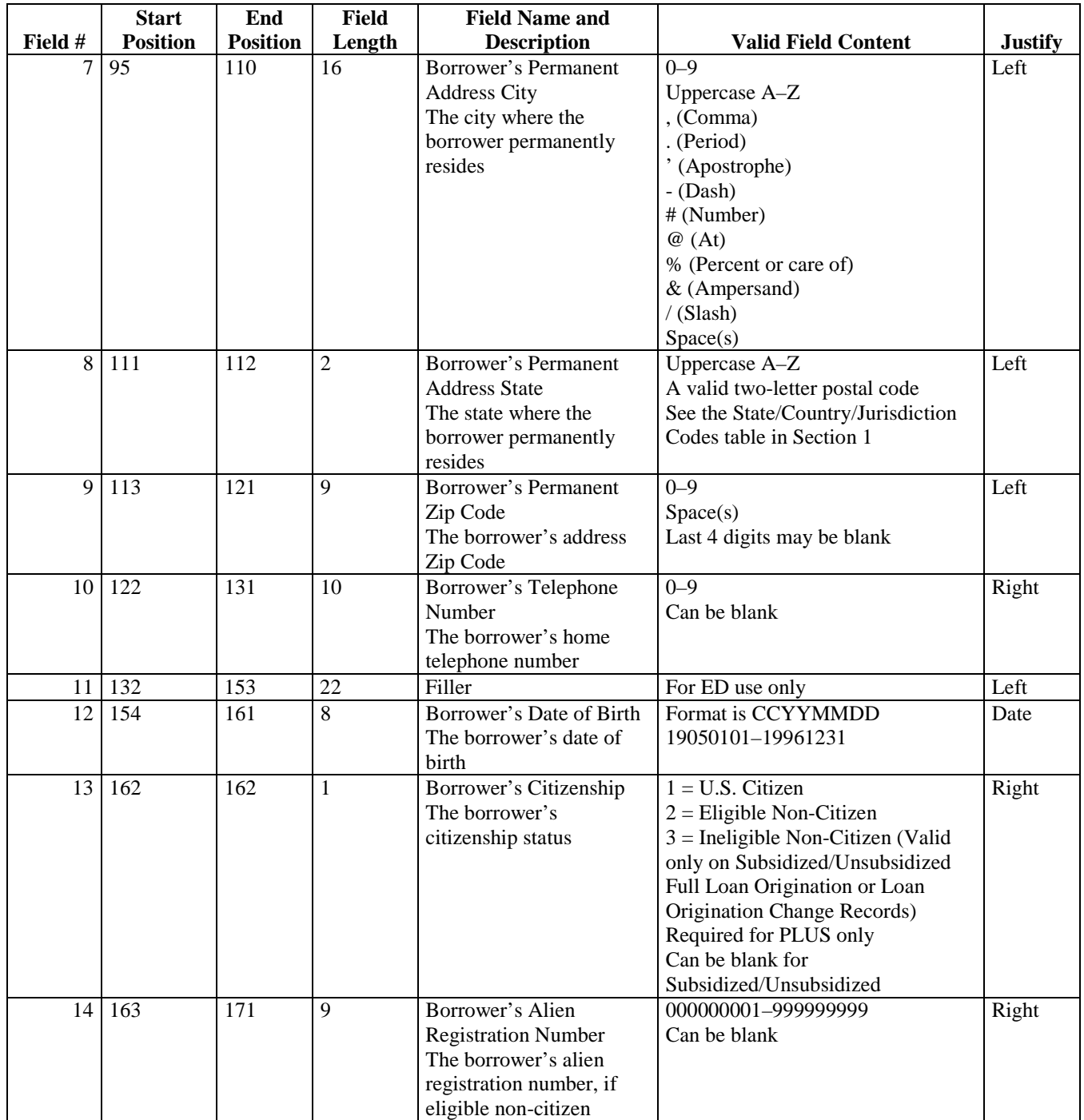

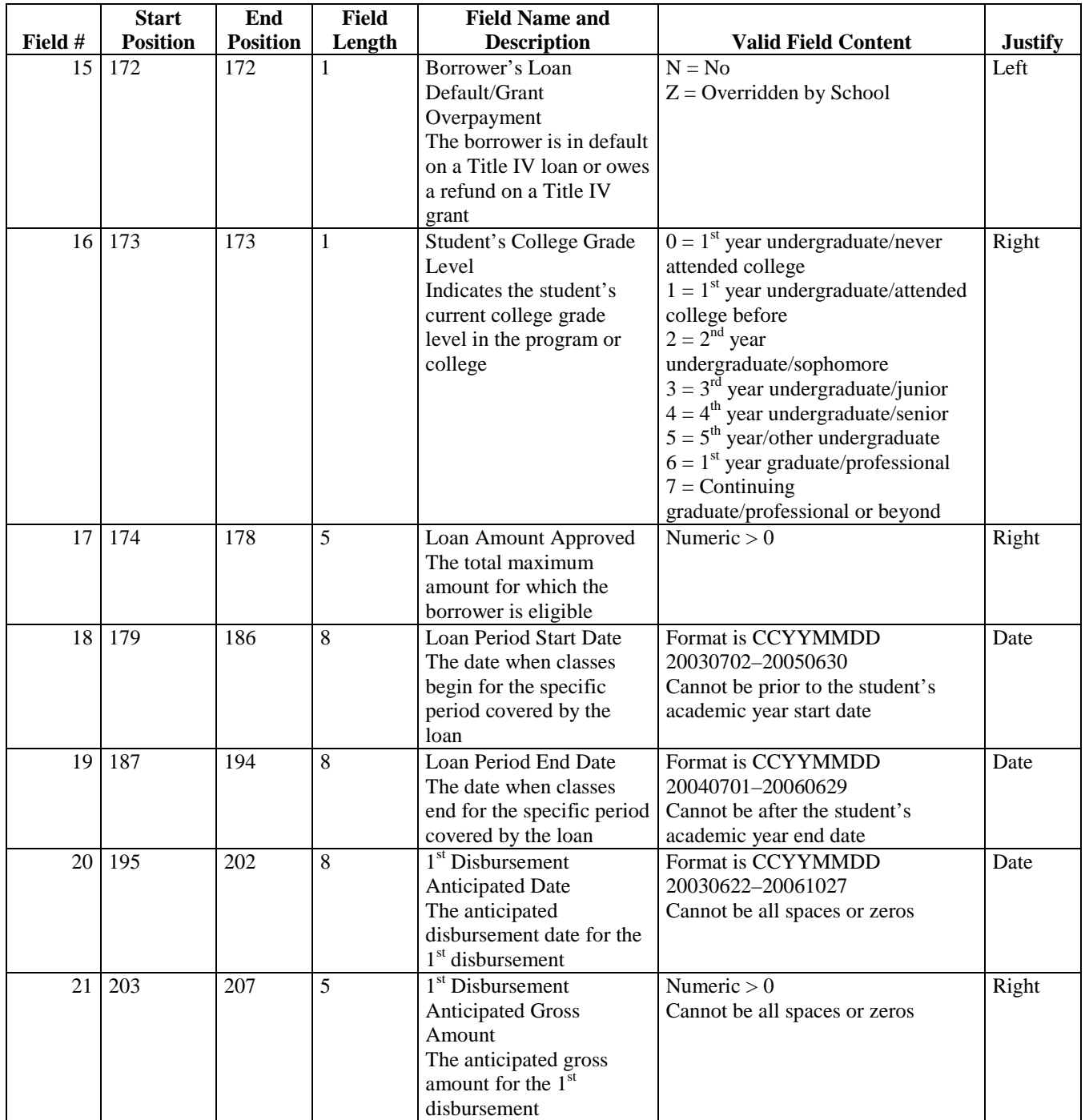

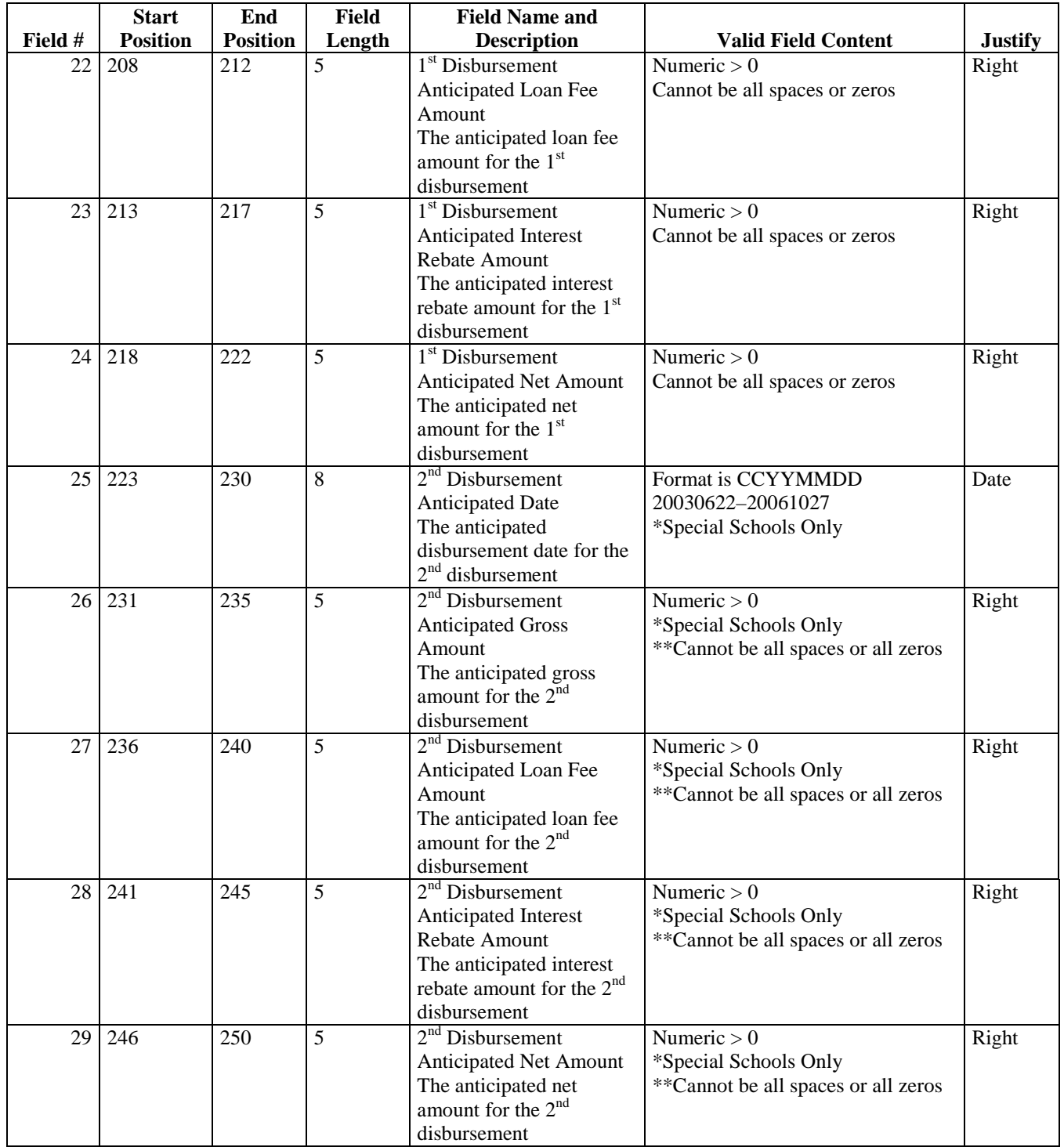

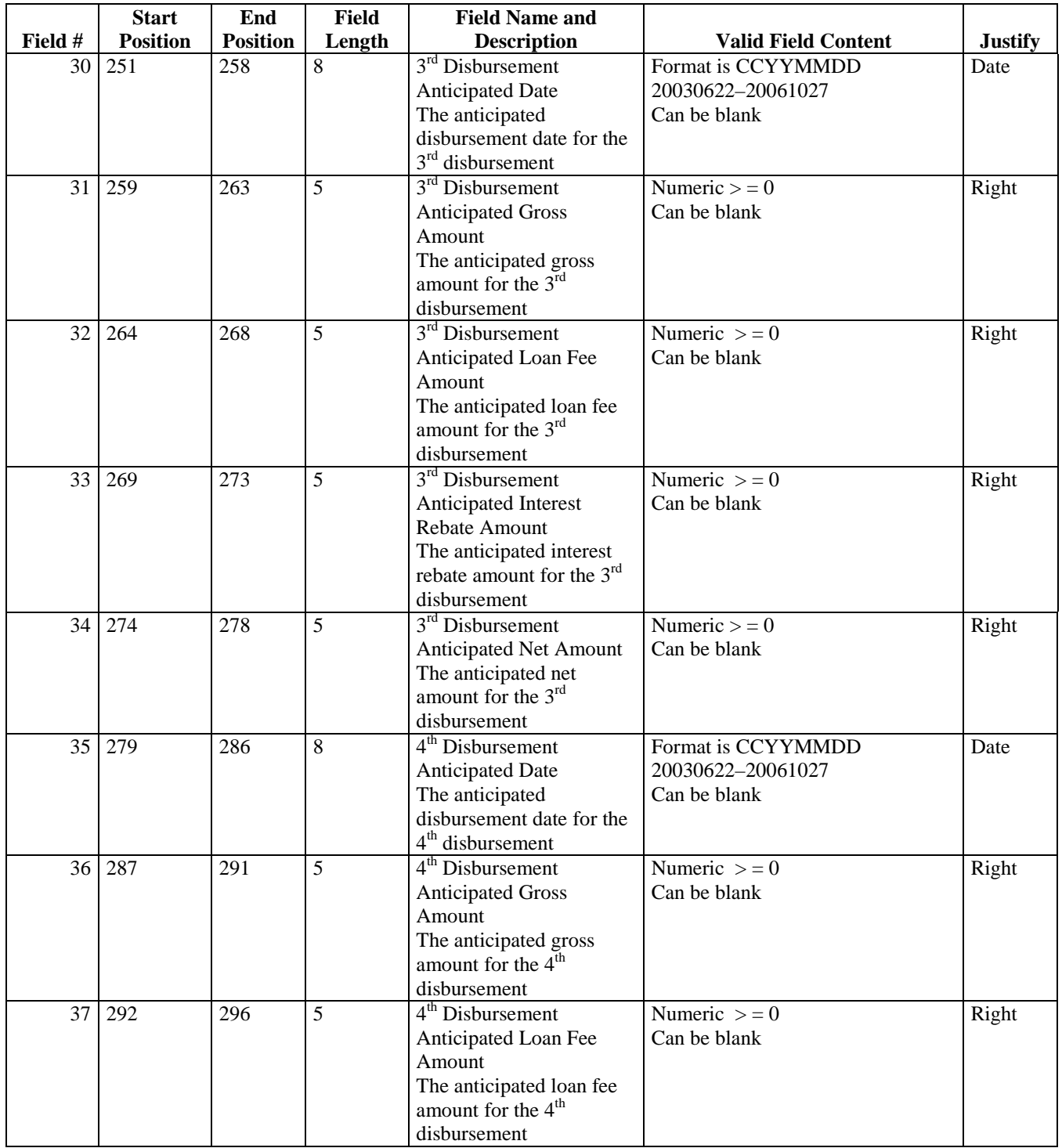
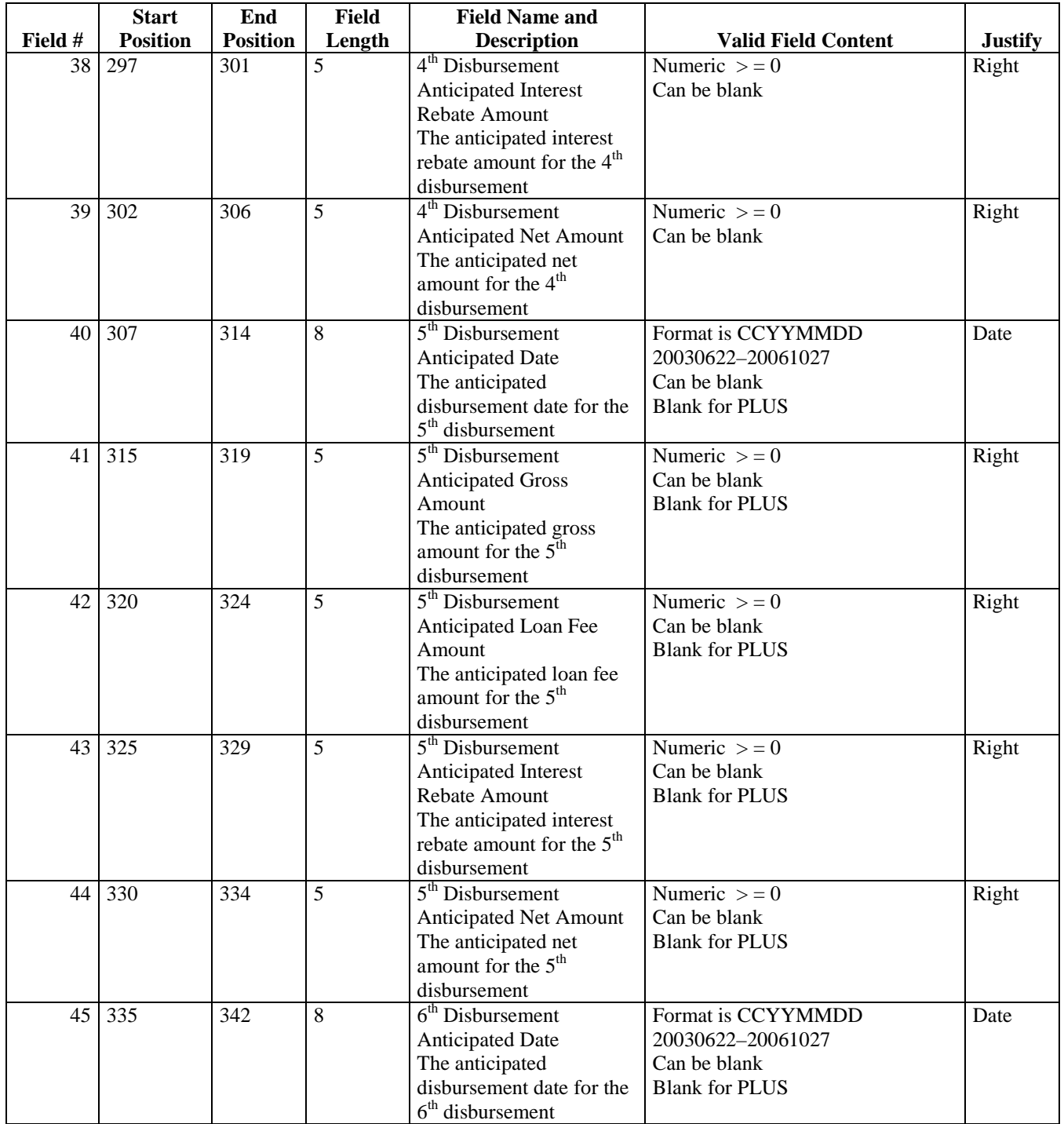

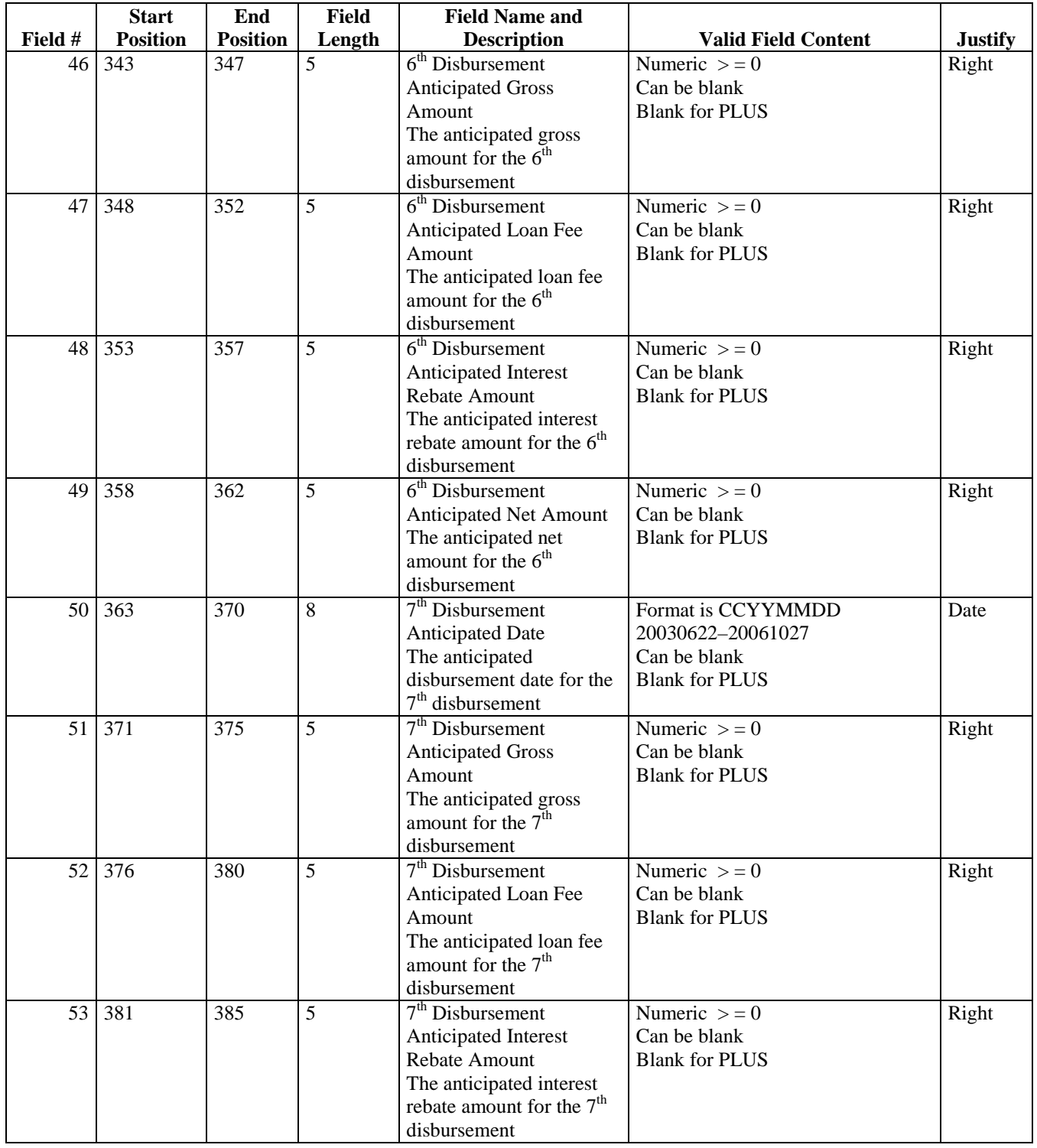

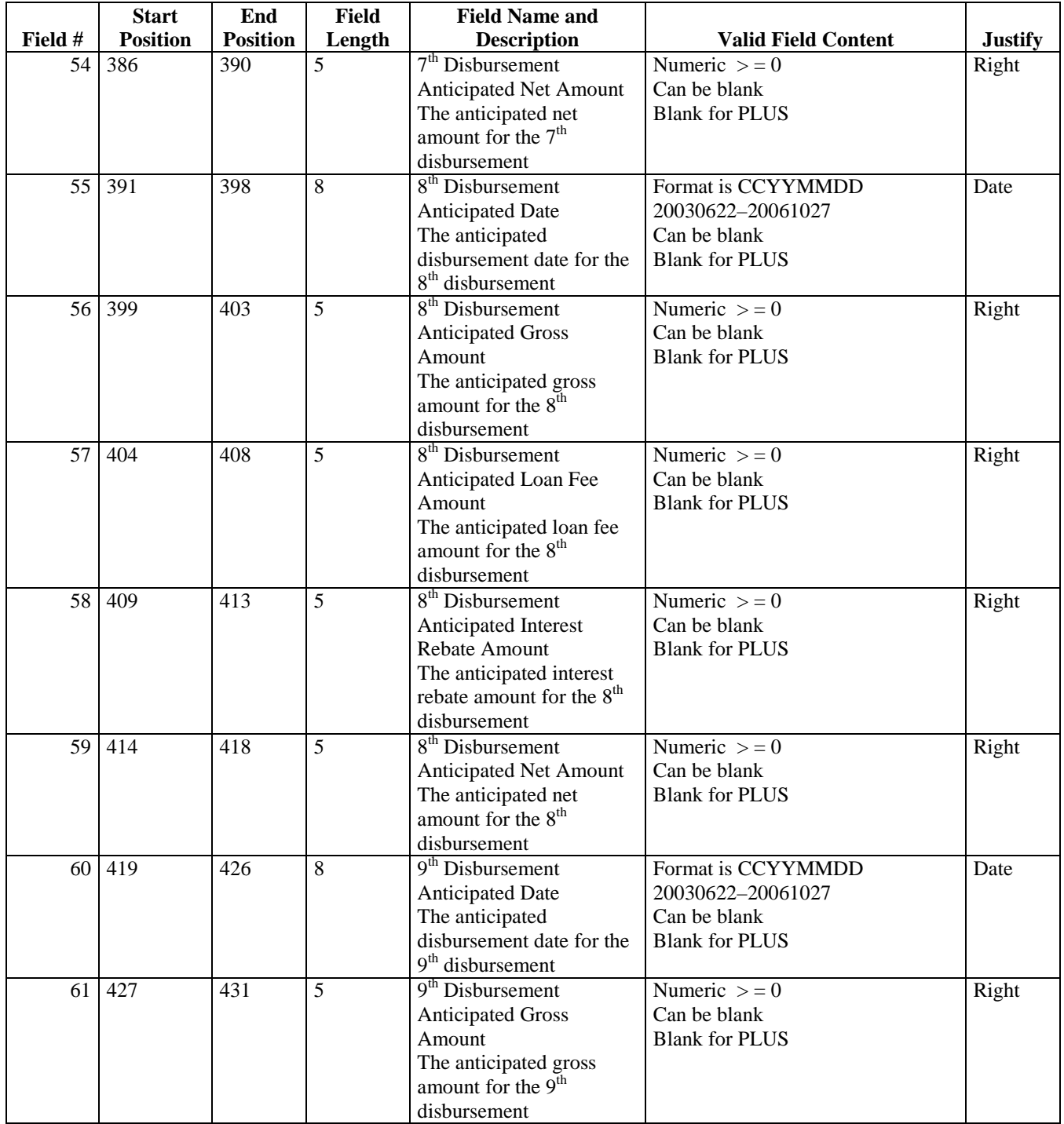

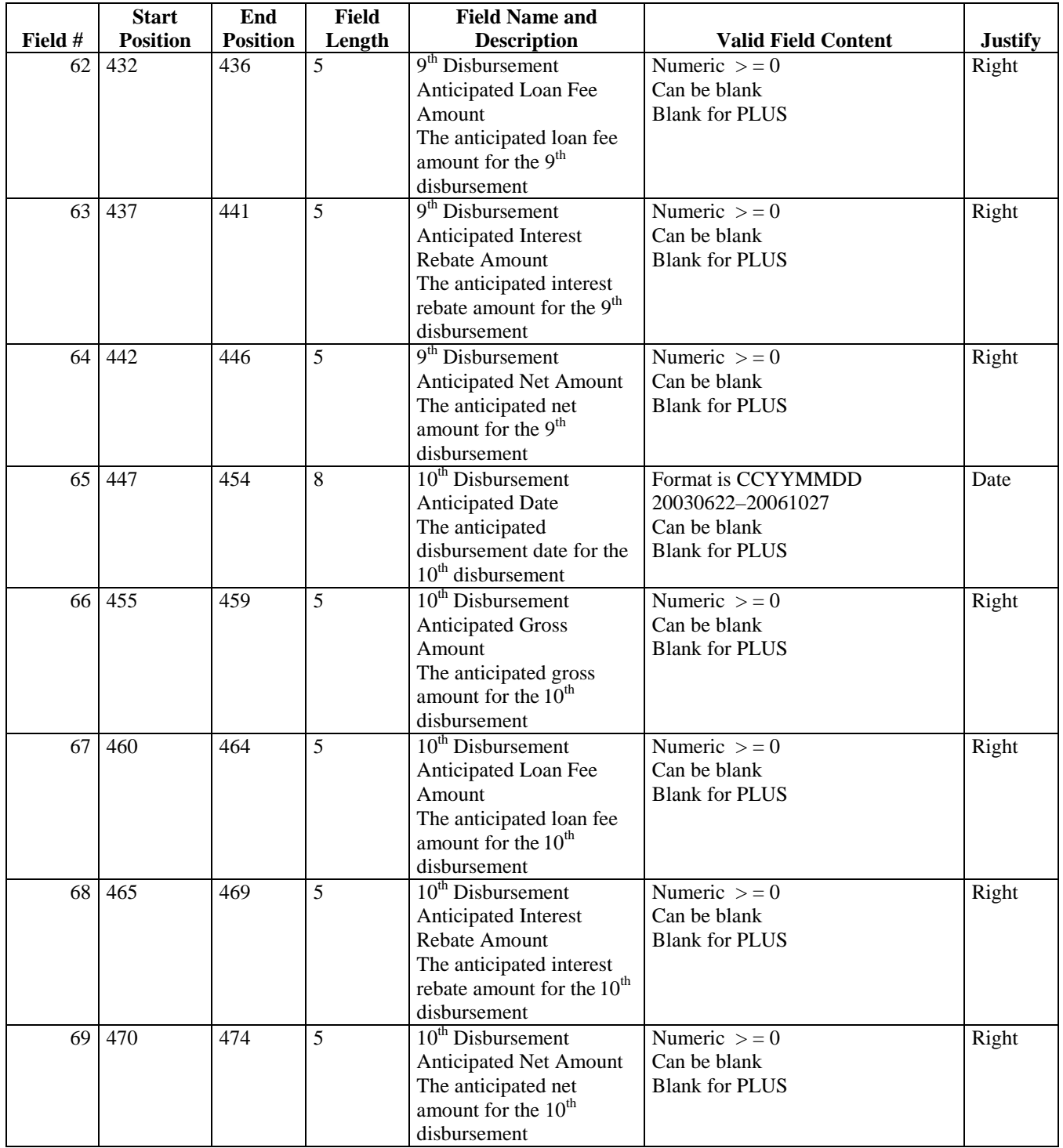

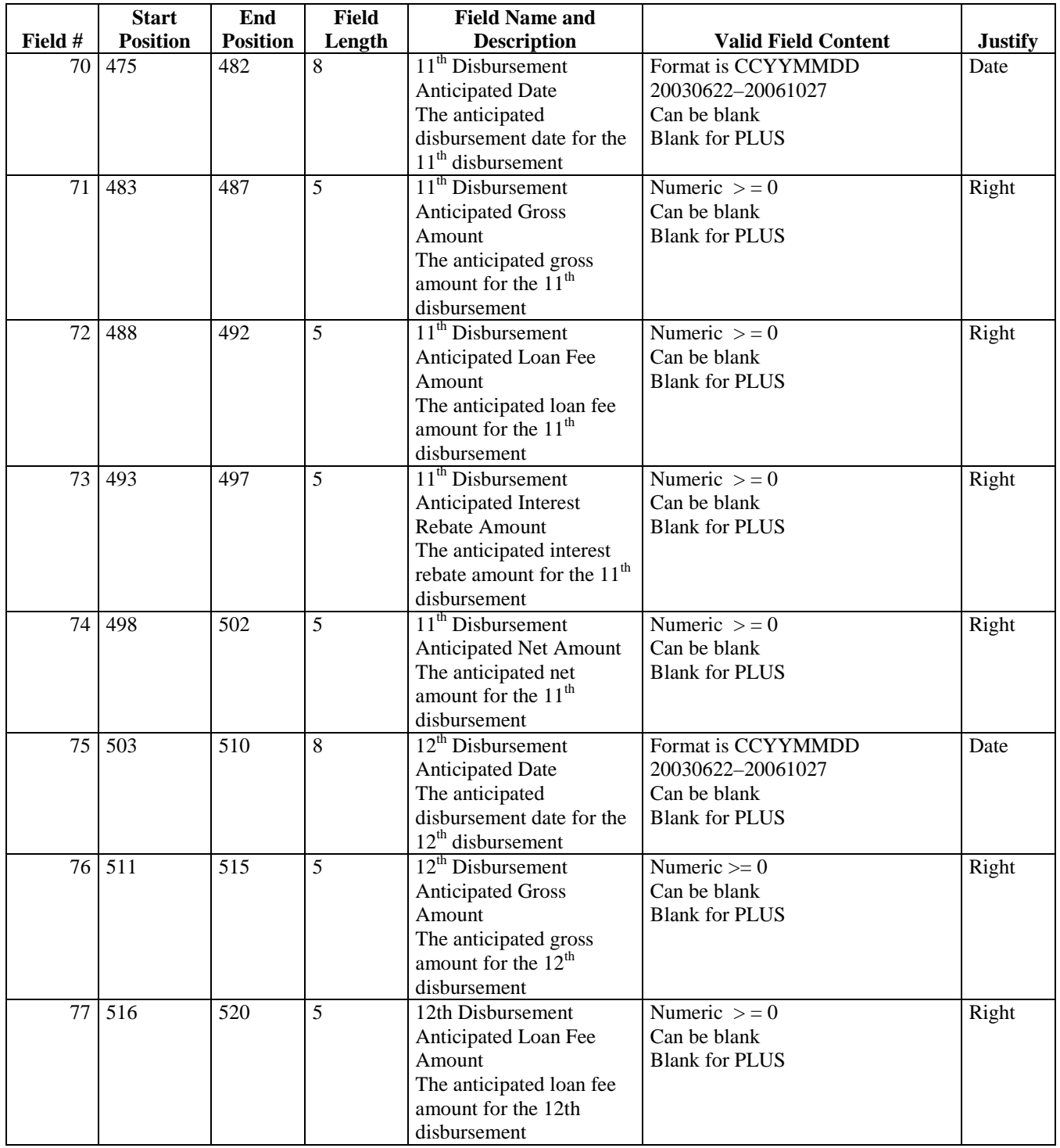

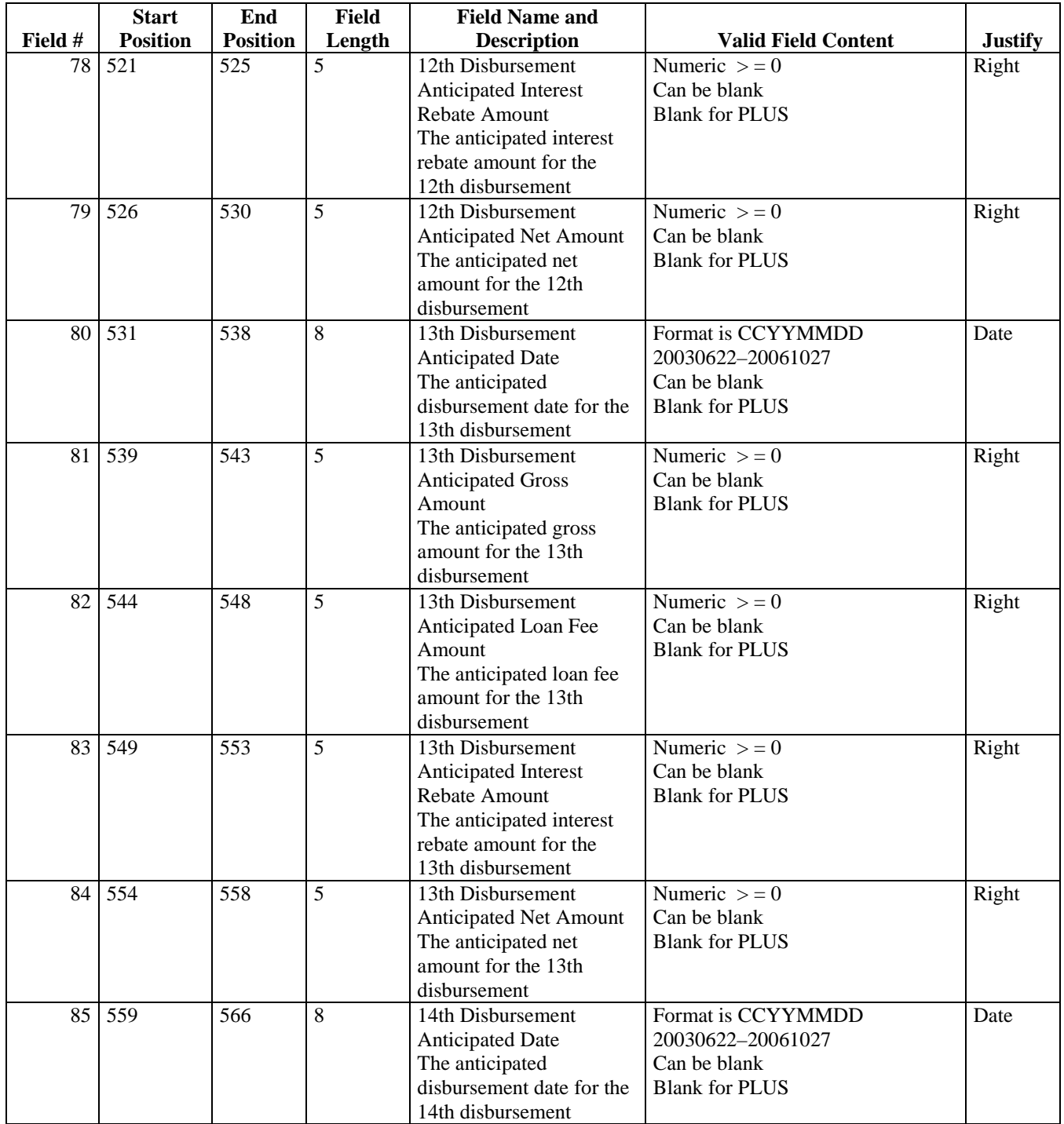

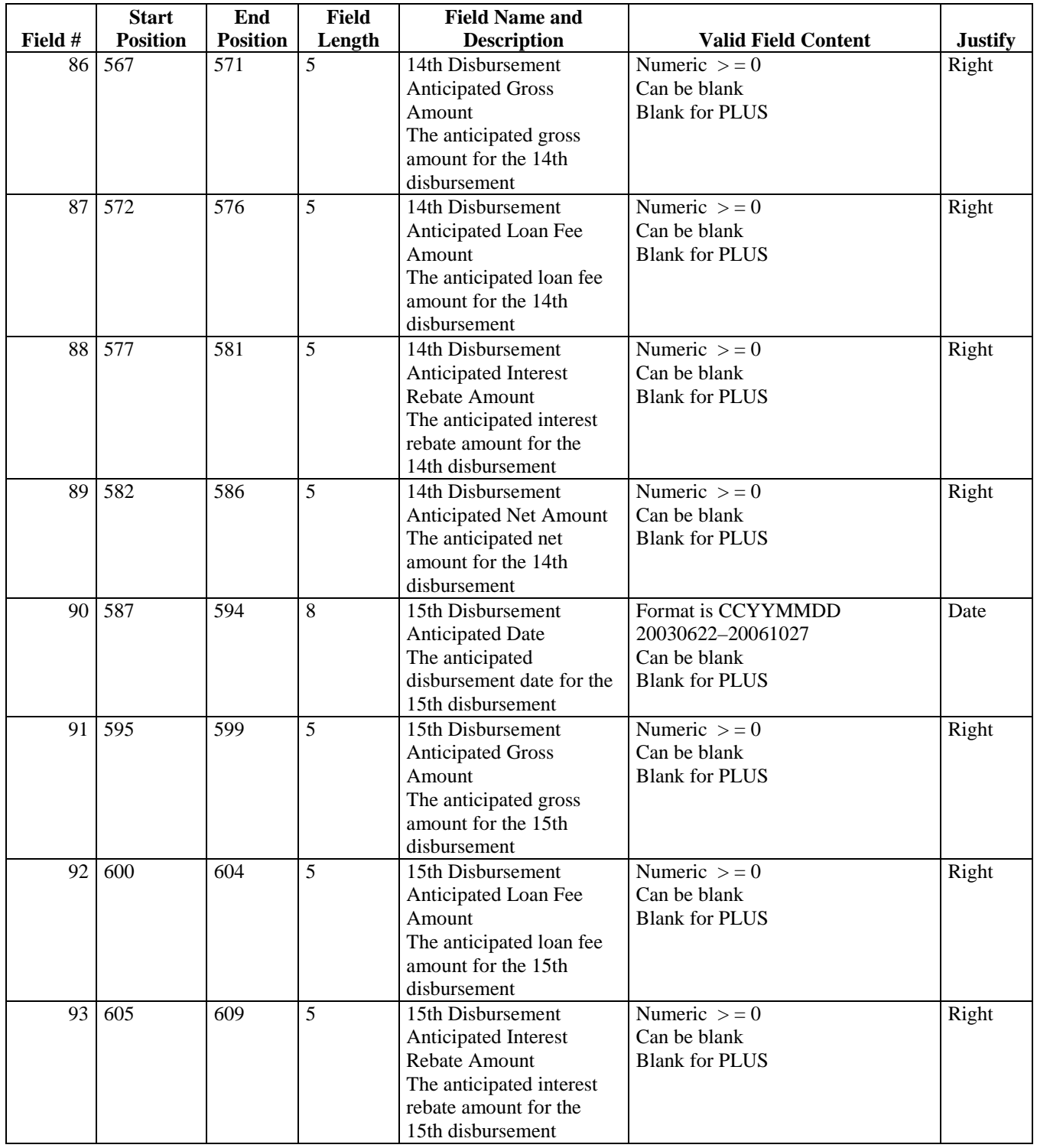

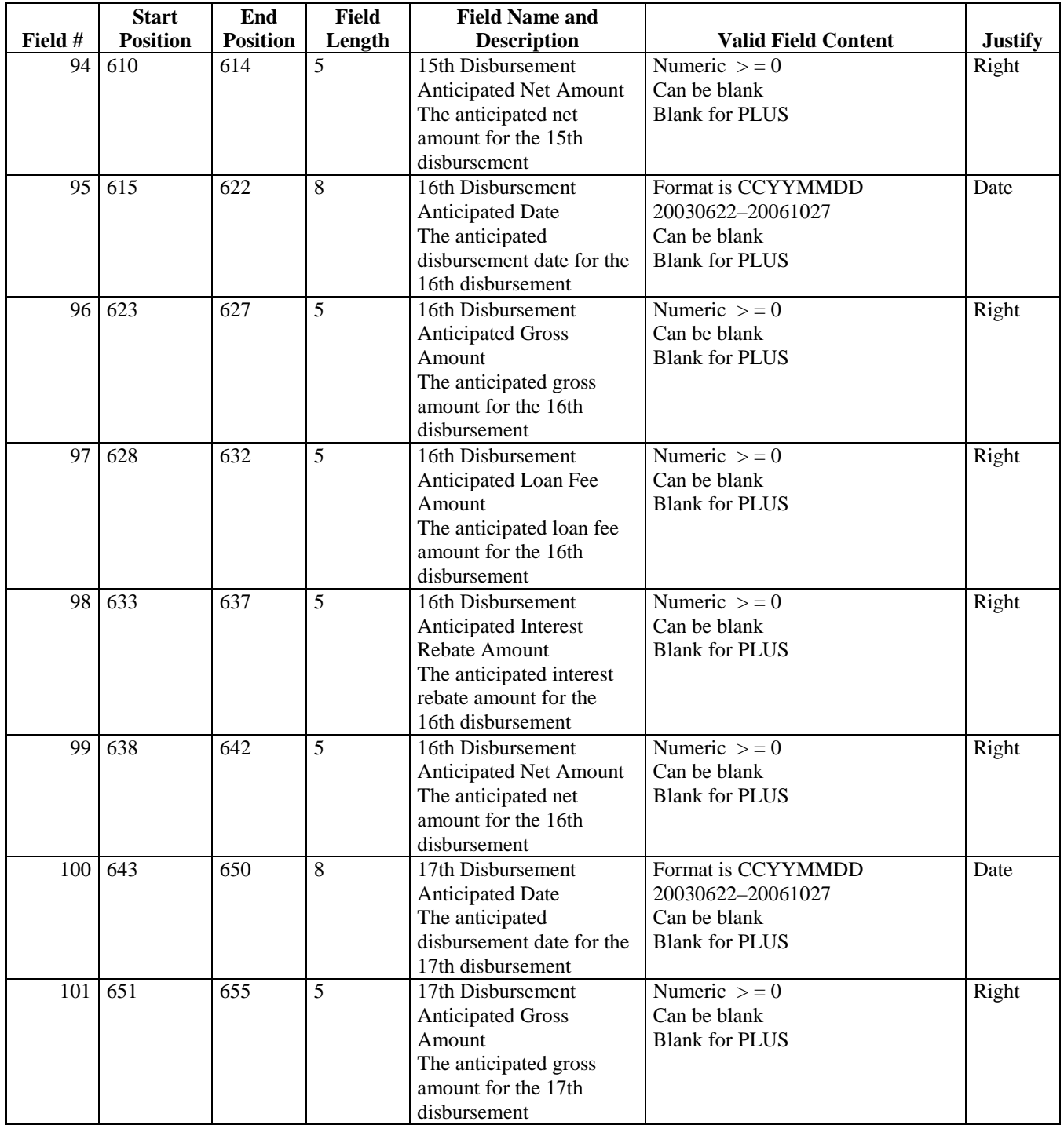

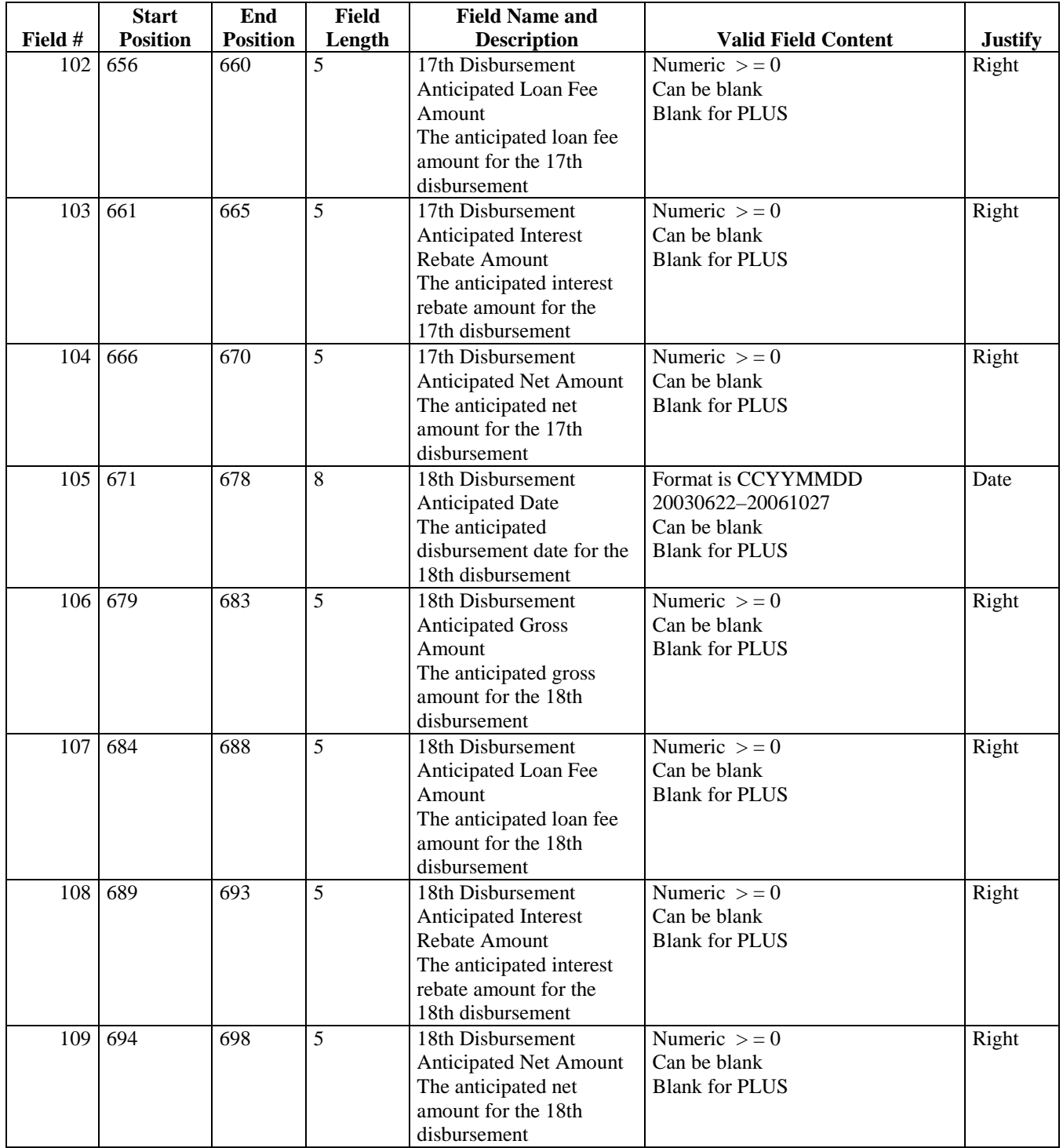

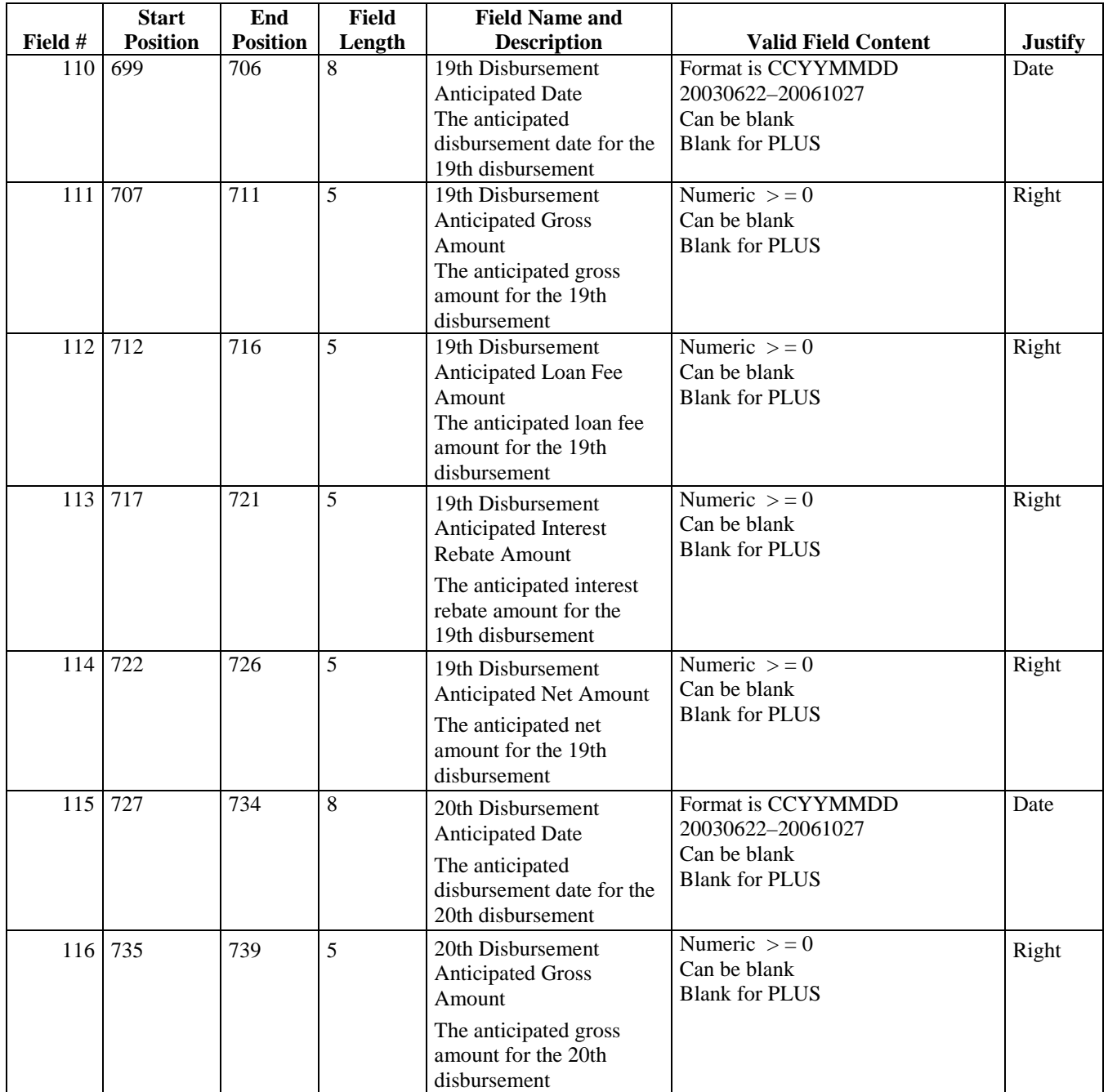

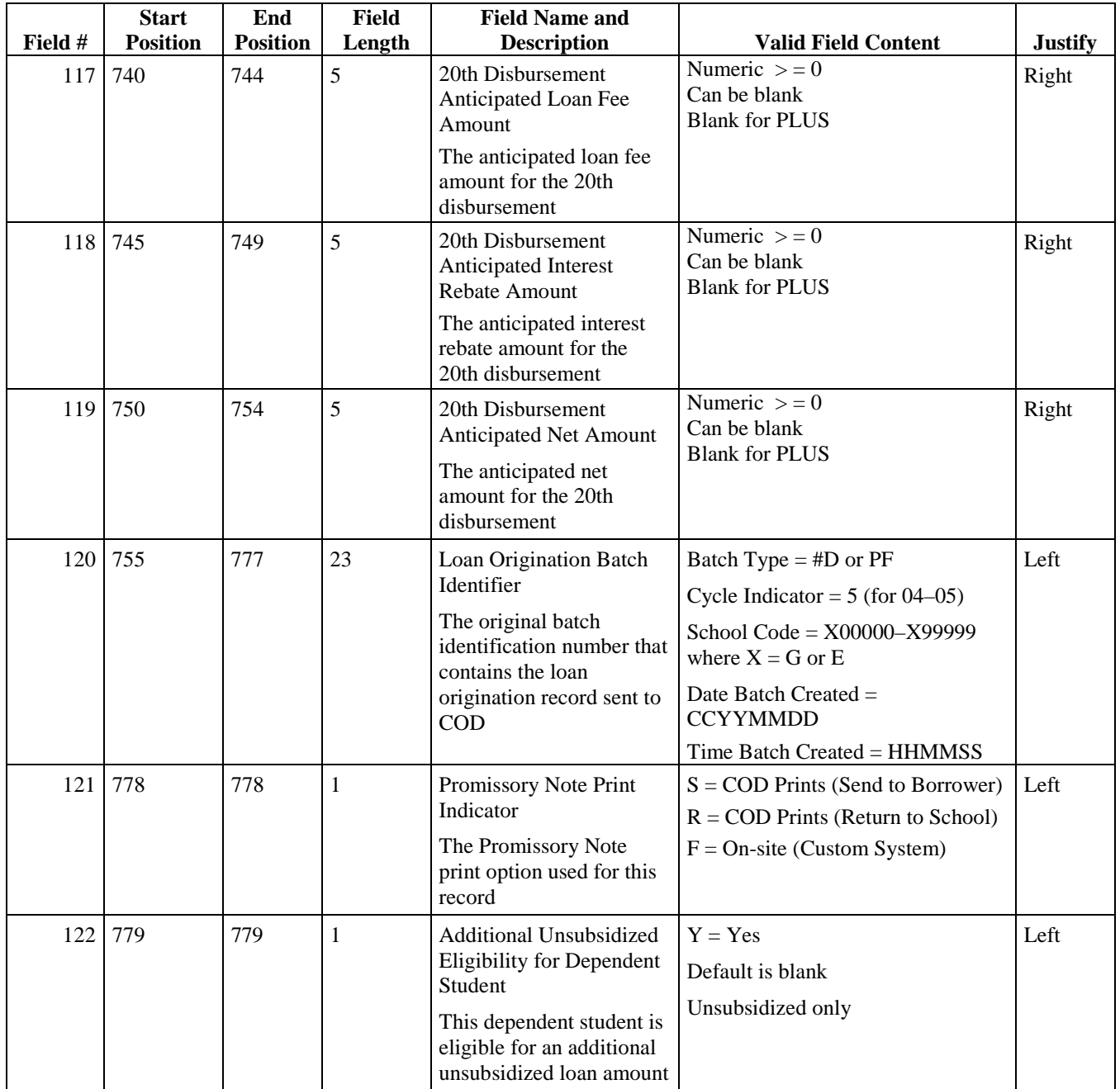

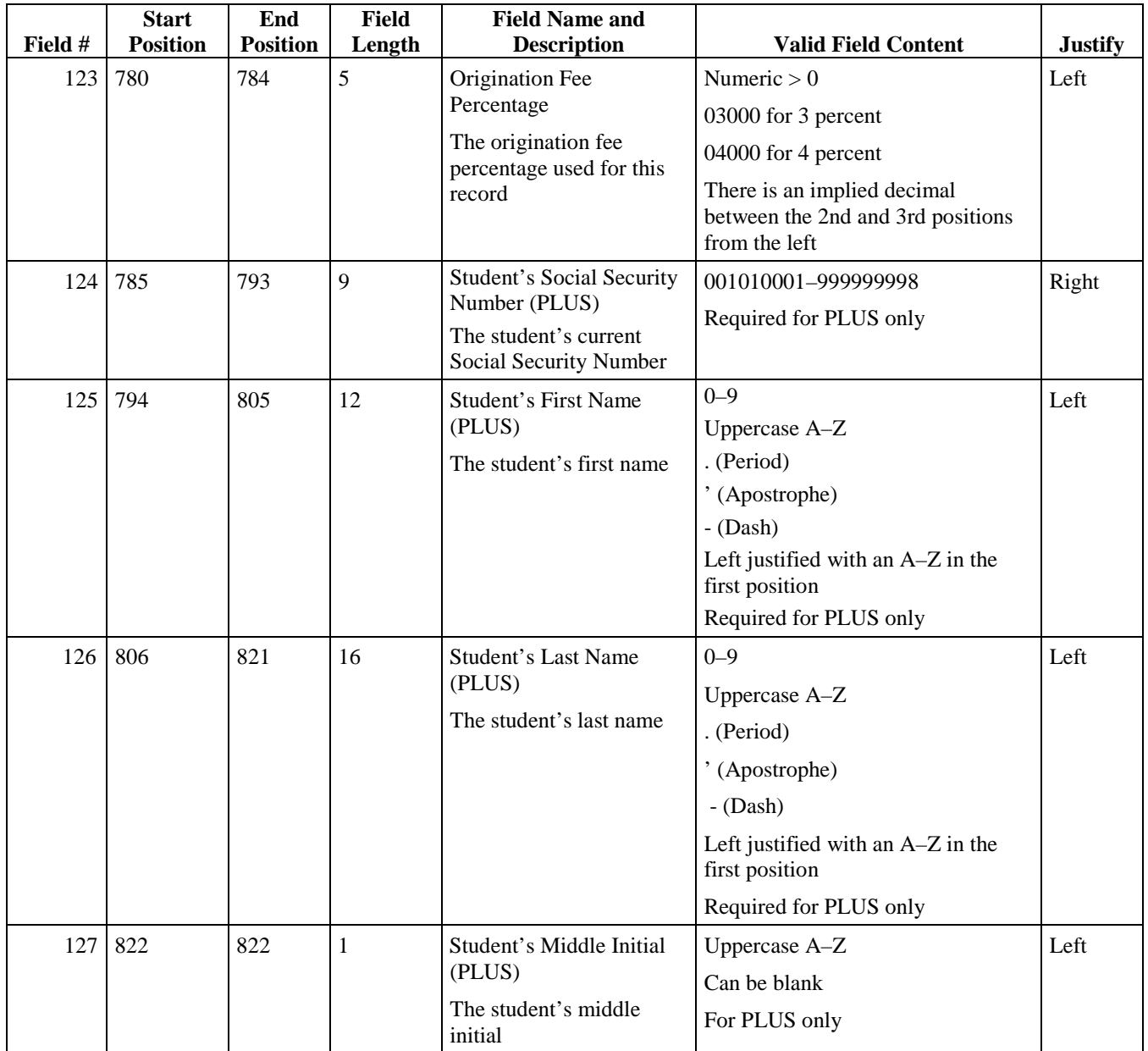

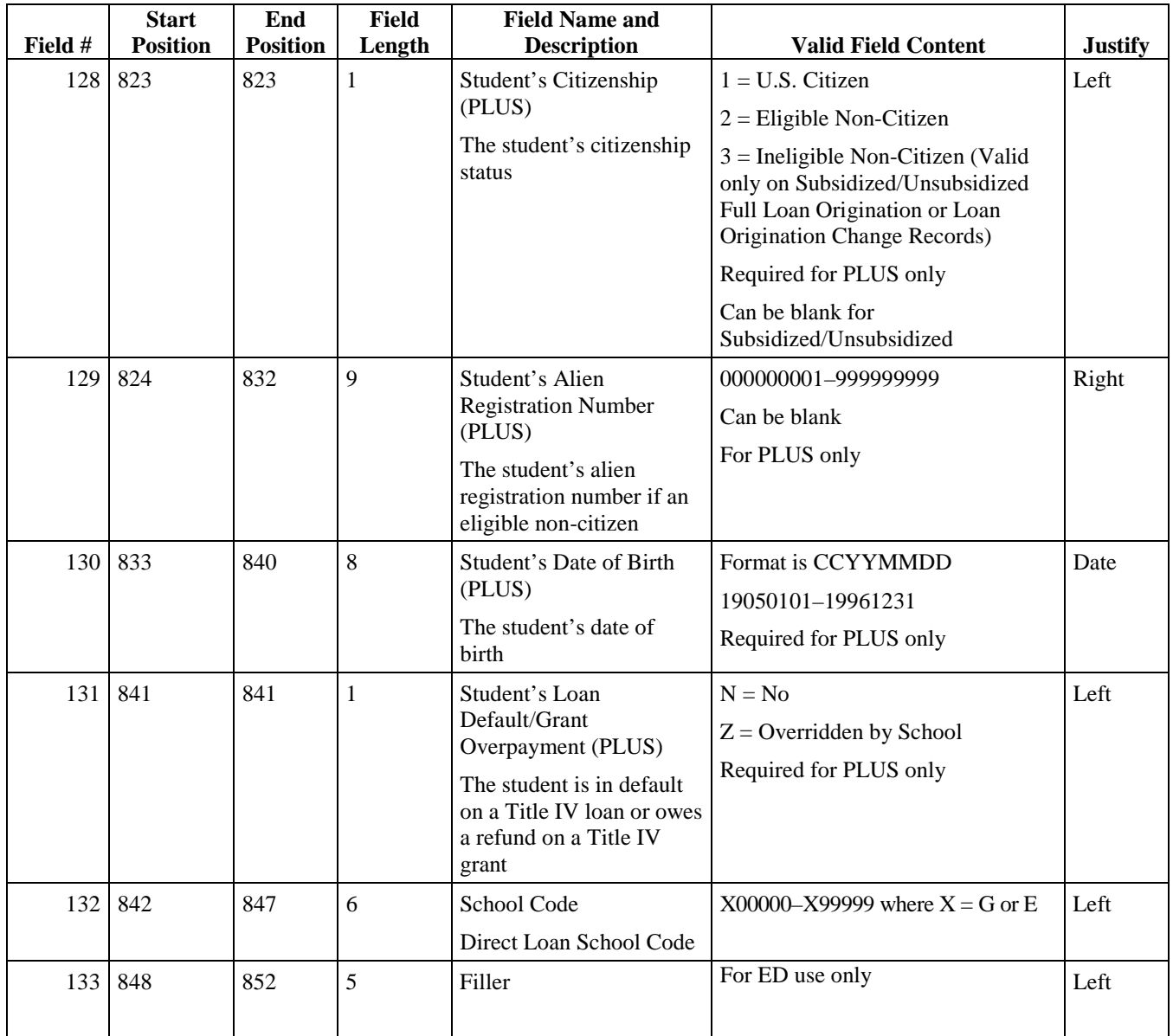

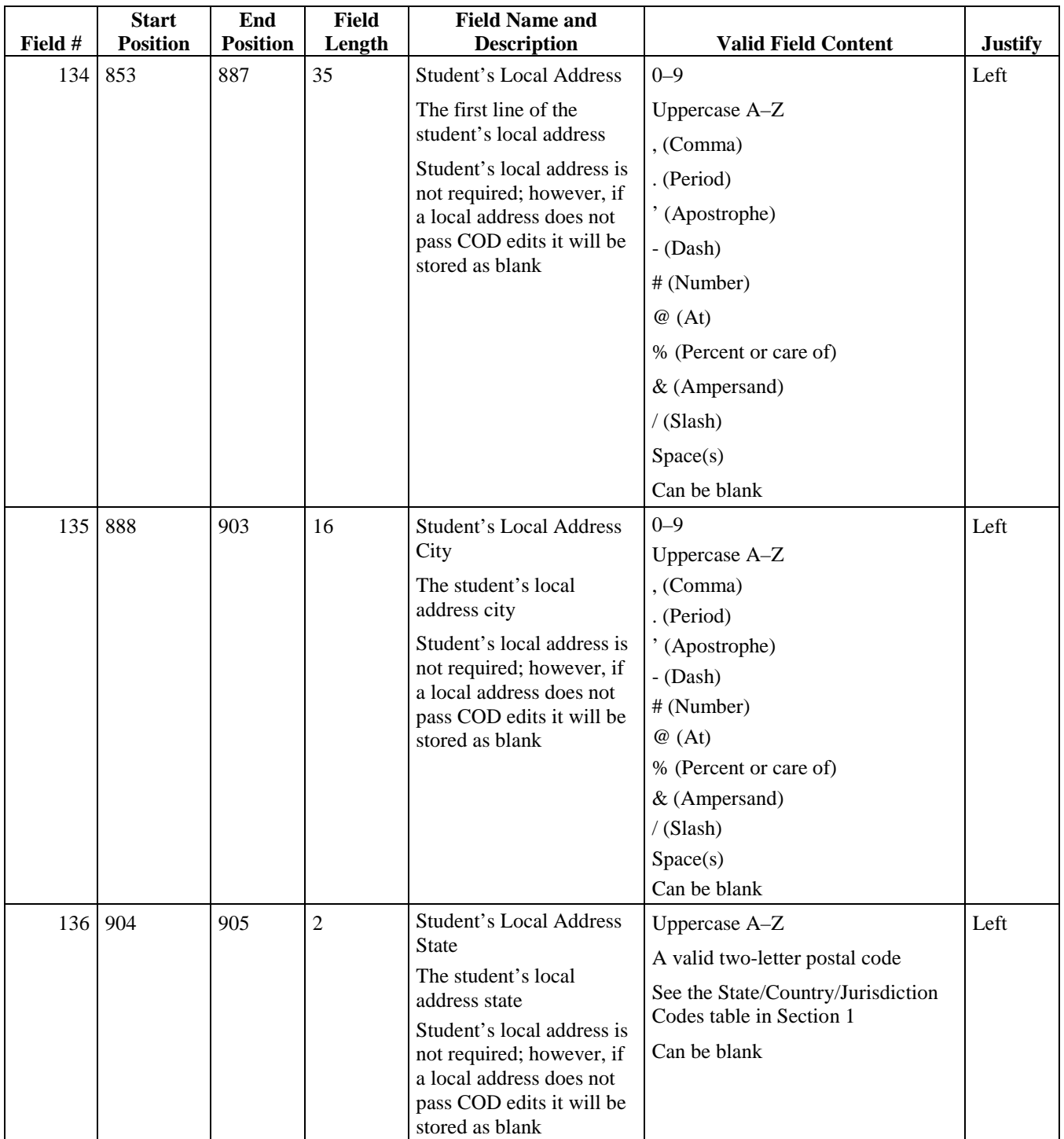

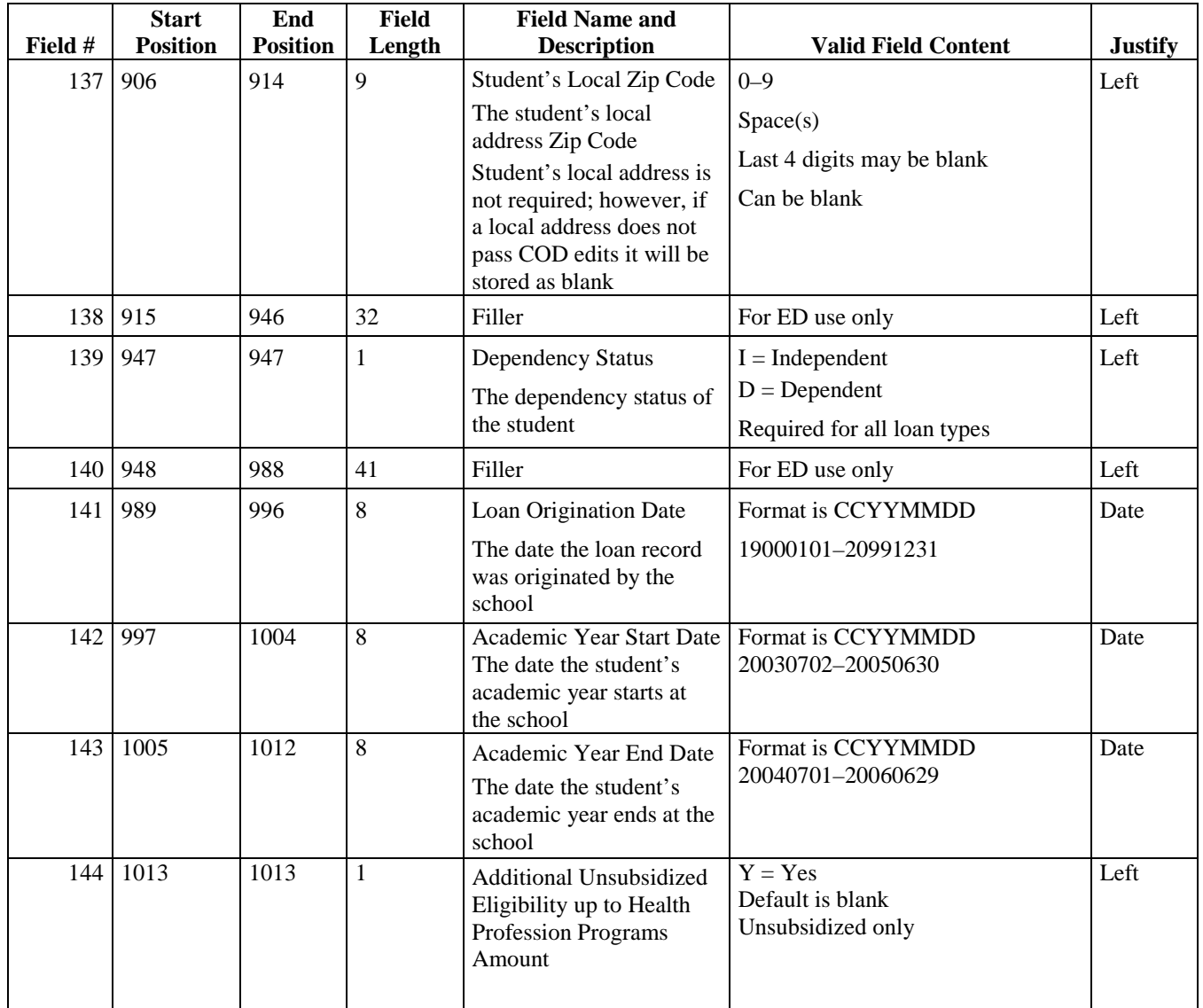

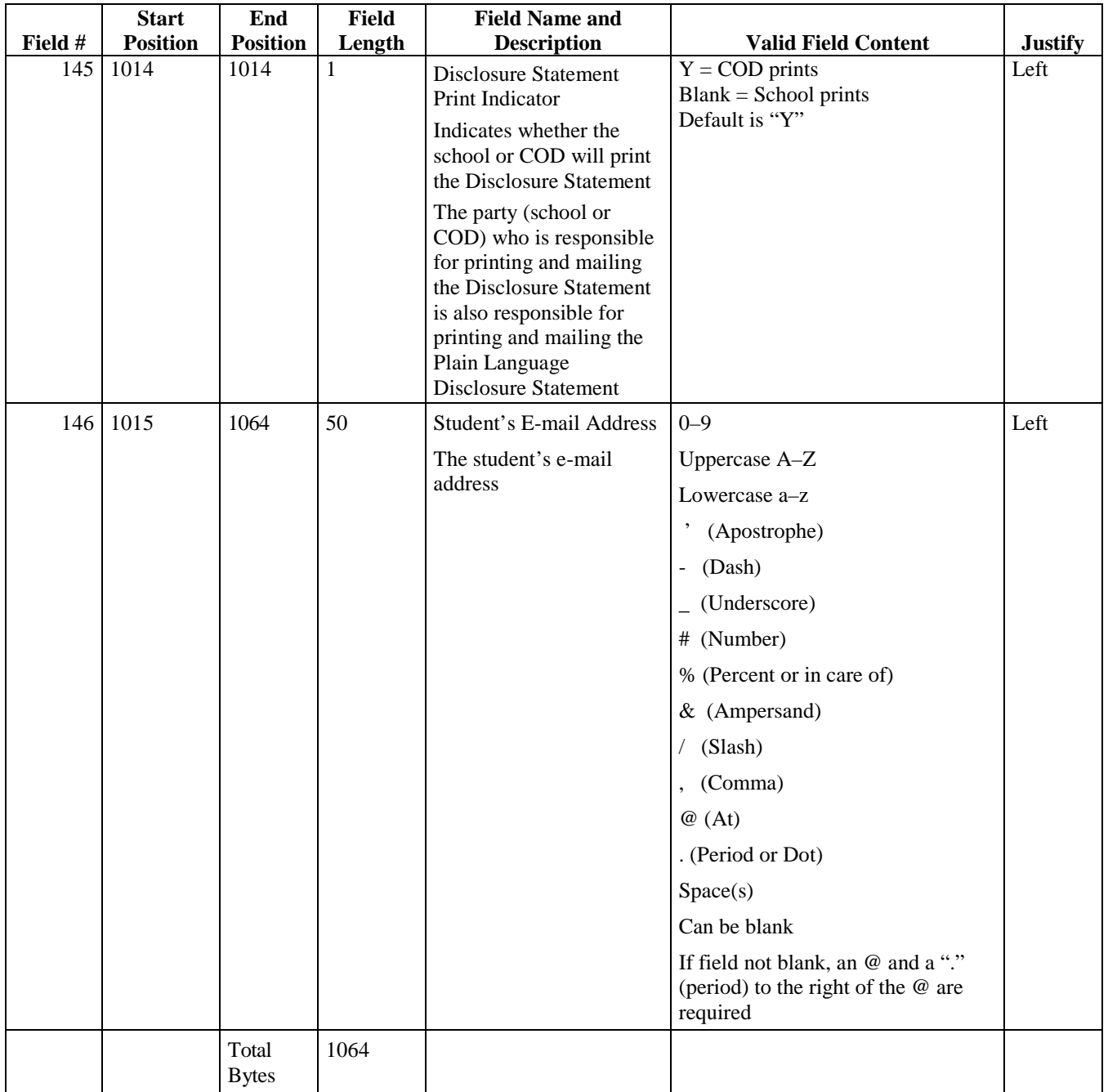

## **Full Loan (Subsidized/Unsubsidized/PLUS) Origination Acknowledgement—Import from Common Origination and Disbursement System**

*(DISF05OP/DIPF05OP) Batch Type #D Batch Type PF* 

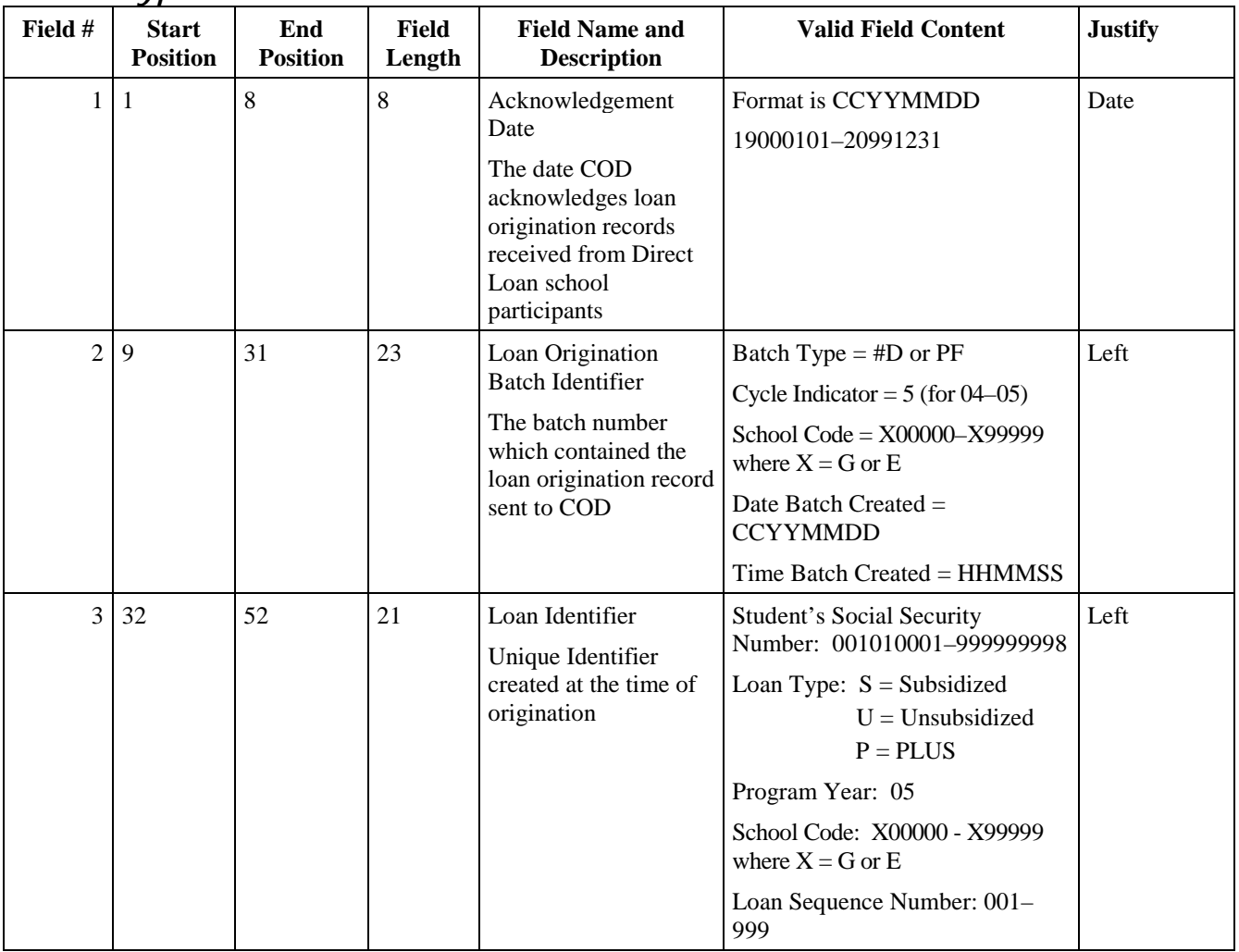

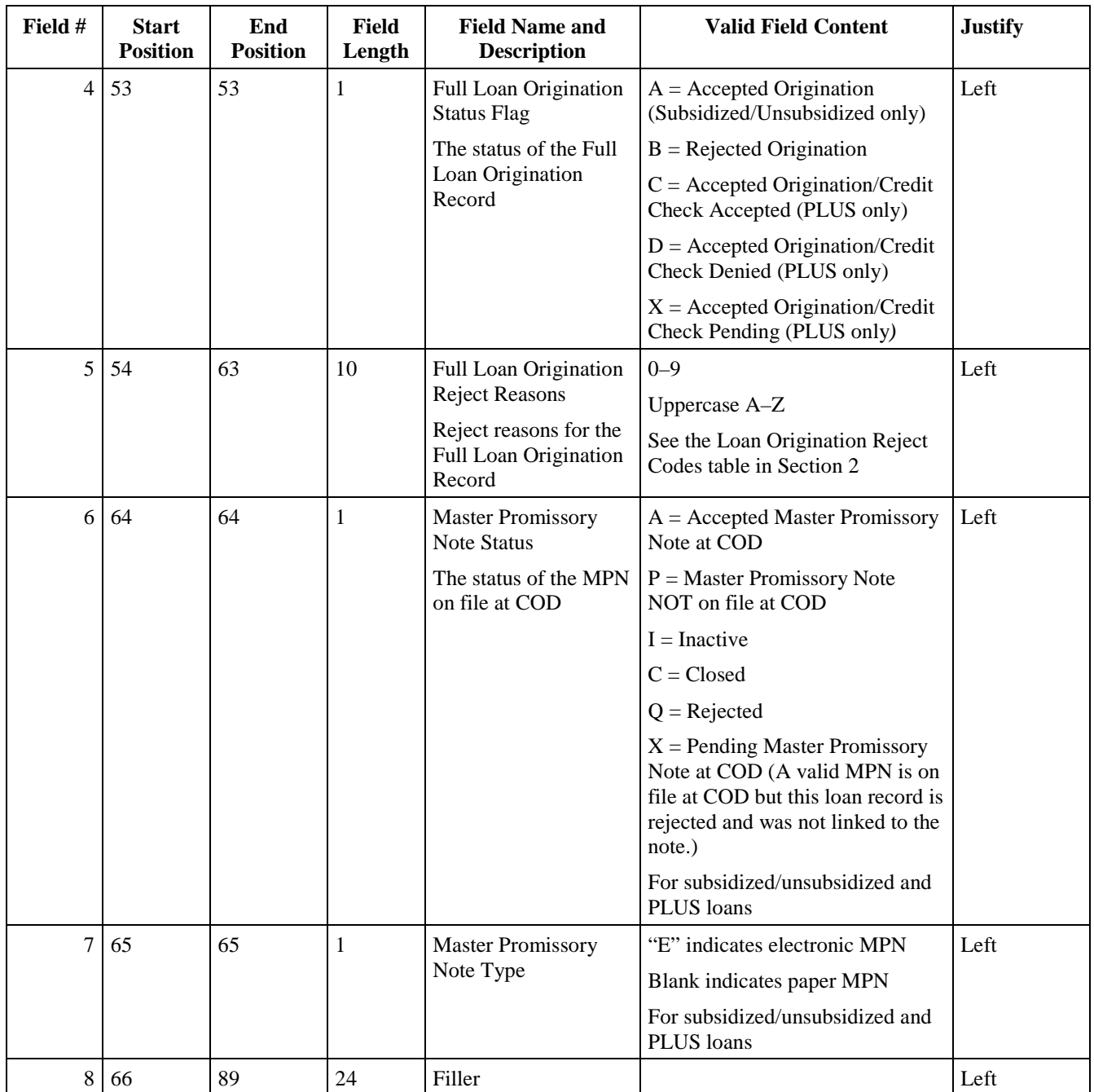

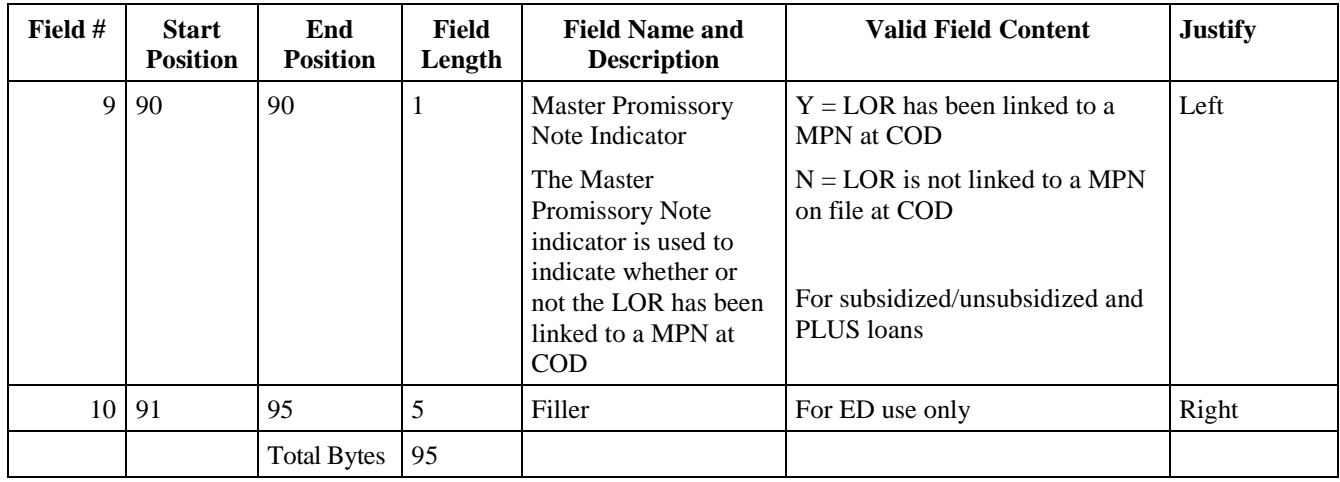

#### **PLUS Credit Decision Override Acknowledgement—Import from Common Origination and Disbursement System**  *(DIPC05OP) Batch Type #C*

**Field # Start Position End Position Field Length Field Name and Description Valid Field Content Justify**  1 | 1 | 8 | 8 | Credit Decision Date Date Credit Override is processed Format is CCYYMMDD 19000101–20991231 Date  $2 \mid 9$  29 21 Loan Identifier Loan Identification Number Student's Social Security Number: 001010001–999999998 Loan Type:  $P = PLUS$  only Program Year: 05 School Code: X00000–X99999 where  $X = G$  or  $E$ Loan Sequence Number: 001– 999 Left 3 30 30 1 Credit Override Status of the credit override  $C = C$ redit overridden; new credit information provided  $E = C$ redit overridden; endorser OK D = Credit denied; endorser not OK  $N =$  Denied; after pending Left  $4 \mid 31 \mid 35 \mid 5 \mid$  Endorser Amount Loan Amount signed for by the Endorser on the Endorser Addendum. Numeric >= 0 for PLUS Loans Can be blank Left 5 36 36 1 MPN Status The status of the MPN on file at COD A- Accepted MPN on file on COD system R- MPN not on file at COD system X- MPN on file at COD system is pending

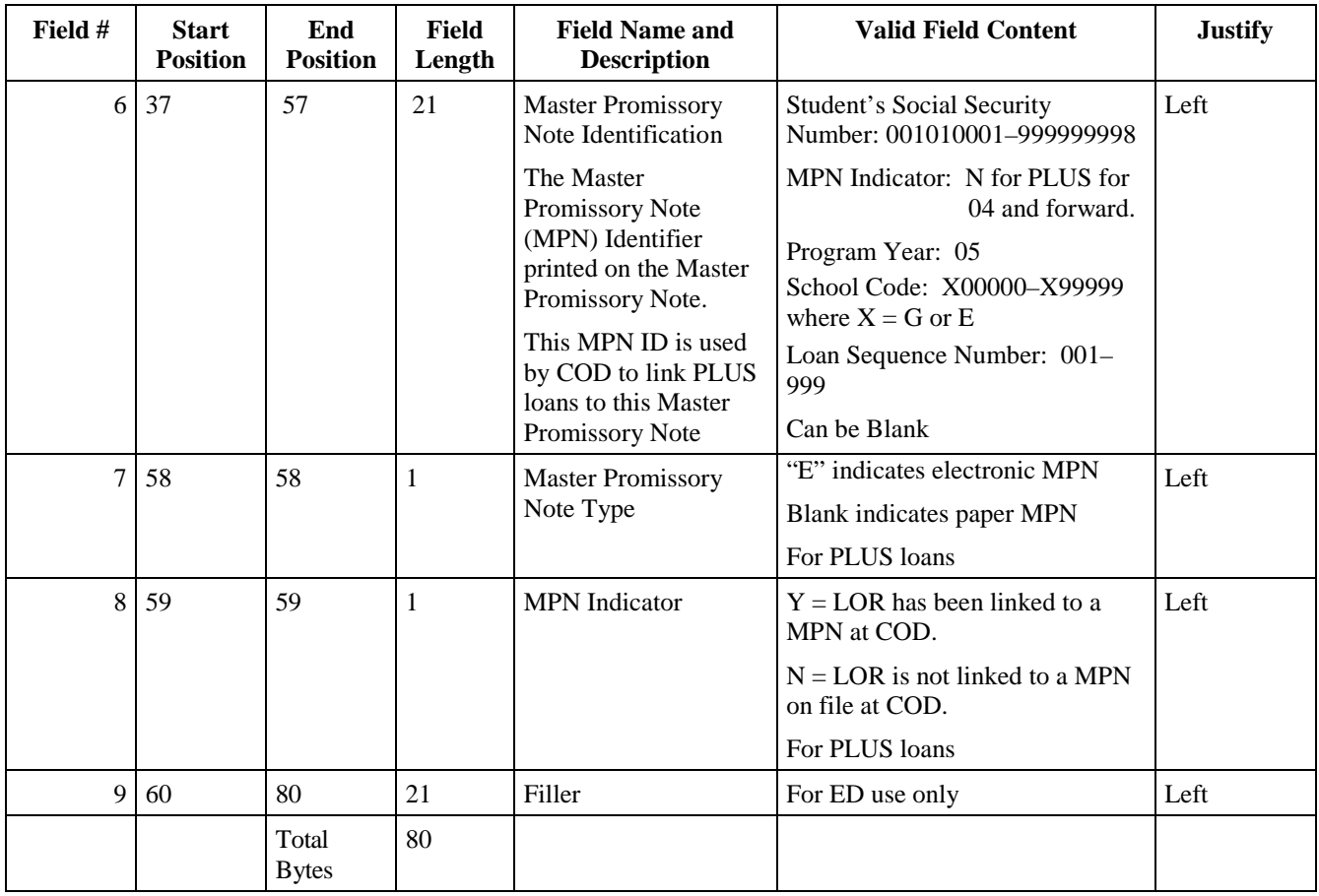

# **Loan Origination Change**

### **Loan Origination Change—Export to Common Origination and Disbursement System**

**Loan Origination Change Acknowledgement—Import from Common Origination and Disbursement System**  *(DESC05IN/DIOC05OP)* 

*Batch Type #E* 

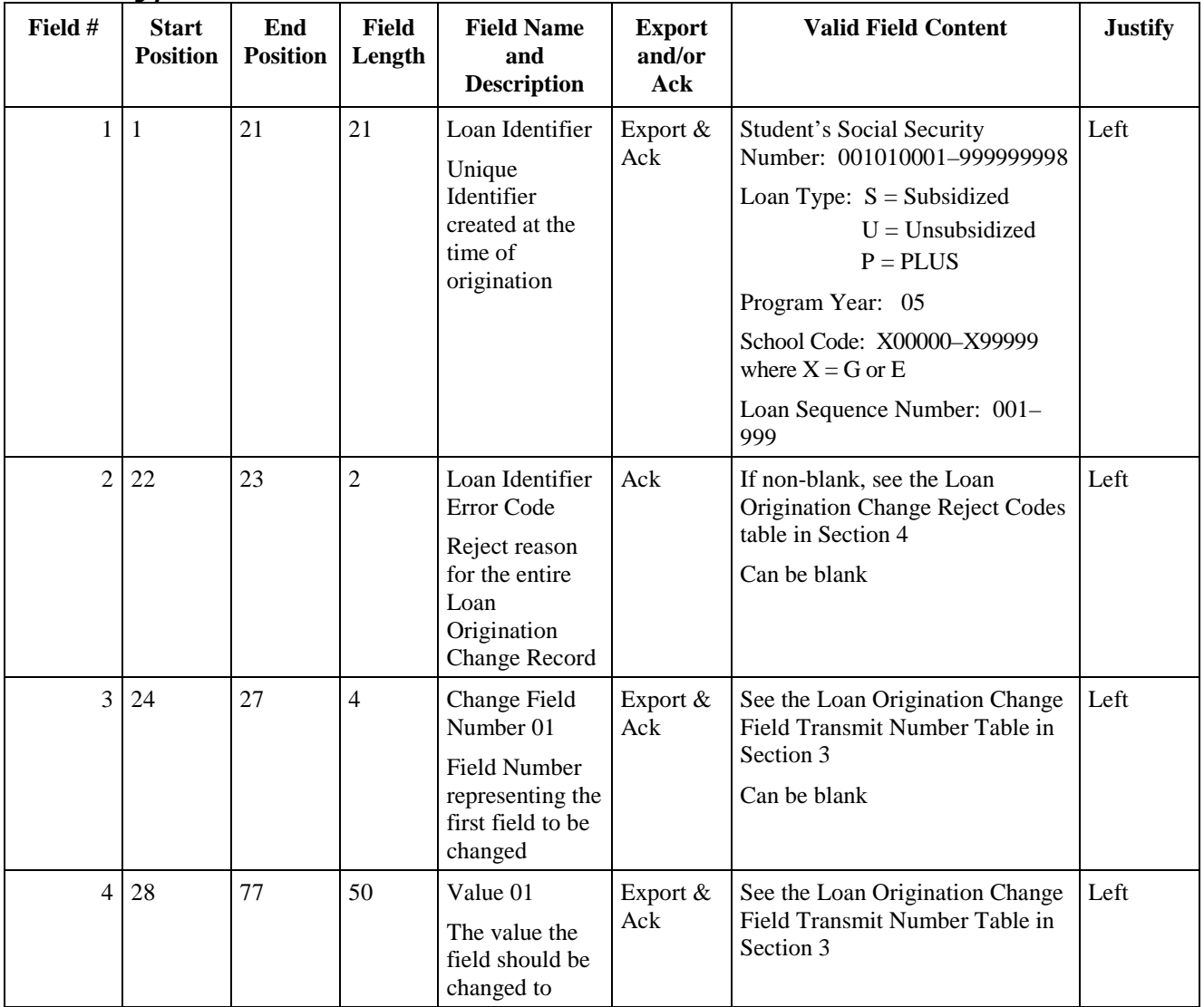

August 2003 (2004-2005) *COD Technical Reference* Page IV-3-33 *Volume IV – Direct Loan Phase-In Participant Technical Reference* 

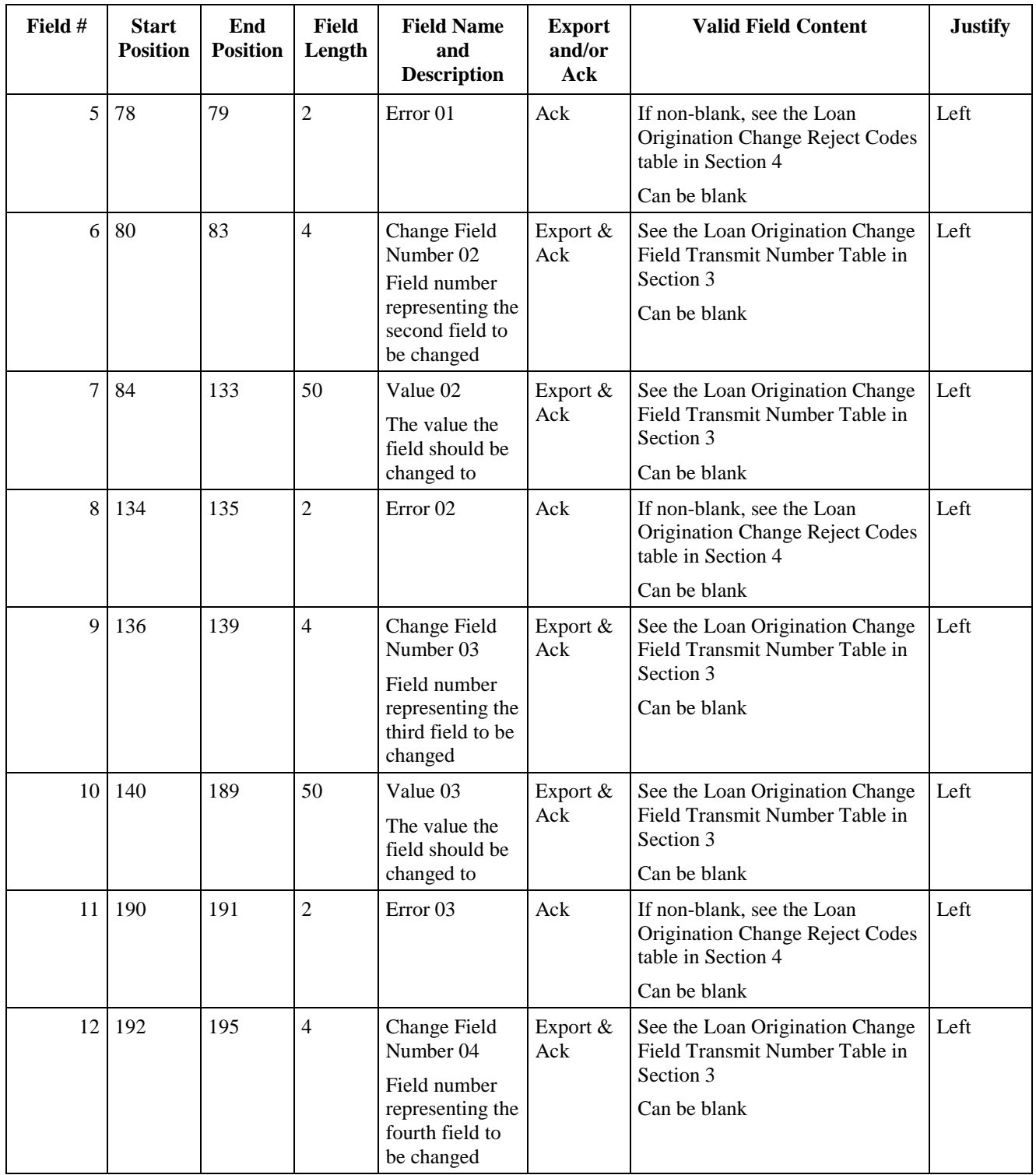

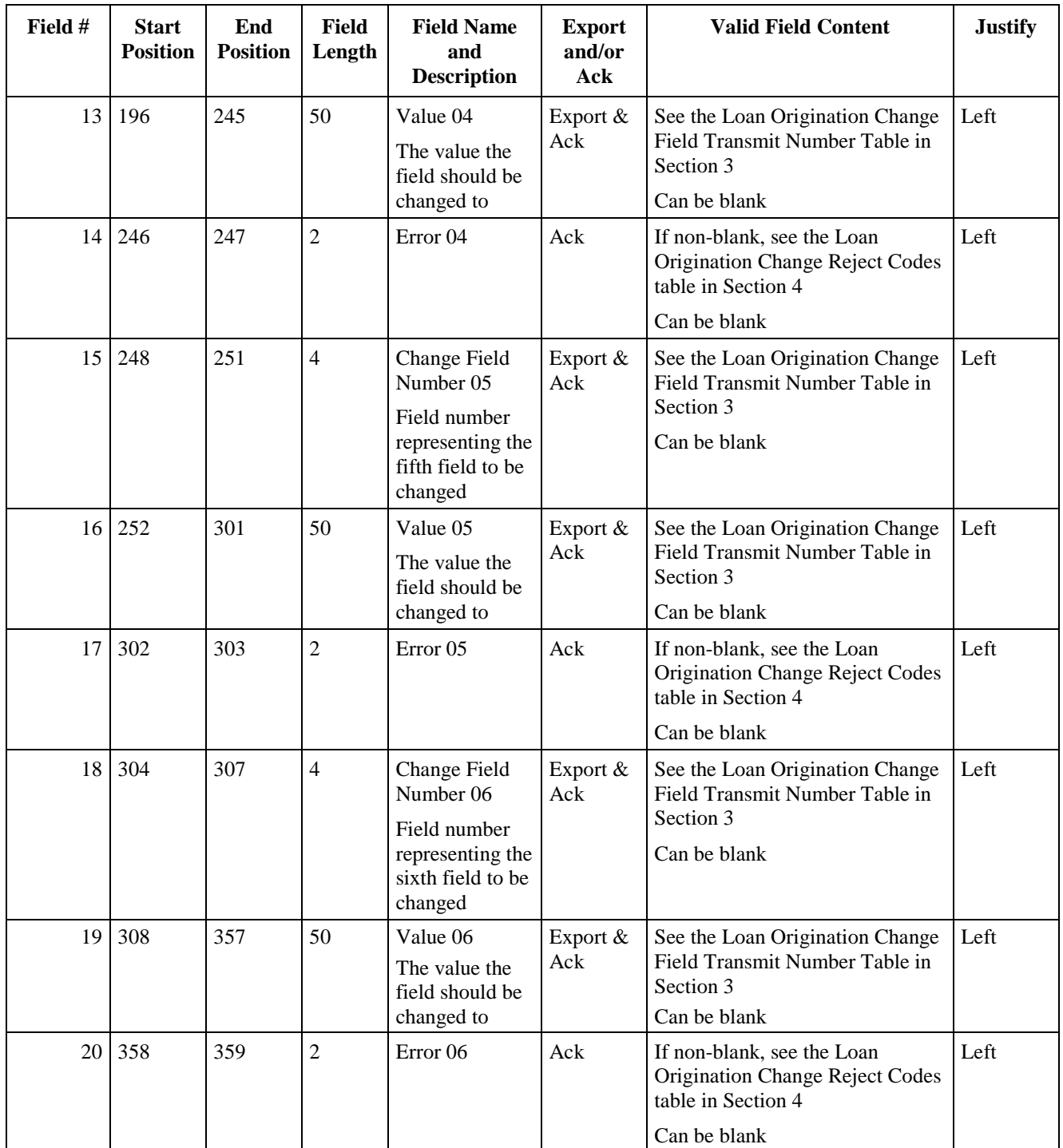

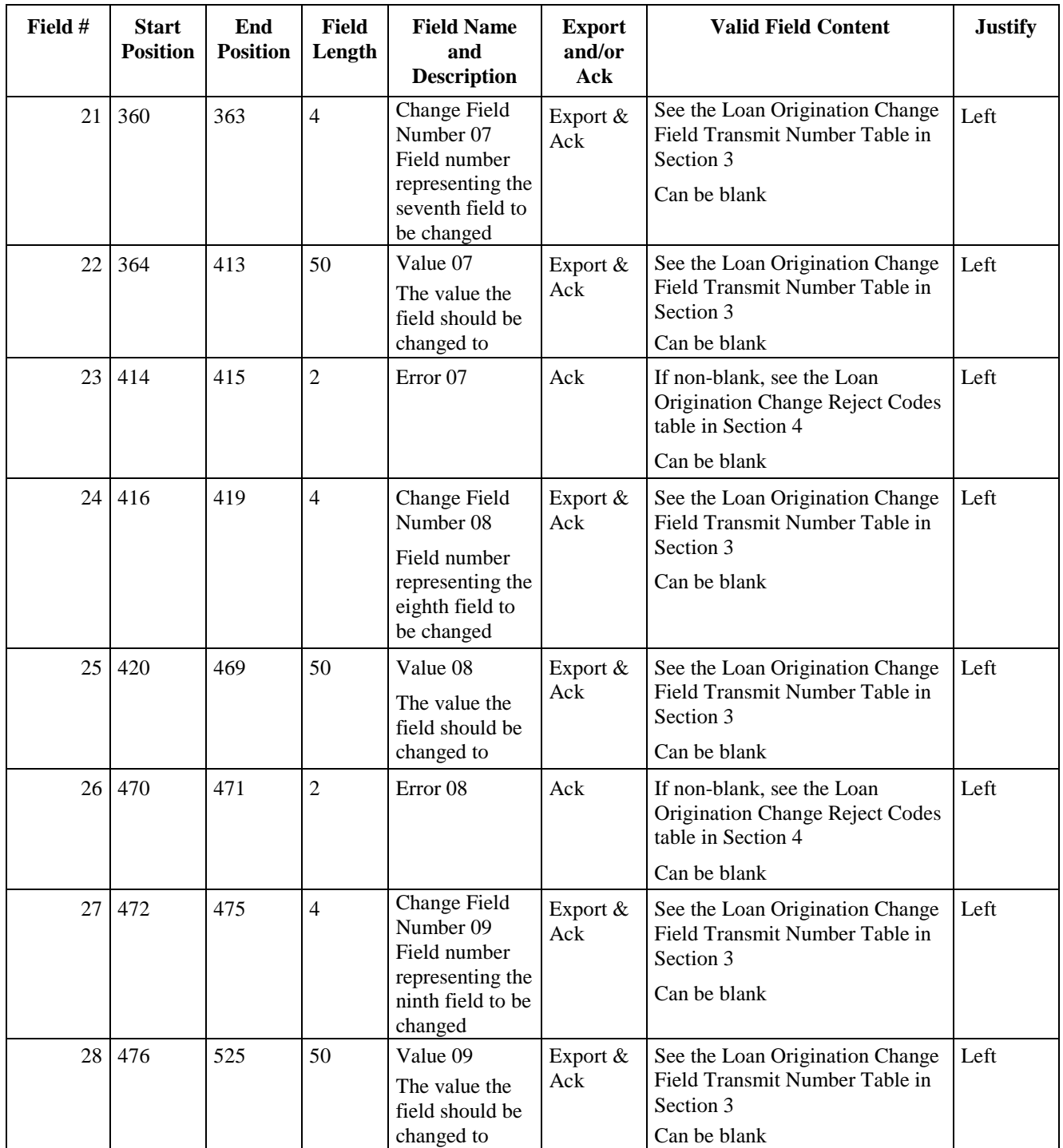

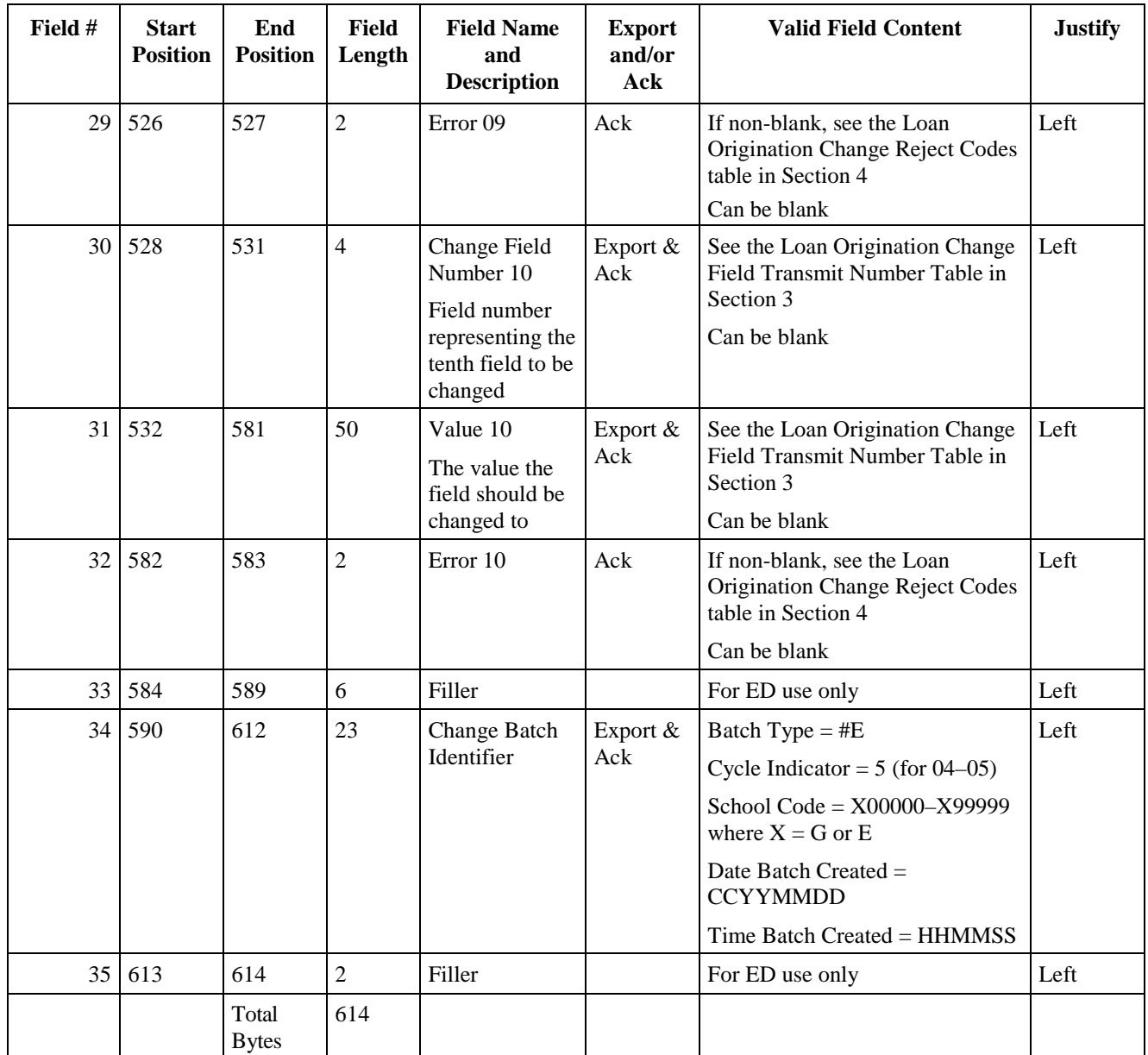

### **Loan Origination Change Field Transmit Number Table Sorted Alphabetically by Field Name**

This table provides the Change Field Transmit Number values to use in Change Field Numbers 01–10 on the Loan Origination Change Record. It is sorted by Field Name, and it is the same table that appears at the end of this section (sorted by Change Field Transmit Number).

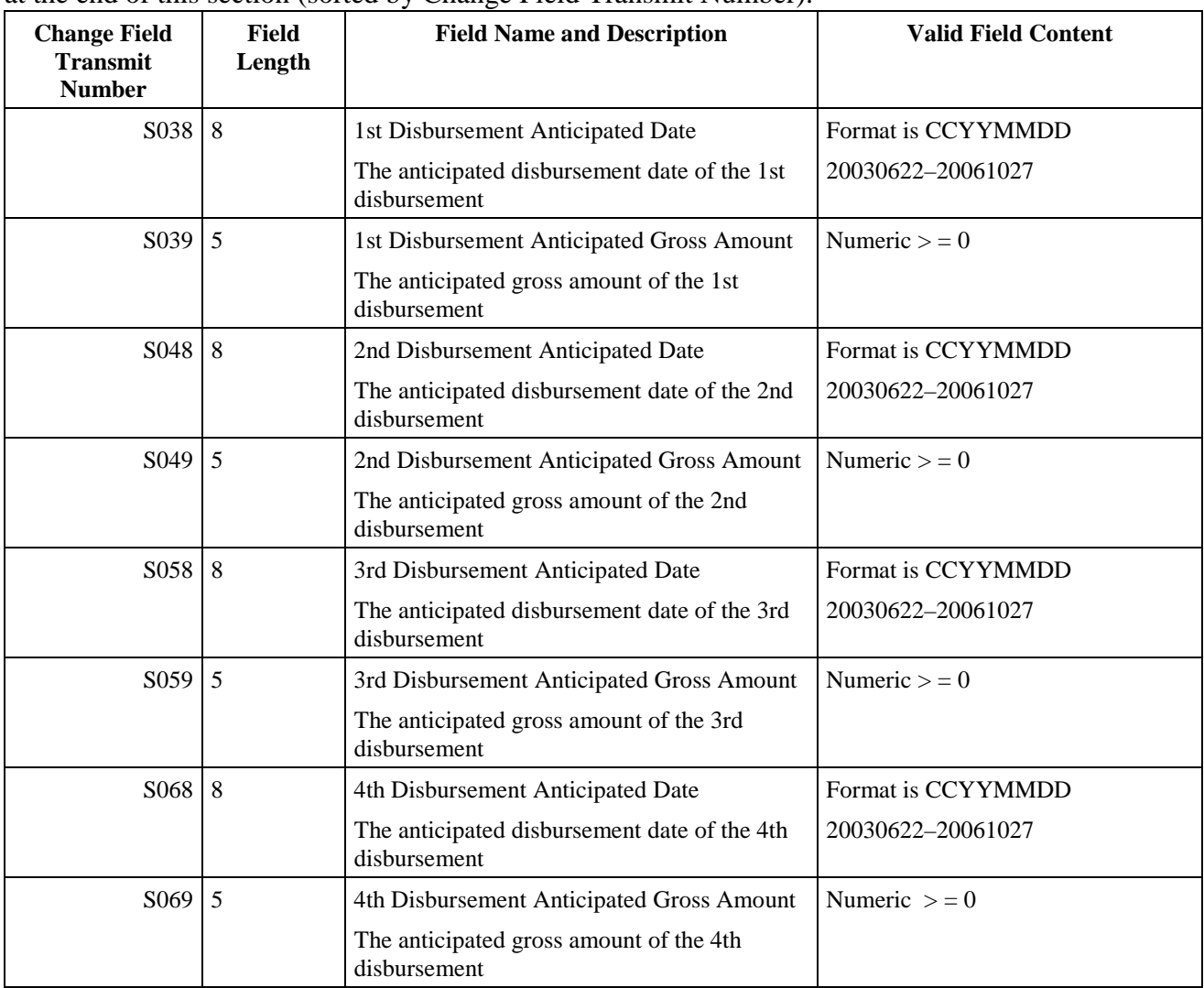

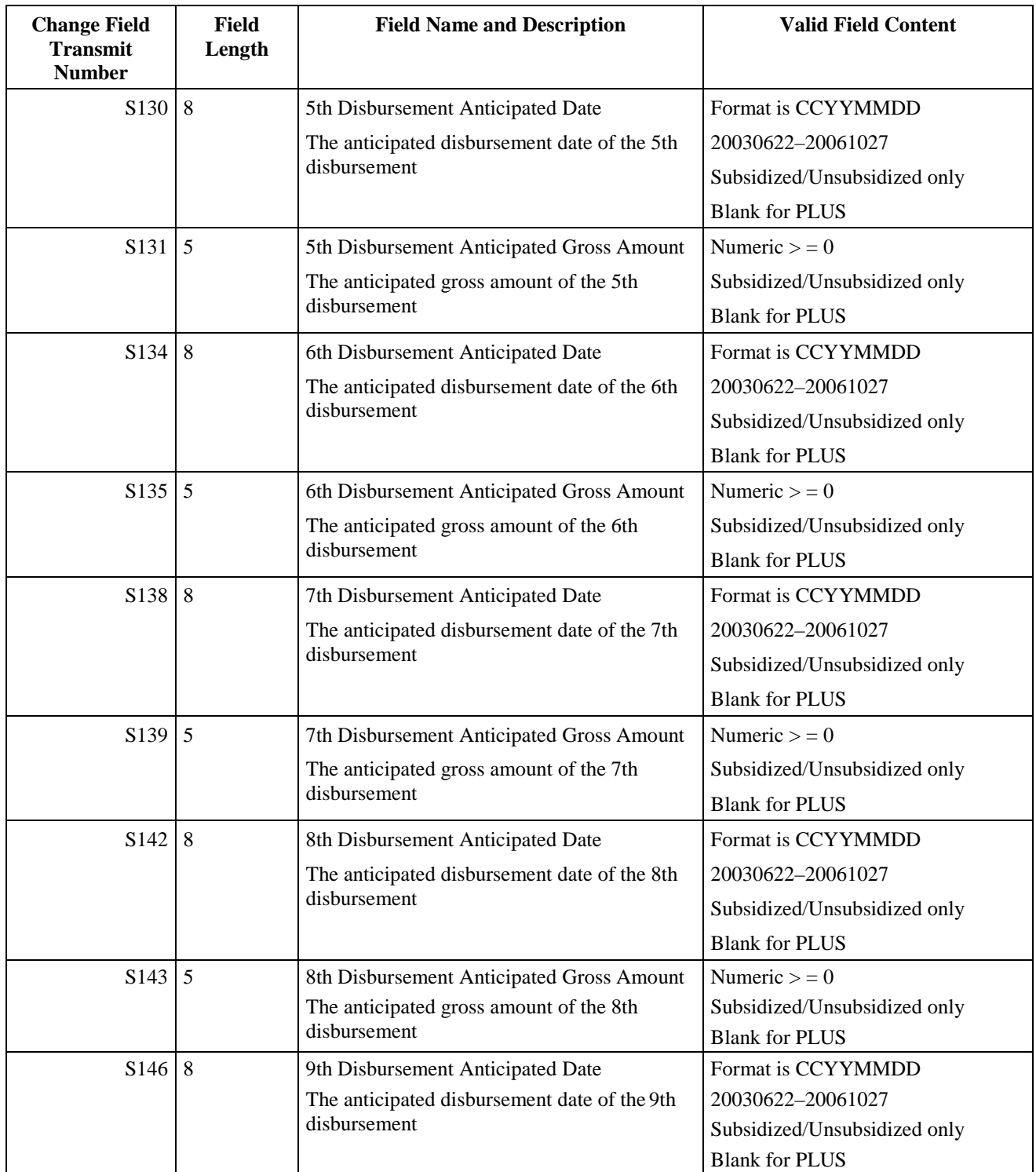

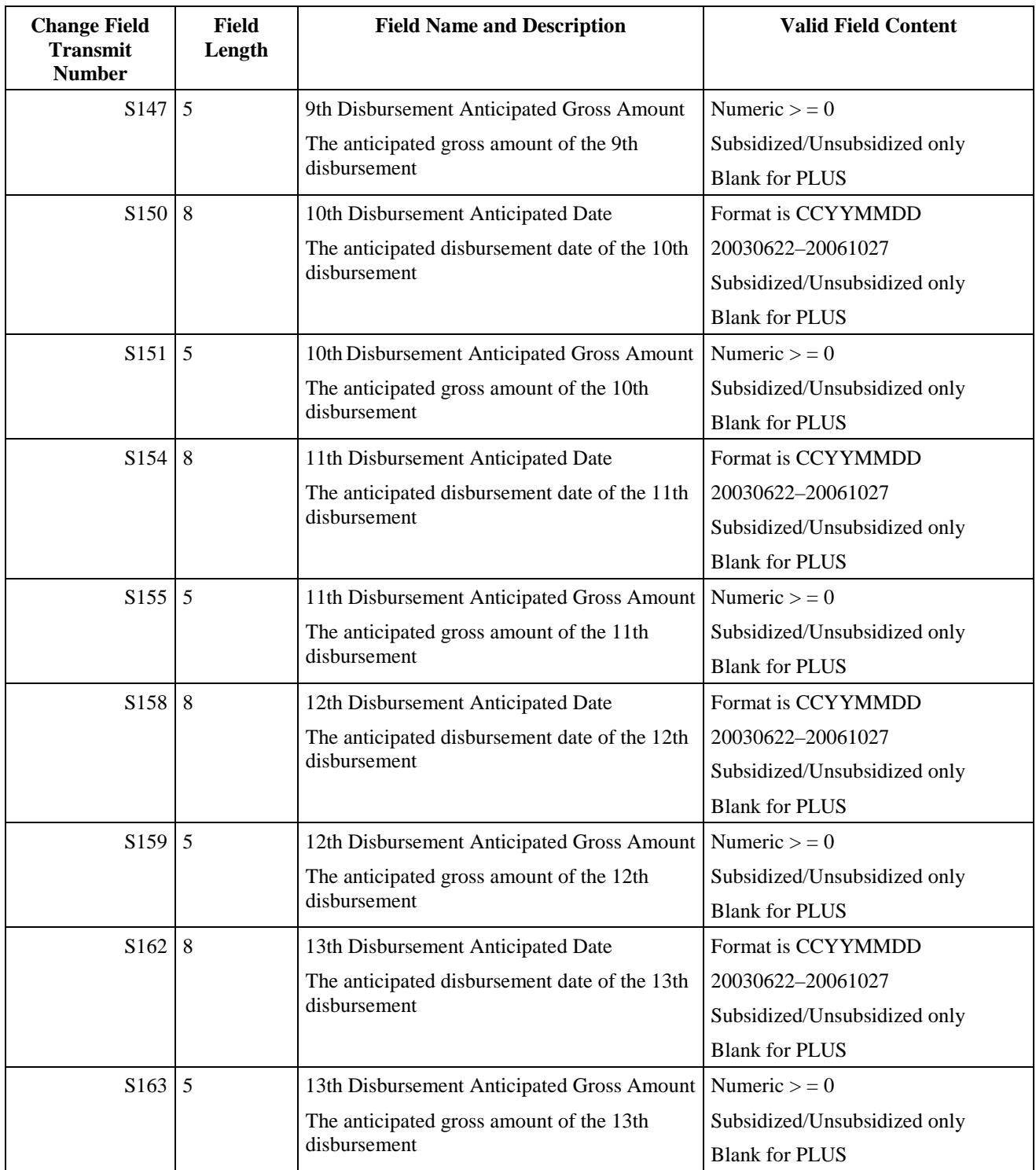

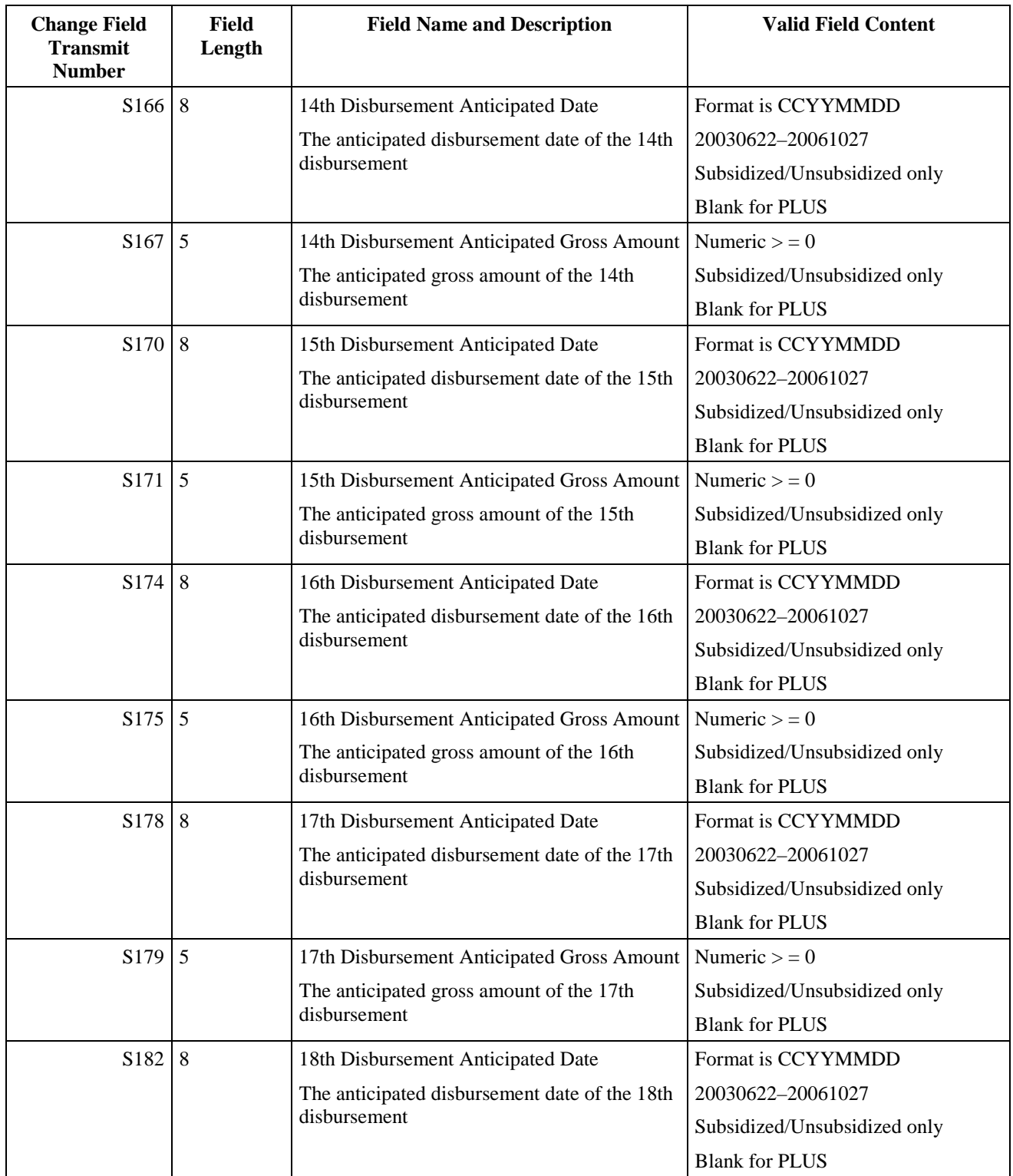

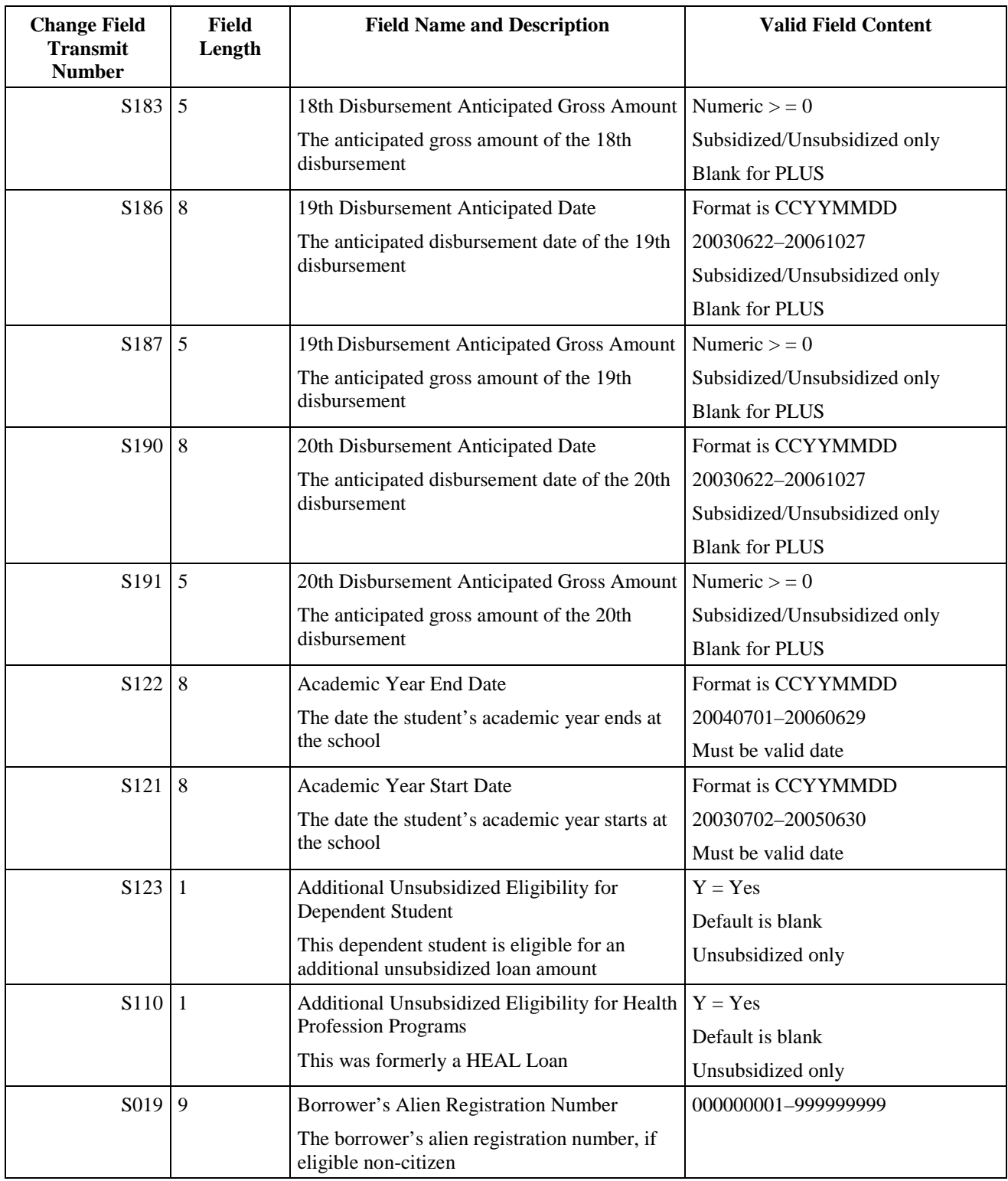

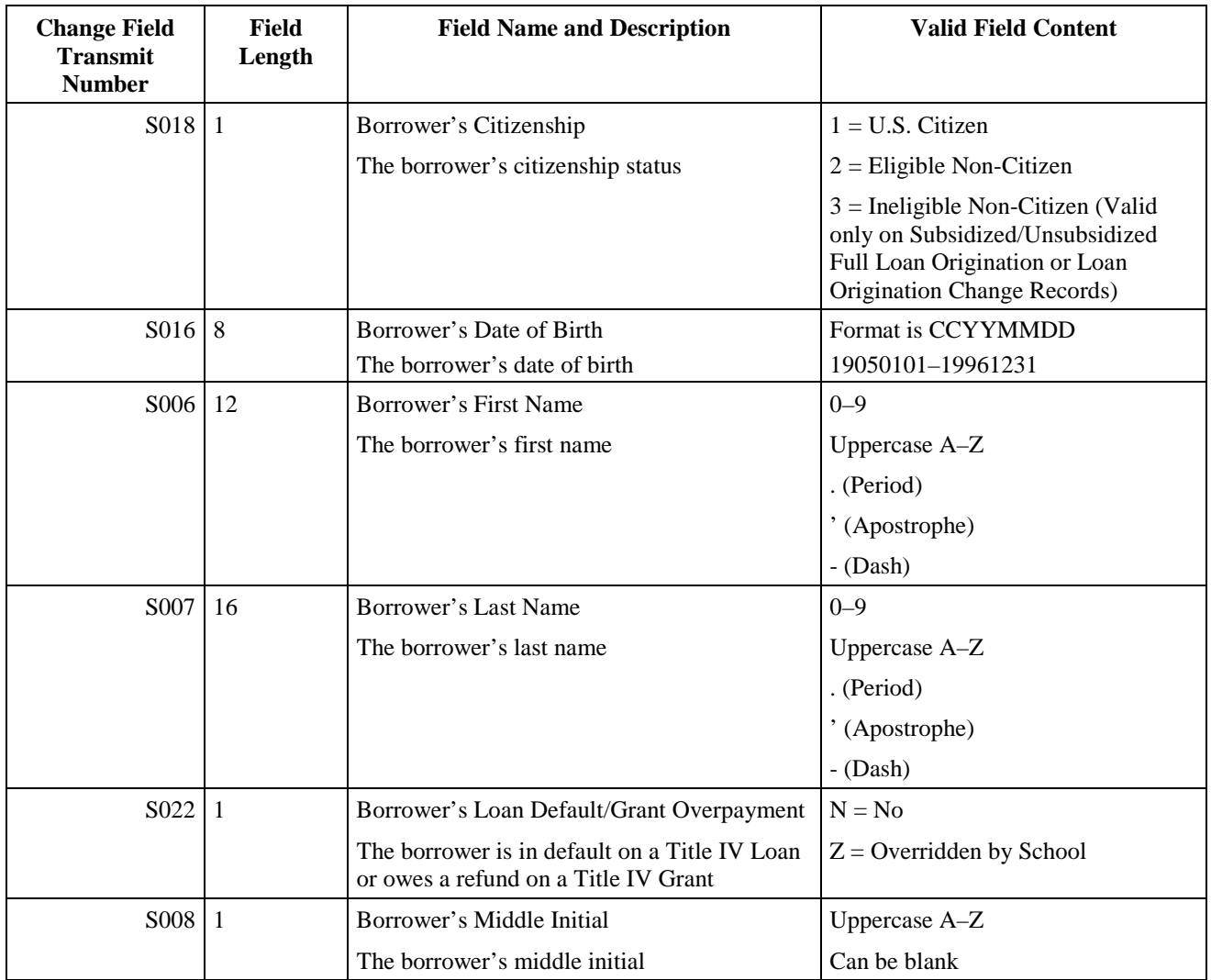

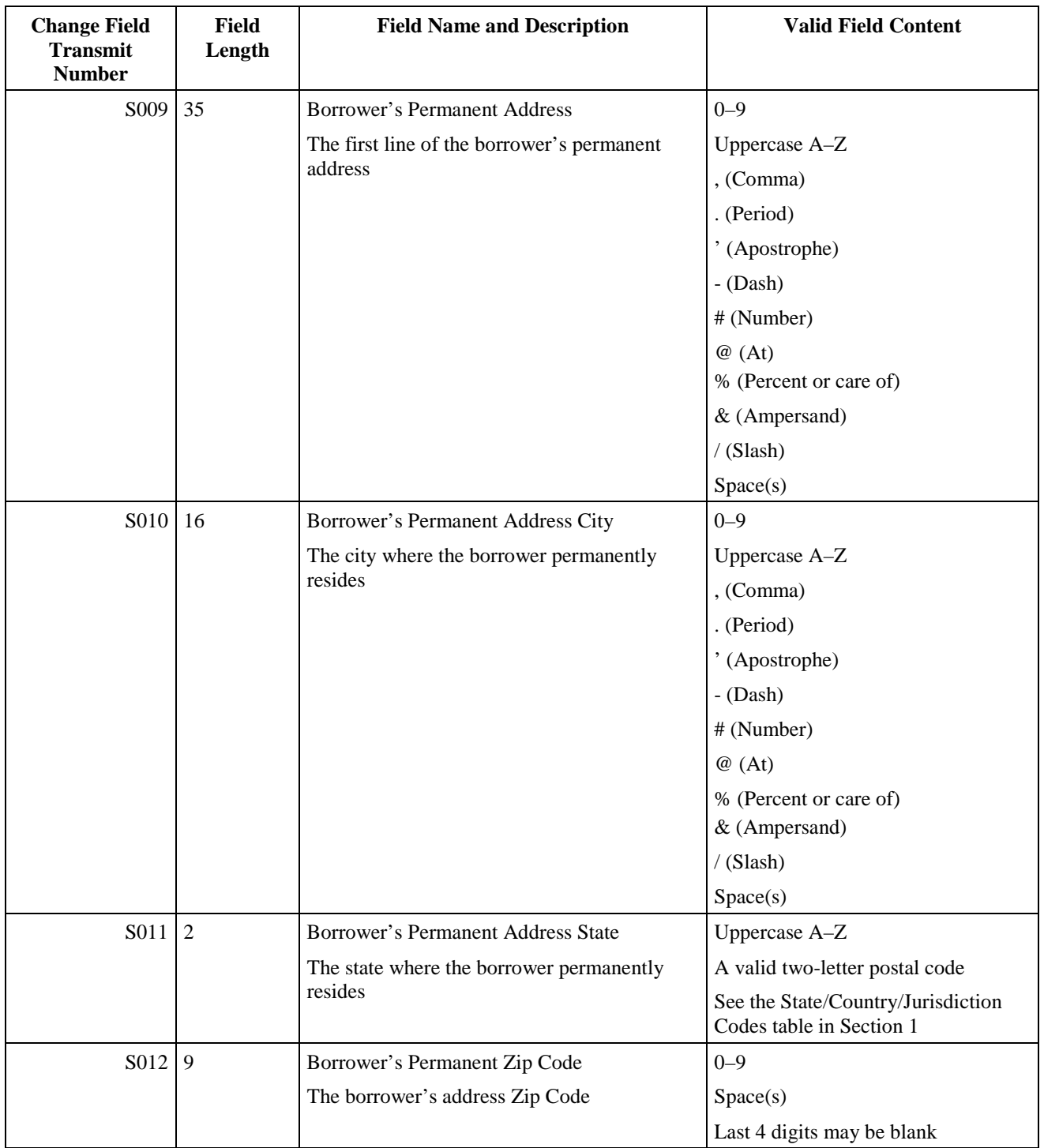

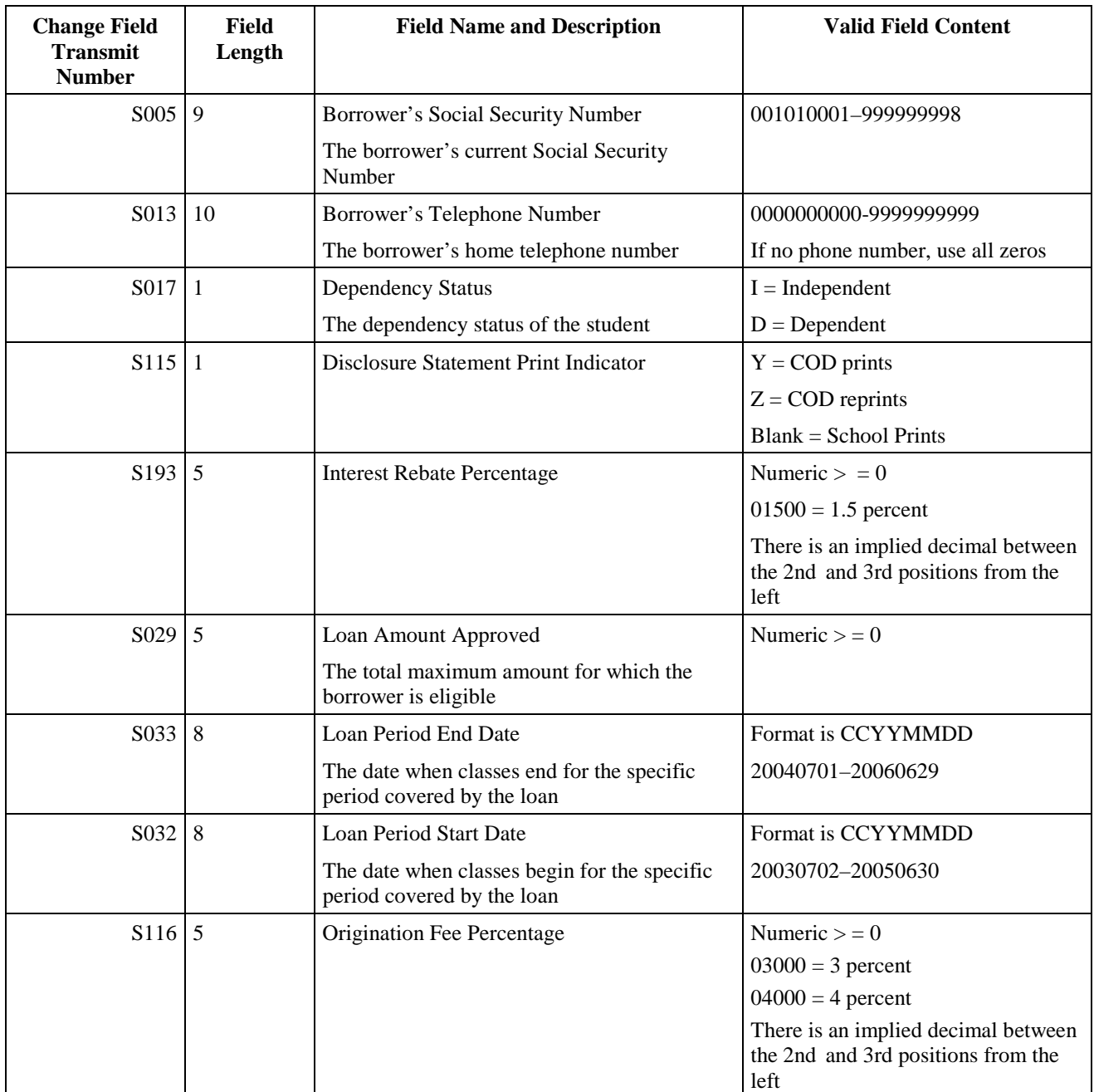

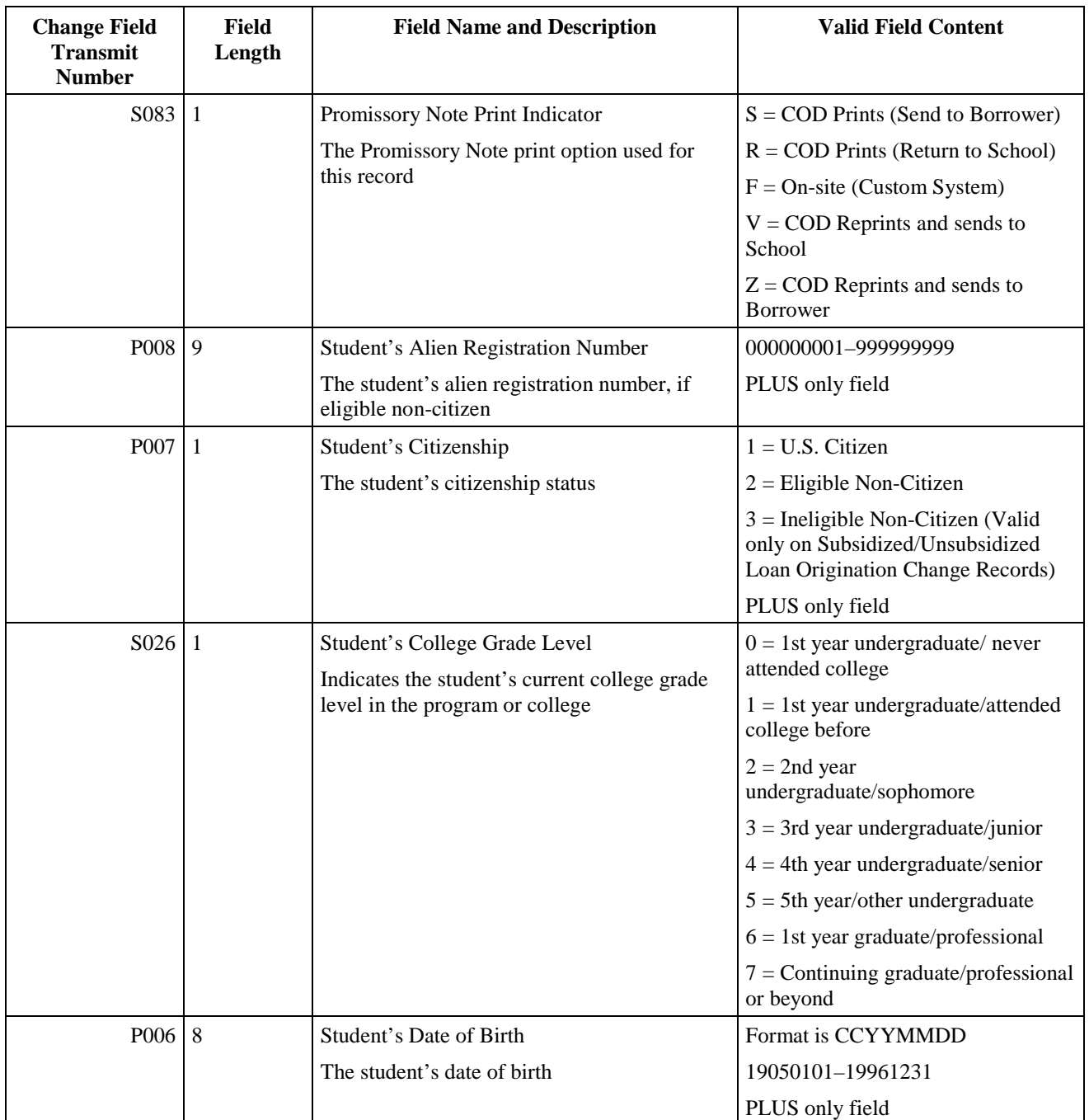

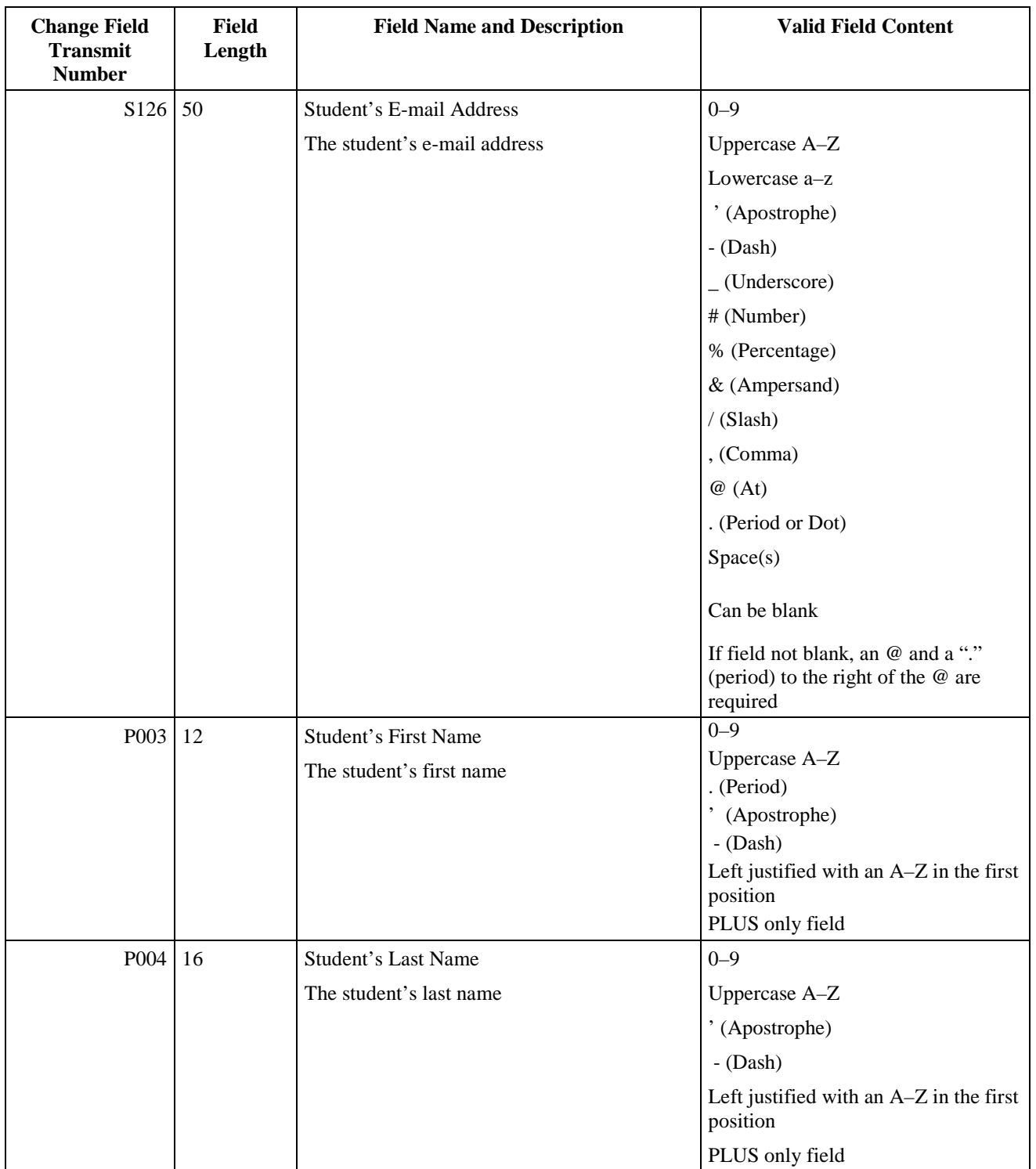
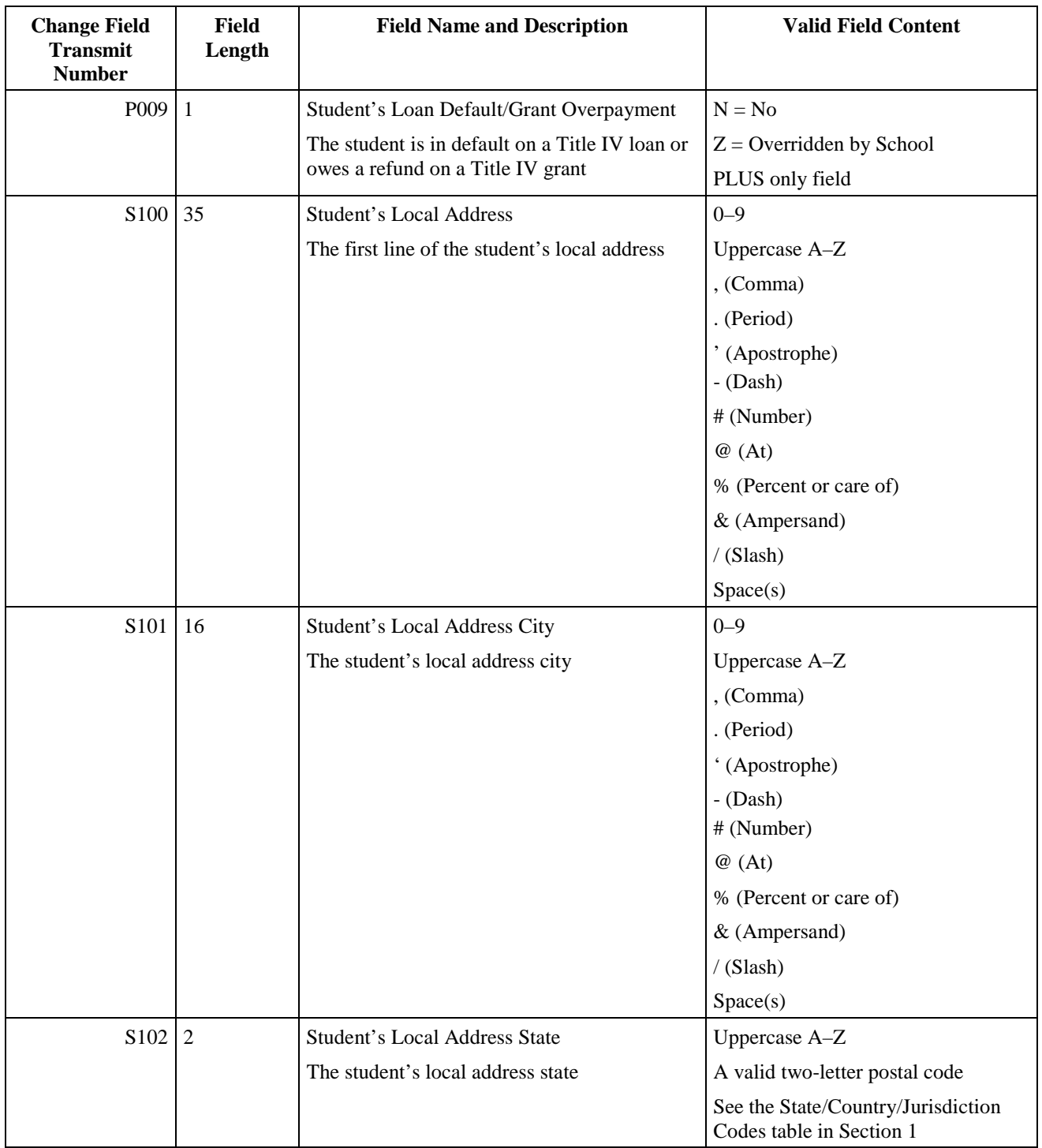

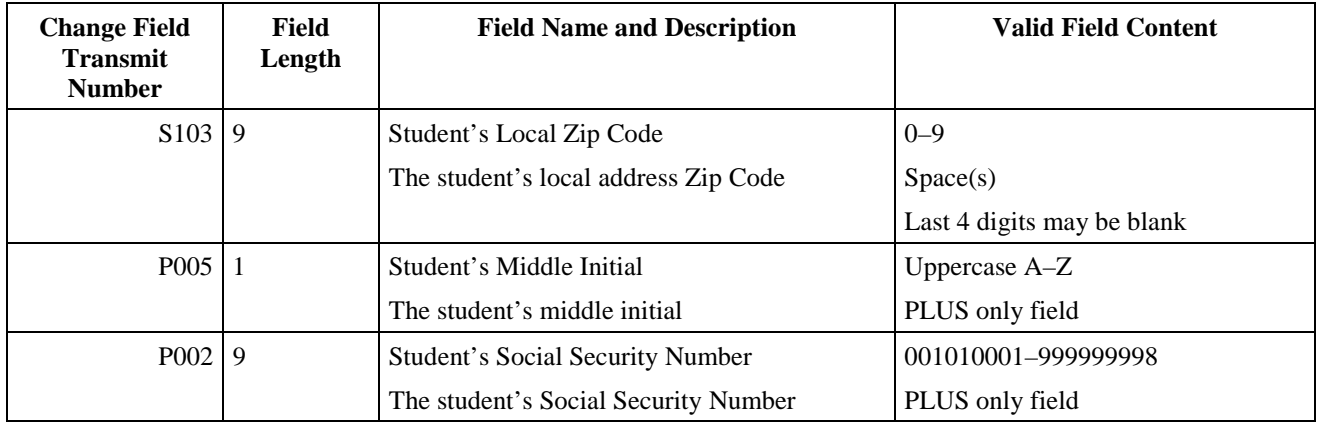

### **Loan Origination Change Field Transmit Number Table Sorted Numerically by Change Field Transmit Number**

This table provides the Change Field Transmit Number values to use in Change Field Numbers 01–10 on the Loan Origination Change Record. It is sorted by the Change Field Transmit Number, and it is the same table that appears at the beginning of this section (sorted alphabetically by Field Name).

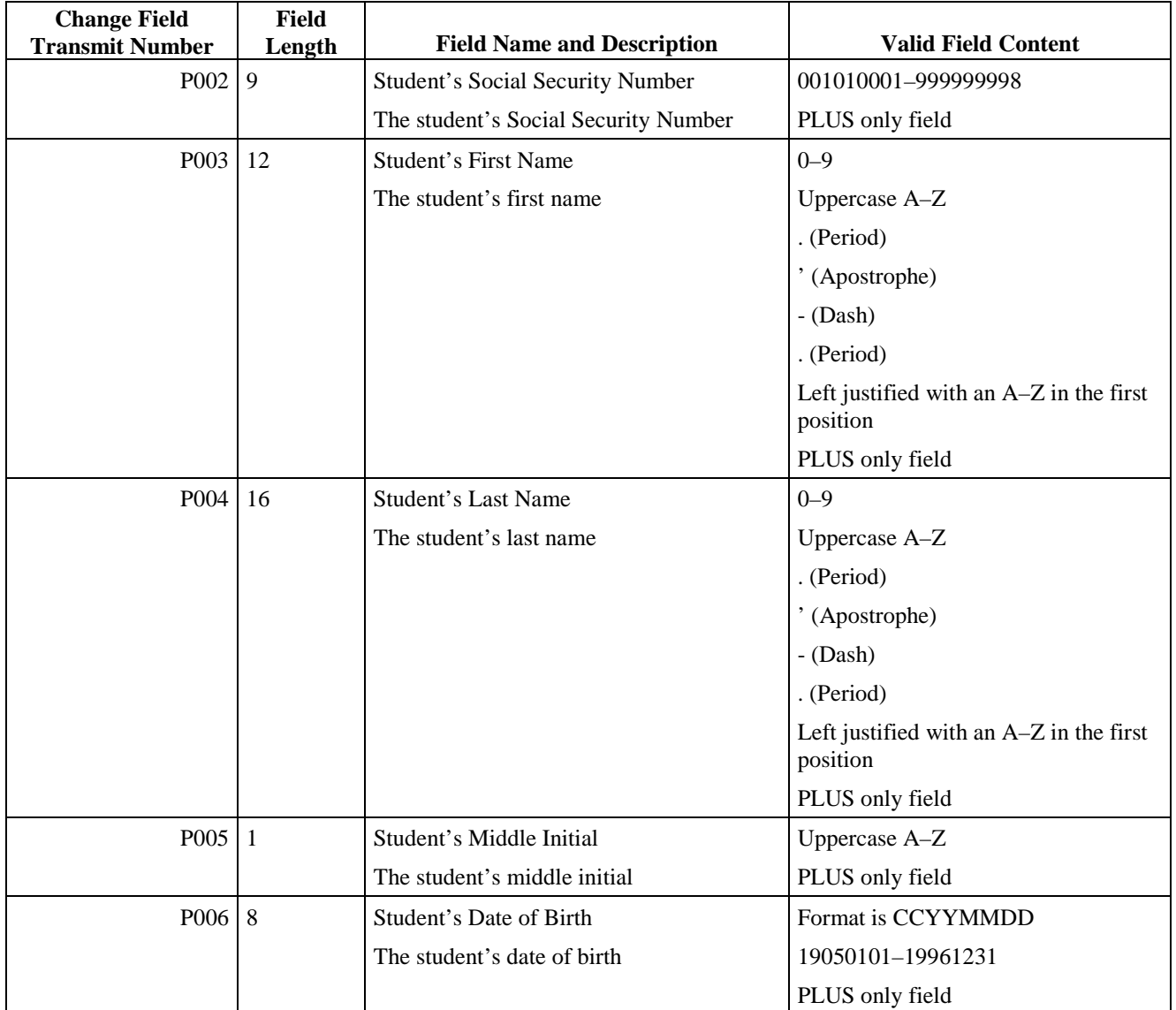

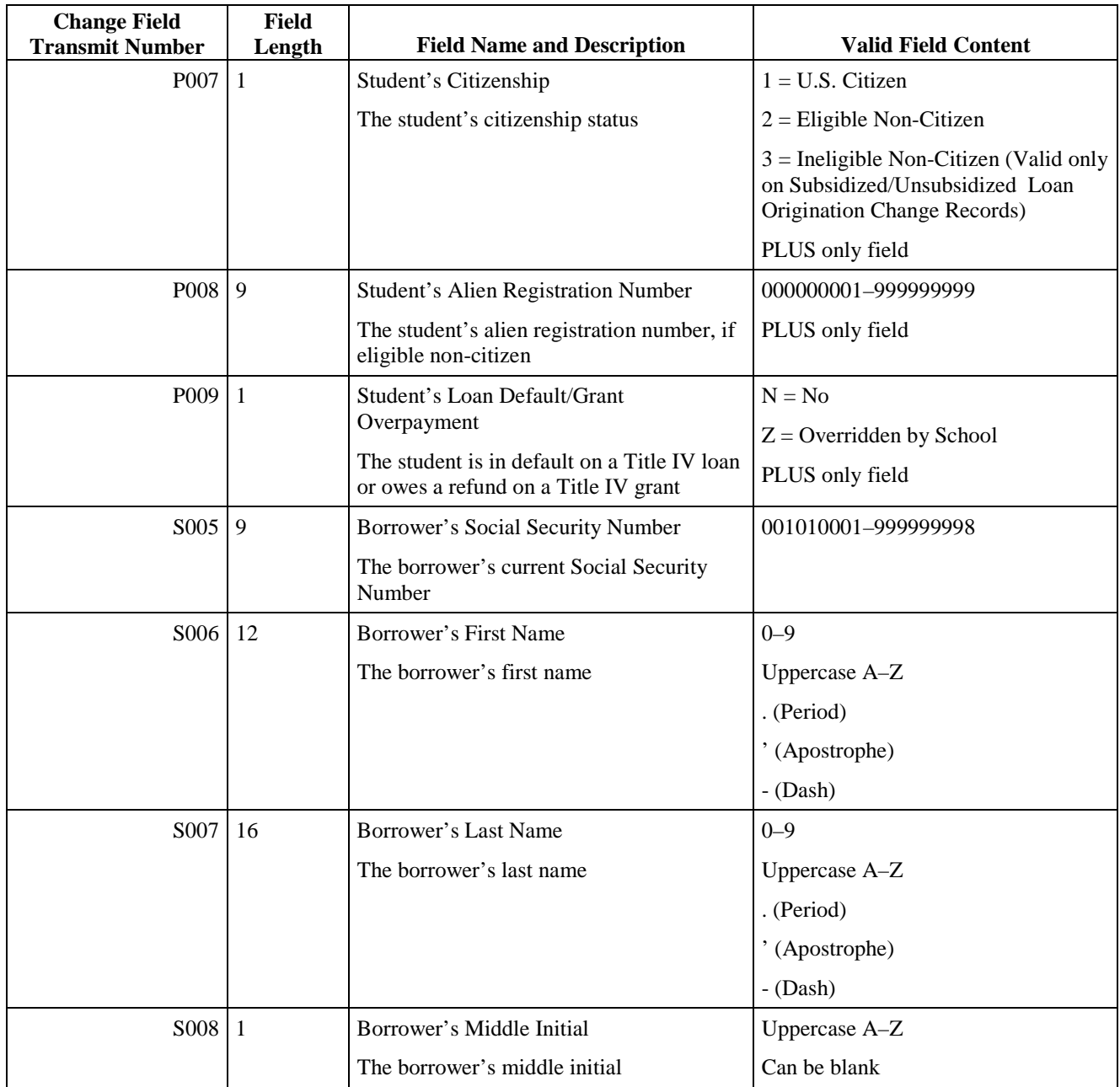

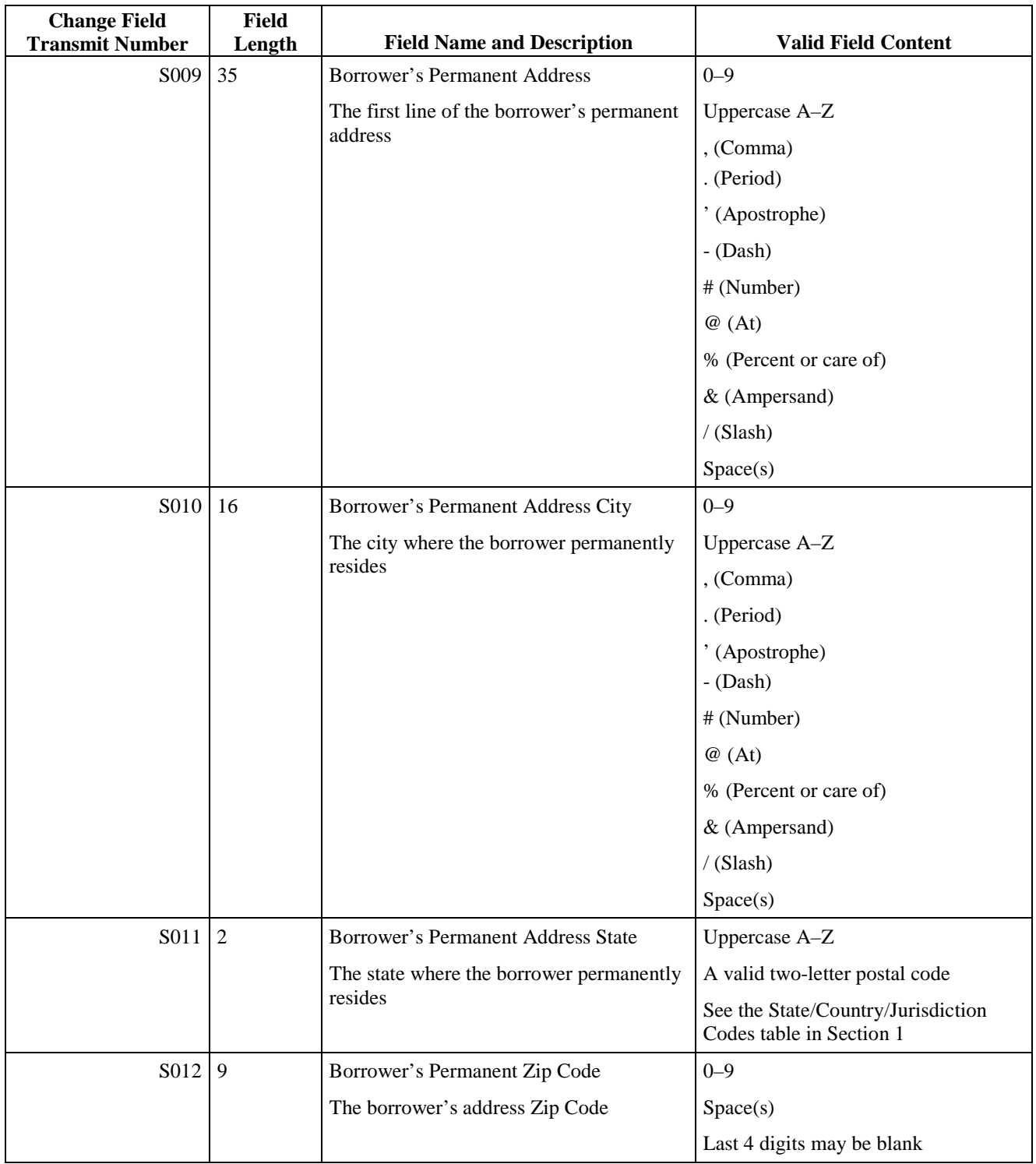

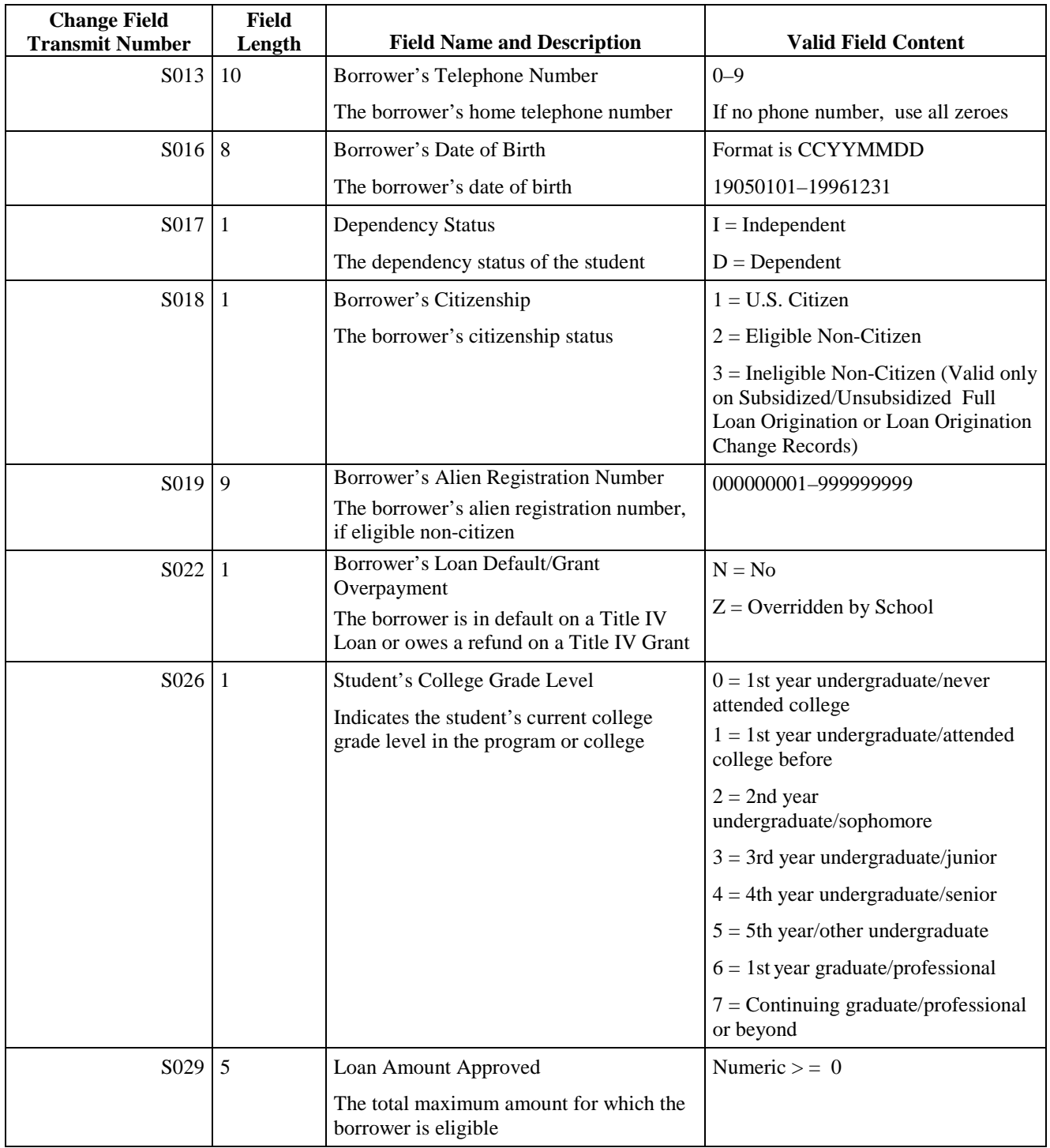

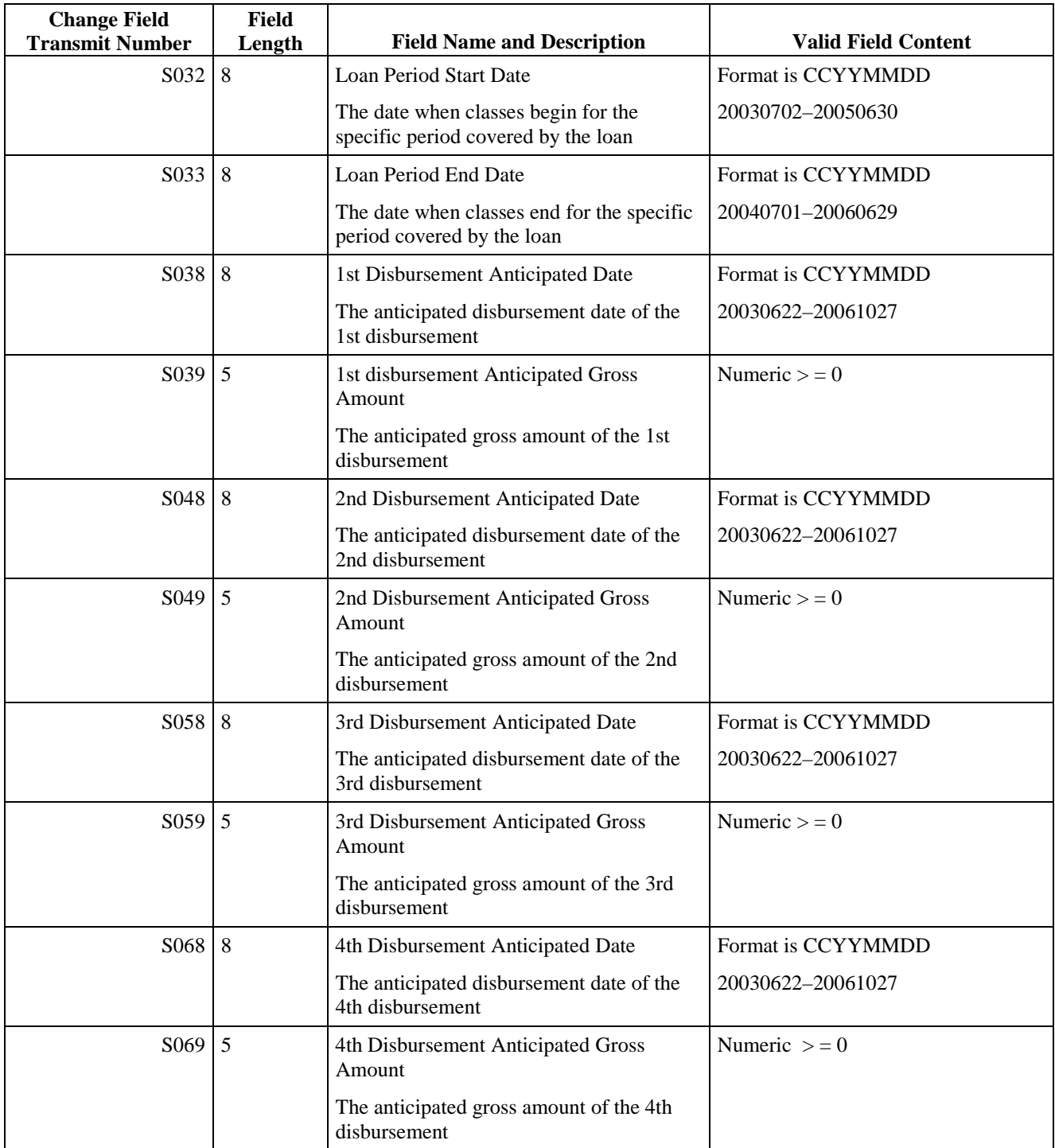

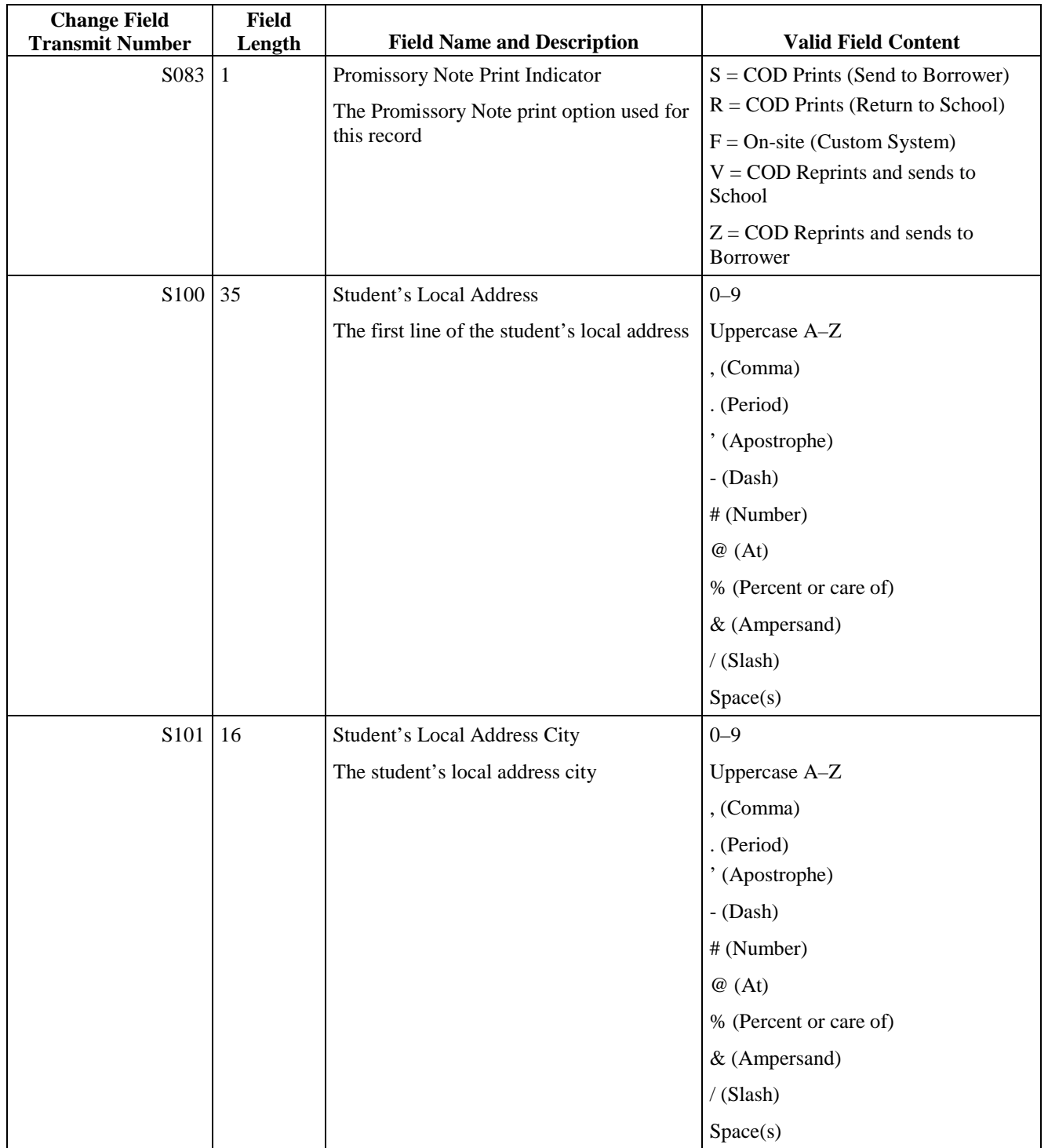

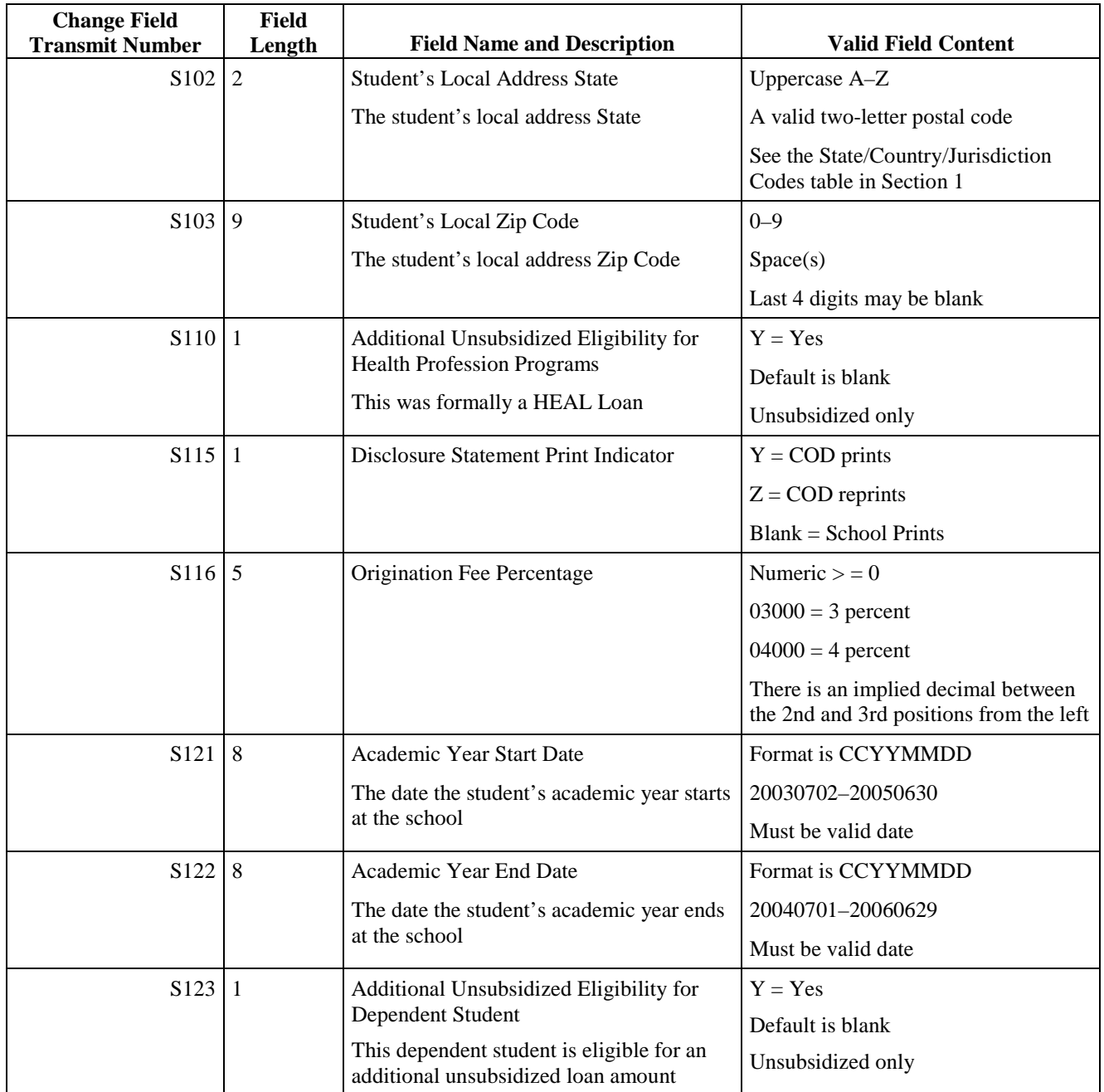

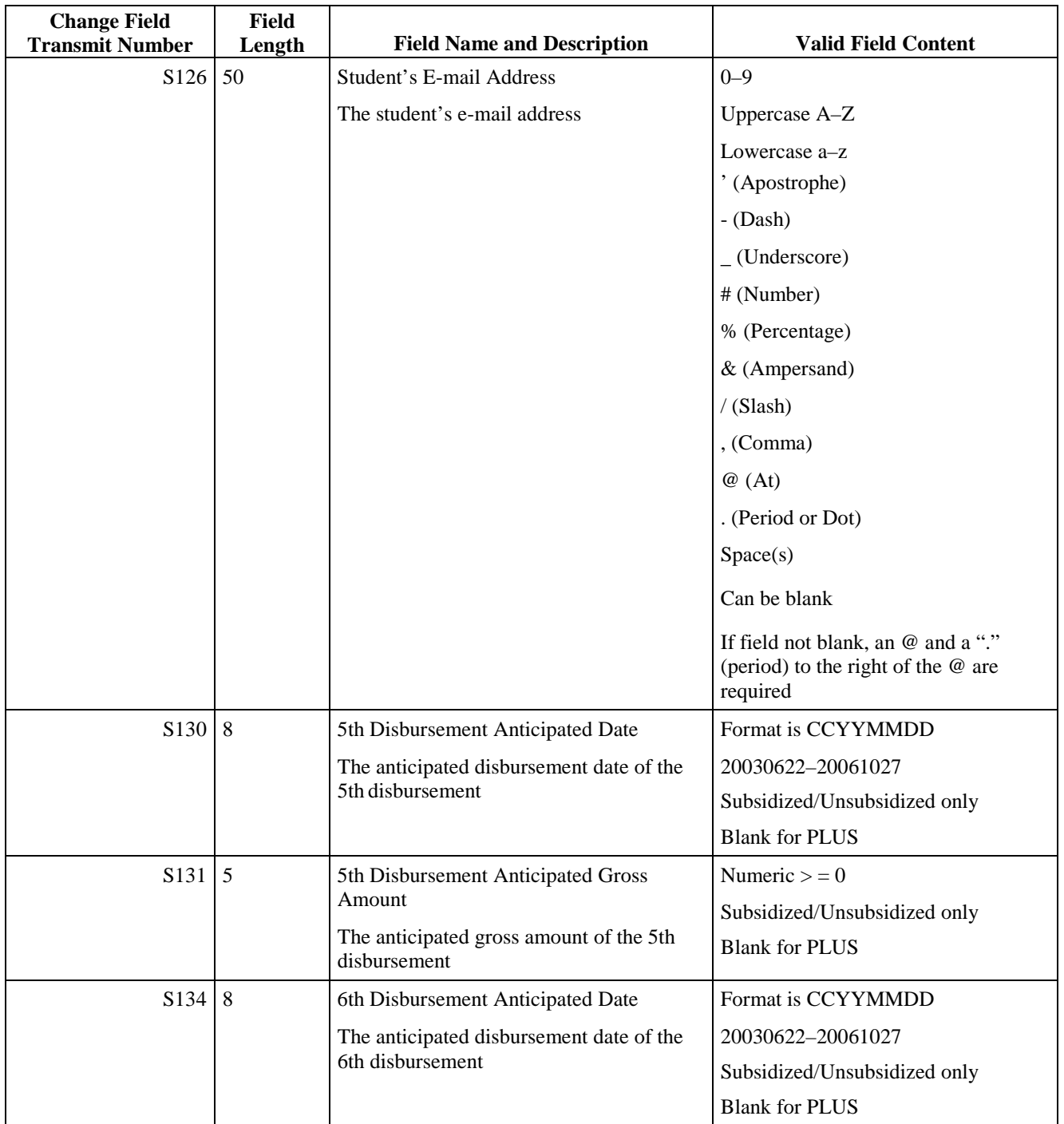

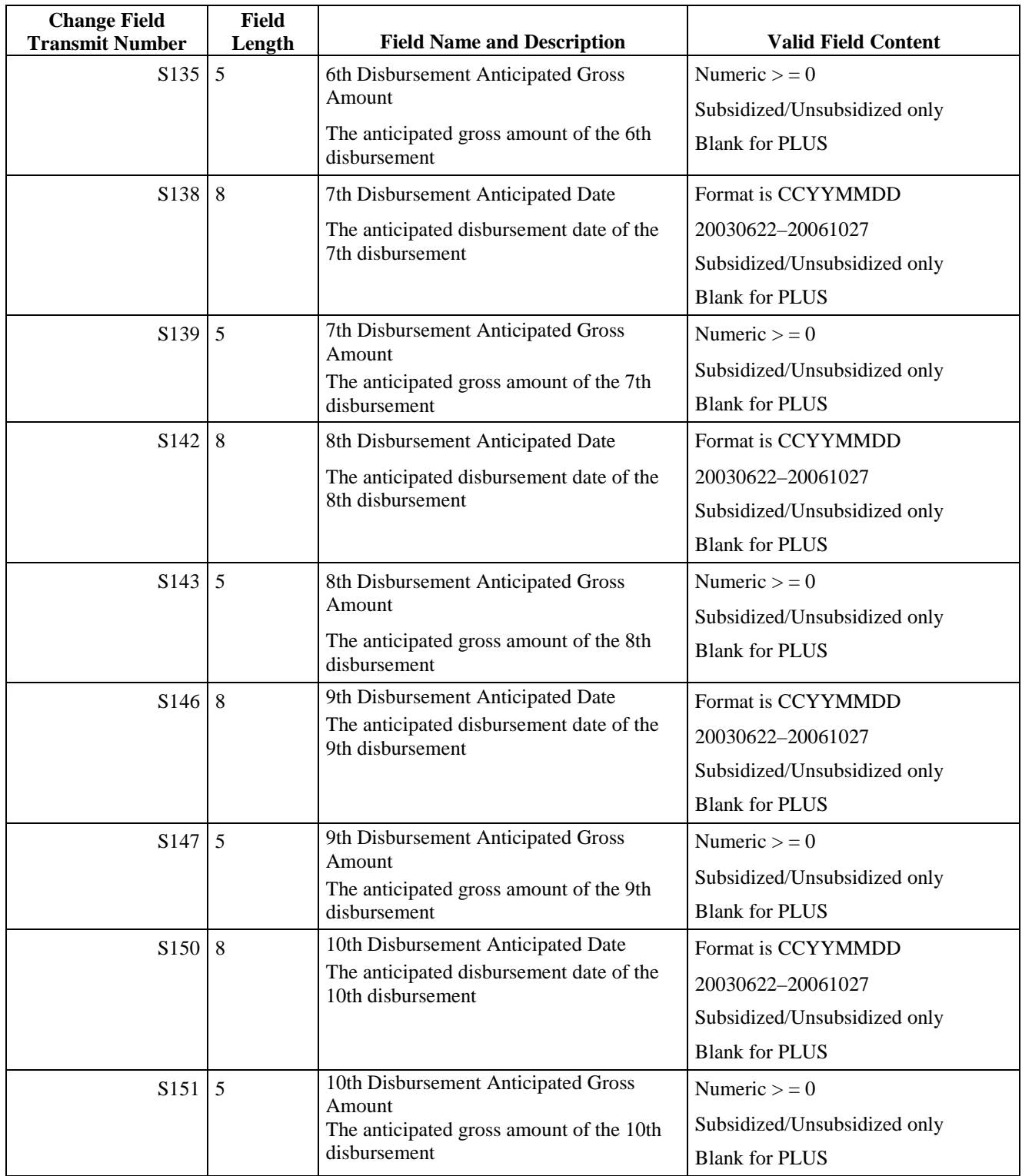

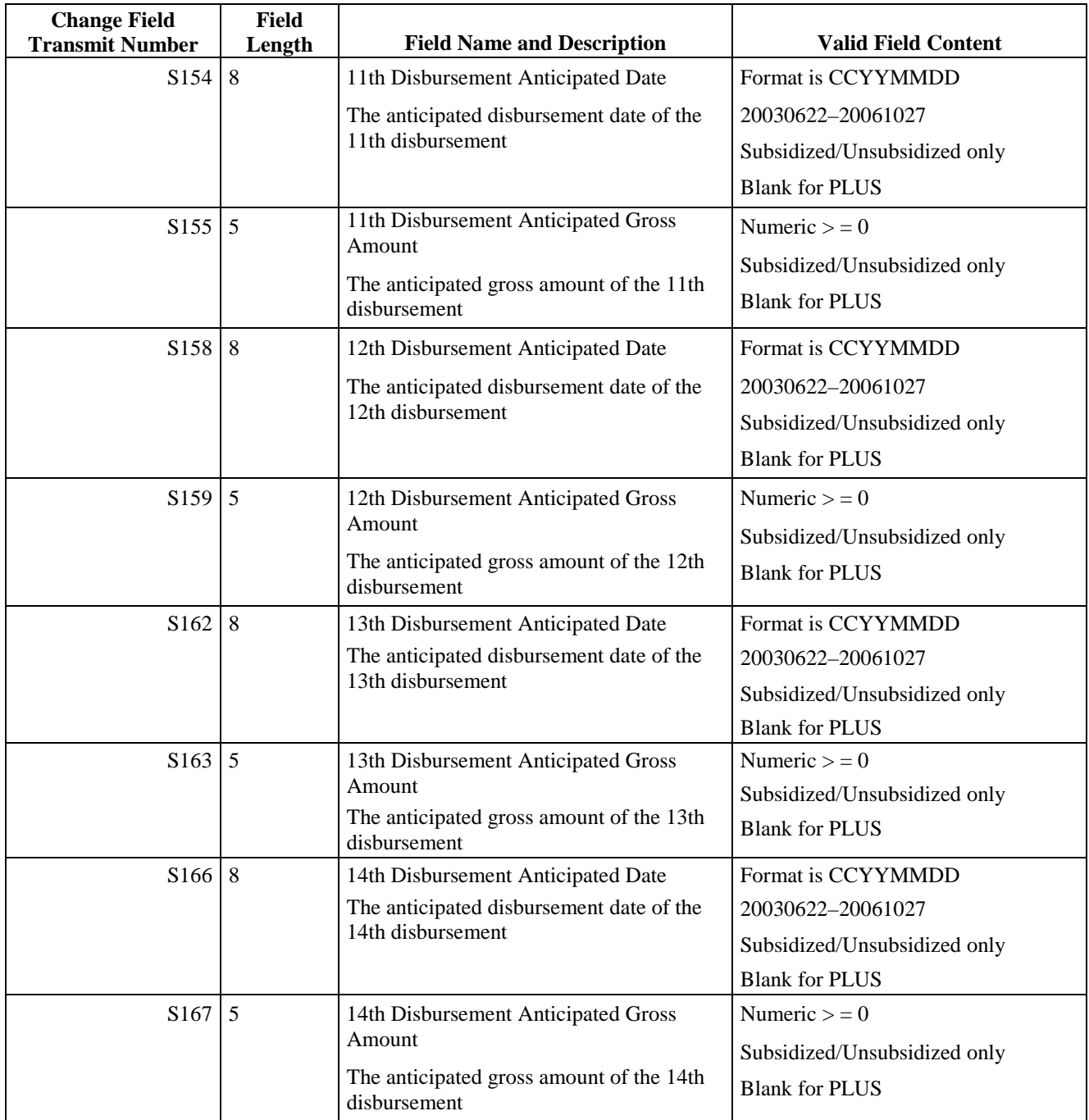

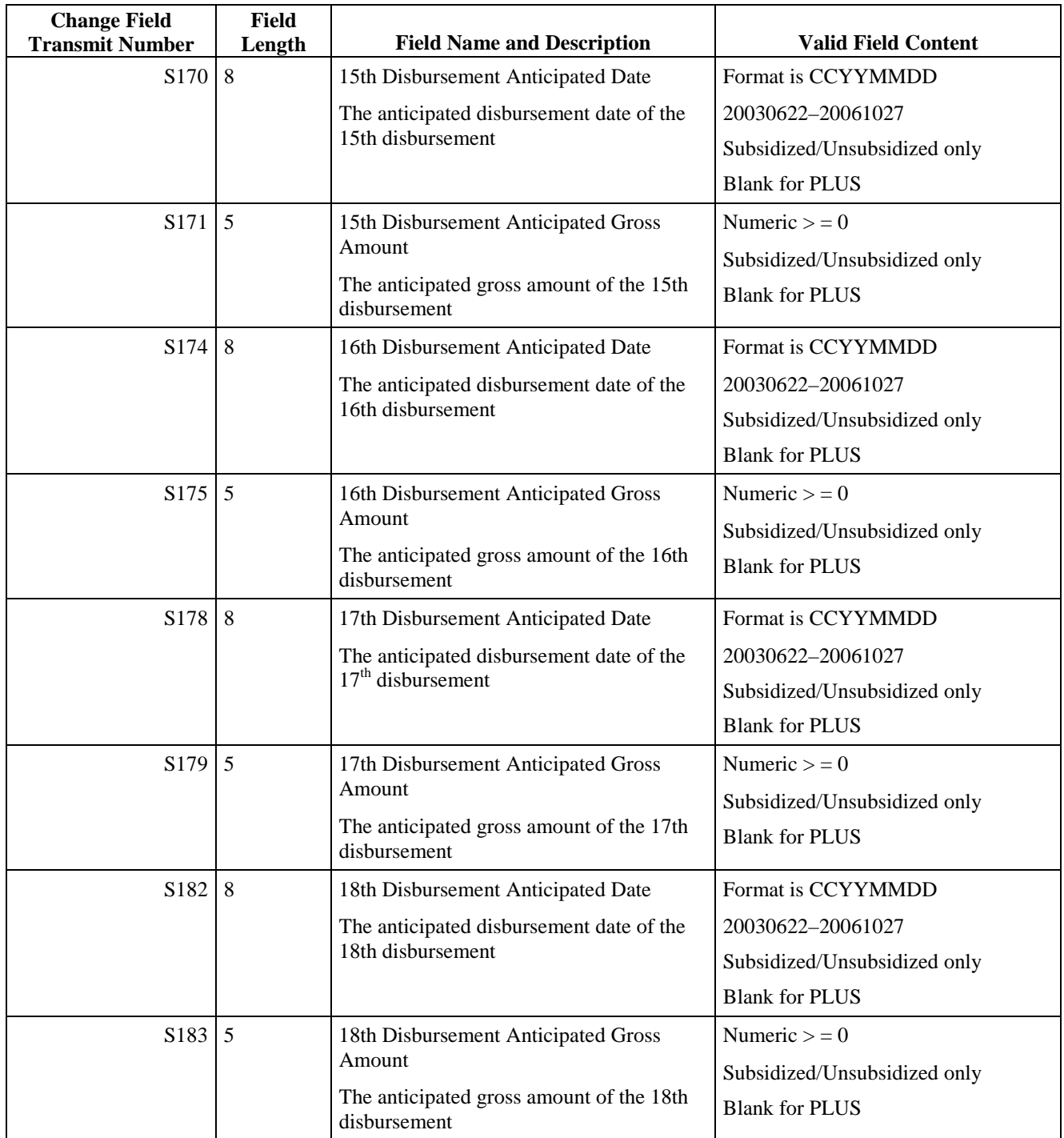

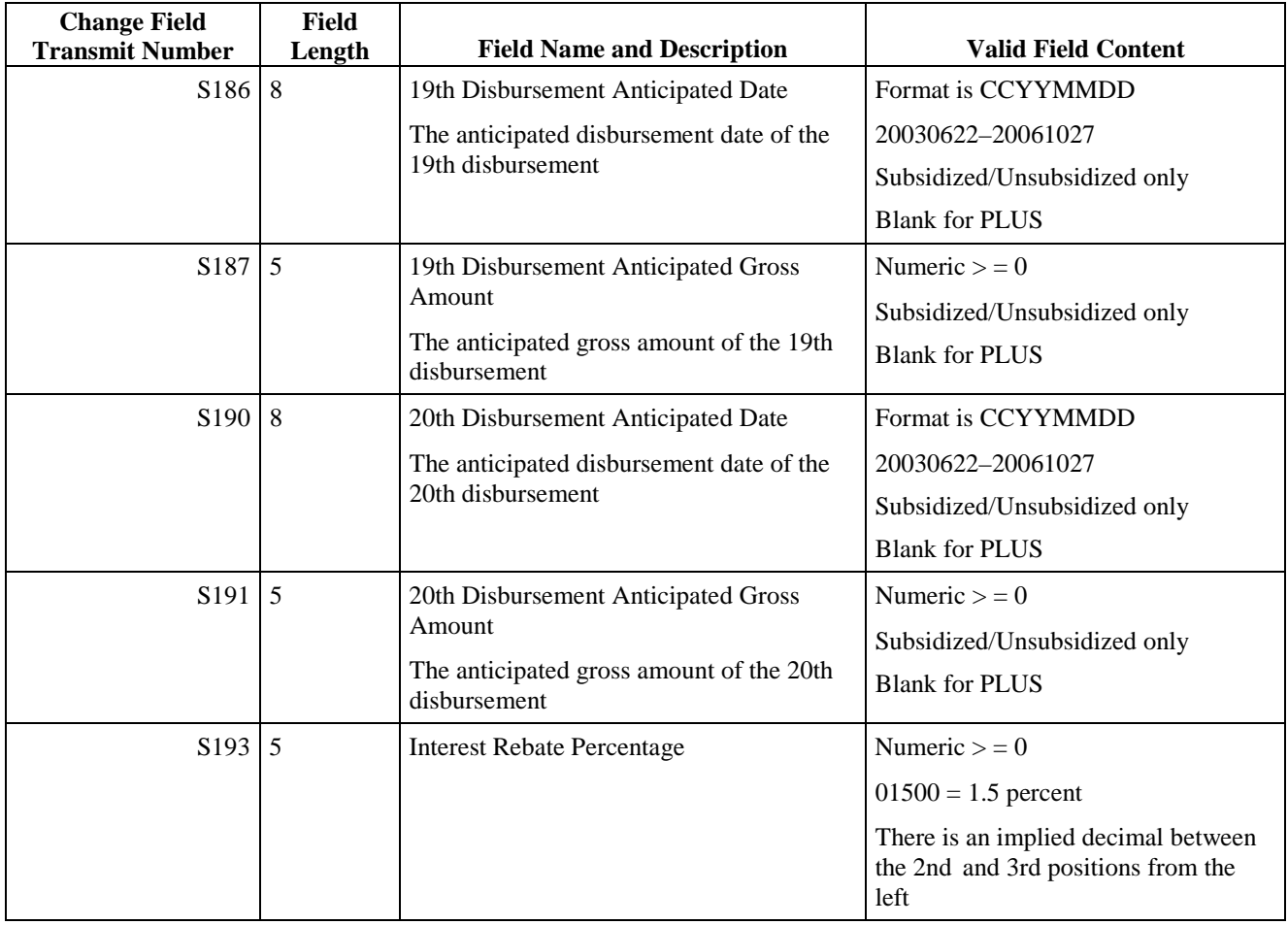

### **MPN Acknowledgement—Import from Common Origination and Disbursement System**

## **MPN Acknowledgement**

*(DIPA05OP) Batch Type #A Batch Type #D or PF for Standard Origination*

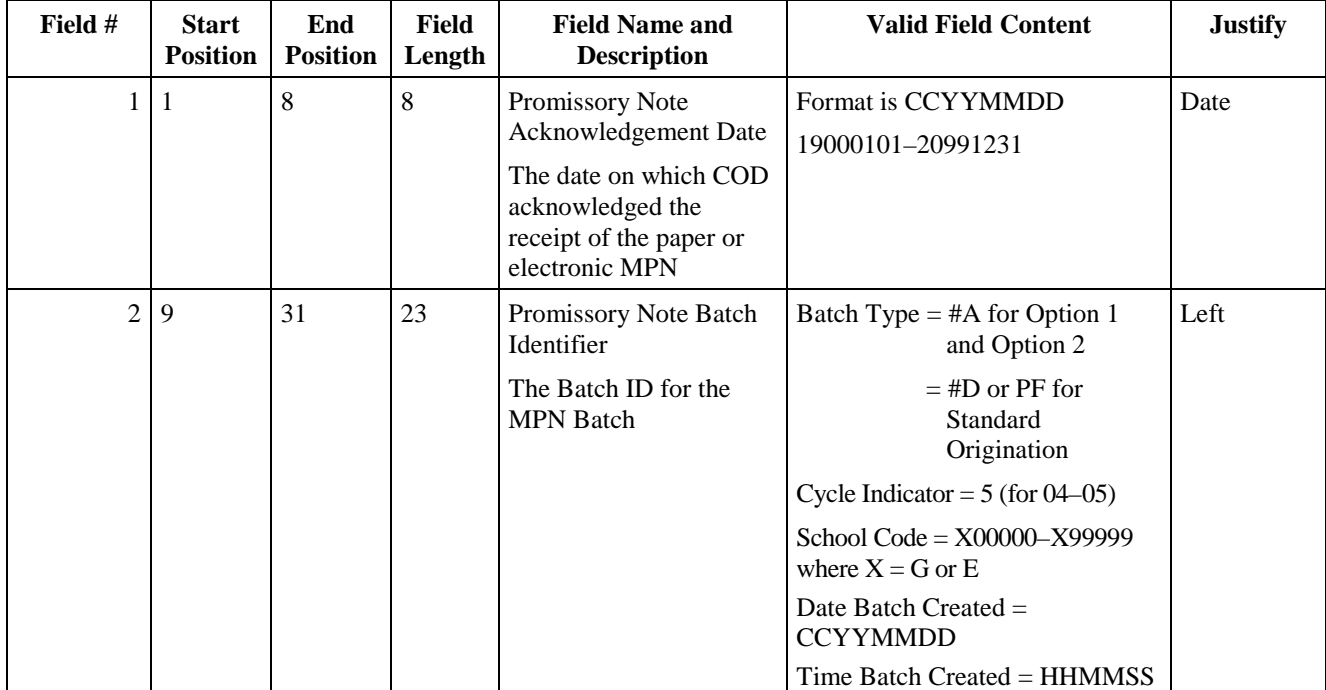

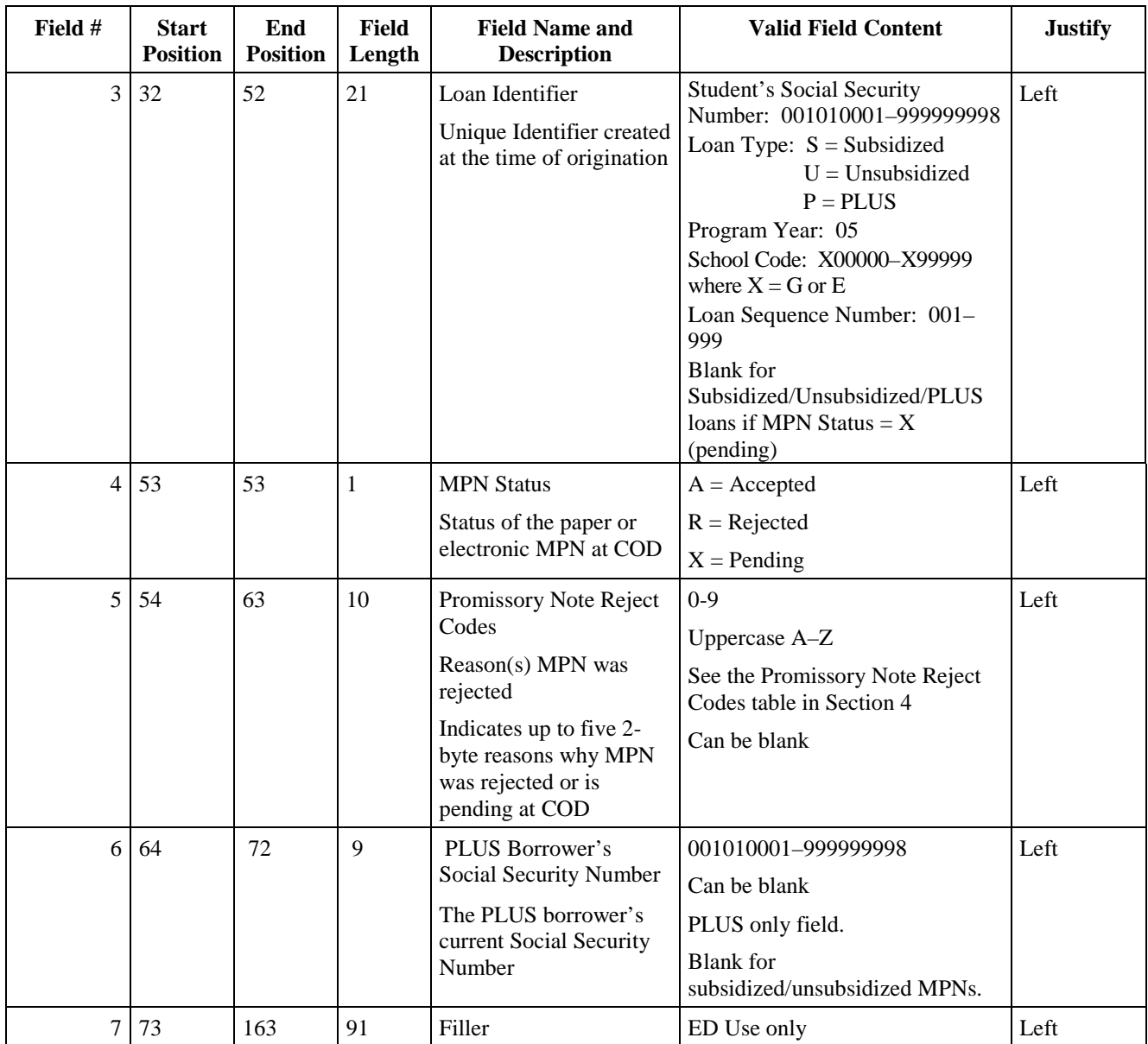

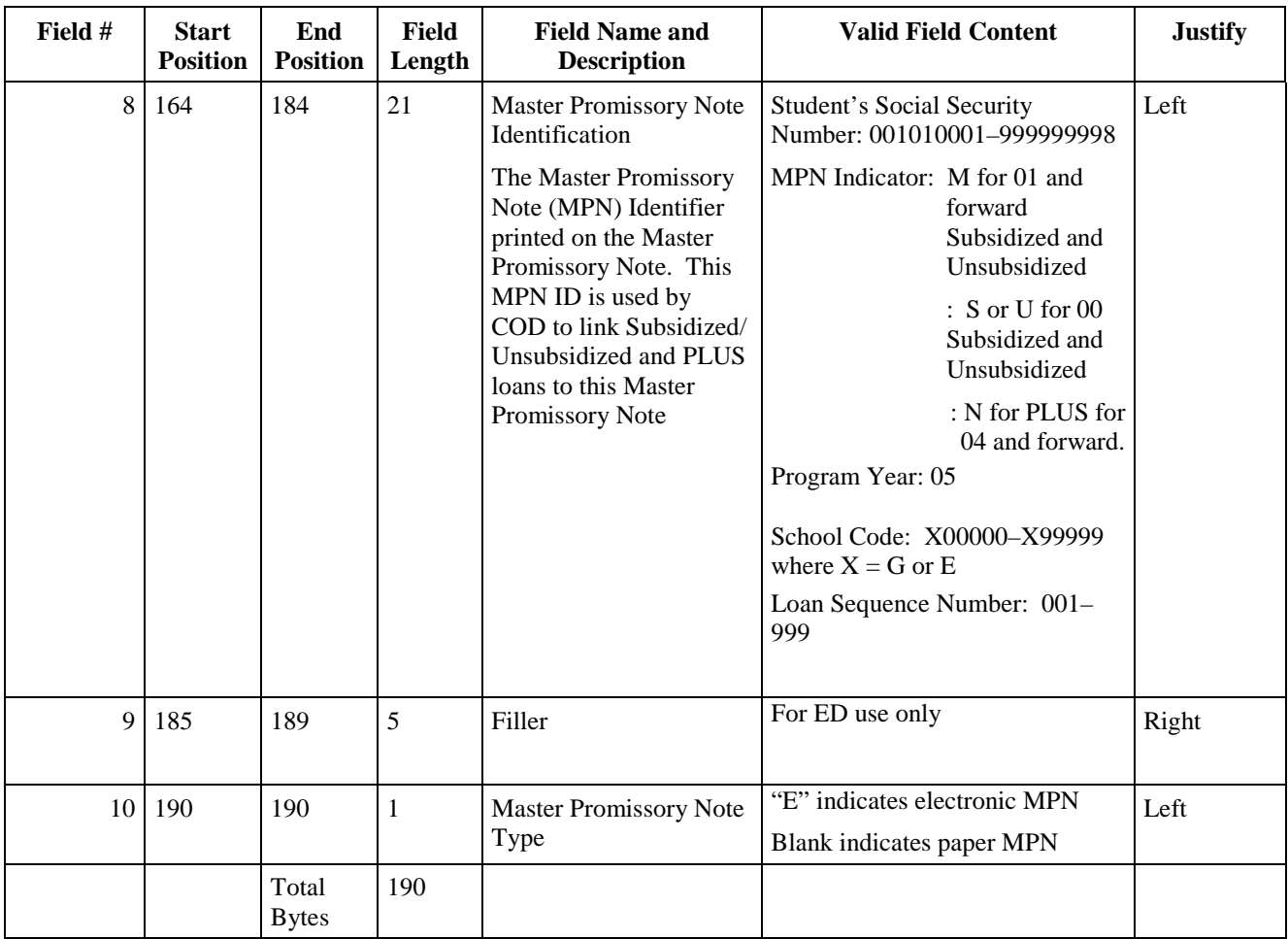

### **Disbursement**

#### **Disbursement—Export to Common Origination and Disbursement System Disbursement Acknowledgement, Booking Notification, or Payment to Servicer—Import from the Common Origination and Disbursement System**  *(DESD05IN/DIOD05OP) Batch Type #H—Disbursement #B—Booking Notification SP—Payment to Servicer*

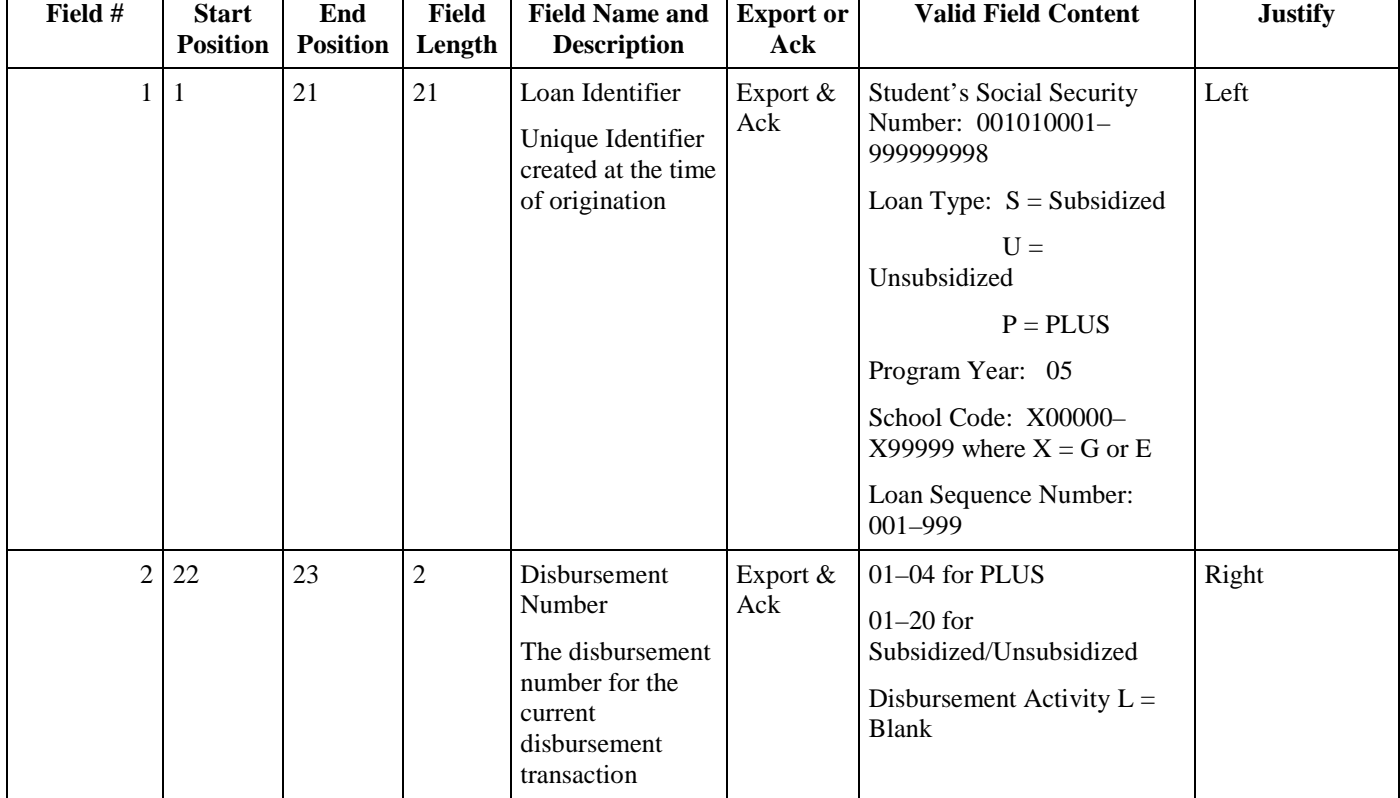

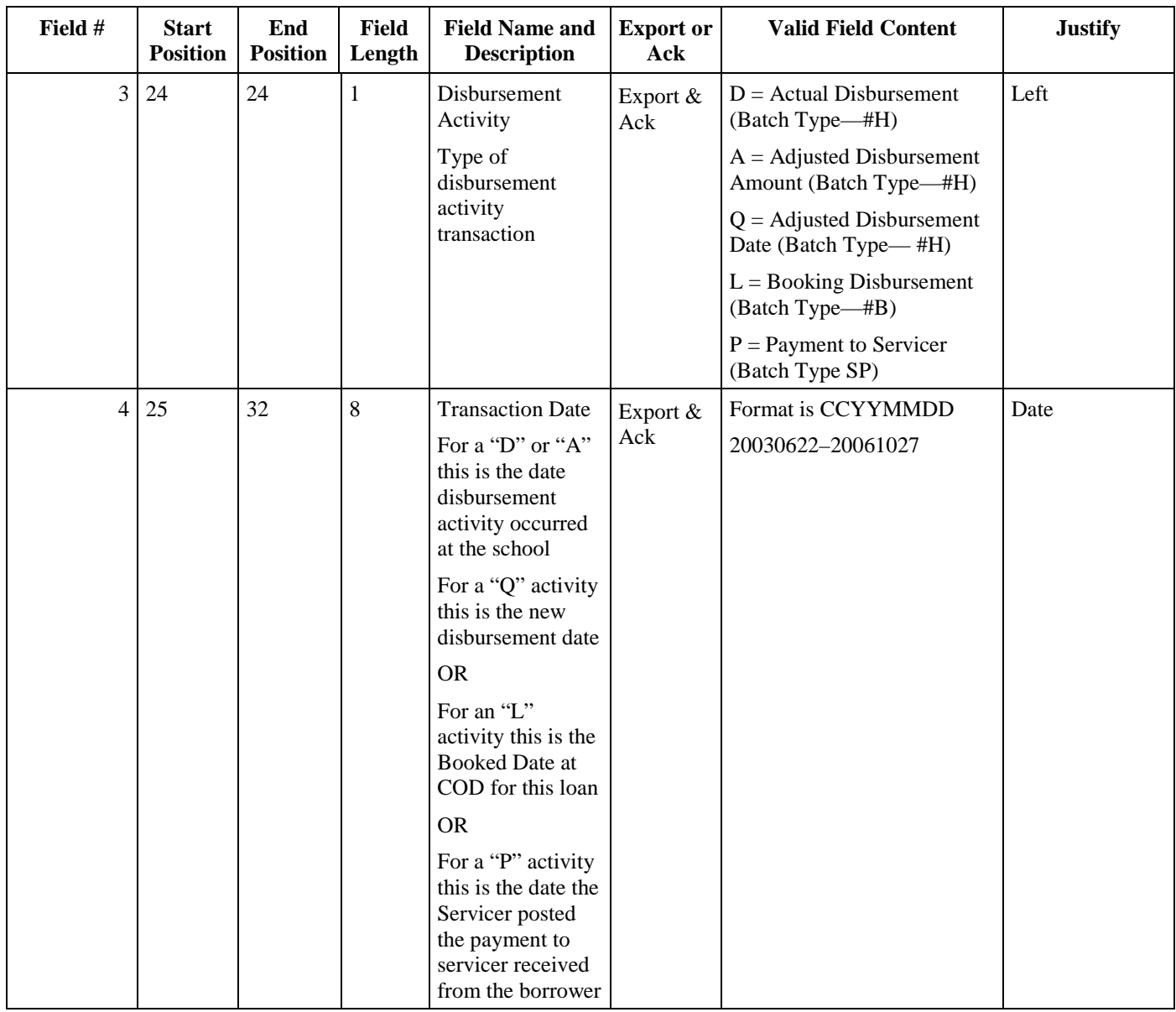

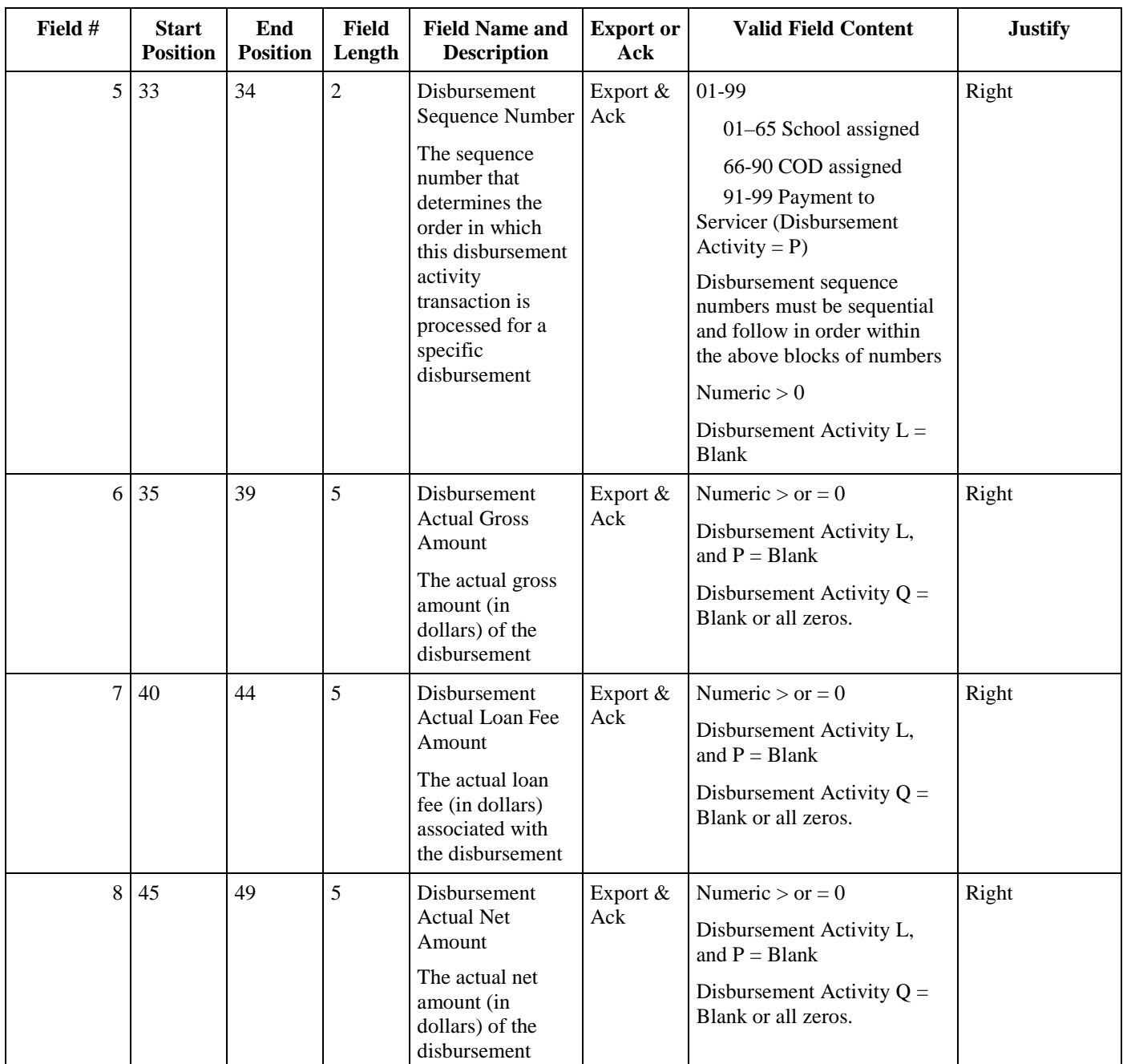

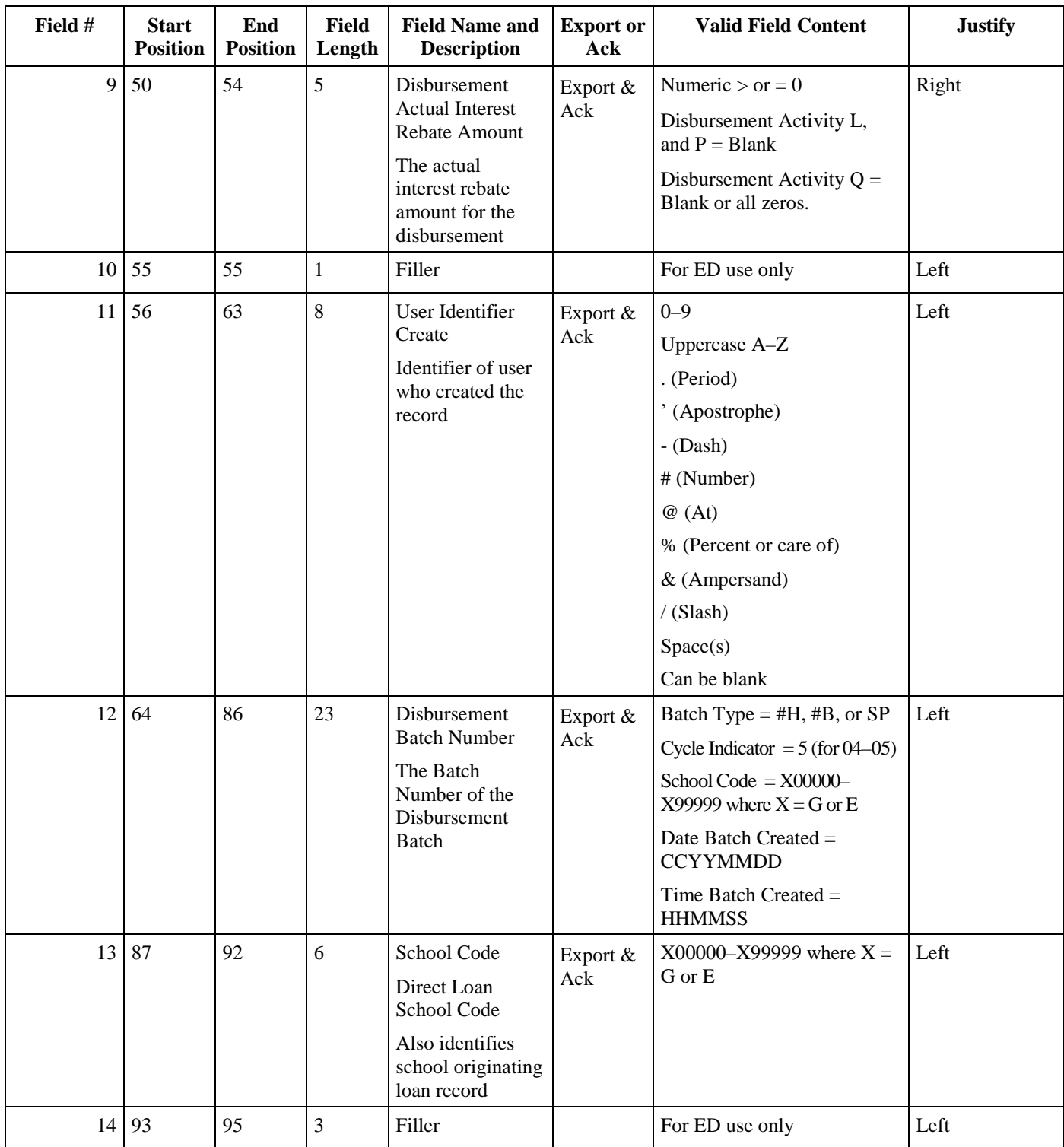

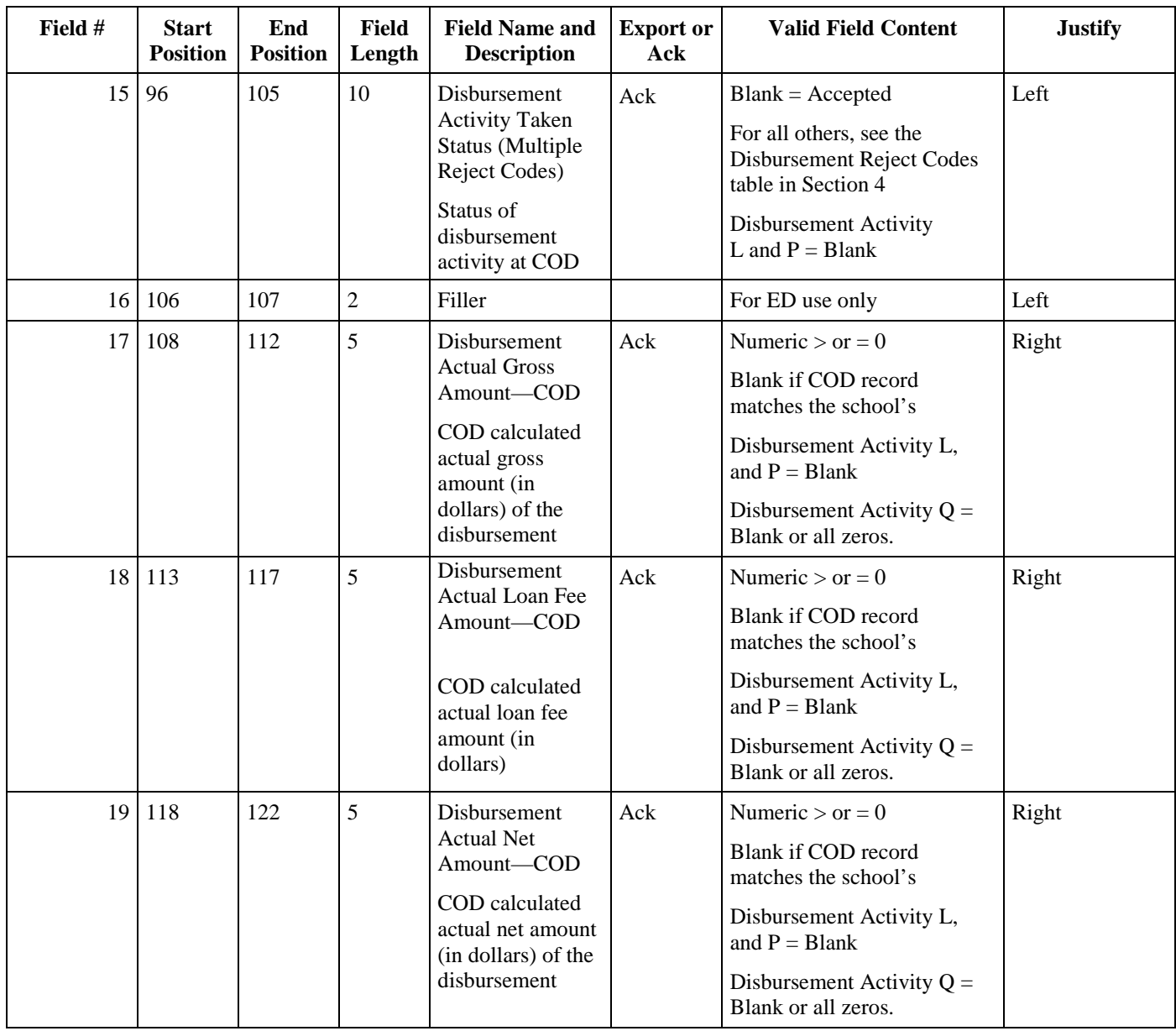

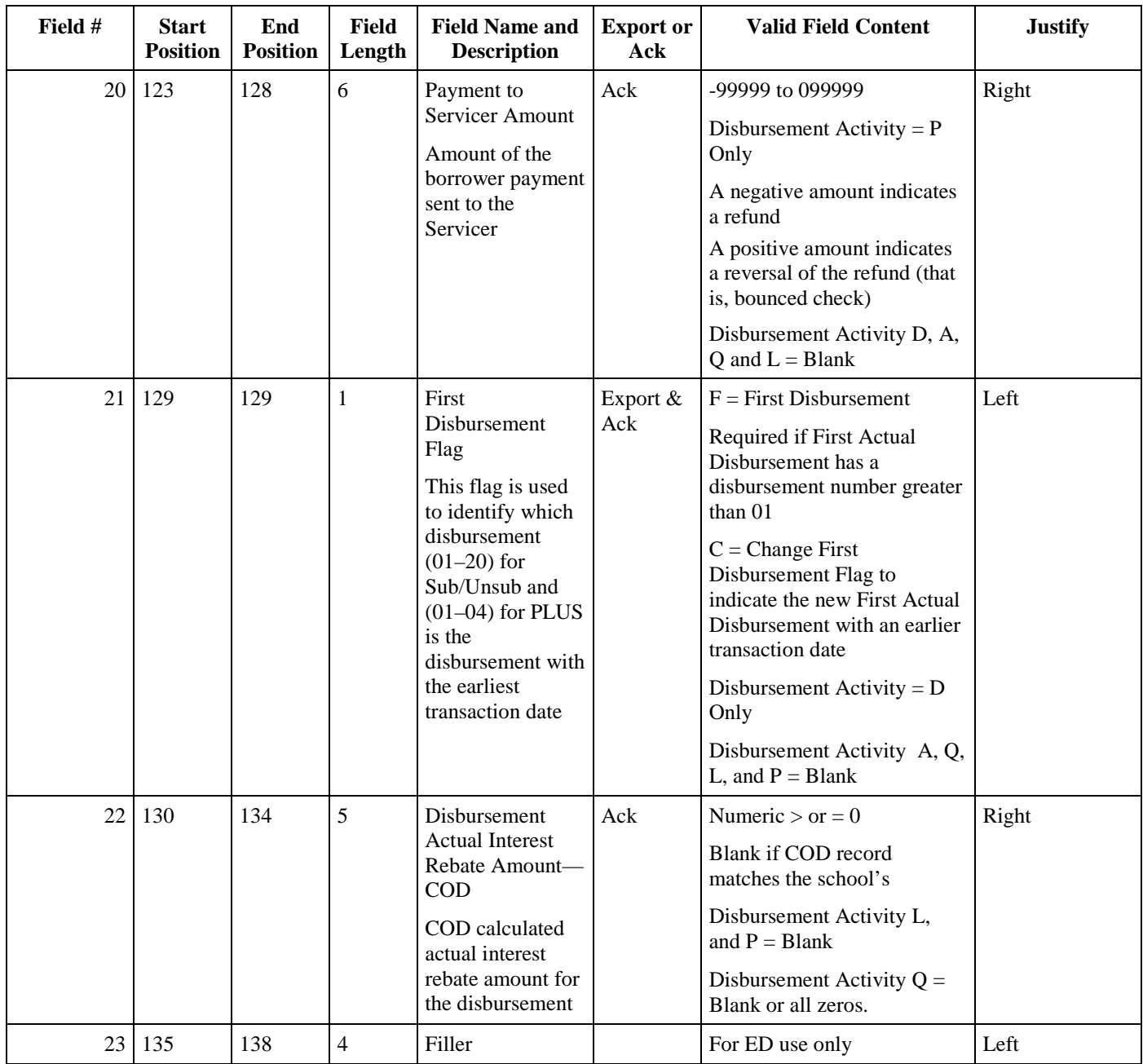

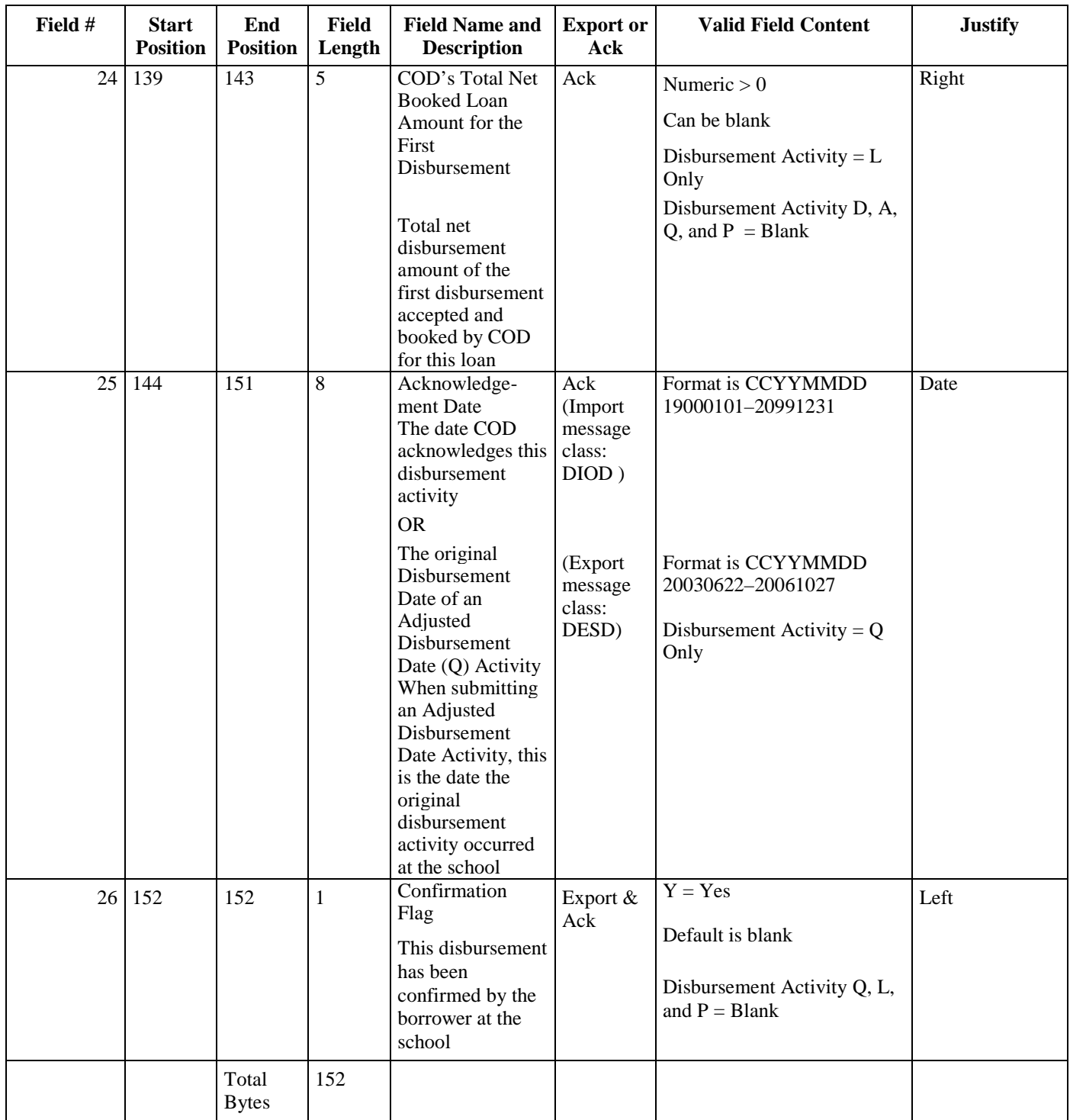

Please refer to Volume VIII, Section 6 – COD Reports for report layouts.

# **Volume IV, Section 4 - Direct Loan Phase-In Participant Edit Codes and Descriptions**

## **Introduction**

The following section contains the detailed descriptions of the reject codes received by Direct Loan Phase-In Participants from the Common Origination and Disbursement System (COD). Questions pertaining to reject codes should be directed to the COD School Relations Center at 1- 800-848-0978.

The information is grouped according to the following column headings:

- **Edit Code** the number that is assigned if the edit condition(s) is met.
- **Error Message** the explanation that displays for the prescribed edit condition.
- **Error Description** a description of the situation that caused the edit
- **COD Website Edit Code –** the edit code that the user will see on the COD Website; Website edit codes are translated to the Direct Loan Phase-in edit code on the SAIG Acknowledgment files.

# **Direct Loan Batch Reject Codes from the Header Record**

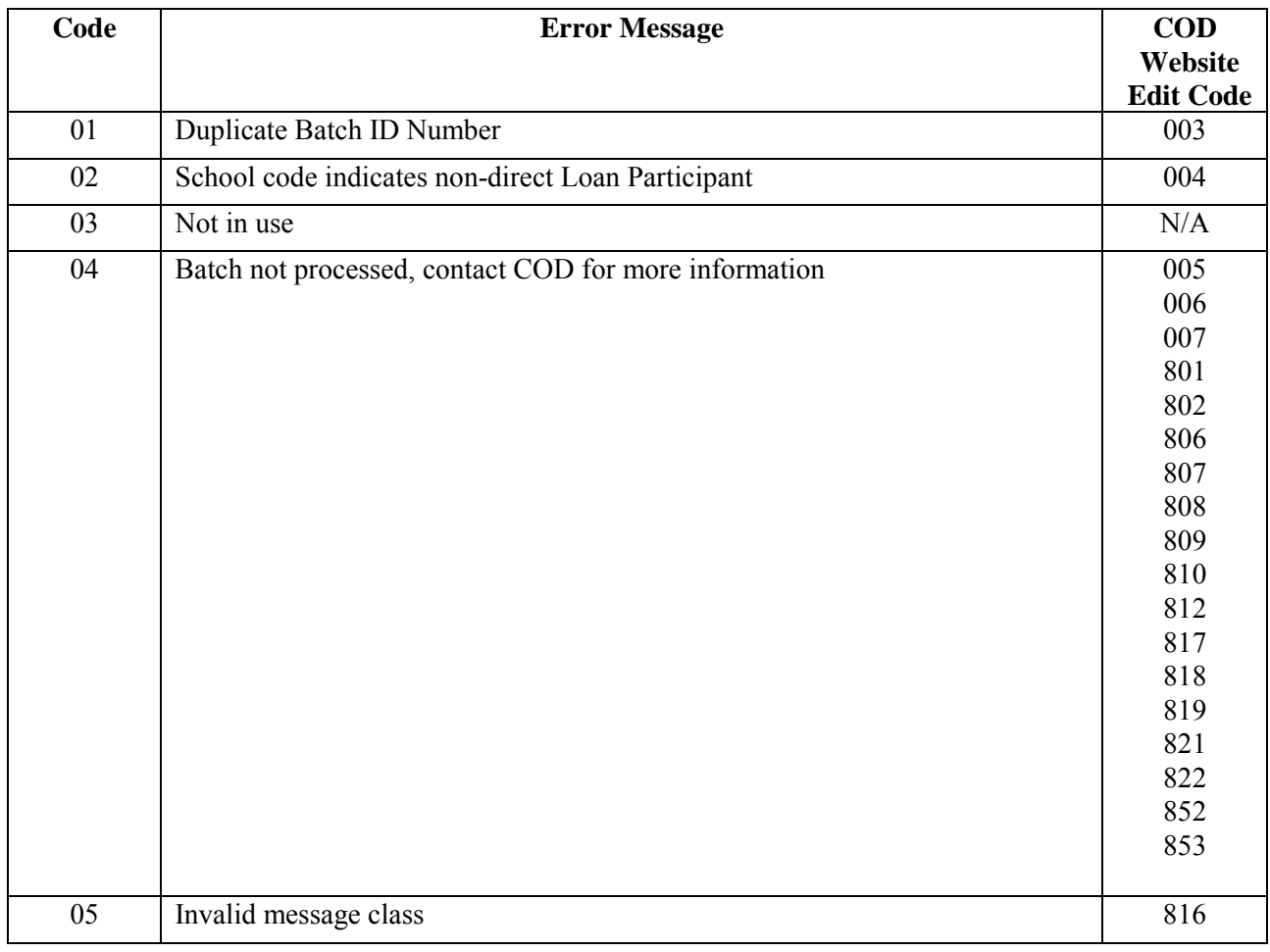

# **Loan Origination/Change Reject Codes**

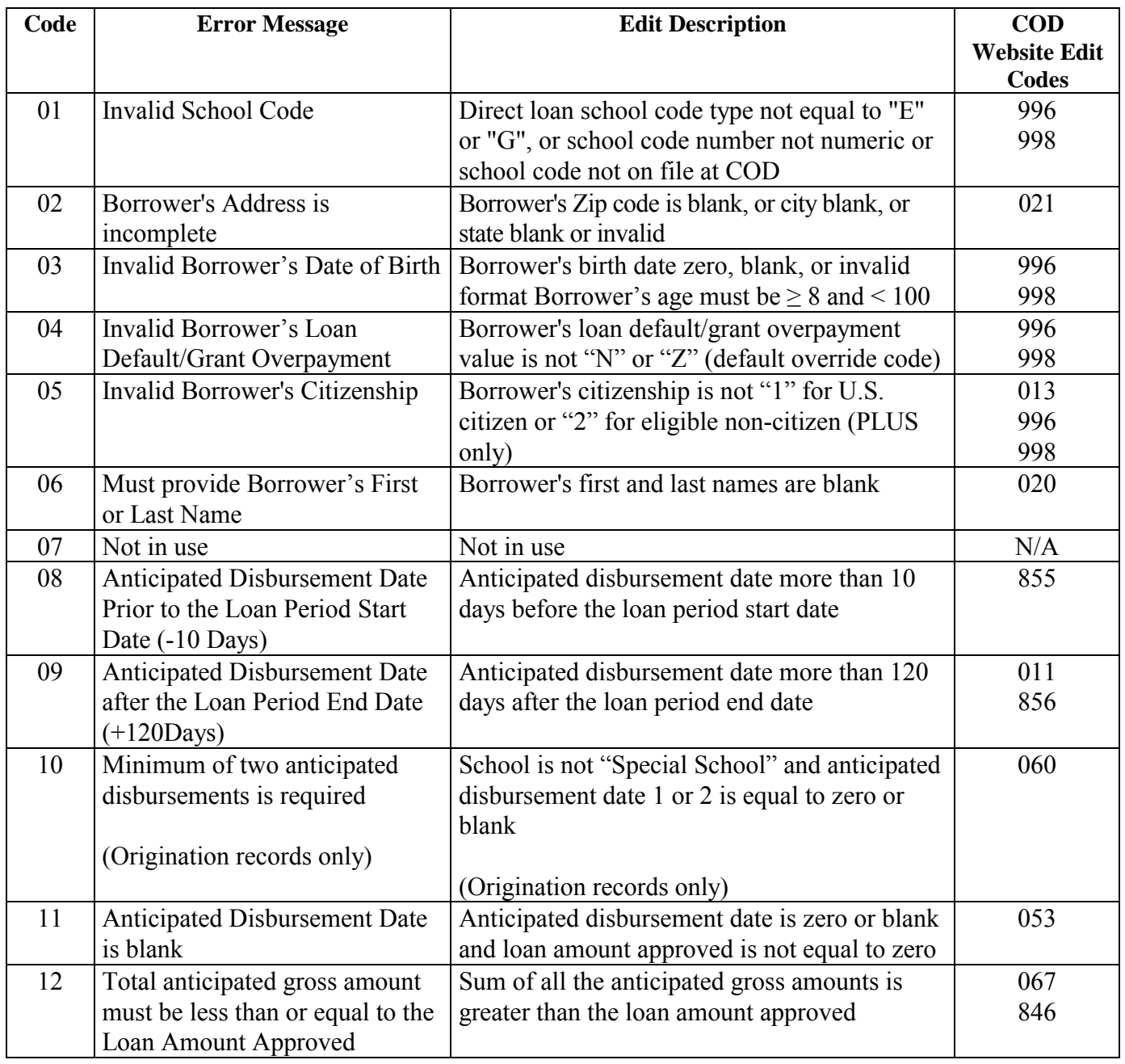

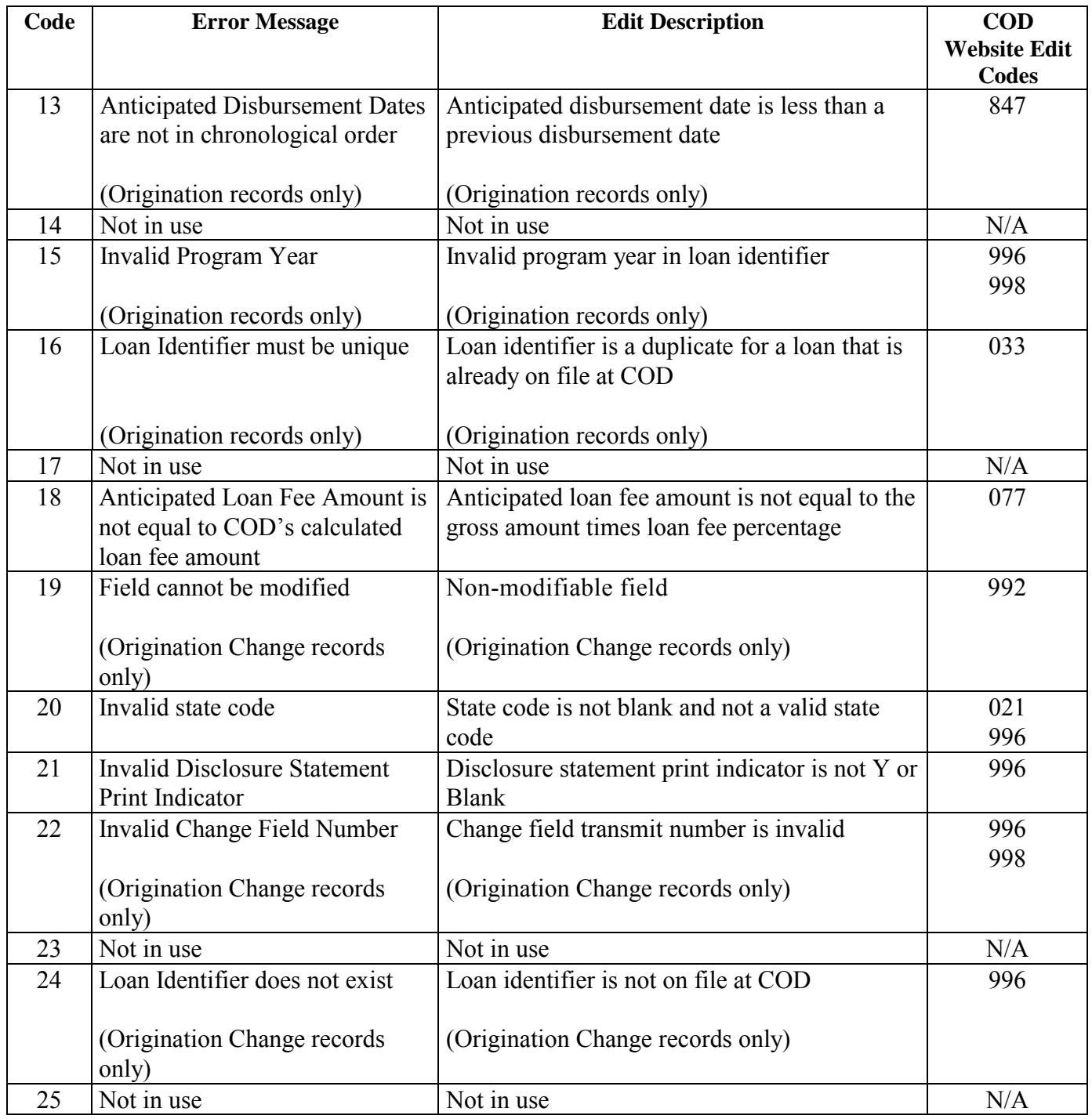

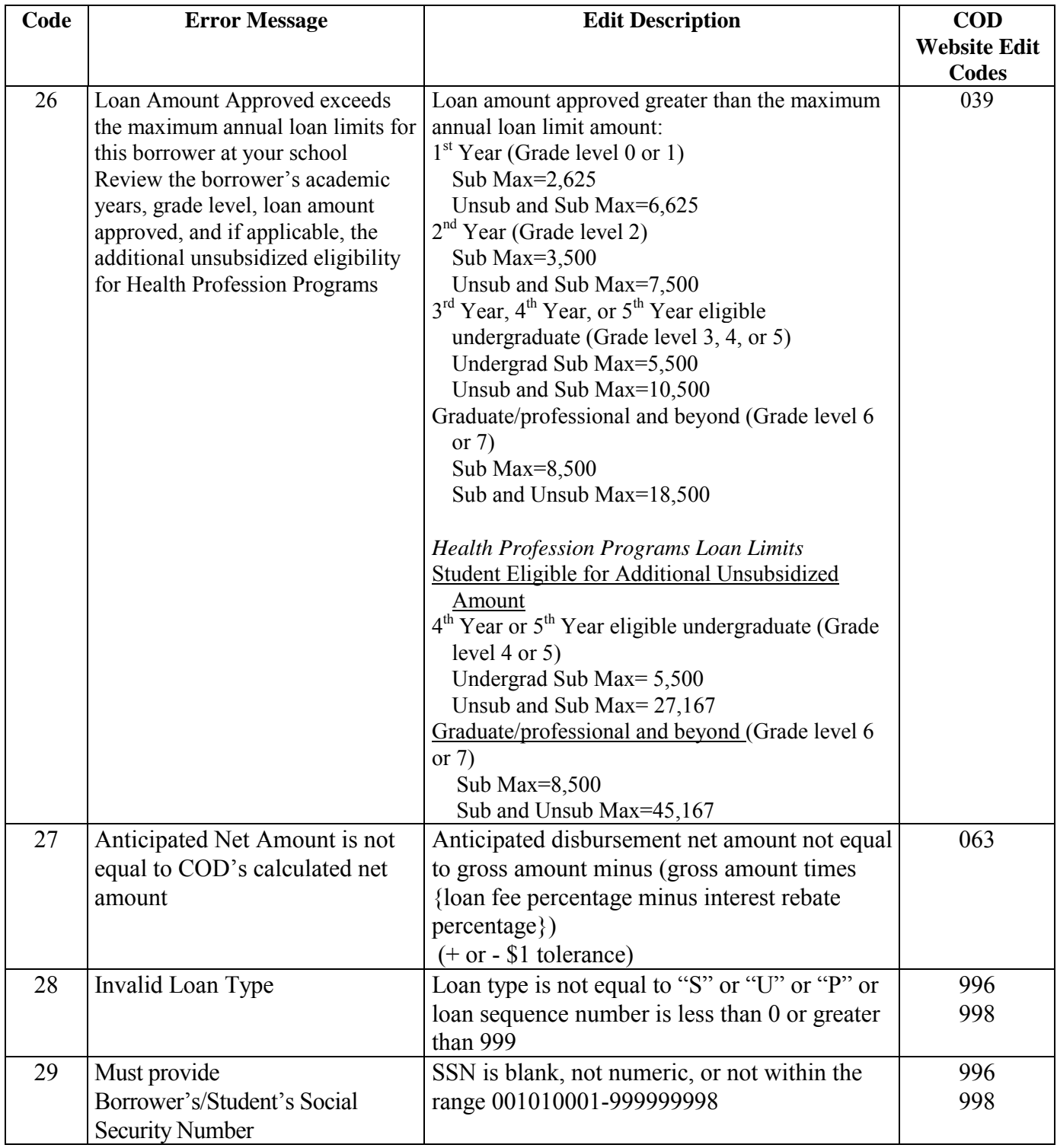

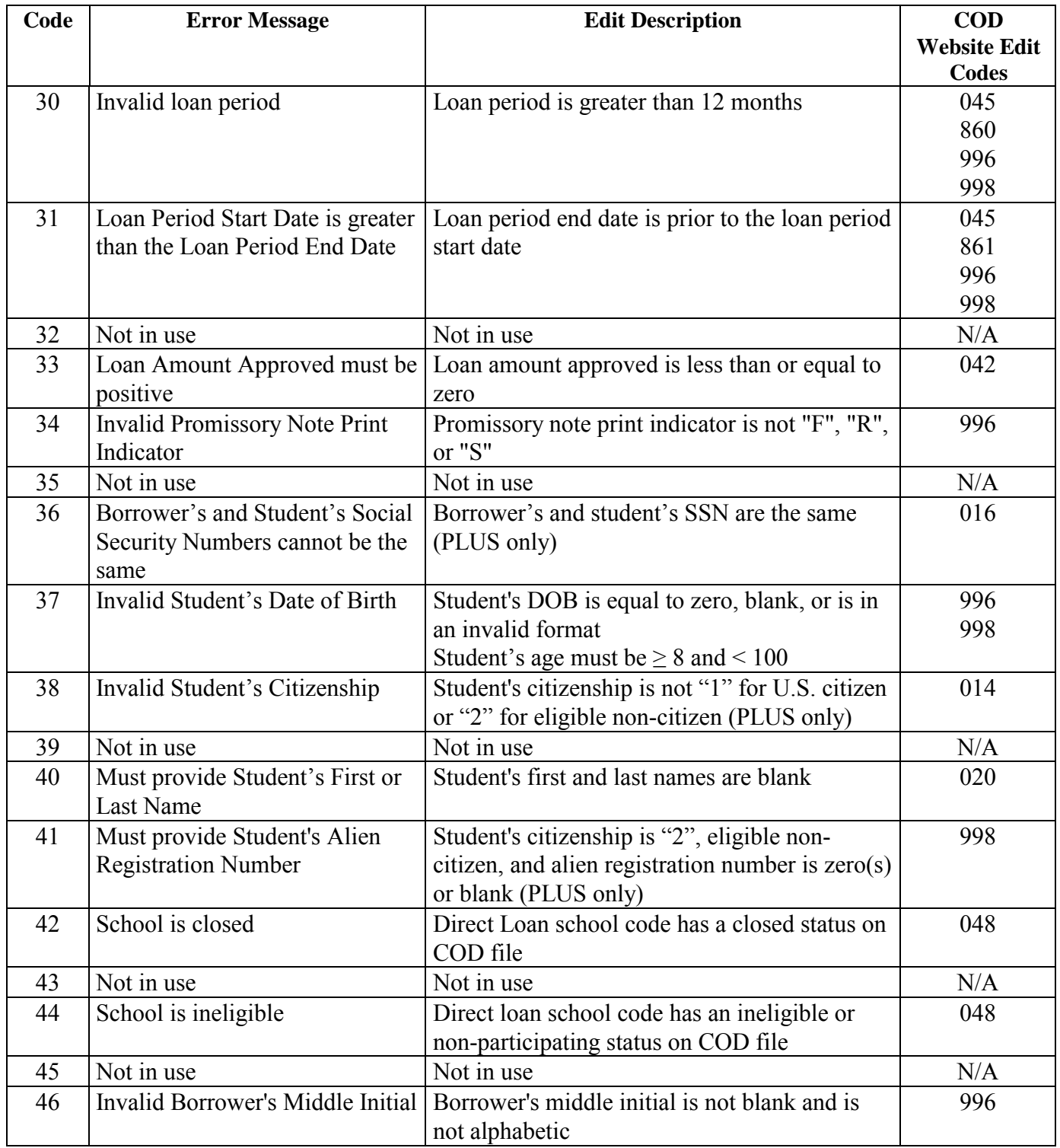

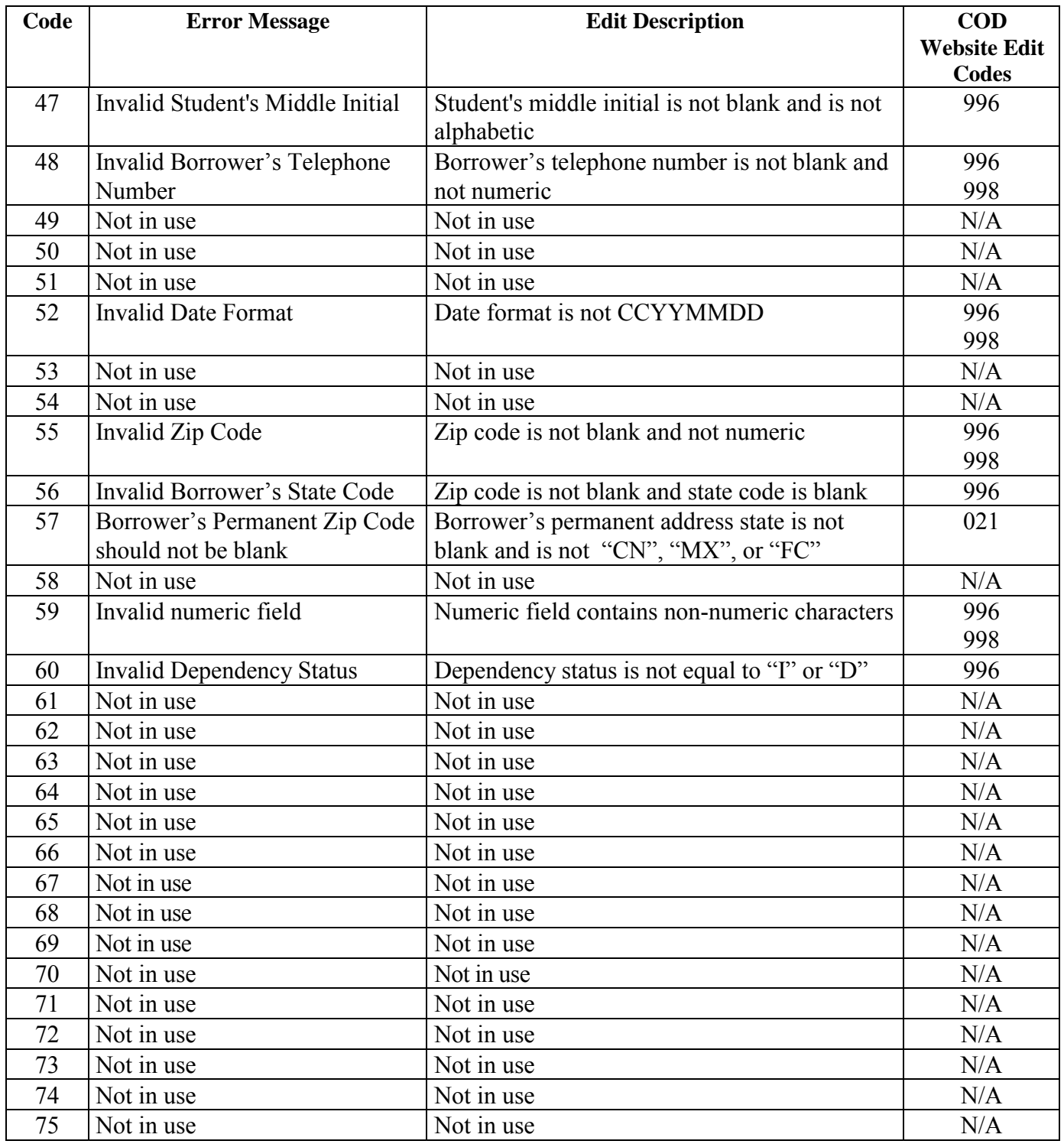

*Volume IV: Direct Loan Phase-In Participant Technical Reference* 

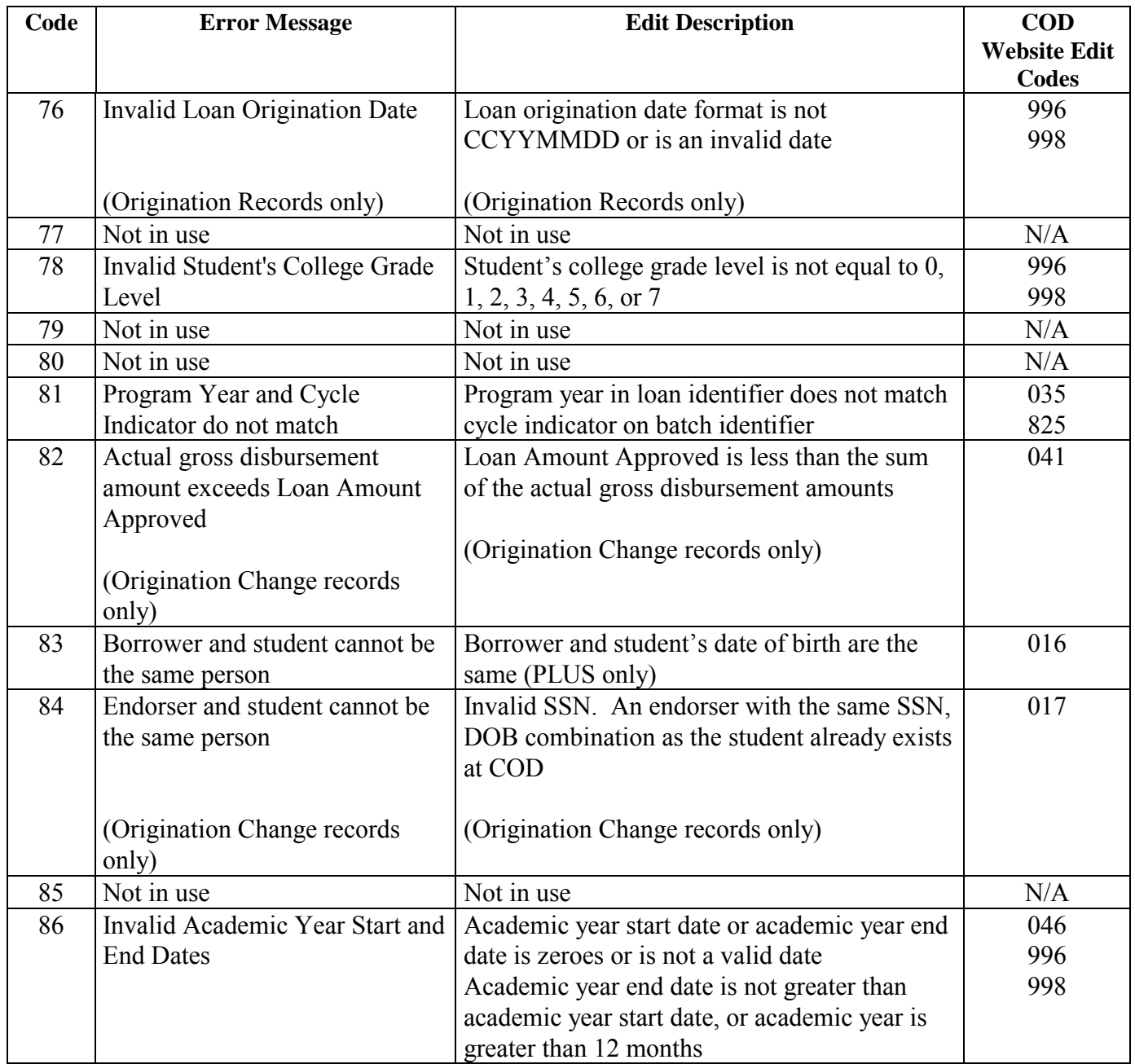

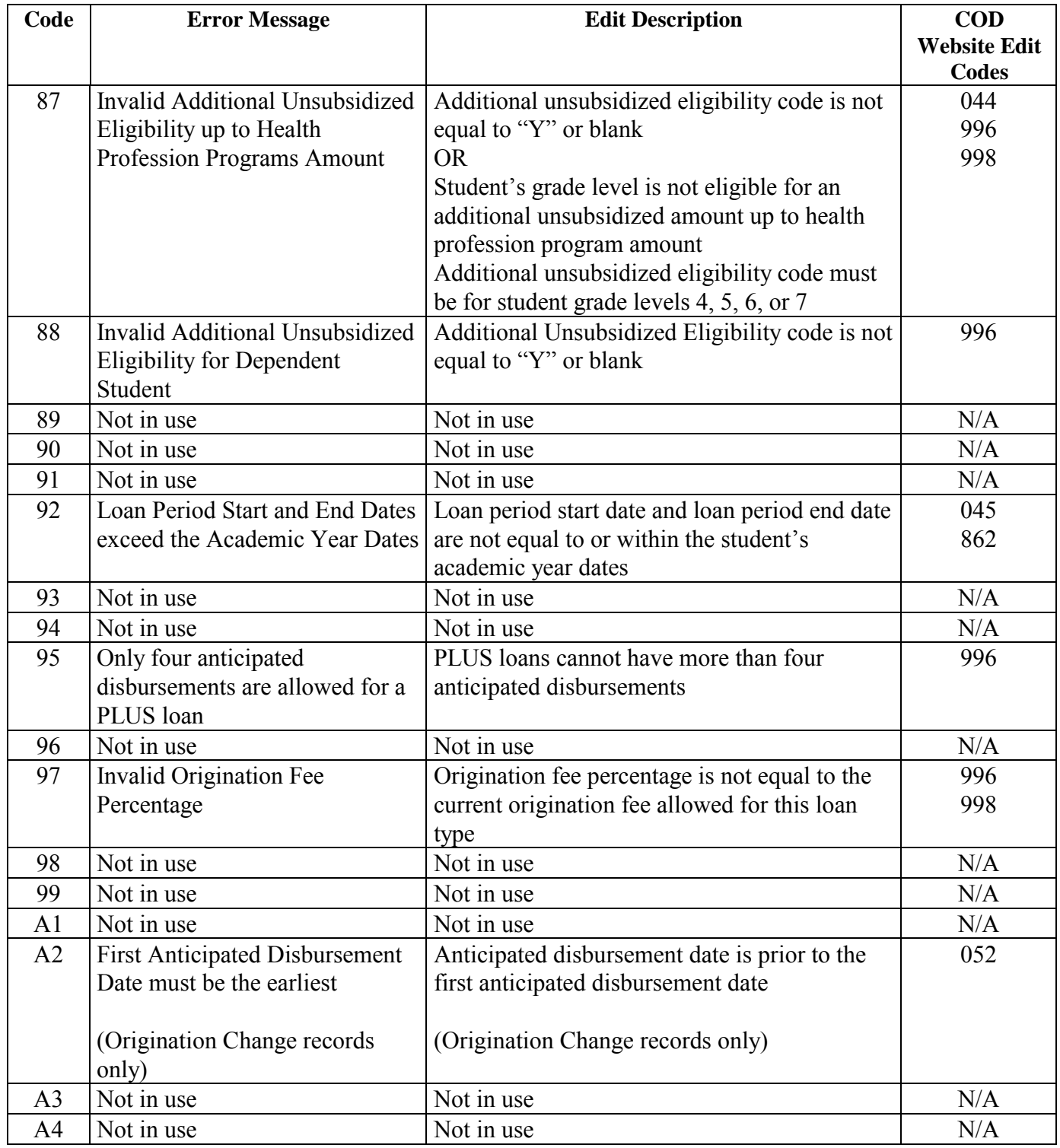

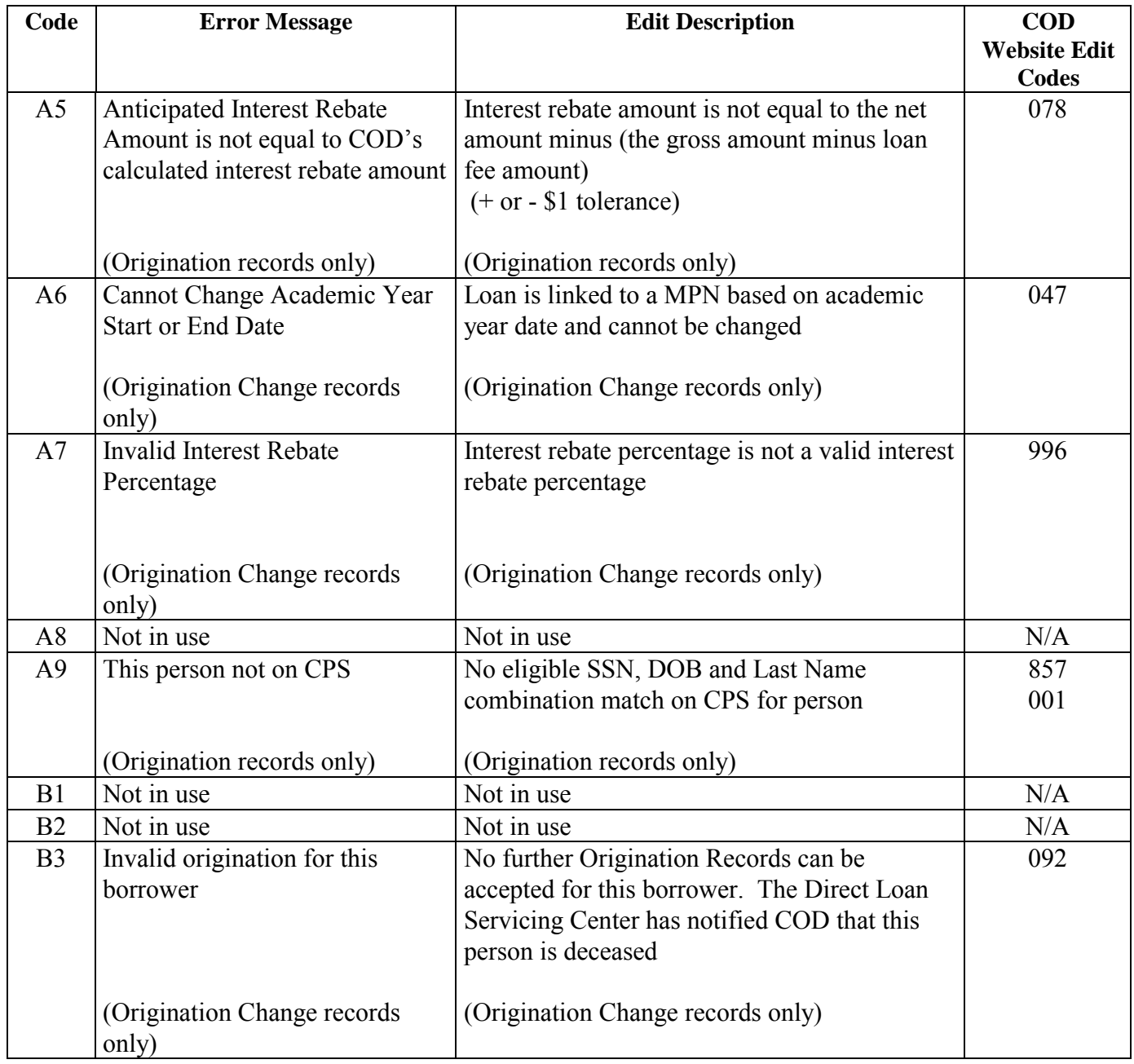

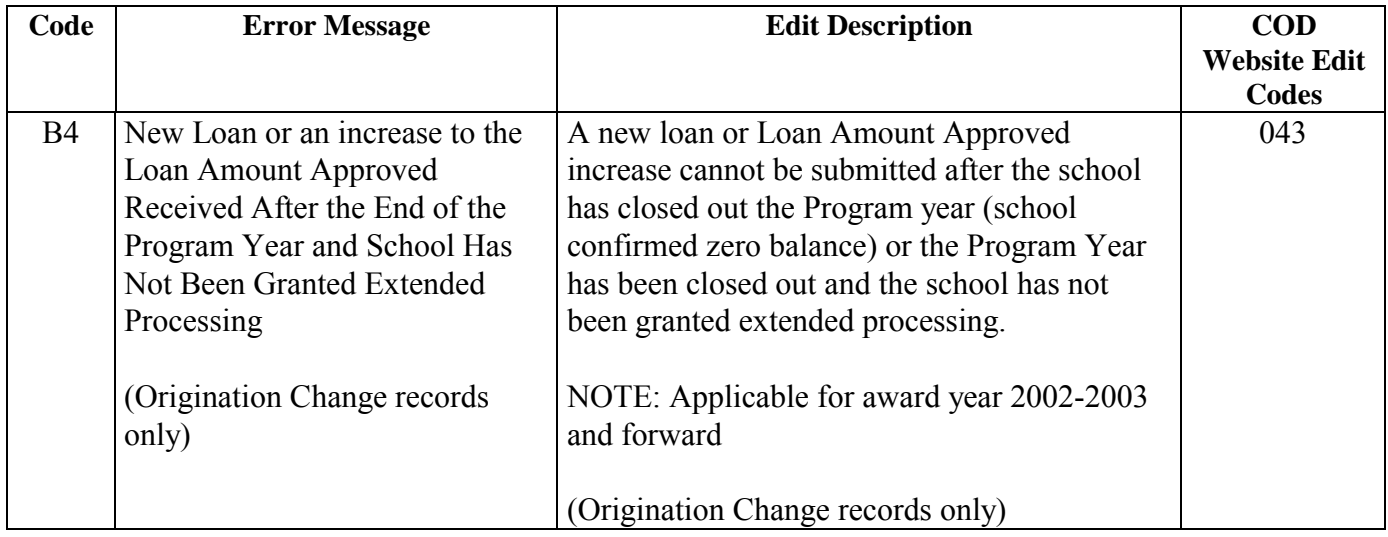

# **Promissory Note Reject Codes**

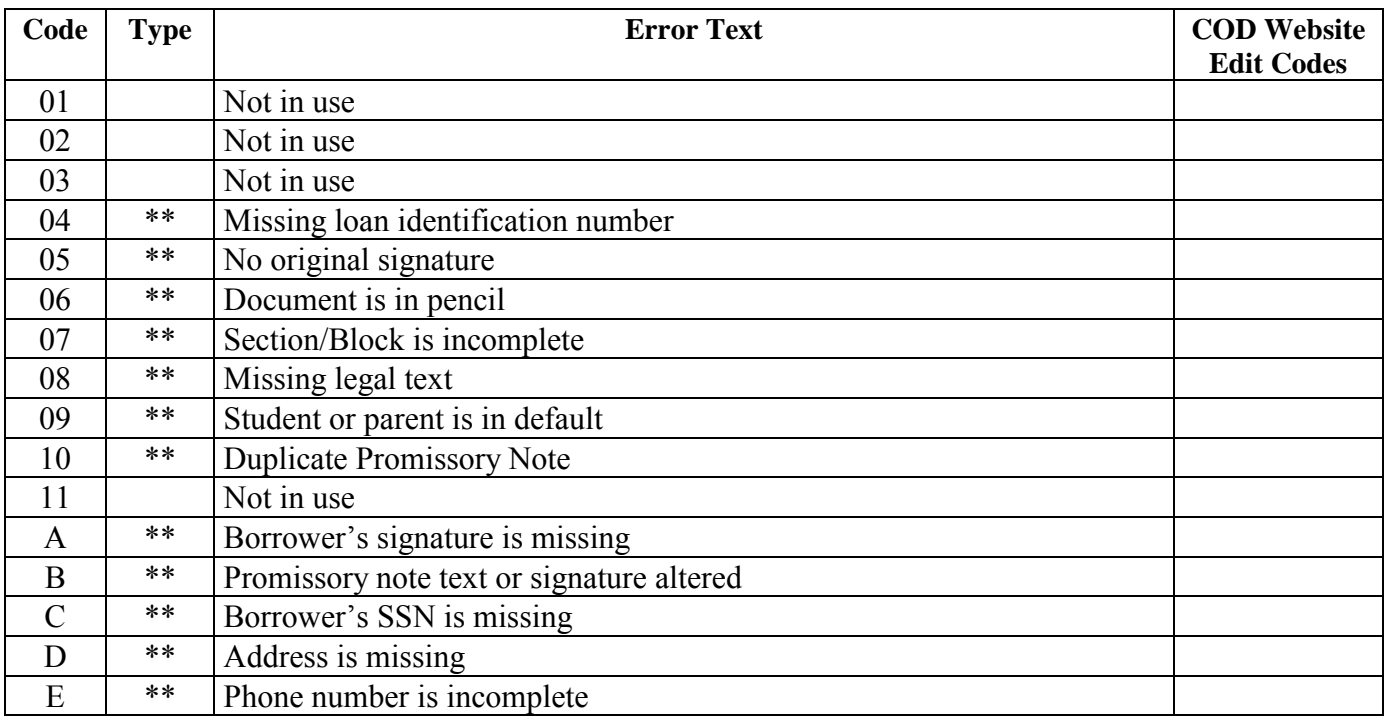

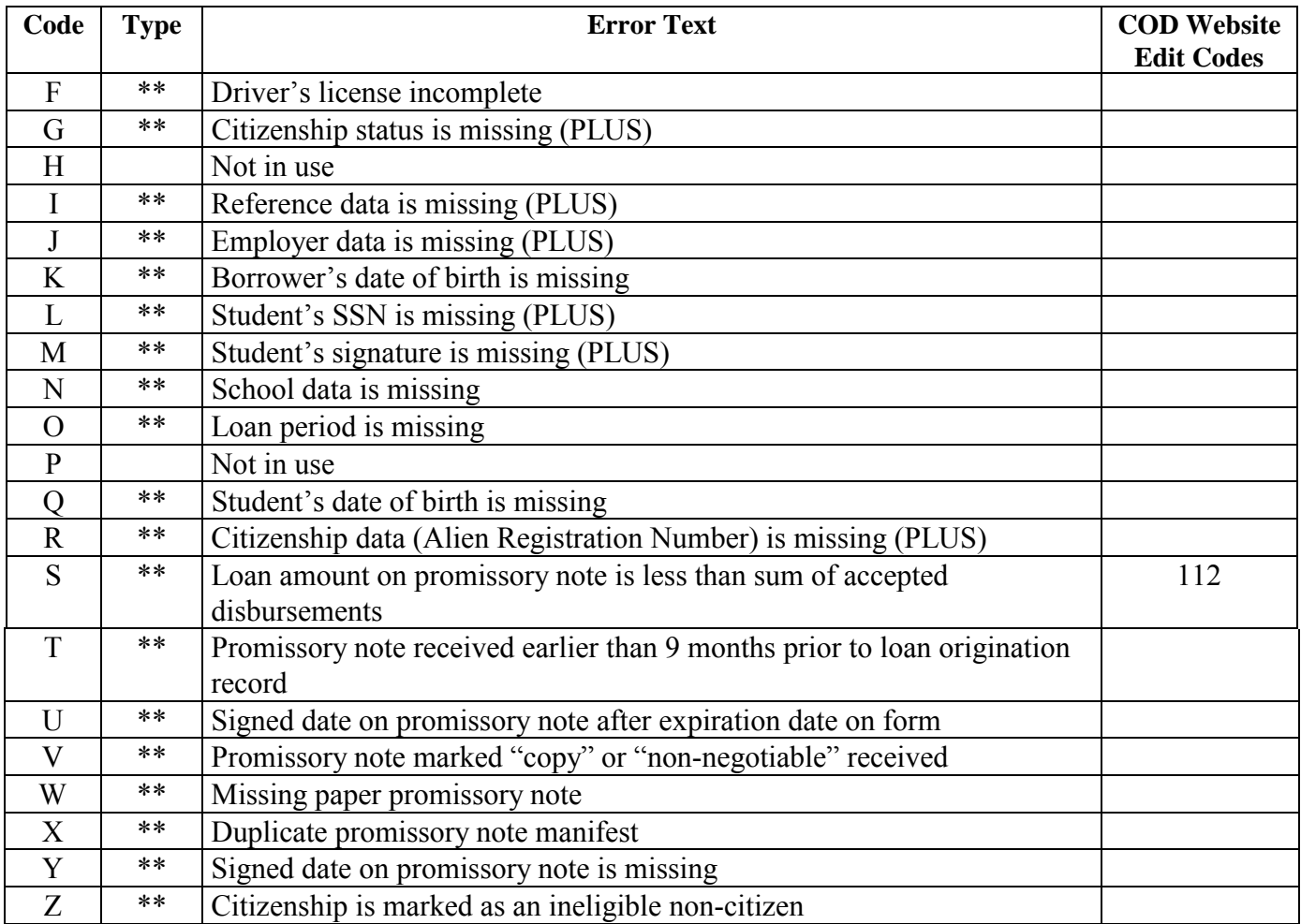

\*Indicates an electronic edit

\*\*Indicates a manual edit

Promissory Note Reject codes are mainly handled through a manual process. Once the Promissory Notes are received in the mailroom, they are manually inspected for missing or incorrect information. A generic checklist is used. If it is determined that there are errors or that information is missing, then the checklist will be marked in the appropriate blank for the error and returned to the school or borrower.
## **Disbursement Reject Codes**

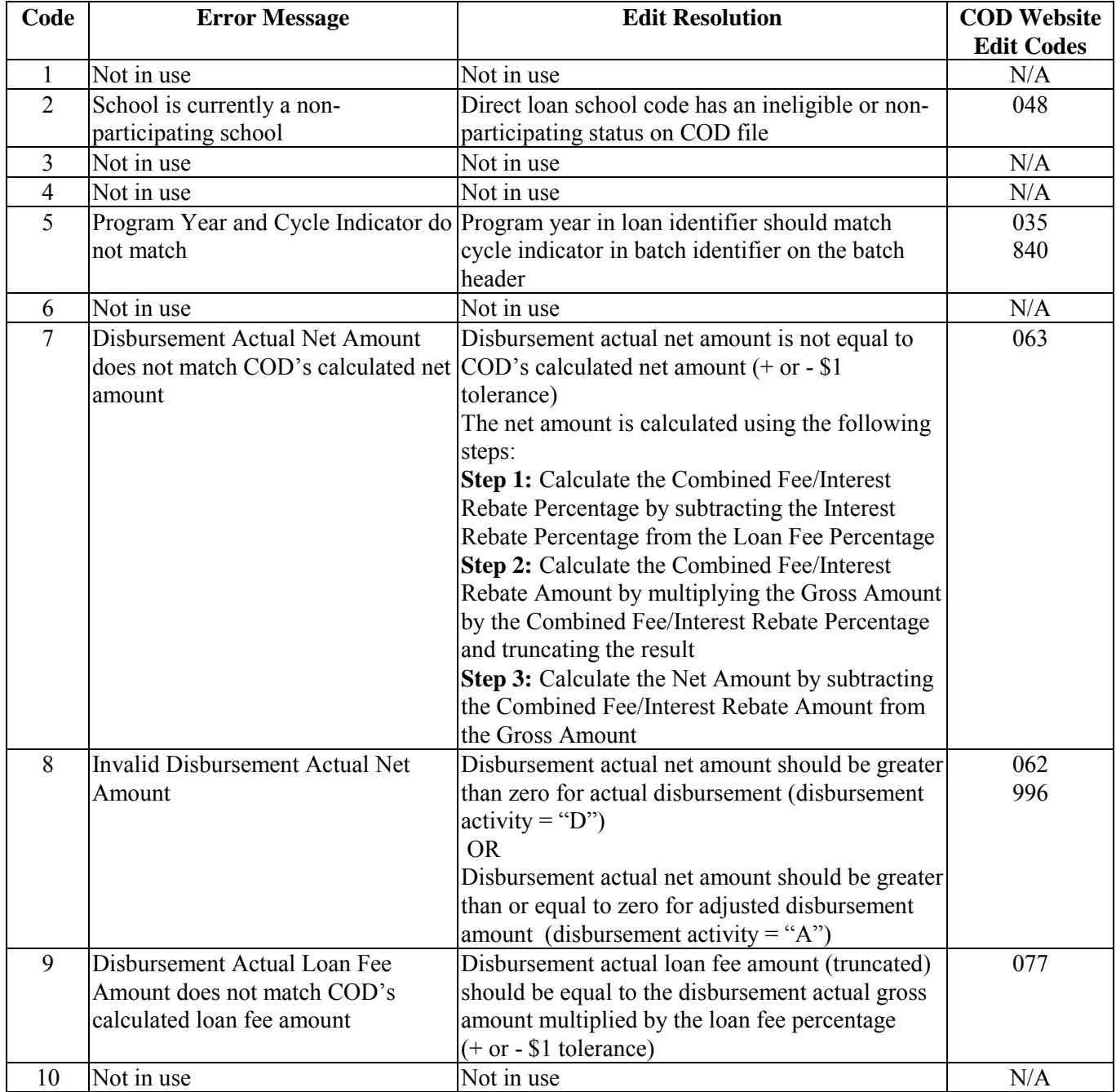

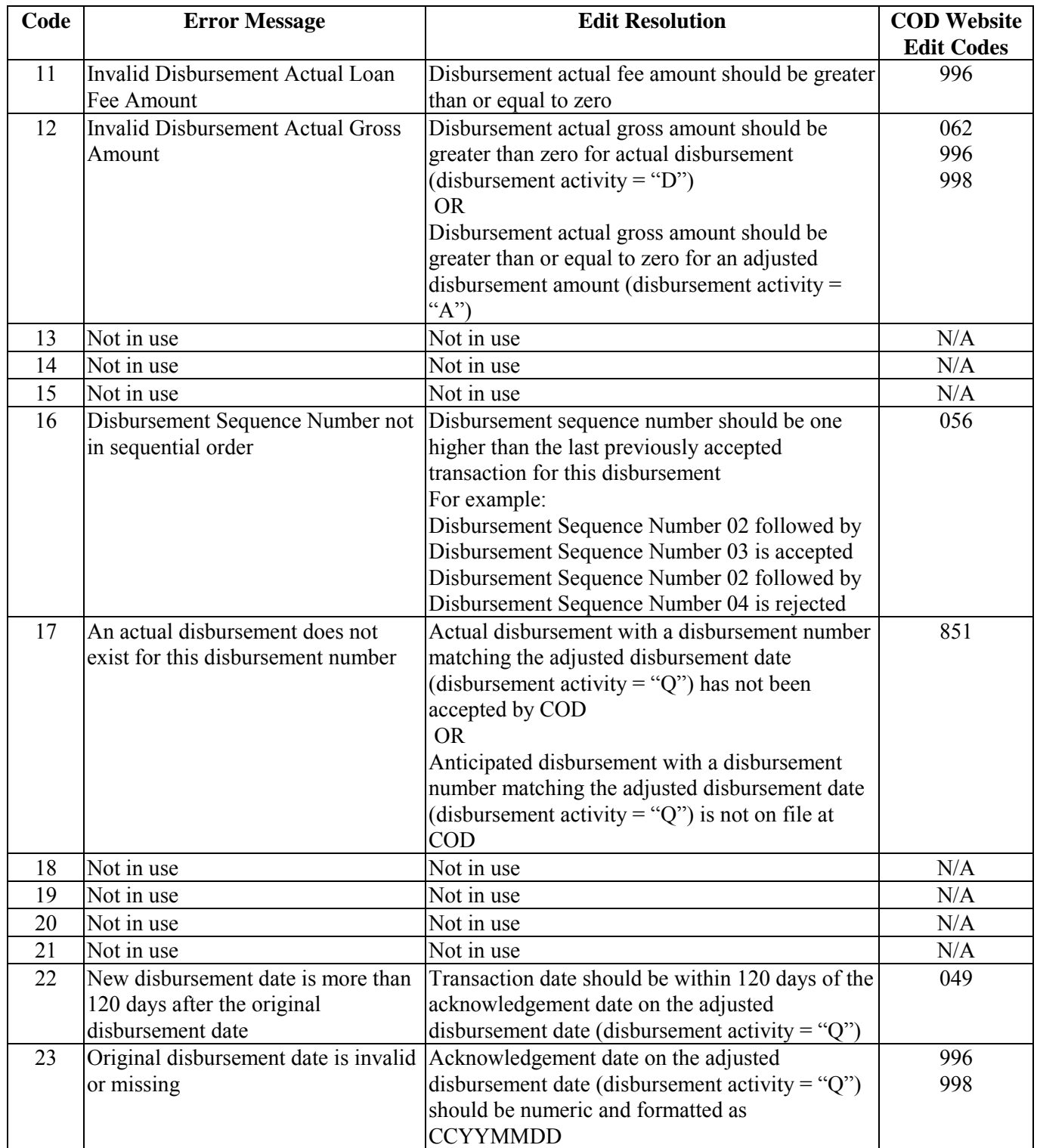

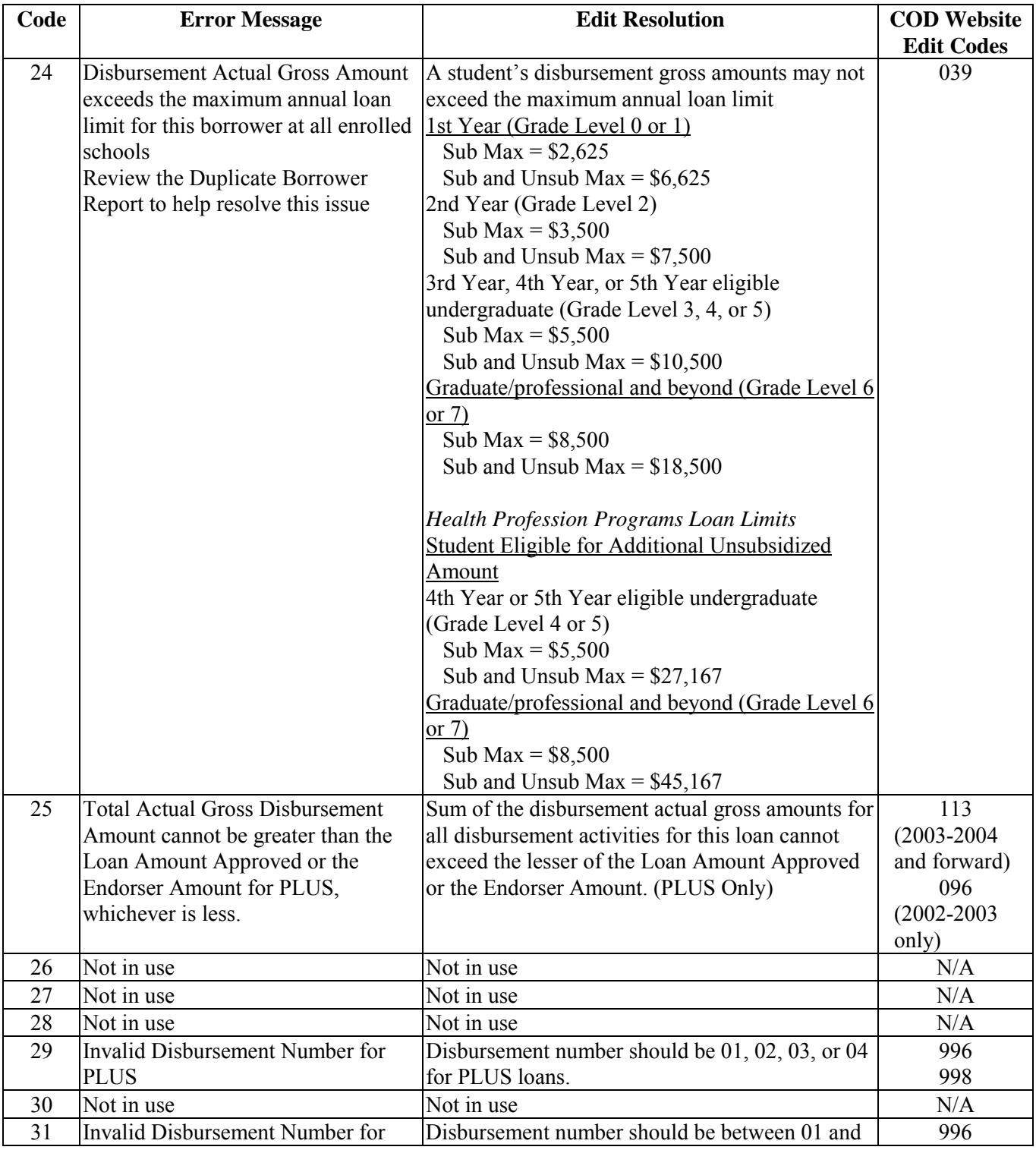

*Volume IV: Direct Loan Phase-In Participant Technical Reference* 

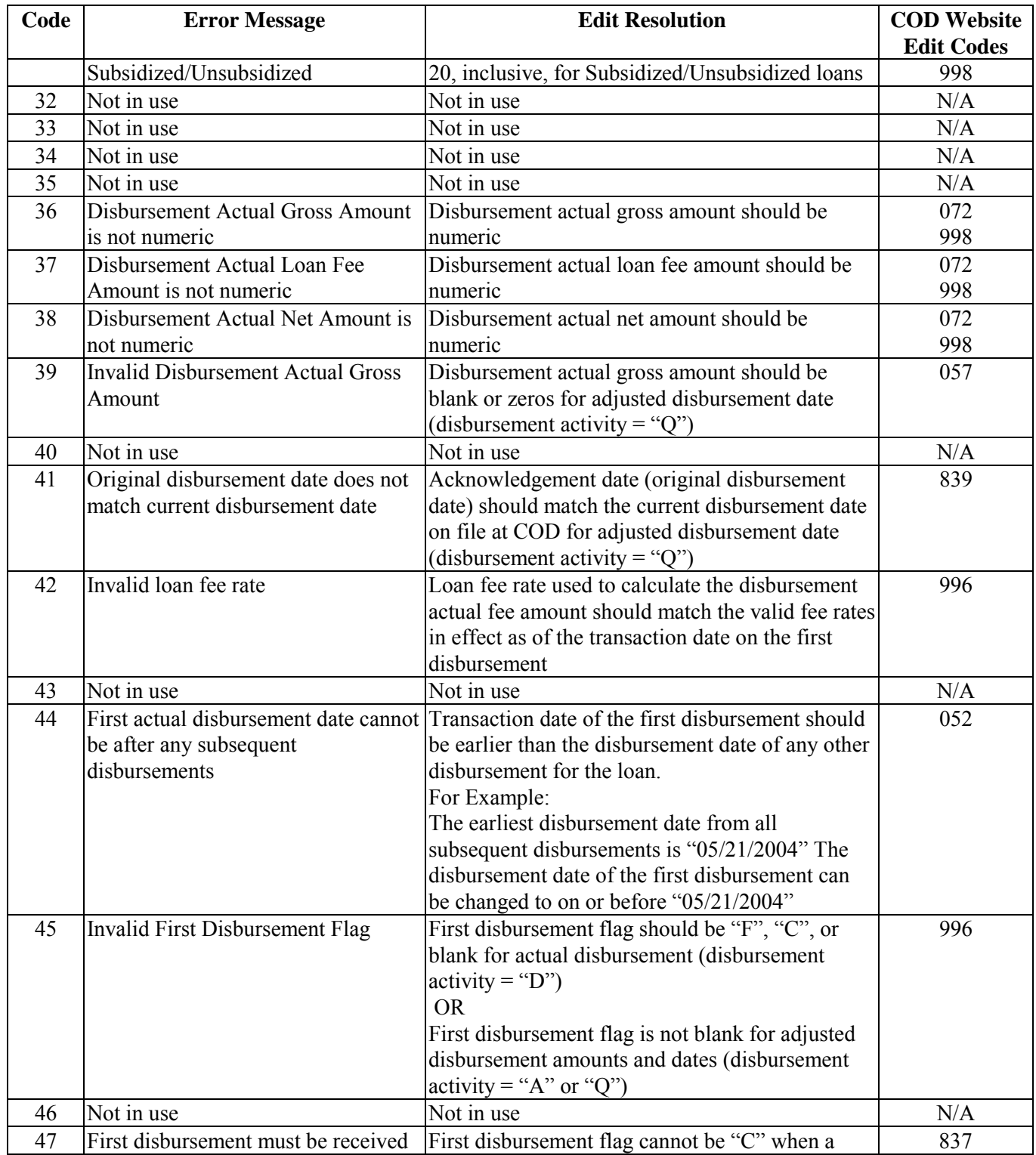

August 2003 (2004-2005) *COD Technical Reference* Page IV  $-4$  - 16

*Volume IV: Direct Loan Phase-In Participant Technical Reference* 

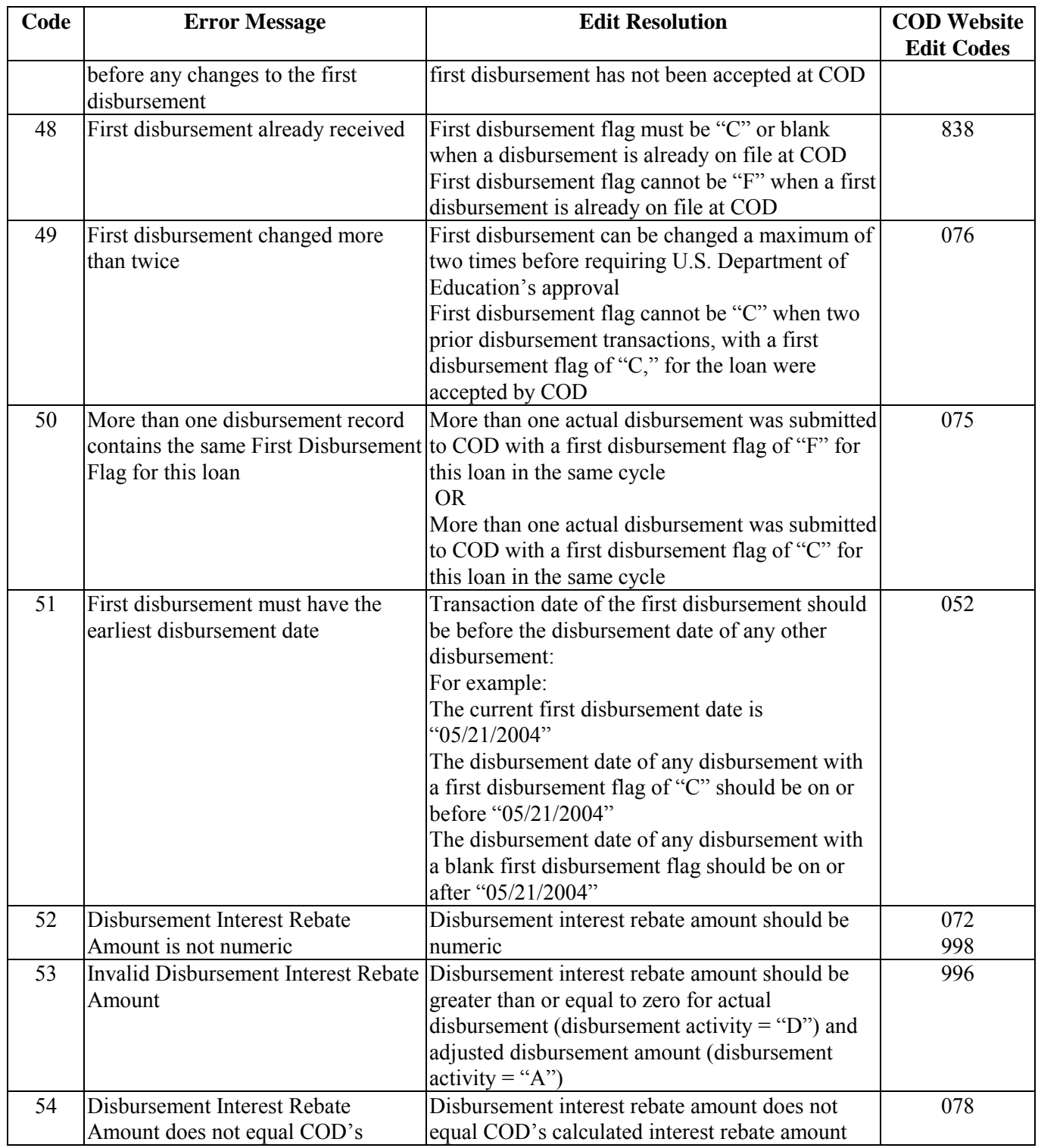

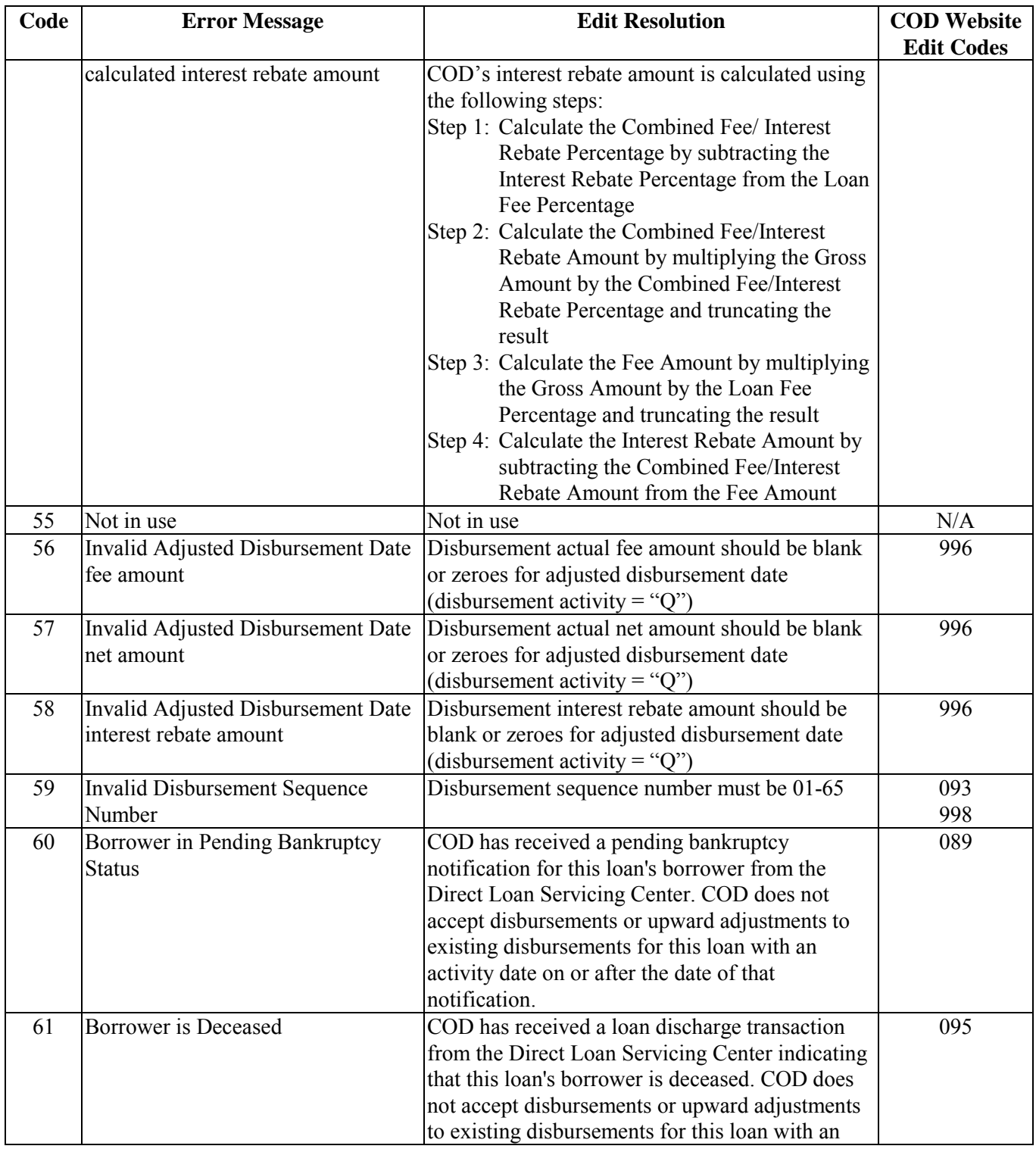

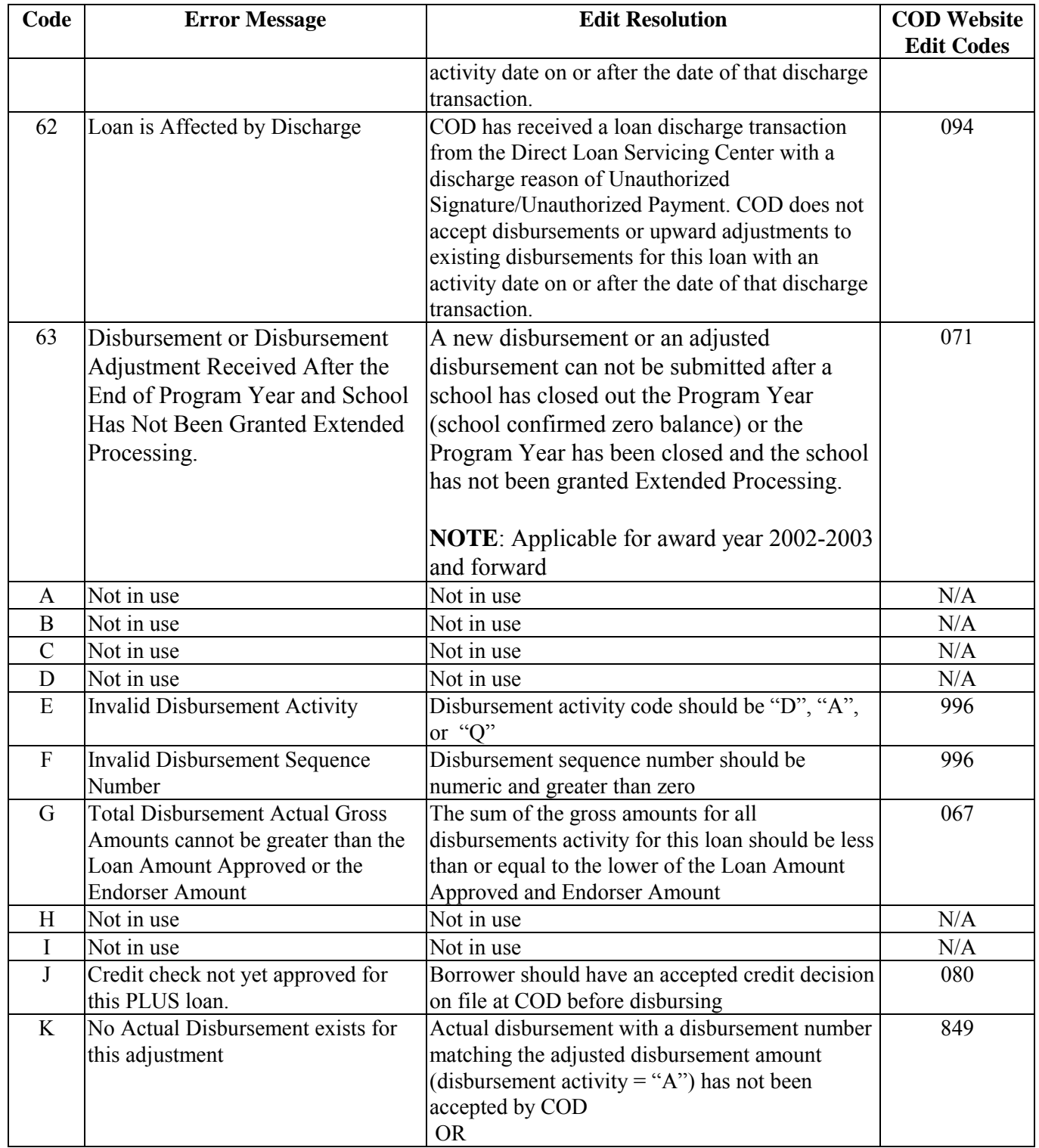

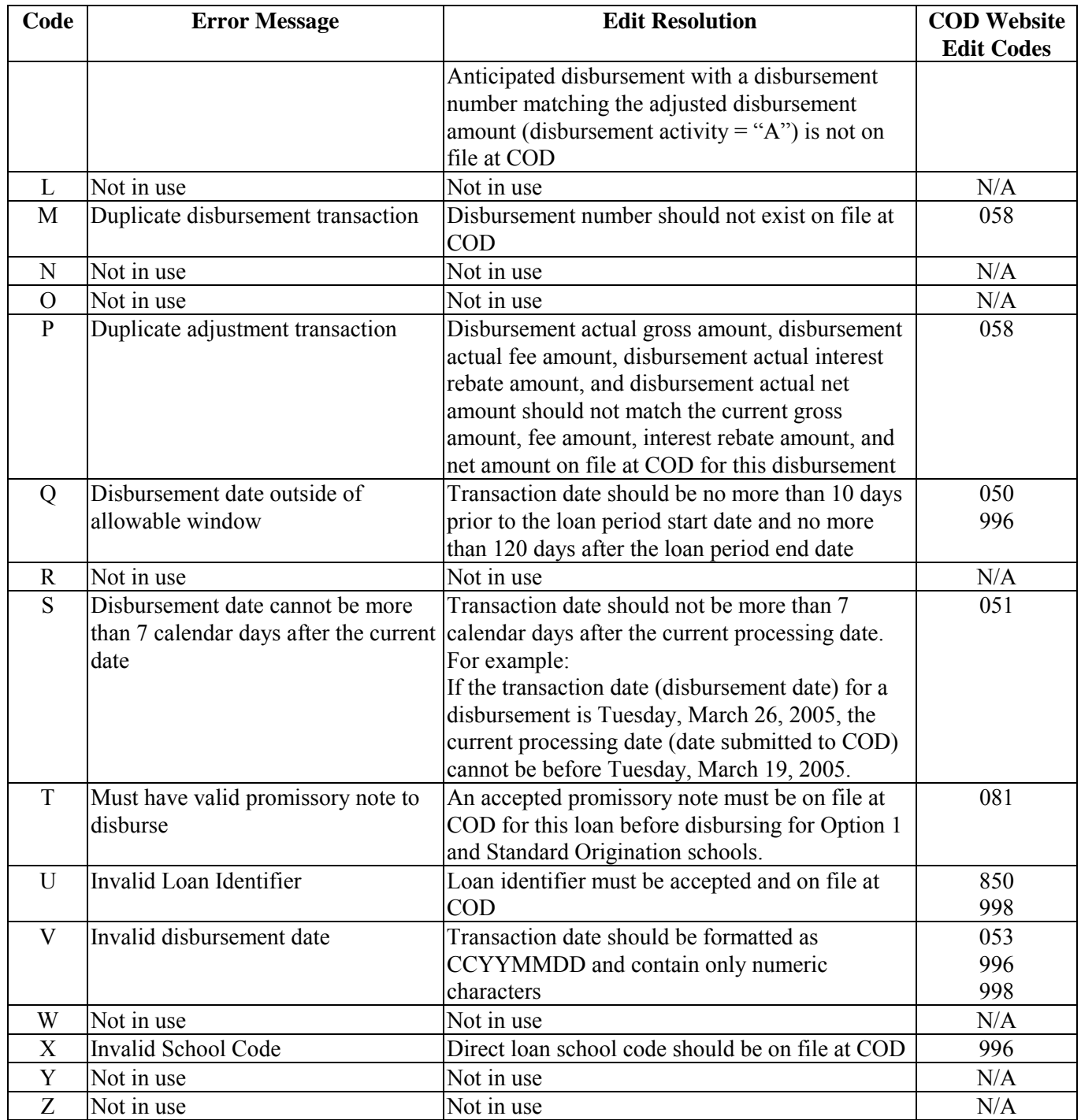

#### **COD Technical Reference**

#### **Volume V – Direct Loan & Pell Grant Combination System Supplement**

#### **Table of Contents**

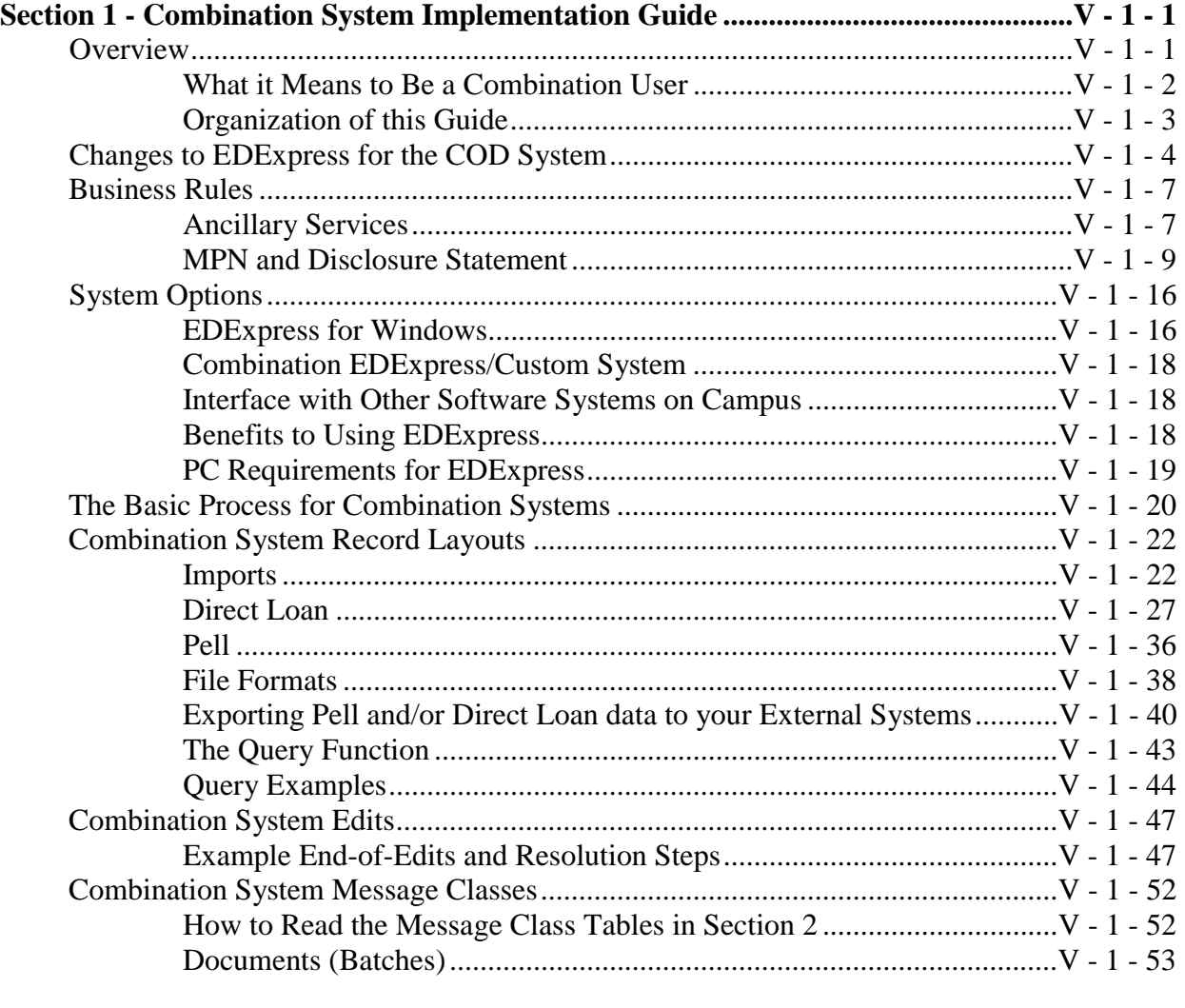

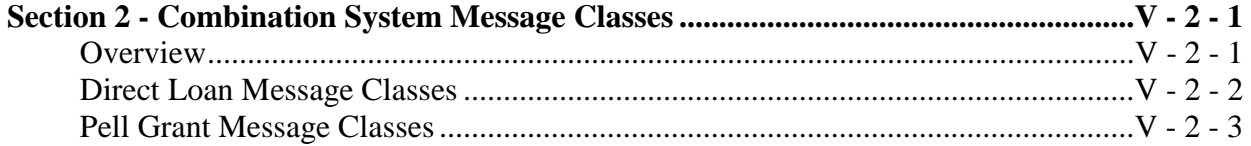

August 2003 (2004-2005) *COD Technical Reference* Page V - i *Volume V – Direct Loan & Pell Grant Combination System Supplement*

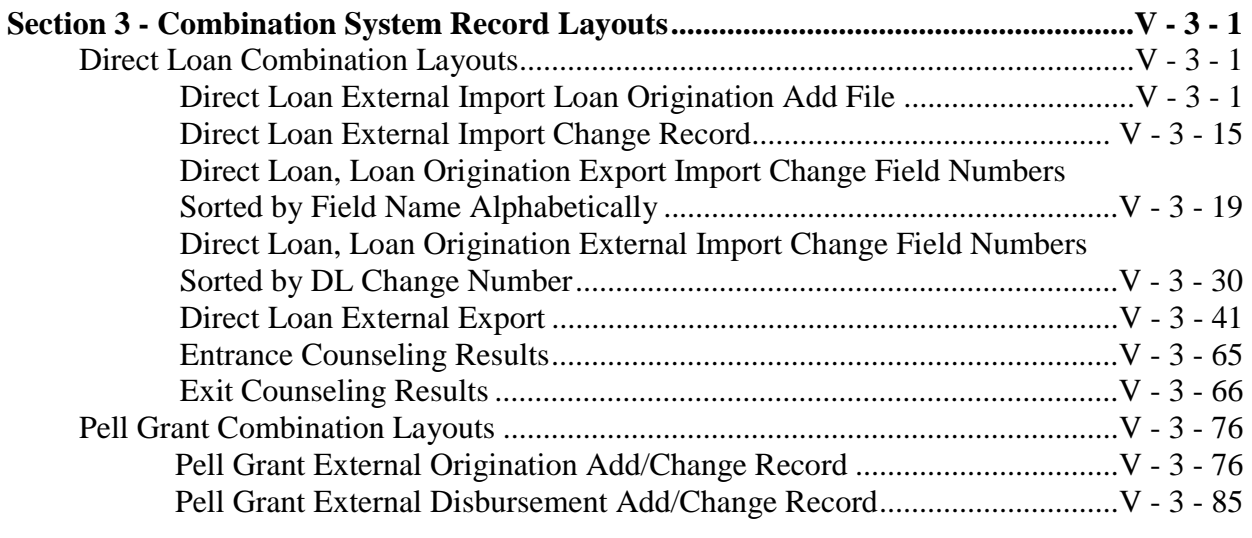

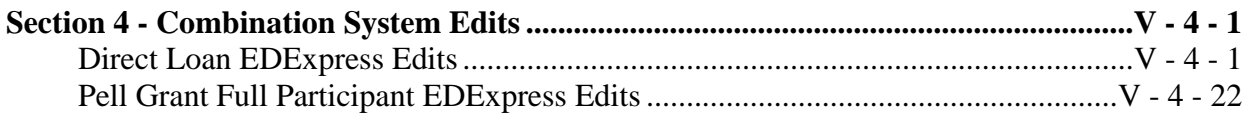

## **Volume V, Section 2— Combination System Message Classes**

### **Overview**

All message classes are named from the user perspective.

- The first four characters of the message class identify the type of data
- The second two numbers refer to the cycle year
- Files that are exported from EDExpress are assigned the letters "IN" after the message class
- Files that are imported into EDExpress are assigned the letters "OP" after the message class

EDExpress Direct Loan and Pell Grant Combination message classes are provided in this section.

## **Direct Loan Message Classes**

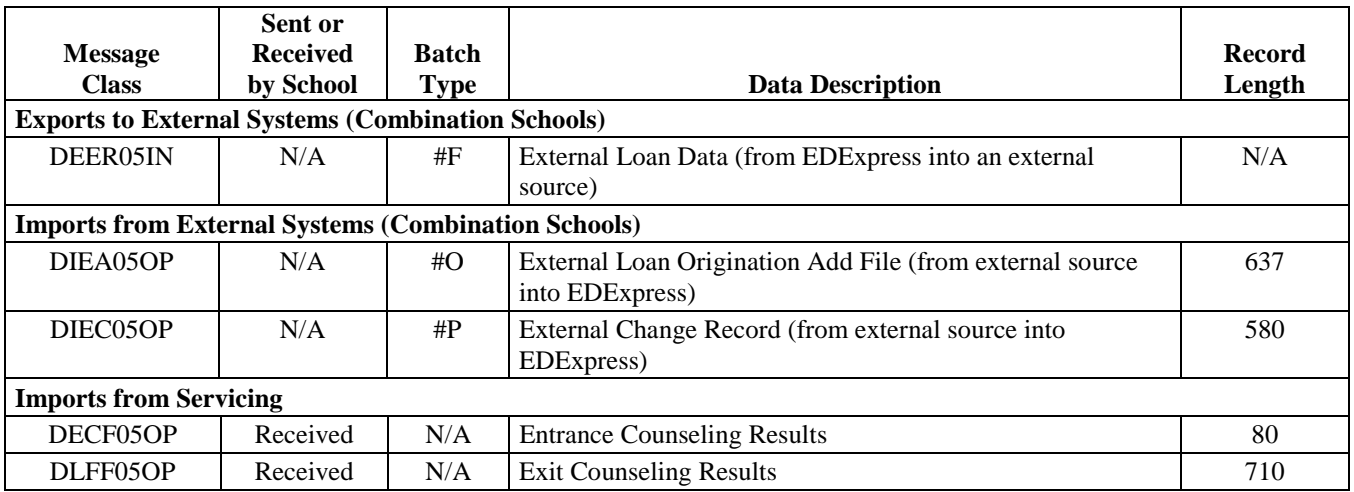

"N/A" in the Sent or Received by School, Batch Type, or Record Length column means that this does not apply to this message class.

## **Pell Grant Message Classes**

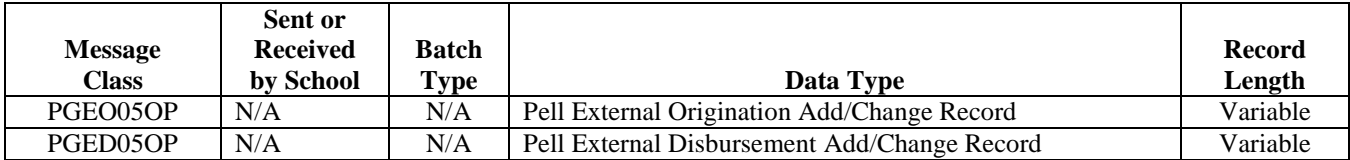

"N/A" in the Sent or Received by School, Batch Type, or Record Length column means that this does not apply to this message class.

# **Volume V, Section 3— Combination System Record Layouts**

## **Direct Loan Combination Layouts**

### **Direct Loan External Import Loan Origination Add File**

#### *DIEA05OP Batch Type #0*

Under the Required Field Column, "S" indicates a required field for subsidized/unsubsidized loan and "P" indicates a required field for PLUS.

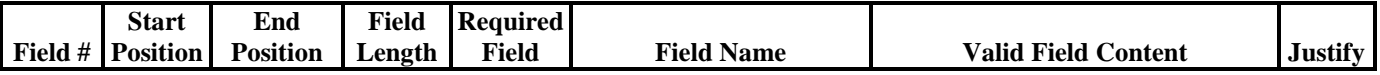

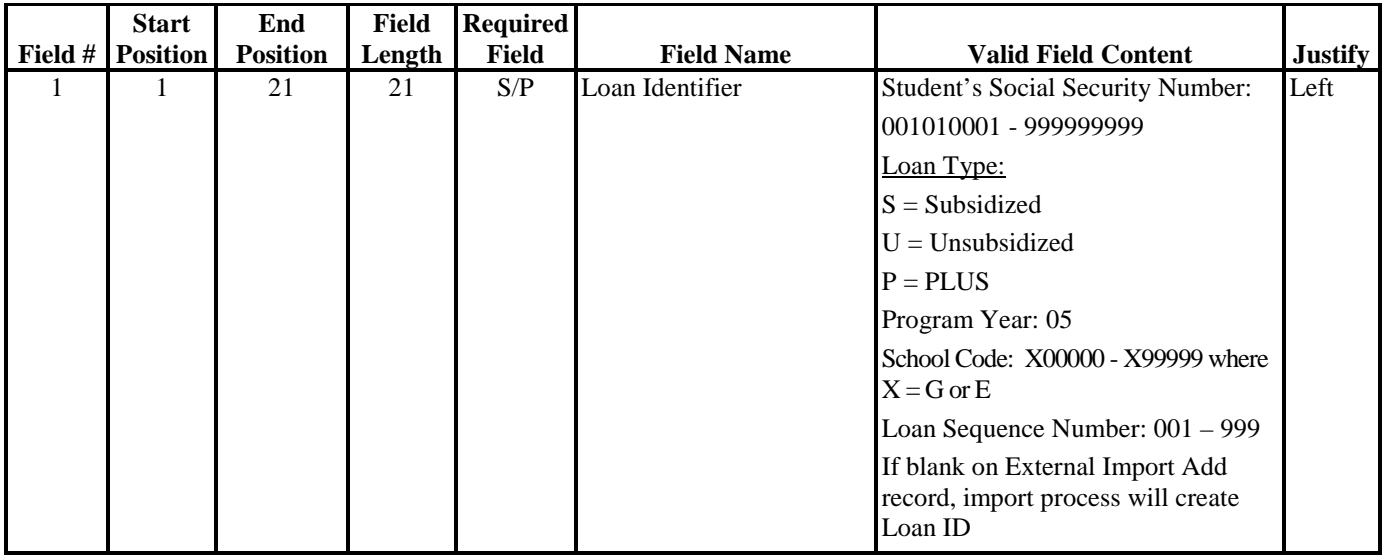

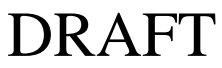

|                | <b>Start</b>    | End             | <b>Field</b>   | <b>Required</b> |                                                     |                                                                                                    |                |
|----------------|-----------------|-----------------|----------------|-----------------|-----------------------------------------------------|----------------------------------------------------------------------------------------------------|----------------|
| Field #        | <b>Position</b> | <b>Position</b> | Length         | <b>Field</b>    | <b>Field Name</b>                                   | <b>Valid Field Content</b>                                                                                                    | <b>Justify</b> |
| $\overline{2}$ | 22              | 23              | $\overline{c}$ | S/P             | <b>Import Type Code</b>                             | $SA = Add$ Direct Subsidized                                                                                                    | Left           |
|                |                 |                 |                |                 |                                                     | $UA = Add$ Direct Unsubsidized                                                                                                    |                |
|                |                 |                 |                |                 |                                                     | $PA = Add PLUS$                                                                                                    |                |
| 3              | 24              | 32              | 9              | S/P             | <b>Original Social Security</b><br>Number           | 001010001 to 999999999                                                                                                    | Right          |
| 4              | 33              | 33              | 1              | S/P             | Loan Type                                           | $S = Subsidized$                                                                                                    | Left           |
|                |                 |                 |                |                 |                                                     | $U =$ Unsubsidized                                                                                                    |                |
|                |                 |                 |                |                 |                                                     | $P = PLUS$                                                                                                    |                |
| 5 <sup>5</sup> | 34              | 39              | 6              | S/P             | School Code                                         | $X00000 - X99999$ where $X = G$ or E                                                                                                    | Left           |
| 6              | 40              | 41              | $\overline{2}$ | S/P             | Program Year                                        | 05                                                                                                    | Right          |
| 7              | 42              | 50              | 9              | S/P             | Borrower's Current<br><b>Social Security Number</b> | 001010001 - 999999999                                                                                                    | Right          |
| 8              | 51              | 66              | 16             | S/P             | Borrower's Last Name                                | $0 - 9$                                                                                                    | Left           |
|                |                 |                 |                |                 |                                                     | Uppercase A-Z                                                                                                    |                |
|                |                 |                 |                |                 |                                                     | Spaces                                                                                                    |                |
|                |                 |                 |                |                 |                                                     | (Period)                                                                                                    |                |
|                |                 |                 |                |                 |                                                     | '(Apostrophe)                                                                                                    |                |
|                |                 |                 |                |                 |                                                     | $-Dash)$                                                                                                    |                |
|                |                 |                 |                |                 |                                                     | $A - Z$ in the first position                                                                                                    |                |
|                |                 |                 |                |                 |                                                     | If non-blank, first position must<br>contain a letter and second position<br>must be non-numeric.<br>Space(s) in first characters are valid,<br>leading spaces will be trimmed. |                |

**Direct Loan External Import Loan Origination Add File (Continued)** 

#### **Field # Start Position End Position Field Length Required** Field Name **Valid Field Content** Justify 9 67 78 12 S/P Borrower's First Name 0-9 Uppercase A-Z Spaces . (Period) ' (Apostrophe) - (Dash)  $A - Z$  in the first position If non-blank, first position must contain a letter and second position must be non-numeric. Space(s) in first characters are valid, leading spaces will be trimmed. Left 10 79 79 1 Borrower's Middle Initial Uppercase A-Z Can be blank Left 11 80 114 35 S/P Borrower's Permanent Address  $0-9$ Uppercase A-Z . (Period) ' (Apostrophe) - (Dash) # (Number) @ (At) % (Percent or care of) & (Ampersand) / (Slash) Space(s) , (Comma) Left

#### **Direct Loan External Import Loan Origination Add File (Continued)**

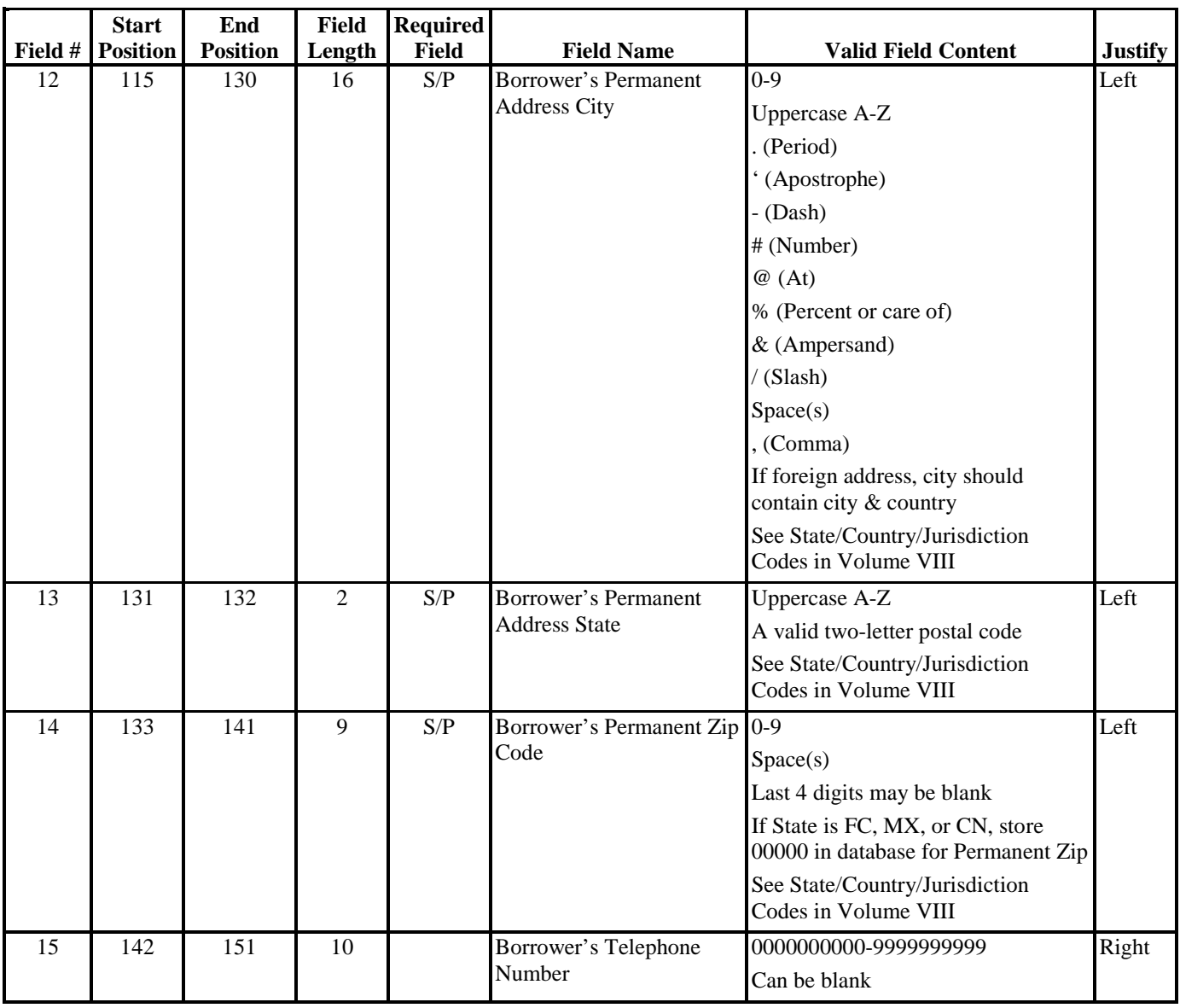

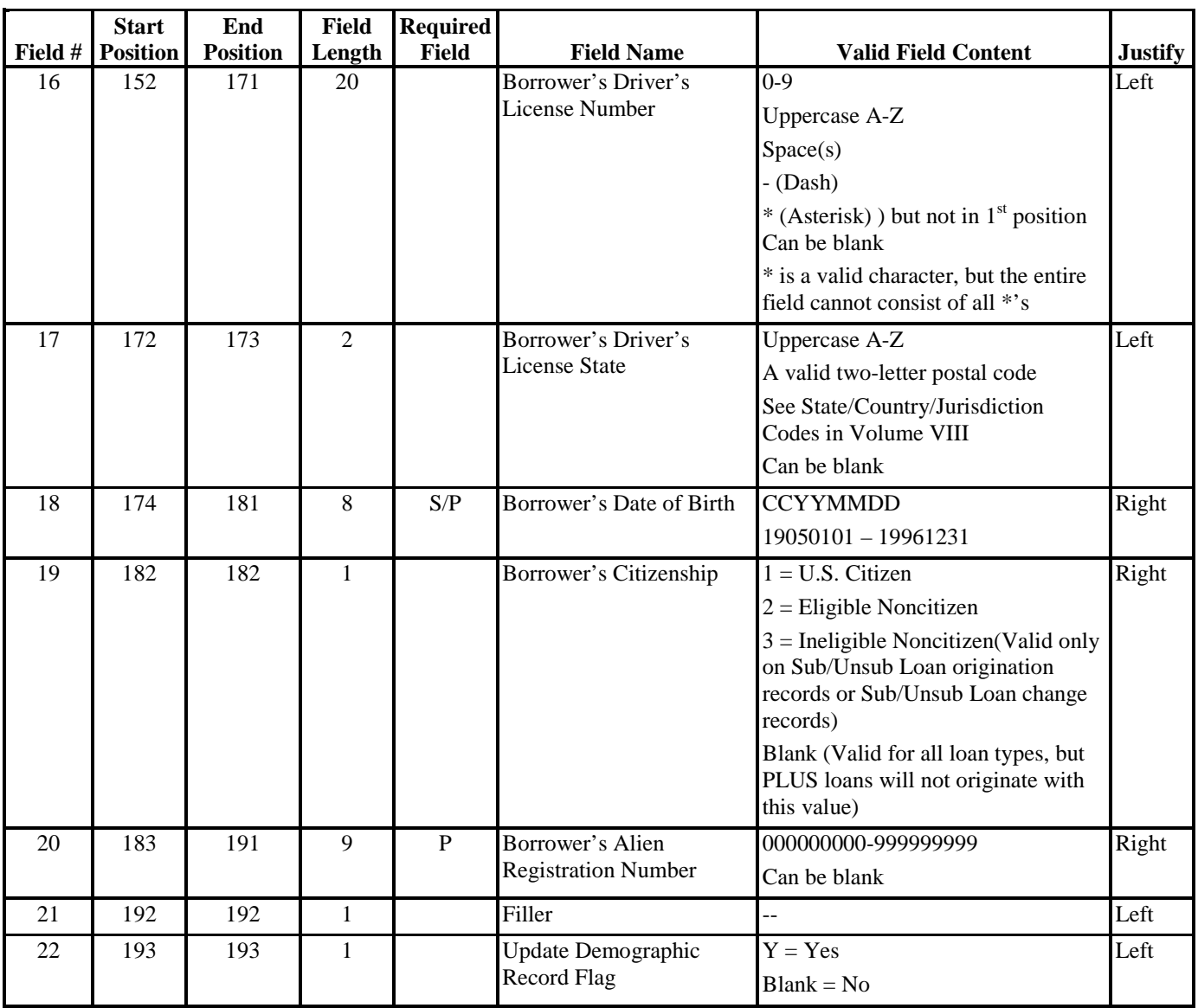

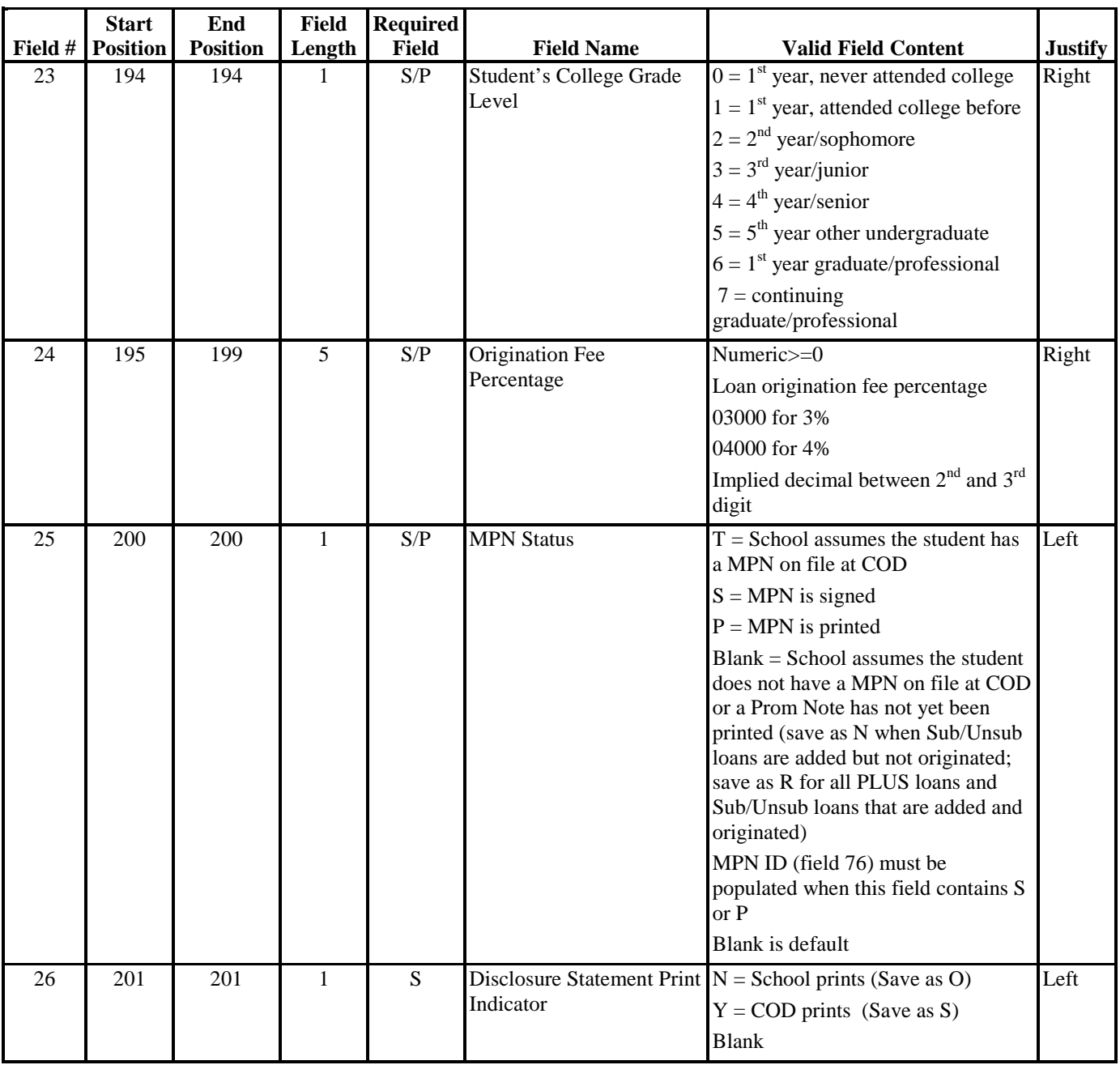

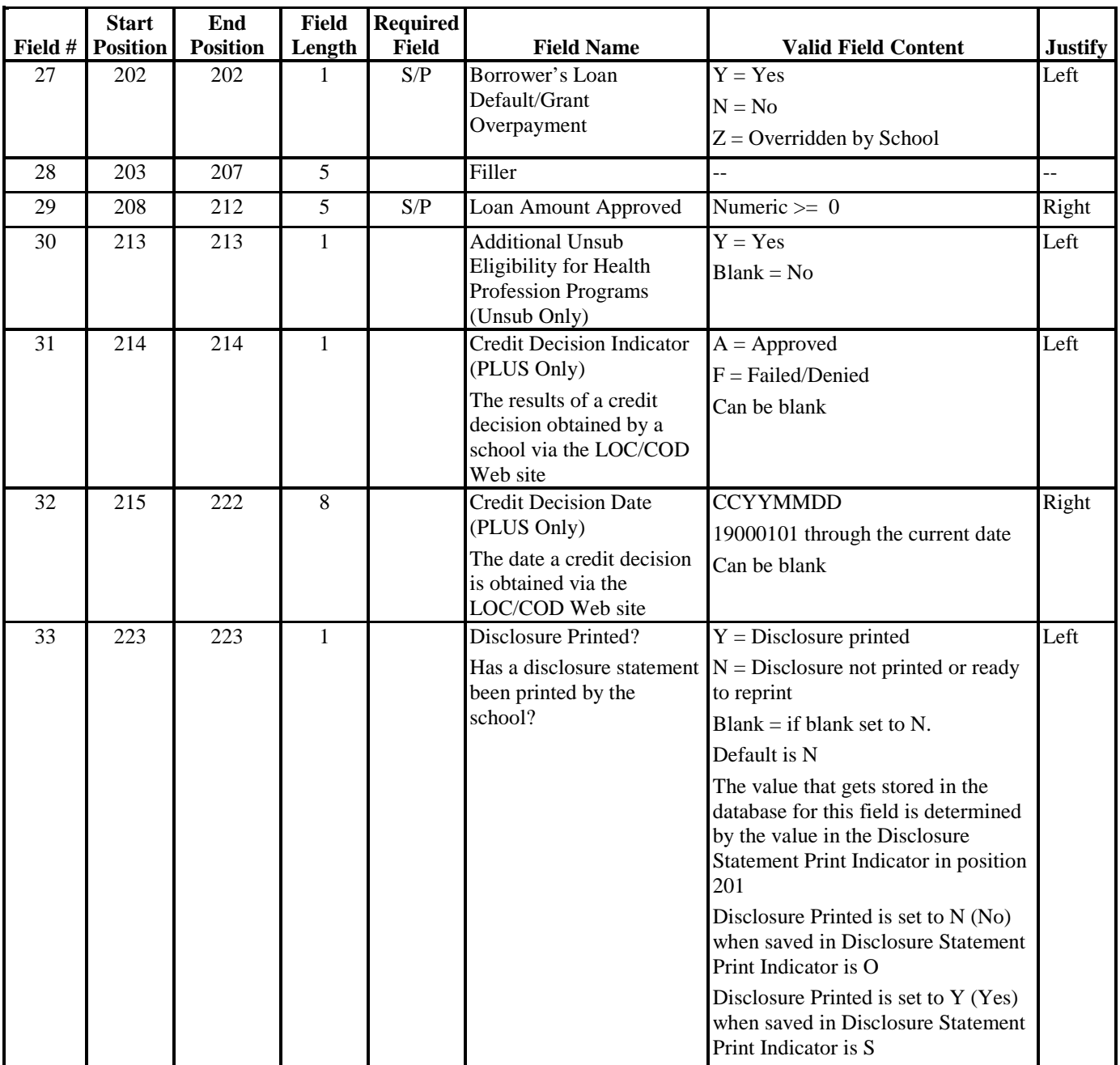

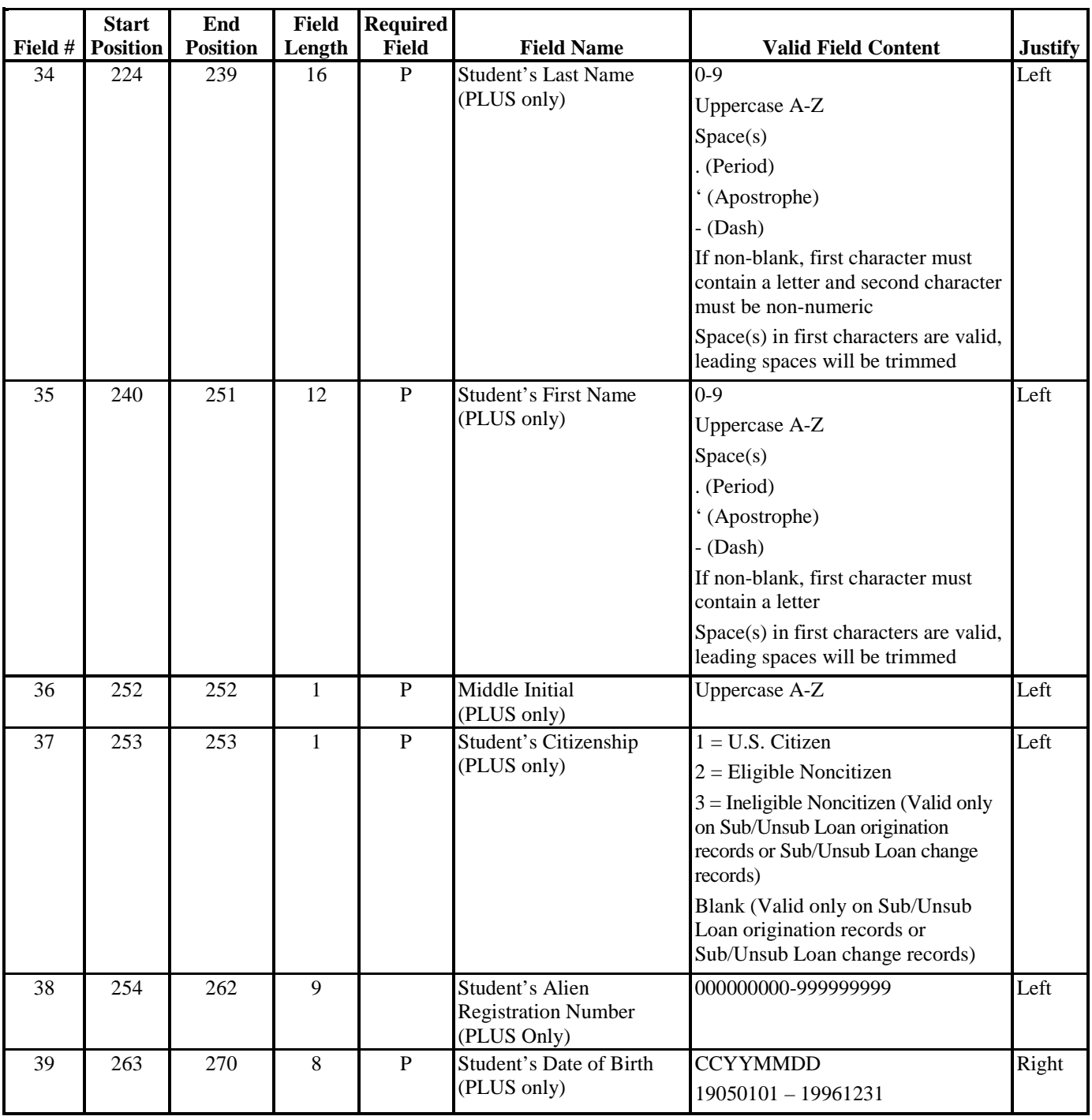

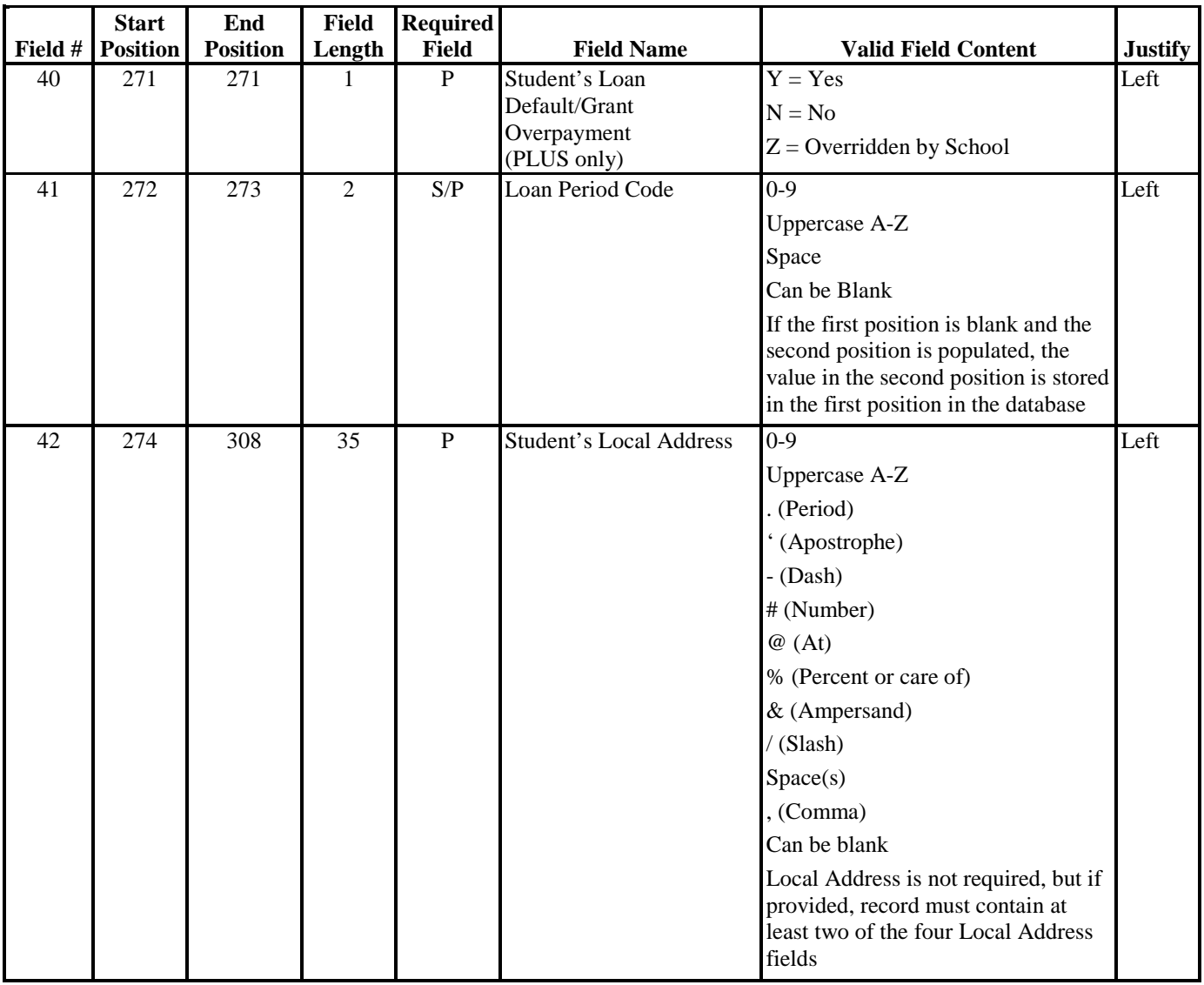

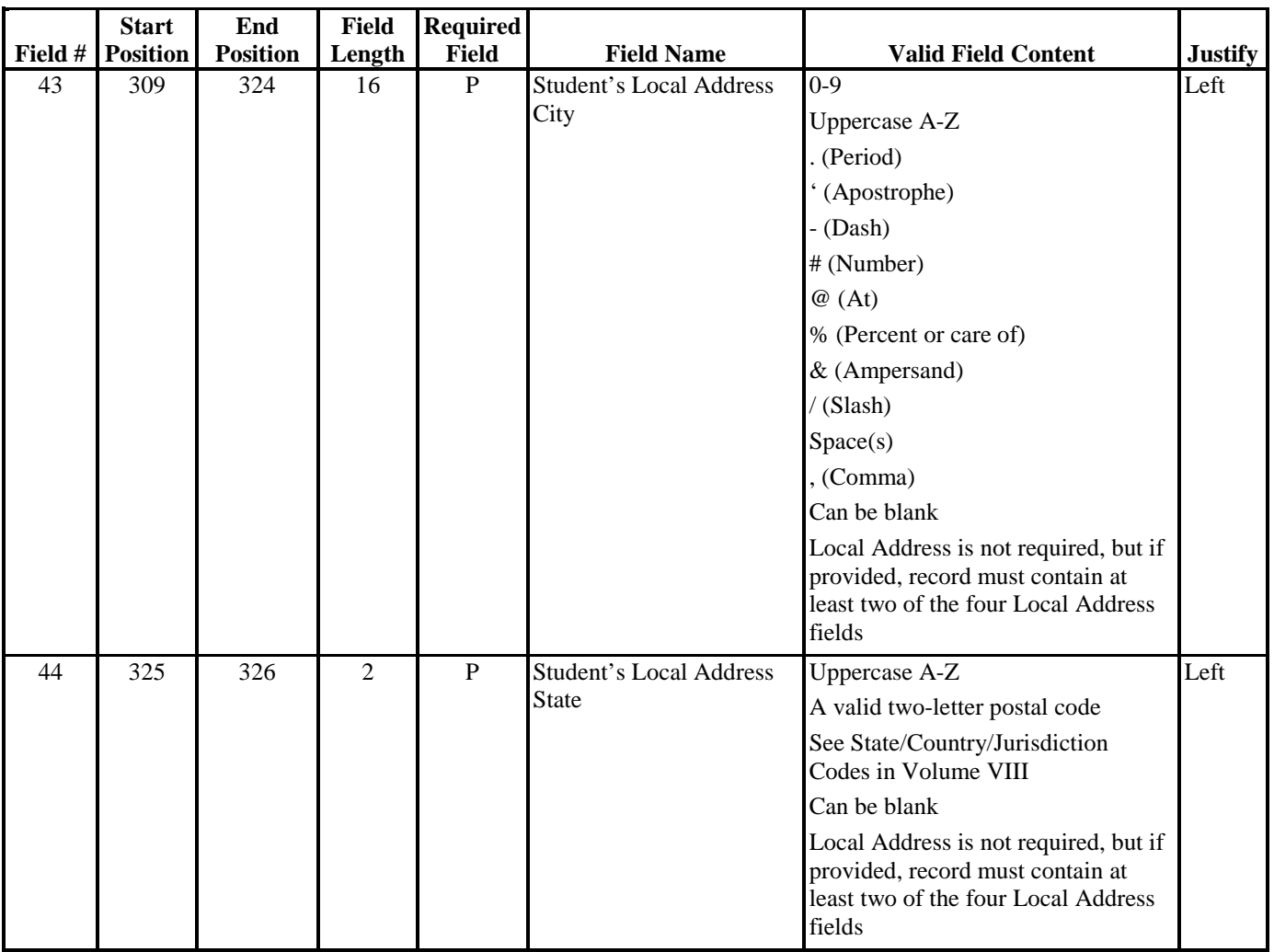

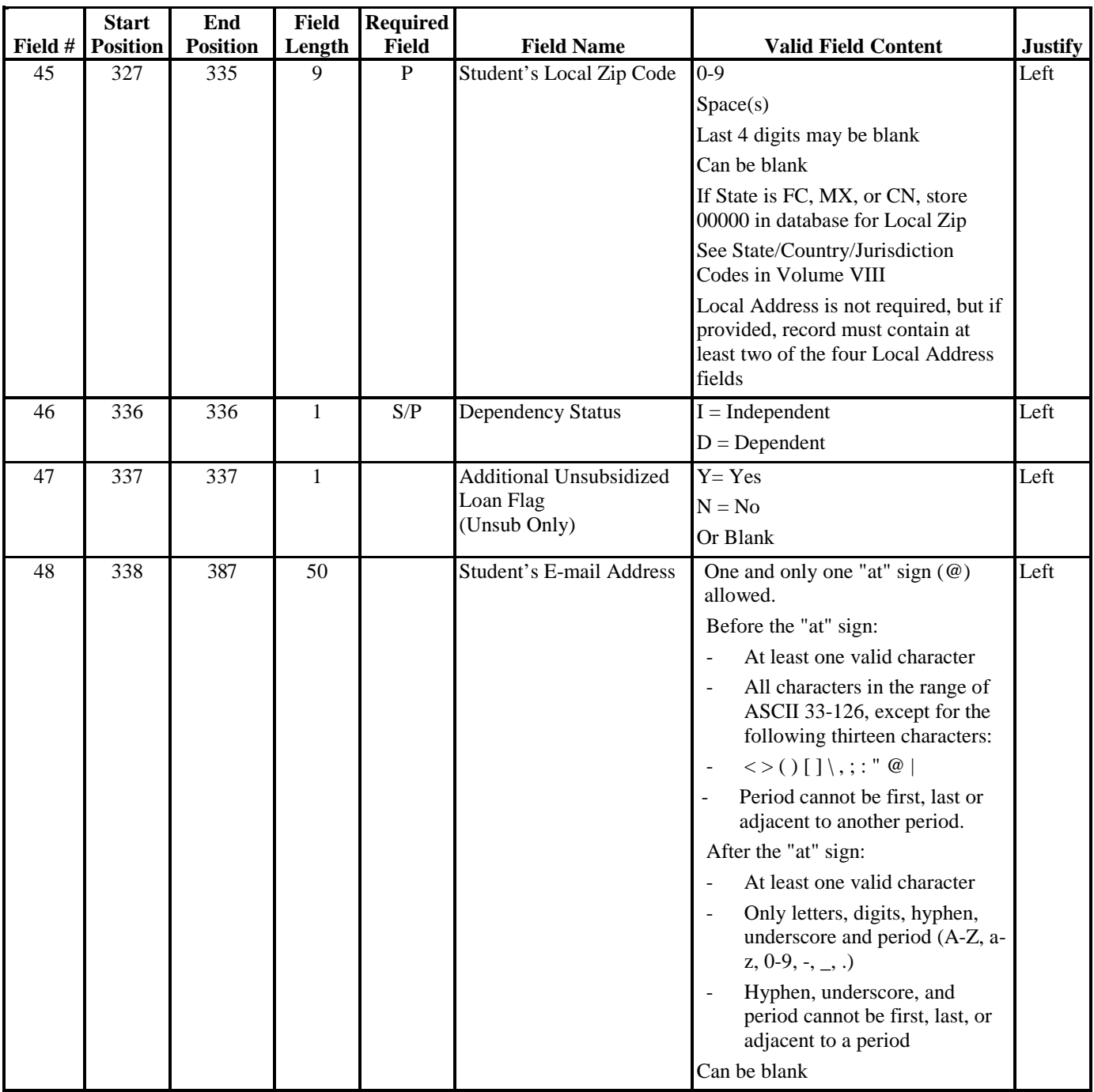

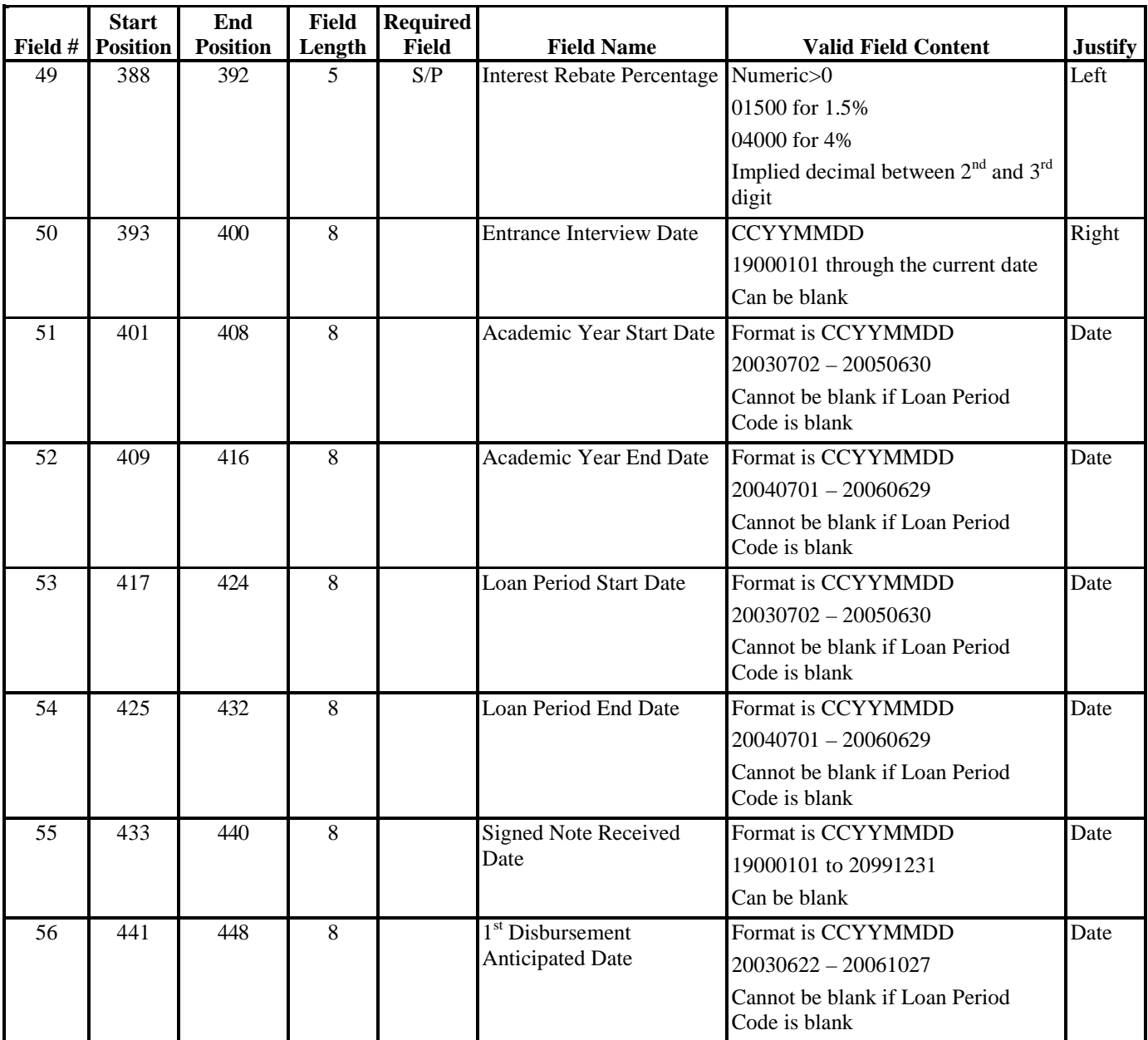

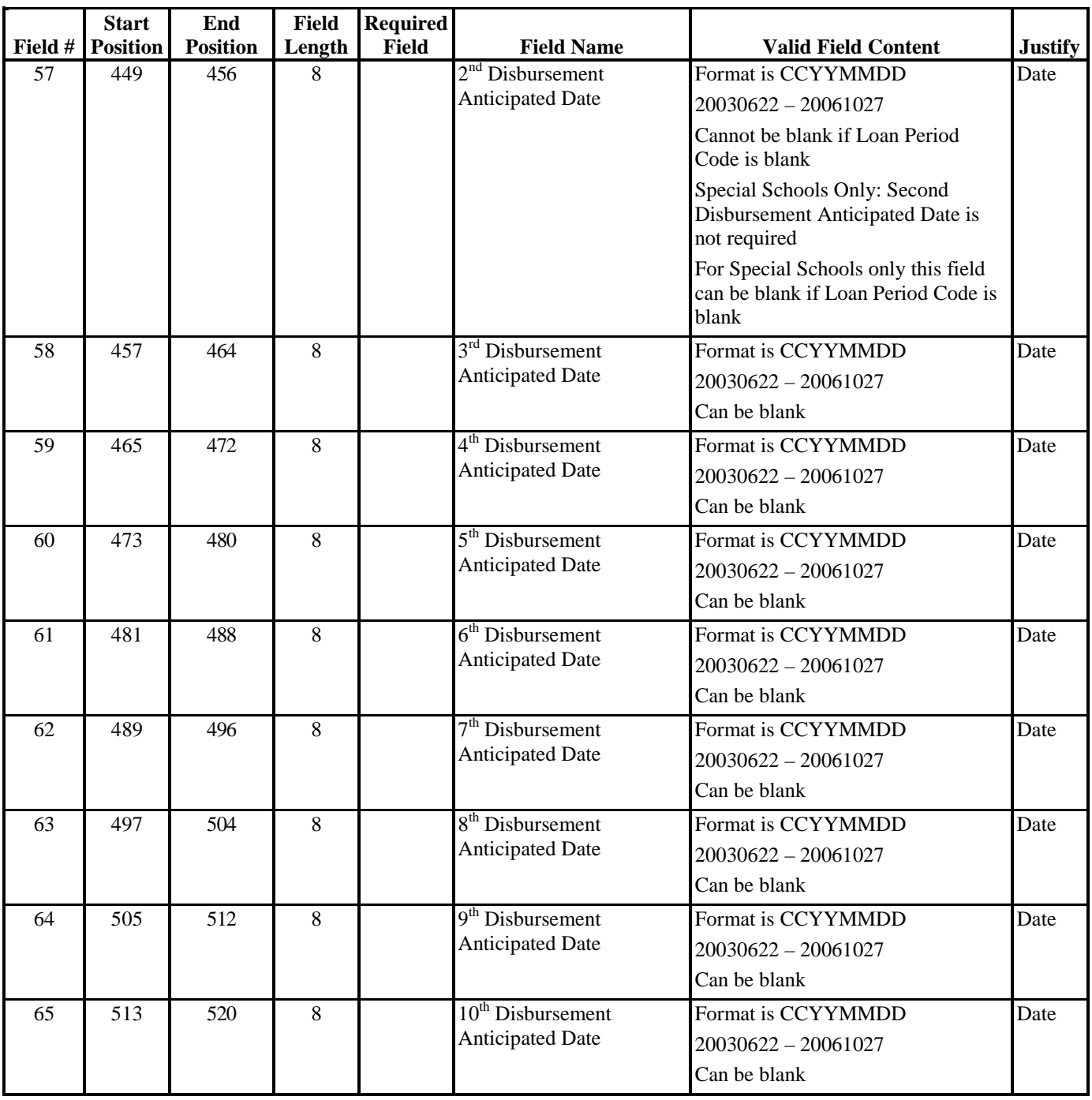

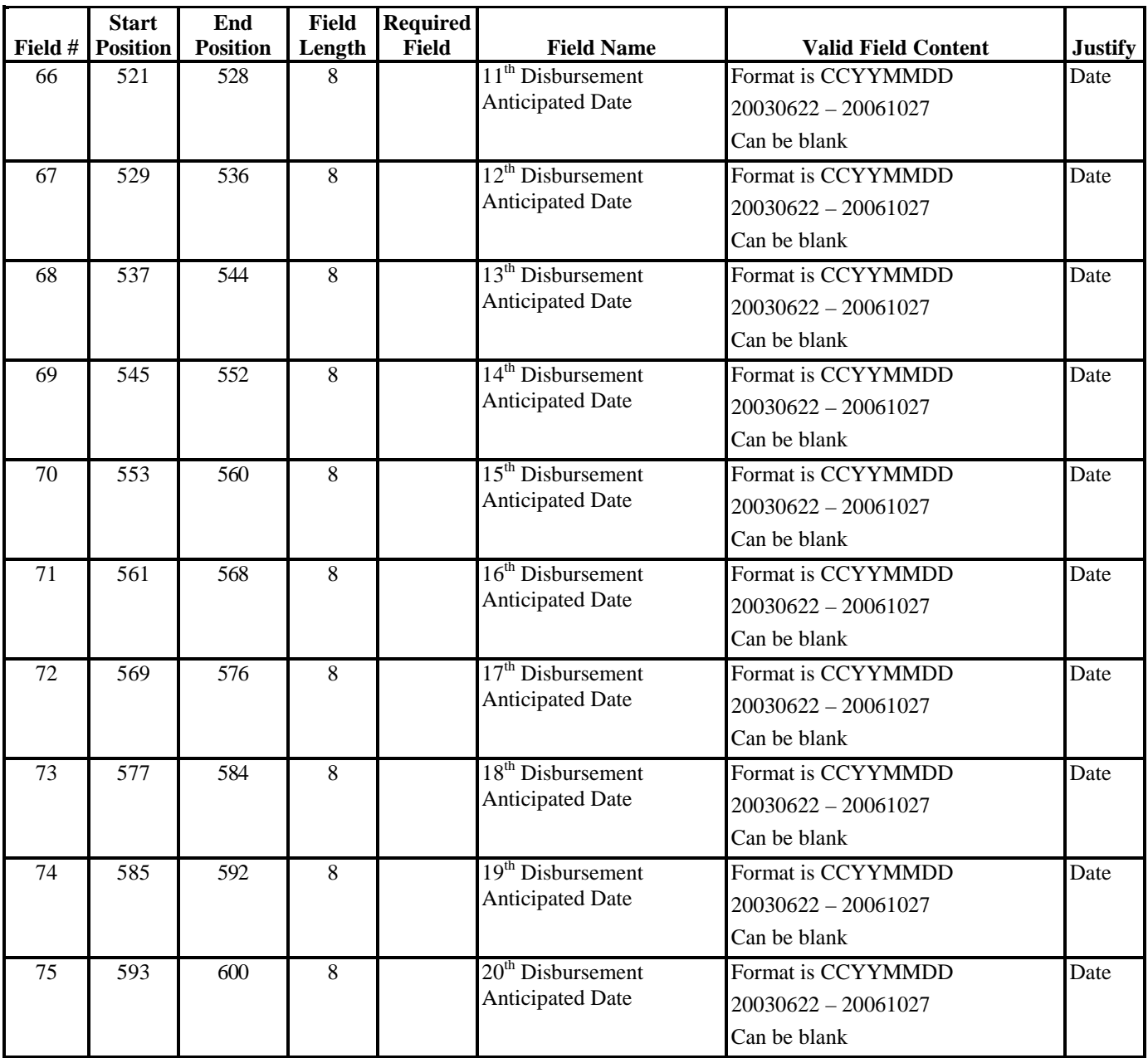

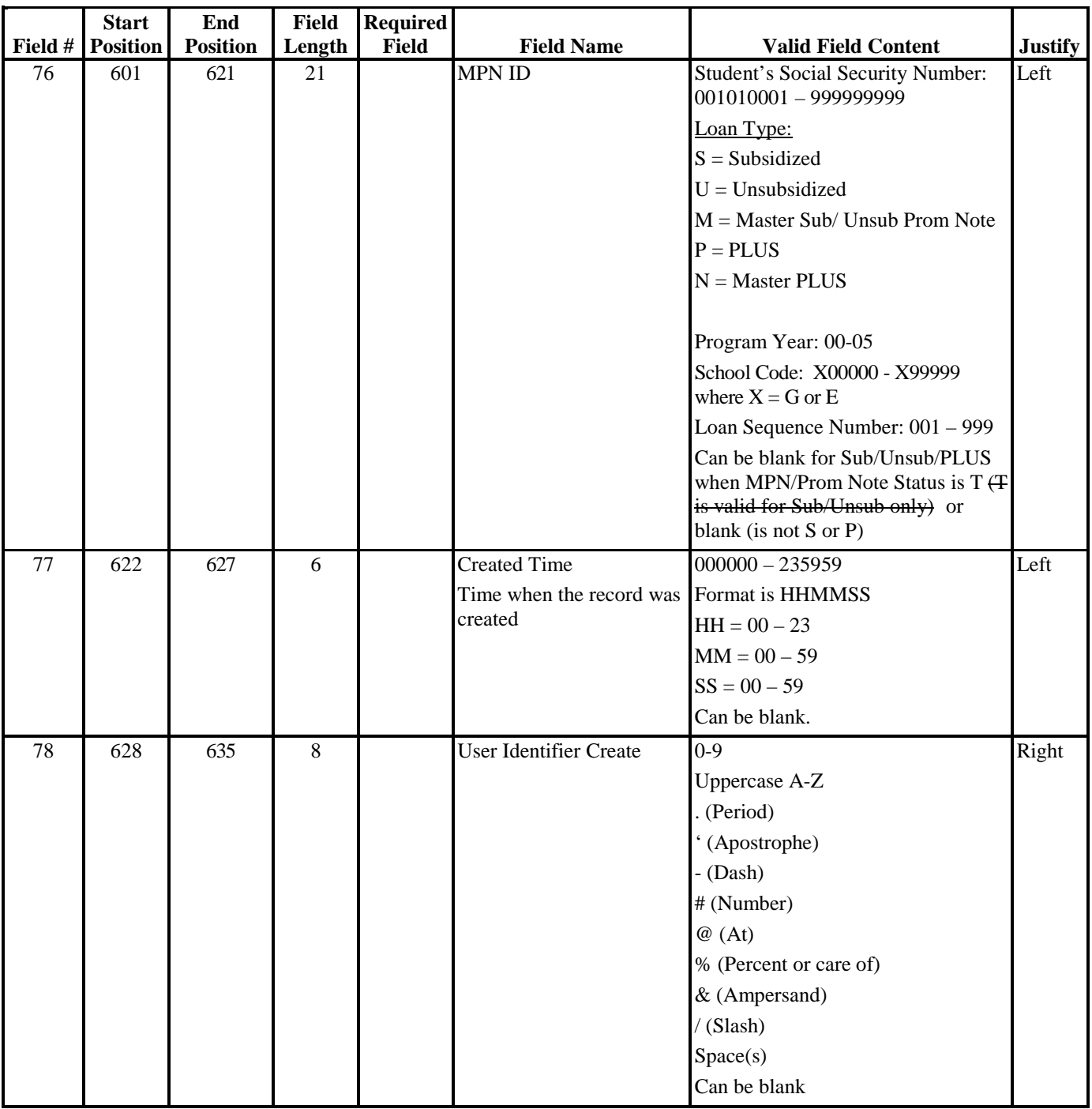

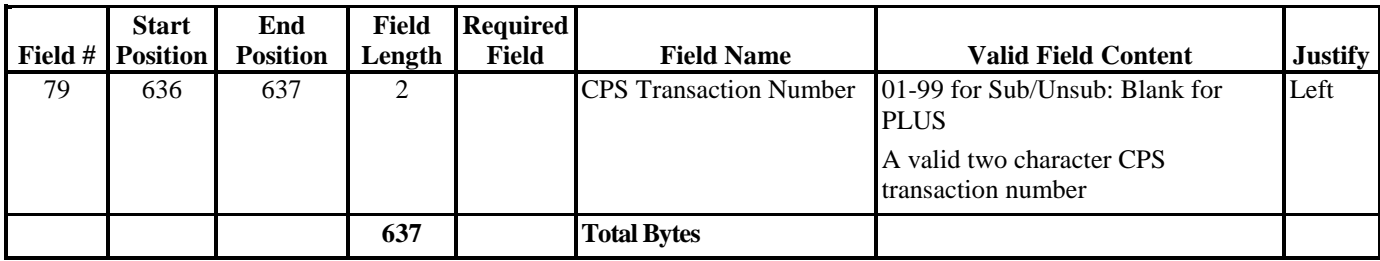

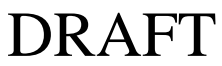

### **Direct Loan External Import Change Record**

The table below is a description of the External Import Change Record. This table represents the layout of the record that imports into EDExpress from external sources to change data on an origination record. A table listing the Import Change Table Values for the Change Field Transmit Numbers follows this record layout.

#### *DIEC05OP Batch Type #P*

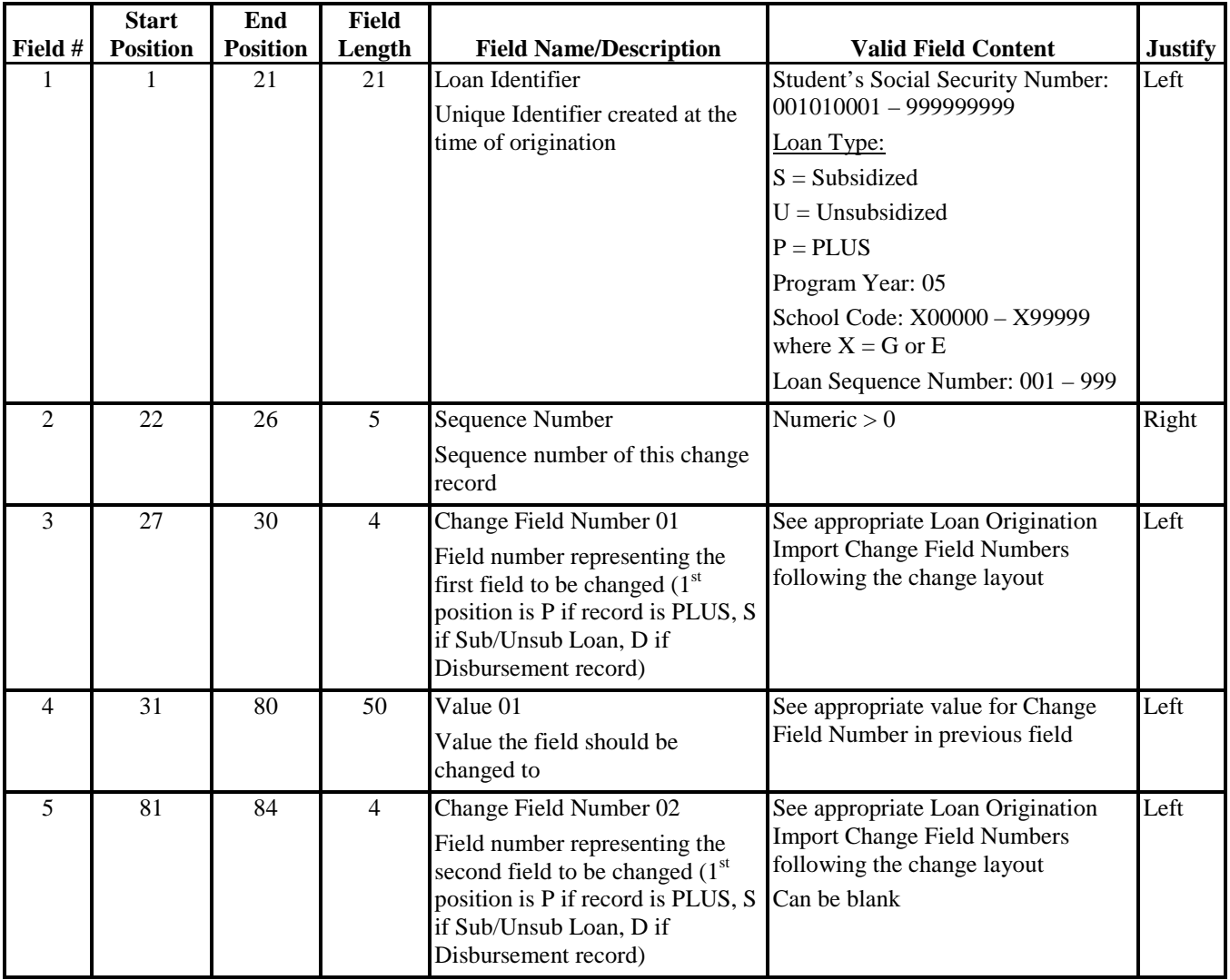

|                | <b>Start</b>    | Field<br>End    |                |                                                                                                    |                                                                                                    |                |
|----------------|-----------------|-----------------|----------------|----------------------------------------------------------------------------------------------------|----------------------------------------------------------------------------------------------------|----------------|
| Field #        | <b>Position</b> | <b>Position</b> | Length         | <b>Field Name/Description</b>                                                                                                    | <b>Valid Field Content</b>                                                                                            | <b>Justify</b> |
| 6              | 85              | 134             | 50             | Value 02<br>Value the field should be<br>changed to                                                                                                    | See appropriate value for Change<br>Field Number in previous field<br>Can be blank                                    | Left           |
| $\overline{7}$ | 135             | 138             | $\overline{4}$ | Change Field Number 03<br>Field number representing the<br>third field to be changed $(1st)$<br>position is P if record is PLUS, S<br>if Sub/Unsub Loan, D if<br>Disbursement record)  | See appropriate Loan Origination<br><b>Import Change Field Numbers</b><br>following the change layout<br>Can be blank | Left           |
| 8              | 139             | 188             | 50             | Value 03<br>Value the field should be<br>changed to                                                                                                    | See appropriate value for Change<br>Field Number in previous field<br>Can be blank                                    | Left           |
| 9              | 189             | 192             | 4              | Change Field Number 04<br>Field number representing the<br>fourth field to be changed $(1st)$<br>position is P if record is PLUS, S<br>if Sub/Unsub Loan, D if<br>Disbursement record) | See appropriate Loan Origination<br><b>Import Change Field Numbers</b><br>following the change layout<br>Can be blank | Left           |
| 10             | 193             | 242             | 50             | Value 04<br>Value the field should be<br>changed to                                                                                                    | See appropriate value for Change<br>Field Number in previous field<br>Can be blank                                    | Left           |
| 11             | 243             | 246             | $\overline{4}$ | Change Field Number 05<br>Field number representing the<br>fifth field to be changed $(1st)$<br>position is P if record is PLUS, S<br>if Sub/Unsub Loan, D if<br>Disbursement record)  | See appropriate Loan Origination<br><b>Import Change Field Numbers</b><br>following the change layout<br>Can be blank | Left           |
| 12             | 247             | 296             | 50             | Value 05<br>Value the field should be<br>changed to                                                                                                    | See appropriate value for Change<br>Field Number in previous field<br>Can be blank                                    | Left           |
| 13             | 297             | 300             | $\overline{4}$ | Change Field Number 06<br>Field number representing the<br>sixth field to be changed $(1st)$<br>position is P if record is PLUS, S<br>if Sub/Unsub, D if Disbursement<br>record)       | See appropriate Loan Origination<br><b>Import Change Field Numbers</b><br>following the change layout<br>Can be blank | Left           |

**Direct Loan External Import Change Record (Continued)** 

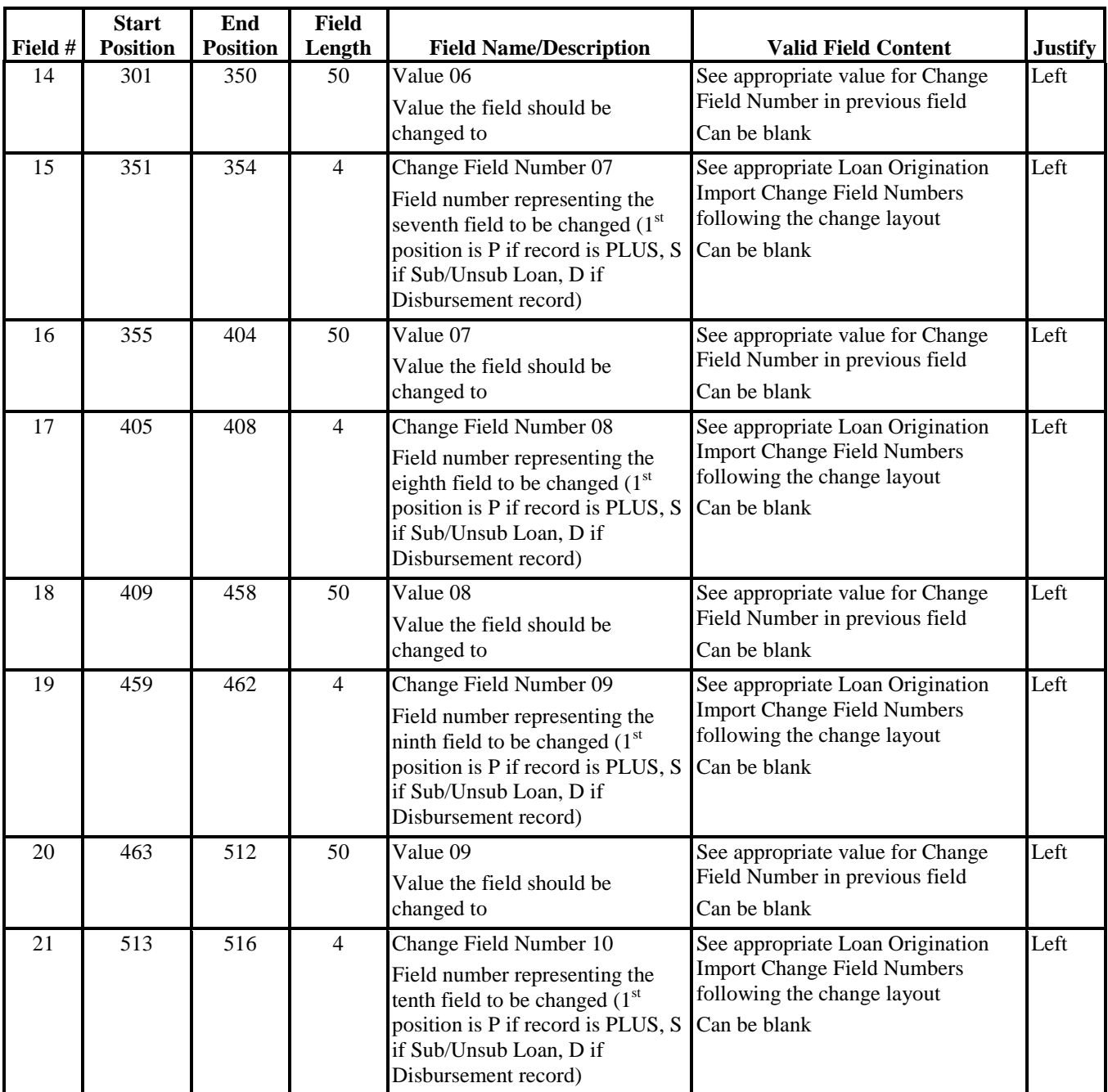

#### **Direct Loan External Import Change Record (Continued)**

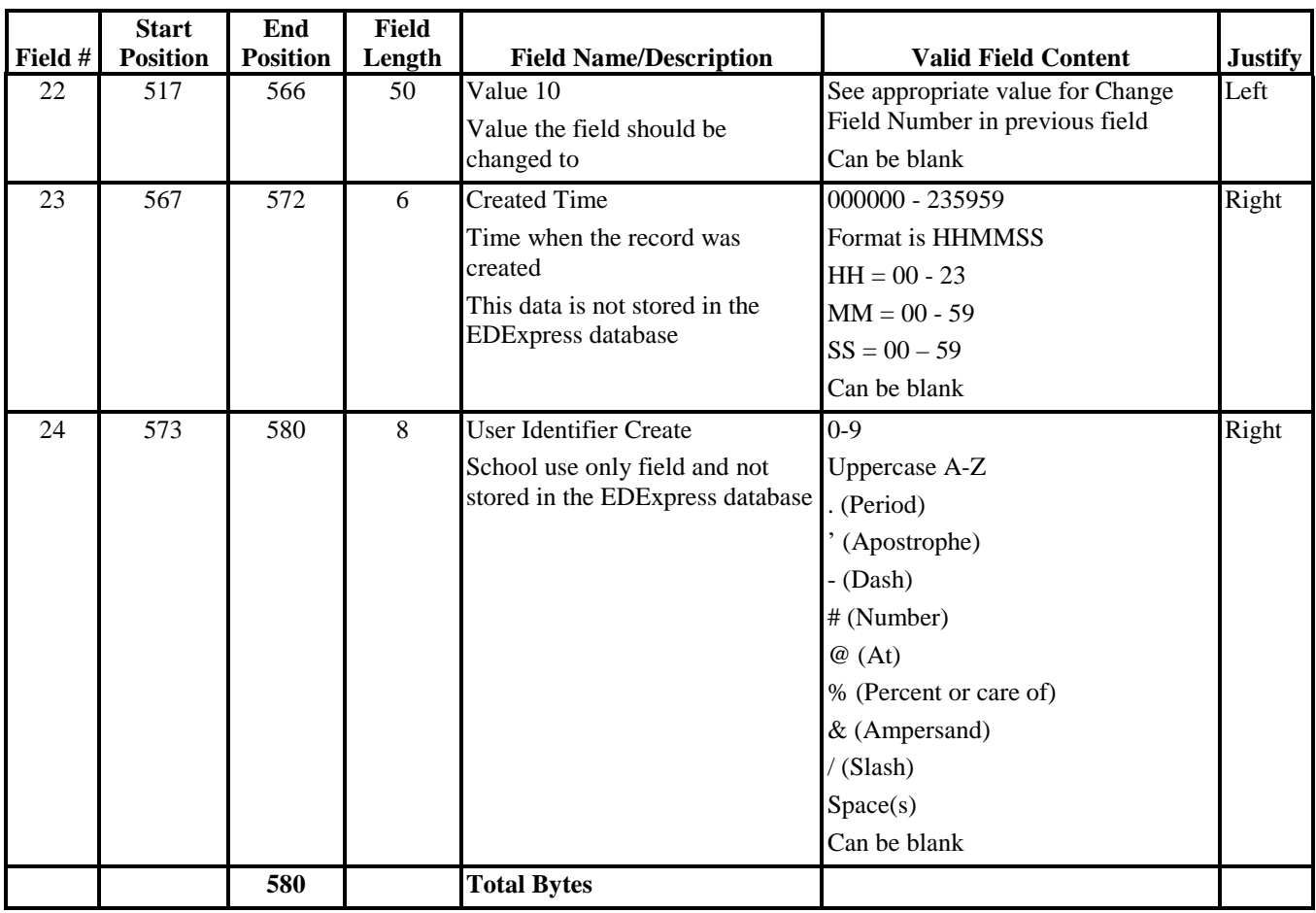

#### **Direct Loan External Import Change Record (Continued)**

#### **Direct Loan, Loan Origination Export Import Change Field Numbers Sorted by Field Name Alphabetically**

This table provides the change number fields to use for the External Import Change Record for loan origination. This table is sorted alphabetically and is the same table that appears at the end of this section, which is sorted by DL Change Number.

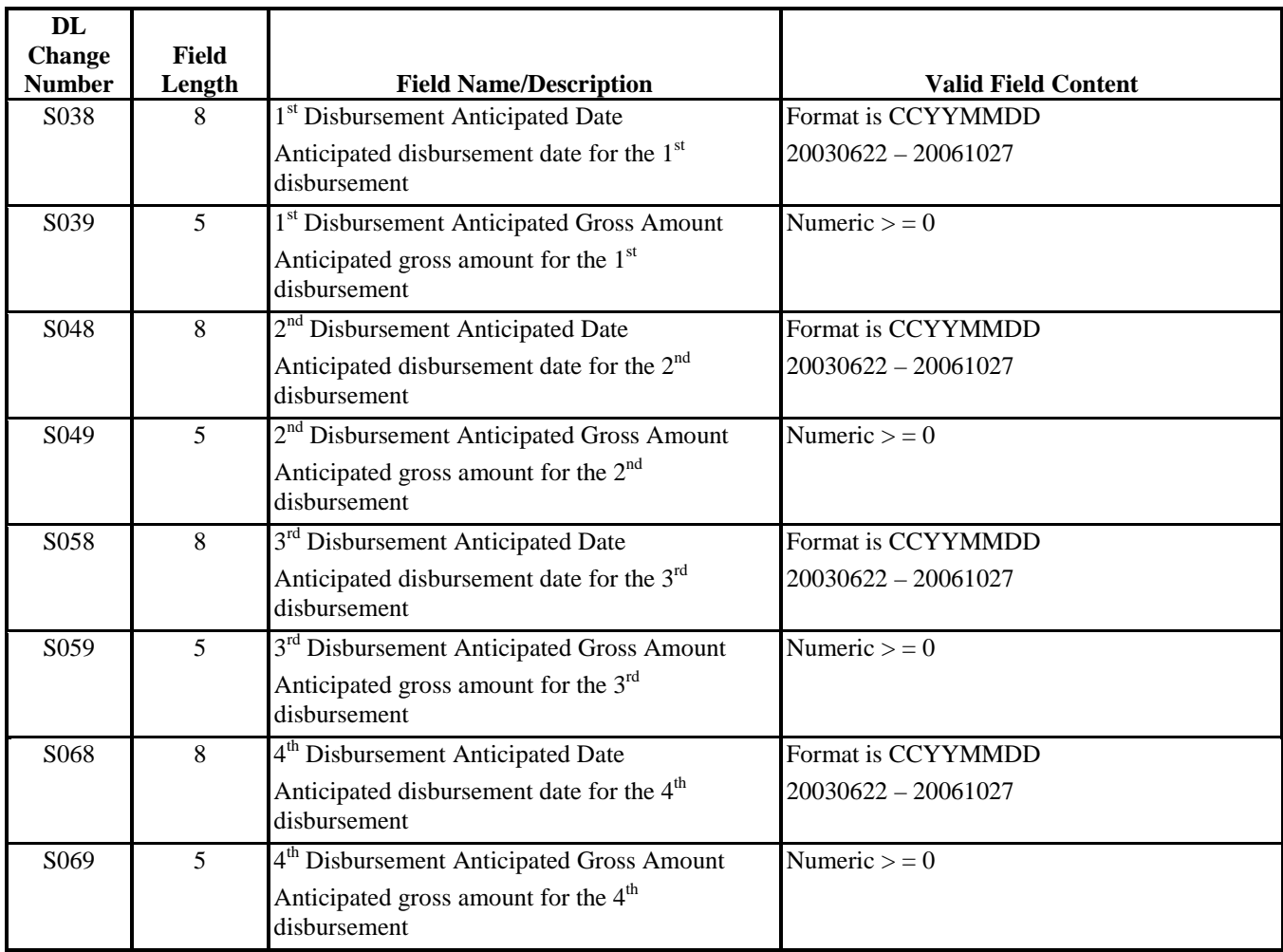

#### **Direct Loan, Loan Origination Export Import Change Field Numbers Sorted by Field Name Alphabetically (Continued)**

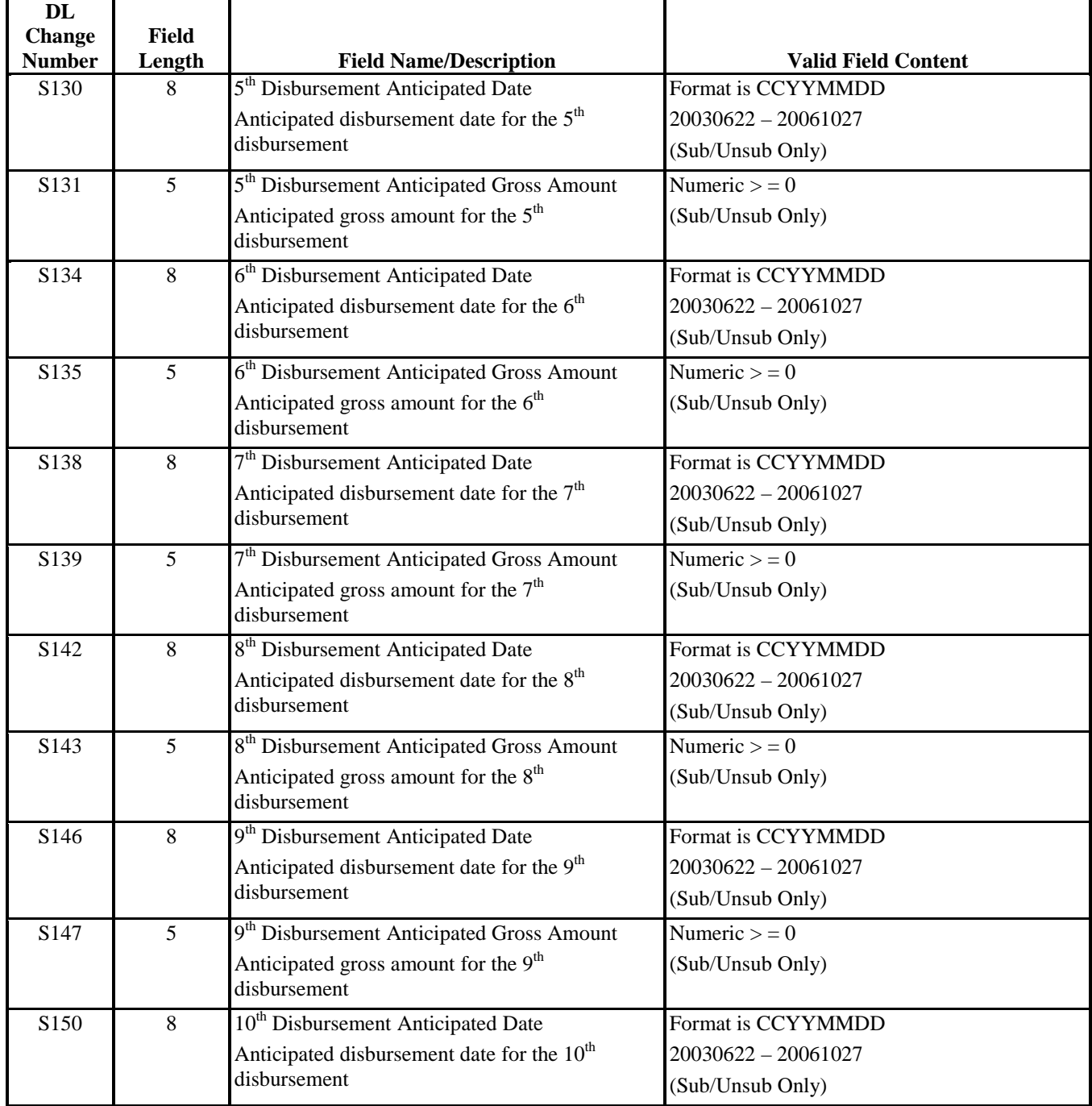
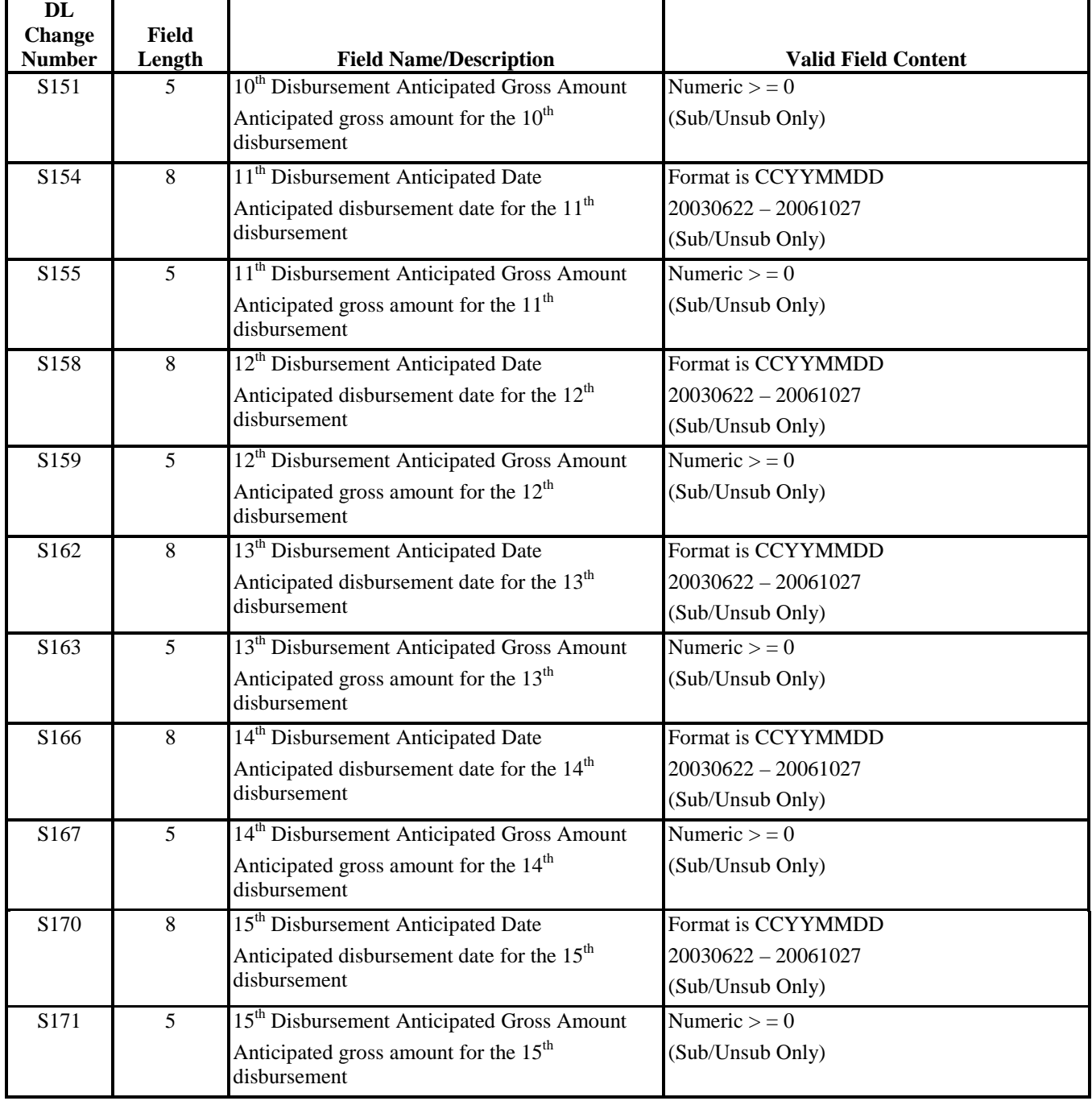

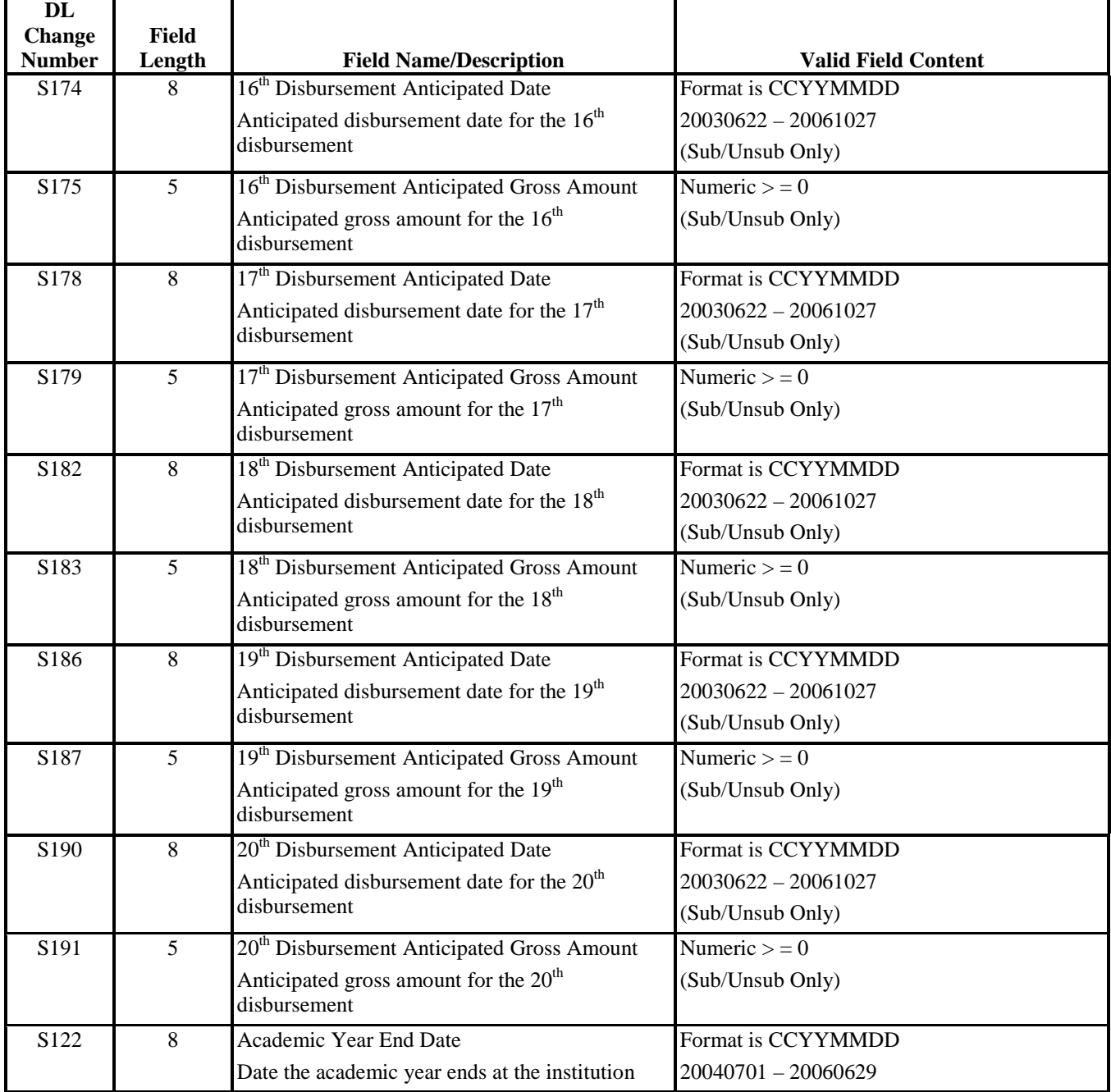

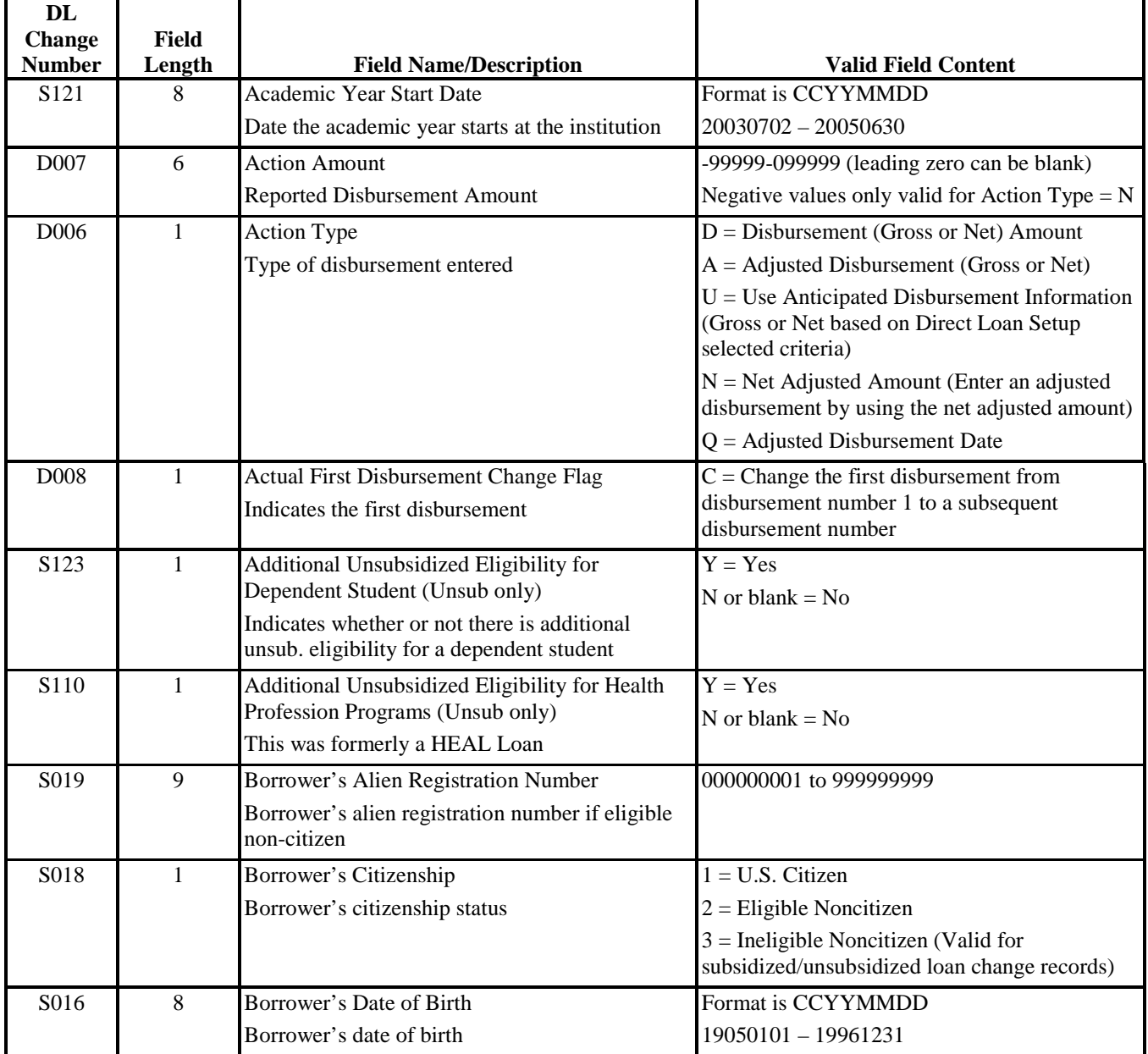

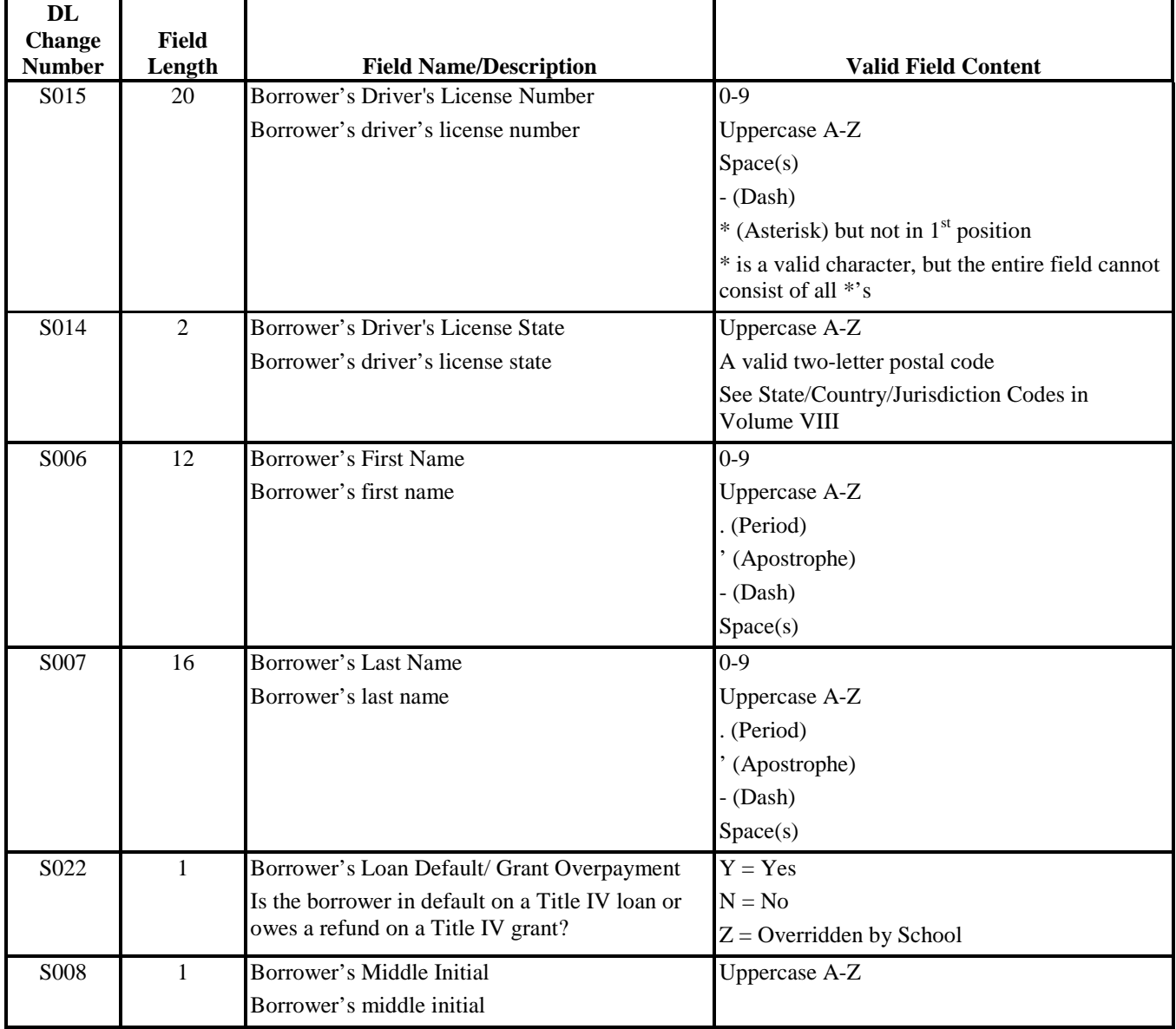

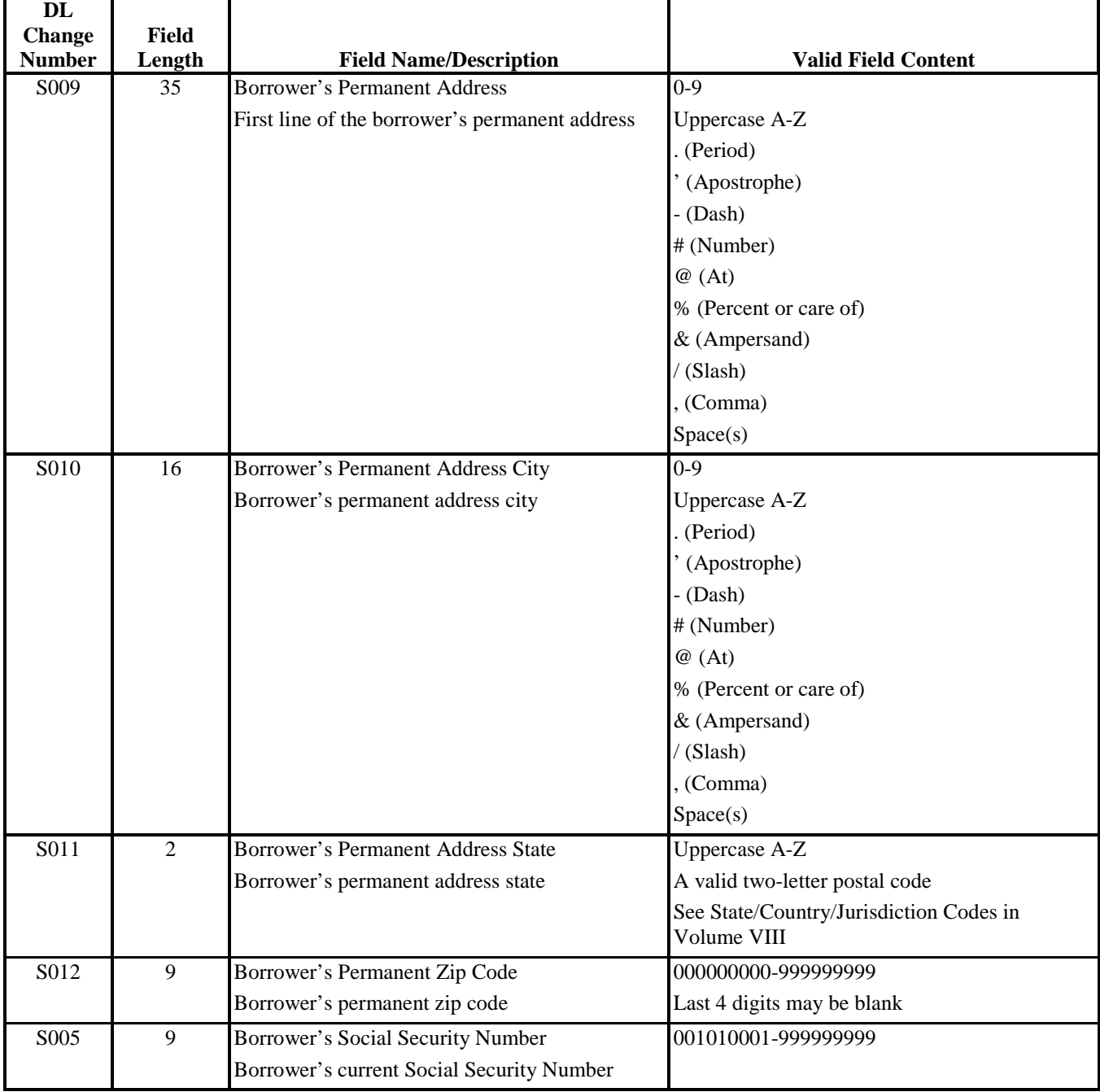

DRAFT

à,

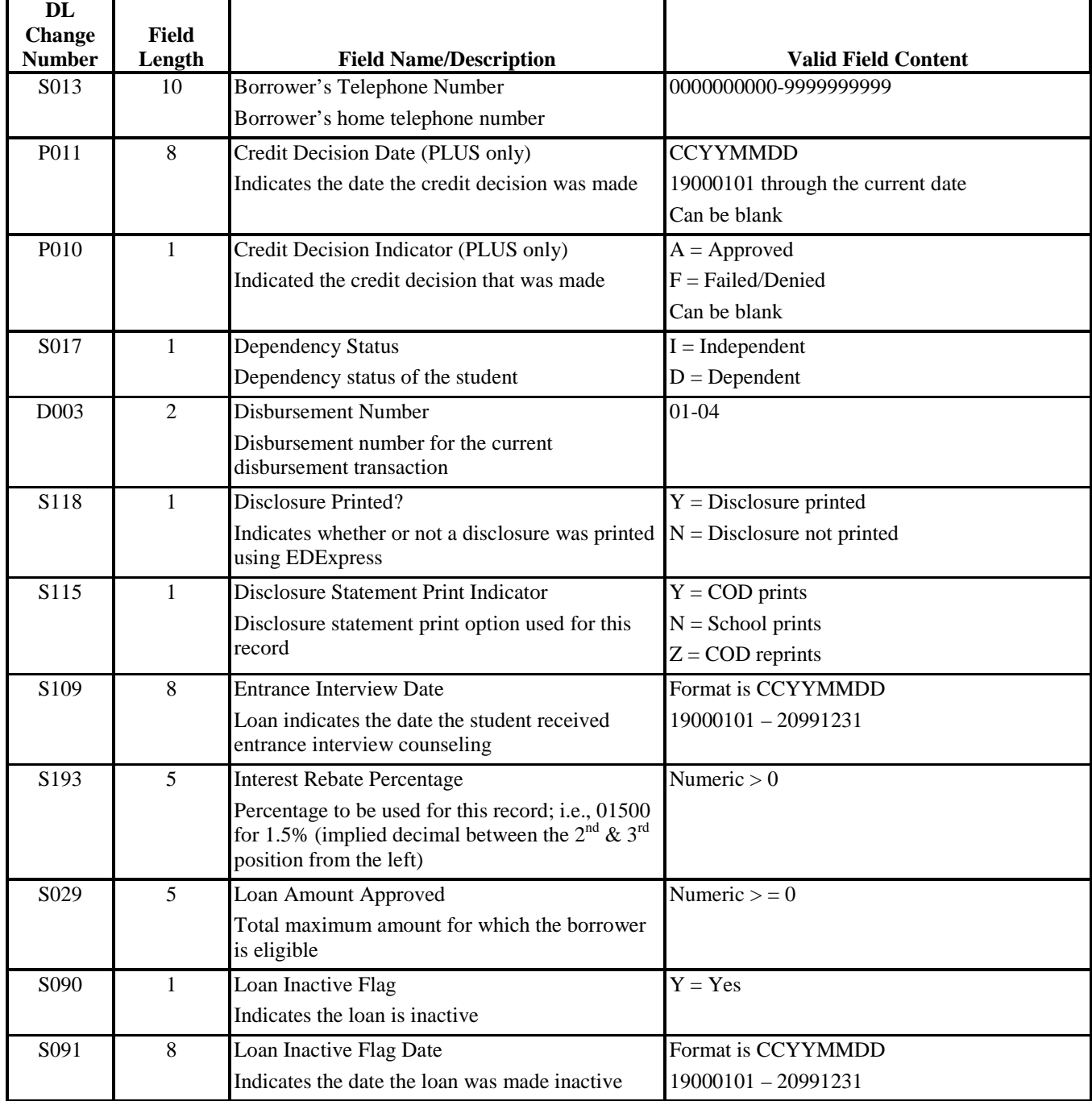

à,

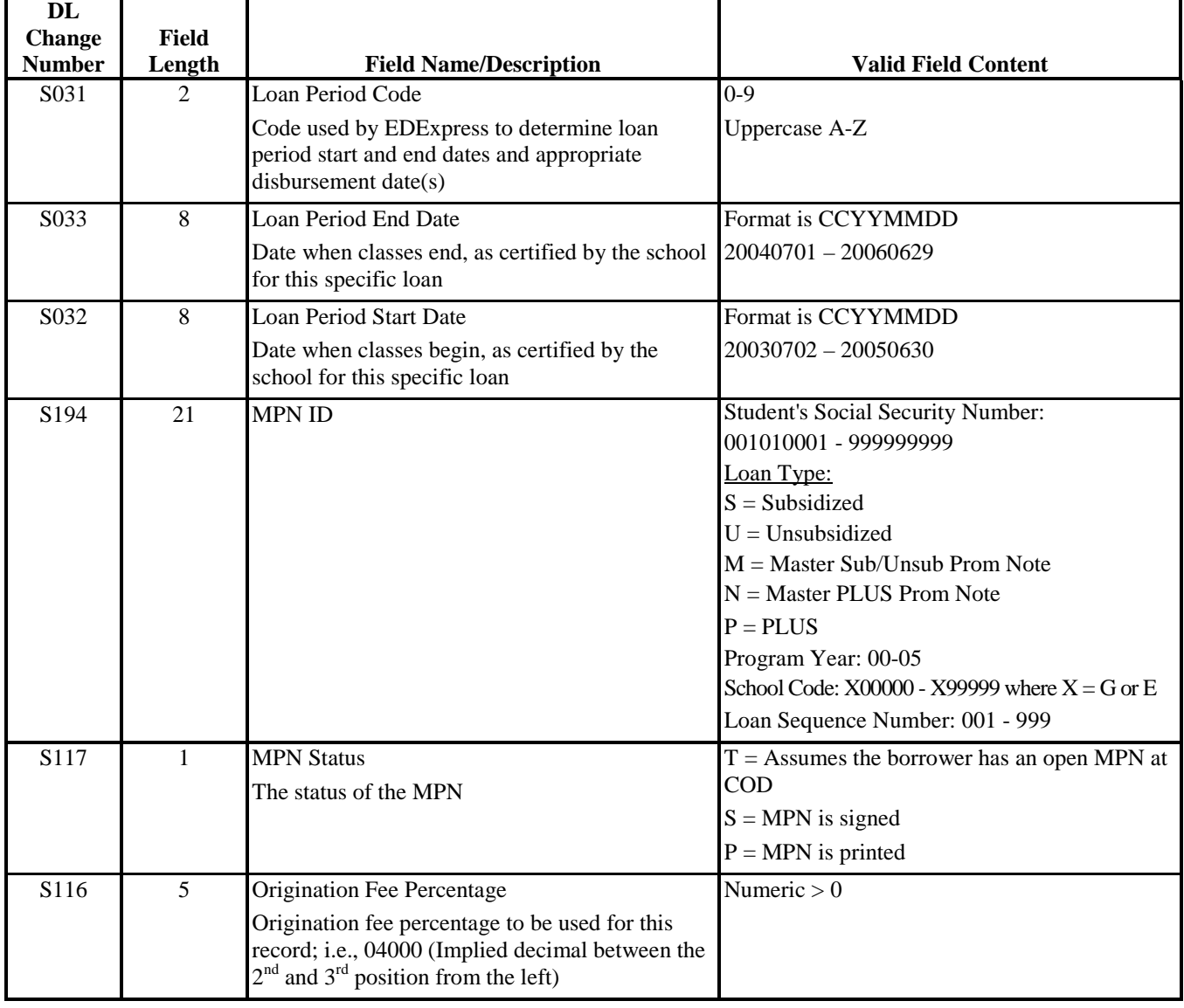

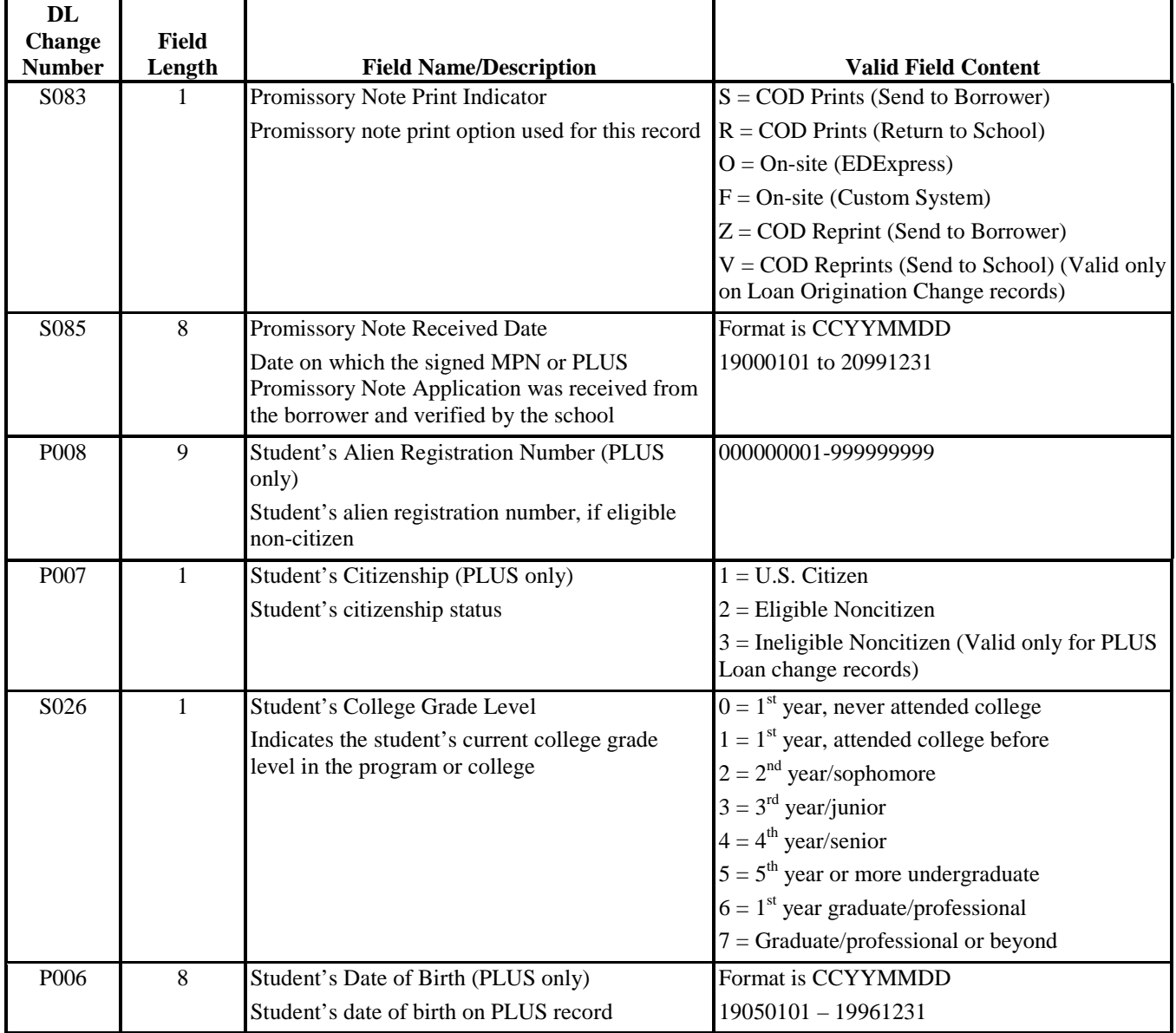

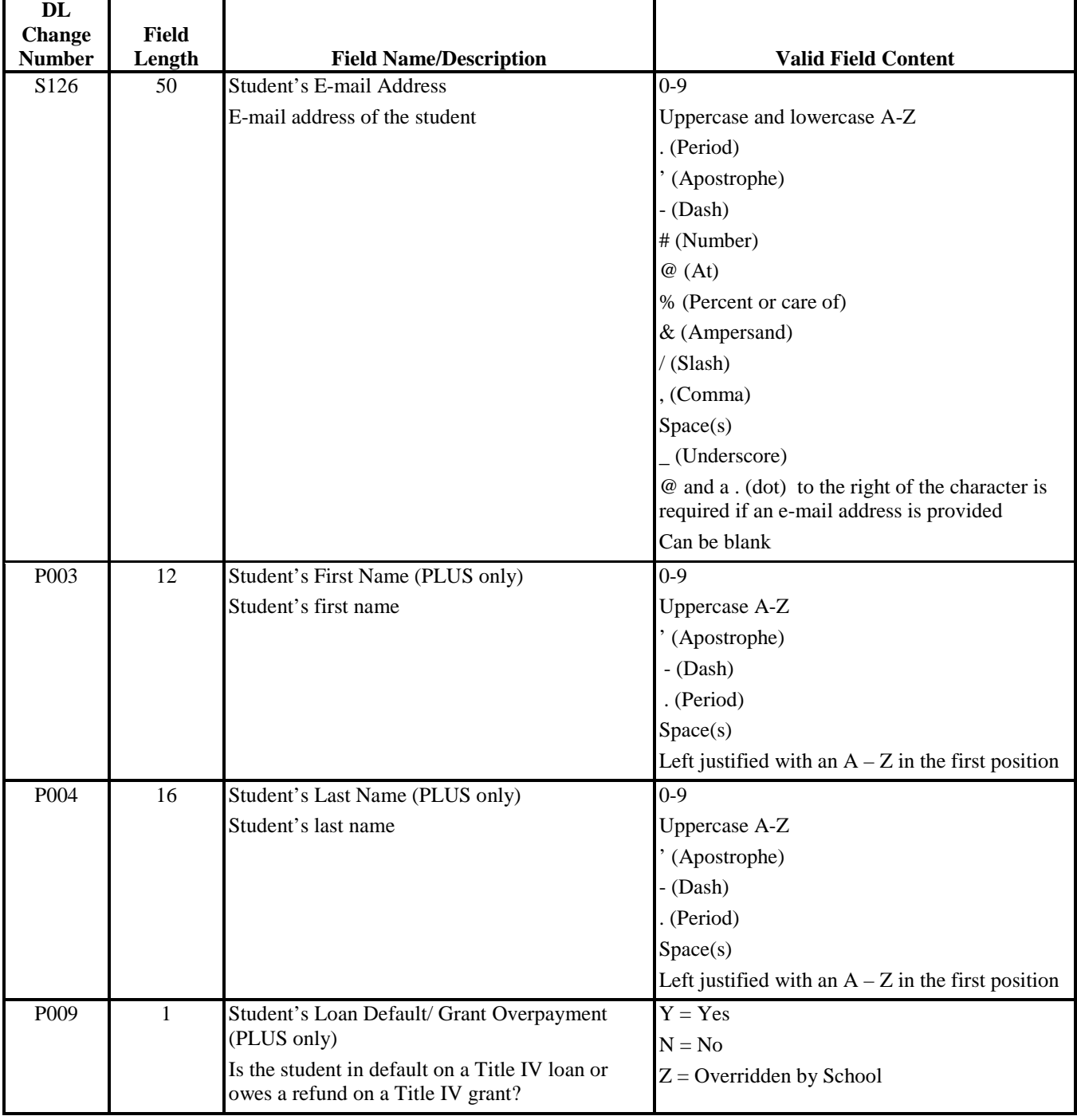

DRAFT

à,

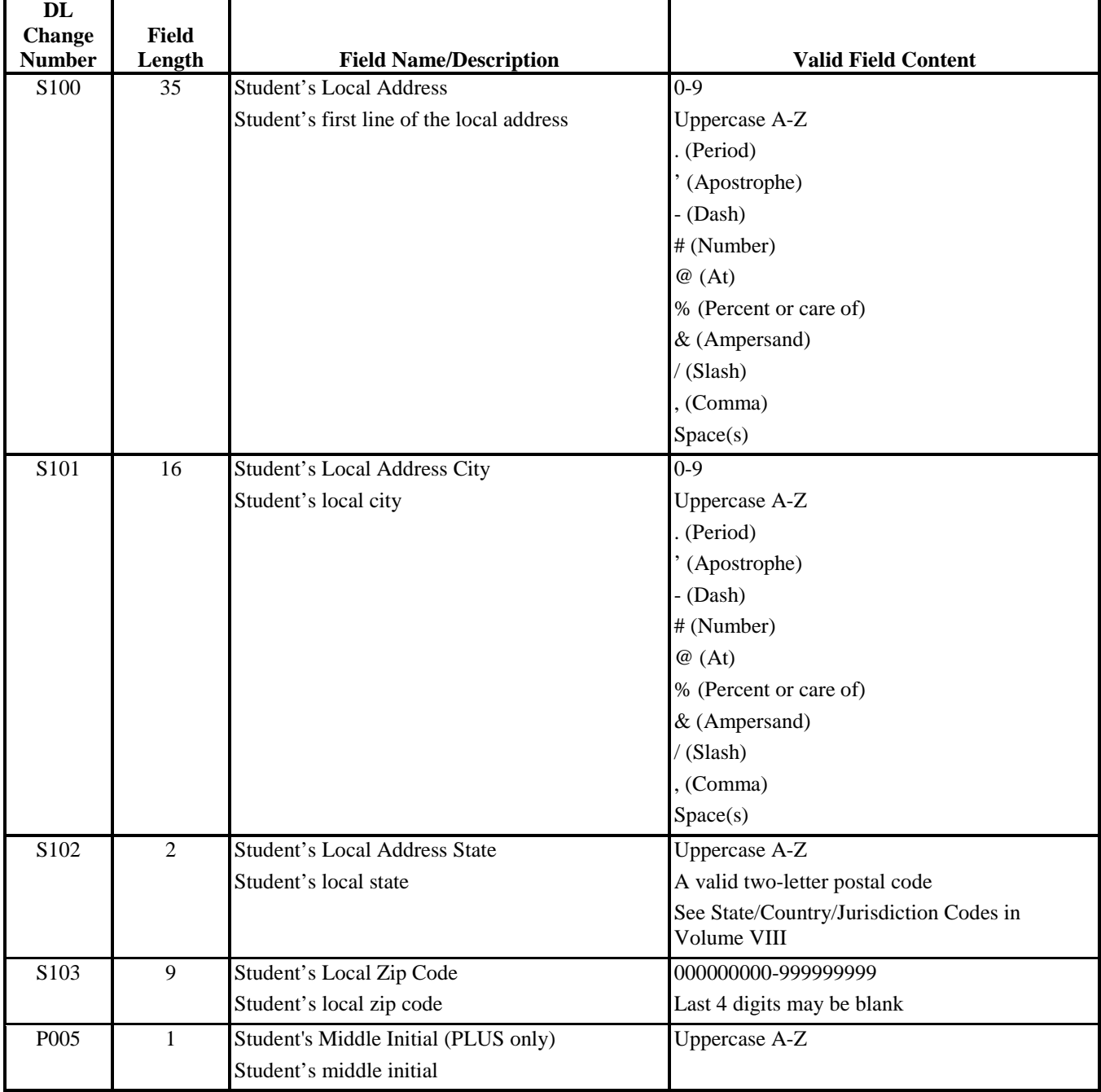

DRAFT

à,

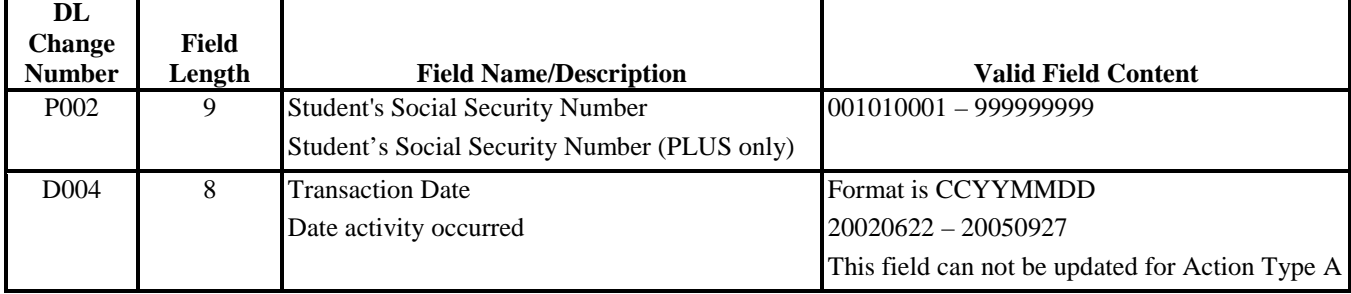

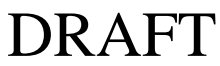

This table provides the change number fields to use for the External Import Change Record for loan origination. This table is sorted by DL Change Number and is the same table that appears at the beginning of this section, which is sorted alphabetically.

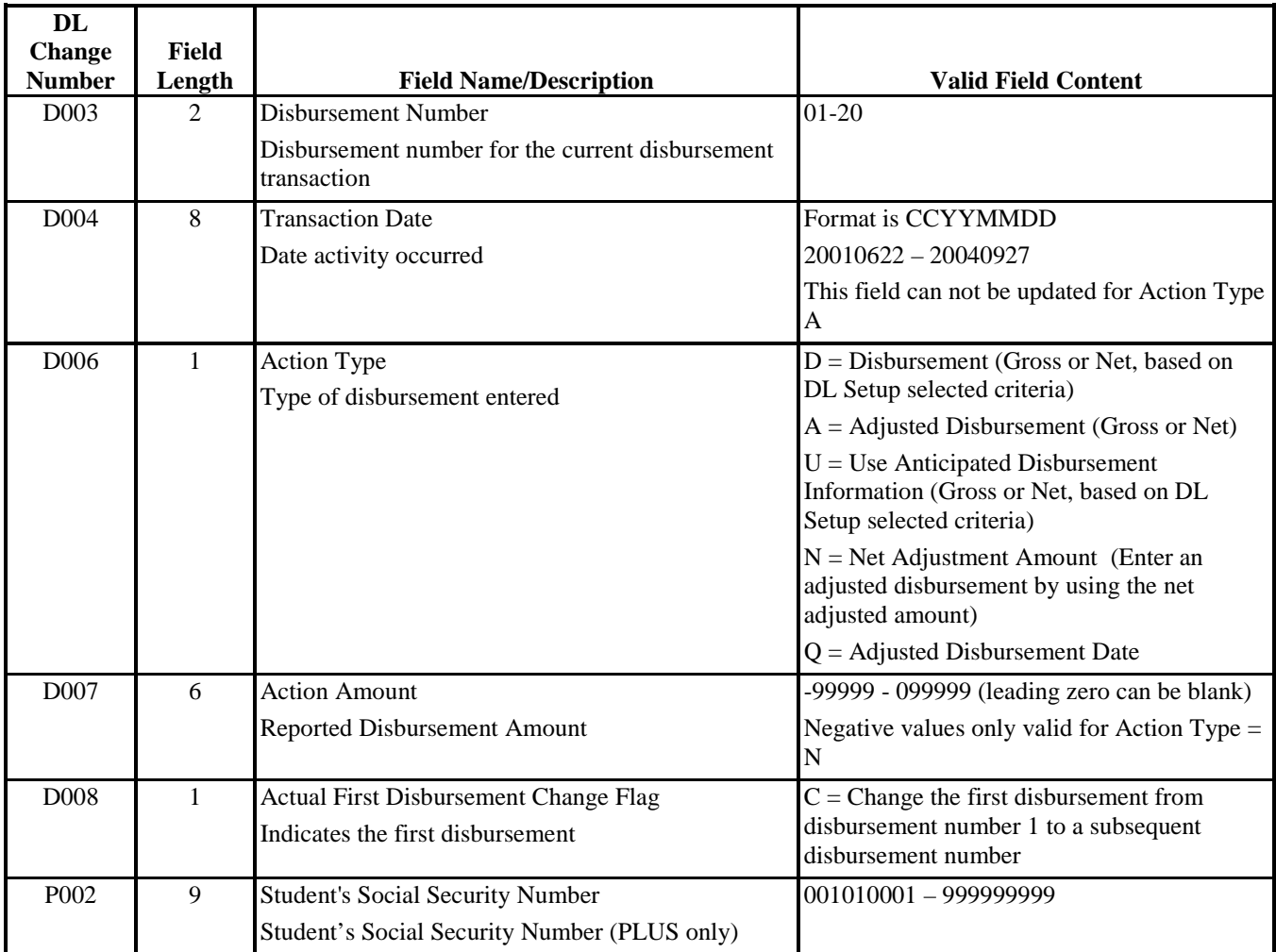

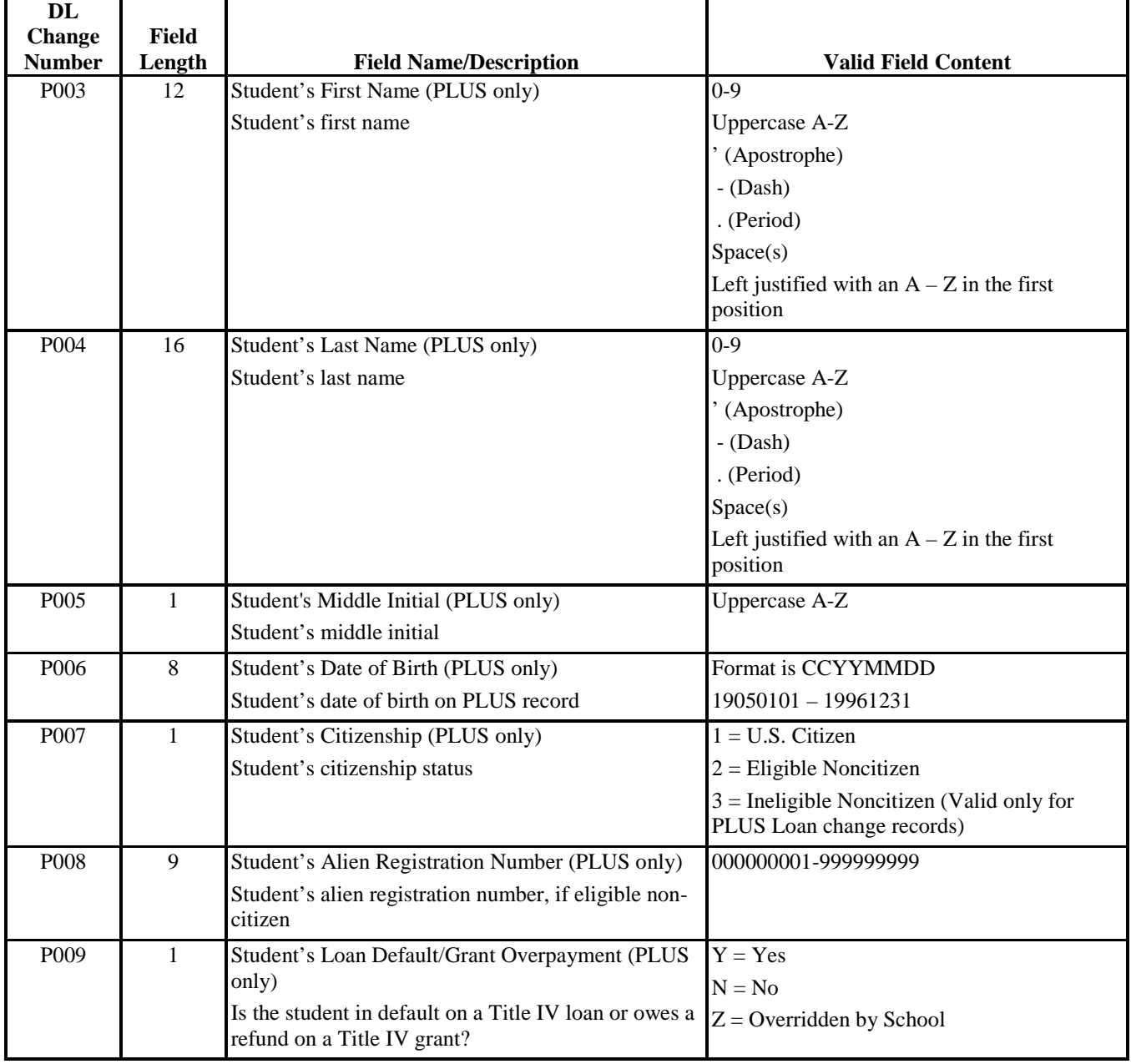

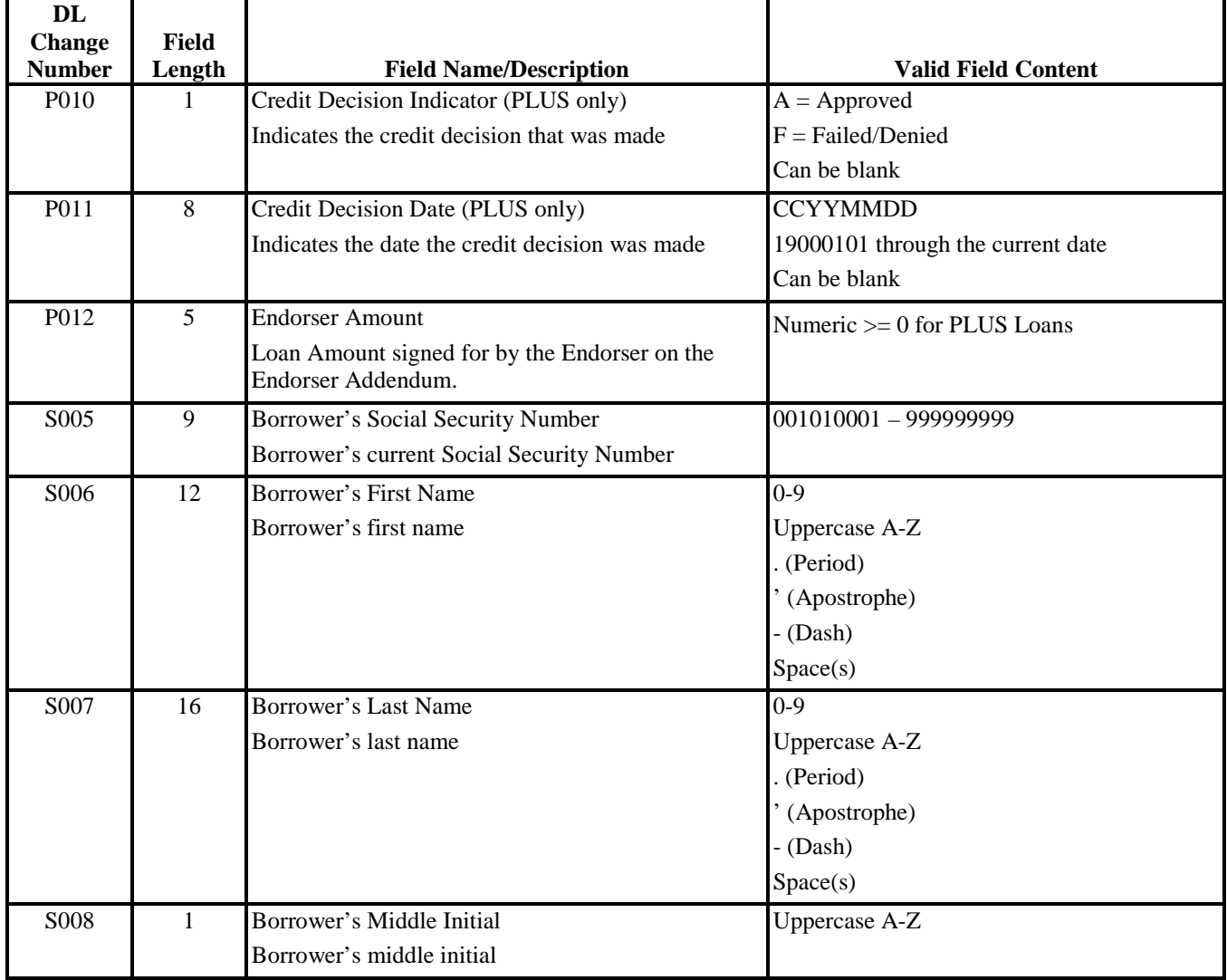

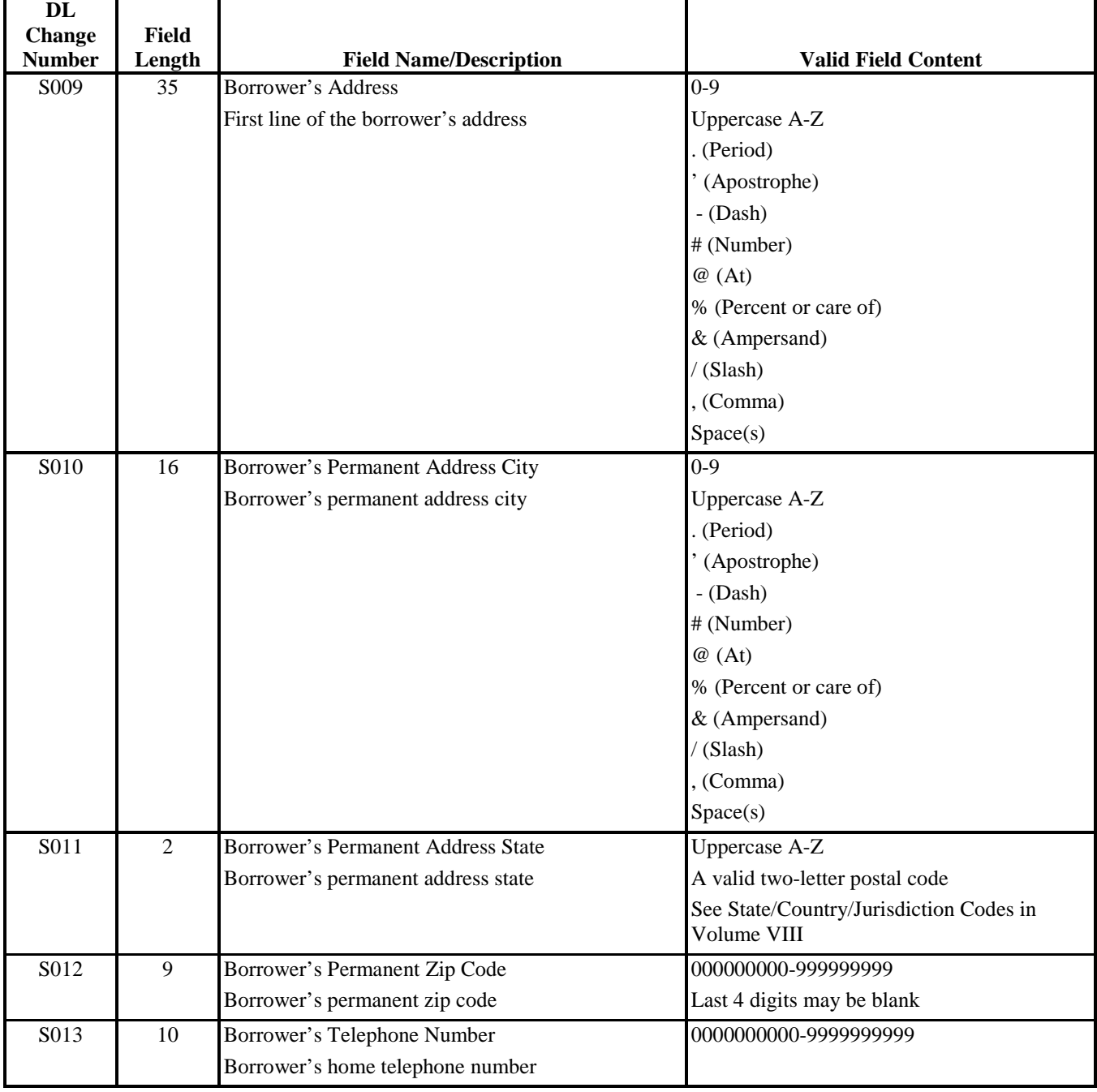

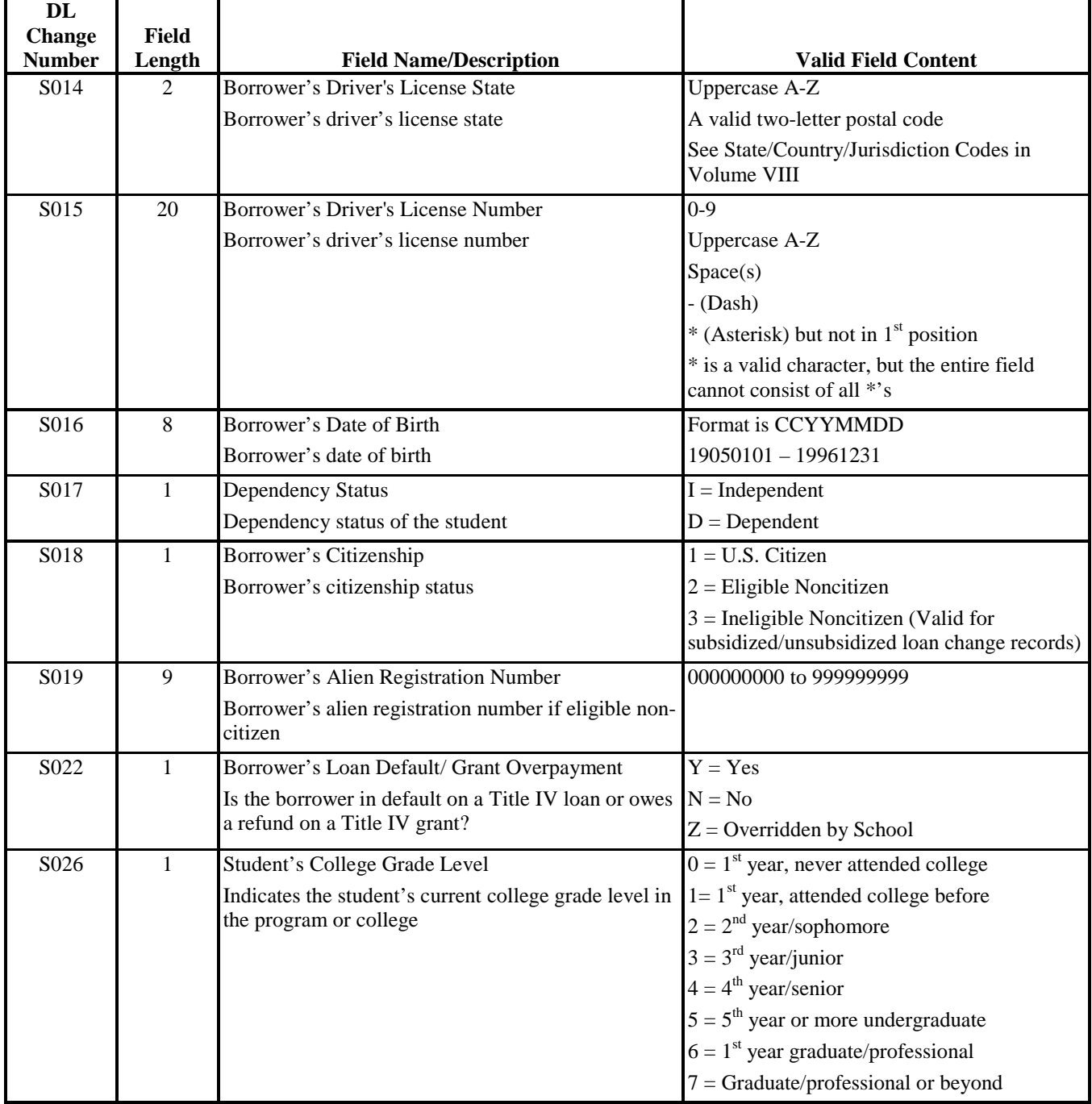

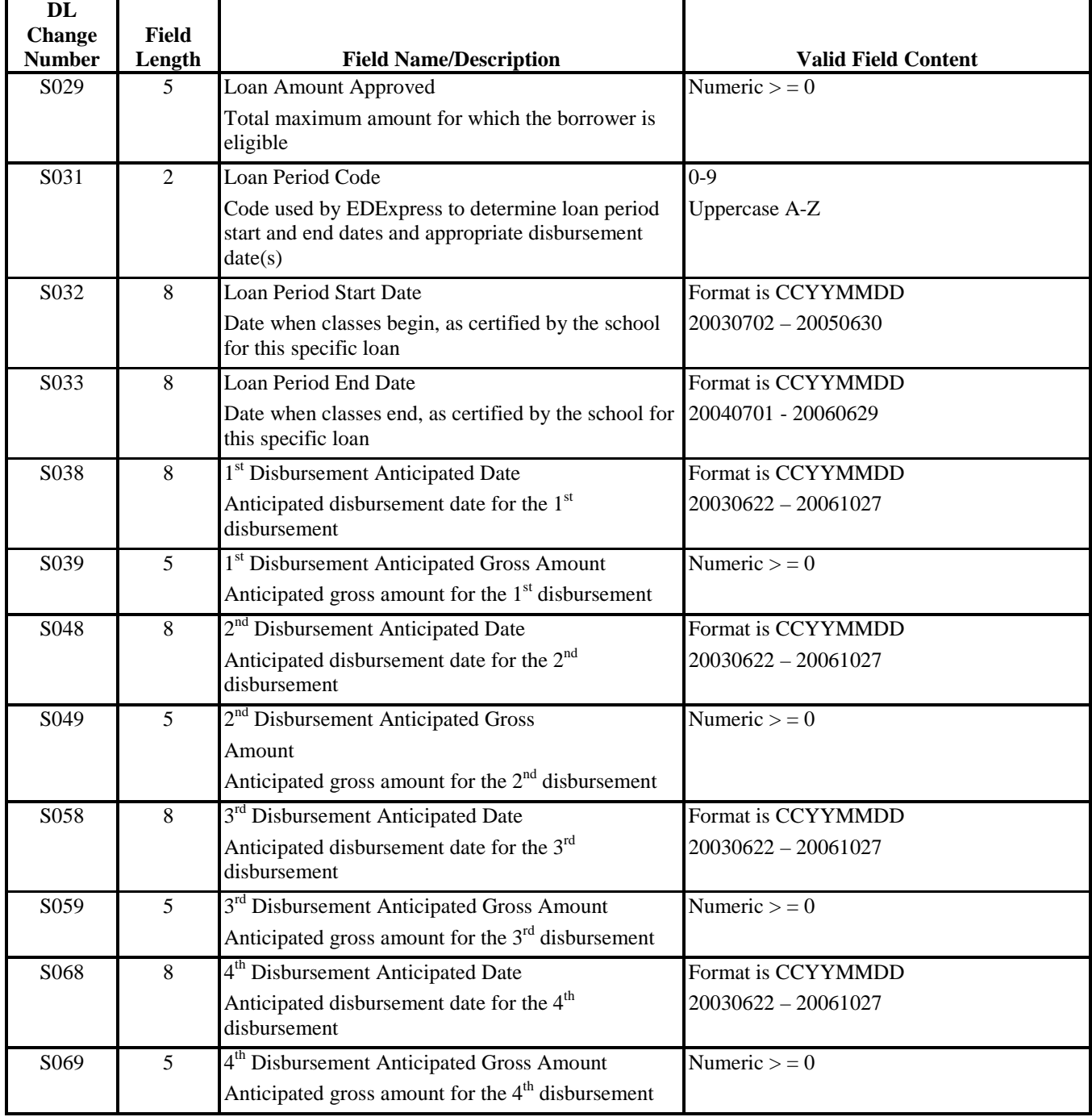

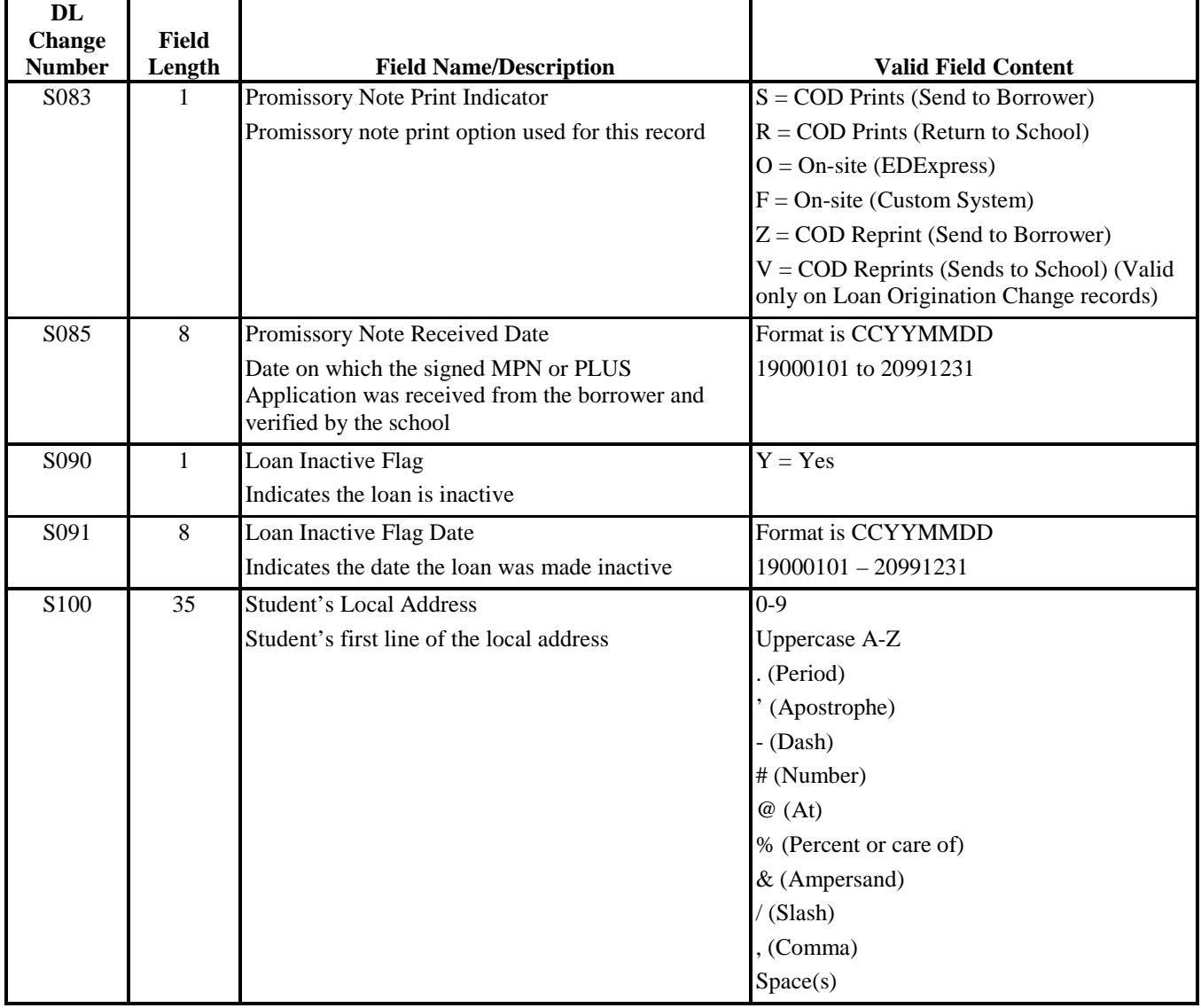

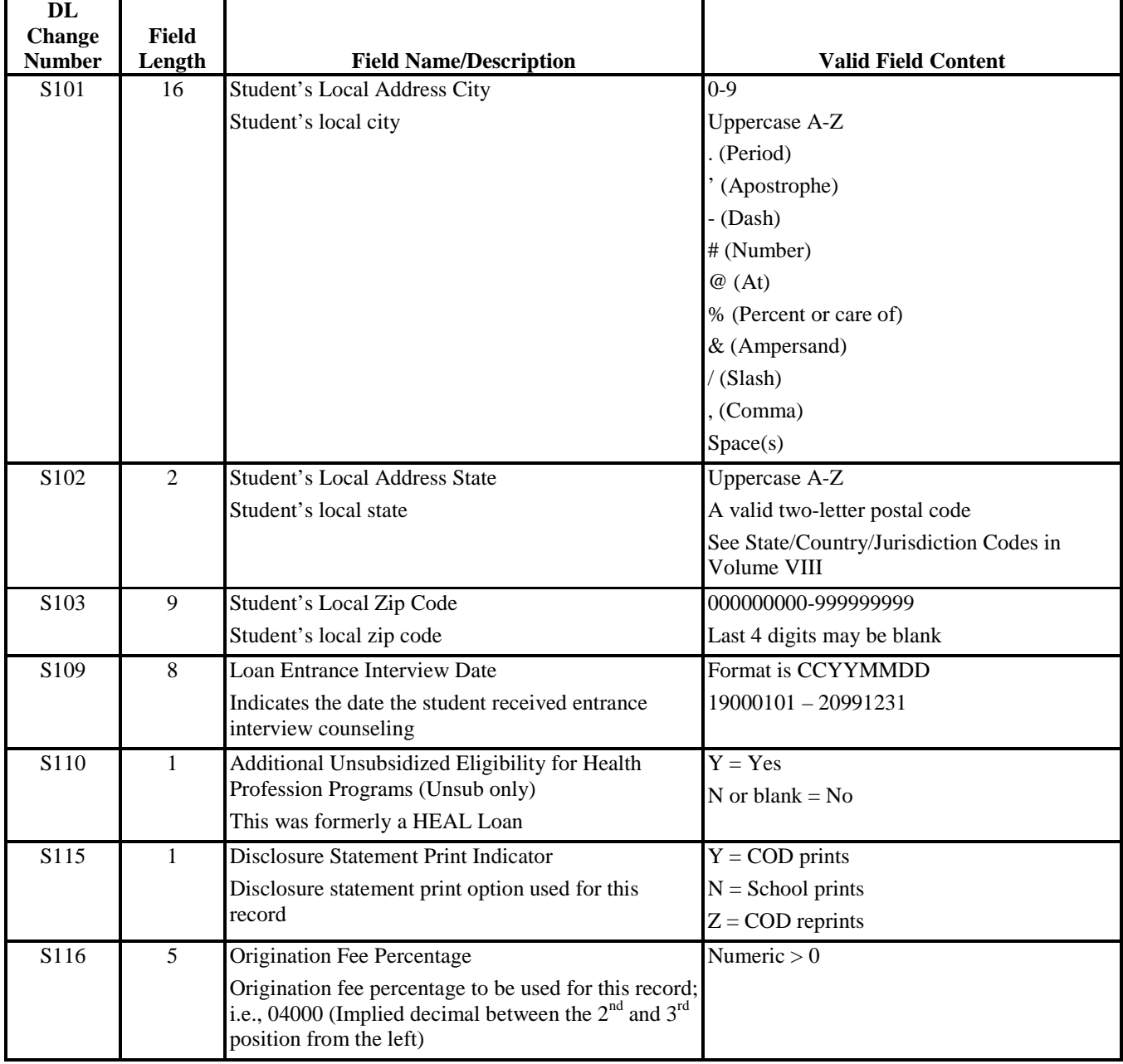

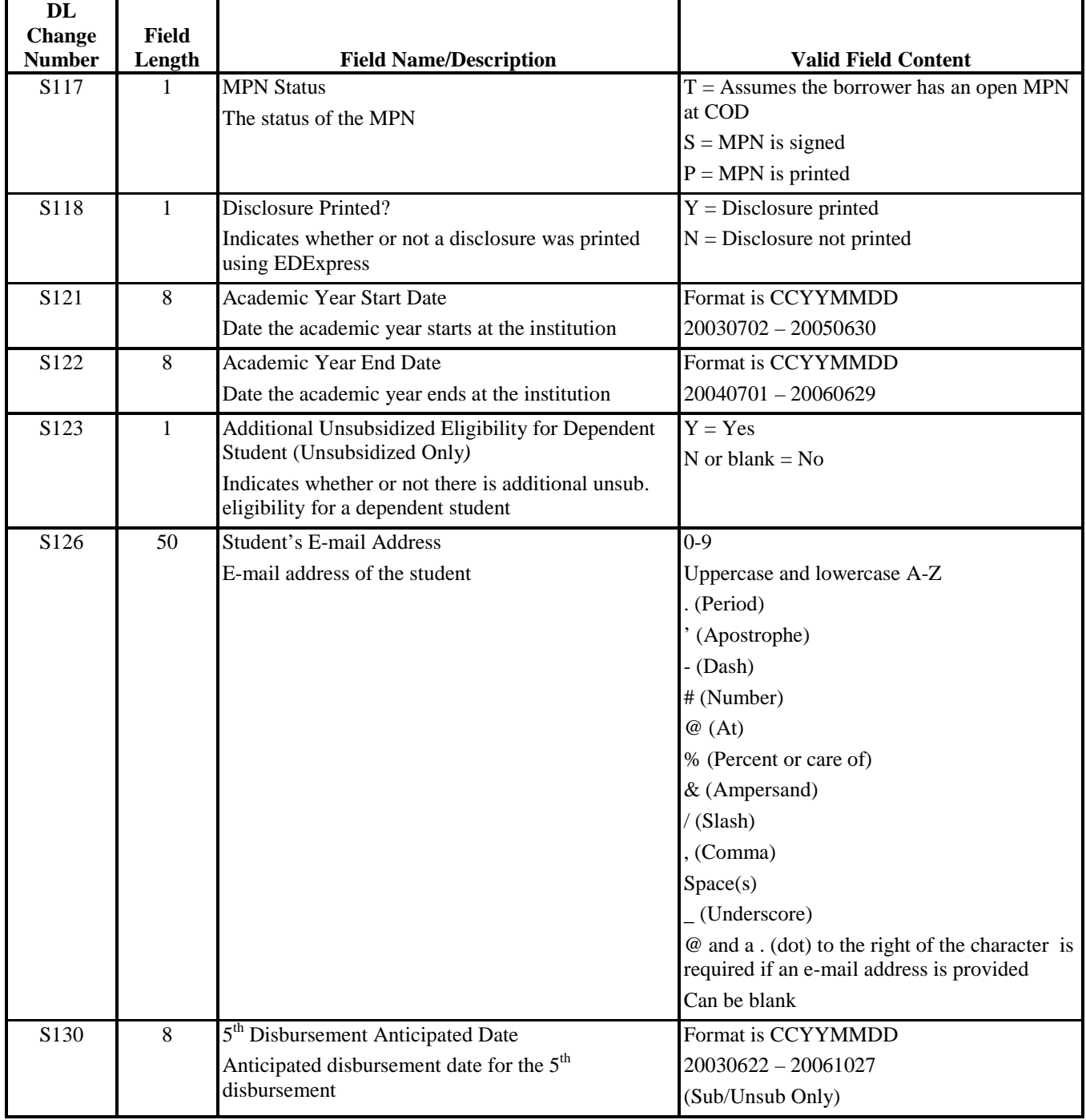

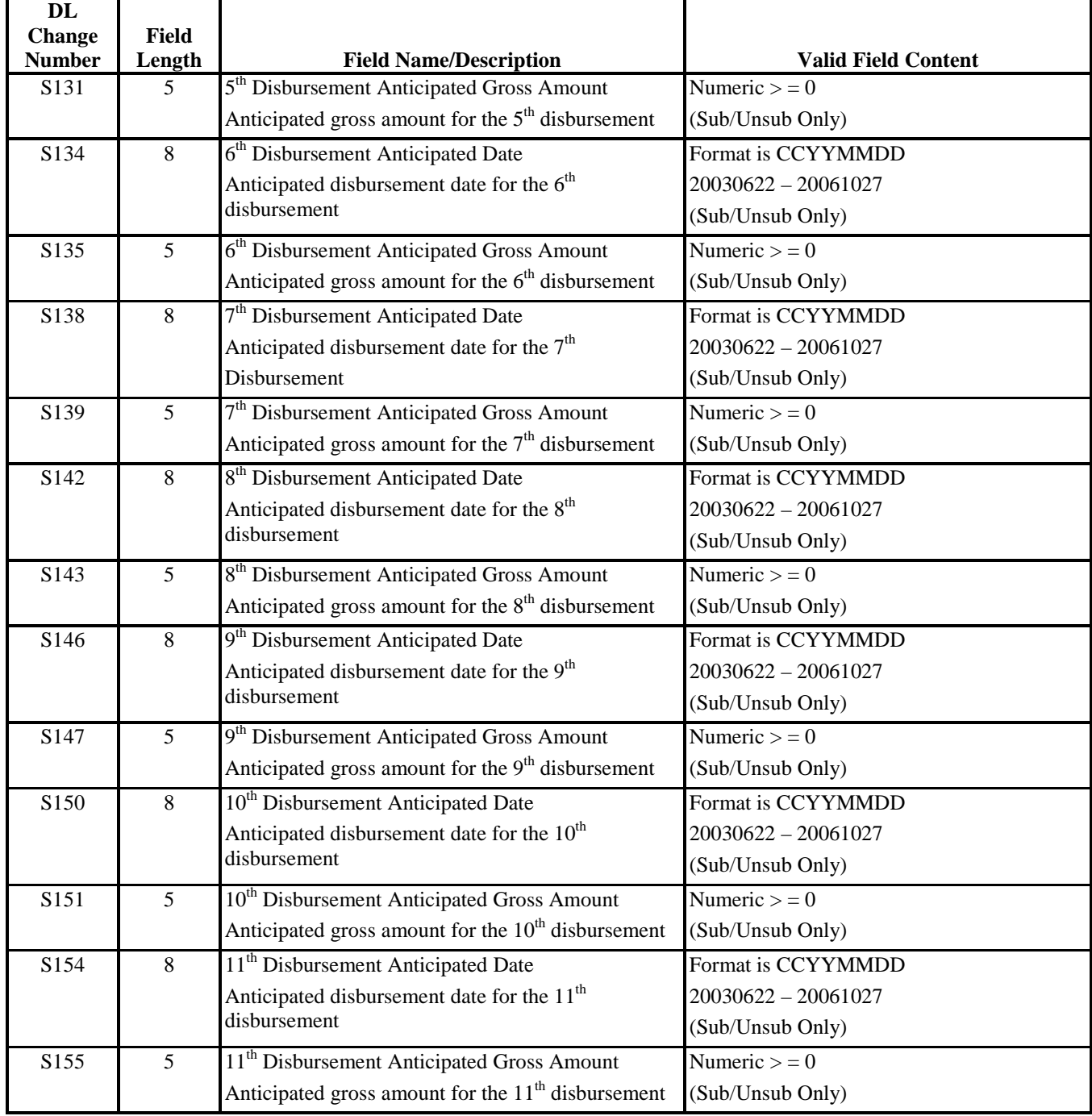

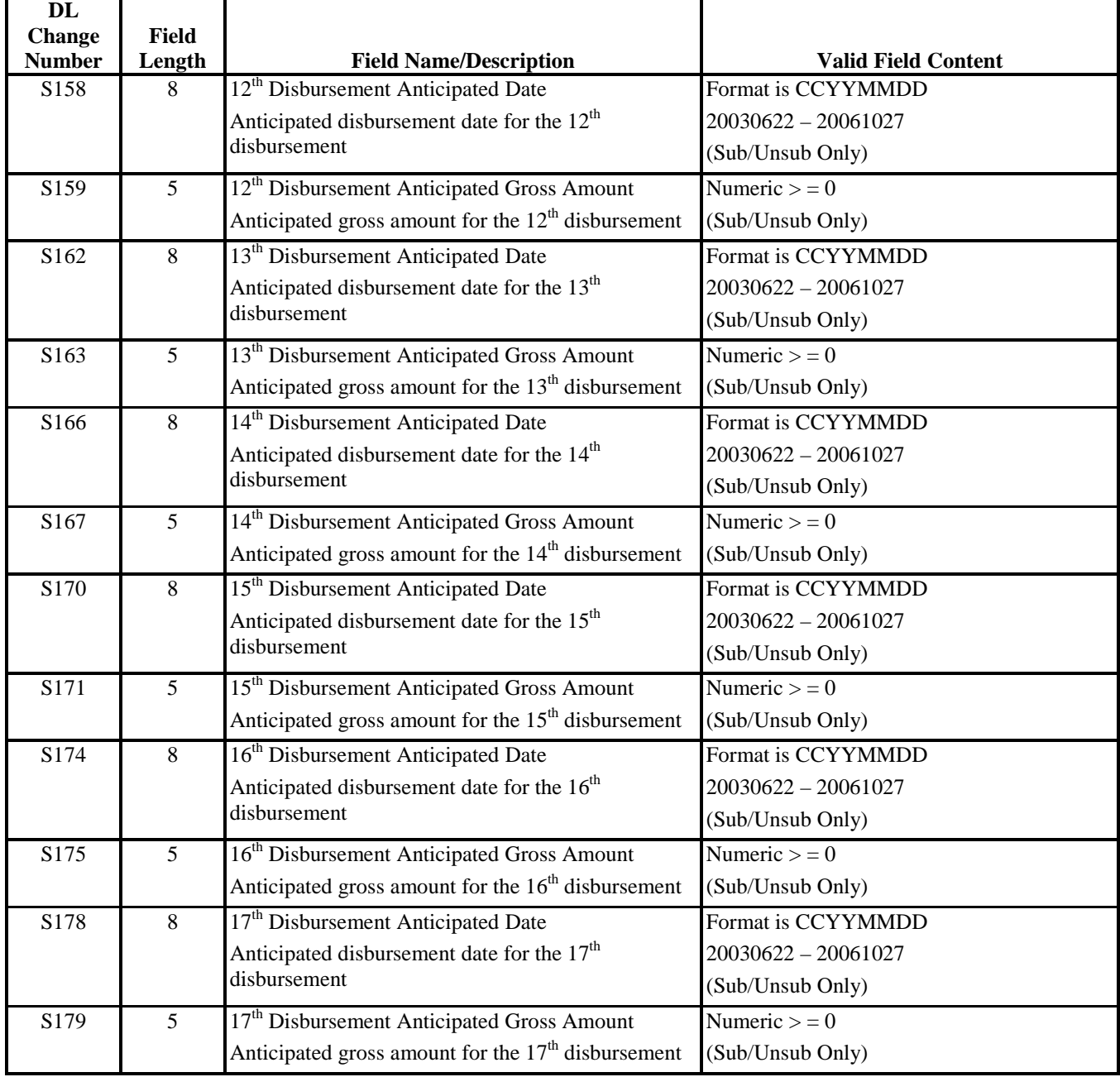

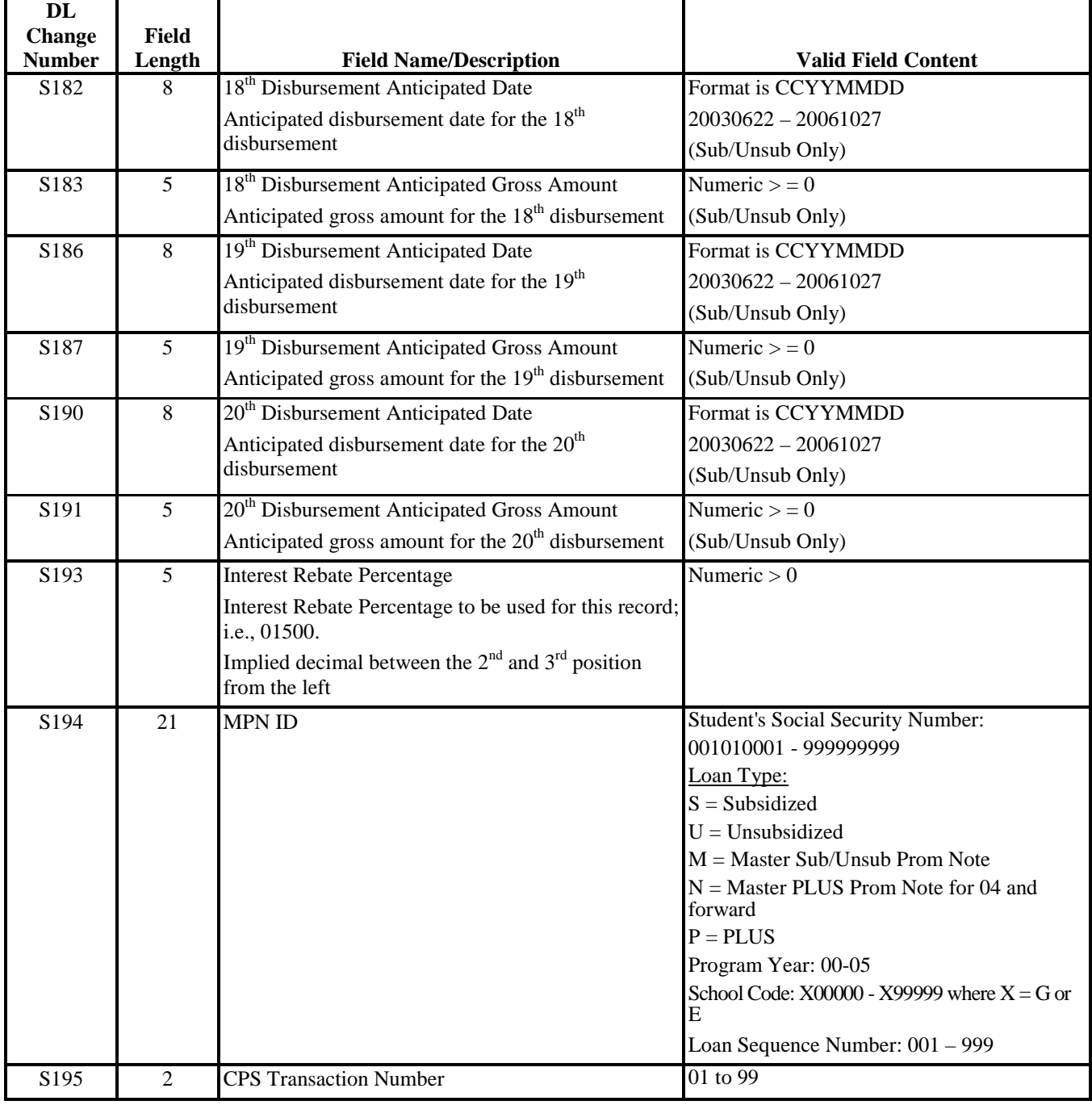

#### **Direct Loan External Export**  *DEER05IN Combined Demo, User-Defined fields, Loan (including PLUS), Anticipated and Actual Fields*

The External Export is first sorted by record type and then within the record type it is sorted alphabetically.

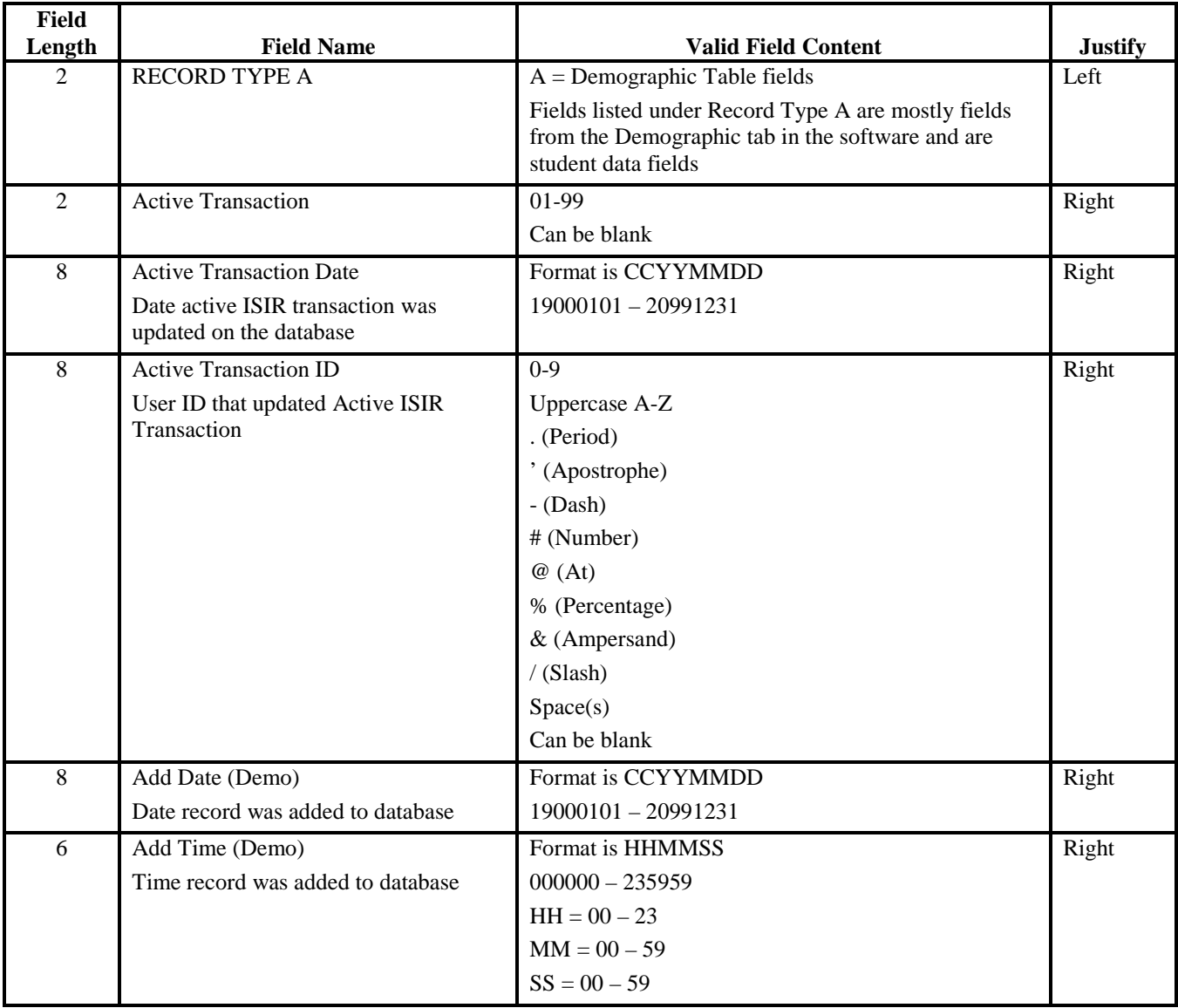

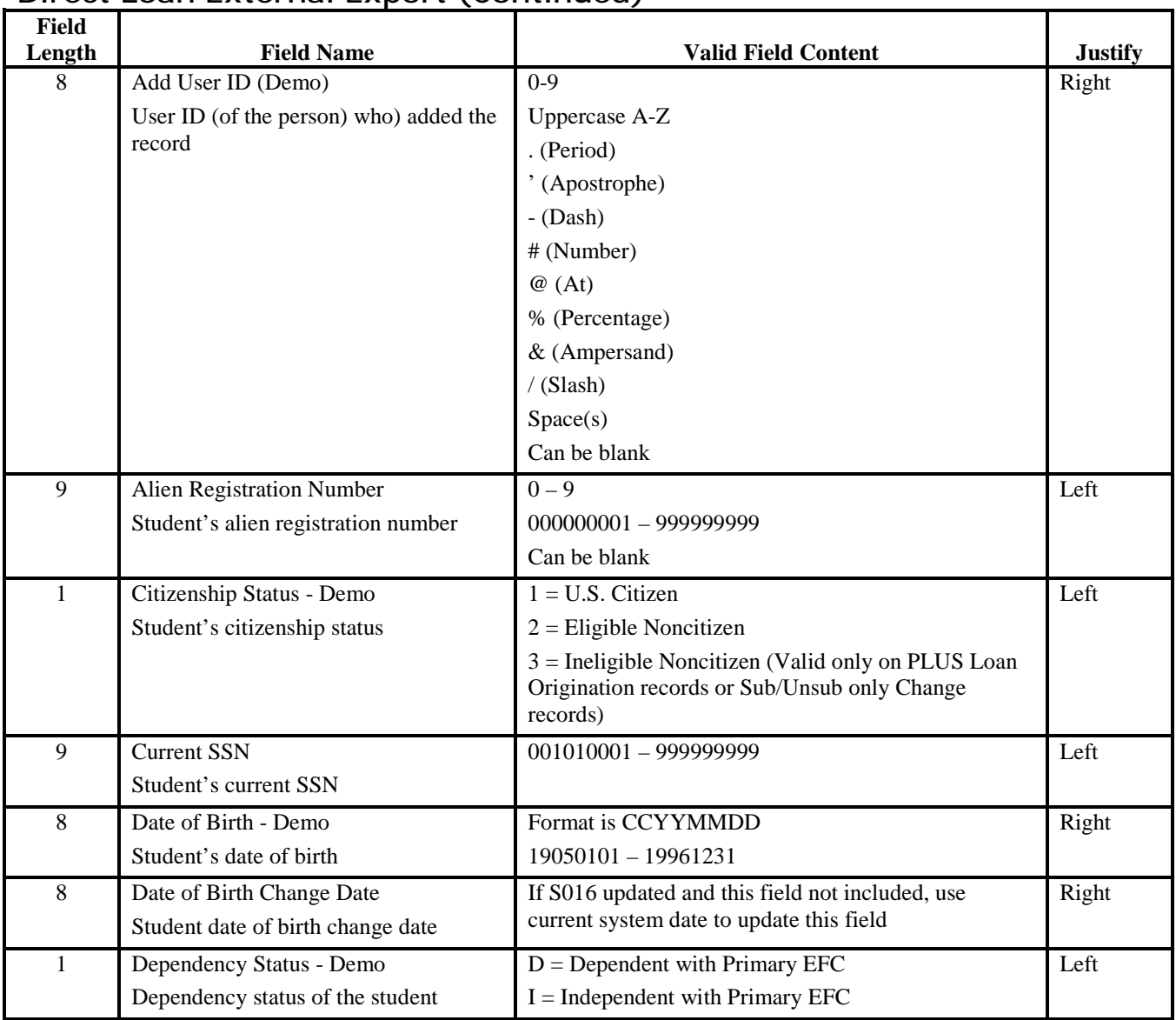

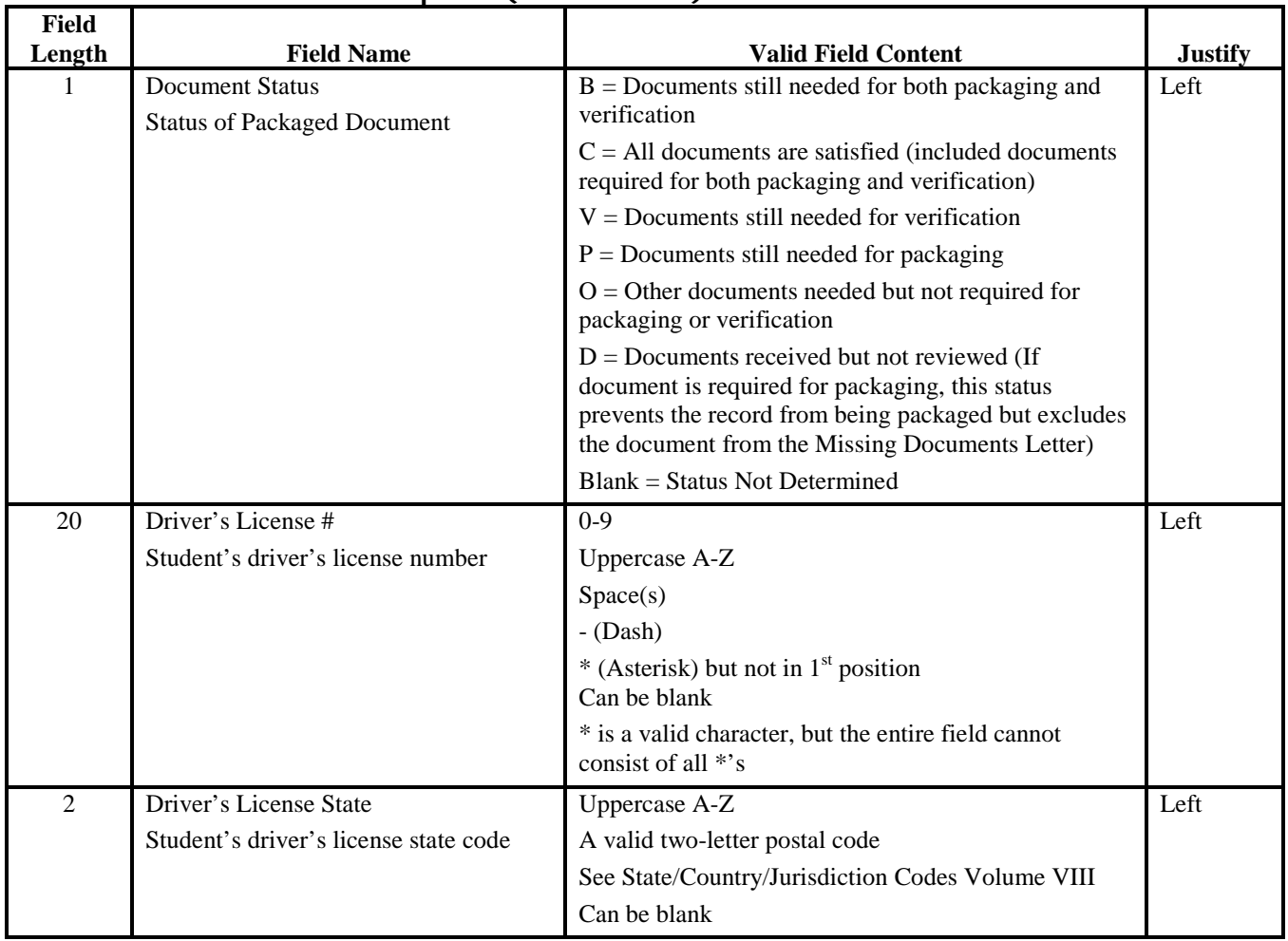

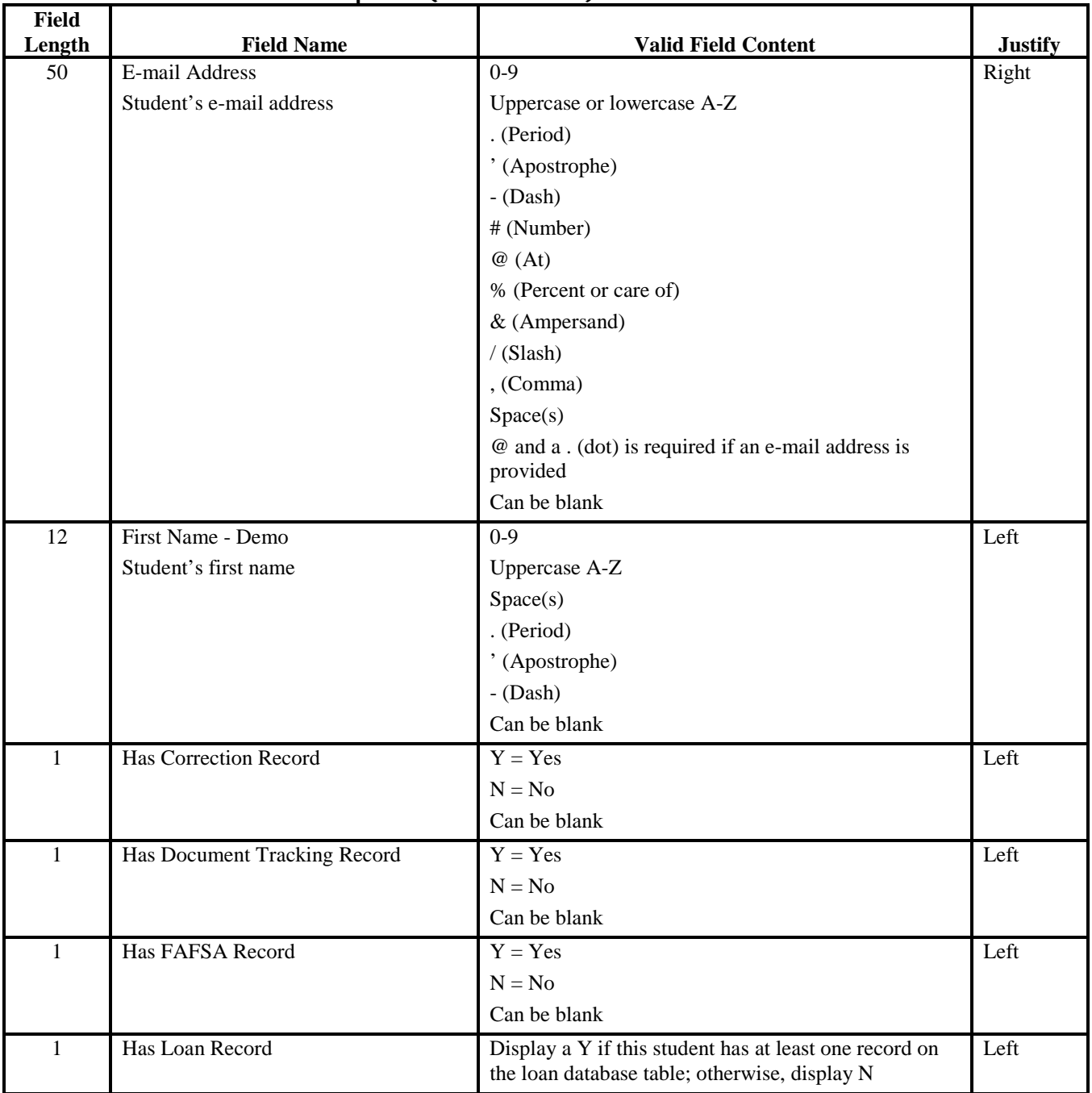

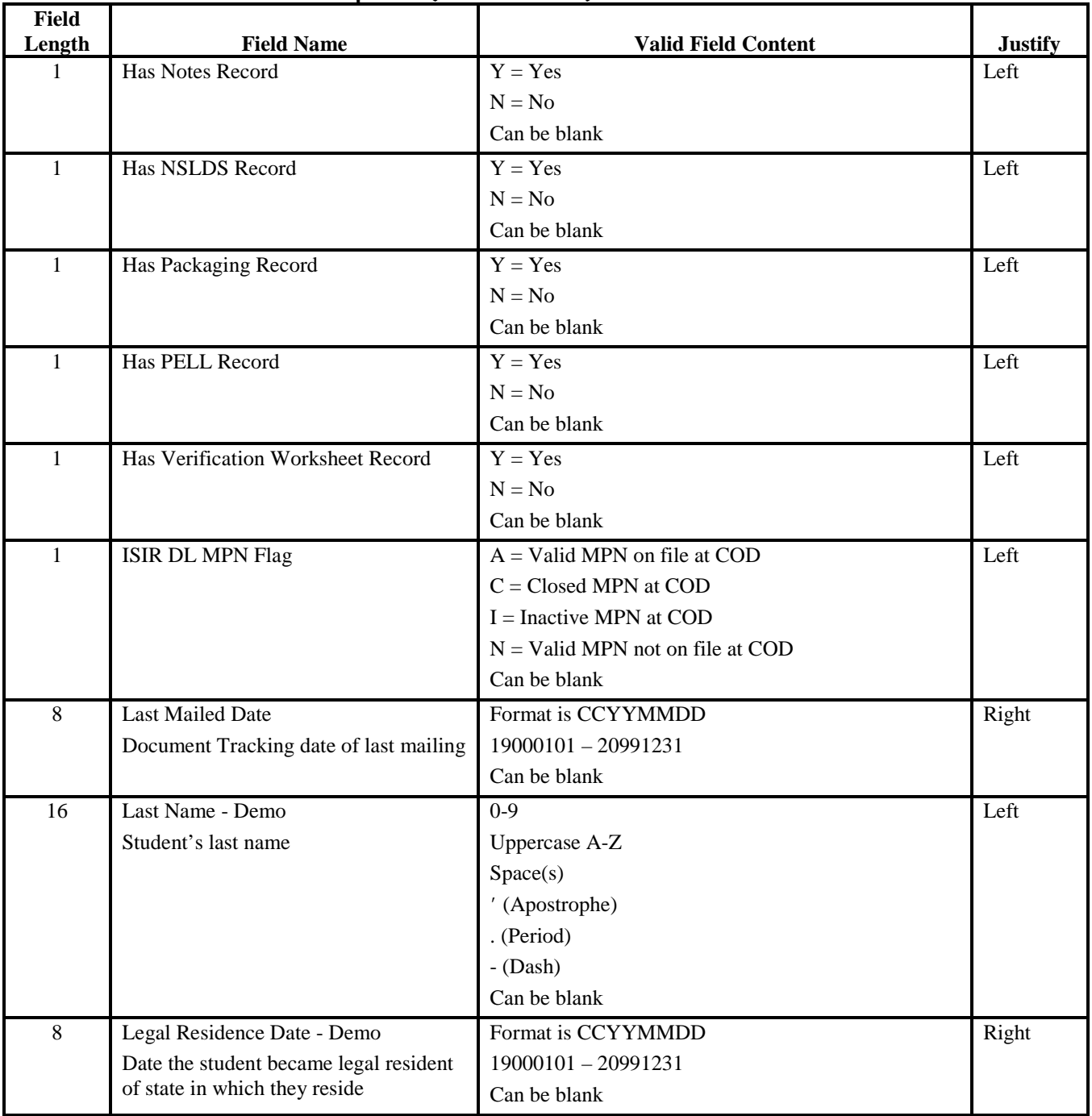

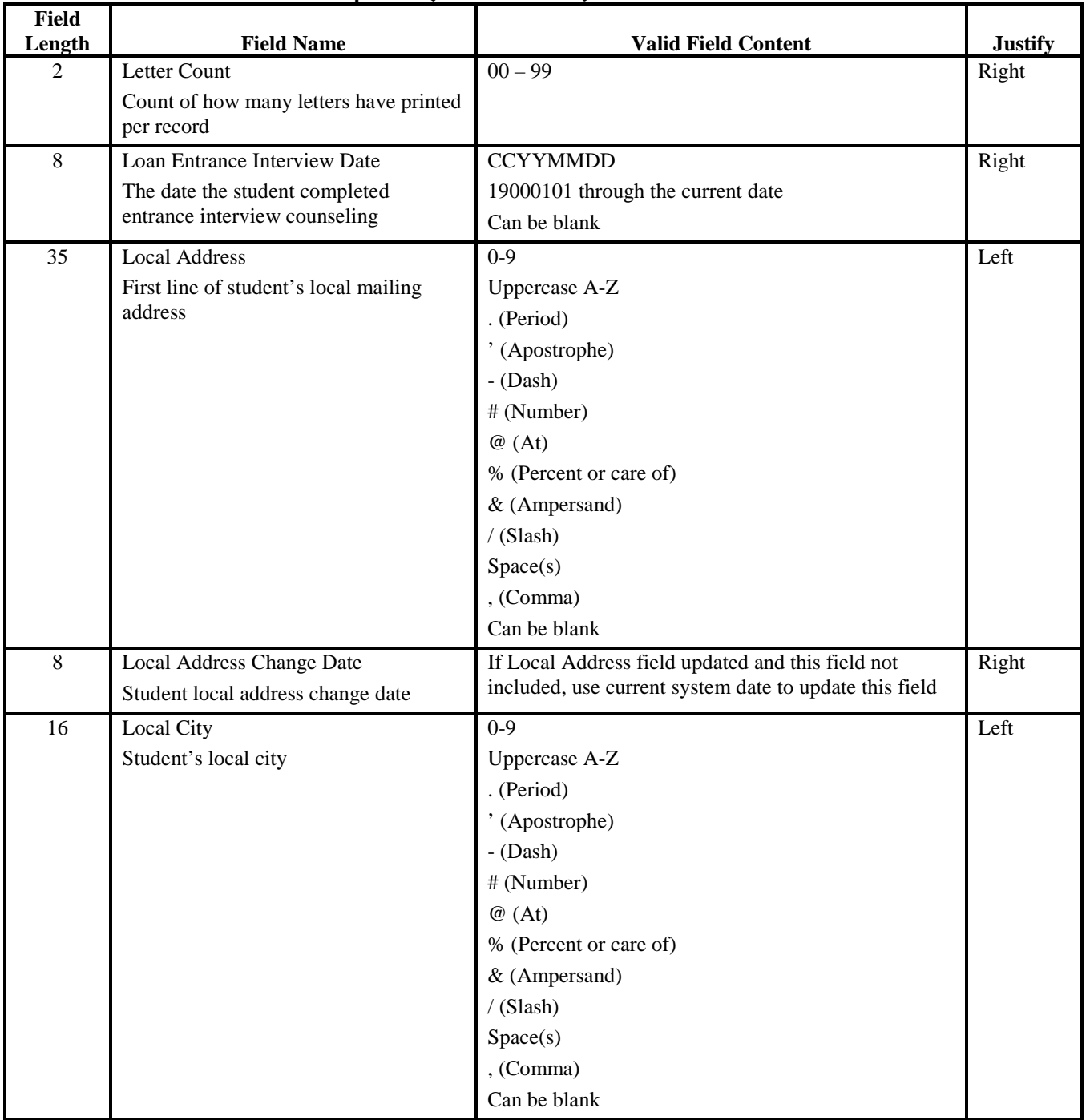

| Field<br>Length | <b>Field Name</b>                                                     | <b>Valid Field Content</b>                          | <b>Justify</b> |
|-----------------|-----------------------------------------------------------------------|-----------------------------------------------------|----------------|
| 10              | <b>Local Phone</b>                                                    |                                                     | Right          |
|                 | Student's local home telephone number                                 | Can be blank                                        |                |
| $\overline{2}$  | <b>Local State</b>                                                    | Uppercase A-Z                                       | Left           |
|                 | Student's local state code                                            | Valid postal code                                   |                |
|                 |                                                                       | See State/Country/Jurisdiction Codes in Volume VIII |                |
|                 |                                                                       | Can be blank                                        |                |
| 9               | Local Zip Code                                                        |                                                     | Left           |
|                 | Student's local zip code                                              | Can be blank or last 4 digits may be blank          |                |
| $\mathbf{1}$    | Middle Initial - Demo                                                 | Uppercase A-Z                                       | Left           |
|                 | Student's middle initial                                              | Can be blank                                        |                |
| $\overline{2}$  | Name ID                                                               | $0-9$                                               | Left           |
|                 | First two characters of student's last                                | Uppercase A-Z                                       |                |
|                 | name                                                                  | Space(s)                                            |                |
|                 |                                                                       | ' (Apostrophe)                                      |                |
|                 |                                                                       | . (Period)                                          |                |
|                 |                                                                       | $-Dash$                                             |                |
|                 |                                                                       | Can be blank                                        |                |
| $\overline{9}$  | Original SSN - Demo                                                   |                                                     | Right          |
|                 | Student's original Social Security<br>Number used to process the loan |                                                     |                |
| 35              | Permanent Address - Demo                                              | $0 - 9$                                             | Left           |
|                 | First line of the student's permanent<br>mailing address              | Uppercase A-Z                                       |                |
|                 |                                                                       | . (Period)                                          |                |
|                 |                                                                       | ' (Apostrophe)                                      |                |
|                 |                                                                       | $-Dash$                                             |                |
|                 |                                                                       | # (Number)                                          |                |
|                 |                                                                       | @(At)                                               |                |
|                 |                                                                       | % (Percent or care of)                              |                |
|                 |                                                                       | & (Ampersand)                                       |                |
|                 |                                                                       | $/$ (Slash)                                         |                |
|                 |                                                                       | Space(s)                                            |                |
|                 |                                                                       | , (Comma)                                           |                |
|                 |                                                                       | Can be blank                                        |                |

**Direct Loan External Export (Continued)** 

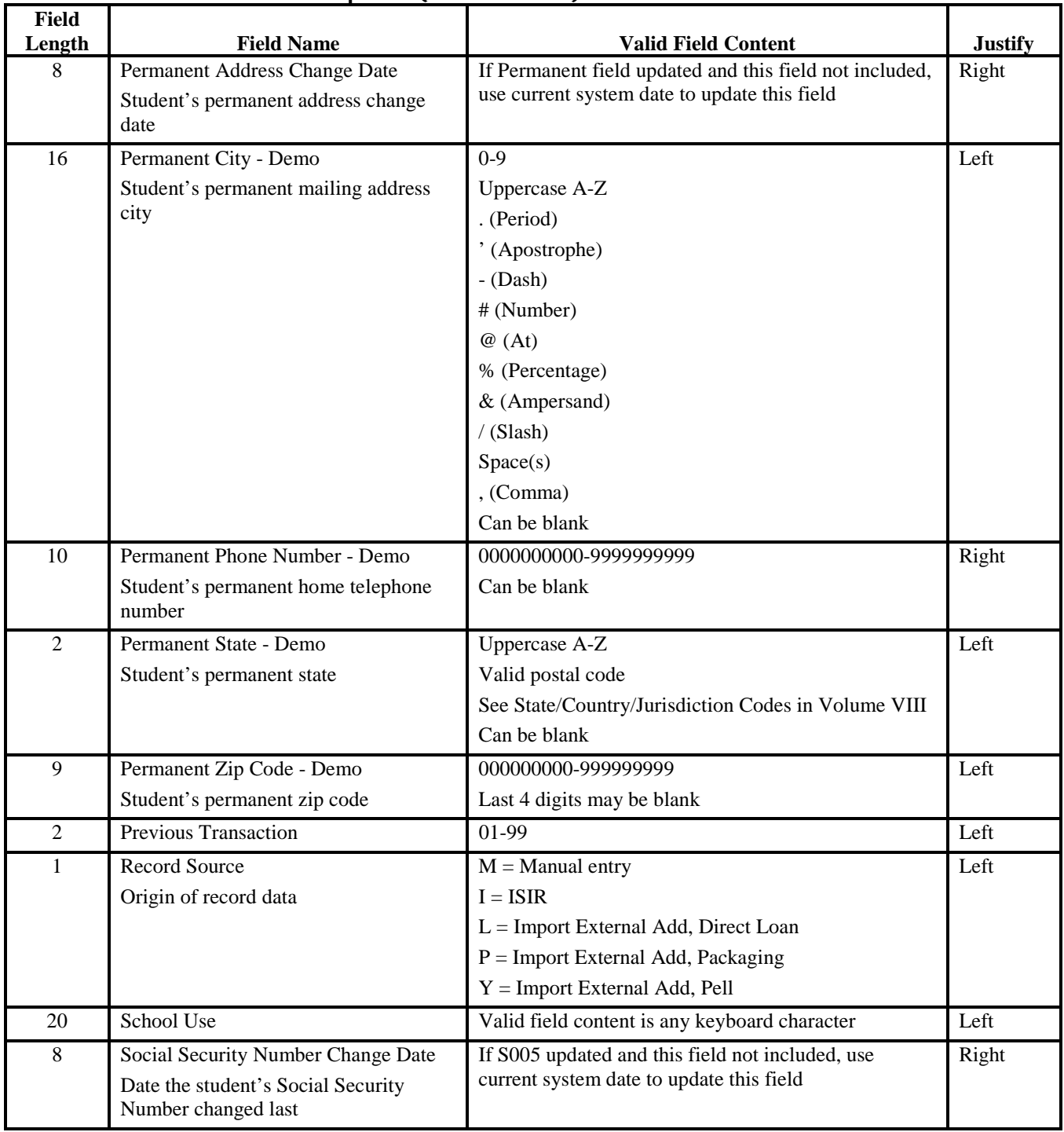

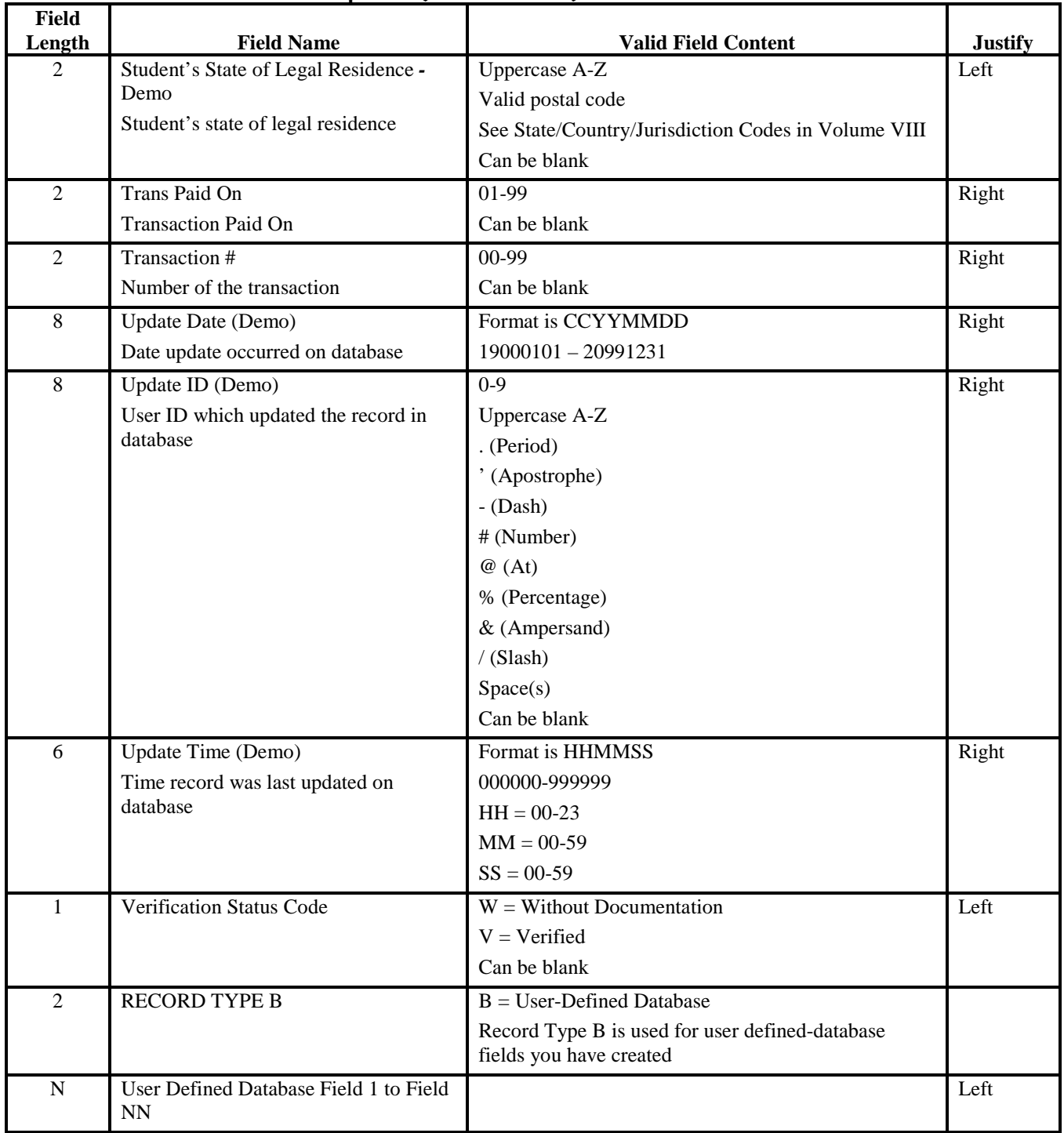

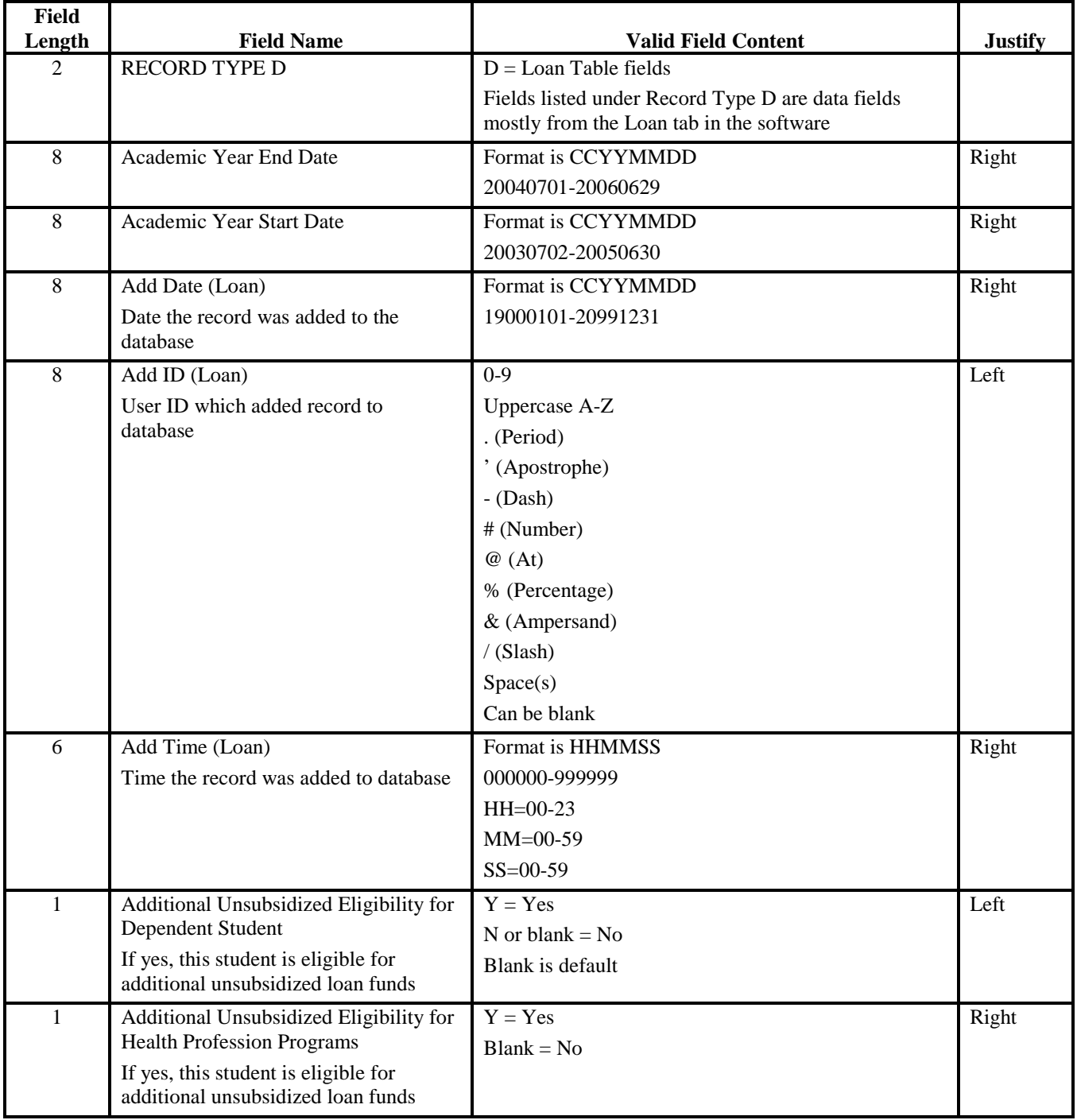

| <b>Field</b><br>Length | <b>Field Name</b>                                  | <b>Valid Field Content</b>                                  | <b>Justify</b> |
|------------------------|----------------------------------------------------|-------------------------------------------------------------|----------------|
| 23                     | <b>Booked Batch ID</b>                             | Batch Type = $#B$ or RB (Rebuild)                           | Left           |
|                        | Batch identifier for this batch                    | Cycle indicator = $5$ (for 04-05)                           |                |
|                        |                                                    | School code = $X00000 - X99999$ where $X = G$ or E          |                |
|                        |                                                    | Date batch created $=$ CCYYMMDD                             |                |
|                        |                                                    | Time batch created $=$ HHMMSS                               |                |
| 8                      | <b>Booked Date</b>                                 | Format is CCYYMMDD                                          | Right          |
|                        | Date the loan was booked at COD                    | $19000101 - 20991231$                                       |                |
| $\mathbf{1}$           | <b>Booked Status</b>                               | $A = \text{Booked}$                                         | Left           |
|                        |                                                    | $R =$ Unbooked                                              |                |
| $\mathbf{1}$           | <b>Credit Decision</b>                             | $A = C$ redit approved                                      | Left           |
|                        | PLUS credit flag indicates the results of          | $N = C$ redit denied; need endorser                         |                |
|                        | the credit check                                   | $C = C$ redit overridden new credit information<br>provided |                |
|                        |                                                    | $D = C$ redit denied; endorser not ok                       |                |
|                        |                                                    | $E = C$ redit overridden; endorser ok                       |                |
|                        |                                                    | $F = C$ redit failed on Web site request                    |                |
|                        |                                                    | $X = C$ redit pending                                       |                |
| 8                      | <b>Credit Decision Date</b>                        | Format is CCYYMMDD                                          | Right          |
|                        | Original date of the credit decision<br>from COD   | 19000101-20991231                                           |                |
| 8                      | Credit Decision Update Date                        | Format is CCYYMMDD                                          | Right          |
|                        | Date the credit was updated in<br><b>EDExpress</b> | 19000101-20991231                                           |                |
| $\mathbf{1}$           | Dependency Status - DL (Loan)                      | $D =$ Dependent with Primary EFC                            | Left           |
|                        | Dependency status of the student                   | $I =$ Independent with Primary EFC                          |                |
|                        |                                                    | Can be blank                                                |                |
| 6                      | Direct Loan School Code                            | $0 - 9$                                                     | Left           |
|                        | Direct Loan school code                            | Uppercase A-Z                                               |                |
|                        | Also identifies school originating loan<br>record  | $X00000 - X99999$ where $X = G$ or E                        |                |
| $\mathbf{1}$           | <b>Disclosure Printed</b>                          | $Y = Disclosure$ printed                                    | Left           |
|                        | Has a disclosure statement been printed            | $N = Disclosure not printed or ready to reprint$            |                |
|                        | by the school?                                     | Default is N                                                |                |

**Direct Loan External Export (Continued)** 

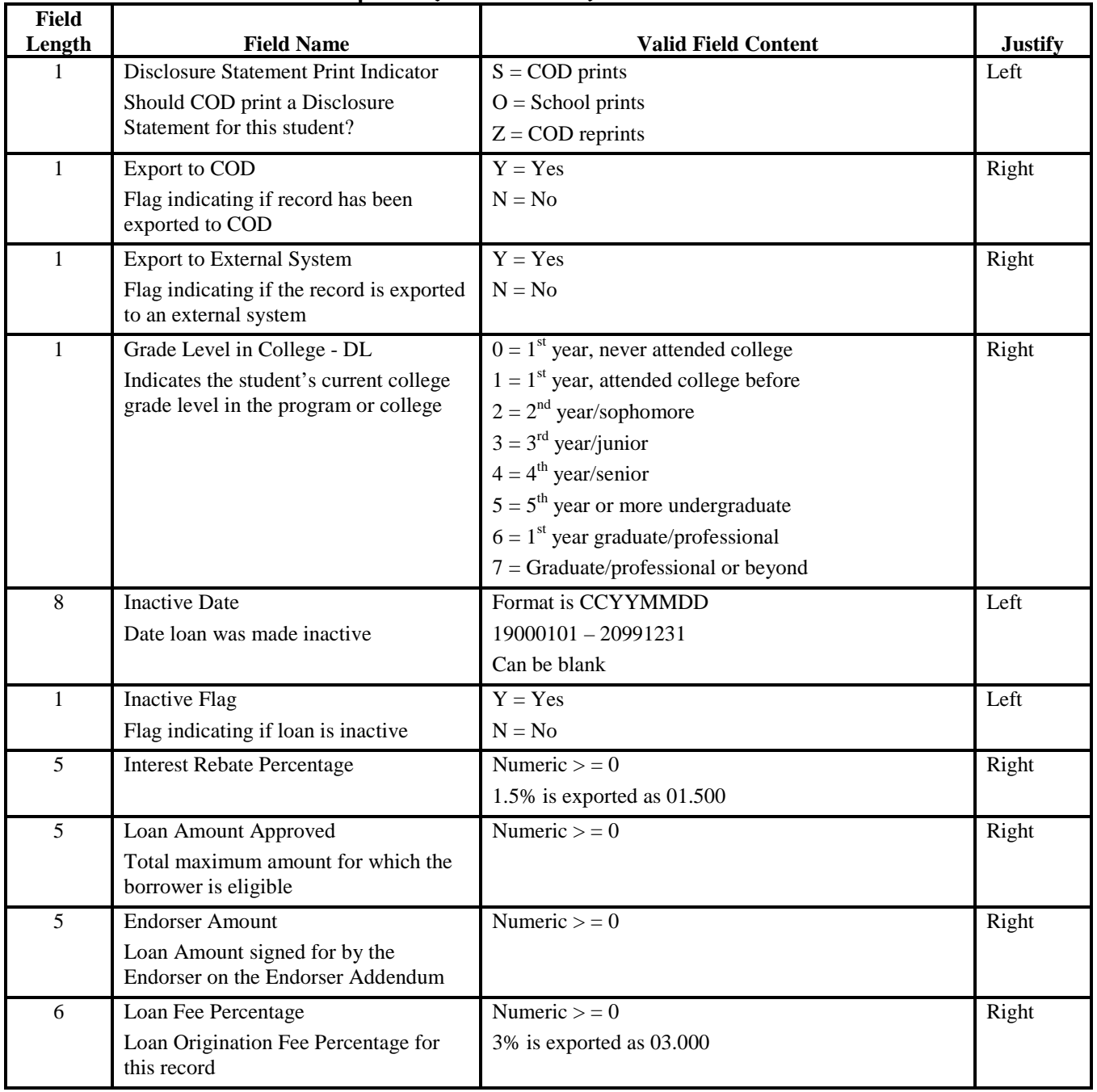

| <b>Field</b>   |                                                                                                    |                                                                        |                        |
|----------------|----------------------------------------------------------------------------------------------------|------------------------------------------------------------------------|------------------------|
| Length<br>21   | <b>Field Name</b><br>Loan ID (Loan)                                                                            | <b>Valid Field Content</b><br><b>Student's Social Security Number:</b> | <b>Justify</b><br>Left |
|                | Unique identifier created at the time of                                                                       | 01110001-999999999                                                     |                        |
|                | origination                                                                                                    | Loan Type:                                                             |                        |
|                |                                                                                                    | $S = Subsidized$                                                       |                        |
|                |                                                                                                    | $U =$ Unsubsidized                                                     |                        |
|                |                                                                                                    | $P = PLUS$                                                             |                        |
|                |                                                                                                    | Program Year 05                                                        |                        |
|                |                                                                                                    | School Code: $X00000 - X99999$ where $X = G$ or E                      |                        |
|                |                                                                                                    | Loan Sequence Number: 001-999                                          |                        |
| 8              | Loan Origination Date                                                                                          | Format is CCYYMMDD                                                     | Right                  |
|                | Date the loan was originated                                                                                   | 19000101-20991231                                                      |                        |
| $\overline{2}$ | Loan Period Code                                                                                               | $0 - 9$                                                                | Left                   |
|                | Code used by EDExpress to determine<br>loan period start and end dates and<br>appropriate disbursement date(s) | Uppercase A-Z                                                          |                        |
| 8              | Loan Period End Date                                                                                           | Format is CCYYMMDD                                                     | Right                  |
|                | Date when classes end, as certified by<br>the school for this specific loan                                    | $20040701 - 20060629$                                                  |                        |
| 8              | Loan Period Start Date                                                                                         | Format is CCYYMMDD                                                     | Right                  |
|                | Date when classes begin, as certified by<br>the school for this specific loan                                  | $20030702 - 20050630$                                                  |                        |
| $\mathbf{1}$   | <b>Loan Status</b>                                                                                             | $N = Not ready$                                                        | Left                   |
|                | Status of the loan                                                                                             | $R =$ Ready                                                            |                        |
|                |                                                                                                    | $B =$ Batched                                                          |                        |
|                |                                                                                                    | $E = Error$                                                            |                        |
|                |                                                                                                    | $A = Accepted$                                                         |                        |
| $\mathbf{1}$   | Loan Type                                                                                                    | $S = Subsidized$                                                       | Left                   |
|                | Type of loan record                                                                                            | $U =$ Unsubsidized                                                     |                        |
|                |                                                                                                    | $P = PLUS$                                                             |                        |

**Direct Loan External Export (Continued)**
| Field        |                                    |                                                                         |                         |
|--------------|------------------------------------|-------------------------------------------------------------------------|-------------------------|
| Length<br>21 | <b>Field Name</b><br><b>MPN ID</b> | <b>Valid Field Content</b><br>Student's Social Security Number:         | <b>Justify</b><br>Right |
|              | MPN ID on the MPN accepted by COD  |                                                                         |                         |
|              |                                    | Loan Type:                                                              |                         |
|              |                                    | $M = Sub/Unsub$                                                         |                         |
|              |                                    | $N =$ PLUS Loan                                                         |                         |
|              |                                    | Program Year: 05                                                        |                         |
|              |                                    | School Code: $X00000 - X99999$ where $X = G$ or E                       |                         |
|              |                                    | Loan sequence number: 001-999                                           |                         |
|              |                                    | Can be blank                                                            |                         |
| $\mathbf{1}$ | <b>MPN Status</b>                  | Valid values for PLUS MPNs:                                             | Left                    |
|              | Status of the MPN with COD         | $A = Accepted$                                                          |                         |
|              |                                    | $T =$ School assumes the student has a MPN on file at<br>COD            |                         |
|              |                                    | $R =$ Ready to Print                                                    |                         |
|              |                                    | $X =$ Pending                                                           |                         |
|              |                                    | $N = Not$ Ready to Print                                                |                         |
|              |                                    | $S =$ Signed                                                            |                         |
|              |                                    | $P =$ Printed or Request to print sent to COD                           |                         |
|              |                                    | $M =$ Manifested                                                        |                         |
|              |                                    | $E = Error$                                                             |                         |
|              |                                    |                                                                         |                         |
|              |                                    | Valid values for Sub/Unsub MPNs:                                        |                         |
|              |                                    | $A = Accepted$<br>$T =$ School assumes the student has a MPN on file at |                         |
|              |                                    | <b>COD</b>                                                              |                         |
|              |                                    | $R =$ Ready to Print                                                    |                         |
|              |                                    | $X =$ Pending                                                           |                         |
|              |                                    | $N = Not$ Ready to Print                                                |                         |
|              |                                    | $S =$ Signed                                                            |                         |
|              |                                    | $P =$ Printed or Request to print sent to COD                           |                         |
|              |                                    | $M =$ Manifested                                                        |                         |

**Direct Loan External Export (Continued)** 

| <b>Field</b><br>Length | <b>Field Name</b>                      | <b>Valid Field Content</b>                                              | <b>Justify</b> |
|------------------------|----------------------------------------|-------------------------------------------------------------------------|----------------|
| 23                     | Origination Batch ID                   | Batch Type = $#D$ , PF or RB (Rebuild)                                  | Left           |
|                        | Batch number which contained the loan  | Cycle indicator = $5$ (for 04-05)                                       |                |
|                        | origination record sent to COD         | School Code = $X00000 - X99999$ where $X = G$ or E                      |                |
|                        |                                        | Date Batch Created = CCYYMMDD                                           |                |
|                        |                                        | Time Batch Created = HHMMSS                                             |                |
| 23                     | Origination Change Batch ID            | Batch Type = $#E$                                                       | Left           |
|                        | Batch number containing the change     | Cycle Indicator = $5$ (for 04-05)                                       |                |
|                        | record sent to COD                     | School Code = $X00000 - X99999$ Where $X = G$ or E                      |                |
|                        |                                        | Date Batch Created = CCYYMMDD                                           |                |
|                        |                                        | Time Batch Created = HHMMSS                                             |                |
| 21                     | <b>Origination Reject Codes</b>        | $0 - 9$                                                                 | Left           |
|                        |                                        | Uppercase A-Z                                                           |                |
|                        |                                        | See Loan Origination Reject Code Table in Section<br>Two - Custom Edits |                |
| $\overline{8}$         | Parent Borrower's Address Change       | Format is CCYYMMDD                                                      | Right          |
|                        | Date                                   | $19000101 - 20001231$                                                   |                |
|                        | Date the parent borrower's address     | Can be blank                                                            |                |
|                        | change was effective                   | (Always blank for a Sub/Unsub loan)                                     |                |
| 9                      | Parent Borrower's Alien Registration # | 000000001-999999999                                                     |                |
|                        | Parent borrower's alien registration   | Can be blank                                                            |                |
|                        | number, if eligible non-citizen        | (Always blank for a Sub/Unsub loan)                                     |                |
| $\mathbf{1}$           | Parent Borrower's Citizenship Status   | $1 = U.S.$ Citizen (or U.S. national)                                   | Right          |
|                        | Parent borrower's citizenship status   | $2 =$ Eligible Noncitizen                                               |                |
|                        |                                        | $3$ = Ineligible Noncitizen                                             |                |
|                        |                                        | Can be blank                                                            |                |
|                        |                                        | (Always blank for a Sub/Unsub loan)                                     |                |
| 9                      | <b>Parent Borrower's Current SSN</b>   | 001010001-999999999                                                     | Right          |
|                        | Parent borrower's current Social       | Can be blank                                                            |                |
|                        | Security number                        | (Always blank for a Sub/Unsub loan)                                     |                |
| 8                      | Parent Borrower's Date of Birth        | Format is CCYYMMDD                                                      | Right          |
|                        | Date of the parent borrower's birth    | $19000101 - 20001231$                                                   |                |
|                        |                                        | Can be blank                                                            |                |
|                        |                                        | (Always blank for a Sub/Unsub loan)                                     |                |

**Direct Loan External Export (Continued)** 

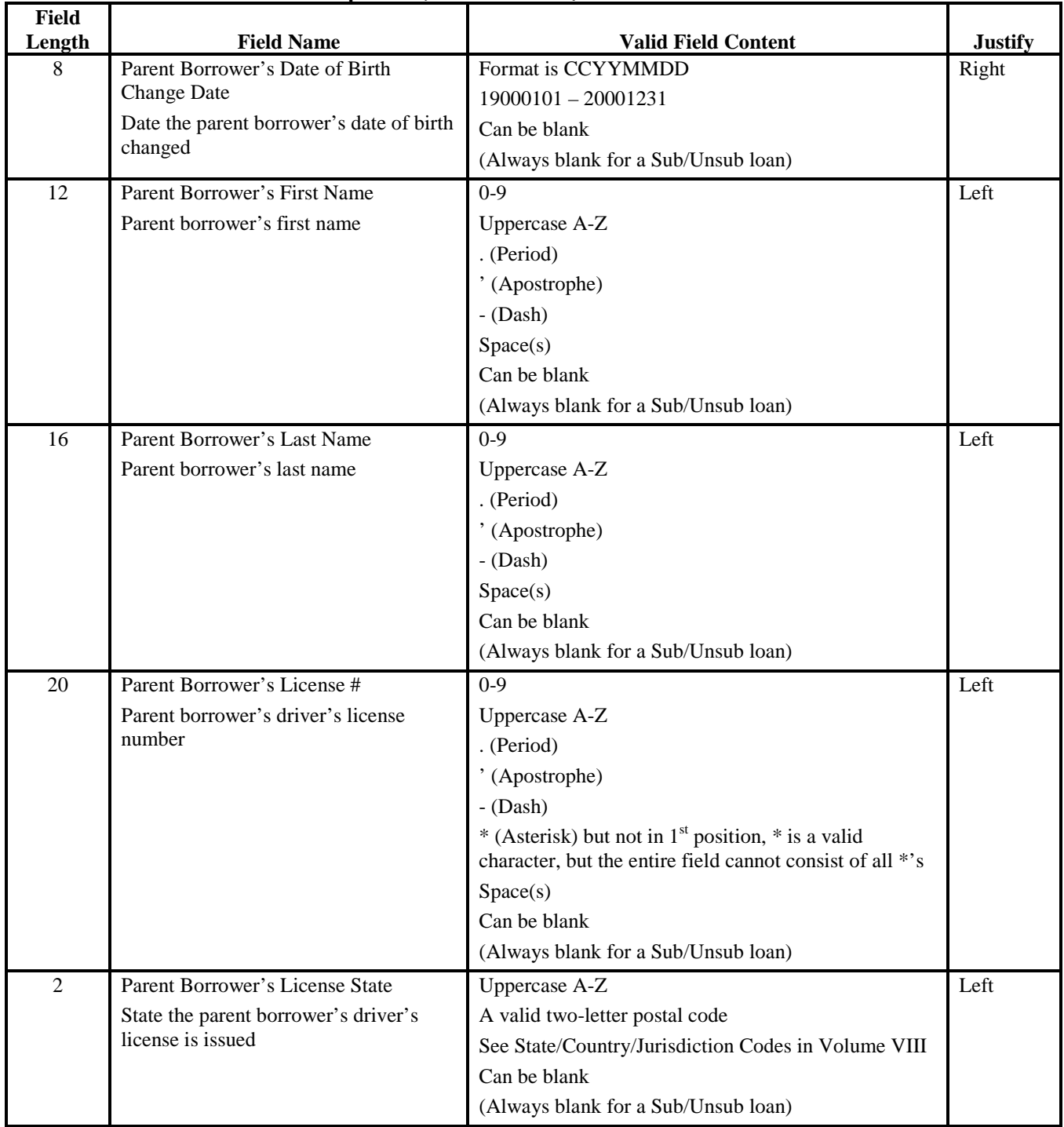

#### **Direct Loan External Export (Continued)**

| <b>Field</b> |                                                                               |                                     |                |
|--------------|-------------------------------------------------------------------------------|-------------------------------------|----------------|
| Length       | <b>Field Name</b>                                                             | <b>Valid Field Content</b>          | <b>Justify</b> |
| 1            | Parent Borrower's Loan Default/ Grant                                         | $Y = Yes$                           | Left           |
|              | Overpayment                                                                   | $N = No$                            |                |
|              | Is the Parent in default on a Title IV<br>loan or owes a refund on a Title IV | $Z =$ Overridden by school          |                |
|              | grant?                                                                        | Can be blank                        |                |
|              |                                                                               | (Always blank for a Sub/Unsub loan) |                |
| 1            | Parent Borrower's Middle Initial                                              | Uppercase A-Z                       | Left           |
|              | Parent borrower's middle initial                                              | Can be blank                        |                |
|              |                                                                               | (Always blank for a Sub/Unsub loan) |                |
| 9            | Parent Borrower's Original SSN                                                |                                     | Right          |
|              | Parent borrower's original Social<br><b>Security Number</b>                   | Can be blank                        |                |
|              |                                                                               | (Always blank for a Sub/Unsub loan) |                |
| 35           | <b>Parent Borrower's Permanent Address</b>                                    | $0 - 9$                             | Left           |
|              | First line of the parent borrower's                                           | Uppercase A-Z                       |                |
|              | permanent address                                                             | . (Period)                          |                |
|              |                                                                               | ' (Apostrophe)                      |                |
|              |                                                                               | $-Dash$                             |                |
|              |                                                                               | # (Number)                          |                |
|              |                                                                               | @(At)                               |                |
|              |                                                                               | % (Percent or care of)              |                |
|              |                                                                               | & (Ampersand)                       |                |
|              |                                                                               | $/$ (Slash)                         |                |
|              |                                                                               | Space(s)                            |                |
|              |                                                                               | , (Comma)                           |                |
|              |                                                                               | Can be blank                        |                |
|              |                                                                               | (Always blank for a Sub/Unsub loan) |                |

**Direct Loan External Export (Continued)** 

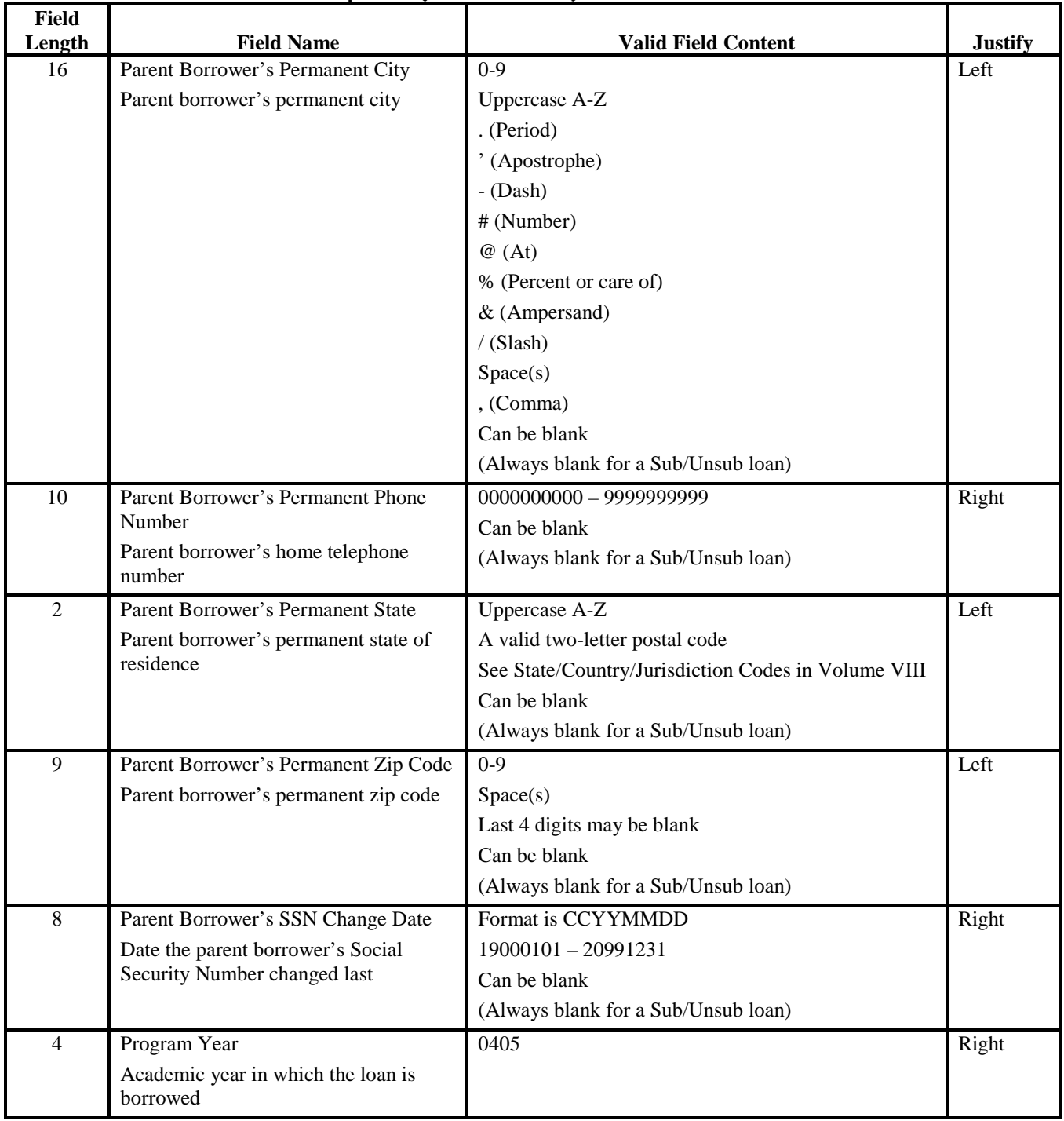

#### **Direct Loan External Export (Continued)**

| <b>Field</b><br>Length | <b>Field Name</b>                                                 | <b>Valid Field Content</b>                                                              | <b>Justify</b> |
|------------------------|-------------------------------------------------------------------|-----------------------------------------------------------------------------------------|----------------|
| 23                     | Promissory Note Accepted Batch ID                                 | Batch Type $=$ #A or #D for Level 3 (Standard                                           | Left           |
|                        | Batch number which contained the                                  | Originator) or RB (Rebuild)                                                             |                |
|                        | Promissory Note sent to COD                                       | Cycle Indicator = $5$ (for 04-05)<br>School Code = $X00000 - X99999$ where $X = G$ or E |                |
|                        |                                                                   | Date batch created = CCYYMMDD                                                           |                |
|                        |                                                                   | Time batch created $=$ HHMMSS                                                           |                |
|                        |                                                                   | Can be blank                                                                            |                |
| 8                      | Promissory Note Acknowledgement                                   | Format is CCYYMMDD                                                                      | Right          |
|                        | Date                                                              | 19000101 - 20991231                                                                     |                |
|                        | Date on which COD acknowledged the<br>physical MPN                | Can be blank                                                                            |                |
| 23                     | Prom Note Manifest Batch ID                                       | Batch Type $=$ #A or                                                                    | Left           |
|                        | Batch number which contained the                                  | Batch Type = #D for Level (Standard Originator)                                         |                |
|                        | MPN sent to COD                                                   | Cycle Indicator = $5$ (for 04-05)                                                       |                |
|                        |                                                                   | School Code = $X00000 - X99999$ where $X = G$ or E                                      |                |
|                        |                                                                   | Date batch created = CCYYMMDD                                                           |                |
|                        |                                                                   | Time batch created $=$ HHMMSS                                                           |                |
|                        |                                                                   | Can be blank                                                                            |                |
| 8                      | Promissory Note Manifest Date                                     | Format is CCYYMMDD                                                                      | Right          |
|                        | Date on which manifest is printed                                 | 19000101 - 20991231                                                                     |                |
| 8                      | Promissory Note Print Date                                        | Format is CCYYMMDD                                                                      | Right          |
|                        | Date the Promissory Note was printed                              | 19000101 - 20991231                                                                     |                |
|                        |                                                                   | Can be blank                                                                            |                |
| $\mathbf{1}$           | Promissory Note Print Indicator                                   | $S = COD$ prints (send to borrower)                                                     | Left           |
|                        | Promissory Note print option used for<br>this record              | $R = COD$ prints (return to school)                                                     |                |
|                        |                                                                   | $O = On-site (EDExpress)$                                                               |                |
|                        |                                                                   | $F = On-site (Customer system)$                                                         |                |
|                        |                                                                   | $Z = COD$ reprint (send to borrower)                                                    |                |
|                        |                                                                   | $V = COD$ reprint (send to school) (valid only on Loan<br>Origination Change records)   |                |
| 8                      | Promissory Note Received Date                                     | Format is CCYYMMDD                                                                      | Right          |
|                        | Date on which the signed Promissory                               | 19000101 - 20991231                                                                     |                |
|                        | Note was received from the borrower<br>and verified by the school |                                                                                         |                |

**Direct Loan External Export (Continued)** 

| <b>Field</b>   |                                                                                |                                      |                        |  |
|----------------|--------------------------------------------------------------------------------|--------------------------------------|------------------------|--|
| Length         | <b>Field Name</b>                                                              | <b>Valid Field Content</b>           | <b>Justify</b><br>Left |  |
| 1              | Record Source - DL<br>$M =$ Manual Entry                                       |                                      |                        |  |
|                | Origin of record data                                                          | $I = ISIR$                           |                        |  |
|                |                                                                                | L = Import External Add, Direct Loan |                        |  |
|                |                                                                                | $P =$ Import External Add, Packaging |                        |  |
|                |                                                                                | $Y =$ Import External Add, Pell      |                        |  |
| $\mathbf{1}$   | Student's Loan Default/Grant                                                   | $Y = Yes$                            | Left                   |  |
|                | Overpayment                                                                    | $N = No$                             |                        |  |
|                | Is the student in default on a Title IV<br>loan or owes a refund on a Title IV | $Z =$ Overridden                     |                        |  |
|                | grant?                                                                         |                                      |                        |  |
| 9              | Student's Original SSN                                                         | 001010001 - 999999999                | Right                  |  |
|                | Student's original Social Security                                             |                                      |                        |  |
|                | Number used to process the loan                                                |                                      |                        |  |
| 8              | <b>Transmit Date</b>                                                           | Format is CCYYMMDD                   | Right                  |  |
|                | Date that data was transmitted to COD                                          | 19000101-20991231                    |                        |  |
| $\overline{2}$ | <b>Transmit Number</b>                                                         | 00-99                                | Right                  |  |
|                | Transmission number                                                            |                                      |                        |  |
| $8\,$          | Update Date (Loan)                                                             | Format is CCYYMMDD                   | Right                  |  |
|                | Date record was updated on database                                            | $19000101 - 20991231$                |                        |  |
| 8              | Update ID (Loan)                                                               | $0-9$                                | Right                  |  |
|                | User ID which updated the record on                                            | Uppercase A-Z                        |                        |  |
|                | database                                                                       | . (Period)                           |                        |  |
|                |                                                                                | ' (Apostrophe)                       |                        |  |
|                |                                                                                | $-Dash$                              |                        |  |
|                |                                                                                | # (Number)                           |                        |  |
|                |                                                                                | @(At)                                |                        |  |
|                |                                                                                | % (Percentage)                       |                        |  |
|                |                                                                                | & (Ampersand)                        |                        |  |
|                |                                                                                | $/$ (Slash)                          |                        |  |
|                |                                                                                | Space(s)                             |                        |  |
|                |                                                                                | Can be blank                         |                        |  |

**Direct Loan External Export (Continued)** 

| <b>Field</b><br>Length | <b>Field Name</b>                                                                               | <b>Valid Field Content</b>                                                                        | <b>Justify</b> |  |  |
|------------------------|-------------------------------------------------------------------------------------------------|---------------------------------------------------------------------------------------------------|----------------|--|--|
| 6                      | Update Time (Loan)                                                                              | Format is HHMMSS                                                                                  |                |  |  |
|                        | Time the last update was made to                                                                | $000000 - 999999$                                                                                 |                |  |  |
|                        | record                                                                                          | $HH = 00-23$                                                                                      |                |  |  |
|                        |                                                                                                 | $MM = 00-59$                                                                                      |                |  |  |
|                        |                                                                                                 | $SS = 00-59$                                                                                      |                |  |  |
| $\overline{2}$         | <b>RECORD TYPE M</b>                                                                            | $M =$ Actual Disbursement Table fields                                                            | Left           |  |  |
|                        |                                                                                                 | Fields listed under Record Type M are for actual<br>disbursement fields from the Disbursement tab |                |  |  |
| 23                     | <b>Actual Disbursement Batch ID</b>                                                             | Batch Type = $#H$ , SP, or RB (Rebuild)                                                           | Left           |  |  |
|                        | Batch number that contained the                                                                 | Cycle indicator = $5$ (for 04-05)                                                                 |                |  |  |
|                        | disbursement record sent to COD or the                                                          | School Code = $X00000 - X99999$ where $X = G$ or E                                                |                |  |  |
|                        | batch number generated by COD for<br>#B, SP, RB transactions                                    | Date batch created = $CCYYMMDD$                                                                   |                |  |  |
|                        |                                                                                                 | Time batch created $=$ HHMMSS                                                                     |                |  |  |
| $\mathbf{1}$           | <b>Actual Disbursement Confirmed</b>                                                            | $Y = Yes$                                                                                         | Left           |  |  |
|                        | Flag indicating that the school<br>confirmed that the borrower is<br>accepting the disbursement | Can be blank                                                                                      |                |  |  |
| 8                      | <b>Actual Disbursement Date</b>                                                                 | Format is CCYYMMDD                                                                                | Right          |  |  |
|                        | Date activity occurred                                                                          | $20030622 - 20061027$                                                                             |                |  |  |
| $\mathbf{1}$           | Actual Disbursement Export to                                                                   | $Y = Yes$                                                                                         | Left           |  |  |
|                        | External                                                                                        | $N = No$                                                                                          |                |  |  |
| 5                      | <b>Actual Disbursement Gross Amount</b>                                                         | Numeric $> = 0$                                                                                   | Right          |  |  |
|                        | Actual gross amount (in dollars) of the<br>disbursement                                         |                                                                                                   |                |  |  |
| 5                      | <b>Actual Disbursement Interest Rebate</b><br>Amount                                            | Numeric $> = 0$                                                                                   | Right          |  |  |
|                        | Actual interest rebate (in dollars) of the<br>disbursement                                      |                                                                                                   |                |  |  |
| 5                      | Actual Disbursement Loan Fee Amount                                                             | Numeric $> = 0$                                                                                   | Right          |  |  |
|                        | Actual loan fee (in dollars) of the<br>disbursement                                             |                                                                                                   |                |  |  |
| 6                      | Actual Disbursement Net Adjustment<br>Amount                                                    | $-99999 - 99999$                                                                                  | Right          |  |  |
|                        | Actual net amount (in dollars) of the<br>adjustment to the disbursement                         |                                                                                                   |                |  |  |

**Direct Loan External Export (Continued)** 

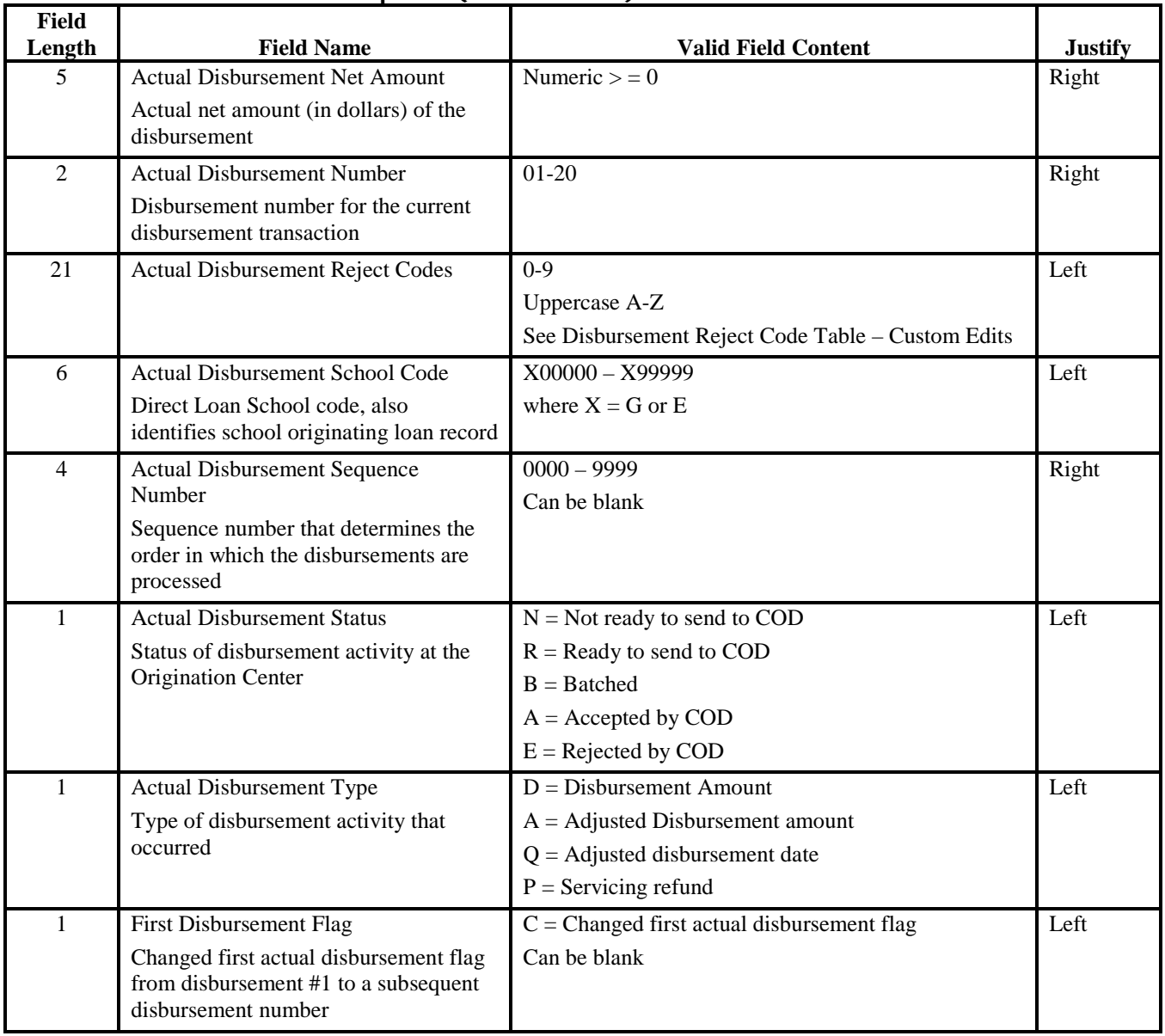

#### **Direct Loan External Export (Continued)**

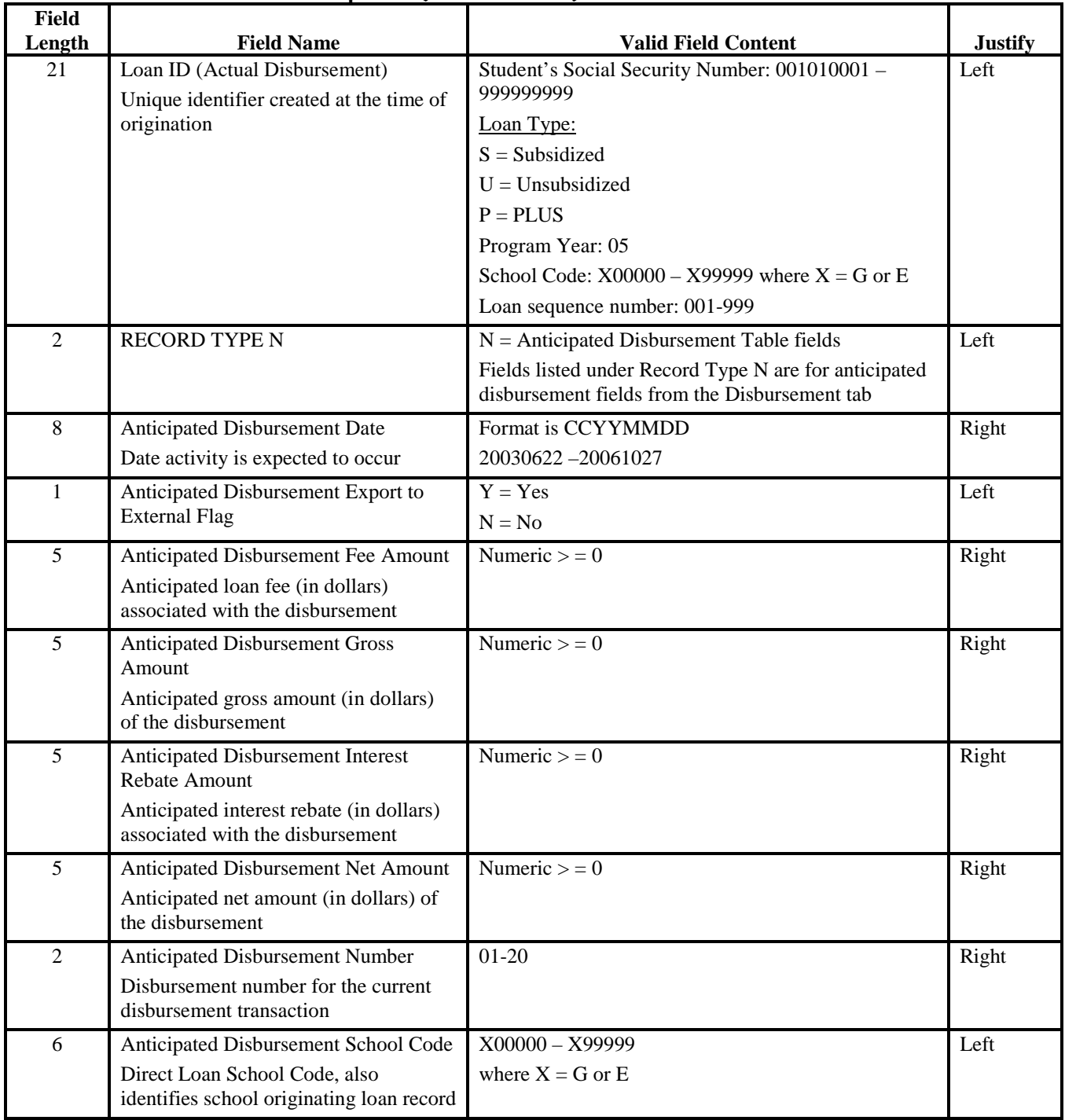

#### **Direct Loan External Export (Continued)**

| Field<br>Length | <b>Field Name</b>                        | <b>Valid Field Content</b>                        | <b>Justify</b> |
|-----------------|------------------------------------------|---------------------------------------------------|----------------|
| 21              | Loan ID (Anticipated Disbursement)       | Student's Social Security Number:                 | Left           |
|                 | Unique identifier created at the time of |                                                   |                |
|                 | origination                              | Loan type:                                        |                |
|                 |                                          | $S = Subsidized$                                  |                |
|                 |                                          | $U =$ Unsubsidized                                |                |
|                 |                                          | $P = PLUS$                                        |                |
|                 |                                          | Program year: 05                                  |                |
|                 |                                          | School code: $X00000 - X99999$ where $X = G$ or E |                |
|                 |                                          | Loan sequence number: 001-999                     |                |

**Direct Loan External Export (Continued)** 

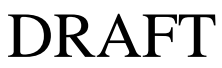

# **Entrance Counseling Results**

## *DECF05OP*

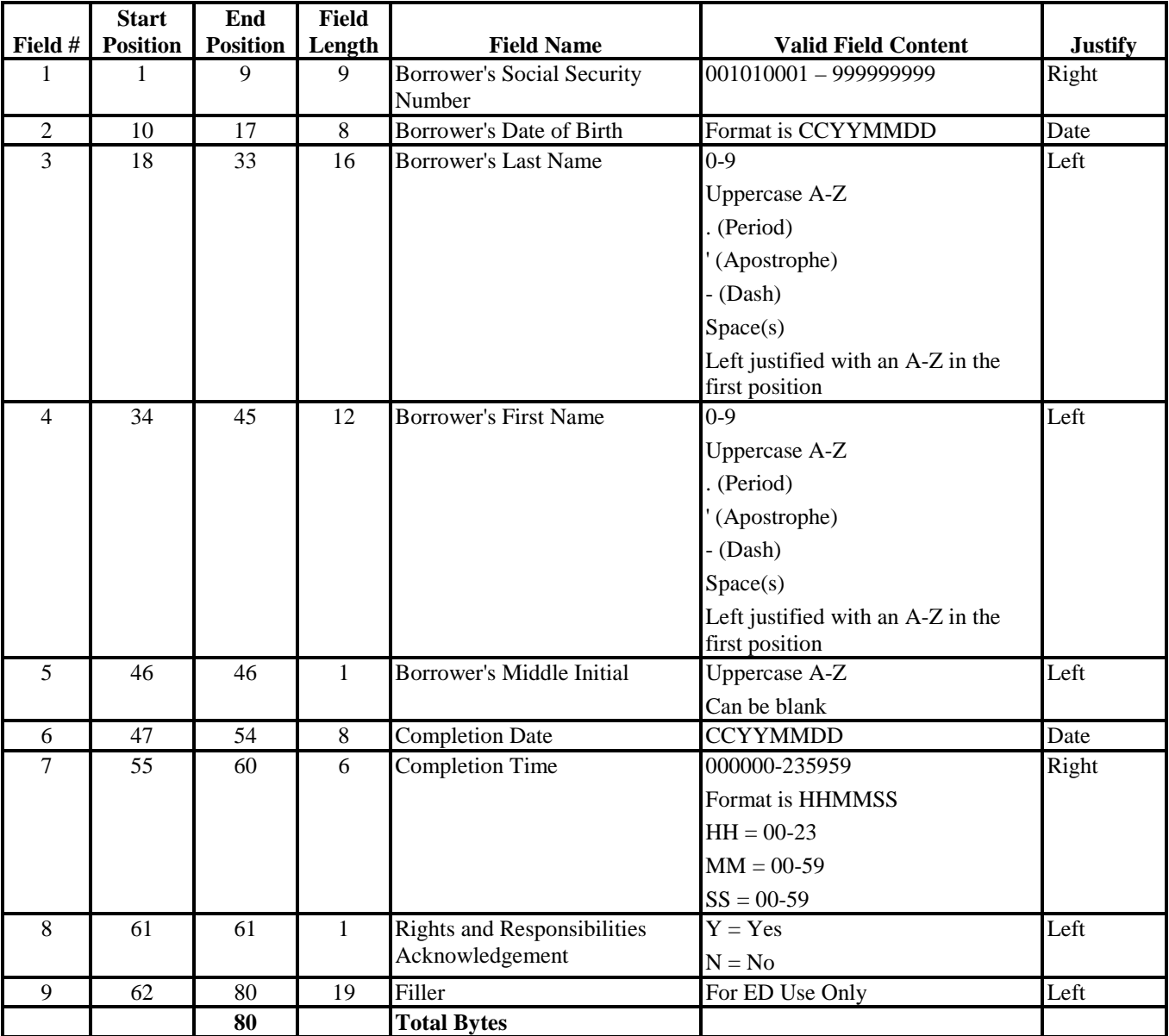

# **Exit Counseling Results**

## *DLFF05OP*

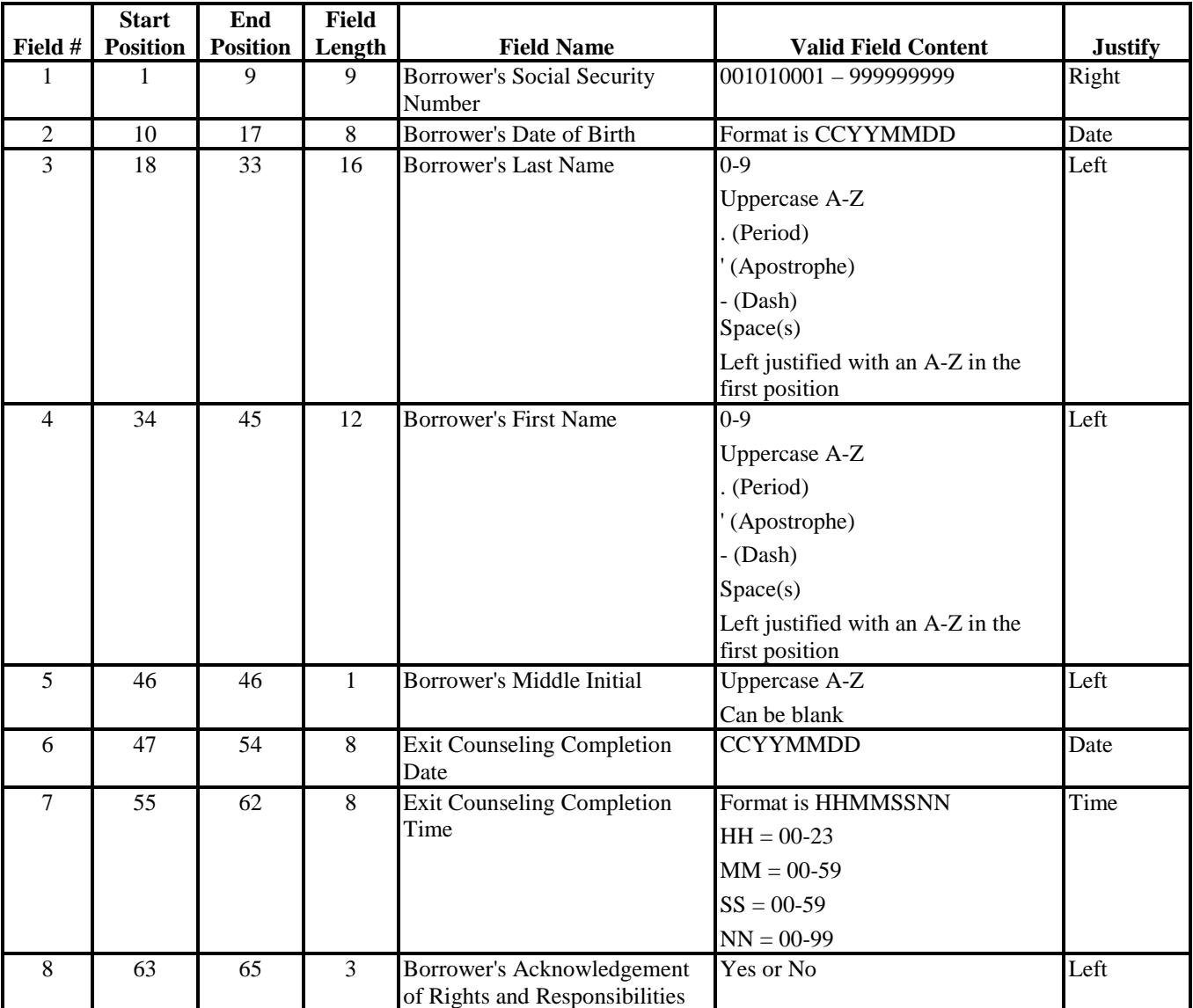

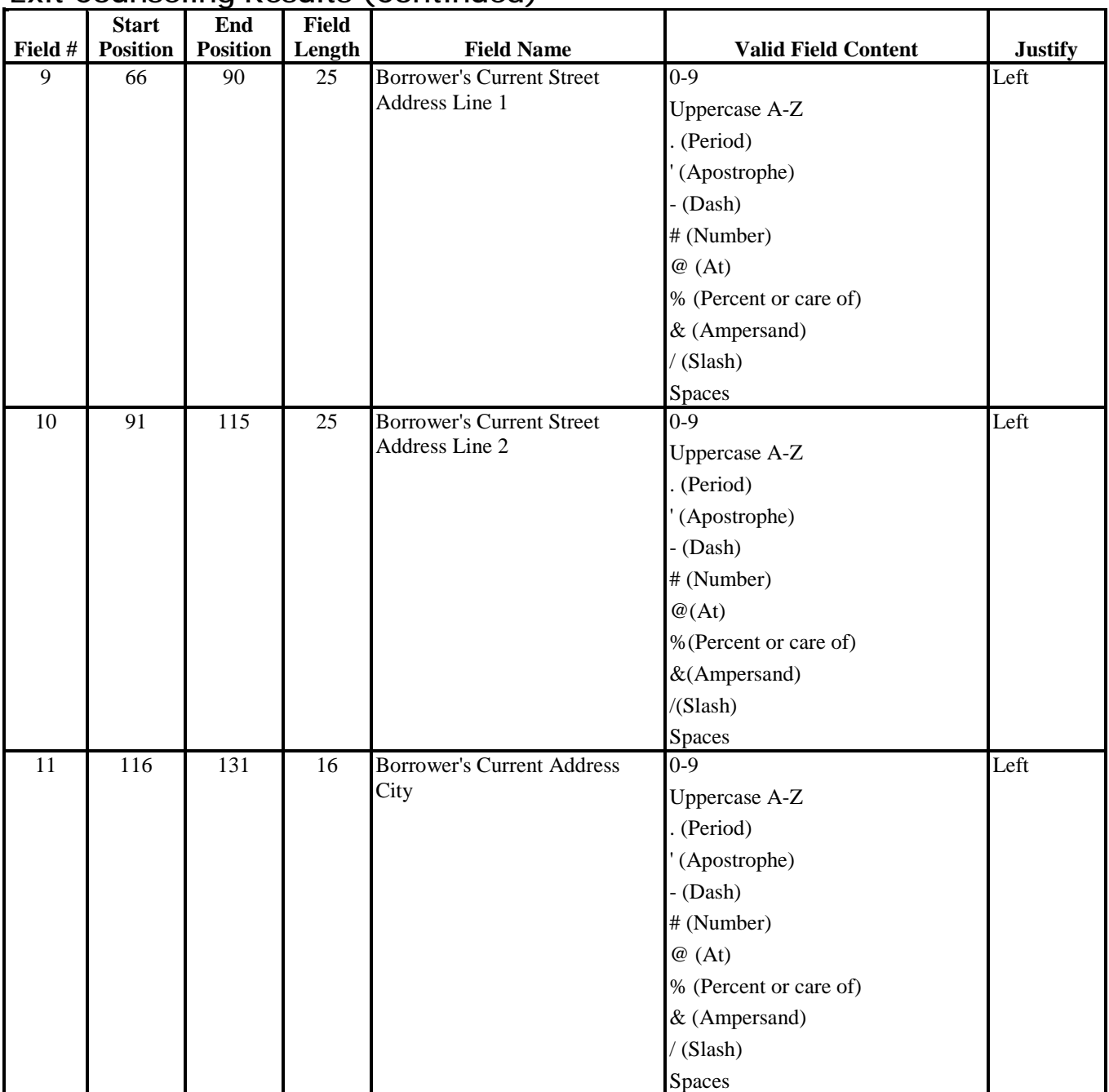

|         | <b>Start</b>    | End             | <b>Field</b>   |                                                        |                                                                |                |
|---------|-----------------|-----------------|----------------|--------------------------------------------------------|----------------------------------------------------------------|----------------|
| Field # | <b>Position</b> | <b>Position</b> | Length         | <b>Field Name</b>                                      | <b>Valid Field Content</b>                                     | <b>Justify</b> |
| 12      | 132             | 133             | $\overline{2}$ | <b>Borrower's Current Address</b><br><b>State Code</b> | Uppercase A-Z                                                  | Left           |
|         |                 |                 |                |                                                        | A valid two-letter postal code                                 |                |
|         |                 |                 |                |                                                        | See the State/Country/Jurisdiction<br>Codes table in Section 1 |                |
| 13      | 134             | 142             | 9              | Borrower's Current Address Zip                         | $0 - 9$                                                        | Left           |
|         |                 |                 |                | Code                                                   | <b>Spaces</b>                                                  |                |
|         |                 |                 |                |                                                        |                                                                |                |
| 14      | 143             | 152             | 10             | <b>Borrower's Current Home</b>                         | Last 4 digits may be blank<br>$0 - 9$                          | Left           |
|         |                 |                 |                | Telephone Number                                       | May be blank                                                   |                |
| 15      | 153             | 154             | $\overline{2}$ | <b>Borrower's Driver License State</b>                 | Uppercase A-Z                                                  | Left           |
|         |                 |                 |                | Code                                                   | A valid two-letter postal code                                 |                |
|         |                 |                 |                |                                                        |                                                                |                |
|         |                 |                 |                |                                                        | See the Stat/Country/Jurisdiction<br>Codes table in Section 1  |                |
|         |                 |                 |                |                                                        | May also be blank                                              |                |
| 16      | 155             | 174             | 20             | <b>Borrower's Driver's License</b>                     | $0 - 9$                                                        | Left           |
|         |                 |                 |                | Number                                                 | <b>Uppercase A-Z</b>                                           |                |
|         |                 |                 |                |                                                        | $-Dash)$                                                       |                |
|         |                 |                 |                |                                                        | * (Asterisk)                                                   |                |
|         |                 |                 |                |                                                        | May be blank                                                   |                |
| 17      | 175             | 199             | 25             | <b>Employer's Name</b>                                 | $0 - 9$                                                        | Left           |
|         |                 |                 |                |                                                        | Uppercase A-Z                                                  |                |
|         |                 |                 |                |                                                        | . (Period)                                                     |                |
|         |                 |                 |                |                                                        | $-$ (Dash)                                                     |                |
|         |                 |                 |                |                                                        | * (Asterisk)                                                   |                |
|         |                 |                 |                |                                                        | May be blank                                                   |                |
| 18      | 200             | 224             | 25             | Employer's Street Address Line                         | $0 - 9$                                                        | Left           |
|         |                 |                 |                | 1                                                      | Uppercase A-Z                                                  |                |
|         |                 |                 |                |                                                        | (Period)                                                       |                |
|         |                 |                 |                |                                                        | (Apostrophe)                                                   |                |
|         |                 |                 |                |                                                        | $-$ (Dash)                                                     |                |
|         |                 |                 |                |                                                        | # (Number)                                                     |                |
|         |                 |                 |                |                                                        | $\mathcal{Q}(At)$                                              |                |
|         |                 |                 |                |                                                        | %(Percent or care of)                                          |                |
|         |                 |                 |                |                                                        | &(Ampersand)                                                   |                |
|         |                 |                 |                |                                                        | /(Slash)                                                       |                |
|         |                 |                 |                |                                                        | <b>Spaces</b>                                                  |                |

**Exit Counseling Results (Continued)** 

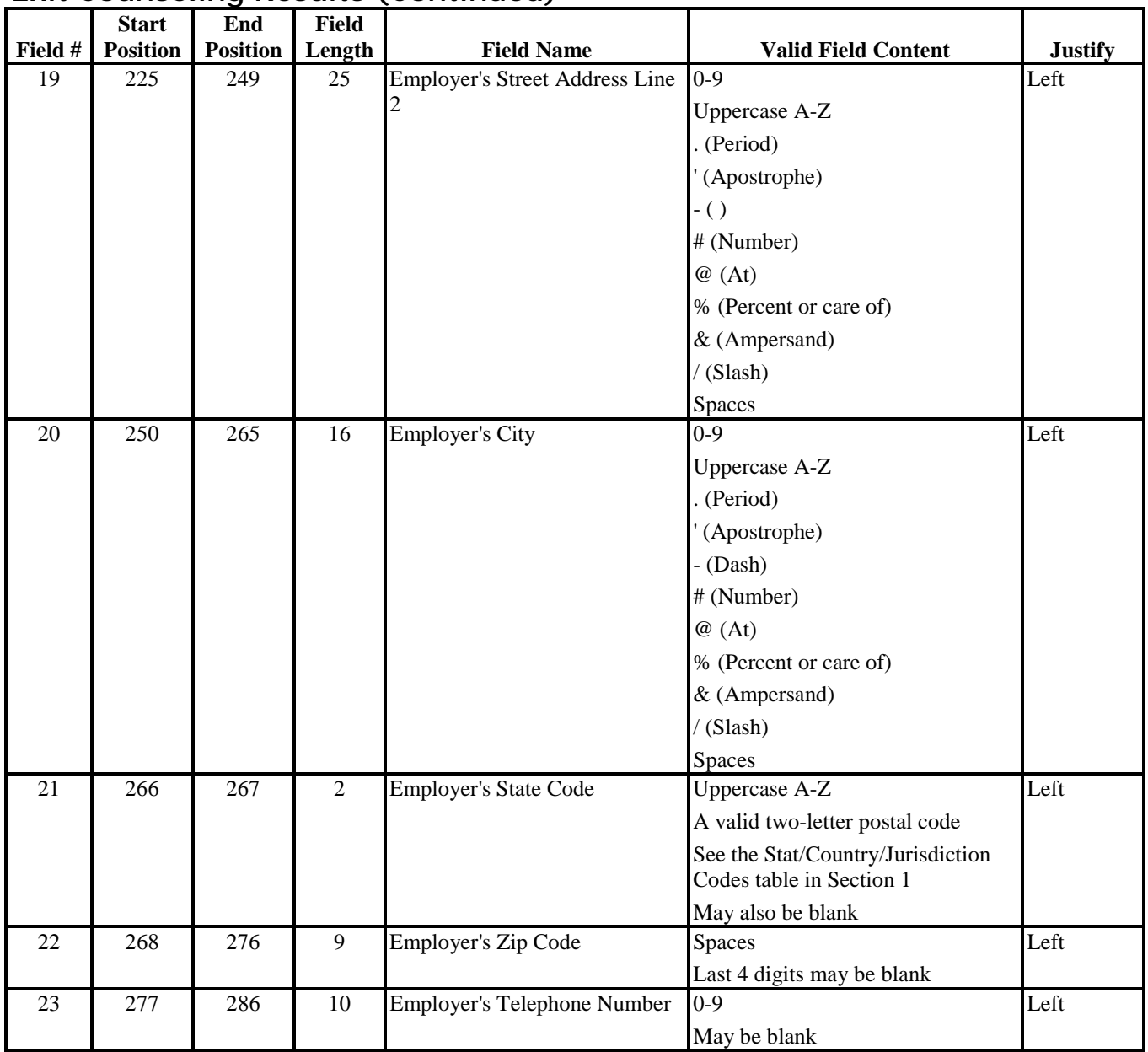

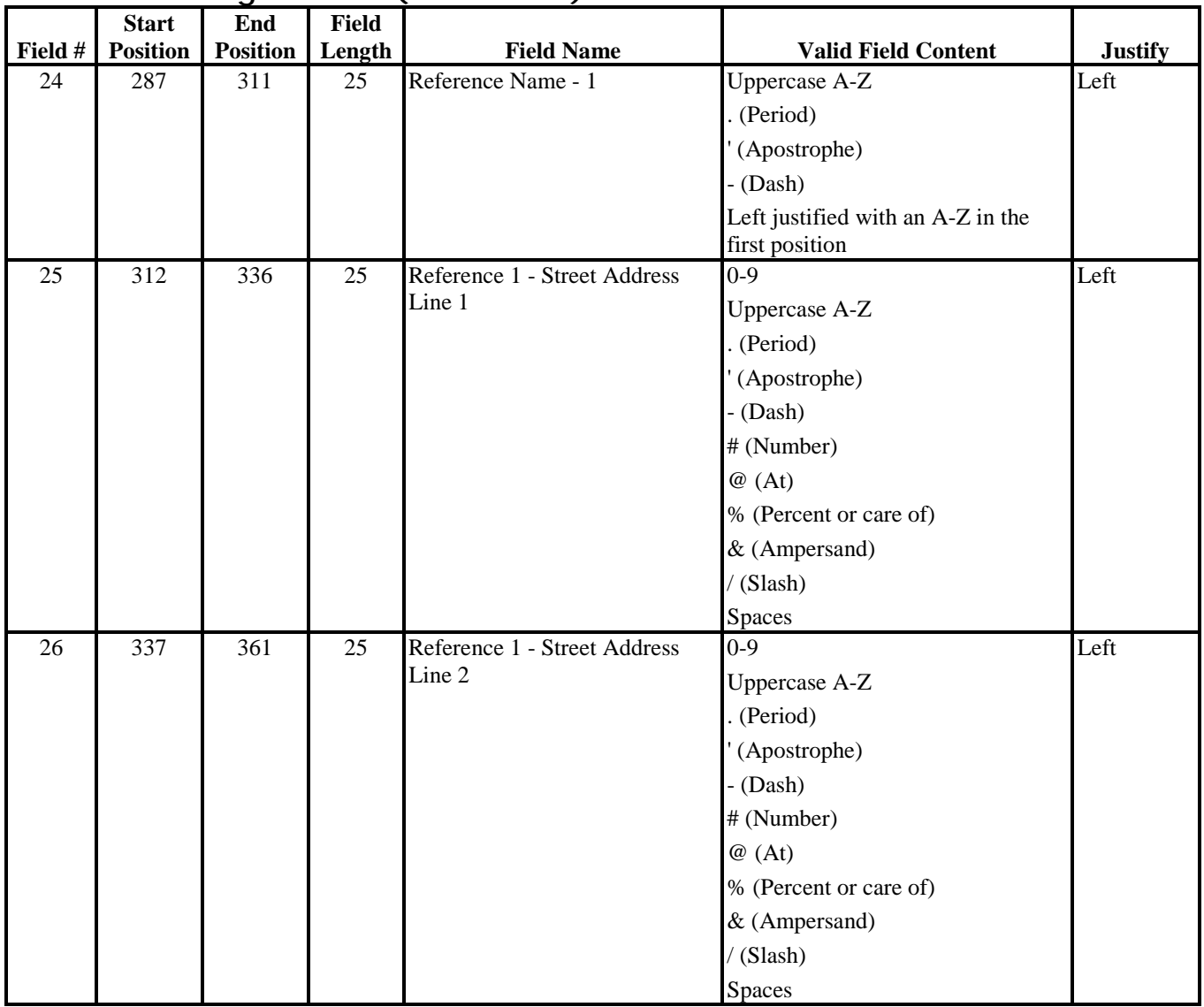

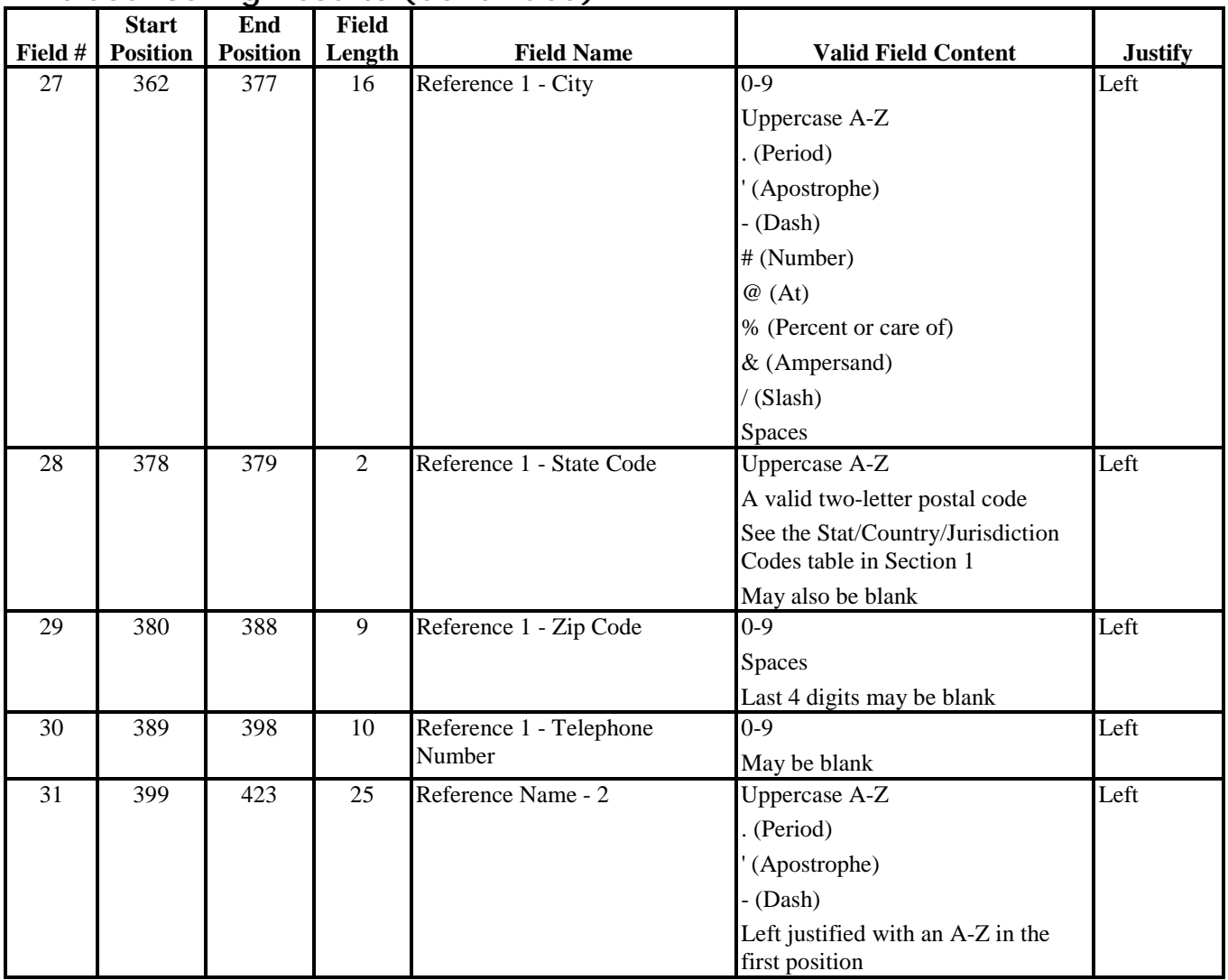

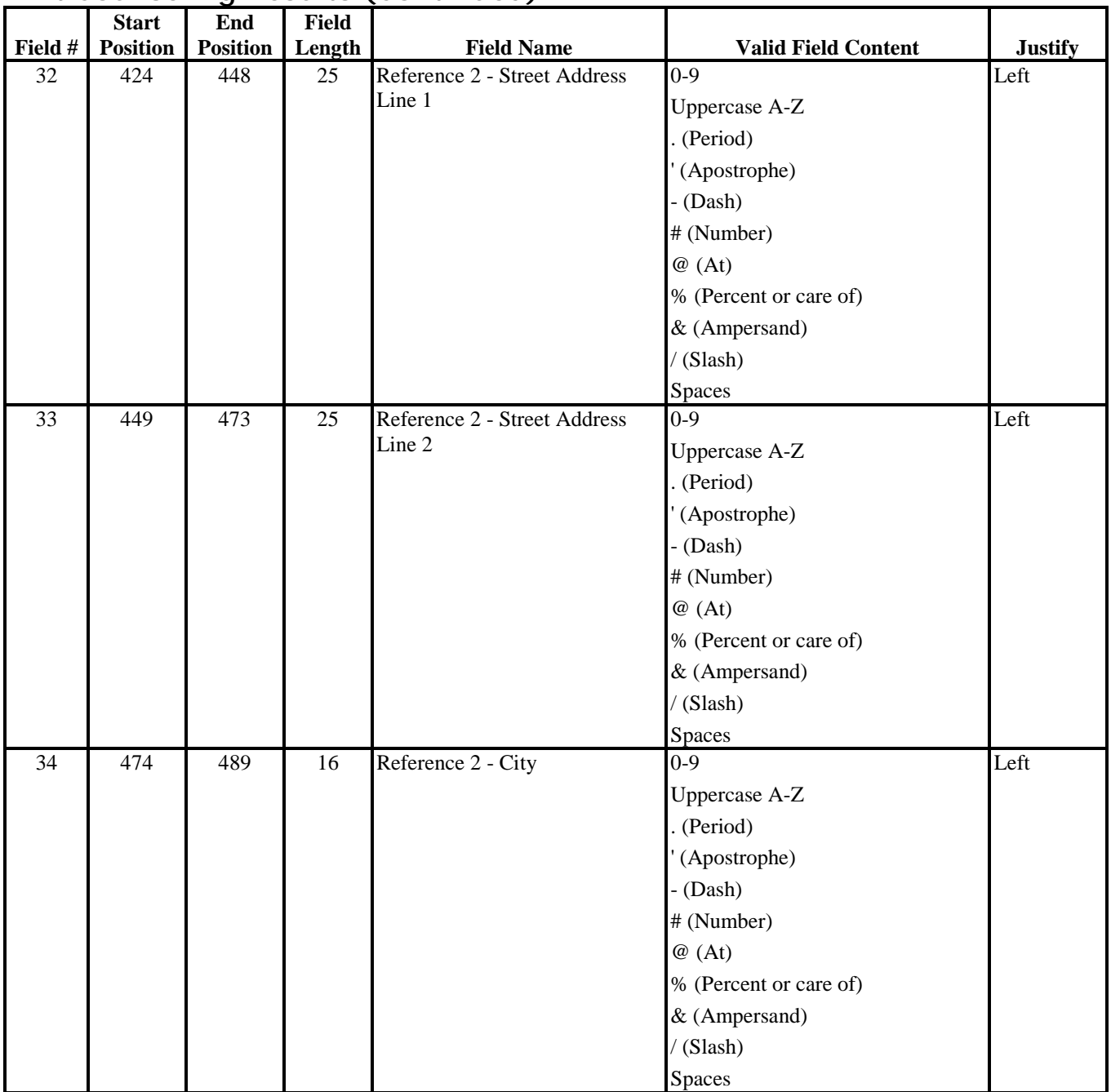

|         | <b>Start</b>    | End             | <b>Field</b>   |                              |                                   |                |
|---------|-----------------|-----------------|----------------|------------------------------|-----------------------------------|----------------|
| Field # | <b>Position</b> | <b>Position</b> | Length         | <b>Field Name</b>            | <b>Valid Field Content</b>        | <b>Justify</b> |
| 35      | 490             | 491             | $\overline{2}$ | Reference 2 - State Code     | Uppercase A-Z                     | Left           |
|         |                 |                 |                |                              | A valid two-letter postal code    |                |
|         |                 |                 |                |                              | See the Stat/Country/Jurisdiction |                |
|         |                 |                 |                |                              | Codes table in Section 1          |                |
|         |                 |                 |                |                              | May also be blank                 |                |
| 36      | 492             | 500             | 9              | Reference 2 - Zip Code       | $0 - 9$                           | Left           |
|         |                 |                 |                |                              | <b>Spaces</b>                     |                |
|         |                 |                 |                |                              | Last 4 digits may be blank        |                |
| 37      | 501             | 510             | 10             | Reference 2 - Telephone      | $0-9$                             | Left           |
|         |                 |                 |                | Number                       | May be blank                      |                |
| 38      | 511             | 535             | 25             | Next of Kin - Name           | $0 - 9$                           | Left           |
|         |                 |                 |                |                              | Uppercase A-Z                     |                |
|         |                 |                 |                |                              | (period)                          |                |
|         |                 |                 |                |                              | (Apostrophe)                      |                |
|         |                 |                 |                |                              | $- (Dash)$                        |                |
|         |                 |                 |                |                              | Left justified with an A-Z in the |                |
|         |                 |                 |                |                              | first position                    |                |
| 39      | 536             | 560             | 25             | Next of Kin - Street Address | $0 - 9$                           | Left           |
|         |                 |                 |                | Line 1                       | Uppercase A-Z                     |                |
|         |                 |                 |                |                              | (Period)                          |                |
|         |                 |                 |                |                              | (Apostrophe)                      |                |
|         |                 |                 |                |                              | $-$ (Dash)                        |                |
|         |                 |                 |                |                              | # (Number)                        |                |
|         |                 |                 |                |                              | @(At)                             |                |
|         |                 |                 |                |                              | % (Percent or care of)            |                |
|         |                 |                 |                |                              | & (Ampersand)                     |                |
|         |                 |                 |                |                              | (Slash)                           |                |
|         |                 |                 |                |                              | Spaces                            |                |

**Exit Counseling Results (Continued)** 

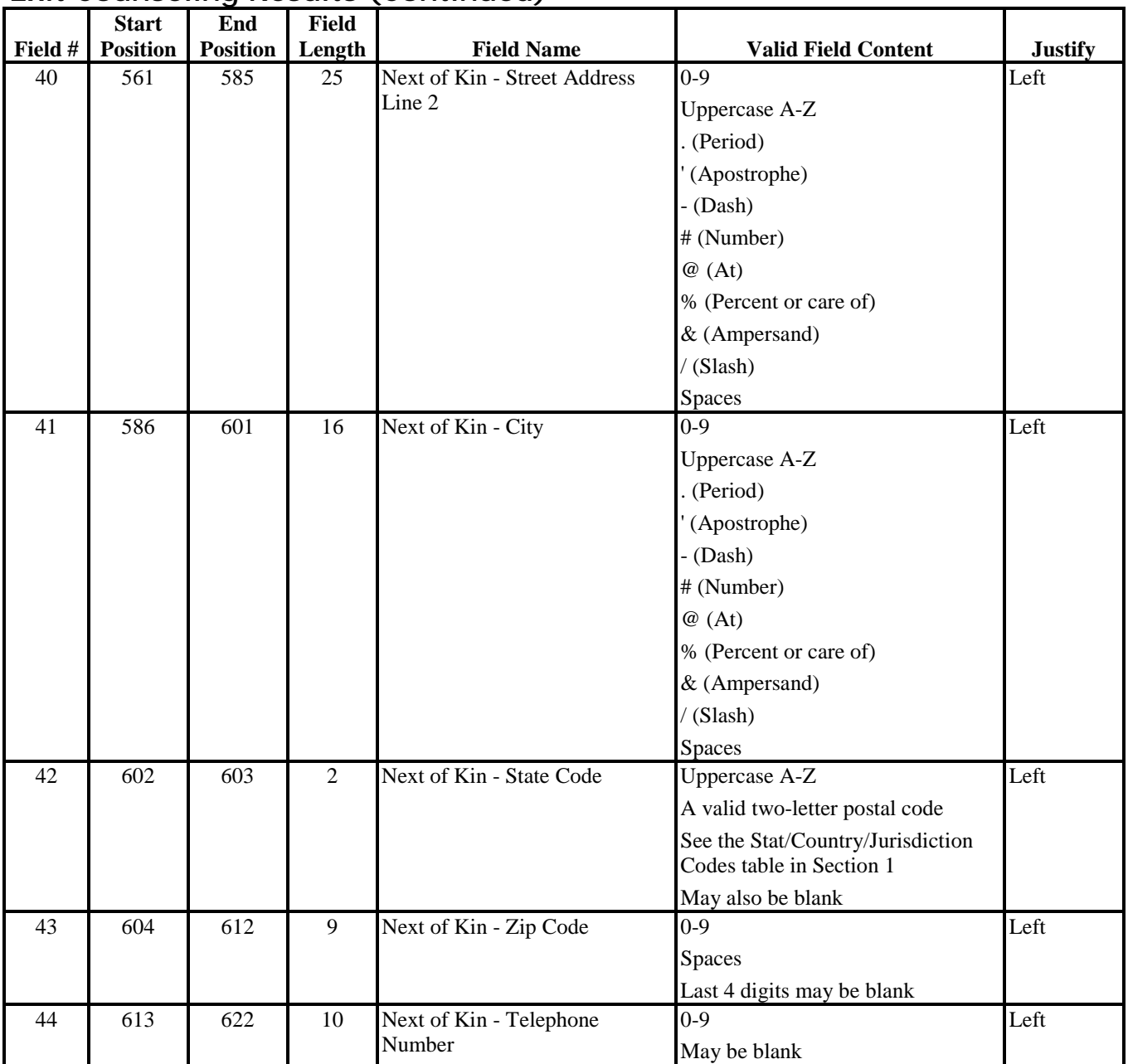

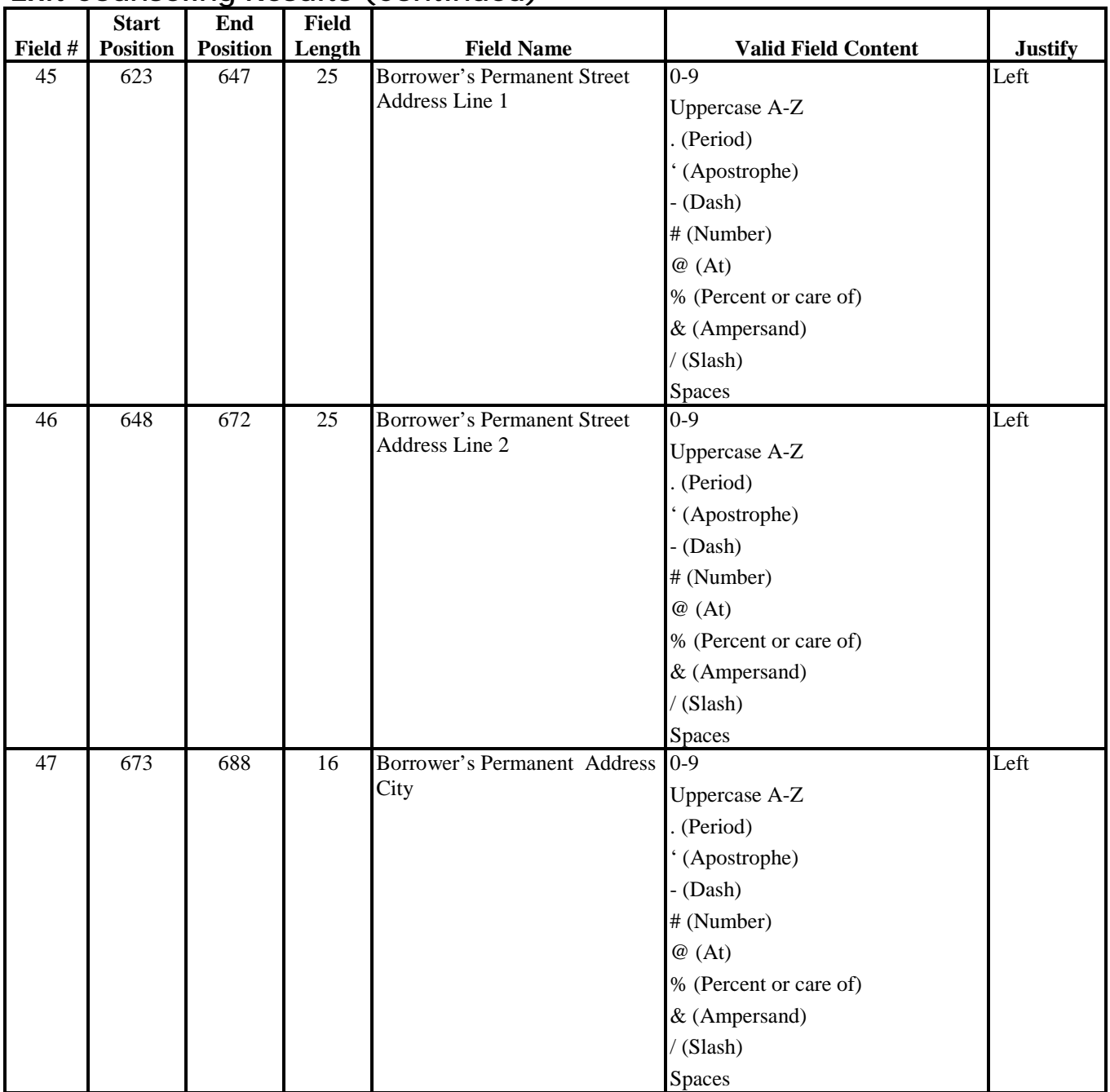

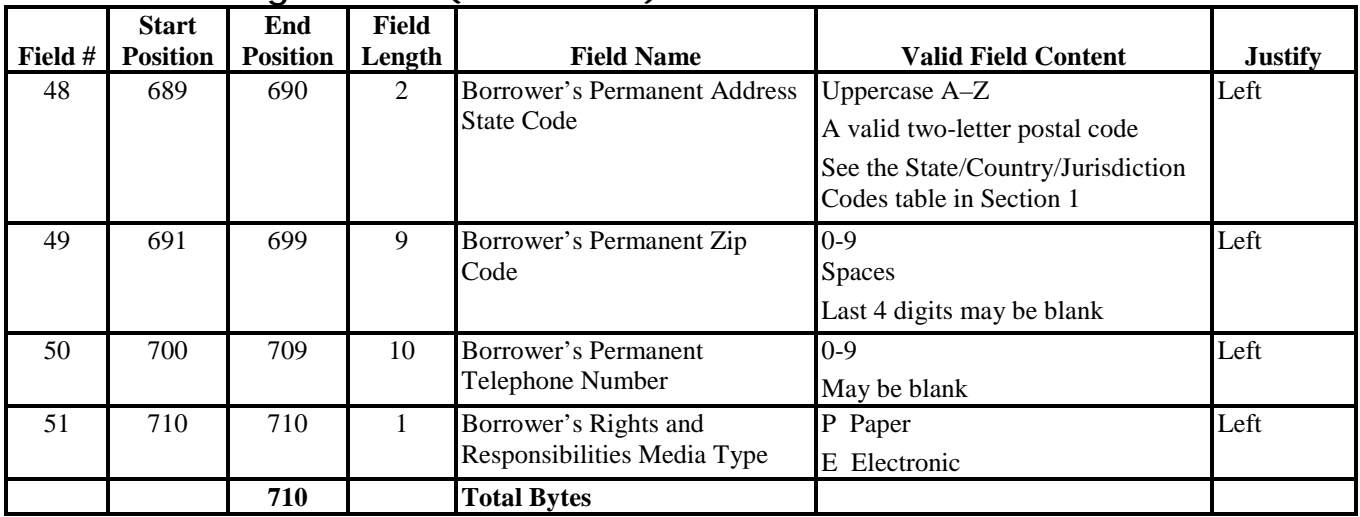

# **Pell Grant Combination Layouts**

# **Pell Grant External Origination Add/Change Record**

## *PGEO05OP*

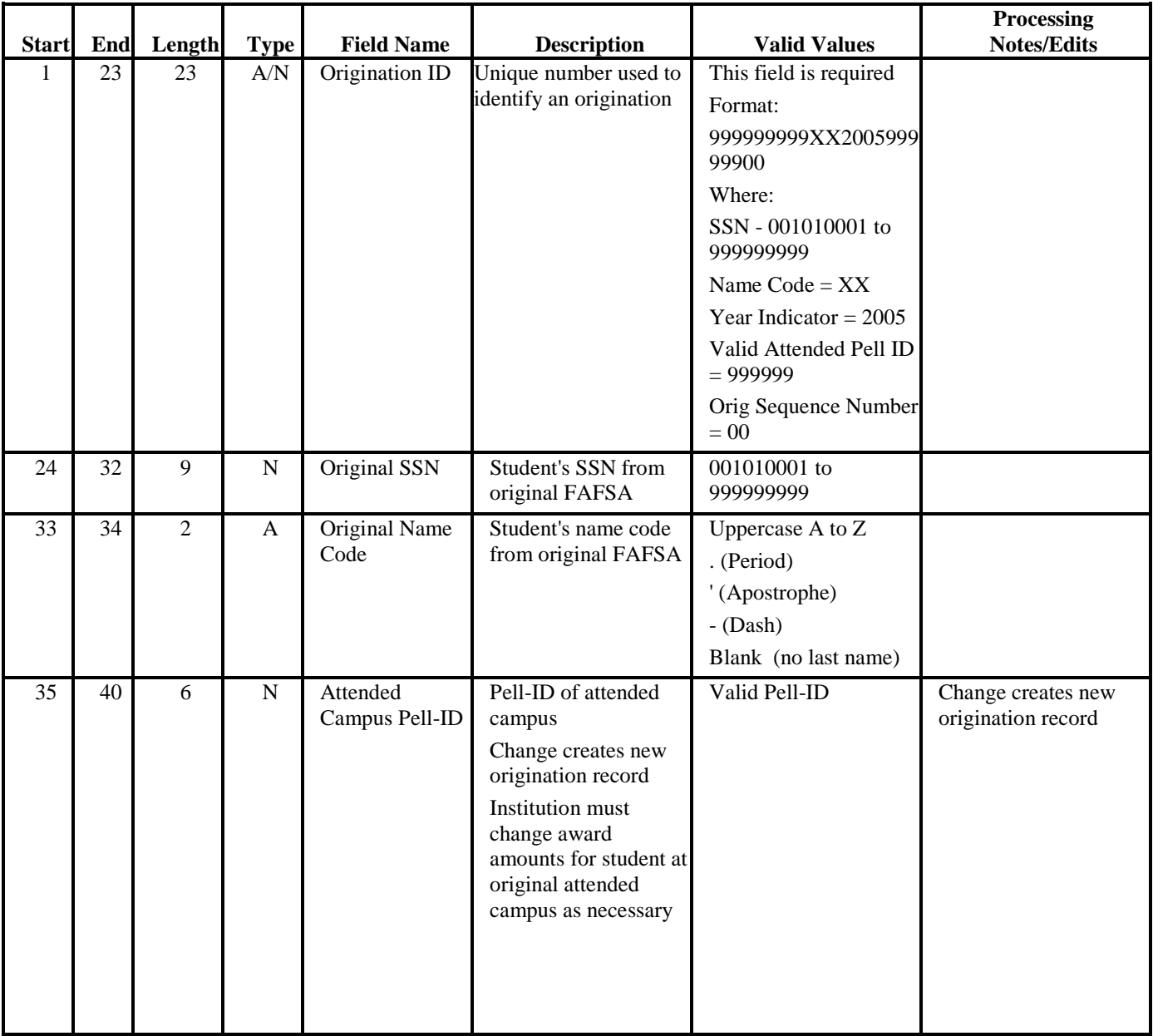

| <b>Start</b> | End | Length         | <b>Type</b> | <b>Field Name</b>                         | <b>Description</b>                                                                                                    | <b>Valid Values</b>                                                                                                    | Processing<br><b>Notes/Edits</b>                                                                                                    |
|--------------|-----|----------------|-------------|-------------------------------------------|----------------------------------------------------------------------------------------------------|----------------------------------------------------------------------------------------------------|----------------------------------------------------------------------------------------------------|
| 41           | 45  | 5              | A/N         | ED Use                                    | Reserved for future<br>use                                                                                                    | Spaces                                                                                                    |                                                                                                    |
| 46           | 58  | 13             | A/N         | Origination<br>cross-reference            | This field can contain<br>any cross-reference<br>information useful to<br>the institution to<br>identify student<br>records internally                           | Institution defined                                                                                                    | No editing is applied                                                                                                    |
| 59           | 59  | 1              | A           | <b>Action Code</b>                        | Code to indicate<br>action to be taken                                                                                                    | Will always be blank                                                                                                    | No editing is applied                                                                                                    |
| 60           | 60  | $\mathbf{1}$   | A           | Unused                                    | Reserved for future<br>expansion                                                                                                    | Constant spaces                                                                                                    |                                                                                                    |
| 61           | 67  | $\overline{7}$ | N           | Award amount<br>for entire school<br>year | Must equal the award<br>amount calculated by<br>the institution to be<br>disbursed to this<br>student for attendance<br>for this entire Pell<br>Grant award year | Dollars and cents<br>Use leading zeros; do<br>not include the \$ sign<br>or decimal point<br>$Range = 0000000$ to<br><b>Award Amount</b><br>Maximum | <b>Cannot exceed Total</b><br>Payment Ceiling -<br>award validation<br>performed<br>Increases must be<br>submitted to COD<br>Any change to<br>origination data<br>requires the Award<br>Amount to be validated<br>Refer to Edits 1200,<br>1205, 1209, 1210,<br>1211, 1213, and 1450 |
| 68           | 71  | $\overline{4}$ | A/N         | Disbursement<br>Profile Code              | User-supplied code for<br>profile being created                                                                                                    | Uppercase A to Z<br>$0$ to $9$<br><b>Blank</b>                                                                                                    |                                                                                                    |
| 72           | 187 | 116            | $\mathbf N$ | Filler                                    | Reserved for future<br>expansion                                                                                                    | Constant spaces                                                                                                    |                                                                                                    |

**Pell Grant External Origination Add/Change Record (Continued)** 

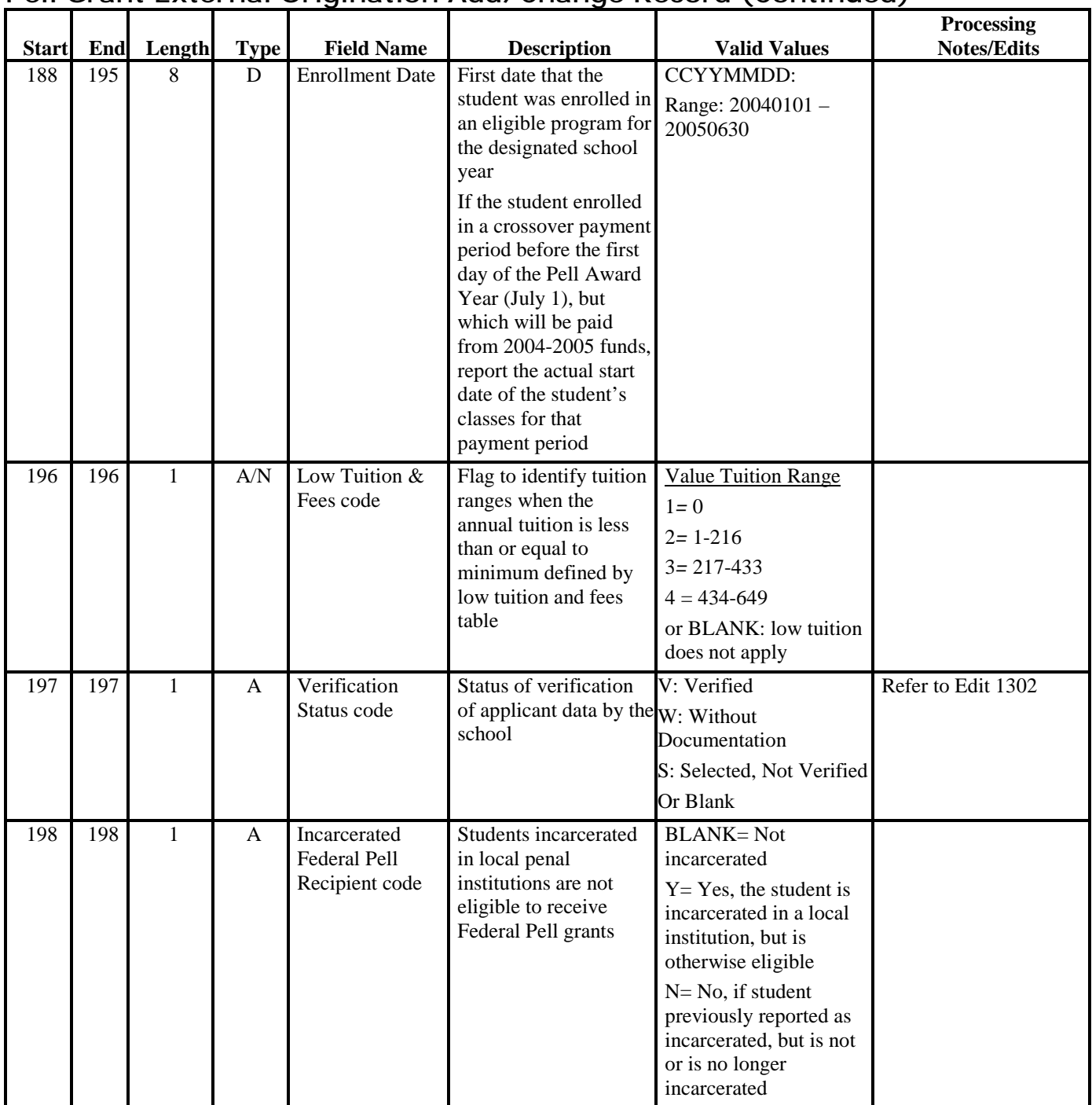

| <b>Start</b> | End | Length         | <b>Type</b> | <b>Field Name</b>                                           | <b>Description</b>                                                                                   | <b>Valid Values</b>                                                                                                    | Processing<br><b>Notes/Edits</b>                                                                                                    |
|--------------|-----|----------------|-------------|-------------------------------------------------------------|----------------------------------------------------------------------------------------------------|----------------------------------------------------------------------------------------------------|----------------------------------------------------------------------------------------------------|
| 199          | 200 | $\mathfrak{D}$ | $\mathbf N$ | Transaction<br>number                                       | CPS-assigned<br><b>Transaction number</b><br>from eligible ISIR or<br>SAR used to calculate<br>award | 01 to 99                                                                                                    | Changes to this field<br>after associated<br>disbursements are<br>made, creates a new<br>active origination record<br>Disbursement for the<br>previous origination<br>will be set to zero |
| 201          | 205 | 5              | ${\bf N}$   | <b>Expected Family</b><br>Contribution<br>(EFC)             | Must equal the<br>student's Expected<br><b>Family Contribution</b><br>from the ISIR or SAR           | $Range = 00000$ to $EFC$<br><b>MAXIMUM</b>                                                                                                    | Changes to this field<br>after associated<br>disbursements are<br>made, creates a new<br>active origination record<br>Disbursement for the<br>previous origination<br>will be set to zero |
| 206          | 206 | $\mathbf{1}$   | A           | Secondary<br><b>Expected Family</b><br>Contribution<br>code | Code indicating which<br>EFC value is used to<br>determine award<br>amount                           | O - Federal Pell Grant<br>award previously based<br>on the secondary EFC<br>and reported to the<br>Federal Pell Grant<br>program; student's<br>award now based on the<br>original EFC<br>$S = Federal$ Pell Grant<br>award based on the<br>secondary EFC, as<br>calculated by the CPS<br><b>BLANK</b> if Secondary<br>EFC not used | Changes to this field<br>after associated<br>disbursements are<br>made, creates a new<br>active origination record<br>Disbursement for the<br>previous origination<br>will be set to zero |

**Pell Grant External Origination Add/Change Record (Continued)** 

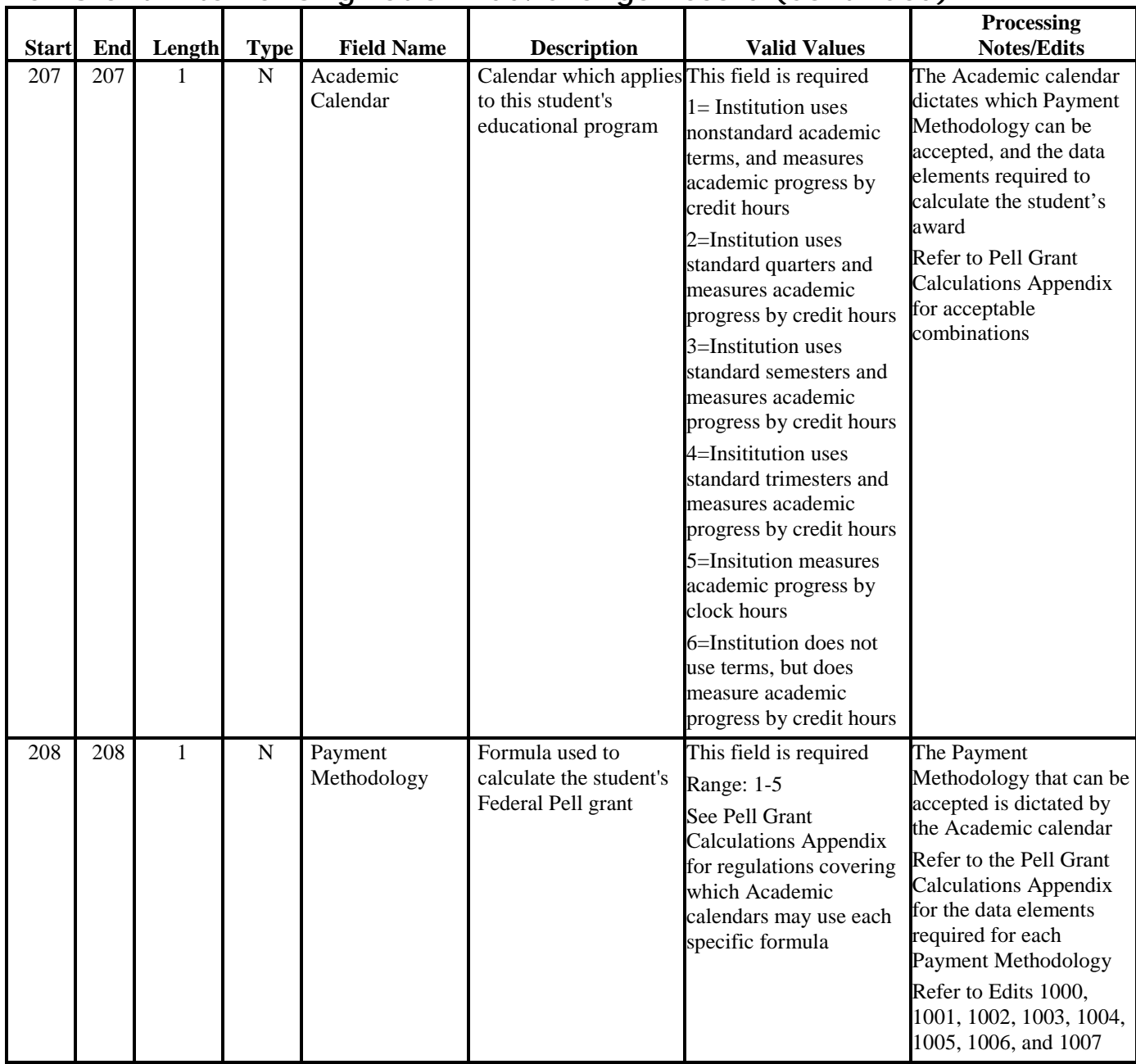

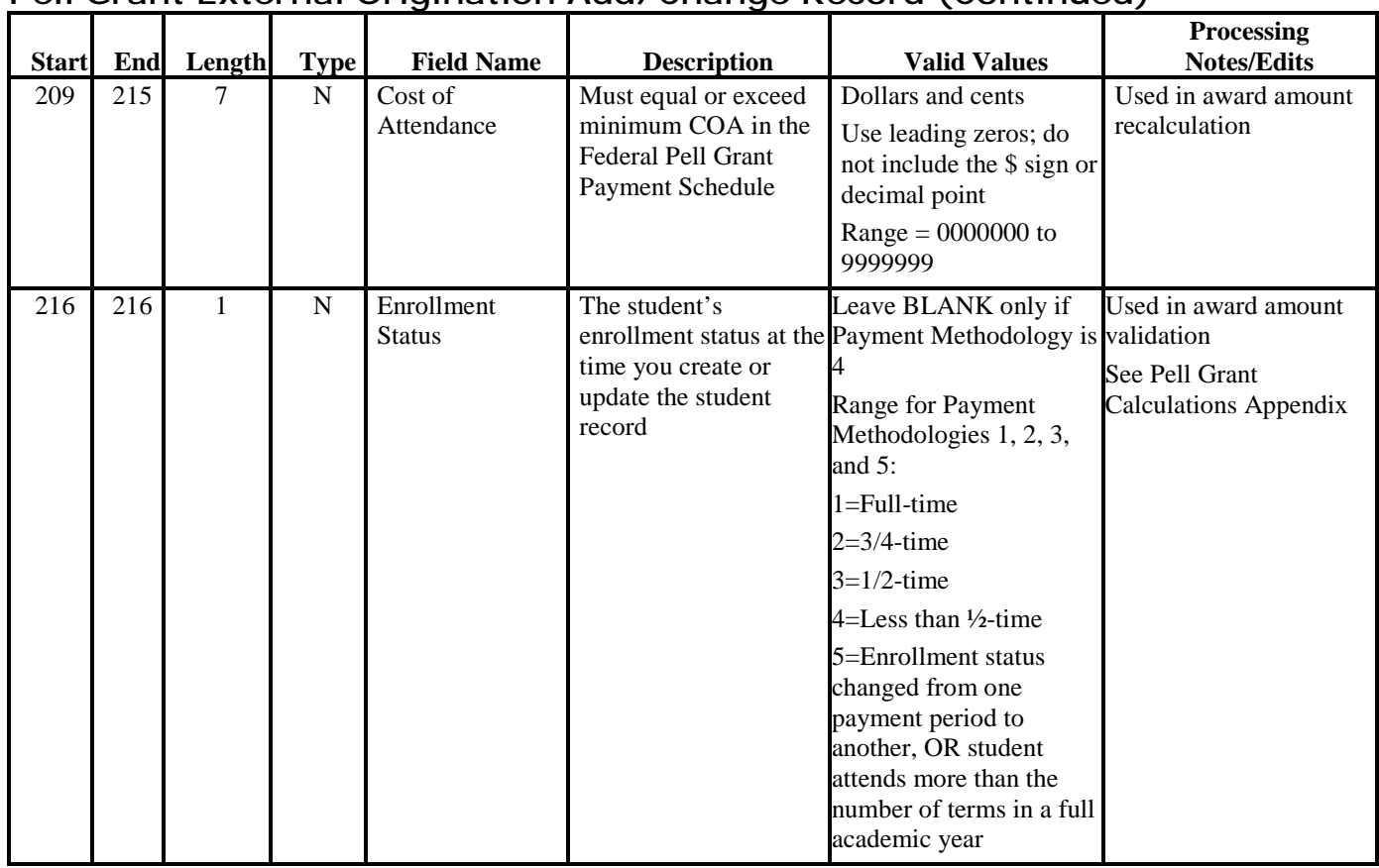

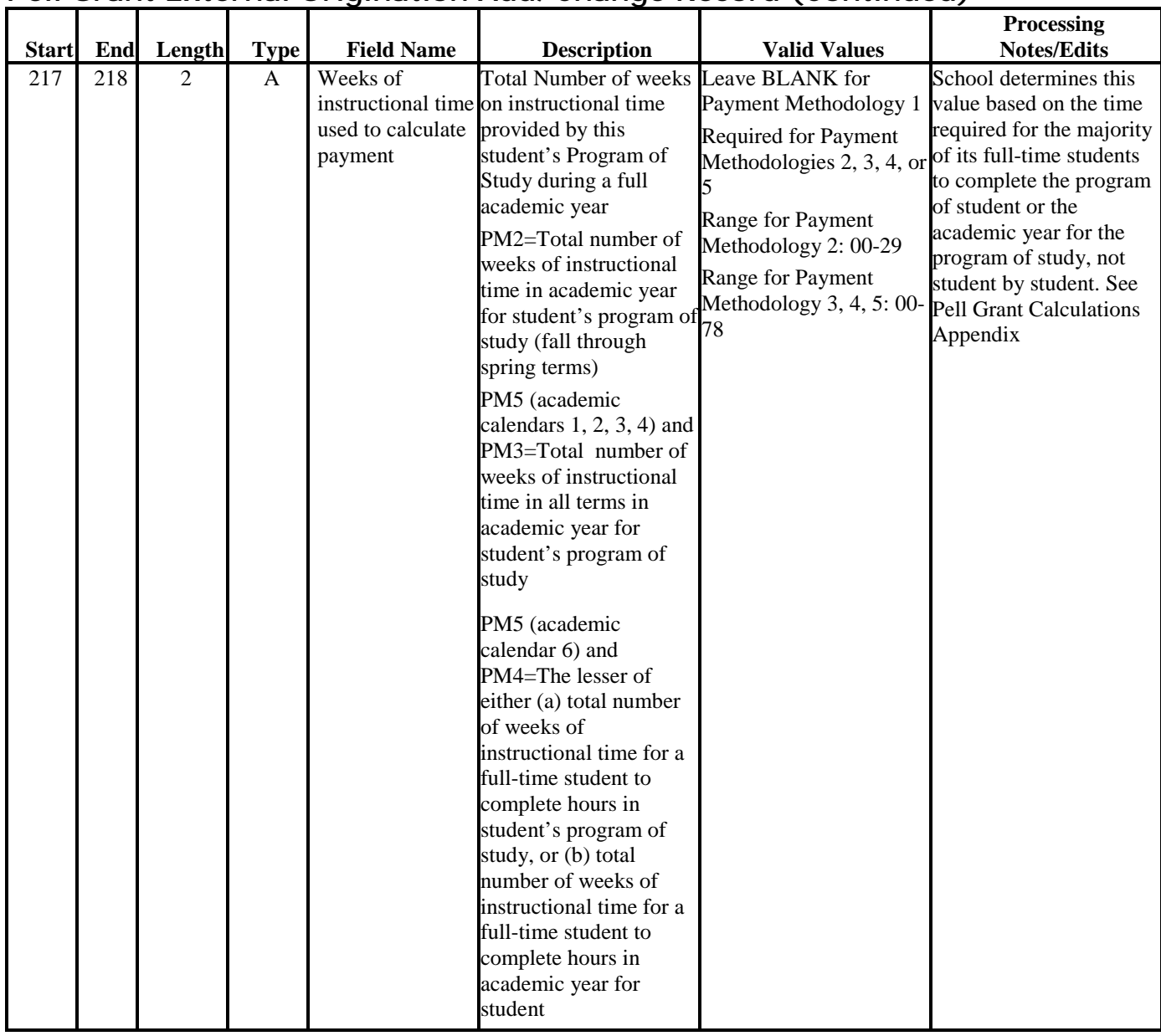

|              |     |                |              |                                                                                                    |                                                                                                    | on orant External Origination Add, onange Record (oommaca)                                                                                                    | Processing                                                                                                    |
|--------------|-----|----------------|--------------|----------------------------------------------------------------------------------------------------|----------------------------------------------------------------------------------------------------|----------------------------------------------------------------------------------------------------|----------------------------------------------------------------------------------------------------|
| <b>Start</b> | End | Length         | <b>Type</b>  | <b>Field Name</b>                                                                                       | <b>Description</b>                                                                                                    | <b>Valid Values</b>                                                                                                    | <b>Notes/Edits</b>                                                                                                    |
| 219          | 220 | $\overline{2}$ | A            | Weeks of inst.<br>time in program's<br>definition of<br>academic year                                   | Total number of weeks<br>of instructional time in<br>the school's definition<br>of a full academic year<br>for this student's<br>Program of Study                                                                   | Leave BLANK for<br>Payment Methodology 1<br><b>Required for Payment</b><br>Methodologies 2, 3, 4, or $1105$<br>5.<br>Range for Payment<br>Methodologies 2, 3, 4, or<br>5:<br>30-78 | Used in award amount<br>validation<br>Refer to Edits 1102 and                                                                                 |
| 221          | 224 | $\overline{4}$ | $\mathsf{A}$ | Credit/Clock Hrs<br>in Award Year                                                                       | Total number of<br>credit/clock hours in all calendars 1, 2, 3, and 4<br>payment periods<br>institution expects this<br>student to attend and be<br>paid for during this<br><b>Federal Pell Grant</b><br>Award year | <b>BLANK</b> for Academic<br>Ranges:<br>0000-3120 if Academic<br>calendar = $5$<br>0000-0100 if Academic<br>calendar = $6$                                                         | Used in award amount<br>validation<br>See Pell Grant<br><b>Calculations Appendix</b>                                                          |
| 225          | 228 | $\overline{4}$ | $\mathbf{A}$ | Credit/Clock<br>hours in this<br>of study's<br>academic year<br>Max Cr/Clk Hrs<br>in Prg for Acad<br>Yr | Total number of credit<br>or clock hours in the<br>student's program institution's definition<br>of a full academic year<br>for this student's<br>Program of Study                                                  | <b>BLANK</b> for Academic<br>calendars $1, 2, 3$ , or $4$<br>Ranges:<br>0900-3120 if Academic<br>calendar $= 5$<br>0024-0100 if Academic<br>calendar = $6$                         | Used in award amount<br>validation<br>See Pell Grant<br><b>Calculations Appendix</b><br>Refer to Edits 1106,<br>1110, 1112, 1113, and<br>1114 |
| 229          | 231 | 3              | A/N          | Institution<br><b>Internal Sequence</b><br>Number                                                       | This is an internal<br>sequence number the<br>institution can define                                                                                                    | Institution defined                                                                                                    | No editing will be<br>performed on this field                                                                                                 |
| 232          | 258 | 27             | A            | Unused                                                                                                  | Reserved for future<br>expansion                                                                                                    | Leave Blank                                                                                                    |                                                                                                    |
| 259          | 264 | 6              | $\mathbf N$  | Reporting<br>Campus Pell-ID                                                                             | Pell-ID of reporting<br>campus                                                                                                    | Valid Pell-ID                                                                                                    |                                                                                                    |

**Pell Grant External Origination Add/Change Record (Continued)** 

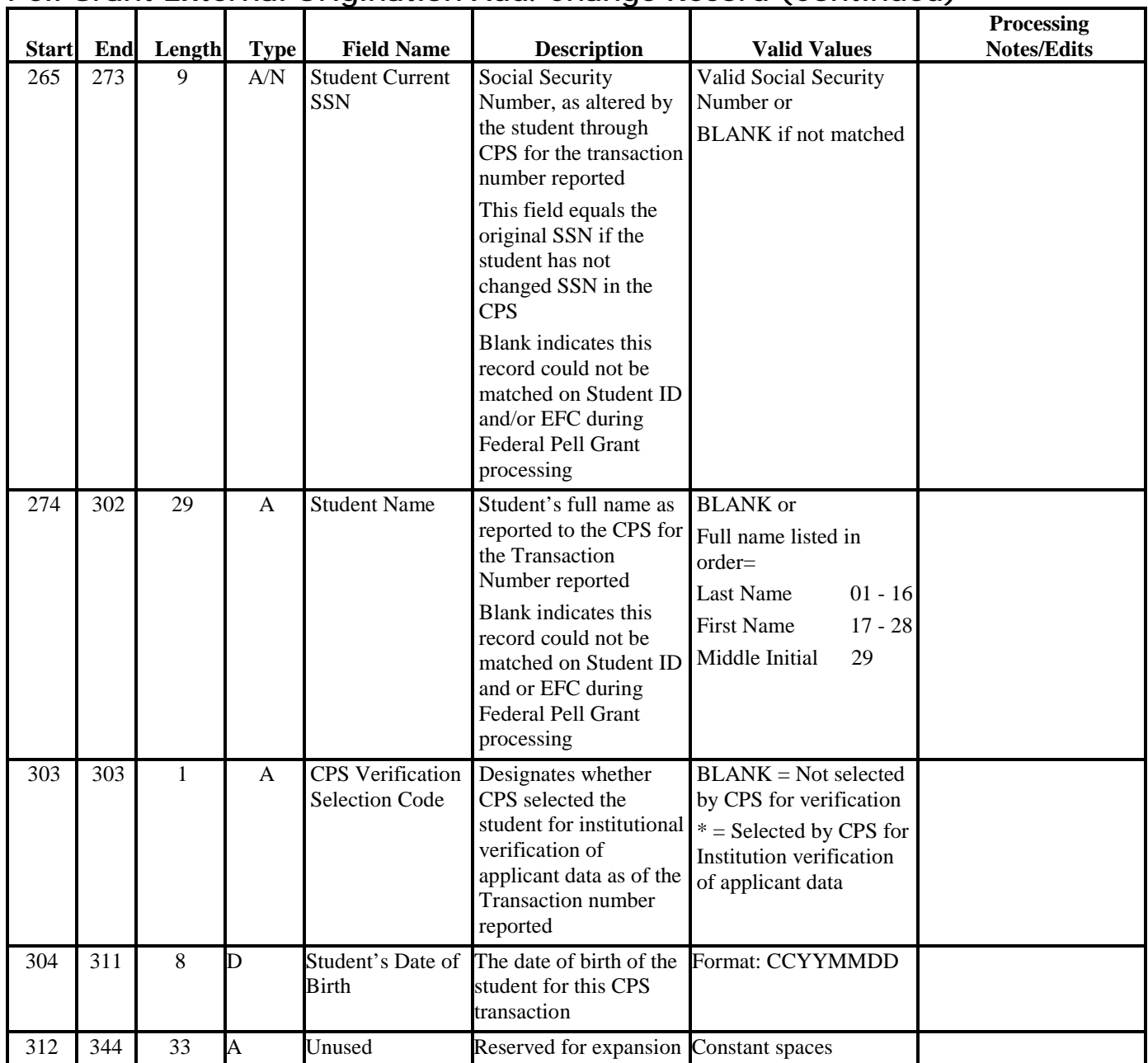

| <b>Start</b> | End | Length     | Type | <b>Field Name</b>   | <b>Description</b>                                                            | <b>Valid Values</b>                                                          | <b>Processing</b><br><b>Notes/Edits</b>                                                                                            |
|--------------|-----|------------|------|---------------------|-------------------------------------------------------------------------------|------------------------------------------------------------------------------|----------------------------------------------------------------------------------------------------|
| 345          | 350 | 6          | А    | <b>Created Time</b> | Time when the record<br>was created<br>Supplied by the system $HH = 00$ to 23 | $1000000 - 235959$<br>Format is HHMMSS<br>$MM = 00$ to 59<br>$SS = 00$ to 59 | Field is required to be<br>populated only for those<br>schools which cannot<br>have a blank field in the<br>last field of a record |
|              |     | <b>350</b> |      | <b>Total Bytes</b>  |                                                                               |                                                                              |                                                                                                    |

**Pell Grant External Origination Add/Change Record (Continued)** 

# **Pell Grant External Disbursement Add/Change Record**

## *PGED05OP*

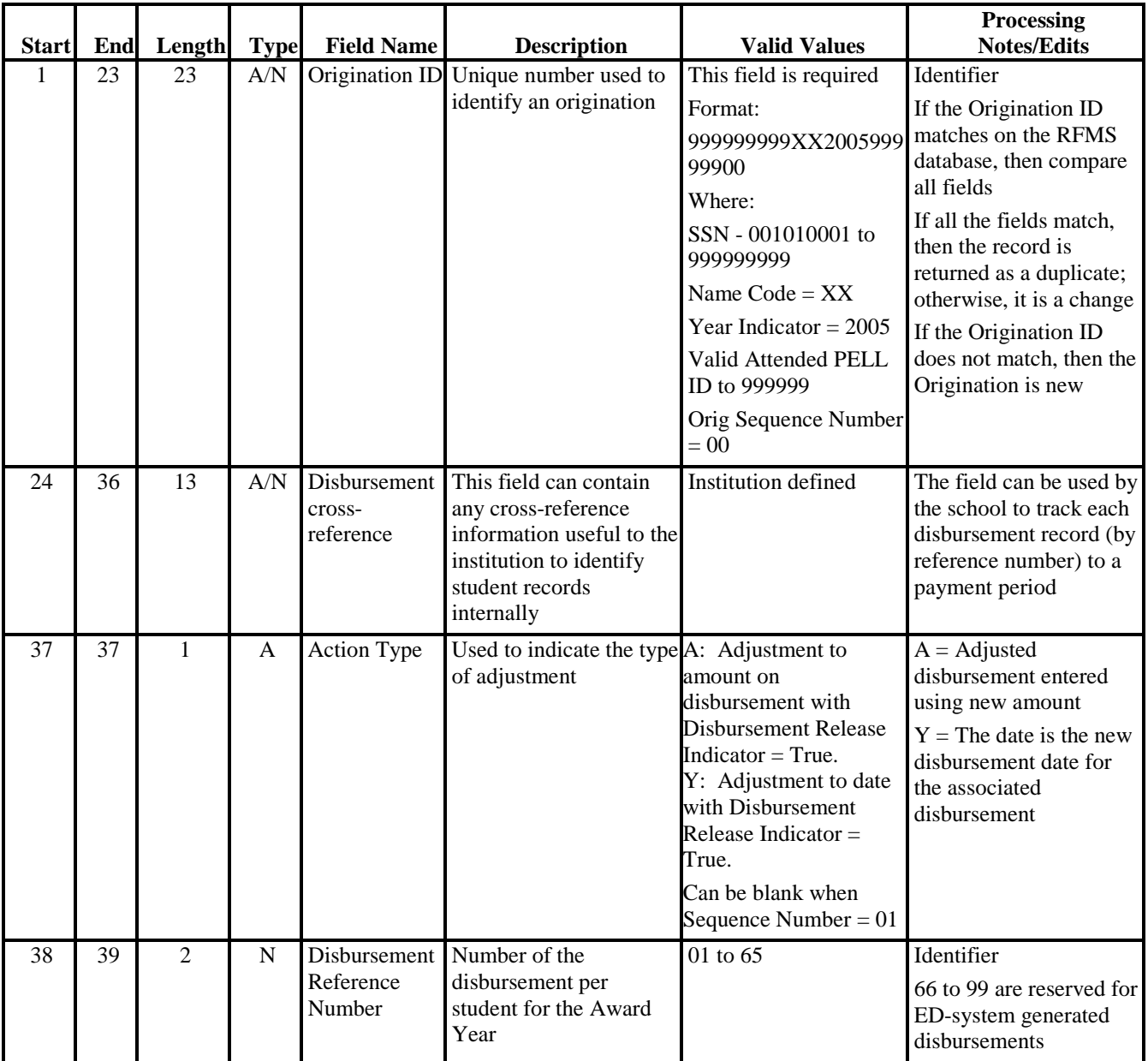

| <b>Start</b> | End | Length         | <b>Type</b>  | <b>Field Name</b>                    | EXTO Hai Dispaisoniont Agazionang<br><b>Description</b>                                                                                                    | <b>Valid Values</b>                                                                                                 | Processing<br><b>Notes/Edits</b>                                                                                                    |
|--------------|-----|----------------|--------------|--------------------------------------|----------------------------------------------------------------------------------------------------|----------------------------------------------------------------------------------------------------|----------------------------------------------------------------------------------------------------|
| 40           | 46  | 7              | ${\bf N}$    | Disbursement<br>Amount               | Amount of disbursement Dollars and cents<br>for student's payment<br>period                                                                                                    | Use leading zeros; do<br>not include the \$ sign<br>or decimal point<br>Range = $0000000$ to<br><b>AWARD AMOUNT</b> |                                                                                                    |
| 47           | 47  | 1              | A/N          | Disbursement<br>Release<br>Indicator | Indicates if the Entity is<br>submitting disbursement<br>records for<br>disbursements that have<br>been or will be<br>disbursed. This<br>indicator indicates if the<br>record is a disbursement<br>or edit only record. | $1 = Yes$<br>(Checked)<br>$blank = No$<br>(Unchecked)                                                               |                                                                                                    |
| 48           | 55  | 8              | D            | Disbursement<br>Date                 | Date this disbursement<br>was or will be made to<br>the student                                                                                                    | <b>CCYYMMDD</b><br>Range = $20040621$ to<br>20090930                                                                | Refer to Edits 1520,<br>1530, and 1540<br>Must be within N days<br>prior of Payment Period<br><b>Start Date</b>                                                              |
| 56           | 56  | $\mathbf{1}$   | $\mathbf{A}$ | Unused                               | Reserved for future<br>expansion                                                                                                    | Constant spaces                                                                                                    |                                                                                                    |
| 57           | 64  | 8              | ${\bf N}$    | Payment<br>Period Start<br>Date      | Beginning date of<br><b>Payment Period</b>                                                                                                    | $CCYYMMDD =$<br>Range = $20040101$ to<br>20050630<br>Or Spaces                                                      | Required only for<br>schools that are<br>currently ineligible but<br>are reporting<br>disbursements for<br>payment periods which<br>started while the school<br>was eligible |
| 65           | 66  | $\overline{2}$ | $\mathbf N$  | Disbursement<br>Sequence<br>Number   | Sequence number for<br>the associated<br>disbursement                                                                                                    | 01 to 65                                                                                                    |                                                                                                    |
| 67           | 102 | 36             | $\mathbf{A}$ | Unused                               | Reserved for future<br>expansion                                                                                                    | Constant spaces                                                                                                    |                                                                                                    |

**Pell Grant External Disbursement Add/Change Record (Continued)** 

| <b>Start</b> | End | Length | <b>Type</b> | <b>Field Name</b>  | <b>Description</b>                                                         | <b>Valid Values</b>                                                                            | <b>Processing</b><br><b>Notes/Edits</b>                                                                                            |
|--------------|-----|--------|-------------|--------------------|----------------------------------------------------------------------------|------------------------------------------------------------------------------------------------|----------------------------------------------------------------------------------------------------|
| 103          | 108 | 6      | D           |                    | Created Time Time when the record<br>was created<br>Supplied by the system | $000000 - 235959$<br>Format is HHMMSS<br>$HH = 00$ to 23<br>$MM = 00$ to 59<br>$SS = 00$ to 59 | Field is required to be<br>populated only for those<br>schools which cannot<br>have a blank field in the<br>last field of a record |
|              |     | 108    |             | <b>Total Bytes</b> |                                                                            |                                                                                                |                                                                                                    |

**Pell Grant External Disbursement Add/Change Record (Continued)**
# **Volume V, Section 4— Combination System Edits**

# **Direct Loan EDExpress Edits**

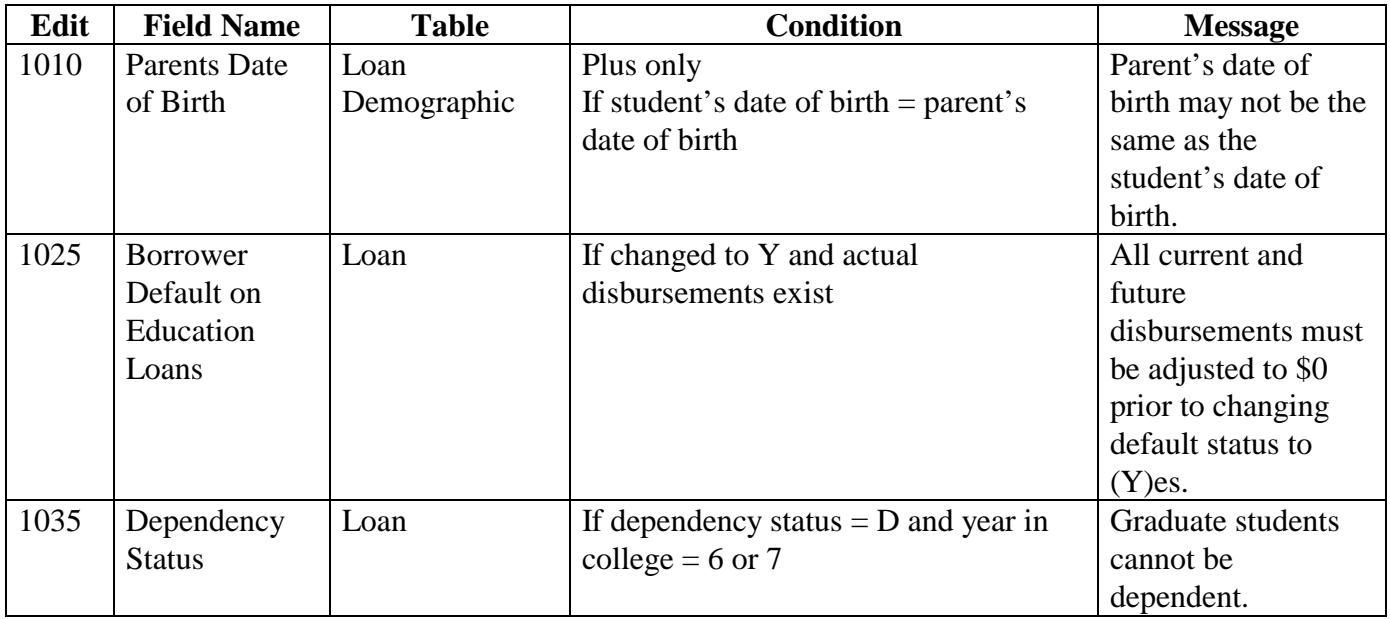

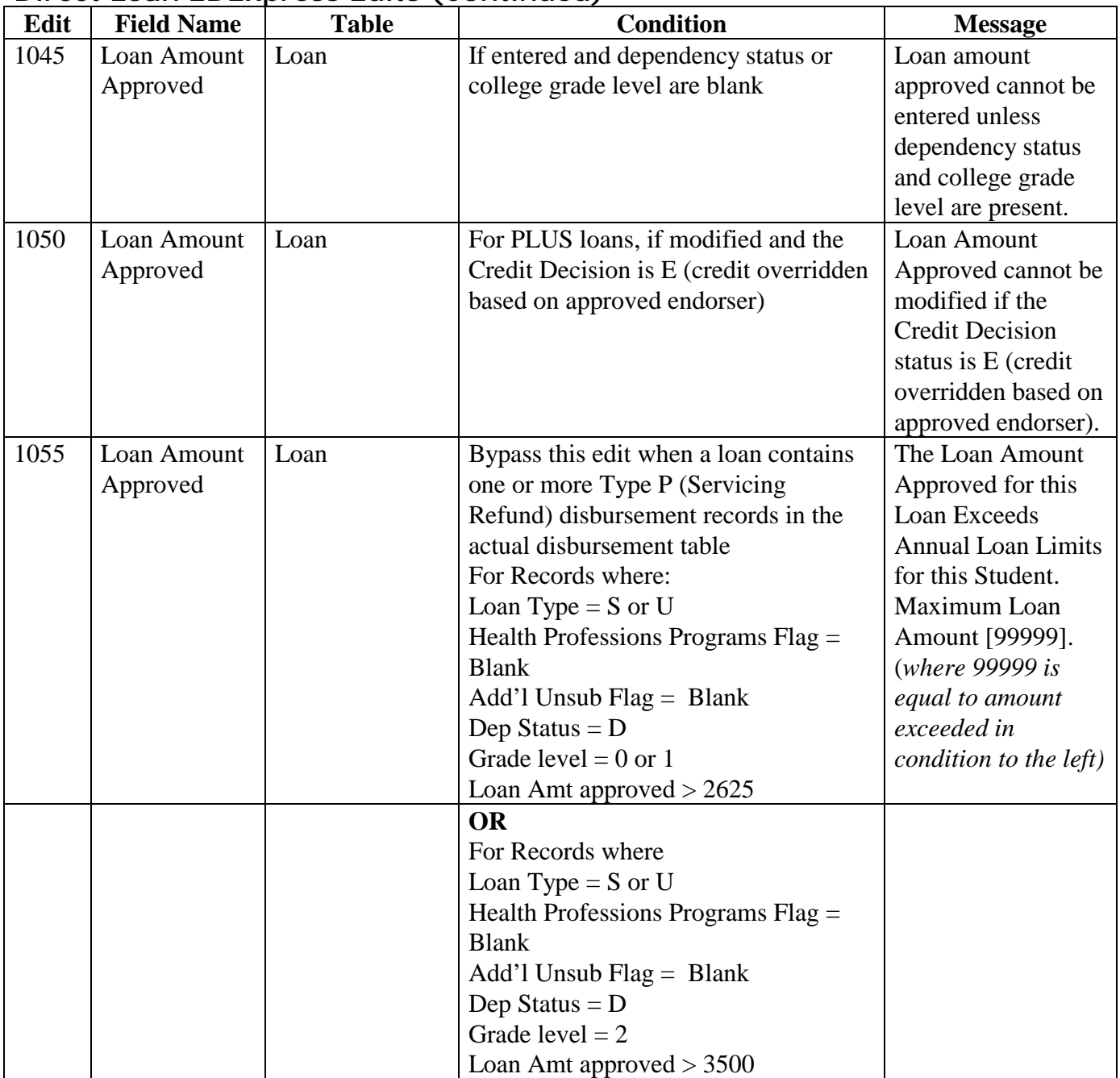

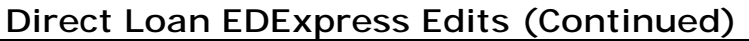

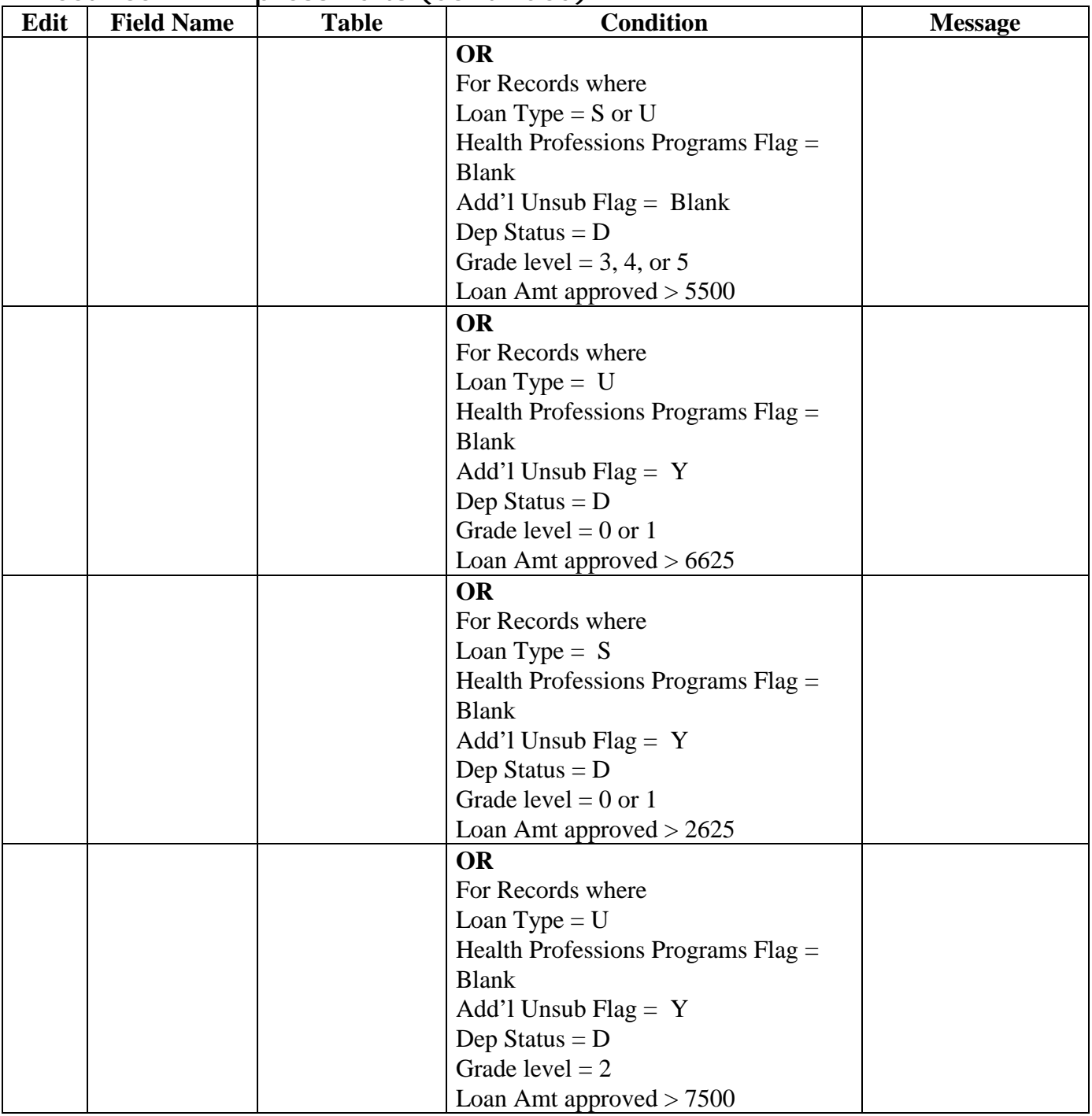

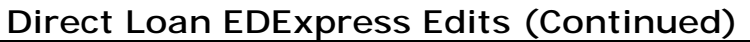

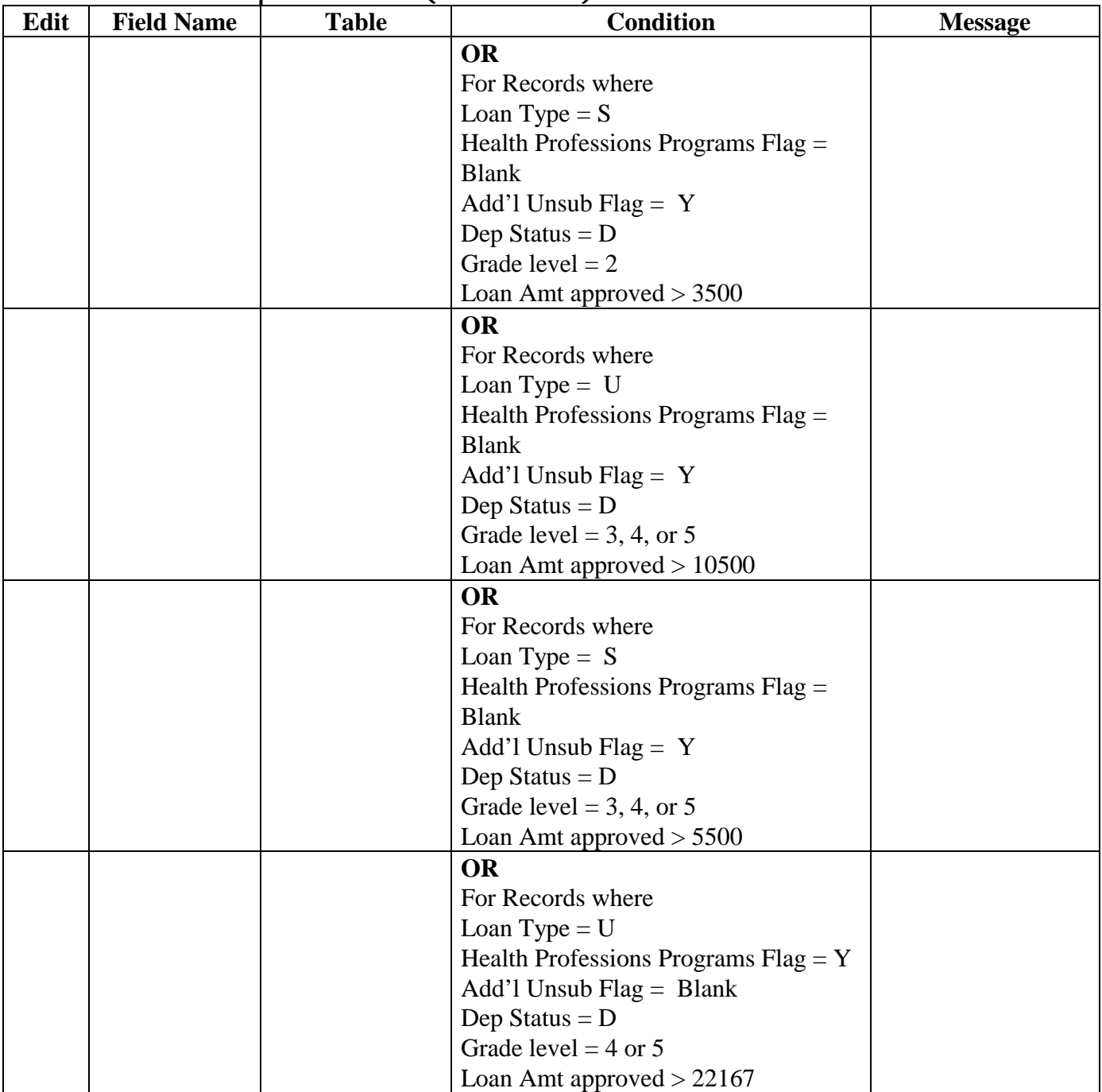

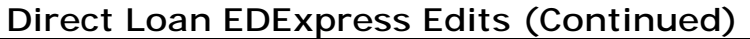

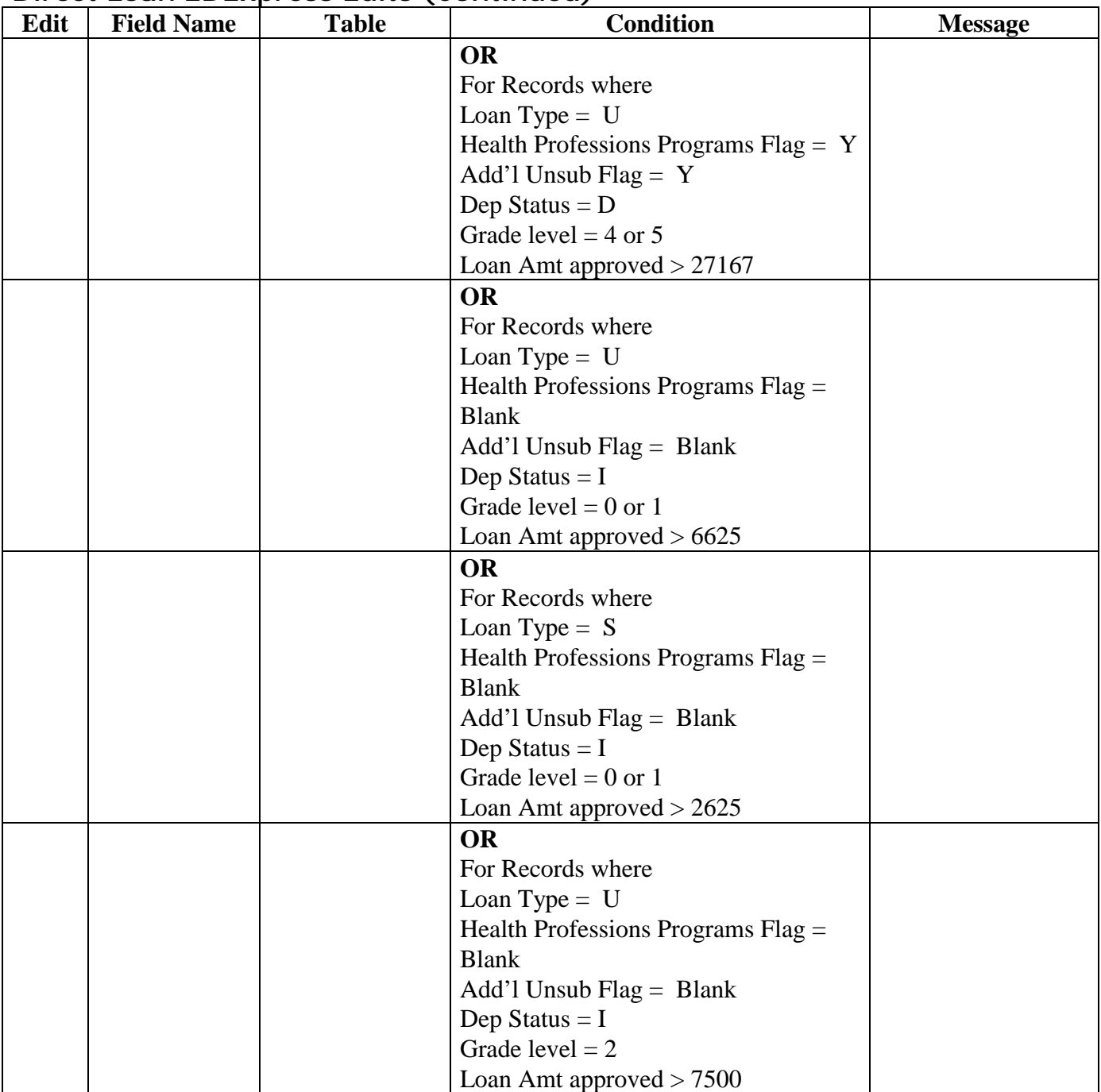

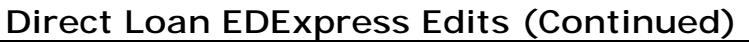

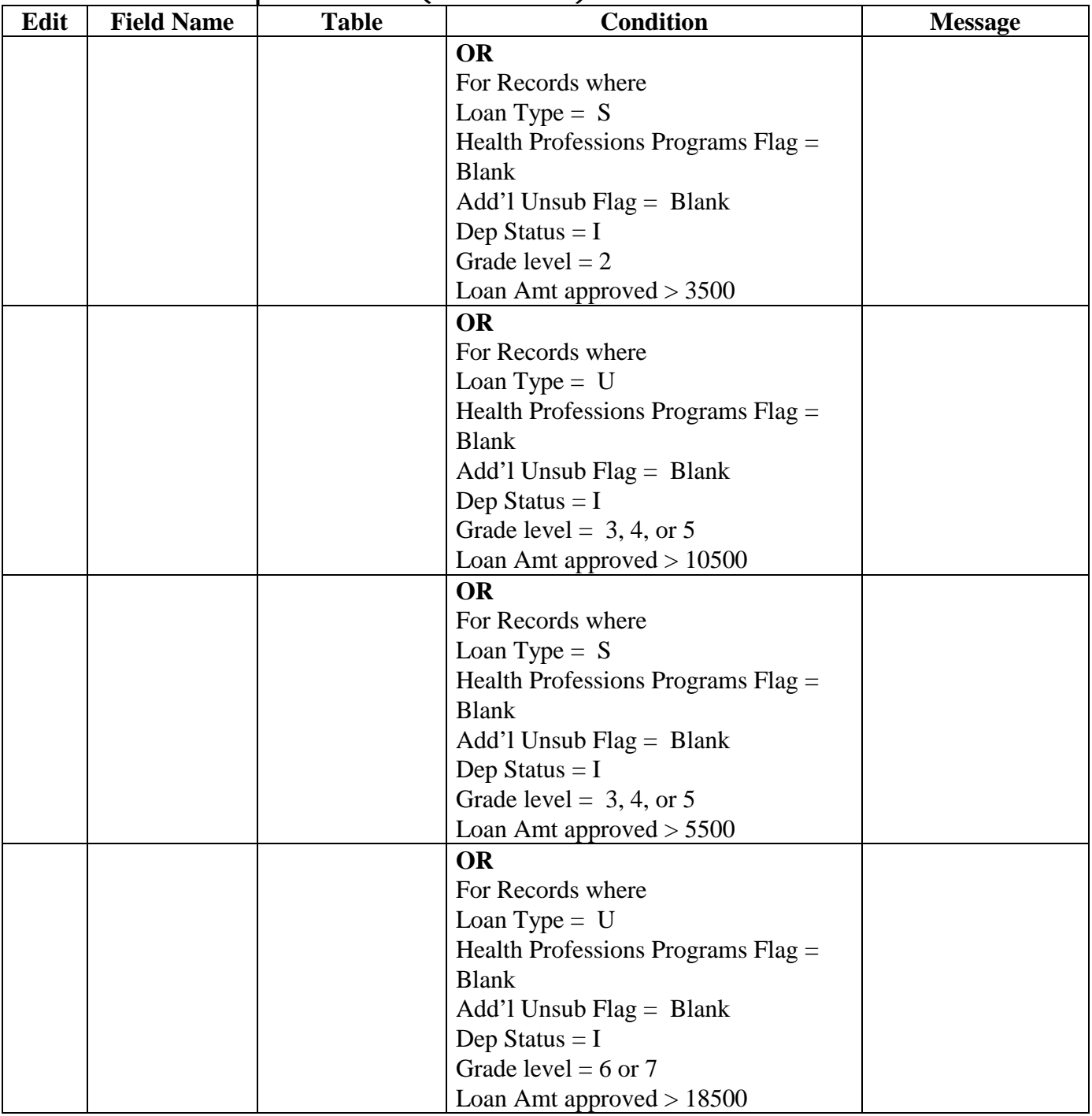

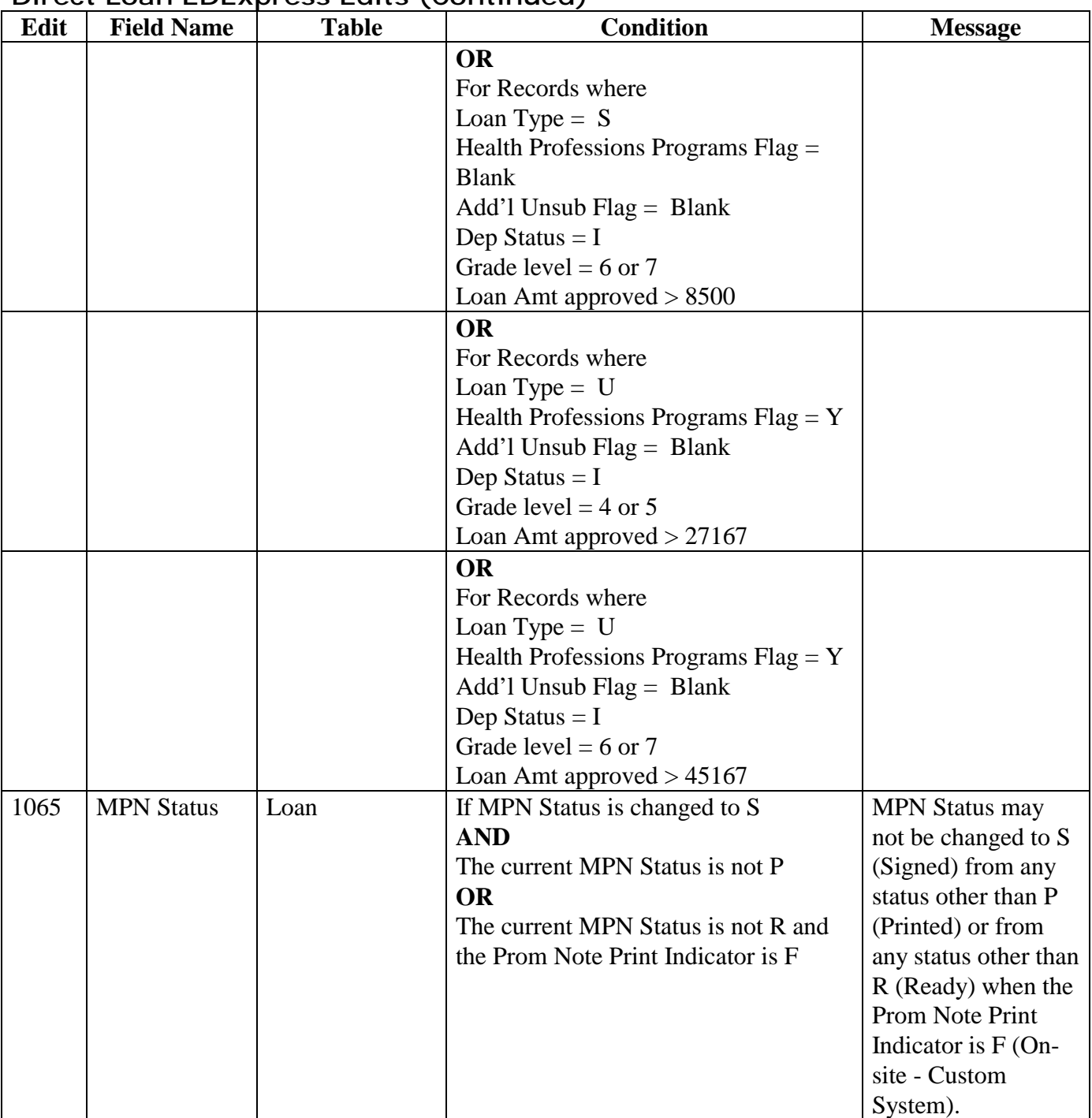

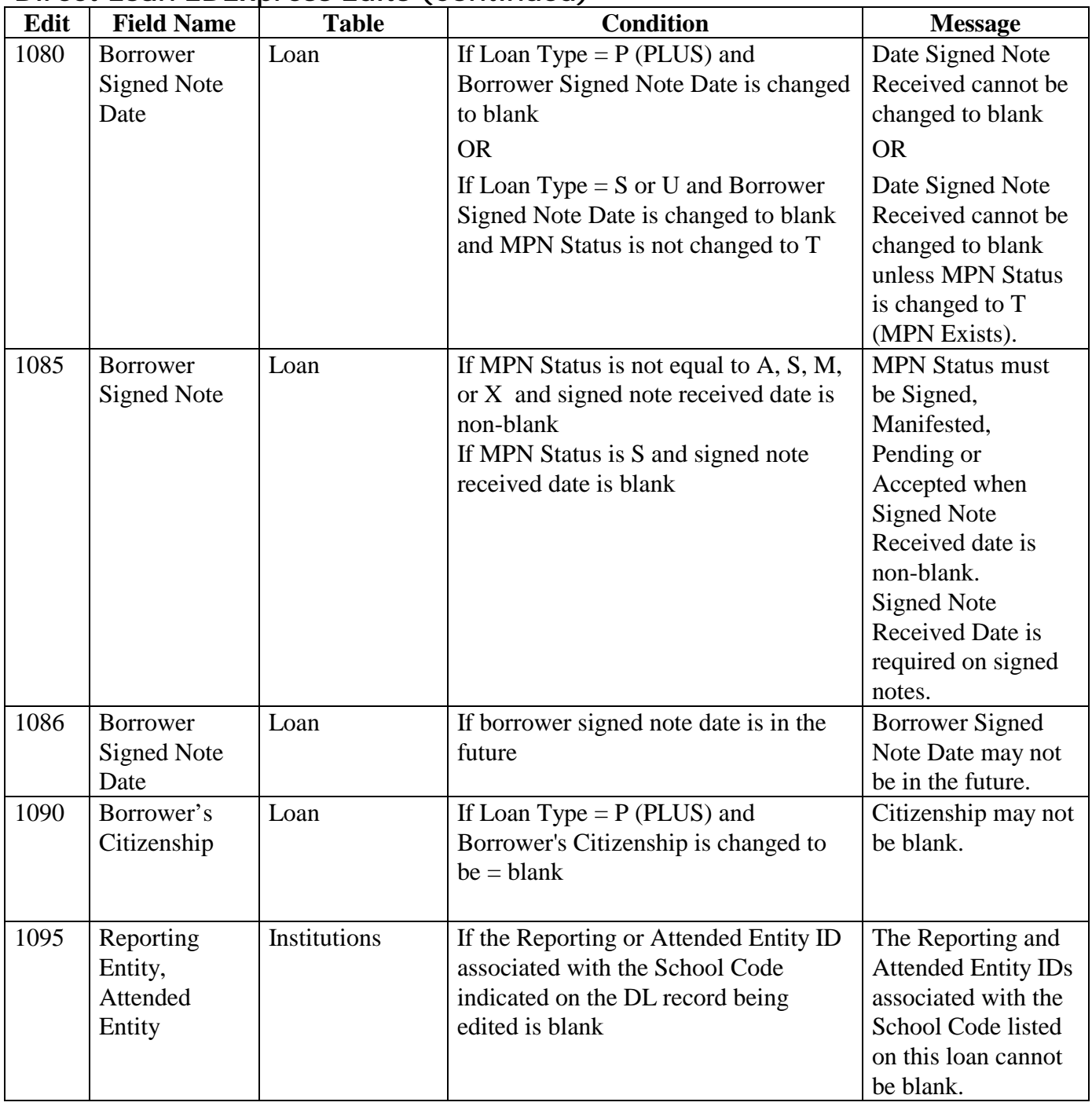

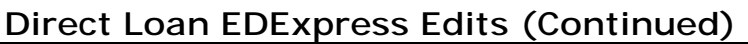

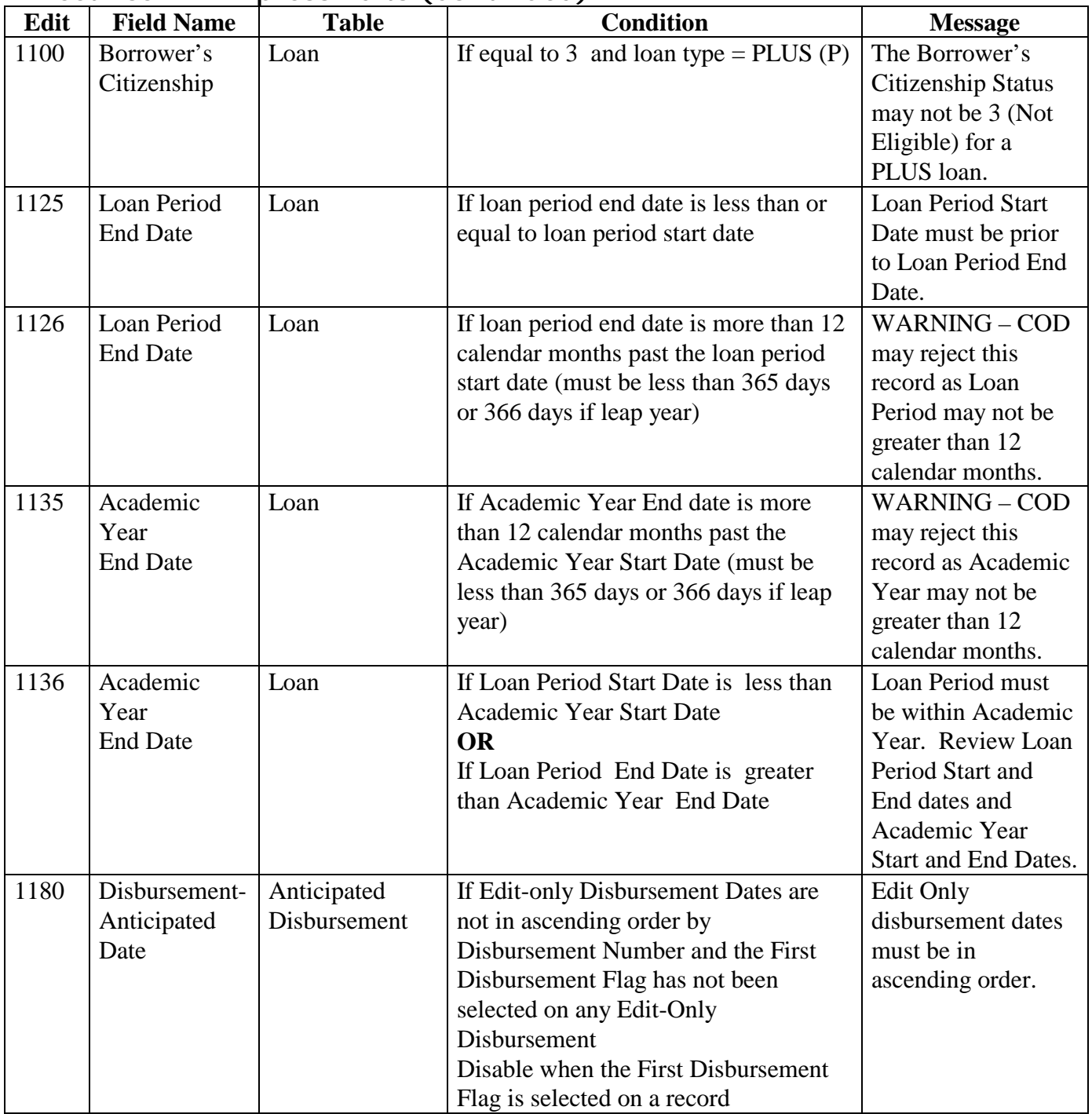

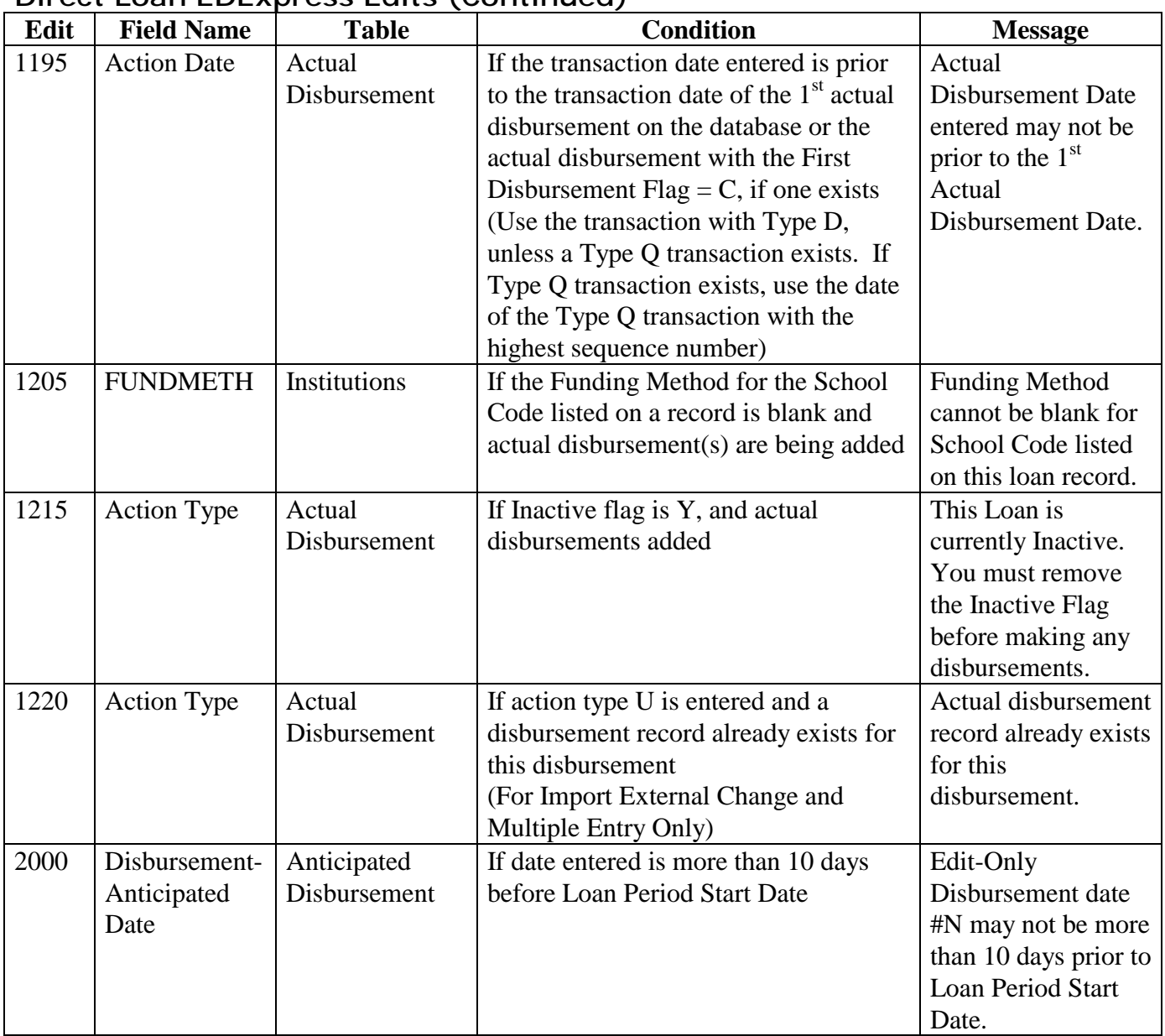

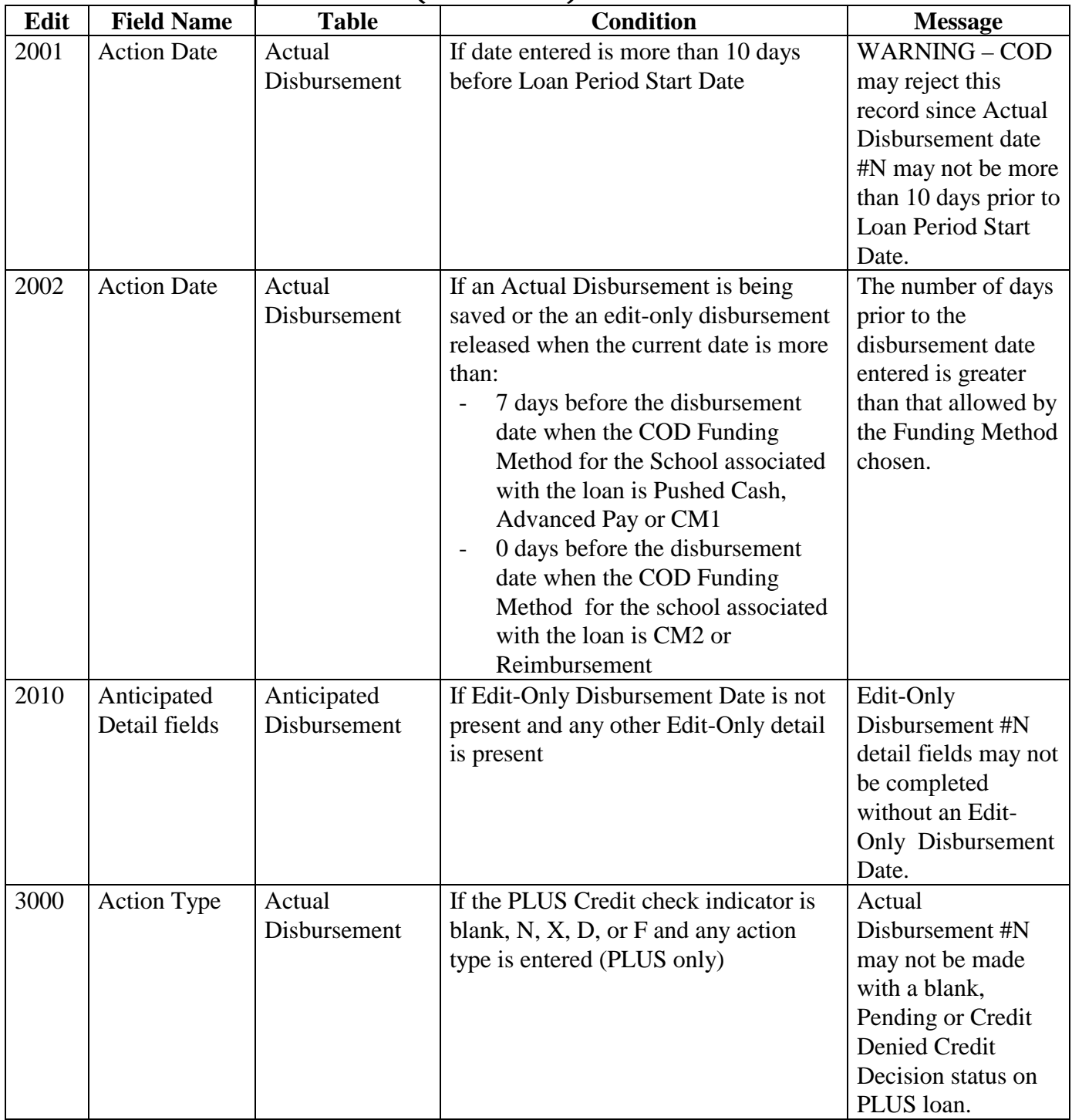

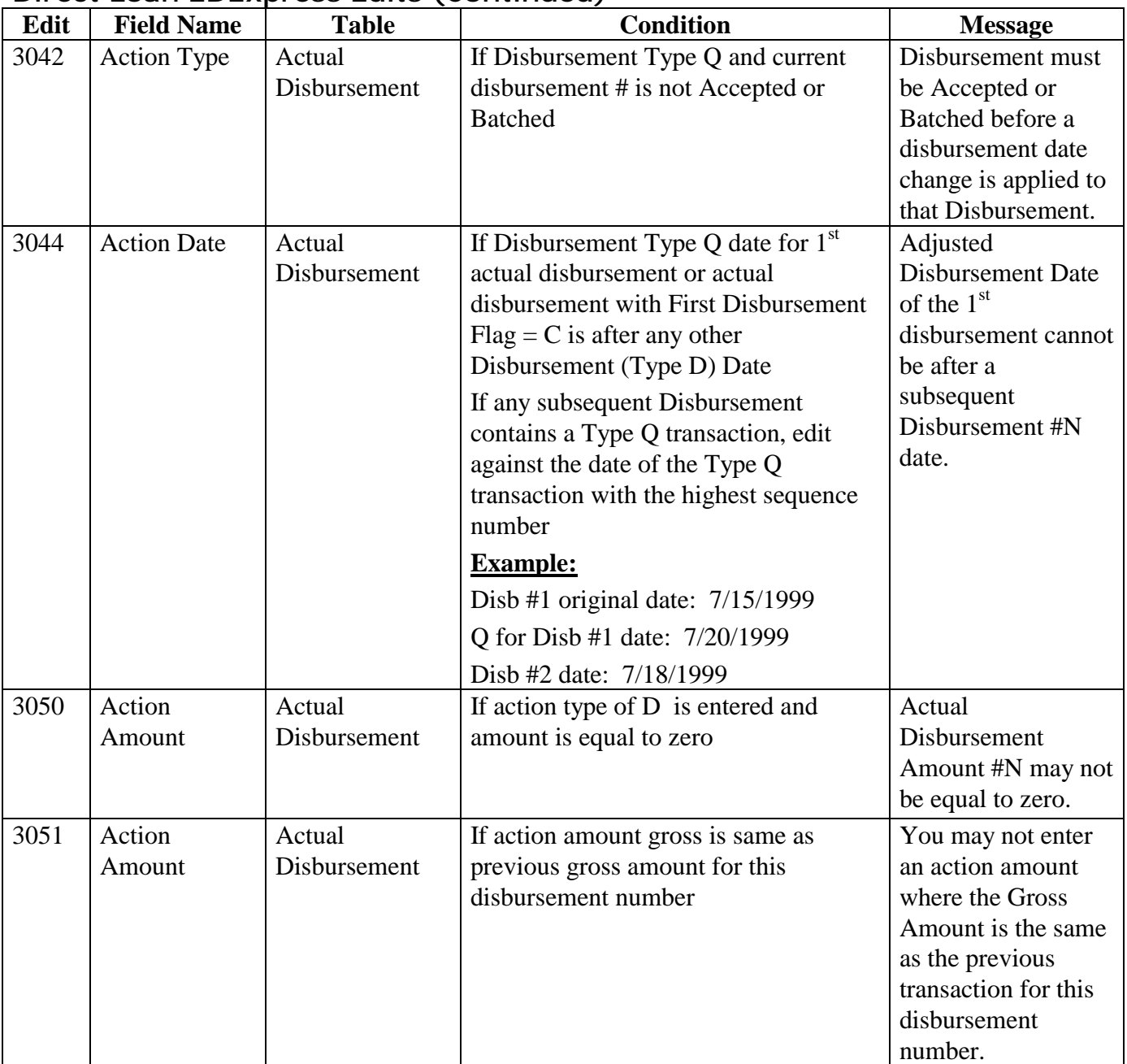

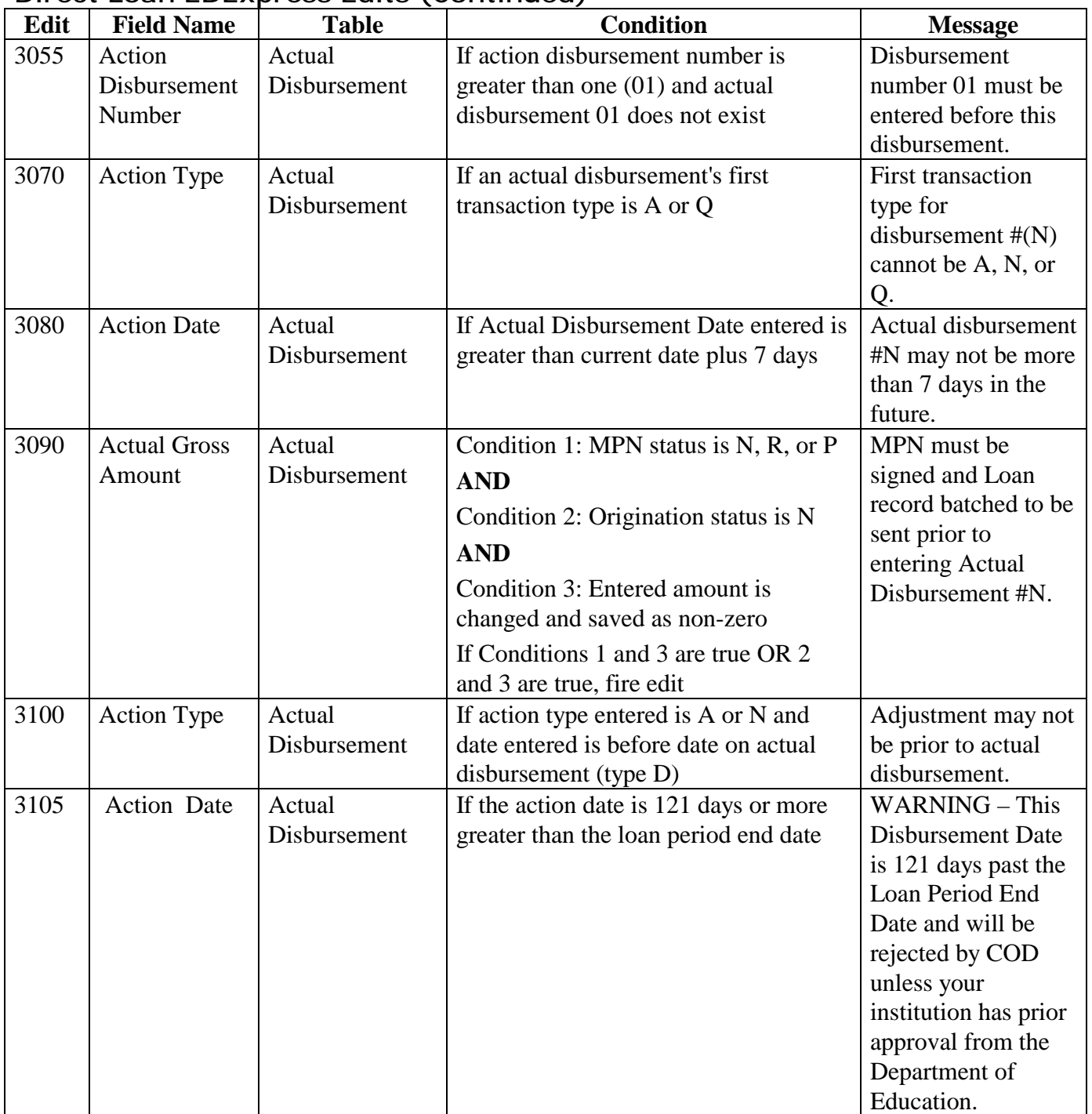

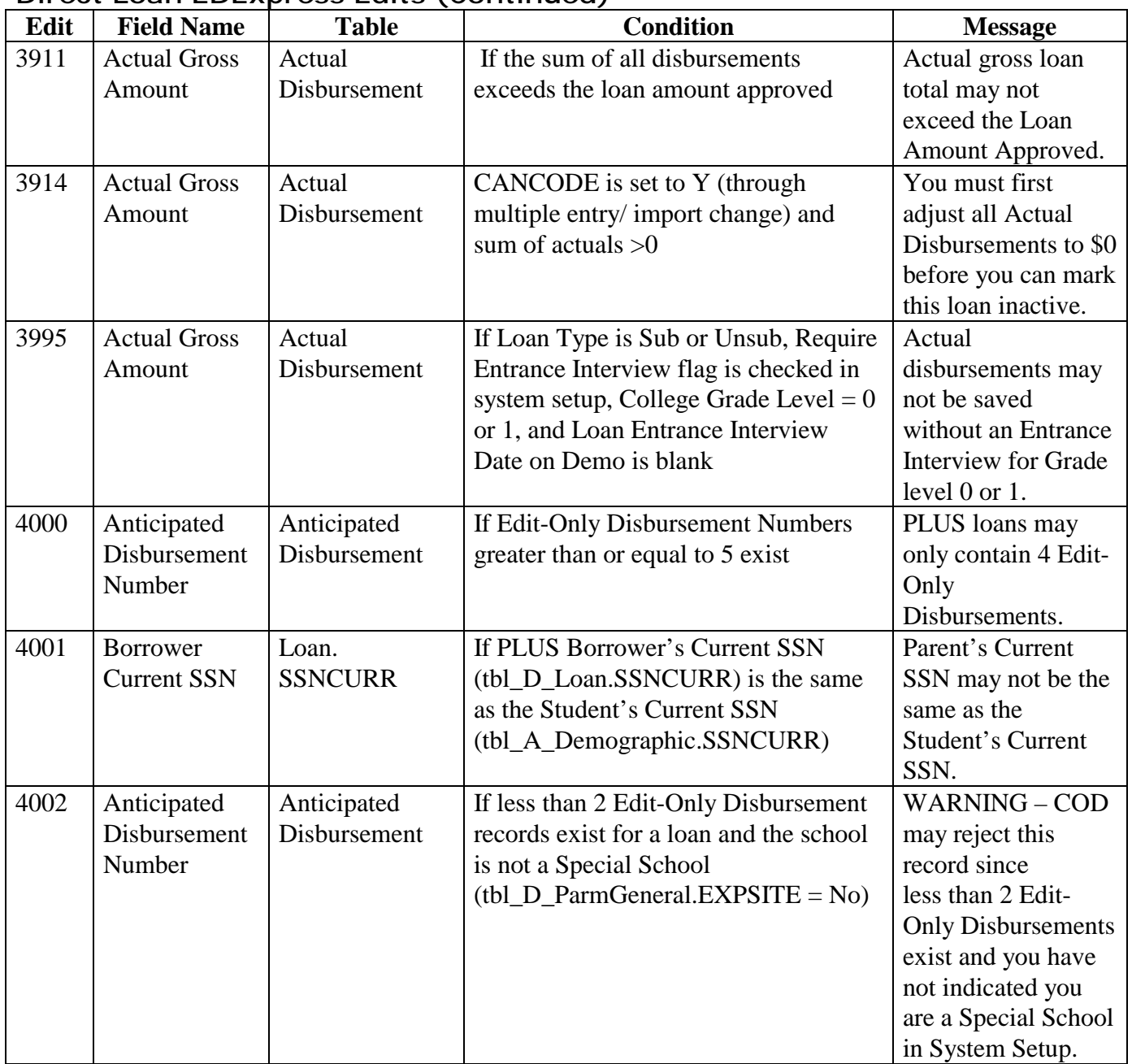

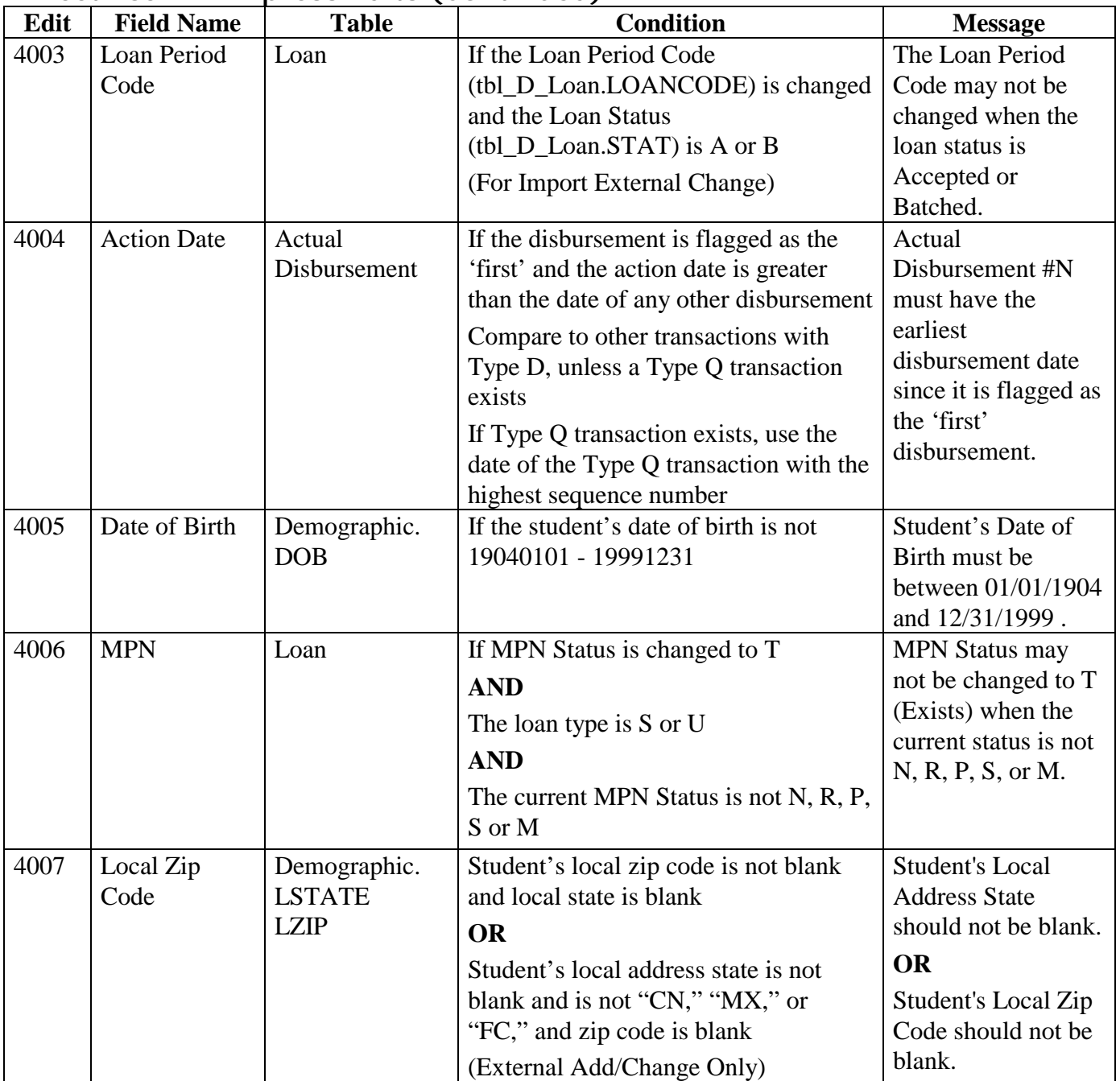

#### 4008 | Local Address | Demographic. **LADDRESS LCITY** LSTATE LZIP If only one of the local address fields is non-blank (External Add/Change Only) At least two Local Address fields must be populated. 4009 Student's Name Demographic. NAMEL NAMEF Student's First (Demographic.NAMEF) and Last Name (Demographic.NAMEL) are blank Student's First and Last Names cannot both be blank. 4010 Parent's Name Loan. **NAMEL NAMEF** Parent's First (Loan.NAMEF) and Last Name (Loan.NAMEL) are blank and Origination Status (tbl\_D\_Loan.LOANSTAT) is not N (N/A to Imports) Parent's First and Last Names cannot both be blank. 4011 Current SSN Loan. **SSNCURR** If PLUS Borrower's Current SSN (tbl\_D\_Loan.SSNCURR) is changed to blank and Origination Status (tbl\_D\_Loan.LOANSTAT) is not N Parent's Current SSN may not be changed to blank after the loan is originated.  $4012$  First Disbursement Flag Actual Disbursement. FIRST If the First Disbursement  $Flag = C$  and Disbursement Status of Actual Disbursement 01 is not A (accepted) Actual Disbursement 01 must be accepted before a subsequent Actual Disbursement can be flagged as the 'First' Actual Disbursement. 4013 Student's Alien Registration Number (ARN) If Student's Alien Registration Number  $(ARN)$  (tbl A Demographic.ARN) = Blank when Student's Citizenship Status (tbl\_A\_Demographic.CITIZEN)  $= 2$ Student's Alien Registration Number (ARN) may not be blank when Student's Citizenship Status is 2 (Eligible Non-

### **Direct Loan EDExpress Edits (Continued)**  Edit Field Name Table Condition Message

DRAFT

citizen).

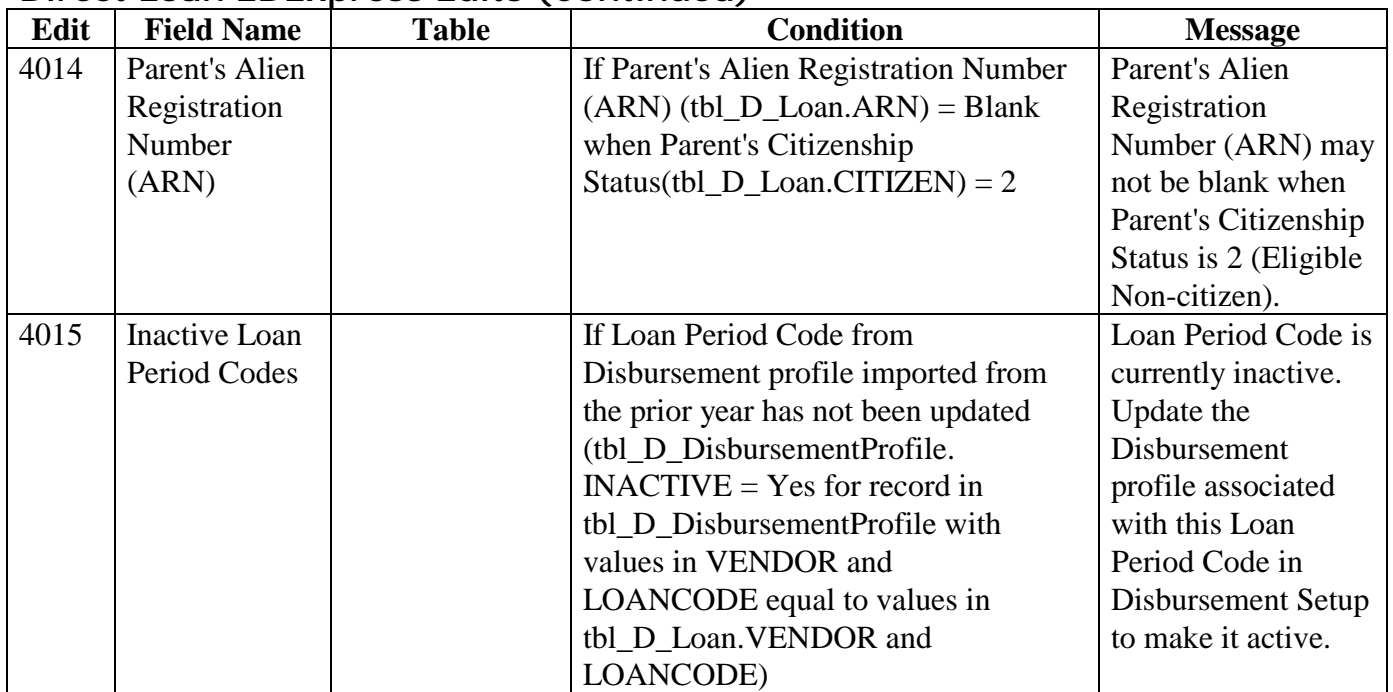

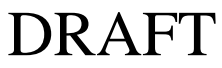

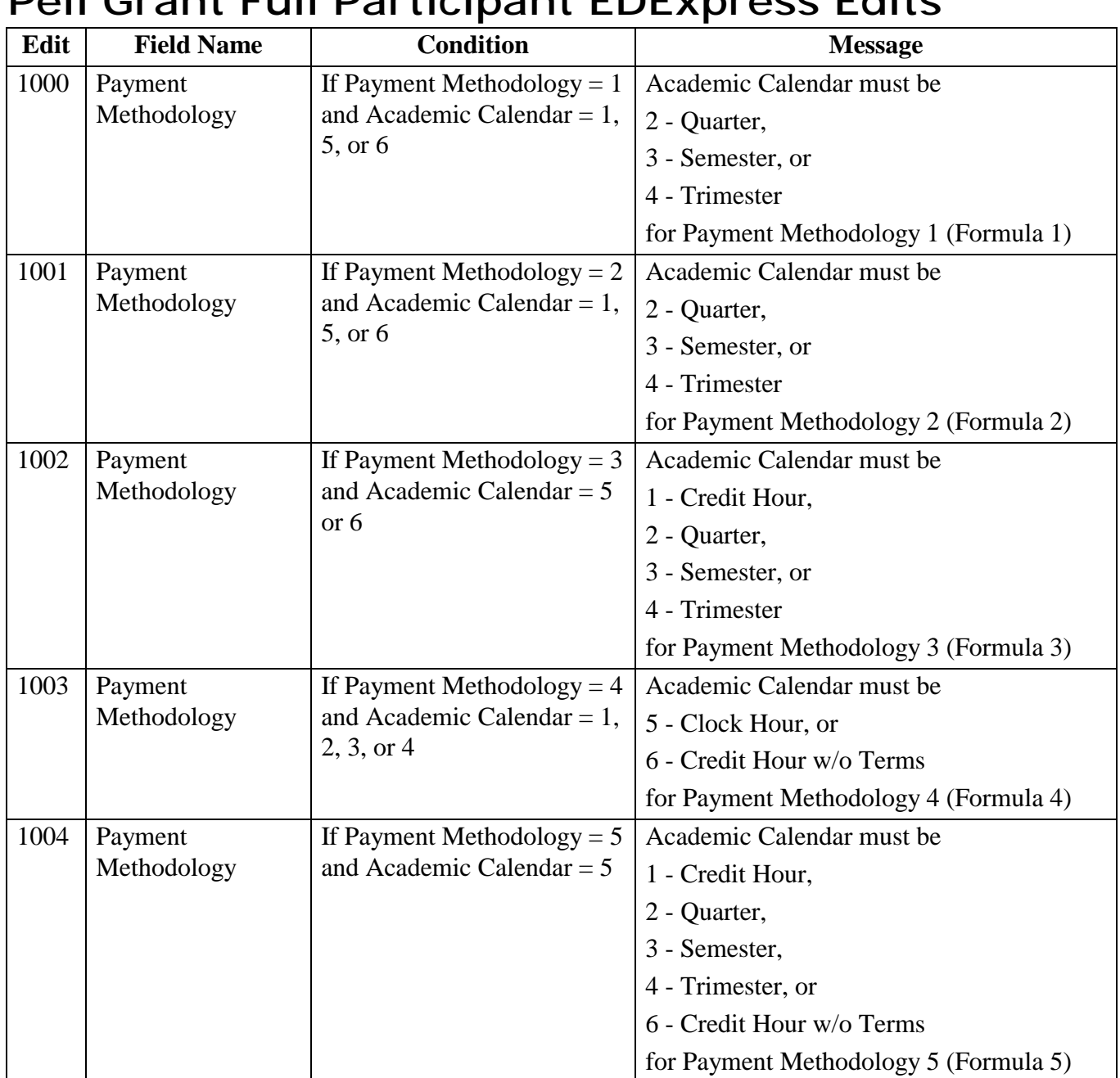

## **Pell Grant Full Participant EDExpress Edits**

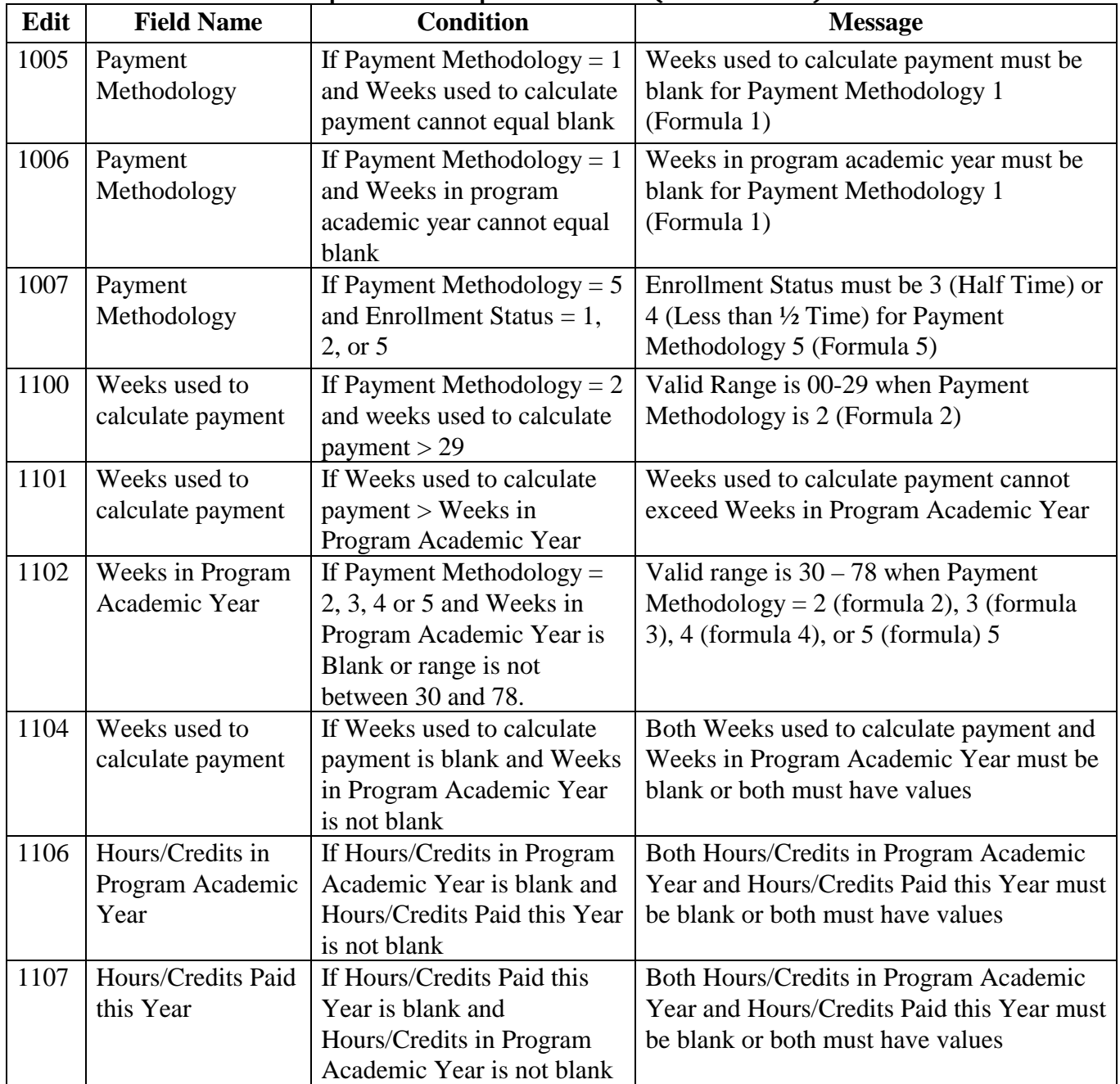

| Edit | <b>Field Name</b>                            | on orant r an r articipant EDEApross Earts (continuou)<br><b>Condition</b>                                                                    | <b>Message</b>                                                                                                    |
|------|----------------------------------------------|----------------------------------------------------------------------------------------------------|----------------------------------------------------------------------------------------------------|
| 1110 | Hours/Credits in<br>Program Academic<br>Year | If Academic Calendar = $5$<br>and (Hours/Credits in<br>Program Academic Year <<br>900 or Hours/Credits in<br>Program Academic Year ><br>3120) | Hours/Credits in Program Academic Year<br>has a valid range of 0900 to 3120 for<br>Academic Calendar 5 (Clock hour)                          |
| 1111 | Hours/Credits Paid<br>this Year              | If Academic Calendar = $6$<br>and Hours/Credits Paid this<br>Year $> 100$                                                                     | Hours/Credits Paid this Year has a valid<br>range of 0000 to 0100 for Academic<br>Calendar 6 (Credit Hour without terms)                     |
| 1112 | Hours/Credits in<br>Program Academic<br>Year | If Payment Methodology $=$<br>1, 2, or 3 and Hours/Credits<br>in Program Academic Year<br>is Non-Blank.                                       | Field must be blank if Payment<br>$Methodology =$<br>$1$ (Formula 1),<br>2 (Formula 2), and<br>3 (Formula 3)                                 |
| 1113 | Hours/Credits<br>Program Academic<br>Year    | If Academic Calendar = $1, 2,$<br>3, 4 and Hours/Credits in<br>Program Academic Year is<br>Non-Blank                                          | Hours/ credits in program academic year<br>must be blank when academic calendar is<br>not<br>5 (Clock hour), or<br>6 (Credit hour w/o terms) |
| 1114 | Hours/Credits<br>Program Academic<br>Year    | If Academic Calendar = $6$<br>and (Hours/Credits in<br>Program Academic Year <<br>24 or Hours/Credits in<br>Program Academic Year ><br>100)   | Hours/Credits in Program academic year<br>field must be Greater than or Equal to 24<br>and Less than or Equal to 100                         |
| 1120 | Hours/Credits Paid<br>this Year              | If Hours/Credits Paid from<br>Year > Hours/Credits in<br>Program Academic Year                                                                | Hours/Credits Paid from Year cannot<br>exceed Hours/Credits in Program<br>Academic Year                                                      |
| 1121 | Hours/Credits Paid<br>this Year              | If Academic Calendar = $1, 2,$<br>3, 4 and Hours/Credits Paid<br>this Year is Non-Blank                                                       | Hours/Credits in Program Academic Year<br>must be blank when academic calendar is<br>not 5 (Clock hour), or 6 (Credit hour w/o<br>terms)     |

**Pell Grant Full Participant EDExpress Edits (Continued)** 

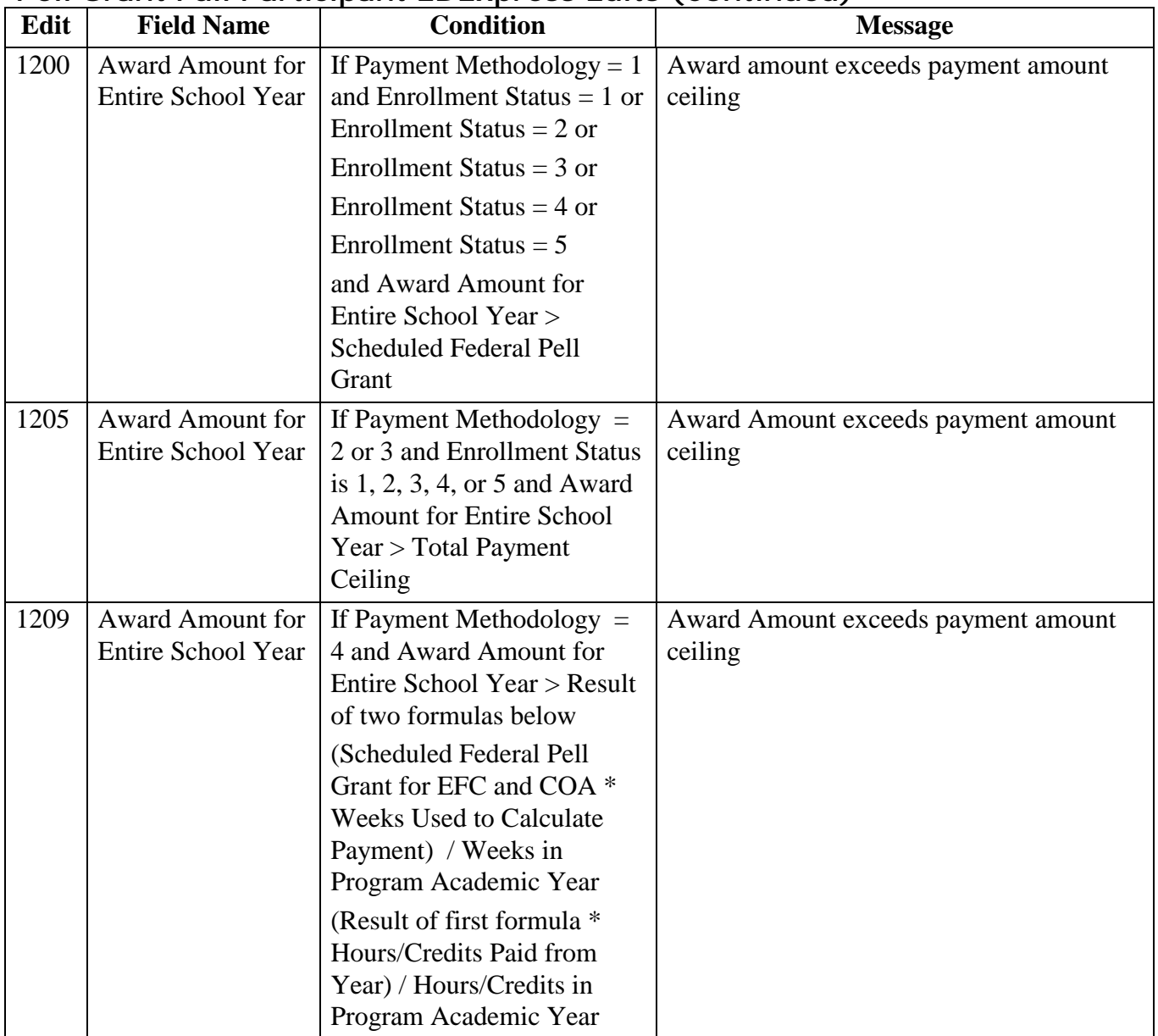

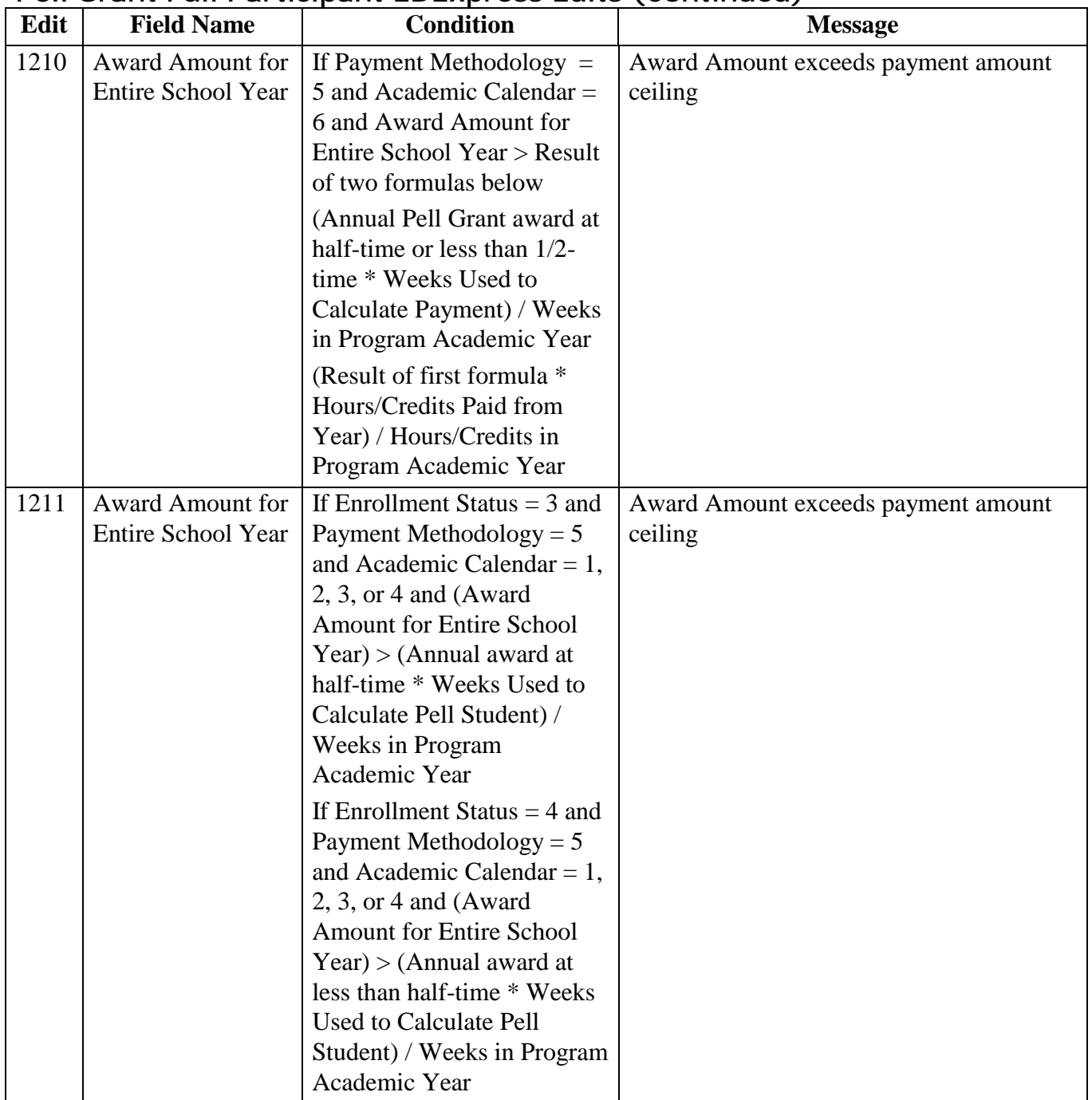

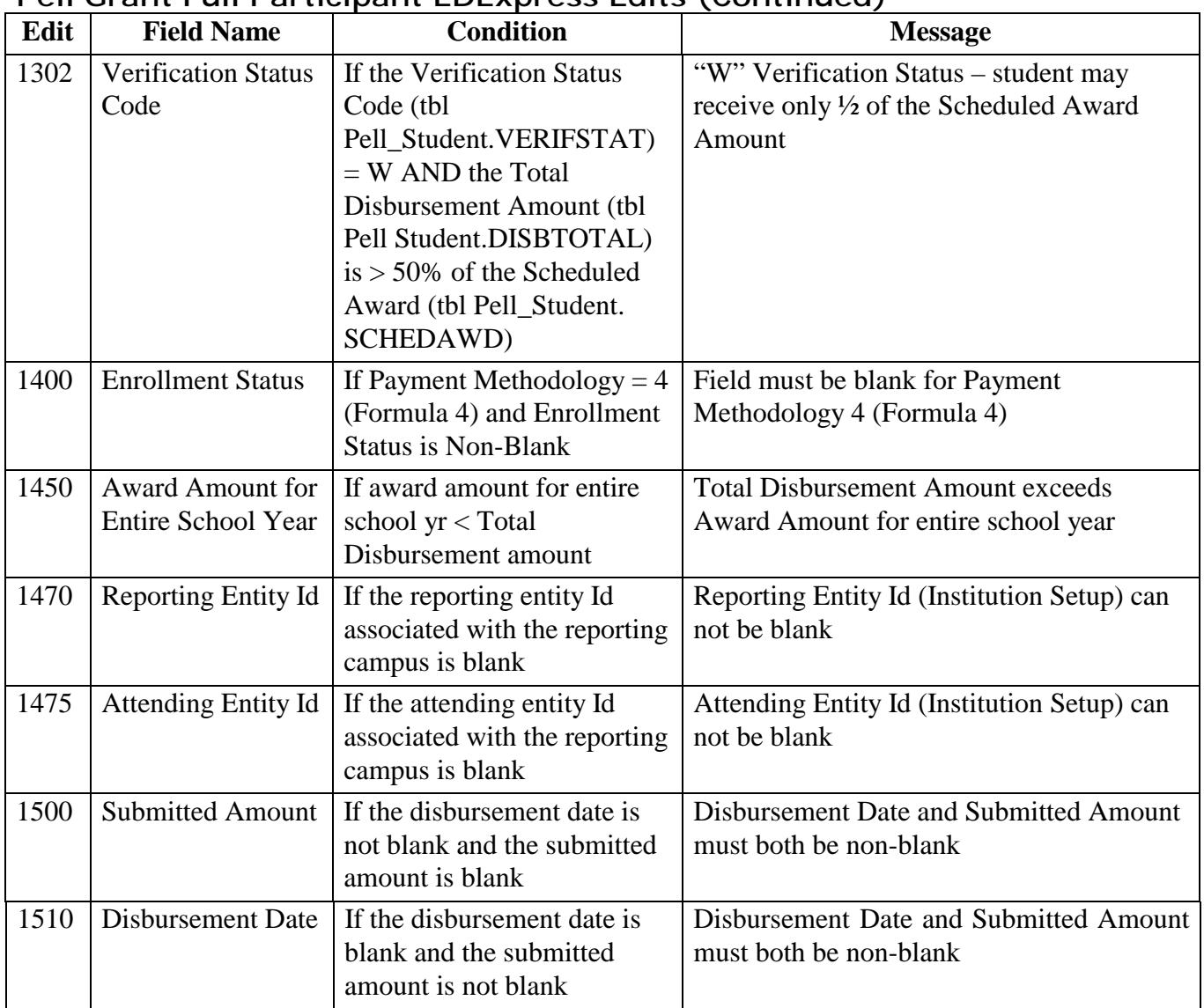

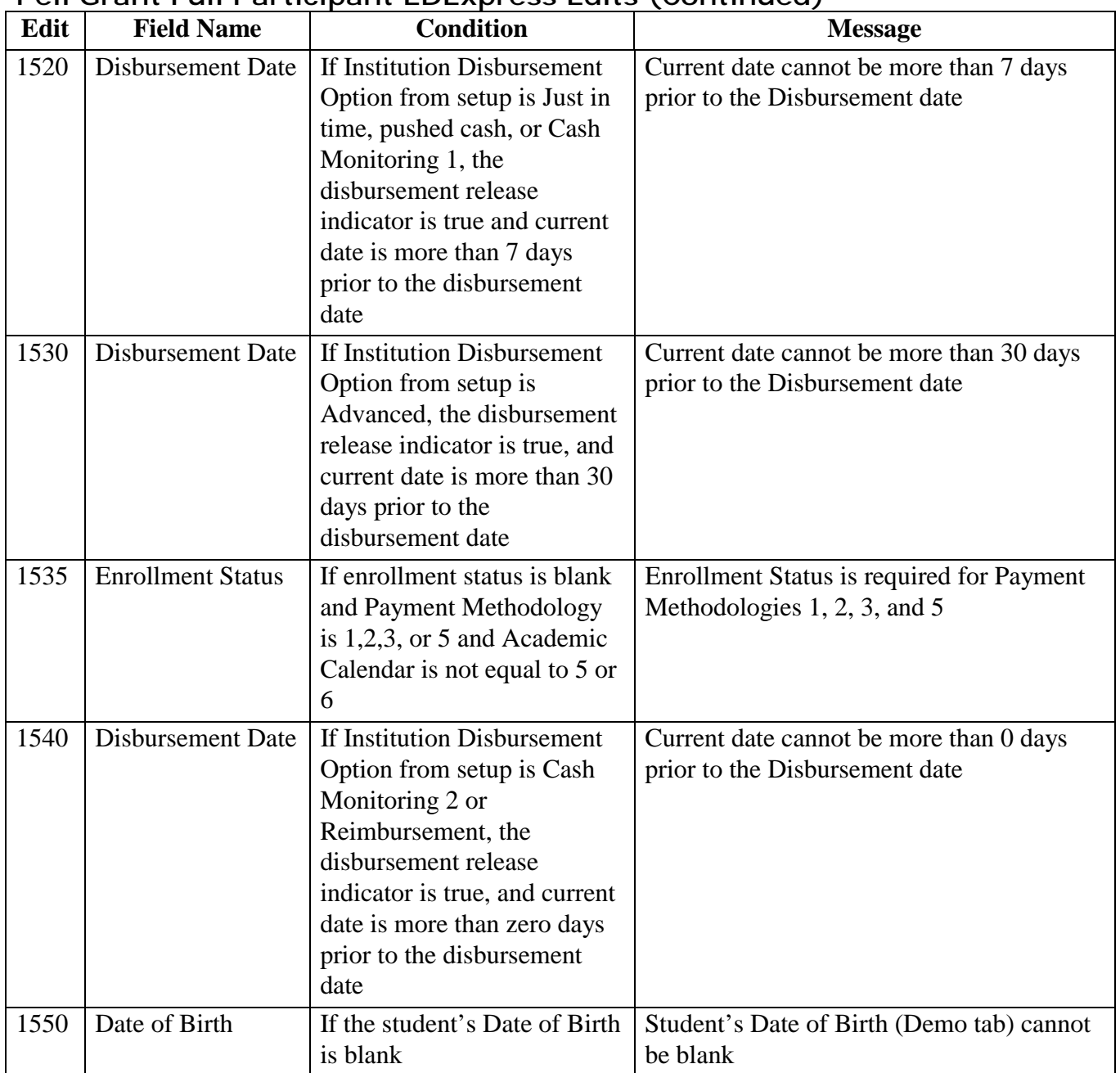

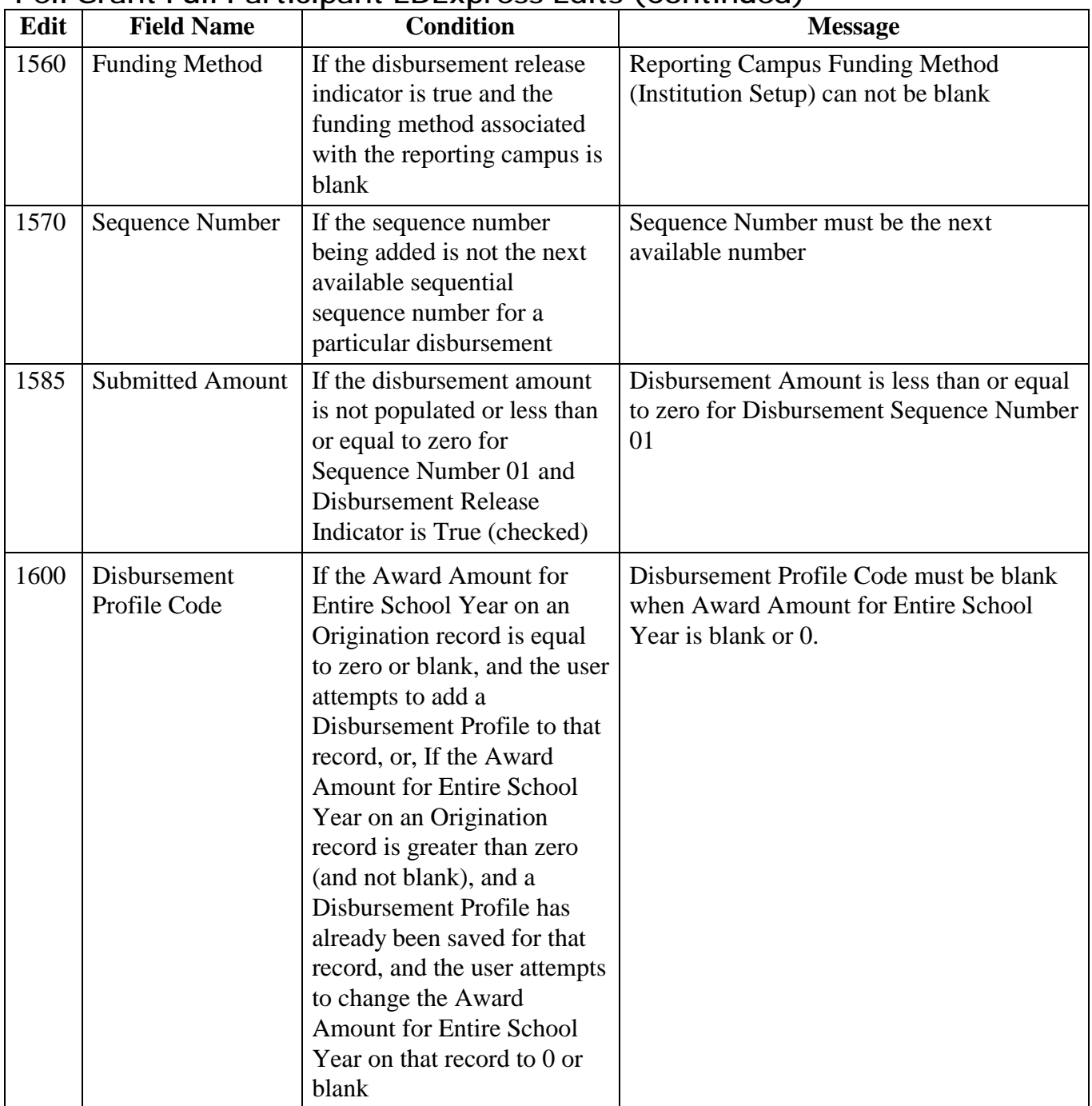